# Machine Learning for Quantum Chemistry

การเรียนรู้ของเครื่องสำหรับเคมีควอนตัม

รังสิมันต์ เกษแก้ว

# การเรียนรู้ของเครื่องสำหรับเคมีควอนตัม Machine Learning for Quantum Chemistry

รังสมิันต์เกษแก้ว

ฉบับพิมพ์ครั้งที่ 1

รังสิมันต์ เกษแก้ว

ึ การเรียนรู้ของเครื่องสำหรับเคมีควอนตัม Machine Learning for Quantum Chemistry

ปกด้านหน้า: แขนกลและโมเลกลุ ปกด้านหลัง: ปริภุมิเคมีของชุดข้อมูล QM9

ฉบับพิมพ์ครั้งที่ 1 ปรับปรุงล่าสุด 21 ธันวาคม พ.ศ. 2565

สงวนลิขสิทธิ์ตาม พ.ร.บ. ลิขสิทธิ์ พ.ศ. 2537/2540

้อนุญาตให้ผู้อื่นเผยแพร่ผลงานชิ้นนี้ได้ ตราบใดที่ให้เครดิตแก่ผู้เขียนในฐานะผู้สร้างต้นฉบับและลิงก์กลับไปที่ ้สัญญาอนุญาตของเจ้าของผลงาน ไม่อนุญาตให้นำไปใช้เพื่อการค้าและดัดแปลงแก้ไขไม่ว่าด้วยวิธีใด เว้นแต่ ้ จะได้รับอนุญาตเป็นลายลักษณ์อักษรจากผู้เขียน

หนังสือเล่มนี้อยู่ภายใต้ลิขสิทธิ์สัญญาอนุญาตแบบเปิด A Creative Commons Attribution-NonCommercial-NoDerivatives 4.0 International (CC BY-NC-ND 4.0), https://creativecommons.org/licenses/bync-nd/4.0/.

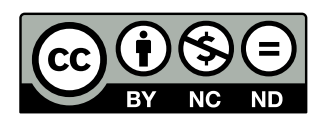

ซอร์สโค้ดของหนังสือเล่มนี้ถูกเขียนขึ้นโดยใช้ภาษา  $\operatorname{IATEX}$  เผยแพร่ที่ https://github.com/rangsimanke tkaew/ml-qm-book และไฟล์ PDF ถูกสร้างขึ้นโดยใช้  $\emph{X}_{\small \overline{\small \textrm{H}}}\& \textrm{W}$ เผยแพร่ที่ https://rangsimanketka ew.github.io/ml-qm-book

หากต้องการติดต่อผู้เขียน กรุณาส่งอีเมลมาที่ rangsiman1993[at]gm[ail\[dot\]com](https://github.com/rangsimanketkaew/ml-qm-book)

## **สารบ ั ญ**

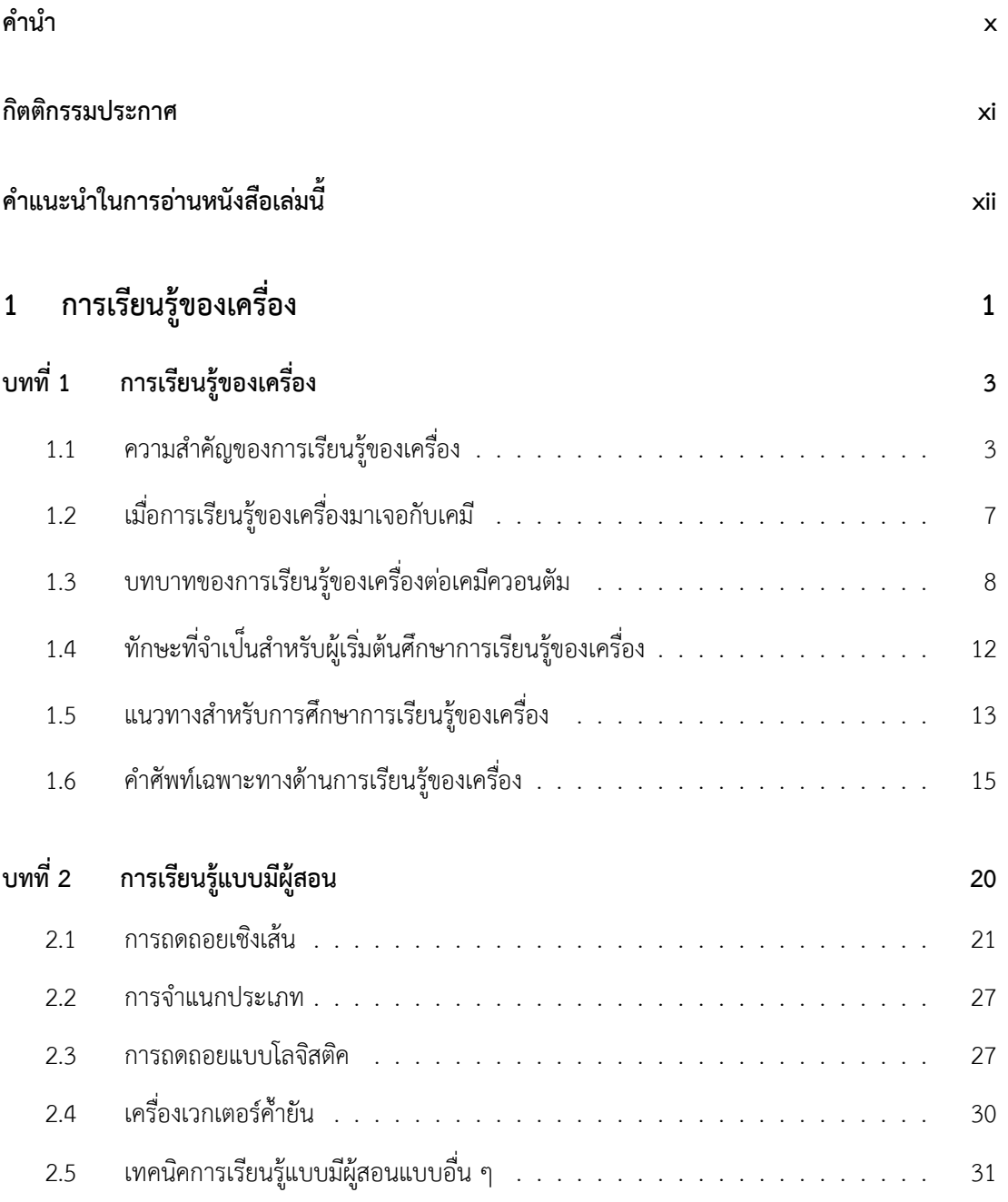

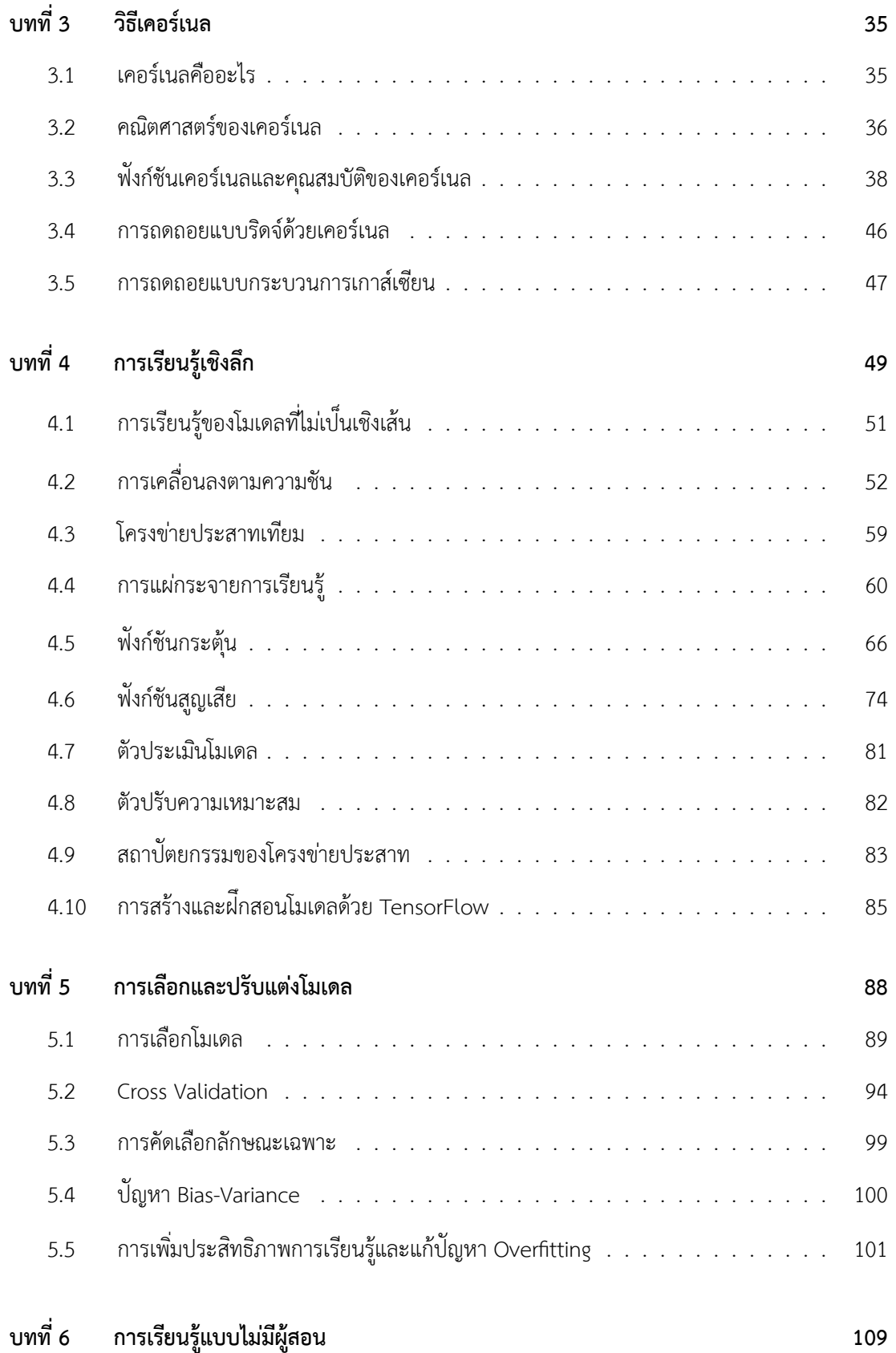

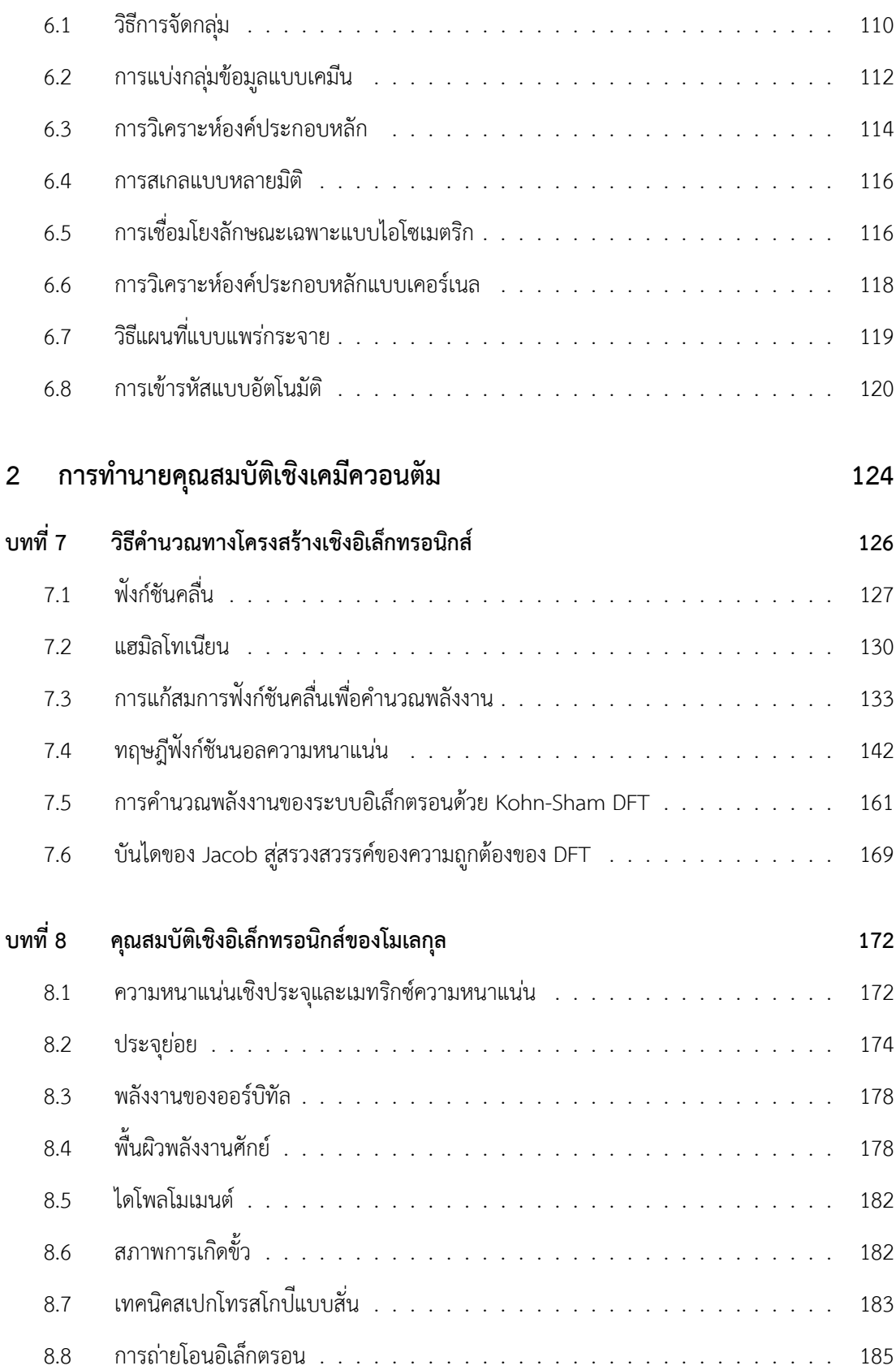

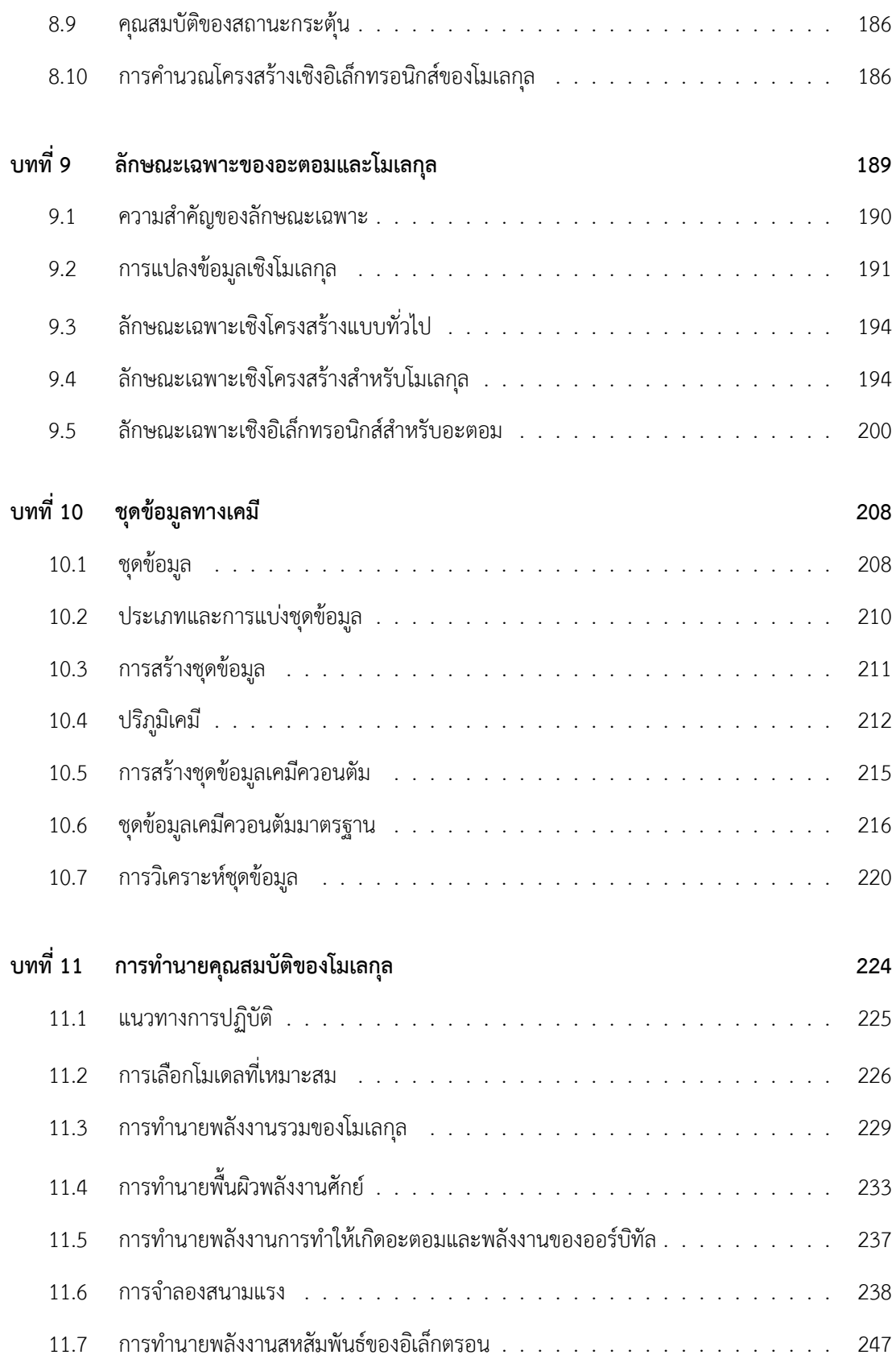

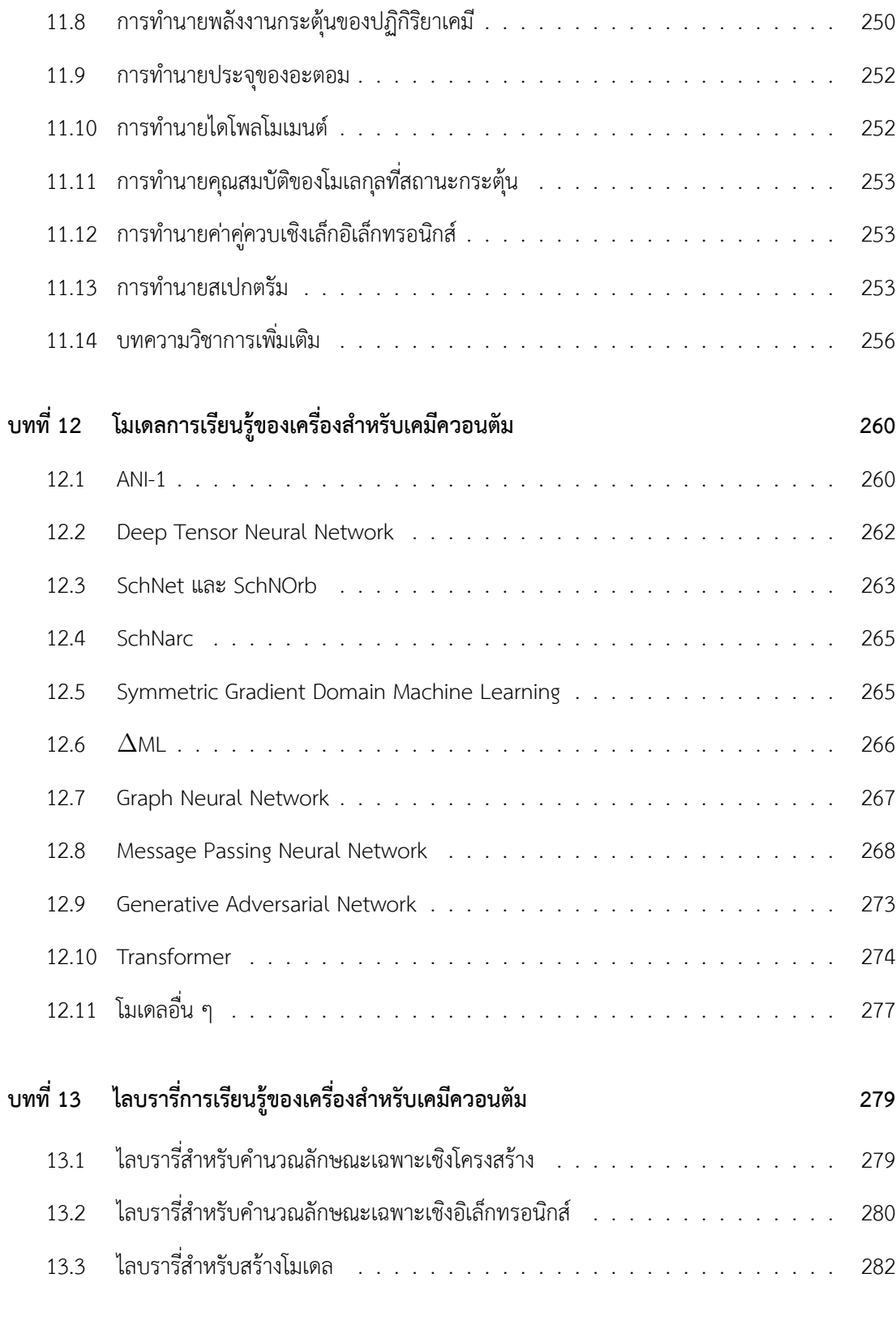

#### **ภา[คผนวก](#page-297-0) 287**

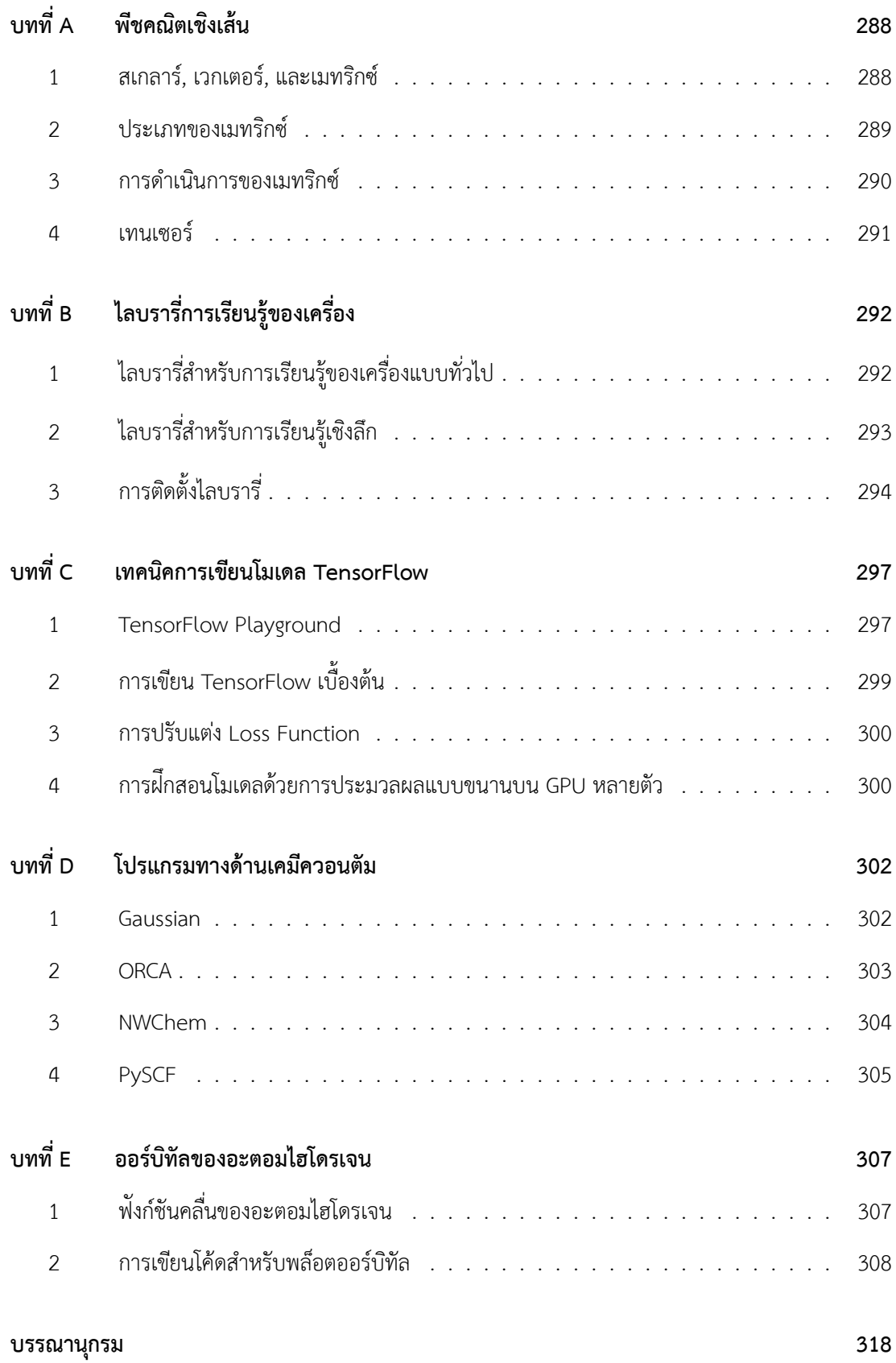

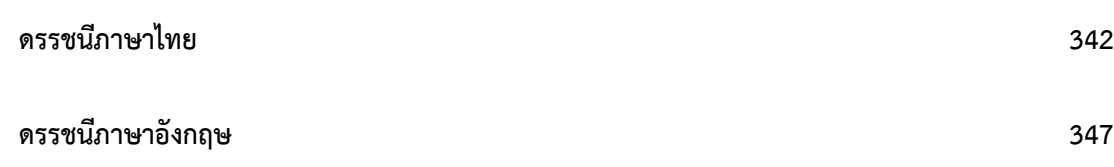

### **คำนำ**

<span id="page-11-0"></span>ในปัจจุบันได้มีการนำการเรียนรู้ของเครื่อง (Machine Learning) ไปใช้ประโยชน์ในหลากหลายด้าน ี เช่น คอมพิวเตอร์วิทัศน์, คอมพิวเตอร์กราฟฟ<sup>ิ</sup>ก, ภาษาศาสตร์, เศรษฐศาสตร์, อฺตสาหกรรม, เกษตรกรรม รวม ไปถึงวิทยาศาสตร์และวิศวกรรม โดยสาขาเคมีนั้นก็เป<sup>็</sup>นอีกหนึ่งศาสตร์ที่ได้มีการนำ Machine Learning เข้ามาประยุกต์ใช้มาเป<sup>็</sup>นระยะเวลานานนับตั้งแต่ช่วงป<sup>ี</sup> ค.ศ. 1990 โดยนักวิจัยได้พัฒนาเทคนิค Machine Learning เพื่อใช้ในการศึกษาคุณสมบัติของโมเลกุลอินทรีย์และอนินทรีย์ ศึกษาโครงสร้างโปรตีน ออกแบบ โมเลกุลยา รวมไปถึงศึกษาปฏิกิริยาเคมีและตัวเร่งปฏิกิริยา

ผู้เขียนเล็งเห็นว่าการประยุกต์ใช้ Machine Learning กับเคมีควอนตัมนั้นเป็นสิ่งใหม่ที่หลายคนต่างก็ ึ ให้ความสนใจ ทั้งนักศึกษา อาจารย์ และนักวิจัย ดังนั้นผู้เขียนจึงได้เรียบเรียงหนังสือเล่มนี้ขึ้นมาเพื่อใช้เป็น แนวทางสำหรับการศึกษาและทำงานวิจัยทางด้านนี้ โดยหนังสือเล่มนี้ครอบคลุมทฤษฎีและเทคนิค Machine Learning, ทฤษฎีโครงสร้างเชิงอิเล็กทรอนิกส์ซึ่งเป็นสาขาหนึ่งของเคมีควอนตัมที่ช่วยให้นักวิจัยเข้าใจองค์ ้ ความรู้พื้นฐานของอะตอมและโมเลกุล, หัวข้อเคมีควอนตัมที่สามารถนำการเรียนรู้ของเครื่องไปประยุกต์ ใช้ได้ รวมไปถึงรายละเอียดเชิงลึกในการพัฒนาวิธีคำนวณแบบใหม่เพื่อปรับปรุงประสิทธิภาพการพยากรณ์ ของแบบจำลอง Machine Learning

้ผู้เขียนหวังเป็นอย่างยิ่งว่าหนังสือเล่มนี้จะช่วยให้ผู้อ่านทุกท่านได้รับความรู้และความเข้าใจที่ครบถ้วน เกี่ยวกับ Machine Learning สำหรับเคมีควอนตัม

> รังสิมันต์ เกษแก้ว 9 ตลาคม พ.ศ. 2565 ุ

## <span id="page-12-0"></span>**กตต ิ กรรมประกาศ ิ**

ี ความรู้และแรงบัลดาลใจในการเขียนหนังสือเล่มนี้ของผู้เขียนมาจากแรงผลักดันและการสนับสนุนของ ้ บุคคลหลายท่าน การเขียนหนังสือเล่มนี้จะไม่เกิดขึ้นหรือสำเร็จไม่ได้ถ้าหากขาดบุคคลดังต่อไปนี้

ี ครอบครัวของผู้เขียนที่สนับสนุนให้ผู้เขียนได้ทำตามความฝันในการเรียนต่อระดับอุดมศึกษา ทั้งใน ้ ระดับปริญญาโทและปริญญาเอก โดยเฉพาะการเห็นคุณค่าของการเรียนและการทำงานวิจัยทางด้านวิทยาศาสตร์ ี พื้นฐาน

ุ รศ.ดร. ยุทธนา ตันติรุ่งโรจน์ชัย บุคคลผู้เป็นต้นแบบด้านการเรียนและเป็นผู้สร้างแรงบันดาลใจให้ผู้ ่ เขียนเรียนต่อต่างประเทศและทำงานวิจัยทางด้านเคมีทฤษฎีและเคมีคอมพิวเตอร์

อาจารย์และเพื่อน ๆ ในช่วงมัธยมศึกษา (ตอนต้น-ปลาย) ที่โรงเรียนพนัสพิทยาคาร และช่วงปริญญา ิ ตรี-โท ที่มหาวิทยาลัยธรรมศาสตร์ สำหรับความทรงจำอันดีงามและความเป็นกัลยาณมิตรที่ดีเสมอมา

เพื่อน ๆ ที่เมืองซูริค ประเทศสวิตเซอร์แลนด์ สำหรับมิตรภาพอันดีงาม รอยยิ้มและเสียงหัวเราะที่เกิด ี่ ขึ้น รวมไปถึงกิจกรรมที่่ได้ทำร่วมกันในระหว่างที่ผู้เขียนกำลังศึกษาปริญญาเอกซึ่งเป็นช่วงเวลาเดียวกันกับที่ผู้ ี เขียนกำลังเขียนหนังสือเล่มนี้

้ เพื่อนร่วมงานทั้งนักศึกษาปริญญาโท ปริญญาเอก และนักวิจัยหลังปริญญาเอกของกลุ่มวิจัยของผู้เขียน ี่ ที่ภาควิชาเคมี มหาวิทยาลัยแห่งซูริค สำหรับการแลกเปลี่ยนความรู้ ไอเดียใหม่ ๆ และการช่วยเหลือเกี่ยวกับ งานวิจัยทางด้านเคมีทฤษฎี

รังสมิันต์เกษแก้ว

#### <span id="page-13-0"></span>**คำแนะนำในการอานหน ่ ั งสอเล ื มน ้ ่**

ผู้เขียนเรียบเรียงหนังสือเล่มนี้ขึ้นมาเพื่อให้บุคคลที่สนใจ Machine Learning และเคมีควอนตัมได้ ้ ศึกษาเพื่อเป็นแนวทางในการทำงานวิจัยในสาขานี้ต่อไป โดยผู้เขียนได้ศึกษาจากหนังสือต่างประเทศรวมถึง ้ บทความงานวิจัยที่ตีพิมพ์ในวารสารวิชาการชั้นนำทางด้านปัญญาประดิษฐ์และเคมีทฤษฎีที่ได้รับการยอมรับ

หนังสือเล่มนี้เน้นไปที่การอธิบายทฤษฏีประกอบกับสมการทางคณิตศาสตร์ที่ใช้ในเคมีควอนตัมอย่าง ึ กระชับ โดยผู้เขียนพยายามเลือกใช้คำและสำนวนที่ไม่เป็นทางการมากนักในการอธิบายเนื้อหาที่ชับซ้อนเพื่อ ่ ให้ผู้อ่านสามารถเข้าใจได้ง่ายขึ้น ดังนั้นสไตล์การเขียนของผู้เขียนจึงเป<sup>็</sup>นในเชิงที่ใช้ภาษาพูด โดยมีการใส่ความ ้ คิดเห็นส่วนตัว แนวคิดและมุมมองของผู้เขียนที่ได้จากการอภิปรายกับเพื่อนร่วมงานและผู้เชี่ยวชาญในสาขาที่ คิดว่าเหมาะสมเข้าไปด้วย

หนังสือเล่มนี้ประกอบไปด้วยเนื้อหาสามส่วน ดังนี้

- 1. **การเรยนร ี ้ของเคร ู องื่** : ในสวนแรกผ ่ ้อูานจะได ่ ้ศกษาท ึ มาและความสำค ี่ ัญของ Machine Learning ี และการเชื่อมโยงเพื่อนำไปใช้กับเคมีควอนตัมโดยเฉพาะในการทำงานวิจัย ผู้อ่านจะได้ศึกษาอัลกอ ู ริทึม Machine Learning แบบต่าง ๆ ทั้งการเรียนรู้แบบมีผู้สอนและแบบไม่มีผู้สอนซึ่งเป็นอัลกอริ ี่ ทีมมาตรฐานที่นักวิจัยใช้เพื่อพัฒนาโมเดลสำหรับการทำนายเอาต์พุตที่ต้องการ นอกจากนี้ผู้อ่านจะได้ เรียนรู้ปัญหาของ Machine Learning ที่มักจะพบเจอได้บ่อยและขั้นตอนหรือเทคนิคการแก้ปัญหาดัง ึ กล่าว และการเลือกโมเดล Machine Learning เพื่อให้เหมาะสมกับโจทย์ปัญหาที่ต้องการแก้
- 2. **การทำนายคณสมบ ุ ัติเชงเคม ิ ีควอนตัม**: ในสวนท ่ ี่สองจะเปนการอธ ็ บายทฤษฎ ิ ีของโครงสร้างเชงิ ้ อิเล็กทรอนิกส์ (Electronic Structure) ของอะตอมและโมเลกุล ผู้อ่านจะได้ศึกษาระบบอิเล็กตรอน ้ วิธีการคำนวณที่อ้างอิงกับฟังก์ชันคลื่นและความหนาแน่นของอิเล็กตรอน รวมถึงทฤษฎีของคณสมบัติ ี่ เชิงโมเลกุลแบบต่าง ๆ ซึ่งเป็นสิ่งที่นักวิจัยเคมีทฤษฎีให้ความสนใจและเกี่ยวข้องโดยตรงกับหัวข้อ ถัดไปนั่นก็คือทฤษฎีของตัวอธิบายเชิงอิเล็กทรอนิกส์ (Electronic-based Representation) แบบ ี ต่าง ๆ ที่ได้รับการพัฒนาตั้งแต่อดีตจนถึงปัจจุบันและถูกนำมาใช้สำหรับการคำนวณลักษณะเฉพาะ (Feature) ของโมเลกุล นอกจากนี้ผู้อ่านจะได้ศึกษาชุดข้อมูลทางเคมีควอนตัมที่เราจะนำมาใช้เป็น ่ อินพฺตสำหรับการฝึกสอนโมเดล ผู้อ่านจะได้ศึกษาการพัฒนาโมเดล Machine Learning รวมไปถึง โมเดลเฉพาะทางแบบต่าง ๆ สำหรับเคมีควอนตัมที่ได้รับการพัฒนาในช่วงสิบป<sup>ิ</sup>ที่ผ่านมาและการ ้ วิเคราะห์ผลการทำนายของโมเดลซึ่งจะเป็นประโยชน์ในการทำงานวิจัยและเผยแพร่ผลงานวิชาการ ่ต่อไป

3. **ภาคผนวก**: ในส่วนที่สามเป<sup>็</sup>นภาคผนวกซึ่งจะรวบรวมหัวข้อพื้นฐานที่เป็นประโยชน์ต่อการทำความ ี เข้าใจเนื้อหาหลักในสองส่วนแรก ประกอบไปด้วยพื้นฐานพีชคณิตเชิงเส้นซึ่งเกี่ยวข้องกับเมทริกซ์ การเขียนโปรแกรม Machine Learning โดยผู้อ่านจะได้ฝึกการเขียนโปรแกรมของโครงข่ายประสาท (Neural Network) ด้วยไลบรารี่ TensorFlow เป็นต้น นอกจากนี้ยังมีการแนะนำโปรแกรมเคมีเชิง ้ คำนวณที่ผู้อ่านสามารถใช้งานเพื่อคำนวณคุณสมบัติเชิงโครงสร้างและเชิงอิเล็กทรอนิกส์ของโมเลกุล ได้อกดี ้วย

่ ในการอธิบายทฤษฎีนั้นผู้เขียนได้ใสโค้ดเพื่อให้ผู้อ่านสามารถนำไปเขียนโปรแกรมและทดสอบได้ด้วย ตนเองเข้าไปด้วย โดยสามารถดาวน์โหลดโค้ดได้ที่ https://github.com/rangsimanketkaew/ml-qm-b ook-code ซึ่งจากประสบการณ์ส่วนตัวของผู้เขียนพบว่าการเขียนโปรแกรมนั้นสามารถช่วยให้เข้าใจทฤษฎี ้ ต่าง ๆ ทางเคมีควอนตัมได้ง่ายขึ้น รวมไปถึงเข้าใจวิธีคิดในการคำนวณอย่างเป็นขั้นเป็นตอน ดังนั้นผู้เขียนจึง ่ ขอแนะนำให้ผู้อ่านศึกษาทฤษฎีควบคู่ไปพร้อมกับโค้ดอย่างละเอียด

่ [ในกร](https://github.com/rangsimanketkaew/ml-qm-book-code)ณีที่ผู้อ่านมีข้อเสนอแนะหรือพบข้อผิดพลาดของหนังสือสามารถแจ้งผู้เขียนได้โดยกรอกแบบ ี่ ฟอร์มที่ https://cutt.ly/ml-qm-book-feedback สุดท้ายนี้ผู้เขียนขอให้ผู้อ่านมีความสุขกับการอ่าน หนังสือเล่มนี้ครับ :)

รังสมิันต์เกษแก้ว

*If I have seen further, it is by standing on the shoulders of Giants.*

*- Sir Isaac Newton PRS (1643 - 1726)*

# <span id="page-16-0"></span>**สวนท ่ ี่1 การเรยนร ี ้ ของเคร ู อง ื่**

# <span id="page-18-0"></span>**บทท ี่1**

#### **การเรยนร ี ้ ของเคร ู อง ื่**

### **1.1 ความสำคัญของการเรยนร ี ้ ของเคร ู องื่**

<span id="page-18-1"></span>การเรียนรู้ของเครื่อง (Machine Learning หรือ ML) $^1$  เป็นศาสตร์ที่เชื่อมโยงวิชาสถิติ คณิตศาสตร์ ้ และวิทยาการคอมพิวเตอร์เข้าด้วยกัน อธิบายง่าย ๆ คือมนุษย์พยายามทำให้เครื่องจักรนั้นมี "สติปัญญา" ี หรือ "ความฉลาด" และมีความสามารถในการเรียนรู้สิ่งต่าง ๆ ได้ด้วยตัวเอง โดยกระบวนการดังกล่าวนั้น ้ จะเกี่ยวข้องกับการฝึกสอนเครื่องจักรจนกระทั่งเครื่องจักรส[าม](#page-18-2)ารถเรียนรู้และค่อย ๆ พัฒนาการทำงานต่าง ้ๆ ได้โดยไม่ต้องพึ่งการตั้งโปรแกรม ซึ่งในบริบทนี้เครื่องจักรที่เรารู้จักกันดีก็คืออุปกรณ์ที่มีหน่วยประมวล ่ ผล (Processing Unit) เช่น คอมพิวเตอร์ ที่ถูกสั่งงานหรือควบคุมผ่านซอฟต์แวร์ในรูปแบบของโปรแกรม ้นั่นเอง โดยวิธีการก็คือเราป้อนข้อมูลเข้าไปให้กับโปรแกรม โปรแกรมจะทำการสร้างแบบจำลองหรือโมเดล (Model) ที่สามารถอธิบายความสัมพันธ์ในข้อมูลที่เราป<sup>้</sup>อนเข้าไปได้ ซึ่งขั้นตอนที่เกิดขึ้นระหว่างการเรียนรู้ ก็คือการฝึกสอนโมเดล (Model Training) ซึ่งโปรแกรมสามารถแปลงข้อมูลทั้งหมดเป็นโมเดลที่ปรับปรุงได้ นั่นหมายความว่า ML สามารถทำให้คอมพิวเตอร์เรียนรู้วิธีทำงานของมนุษย์ได้โดยเฉพาะการลอกเลี่ยนแบบ (Imitation) กิจกรรมที่ทำซ้ำหรือเกิดขึ้นแบบเดิมจนมีแบบแผน (Pattern) ที่ชัดเจน ยกตัวอย่างเช่น ถ้าเรามี ข้อมูล 2 มิติซึ่งอธิบายได้ด้วยตัวแปร  $(x,y)$  โดยที่  $x$  คืออินพุตและ  $y$  คือเอาต์พุต เราสามารถใช้ ML เพื่อหา ฟังก์ชันที่สามารถเชื่อมโยง (Correlate) ความสัมพันธ์ระหว่างสองตัวแปรนี้ได้  $f: x \rightarrow y$ 

ML ได้ถูกพัฒนาเรื่อยมาเป<sup>็</sup>นระยะเวลาหลายทศวรรษ จุดเริ่มต้นที่นับได้ว่าสำคัญที่สุดของปัญญา ประดิษฐ์เกิดขึ้นในปี ค.ศ. 1943 โดยนักตรรกศาสตร์ Walter Pitts และนักประสาทวิทยา Warren Mc-Culloch ได้ตีพิมพ์ผลงานวิจัยที่เสนออัลกอริทึมคณิตศาสตร์ของโครงข่ายประสาท (Neural Network) และ ในปี ค.ศ. 1950 ศาสตราจารย์ด้านคณิตศาสตร์และนักถอดรหัสชื่อดัง Alan M. Turing<sup>2</sup> ได้เสนอการทดสอบ

 $^{\rm 1}$ Arthur L. Samuel นักคอมพิวเตอร์ชาวอเมริกันและหนึ่งในผู้บุกเบิกสาขาปัญญาประดิษฐ์ เป<sup>็</sup>นคนแรกที่เริ่มใช้คำว่า Machine Learning ตั้งแต่ป<sup>ี</sup> ค.ศ. 1959 เป<sup>็</sup>นต้นมา<sup>1</sup>

<span id="page-18-3"></span><span id="page-18-2"></span> $\mathrm{^{2}$ AlanM. Turing เป็นอัจฉริยะด้านคณิตศาสตร์และการคำนวณ จบการศึกษาปริญญาตรีจาก U[ni](#page-18-3)versity of Cambridge

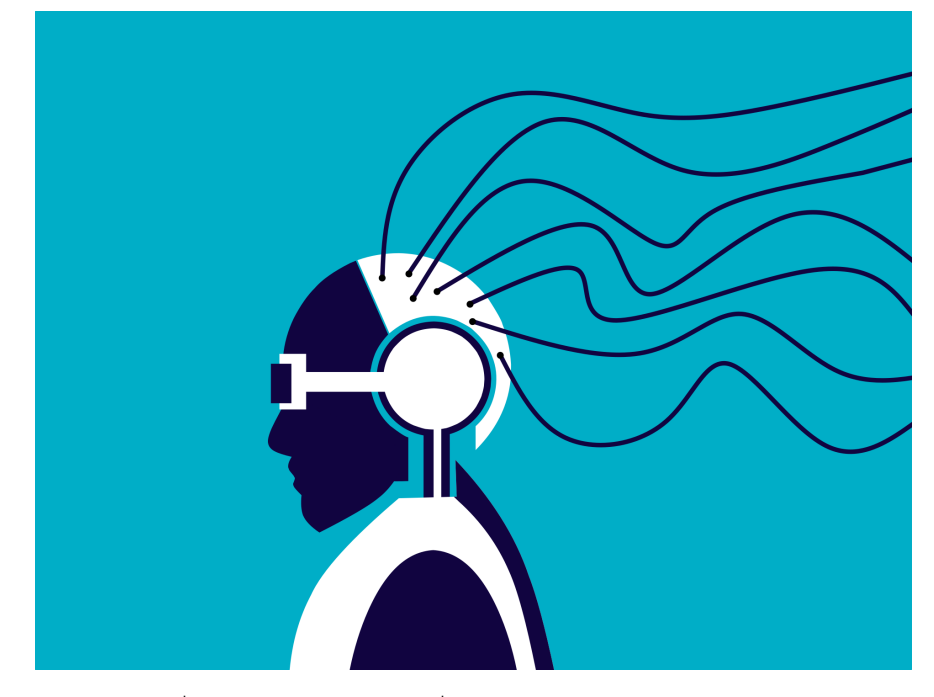

ภาพ 1.1 หุ่นยนต์ที่มีสมองเหมือนกับมนุษย์ที่มีความนึกคิดและสติปัญญา (เครดิตภาพ: https:// pixabay.com)

ของทัวริง (The Turing Test)<sup>2</sup> ซึ่งเป<sup>็</sup>นแนวคิดในการทดสอบความมีสติปัญญาของเครื่องจักร โดยหนึ่งในการ ทดสอบอันโด่งดังก็คือเกมเลียนแบบ (Imitation Game) $^{\rm 1}$  หลังจากนั้นได้มีเหตุการณ์สำคัญเกิดขึ้นอีกมากมาย เช่น Arthur L. Samuel ได้เขียนโปรแกรมเล่นหมากฮอสโปรแกรมแรกของโลกให้กับ IBM ในปี ค.ศ. 1952 ี<br>และอัลกอริทึม Nearest Nei[gh](#page-333-0)bor ถูกคิดค้นขึ้นในช่วงปี ค.ศ. 1967 และในปี ค.ศ. 1996 IBM ได้พัฒนา โปรแกรมที่ชื่อว่า Deep Blue ที่สามารถเอาชนะนักหม[าก](#page-19-0)รกมือวางอันดับหนึ่งของโลกได้สำเร็จ

นับตั้งแต่ปี ค.ศ. 2000 เป<sup>็</sup>นต้นมานั้นเรียกได้ว่าเป<sup>็</sup>นช่วงของการพัฒนาปัญญาประดิษฐ์แบบสมัยใหม่ก็ว่า ี่ ได้ จุดเปลี่ยนที่น่าสนใจที่ทำให้คนหันมาสนใจและให้ความสำคัญกับ ML ก็คือในช่วงระยะเวลา 10 ป<sup>ี</sup>ที่ผ่านมา ได้มีเหตุการณ์สำคัญที่สร้างแรงกระเพื่อมแก่มวลมนุษยชาติ เช่น ในปี ค.ศ. 2011 Apple ได้ปล่อยผลิตภัณฑ์ ที่ชื่อ Siri ซึ่งเป็นผู้ช่วยเสมือน (Intelligent Virtual Assistant) อันแสนฉลาดออกมา ในปี ค.ศ. 2016 บริษัท DeepMind ซึ่งเป็นบริษัทลูกของ Alphabet ก็พัฒนาโมเดลปัญญาประดิษฐ์ AlphaGo ที่สามารถเล่นหมาก ล้อมได้อย่างชาญฉลาด และในปีเดียวกันนั้น DeepMind ได้เริ่มต้นพัฒนา AlphaFold ซึ่งเป็นโมเดล ML สำหรับการทำนายโครงสร้างสามมิติของโปรตีน และในป<sup>ี</sup> ค.ศ. 2021 DeepMind ก็ได้ตีพิมพ์บทความที่นำ เสนอ AlphaFold 2 ออกมา<sup>3</sup> ซึ่งผู้เขียนขอแนะนำให้ผู้อ่านลองอ่านบทความงานวิจัยฉบับเต็มครับ แต่ถ้าหาก ไม่มีเวลาอ่านหรือว่าอ่านแล้วแต่ยังไม่ค่อยเข้าใจก็สามารถดูวิดีโออธิบายบน YouTube ได้ โดยค้นหาวิดีโอที่

และปริญญาเอกจาก Princeton [Un](#page-333-1)iversity โดยในช่วงสงครามโลก Alan ได้สร้างเครื่องถอดรหัสที่ชื่อว่า Bombe เพื่อมาต่อสู้กับ เครื่องเข้ารหัส Enigma ซึ่งได้มีการประเมินไว้ว่าผลงานของ Alan ได้ช่วยชีวิตไว้ได้หลายล้านคน

<span id="page-19-0"></span> $^1$ ผู้อ่านสามารถอ่านบทความงานวิจัยต้นฉบับของ Alan Turing ได้ที่ https://academic.oup.com/mind/article/LIX/23 6/433/986238 หรือดูภาพยนต์เรื่อง The Imitation Game https://www.imdb.com/title/tt2084970

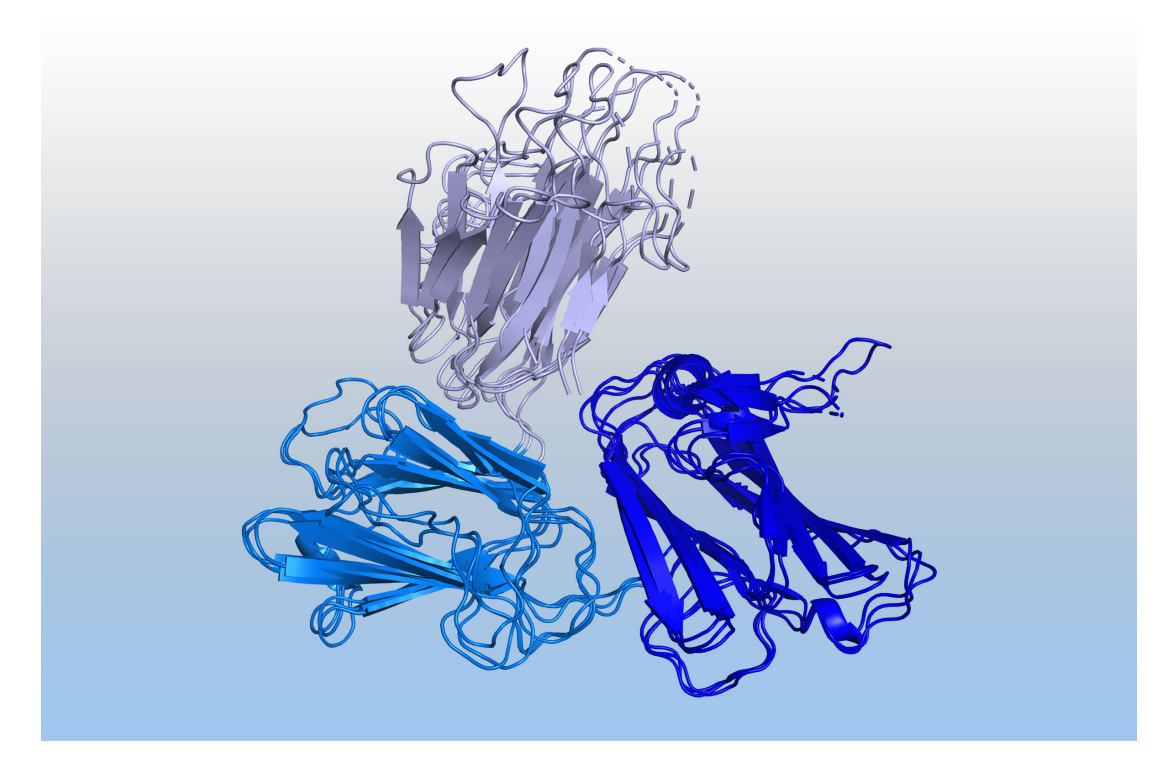

ภาพ 1.2 แบบจำลองโครงสร้างสามมิติการพับของโปรตีน Pfs48/45 ซึ่งเป็นองค์ประกอบสำคัญของปรสิต มาลาเรีย โครงสร้างนี้ทำนายด้วยโมเดล ปัญญาประดิษฐ์ AlphaFold ซึ่งถูกพัฒนาโดย DeepMind (เครดิต ภาพ: DeepMind)

ชอวื่ า "DeepMind's AlphaFold 2 Explained! AI Breakthrough in Protein Folding! What we know ่ (& what we don't)" ที่อธิบายโดย Yannic Kilcher หรือสแกน QR Code ตามภาพที่ 1.3

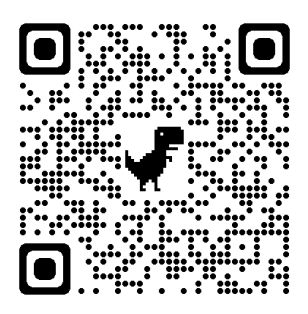

ภาพ 1.3 ลิงก์วิดิโอ DeepMind's AlphaFold 2 Explained! AI Breakthrough in Protein Folding! What we know (& what we don't) https://www.youtube.com/watch?v=B9PL\_gVxLI

ช่วงปลายป<sup>ี</sup> ค.ศ. 2022 ทีม DeepMind ก็ได้สั่นสะเทือนวงการปัญญาประดิษฐ์อีกครั้งด้วยอัลกอริทึม ML แบบใหม่ที่สามารถหาอัลกอริทึมที่สามารถคุณเมทริกซ์ได้โดยมีความเร็วมากกว่าอัลกอริทึมแบบดั้งเดิมที่ ใช้กันมายาวนานกว่า 50 ปี โดยโมเดล ML ที่ทาง DeepMind ได้สร้างขึ้นมานั้นมีชื่อว่า AlphaTensor โดยใช้ Transformer $\rm ^4$  เป็นโมเดลหลักในการฝึกสอน $\rm ^1$  โดยอัลกอริทึม ML ที่ถูกค้นพบโดย AlphaTensor สามารถ ทำการคณเมทร ู กซิ ขนาด ์ 4 *×* 4 ได้โดยใช้การคณทู ั้งหมดแค่47 ครั้ง ซงนึ่ ้อยกวาการใช ่ ้อัลกอรทิมของสตราซ ึ เซนแบบสองระดับ (Strassen's Two-level Algorithm) ซึ่งใช้การคุณทั้งหมด 49 ครั้ง<sup>5</sup> และค่าความซับซ้อน เชิงการคำนว[ณ](#page-333-2) (Computational Complex[it](#page-21-0)y) ของอัลกอริทึมใหม่นี้อยู่ที่ประมาณ  $\mathcal{O}(N^{2.778})$ 

ิ จากตัวอย่างข้างต้นนั้นเราสาม[าร](#page-333-3)ถสรุปได้อย่างไม่ต้องลังเลเลยว่า ML นั้นสามารถปฏิวัติวงการต่าง ๆ ่ ได้อย่างน่าเหลือเชื่อ ไม่เพียงเฉพาะวงการคณิตศาสตร์และวิทยาศาสตร์เท่านั้น แต่รวมไปถึงวงการอื่น ๆ ด้วย ี่ ที่เทคนิคเหล่านี้เข้าไปมีบทบาท ซึ่งไม่เพียงแค่ในเฉพาะปัจจุบันเท่านั้นแต่ว่าในอนาคตนั้นเราอาจจะได้เห็นสิ่ง ใหม่ ๆ ที่ ML นั้นสามารถสร้างสรรค์ขึ้นมาได้เอง

ี แผนภาพที่ 1.4 แสดงการเปรียบเทียบอินพุต (Input) และเอาต์พุต (Output) ระหว่างโปรแกรมคอมพิวเตอร์ ู่ ทั่วไปแบบดั้งเดิมที่เราเขียนโค้ดกันอยู่ในทุกวันนี้และโมเดลของปัญญาประดิษฐ์ โดยการเขียนโปรแกรมแบบ ้ ทั่วไปนั้นเราจะต้องทำการเขียนโปรแกรมเริ่มต้นขึ้นมาและทำการป้อนอินพุตเข้าไปเพื่อให้ได้มาซึ่งเอาต์พุต หรือคำตอบที่เราต[้อง](#page-22-1)การ โดยกระบวนการของการเขียนโปรแกรมแบบดั้งเดิมนั้นจะเป็นกระบวนการแบบที่ ้ทำแล้วจบ อธิบายง่าย ๆ คือโปรแกรมของเราถูกกำหนดมาเพื่อรับอินพุตและคำนวณเอาต์พุตรูปแบบเดียว ี่ ซึ่งเราไม่สามารถนำโปรแกรมที่เขียนขึ้นมานี้ไปใช้ต่อได้ (Non-transferable) แต่สำหรับกรณีของปัญญา ี ประดิษฐ์หรือ ML นั้นจะตรงข้ามกันนั่นคือเราจะมีการป้อนทั้งอินพุตและเอาต์พุตเข้าไปให้กับปัญญาประดิษฐ์ แล้วให้ปัญญาประดิษฐ์ทำการสร้างโปรแกรมหรือโมเดลโดยใช้เทคนิค ML ที่สามารถอธิบายความสัมพันธ์ของ ชุดข้อมูลที่มีตัวแปรต้นหรือตัวแปรอิสระ (Independent Variable) และตัวแปรตาม (Dependent Variable) ได้ ซึ่งเราสามารถนำโมเดล ML ที่ถูกสร้างขึ้นมานี้ไปใช้งานต่อกับชุดข้อมูลอื่นได้โดยเราเรียกความ

<span id="page-21-0"></span><sup>&</sup>lt;sup>1</sup>โมเดลการเรียนรู้เชิงลึกแบบหนึ่งซึ่งใช้ Self-attention พัฒนาโดย Google Brain สำหรับงานทางด้านการประมวลผลภาษา ธรรมชาติ (Natural Language Processing) หรือ NLP และเผยแพร่ในป<sup>ี</sup> ค.ศ. 2017

<span id="page-22-1"></span>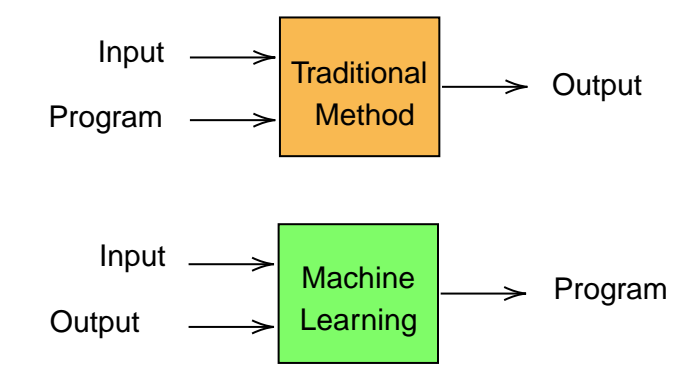

ภาพ 1.4 แผนภาพเปรียบเทียบการทำงานของโปรแกรมแบบดั้งเดิมกับการเรียนรู้ของเครื่อง

ี สามารถนี้ของโมเดลว่า "ความสามารถในการส่งต่อหรือส่งผ่าน (Transferability)"

### <span id="page-22-0"></span>**1.2 เมอการเร ื่ ยนร ี ้ ของเคร ู องมาเจอก ื่ ับเคมี**

<span id="page-22-2"></span>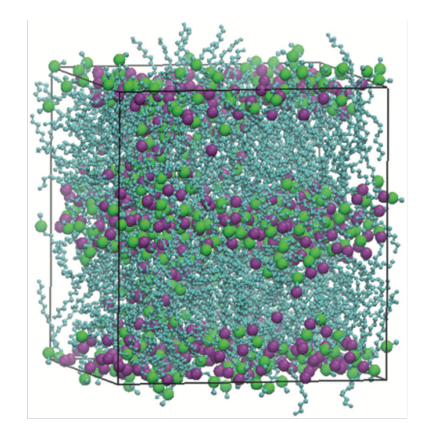

2 ms molecular dynamics simulation = 20,000 GPU days = 500 gigajoules

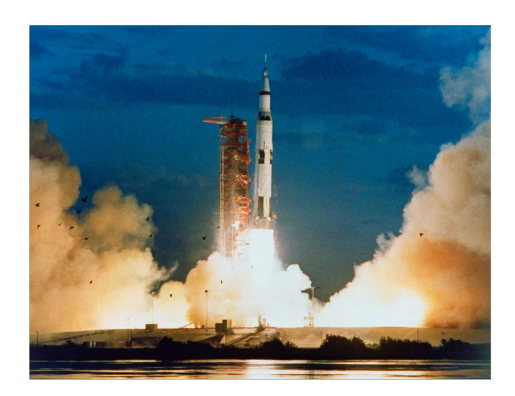

Launch a Saturn V rocket and deliver 50-ton payload to lunar orbit = 1,500 gigajoules

ิ ภาพ 1.5 เปรียบเทียบพลังงานที่ใช้ในการจำลองระบบโมเลกุลขนาดใหญ่ด้วยวิธีพลวัตเชิงโมเลกุล (Molecular Dynamics) กับพลังงานที่ใช้ในการส่งจรวด Saturn V เพื่อไปโคจรรอบดวงจันทร์

ี เคมีเป็นศาสตร์ที่เสมือนกับเป็นสะพานเชื่อมโยงฟิสิกส์ ชีววิทยา และคณิตศาสตร์เข้าด้วยกัน เราใช้ ้ ความรู้ทางพิสิกส์โดยเฉพาะทฤษฎีกลศาสตร์ทั้งแบบดั้งเดิมและสมัยใหม่ในการทำความเข้าใจอนุภาคขนาด ้ เล็ก อะตอม โมเลกุลอินทรีย์และอนินทรีย์ สารประกอบที่มีความซับซ้อน พอลิเมอร์ที่มีขนาดใหญ่ องค์ ี ประกอบและหน่วยวัสดุต่าง ๆ รวมไปถึงสารชีวโมเลกุล เช่น โปรตีน, ลิพิด, และสารพันธุกรรม ซึ่งเป็นหน่วย ี่ ย่อยขั้นพื้นฐานที่เป็นองค์ประกอบของสิ่งมีชีวิต โดยการที่เราต้องทำความเข้าใจคุณสมบัติขั้นพื้นฐานของ โมเลกุลหรือหน่วยย่อยขั้นพื้นฐานเหล่านี้จำเป็นที่จะต้องใช้องค์ความรู้ทางด้านเคมีเชิงพิสิกส์ซึ่งจะต้องใช้ความ ี รู้ทางคณิตศาสตร์ในการเข้ามาช่วยแก้ปัญหาด้วยนั่นเอง

้ สำหรับปัญญาประดิษฐ์ซึ่งมี ML เป<sup>็</sup>นหัวใจสำคัญนั้นก็ถือว่าเป<sup>็</sup>นสาขาหนึ่งของสถิติเชิงข้อมูลและเกี่ยวข้อง .<br>กับวิทยาการคอมพิวเตอร์ โดยการนำเทคนิค ML เข้ามาใช้ในการแก้ปัญหาบางอย่างทางเคมีนั้นถือว่าสมเหตุ ้ สมผลมาก นั่นก็เพราะว่านักเคมีมีข้อมูลที่ได้จากการทดลองอย่างมากมายมหาศาล มีทั้งผลการทดลองที่เป็น ้ บวกและผลการทดลองที่เป็นลบ ซึ่งข้อมูลเหล่านี้มีข้อมูลเชิงลึกที่สำคัญแฝงอยู่ ดังนั้น ML จึงเข้ามามีบทบาท ื่อย่างมากในการสกัด (Extract) หรือเปิดเผยสิ่งที่ซ่อนอยู่ภายในข้อมูลที่เรามีออกมาและทำให้เราเข้าใจข้อมูล ้ทางเคมีมากขึ้นและนำไปสู่การค้นพบหรือการทำนายสิ่งใหม่ ๆ ที่จะช่วยต่อยอดให้การทำงานวิจัยทางด้าน เคมีนั้นเป<sup>็</sup>นไปอย่างรวดเร็วอย่างที่เรียกว่าก้าวกระโดดเลยทีเดียว<sup>6,7</sup>

ภาพที่ 1.5 แสดงการเปรียบเทียบพลังงานที่ใช้ในการจำลองระบบโมเลกุลขนาดใหญ่ด้วยวิธีพลวัตเชิง โมเลกุล (Molecular Dynamics หรือ MD) $^1$  กับพลังงานที่[ใ](#page-333-4)ช้ใ[น](#page-333-5)การส่งจรวด Saturn V เพื่อไปโคจรรอบ ิ ดวงจันทร์ โดยจะเห็นได้ว่าพลังงานที่ใช้ในการคำนวณ MD Simulation นั้นเป็นหนึ่งในสามของพลังงานที่ ใช้ในการส่งจ[รวด](#page-22-2) ถ้าหากเราต้องการที่จะศึกษาโมเลกุลใหม่หรือปรับแก้พารามิเตอร์ของการคำนวณเราจะ ้ต้องคำนวณการจำลอง MD ใหม่ทุกครั้งซึ่งสิ้[นเ](#page-23-1)ปลืองพลังงานเป<sup>็</sup>นอย่างมาก ดังนั้น ML จึงเข้ามาบทบาทอย่าง ี มากในเคมี (โดยเฉพาะเคมีเชิงคำนวณ) เพราะว่าโมเดล ML ที่ผ่านการฝึกสอนมาแล้วนั้นสามารถนำไปใช้ใน การศึกษาโมเลกุลอื่น ๆ ที่โมเดลไม่เคยเห็นมาก่อนได้เพราะว่าโมเดล ML นั้นมีคุณสมบัติของการส่งต่อความ สามารถในการทำนาย (Transferability) นั่นเอง

### **1.3 บทบาทของการเรยนร ี ้ ของเคร ู องต ื่ อเคม ่ ควอนต ี ัม**

<span id="page-23-0"></span>ิ เคมีควอนตัม (Quantum Chemistry) เป็นแขนงหนึ่งของเคมีเชิงฟ<sup>ิ</sup>สิกส์ (Physical Chemistry) ซึ่ง เป<sup>็</sup>นการผสมผสานระหว่างกลศาสตร์ควอนตัม (Ouantum Mechanics) และการศึกษาโครงสร้างเชิงอิเล็กทรอนิกส์ (Electronic Structure) ของอะตอมและโมเลกุลเข้าด้วยกัน ซึ่งจะเรียกอีกอย่างว่ากลศาสตร์ควอนตัมโมเลกุล ก็ได้เช่นกัน (Molecular Quantum Mechanics) อธิบายได้ง่าย ๆ คือเป<sup>็</sup>นการนำความรู้ทางกลศาสตร์ควอน ตัมที่เป็นการศึกษาอันตรกิริยาระหว่างอนุภาคพื้นฐานในอะตอม (สนใจเฉพาะอิเล็กตรอนและโปรตอน) มา ์ศึกษาคุณสมบัติโดยรวมของโมเลกุลที่เราสนใจ ซึ่งนักวิทยาศาสตร์ได้ศึกษาและค้นคว้างานวิจัยศาสตร์ด้านนี้ ้ มากว่าหนึ่งศตวรรษแล้วนับตั้งแต่ช่วงต้นปี ค.ศ. 1920 โดยได้มีการพัฒนาทฤษฎีต่าง ๆ มากมาย แต่สิ่งที่ผู้ เขียนคิดว่าน่าสนใจก็คือจุดเปลี่ยนสำคัญของเคมีควอนตัมยุคใหม่ (Modern Quantum Chemistry) นั่นคือ "ทฤษฎีพังก์ชันนอลความหนาแน่น" หรือ "Density Functional Theory (DFT)"<sup>8</sup> ซึ่งถูกพัฒนาและใช้งาน ื่ อย่างต่อเนื่องมามากกว่าครึ่งศตวรรษแล้ว โดยนักวิทยาศาสตร์ได้ใช้ DFT ในงานวิจัยทางด้านเคมี ฟ<sup>ิ</sup>สิกส์ ชี วิทยาและวัสดุศาสตร์ ถ้าหากใครที่เคยเรียนวิชาเคมีเชิงพิสิกส์หรือฟังการนำเสนอผลงานวิจัยตามงานประชุม

<span id="page-23-1"></span> $^{\rm 1}$ Molecular Dynamics เทคนิคการจำลองด้วยคอมพิวเตอร์สำหรับศึกษาโครงสร้างเฉลี่ยหรือโครงสร้างที่เปลี่ยนแปลงตาม เวลาของระบบเชิงโมเลกุล

#### ้ วิชาการเคมีหรือพิสิกส์ก็น่าจะเคยได้ยินชื่อทฤษฎีนี้กันมาบ้าง

DFT เป็นทฤษฎีที่เรานำมาใช้ในการศึกษาคุณสมบัติของโมเลกุลไม่ว่าจะเป็นโมเลกุลขนาดเล็ก อย่าง ี เช่น สารประกอบอินทรีย์และอนินทรีย์ หรือจะเป็นโมเลกุลขนาดใหญ่ อย่างเช่น โปรตีน, วัสดุโลหะ, และพอ ิ ลิเมอร์ นั่นก็เพราะว่าการคำนวณด้วยวิธี DFT ให้ผลแม่นยำในระดับที่ยอมรับได้ (การพิจารณาความแม่นยำ ี ของวิธีการคำนวณนั้นขึ้นอยู่กับหลายปัจจัย) และใช้เวลาในการคำนวณที่ไม่นานมาก นั่นจึงทำให้ทฤษฎี DFT ได้รับการยกย่องเชิดชูเกียรติด้วยรางวัลโนเบลสาขาเคมีในป<sup>ี</sup> ค.ศ. 1998 โดยผู้รับรางวัลได้แก่ศาสตราจารย์ Walter Kohn (University of California, Santa Barbara, CA, USA) สำหรับการพัฒนาทฤษฎี DFT และ ิศาสตราจารย์ John Pople (Northwestern University, Evanston, IL, USA) สำหรับการพัฒนาวิธีการ คำนวณสำหรับเคมีควอนตัม<sup>1</sup> อย่างไรก็ตามในปัจจุบันก็ได้มีงานวิจัยที่ศึกษาทฤษฎี DFT แล้วพบว่าในความ เป็นจริงนั้น DFT ไม่ได้ให้ผลการคำนวณที่แม่นยำสุงมากนักเมื่อเทียบกับวิธีฟังก์ชันคลื่นหรือ Wavefunction Theory (WFT)<sup>9,10</sup> และยังไม่สามารถคำนวณคุณสมบัติของบางระบบได้ จึงทำให้ในปัจจุบันนั้นได้มีการพัฒนา ี ระเบียบวิธีใหม่ ๆ ขึ้นมาเพื่[อป](#page-24-0)รับปรุงประสิทธิภาพหรือความสามารถของ DFT ให้เทียบเท่ากับวิธี WFT (ผู้ ี เขียนมีความเห็นส่วนตัวว่าทฤษฎี DFT ได้รับรางวัลโนเบลนั้นไม่ใช่เพราะว่า DFT นั้นให้ผลการคำนวณที่มี ้ ความถูกต้องที่[ส](#page-333-6)ู[งม](#page-333-7)าก แต่เป็นเพราะไอเดียของตัวทฤษฎี โดยที่ยังมีวิธีอื่น ๆ อีกหลายวิธีที่ให้ผลการคำนวณที่ ถกต้องมากกว่า DFT)

ในขณะเดียวกันนั้น ML ก็ถูกนำมาใช้ประโยชน์ในงานวิจัยเคมีมานานกว่า 30 ป<sup>ี</sup>แล้ว เนื่องจากในปัจจุบัน ์ นั้นเทคโนโลยีต่าง ๆ เช่น การประมวลผลขั้นสูง (High Performance Computing), การประมวลผลบนก้อน เมฆหรือคลาวด์ (Cloud Computing) และหน่วยประมวลผลภาพกราฟิก (Graphics Processing Unit หรือ GPU) ได้เข้ามามีบทบาทอย่างมากในวิทยาศาสตร์เชิงคำนวณ (Computational Science) โดยเฉพาะเคมีเชิง คำนวณ (Computational Chemistry) จึงทำให้มีจุดเปลี่ยนที่ทำให้ความสนใจของนักวิจัยในช่วง 10 ป<sup>ี</sup>ที่ผ่าน ี มานี้ในหันมาทำงานวิจัยโดยใช้ ML กันมากขึ้น อีกเหตุผลหนึ่งก็คือในปัจจุบันเราสามารถศึกษาและใช้ง่าย ML ี ได้ง่ายขึ้นเมื่อเทียบกับในอดีต ทุกวันนี้เราไม่จำเป<sup>็</sup>นต้องมานั่งเขียนโค้ดเพื่อสร้างโมเดล ML แบบเริ่มจากศูนย์ ู กันแล้ว ในปัจจุบันเรามีภาษาโปรแกรมที่ศึกษาและใช้งานได้ง่าย เช่น ภาษา Python และมีไลบรารี่แบบโอ เพนซอร์ซ (Open-source) ที่เราสามารถใช้งานได้ฟรีหรือนำมาพัฒนาต่อได้มากมาย เช่น NumPy,<sup>11</sup> Scikitlearn, $^{12}$  TensorFlow, $^{13}$  PyTorch, $^{14}$  Flux $^{15}$  หรือแม้แต่ Matlab $^{16}$  ที่ก็มีพังก์ชันสำเร็จรูปที่ให้เราสามารถ ี เลือกใช้โมเดล ML ต่าง ๆ ได้ตามต้องการ

ผ[ู](#page-333-9)้เขียนขอยกตัวอย่างหัวข้องานวิจัยหนึ่งที่ตอนนี้กำลังมาแรง [\(อย](#page-334-1)่างน้อย ๆ ก็ ณ วันที่ผู้เขียน[กำล](#page-333-8)ังเขียน หนังสือเล่มนี้) นั่นคือการพัฒนาโมเดล ML เพื่อเรียนรู้ฟังก์ชันนอลการแลกเปลี่ยนและสหสัมพันธ์ (Exchange-Correlation Functional หรือ XC Functional) $^{17}$  ซึ่ง XC Functional คือเทอมที่อธิบายอันตรกิริยาระหว่าง ่ อิเล็กตรอนและถือได้ว่าเป<sup>็</sup>นพารามิเตอร์ที่สำคัญที่สุดของ DFT ในการนำไปศึกษาระบบต่าง ๆ โดยถ้าหากว่า XC Functional นั้นมีความสามารถในการอธิบายระบบทางเคมีได้หลากหลายระบบ เราจะเรียกสิ่งที่มีความ สามารถในการทำอะไรได้หลาย ๆ อย่างว่า "ส[ารพ](#page-334-2)ัดประโยชน์ (General Purpose)" หรืออาจจะเรียกอีก อย่างว่าฟังก์ชันนอลนั้นมีความเป<sup>็</sup>นสากล (Universality) นั่นเอง ถ้าหากเราพัฒนาโมเดล XC Functional ี ด้วย ML ที่มีประสิทธิภาพที่ดีมาก ๆ ได้สำเร็จ เราก็จะมีโมเดล XC Functional ที่สามารถนำไปใช้ในการ

<span id="page-24-0"></span> $^{\rm 1}$ รายละเอียดของรางวัลโนเบลสาขาเคมี ป<sup>ี</sup> ค.ศ. 1998 ดูได้ที่ https://www.nobelprize.org/prizes/chemistry/1998/s ummary

้ ทำนายคุณสมบัติต่าง ๆ ของโมเลกุลรวมไปถึงสารประกอบและวัสดุทางเคมีได้อย่างถูกต้องและแม่นยำ แต่ใน ี ความเป<sup>็</sup>นจริงนั้น XC Functional ก็เปรียบเสมือนเป<sup>็</sup>นกล่องดำ (Black Box) ของทฤษฎี DFT เพราะว่าไม่มี ใครที่รัหน้าตาสมการหรือผลเฉลยทั่วไปที่แน่นอนของ XC Functional ดังนั้นนับตั้งแต่อดีตจนถึงปัจจบัน เรา ี จึงทำได้เพียงแค่หารูปแบบของ XC Functional โดยใช้วิธีการประมาณและการเทียบพารามิเตอร์กับผลการ ทดลอง

ี่ ตรงจุดนี้เองที่ ML ก็เข้ามามีบทบาทและทำให้งานวิจัยในช่วงระยะหลังตั้งแต่ ปี ค.ศ. 2010 เป็นต้น มามีการพัฒนาอัลกอริทึม ML สำหรับเคมีควอนตัมเยอะมาก โดยหนึ่งในนั้นก็คือการนำนำ ML มาช่วยใน การหาหน้าตาสมการของ XC Functional นั่นก็เพราะว่า ML นั้นเป็นการวิเคราะห์เชิงปริมาณที่ใช้หลักการ ้ ทางสถิติเข้ามาช่วยในการหาความสัมพันธ์ระหว่างของสองสิ่งซึ่งให้ความแม่นยำสูงในการประมาณค่าที่สูง ่ และให้คำตอบใกล้ที่ใกล้เคียงกับการใช้วิธีแบบคลาสสิคหรือวิธีดั้งเดิมในการคำนวณแต่มีความสิ้นเปลืองในเชิง การคำนวณที่น้อยกว่ามาก ถึงแม้ว่าตอนนี้การนำ ML เข้ามาช่วยในการทำวิจัยทางด้านเคมีควอนตัม (และ ี สาขาอื่น ๆ ด้วย) จะยังอยู่ในขั้นของการพัฒนา แต่สิ่งหนึ่งที่เราเห็นได้ชัดเลยก็คือ ML สามารถช่วยลดระยะ เวลาและต้นทุนในการศึกษาคุณสมบัติเชิงอิเล็กทรอนิกส์ (Electronic Properties) ของโมเลกุลได้เยอะมาก ี สำหรับรายละเอียดเพิ่มเติมของ XC Functional ผู้อ่านสามารถศึกษาได้ที่บทที่ 7

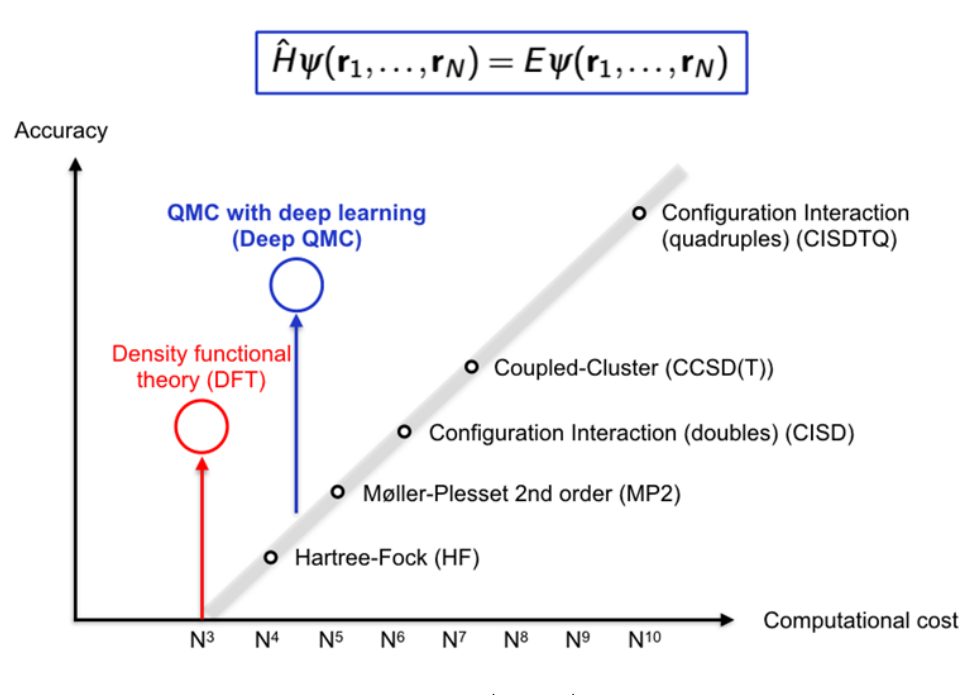

ภาพ 1.6 แผนภาพแสดง Scaling ของวิธีทางเคมีควอนตัม (เครดิตภาพ: https:// www.chemistryworld.com)

ตารางที่ 1.1 แสดงค่าความซับซ้อนของการคำนวณ (Compuational Complexity) ของแต่ละวิธี โดย จะเห็นได้ว่าวิธี DFT นั้นมีความซับซ้อนคือ  $\mathcal{O}(N^3)$  นั่นคือมันเป<sup>็</sup>นสัดส่วนโดยตรงกับจำนวนของอิเล็กตรอน ของระบบ  $\left( N\right)$  ยกกำลังสาม ซึ่งมาจากการที่เราจะต้องทำการทำให้แฮมิลโทเนียน (Hamiltonian) เกิด เมทริกซ์รูปทแ[ยง \(](#page-26-0)Diagonalization)<sup>1</sup> ซึ่งความซับซ้อนของการทำ Diagonalization สำหรับเมทริกซ์จตุรัส

 $^{\rm 1}$ เป็นวิธีการเปลี่ยนฐานของปริภุมิเวกเตอร์เพื่อให้ได้เมทริกซ์การแปลงเชิงเส้นที่อยู่ในรูปเมทริกซ์ทแยง เพื่อที่จะนำไปคำนวณ

<span id="page-26-0"></span>

| ตัวย่อ          | วิธี                                            | Runtime                               |
|-----------------|-------------------------------------------------|---------------------------------------|
| FCI             | Full Configuration Interaction (CISDTQ)         | $\mathcal{O}(N^{10})$                 |
| CC              | Coupled Cluster (CCSDT)                         | $\mathcal{O}(N^8)$                    |
| CC              | Coupled Cluster (CCSD(T))                       | $\mathcal{O}(N^7)$                    |
| CC.             | Coupled Cluster (CCSD)                          | $\mathcal{O}(N^6)$                    |
| FCI             | Full Configuration Interaction (CISD)           | $\mathcal{O}(N^6)$                    |
| MP <sub>2</sub> | MI lor-Plesset second order perturbation theory | $\mathcal{O}(N^5)$                    |
| <b>OMC</b>      | Quantum Monte Carlo                             | $\mathcal{O}(N^3) - \mathcal{O}(N^4)$ |
| ΗF              | Hartree-Fock                                    | $\mathcal{O}(N^3) - \mathcal{O}(N^4)$ |
| DFT             | Density Functional Theory (Kohn-Sham)           | $\mathcal{O}(N^3)$                    |
| ТB              | Tight Binding                                   | $\mathcal{O}(N^3)$                    |
| МM              | Molecular Mechanics                             |                                       |

ตาราง 1.1 ตารางเปรียบเทียบความซับซ้อนเชิงคำนวณของวิธีทางเคมีควอนตัม<sup>18</sup> โดย  $N$  คือจำนวนของ อิเล็กตรอนหรือจำนวนของฟังก์ชันพื้นฐาน (Basis Function)

ขนาด  $n \times n$  คือ  $\mathcal{O}(n^3)$ 

<span id="page-26-1"></span>ตาราง 1.2 ตารางเปรียบเทียบความซับซ้อนเชิงคำนวณของวิธีทางเคมีควอนตัม<sup>19</sup> โดย  $\,n$  คือจำนวนของข้อมูล,  $p$  คือจำนวน Feature,  $n_{trees}$  คือจำนวนของต้นไม้ (Trees),  $n_{sv}$  คือจำนวนของ Support Vectors,  $n_{L_i}$  คือ จำนวนของ Neuron หรือ Node ของชั้นที่  $i$  และ  $t$  คือจำนวนของ Epochs ที่ใช้ในการฝ<sup>ึ</sup>กฝนโมเดล

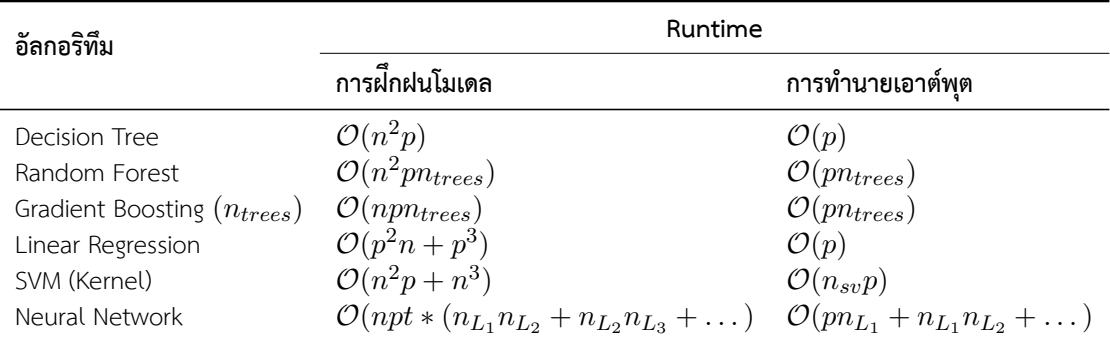

ตารางที่ 1.2 แสดงค่าความซับซ้อนของการคำนวณของอัลกอริทึม ML แบบต่าง ๆ เช่นเดียวกับตาราง ที่ 1.1 โดยอัลกอริทึมที่แสดงนั้นถูกใช้กับโจทย์ปัญหา Classification และ Regression (ยกเว้น Linear Regression ที่ใช้สำหรับ Regression เท่านั้น) จะเห็นได้ว่าความซับซ้อนของวิธี ML นั้นจะขึ้นอยู่กับจำนวน ของข้อมูลและ[จำน](#page-26-1)วน Feature ของข้อมูลแต่ละตัวเป<sup>็</sup>นหลัก ยกเว้นกรณีของอัลกอริทึม Neural Network (ซึ่[งเรา](#page-26-0)สนใจเฉพาะการเรียนรู้เชิงลึกหรือ Deep Learning เท่านั้น) ที่ความซับซ้อนของอัลกอริทึมจะขึ้นอยู่กับ ้ จำนวนรอบที่ใช้ในการฝึกสอนโมเดลและวามซับซ้อนของโครงข่าย เช่น จำนวนชั้นของโครงข่ายและจำนวน หน่วยการเรียนรู้ของแต่ละชั้น

ในขั้นตอนต่อไปได้อย่างสะดวกมากขึ้น

ถ้าหากเปรียบเทียบแล้วจะพบว่าวิธี ML นั้นมีความซับซ้อนน้อยกว่าวิธี QM อย่างมีนัยสำคัญ อย่างน้อย ้ ๆ ก็ในระดับหลายเท่าตัว และยิ่งไปกว่านั้น ความซับซ้อนเชิงการคำนวณในการทำนายค่าเอาต์พุตของโมเดล ู่ ที่ผ่านการฝึกสอนมาแล้วนั้นตำมาก ซึ่งโดยส่วนใหญ่แล้วจะอยู่ในรูปของผลคูณเชิงเส้นแบบดีกรี 1 ระหว่าง จำนวนของข้อมูลกับจำนวนของ Feature นี่จึงเป็นเหตุผลที่ทำให้งานวิจัยทางด้านเคมีโดยเฉพาะด้าน QM ใน ี่ ช่วงระยะเวลา 10 ปีที่ผ่านมานั้นนักวิจัยเริ่มให้ความสนใจกับการพัฒนาและประยกต์ใช้ ML เพื่อมาใช้ในการ สร้างโมเดลสำหรับประมาณหรือทำนายค่าต่าง ๆ ทางควอนตัมนั่นก็เพราะว่า ML เป<sup>็</sup>นวิธีที่มีความสิ้นเปลือง ในเชิงของระยะเวลาในการคำนวณน้อยกว่ามาก<sup>20,21,22</sup>

### 1.4 ทักษะที่จำเป<sup>็</sup>นสำห[ร](#page-334-4)ับผู้เริ่[ม](#page-334-5)[ต](#page-334-6)้นศึกษาการเรียนรู้ของเครื่อง

<span id="page-27-0"></span>การมีความรู้พื้นฐานก่อนเริ่มศึกษา ML อย่างจริงจังนั้นเป<sup>็</sup>นสิ่งสำคัญมาก ผู้เขียนได้สรุป 5 สิ่งสำคัญที่ผู้ ้ที่เริ่มต้นศึกษาควรจะต้องศึกษา ดังต่อไปนี้

- 1. **พชคณ ี ตเช ิ งเสิ ้นและแคลคลูัสแบบหลายตัวแปร** : ทั้งสองวชาน ิ ้ถีอวื าเป่ นรากฐานของ ML เลยก ็ ็ ว่าได้ เพราะว่าโมเดลทุกรูปแบบของ ML นั้นต่างก็ล้วนแต่เป<sup>็</sup>นคณิตศาสตร์ ถ้าหากเราต้องการที่จะ ้พัฒนาอัลกอริทึมใหม่ ๆ หรือปรับปรุงอัลกอริทึมที่มีอยู่แล้ว เราจะต้องอาศัยความรู้พีชคณิตเชิงเส้น (เวกเตอร์และเมทริกซ์) และแคลคูลัส (การหาอนุพันธ์) แต่ถ้าหากว่าเราเน้นไปทางสายแอพพลิเคชัน เราก็อาจจะไม่จำเป็นต้องรู้แบบลึกหรือละเอียดมากก็ได้ เพราะว่าในปัจจุบันมีเครื่องมือและไลบรารี่ ้สำเร็จรูปให้เราเลือกใช้มากมาย
- 2. **สถิติ** : เนื่องจากว่าในขั้นตอนก่อนที่จะเริ่มสร้างและฝึกสอนโมเดล ML นั้น เราจะต้องใช้เวลาส่วน ใหญ่ (อาจจะมากถึง 80%) ไปกับการรวบรวมข้อมูล ทำความสะอาดข้อมูล การศึกษาการกระจาย ตัวของข้อมูล การตั้งและทดสอบสมมติฐาน การทำการถดถอย (Regression) หรือการแยกประเภท (Classification) เราจึงจำเป็นที่จะต้องใช้สถิติเข้ามาช่วยเพื่อให้เข้าใจถึงรายละเอียด ของชุดข้อมูลที่ ี่ เรากำลังจะเล่นกับมัน หมายความว่ายิ่งเราเข้าใจข้อมูลมากเท่าไหร่ ก็ยิ่งช่วยให้เราสามารถเลือกใช้ โมเดล MI ได้เหมาะสมเท่านั้น
- 3. **โปรแกรมมิ่ง** : สิ่งสำคัญลำดับถัดมาคือทักษะในการเขียนโปรแกรมหรือเขียนโค้ด ถึงแม้ว่าเราจะ ่ มีความรู้ด้านทฤษฎีที่แม่นยำ แต่ถ้าหากเราไม่สามารถเขียนโปรแกรมได้เราก็ไม่สามารถสร้างโมเดล ี หรือนำ ML มาใช้งานจริงได้เลย ดังนั้นเราควรจะต้องเรียนรู้การเขียนโปรแกรม ให้ได้อย่างน้อยสัก 1 ภาษา ซึ่งภาษาที่ได้รับความนิยมมากที่สุดสำหรับงานทางด้านวิทยาศาสตร์ข้อมูล ณ ตอนนี้คือภาษา Python นั่นก็เพราะตัวภาษาเองมีไวยากรณ์ (Syntax) ที่เข้าใจง่าย มีไลบรารี่เสริมให้เลือกใช้เยอะ มี Community ที่ใหญ่มาก ไม่ต้องกลัวเลยว่าถ้าหากมีปัญหาเกี่ยวกับการเขียน Python แล้วจะไม่มีคน ช่วยหรือหาวิธีแก้ปัญหาไม่ได้ เว็บไซต์ที่มีการถามตอบคำถามเกี่ยวกับการเขียนโปรแกรมที่ได้รับความ นิยมเป<sup>็</sup>นอันดับหนึ่งก็คือ Stack Overflow (https://stackoverflow.com)
- 4. **แนวคิดของ ML** : แนวคิดหรือ Concept ทางด้าน ML เป<sup>็</sup>นสิ่งที่สำคัญมากเช่นเดียวกัน เราควรจะ ต้องทราบความหมายของคำศัพท์เฉพาะท[าง \(Terminology\), ประเภทแ](https://stackoverflow.com)ละอัลกอริทึมแบบต่าง ๆ

ของ ML, รวมถึงแนวทางการนำ ML มาใช้ (Best Practice) การเรียนรู้แนวคิดของ ML นั้นไม่สามารถ ่ ทำได้ในระยะเวลาอันสั้นเพราะว่าเป็นสิ่งที่เกิดจากการสั่งสมประสบการณ์ การลองผิดลองถูกซ้ำไป ซ้ำมาจนตกผลึกได้เป<sup>็</sup>นความเข้าใจของเราเอง ซึ่งผู้อ่านสามารถอ่านหนังสือ ML ประกอบเพื่อใช้เป็น แนวทางในการศึกษาแนวคิดของ ML ได้

5. **ฝึกทำโจทย์จริง** : ตัวช่วยที่ดีที่สุดให้ทำเราเรียนรู้ ML ได้อย่างรวดเร็วนั่นก็คือการฝึกฝนการเขียน โค้ดและวิเคราะห์โจทย์แบบต่าง ๆ ผู้อ่านสามารถหาโจทย์ตามหนังสือหรือเว็บไซต์มาฝึกทำ หรืออาจ ้ จะลองเก็บเกี่ยวประสบการณ์โดยเข้าร่วมการแข่งขันวิทยาศาสตร์ข้อมูล หรือ Datathon ซึ่งเป็นการ แข่งขัน Hackathon แบบหนึ่งที่เน้นไปที่การแก้ปัญหาเชิงข้อมูล ซึ่งในปัจจุบันก็มีการจัดแข่งขันบ่อย มาก ๆ โดยสนามสำหรับฝึกฝนวิทยายุทธที่ได้รับความนิยมนั้นก็คือ Kaggle (https://www.kaggle .com/competitions) และ Alcrowd (https://www.aicrowd.com) โดยหนึ่งในการแข่งขันที่ให้ ผู้เข้าแข่งใช้ ML ในการทำนายคุณสมบัติเชิงแม่เหล็กของโมเลกุลนั่นก็คือ "Predicting Molecular Properties" ซึ่งจัดโดย CHAMPS (CHemistry And Mathematics in Phase Space) โดยมีเงิน รางวัลรวมมากถึง 30,000 US dollars $^{\rm 1}$ 

### **1.5 แนวทางสำหรับการศกษาการเร ึ ยนร ี ้ ของเคร ู องื่**

<span id="page-28-0"></span>หู้เขียนได้สรุปแนวทางศึกษา ML สำหรับงานวิจัยทางด้านเคมี (เน้นเคมีควอนตัม) สำหรับผู้เริ่มต้นตาม ด้านล่างต่อไปนี้

1. ฝึกเขียนภาษาคอมพิวเตอร์ให้คล่อง โดยภาษาที่ผู้เขียนแนะนำคือภาษา Python (เวอร์ชัน 3.6 เป็นต้น ไป) โดยสามารถเรียนได้จากชุดวิดีโอที่ผู้เขียนได้จัดทำไว้ "Python for Scientific Computing - ไพธอนสำหรับการคำนวณทางวิทยาศาสตร์" ซึ่งเน้นไปที่การเขียน Python สำหรับงานทางด้าน วิทยาศาสตร์เชิงคำนวณโดยใช้ Interactive Python โดยดูได้บน YouTube

<sup>1</sup> https://www.kaggle.com/c/champs-scalar-coupling

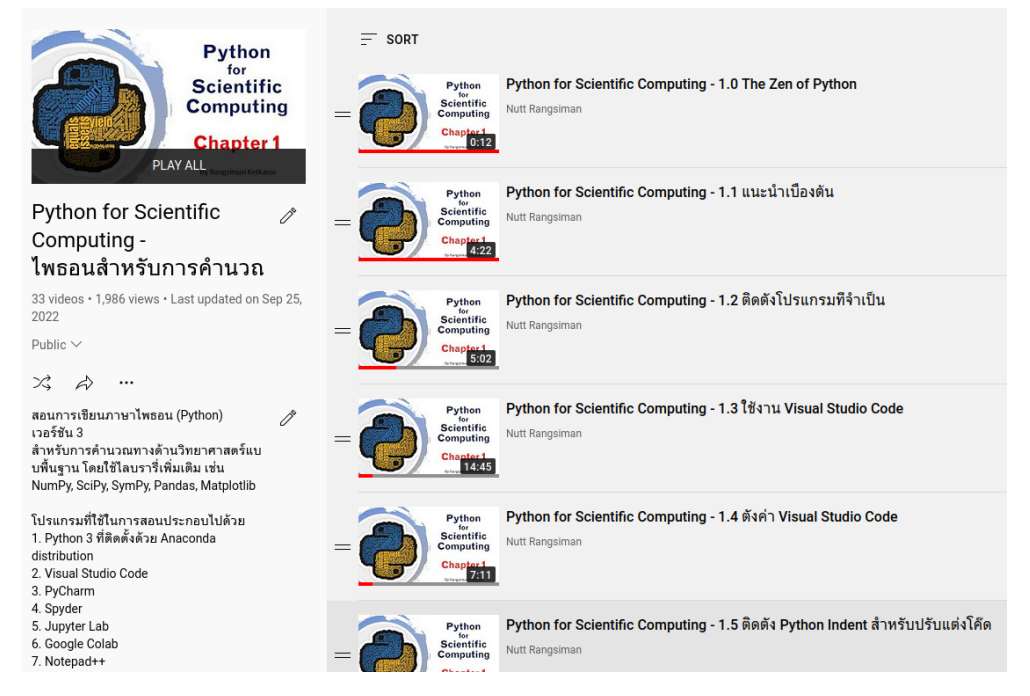

- ภาพ 1.7 เพลลิสต์ไพธอนสำหรับการคำนวณทางวิทยาศาสตร์ (Python for Scientific Computing) https://youtube.com/playlist?list=PLt-twymrmZ2eUPDfuXP6A7fbiCZygd-sa
- 2. เริ่มจากปรับพื้นฐานพีชคณิตเชิงเส้น (โดยเน้นไปที่เมทริกซ์) และแคลคูลัสแบบหลายตัวแปร เช่น การ หาอนุพันธ์ย่อยและเวกเตอร์แคลคูลัส รวมไปถึงวิธีวิเคราะห์ทางสถิติ
- 3. ดูวิดีโอบน YouTube ที่อธิบายป<sup>ั</sup>ญญาประดิษฐ์เบื้องต้นตาม QR Code หรือลิงก์ในภาพที่ 1.8

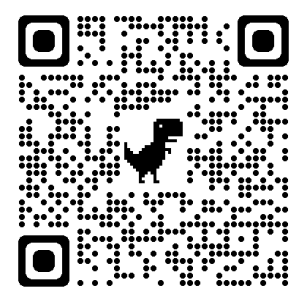

ภาพ 1.8 ลิงก์วิดีโอ Machine Learning Basics | What Is Machine Learning? | Introduction To Machine Learning https://www.youtube.com/watch?v=ukzFI9rgwfU

หลังจากนั้นให้เรียนคอร์ส ML โดยคอร์สที่ผมแนะนำคือคอร์สออนไลน์ของศาสตราจารย์ Andrew Ng (Stanford University) บน Coursera โดยมีสองคอร์สหลักคือ

(a) Machine Learning Specialization เป<sup>็</sup>นคอร์ส ML ที่ได้รับความนิยมมากที่สุดในโลก<sup>1</sup>

<sup>1</sup> https://www.coursera.org/specializations/machine-learning-introduction

(b) Deep Learning Specialization เป็นคอร์สที่ได้รับความนิยมไม่แพ้กัน โดยจะเน้นไปที่ Neural Network<sup>1</sup>

และคอร์สของ Stanford University ซึ่งมีศาสตราจารย์ Andrew Ne นำทีมสอนเช่นเดียวกัน

- (a) CS229: [M](#page-30-1)achine Learning<sup>2</sup>
- (b) CS230: Deep Learning $3$
- 4. ทำแบบฝักหัดตามหนังสือ "Hands-[O](#page-30-2)n Machine Learning with Scikit-Learn, Keras, and TensorFlow: Concepts, Tools, [a](#page-30-3)nd Techniques to Build Intelligent Systems" และหนังสอื "Python Machine Learning" เพื่อจะได้ทำความคุ้นเคยกับ Framework ในการเขียนโค้ด ML และ Neural Network
- 5. ศึกษาการประยุกต์ ML (โดยเฉพาะ Neural Network) สำหรับเคมีด้วยเว็บไซต์ https://dmol.pub ที่จัดทำโดยกลุ่มวิจัยของศาสตราจารย์ Andrew White (University of Rochester) ซึ่งจะมีโจทย์ ทางเคมีและโค้ดให้ฝึกเขียนตาม เช่น การทำนายคุณสมบัติที่สำคัญและการทำนายพลังงานรวมของ โมเลกลุ
- 6. ทบทวนงานวิจัย (Literature Review) ในวารสารวิชาการที่อ่านได้ง่ายและไม่ลงรายละเอียดเชิง เทคนิคมากเกินไป เช่น Chemical Reviews หรือ Science Advances ที่เกี่ยวกับ ML สำหรับเคมีค วอนตัมและเคมีสาขาอื่น ๆ
- ่ 7. เลือกอ่านบทความงานวิจัยจากวารสารเฉพาะทางเน้นไปที่เคมีทฤษฎีและการประยุกต์ โดยเลือก หัวข้องานวิจัยเคมีที่เราสนใจและต้องการนำ ML ไปประยุกต์ใช้กับหัวข้อนั้น ๆ

้ อย่างไรก็ตาม แนวทางทั้ง 7 ข้อตามด้านบนนั้นเป็นความคิดเห็นส่วนตัวของผู้เขียนซึ่งอ้างอิงตาม ่ ประสบการณ์จริง นอกจากแหล่งความรู้ที่ผู้เขียนได้แนะนำไว้แล้วจริง ๆ ยังมีแหล่งความรู้อื่น ๆ อีกมากมายที่ ผู้อ่านสามารถศึกษาตามได้ด้วยตัวเอง

### **1.6 คำศัพทเฉพาะทางด ์ ้ านการเรยนร ี ้ ของเคร ู องื่**

#### <span id="page-30-0"></span>**Accuracy**

้ ค่าความถูกต้องของการทำนายของโมเดล ส่วนใหญ่เรามักจะรายงานค่าความถูกต้องเป<sup>็</sup>นเปอร์เซ็นต์

#### **Algorithm**

้วิธีหรือขั้นตอนกระบวนการคิดคำนวณทางคณิตศาสตร์เพื่อให้ได้ผลลัพธ์ออกมา

<sup>1</sup> https://www.coursera.org/specializations/deep-learning

<sup>2</sup> https://cs229.stanford.edu

<span id="page-30-3"></span><span id="page-30-2"></span><span id="page-30-1"></span><sup>3</sup> https://cs230.stanford.edu

#### **Attribute**

ปรมาณท ิ ไดี่ ้จากการสังเกตซงบึ่ งบอกถ ่ งคึ ณลุ ักษณะของสงทิ่ สนใจ เช ี่ น ส ่ , ขนาด, และความส ี ง พู ดู ง่าย ๆ คือถ้าเป<sup>็</sup>นชุดข้อมูล Attribute ก็คือชื่อของแต่ละคอลัมน์นั่นเอง

**Bias** ความแตกต่างระหว่างค่าที่ได้จากการทำนายและค่าอ้างอิง กล่าวคือ Bias เป็นการอ้างถึงความถูกต้อง (Accuracy)

#### **Categorical Variables**

้ตัวแปรจัดกลุ่ม ไม่มีความต่อเนื่อง เป<sup>็</sup>นข้อมูลประเภทแบบแยกออกจากกันและไม่ขึ้นต่อค่าอื่น ๆ เช่น เพศ เชื้อชาติ พันธ์สุนัข ชนิดของผลไม้ ชนิดของหมู่ฟังก์ชันในโมเลกุล

#### **Classification**

ึ การจำแนกข้อมูลหรือการทำนายค่าที่มีความไม่ต่อเนื่อง เช่น ประเภทของยานพาหนะ ชนิดของผลไม้

#### **Clustering**

การจัดกลุ่มข้อมูล

#### **Confusion matrix**

้ เมทริกซ์ที่แสดงการประเมินผลลัพธ์ของการทำนาย

- True Positives (TP): ทำนายว่าจริง และสิ่งที่เกิดขึ้นก็จริง
- True Negatives (TN): ทำนายว่าไม่จริง และสิ่งที่เกิดขึ้นก็ไม่จริง
- False Positives (FP): ทำนายว่าจริง แต่สิ่งที่เกิดขึ้นคือไม่จริง
- False Negatives (FN): ทำนายว่าไม่จริง แต่สิ่งที่เกิดขึ้นคือจริง

#### **Continuous Variables**

้ตัวแปรต่อเนื่อง เป็นตัวแปรเชิงปริมาณที่มีค่าในช่วงที่กำหนด เช่น น้ำหนัก จำนวนรถ ความยาวพันธะ

#### **Convergence**

ี่ สถานะของโมเดลเมื่อการเปลี่ยนของค่า Loss ระหว่าง Interation มีขนาดน้อยมาก ๆ

#### **Descriptor**

้ วิธีที่ใช้ในการแปลงข้อมูล เช่น ข้อมูลของโครงสร้างโมเลกุล ให้เป<sup>็</sup>นข้อมูลเวกเตอร์ที่เป<sup>็</sup>น Feature

#### **Dataset หรอ Data Set ื**

ี ชุดข้อมูลที่มีคุณสมบัติเหมือนกันโดยถูกจัดเป<sup>็</sup>นชุดให้ถูกต้องตามลักษณะโครงสร้างข้อมูล

#### **Epoch**

้จำนวนครั้งหรือจำนวนรอบที่อัลกอริทึมมองเห็นหรือได้รับชุดข้อมูลทั้งหมดเข้ามาเพื่อทำการเรียนรู้

#### **Extrapolation**

ี่ เป็นการทำนายที่อยู่นอกเหนือจากชุดข้อมูลที่ใช้ในการฝึกสอนโมเดล

#### **Feature**

คณลุ ักษณะเฉพาะของสงทิ่ สนใจ โดยเป ี่ นข็ ้อมลแบบ 1 ม ู ติทิถี่ กสร ู ้างโดย Descriptor

#### **Hyperparameter**

ี่ พารามิเตอร์ขั้นสูงที่กำหนดคุณสมบัติของโมเดล เช่น ความเร็วในการเรียนรู้ ความซับซ้อนของโมเดล ี ซึ่งผู้ใช้งานจะต้องทำการกำหนดพารามิเตอร์เหล่านี้ก่อนทำการสร้างหรือฝึกสอนโมเดล

item[Input] อินพุตเป<sup>็</sup>นข้อมูลที่เรานำเข้าหรือป<sup>้</sup>อนเข้าไปให้กับโปรแกรมคอมพิวเตอร์

#### **Learning Rate**

อัตราเร็วในการเรียนรู้ของโมเดล หรือในทางทฤษฎีคือขนาดของก้าวในการปรับปรุง (Update Step) ในกระบวนการ Optimization โดยการใช้อัลกอริทึม เช่น Gradient Descent

**Loss** ค่าความคลาดเคลื่อนหรือความแตกต่างระหว่างค่าที่ได้จากการทำนาย (Prediction) และค่าอ้างอิง (Ground Truth หรือ Reference) ยิ่ง Loss มีค่าน้อย หมายความว่าโมเดลของเรายิ่งมีประสิทธิภาพ ี สูง โดยค่า Loss จะถูกคำนวณในระหว่างการฝ<sup>ึ</sup>กสอนโมเดล

#### **Model**

ิ ชดคำสั่งหรือโปรแกรมที่ถกสร้างขึ้นมาโดยมีความสามารถในการคำนวณ ประมวลผลและตัดสินใจ

#### **Noise**

ี่ ข้อมูลที่มีความผิดปกติและไม่มีความเกี่ยวข้องกับข้อมูลที่เราสนใจ รวมไปถึงค่าที่เกิดจากการสุ่ม (Randomness)

#### **Normalization**

การทำให้เป็นปกติ เป็นการกำหนดหรือบังคับค่าของน้ำหนัก (Weights) ในการทำ Regression เพื่อ ป้องกันปัญหา Overfitting (การ Fit ข้อมูลที่ดีเกินไป) และเพิ่มความเร็วในการคำนวณ

#### **Outlier**

้ ค่าที่ผิดปกติไปจากข้อมูลตัวอื่นในชุดข้อมูล

#### **Output**

ี เอาต์พุตเป<sup>็</sup>นข้อมูลที่ถูกส่งออกมาจากโปรแกรมคอมพิวเตอร์

#### **Overfitting**

่ คือการที่โมเดลที่ถูกฝึกสอนด้วยชุดข้อมูล Training Set มีค่าความถูกต้องในการบ่งบอกคลาสเป่า หมายสูง แต่เมื่อนำไปใช้กับข้อมูลทดสอบ Test Set กลับได้ค่าความถูกต้องต่ำ กล่าวอีกนัยหนึ่งคือตัว โมเดลที่ได้สามารถเรียนรู้ข้อมูลจาก Training Set ได้ดีมาก แต่ไม่สามารถนำไปใช้กับข้อมูลใหม่ที่ไม่ เคยพบมาก่อน (Unknown Data) ได้ดี

#### **Parameter**

้ คุณสมบัติของข้อมูลที่ถูกเรียนรู้โดยโมเดลปัญญาประดิษฐ์ โดยพารามิเตอร์จะถูกปรับให้มีความเหมาะ สมตามอัลกอริทึมที่ใช้ เช่น Optimization ตัวอย่างของพารามิเตอร์มีดังนี้

- น้ำหนัก (Wegiths) ในเทคนิค Neural Network
- เวกเตอร์ค้ำยัน (Support Vectors) ในเทคนิค Support Vector Machine

• คาส่ ัมประสทธิ ์ิ(Coefficients) ในเทคนค Linear Regression ิ

#### **Precision**

้ ความแม่นยำของการทำนาย มีสมการในการคำนวณดังนี้

$$
P = \frac{\text{True Positives}}{\text{True Positives} + \text{False Positives}}
$$
(1.1)

#### **Prediction**

ึ กระบวนการทำนายค่าของโมเดลโดยจะทำนายค่าเอาต์พุตของข้อมูลใหม่ที่ถูกป้อนเข้าไป

#### **Regression**

ึการทำนายค่าที่มีความต่อเนื่อง เช่น ราคาสินค้า ปริมาณน้ำมัน ถ้าในบริบทของเคมีก็จะเป็นคณสมบัติ ุ ของโมเลกุล เช่น พลังงานภายในของโมเลกุล, พลังงานอิสระของโมเลกุล และพลังงานกระตุ้น

#### **Regularization**

การทำให้ถูกต้อง เป็นเทคนิคสำหรับการแก้ปัญหา Overfitting โดยการเพิ่มพจน์พิเศษที่มีความซับ ์ ซ้อนเข้าไปใน Loss function โดยเทคนิคนี้มีประโยชน์อย่างมากในการสร้างโมเดลที่มีความซับซ้อน

#### **Reinforment Learning**

ึ การเรียนรู้แบบเสริมแรง เป็นอัลกอริทึมการเรียนรู้ที่ความสามารถในการเรียนรู้นั้นเกิดขึ้นมาจา กการปฏิสัมพันธ์ (Interaction) ระหว่างผู้เรียนรู้ (Agent) กับสิ่งแวดล้อม (Environment)

#### **Representation**

Feature ของโมเลกุลในรูปแบบสัญลักษณ์ (Symbolic) เช่น SMILES, InChI, สูตรโมเลกุล

#### **Segmentation**

ึกระบวนการหรือขั้นตอนการแบ่งส่วนของชุดข้อมูลออกเป็นชุดข้อมูลย่อยหลาย ๆ ชุด

#### **Specificity**

์ ความจำเพาะเจาะจง เป็นพารามิเตอร์ที่วัดประสิทธิภาพของโมเดลในการจำแนกกรณีที่เป็นเท็จหรือ ไม่เป็นจริง (Negative) กล่าวอีกอย่างคือ เมื่อคำตอบคือ Negative พารามิเตอร์ตัวนี้จะบอกเราว่าการ ้ ทำนายของโมเดลของเรานั้นถูกต้องมากน้อย (บ่อย) แค่ไหน โดยมีสมการที่ในการคำนวณคือ

$$
S = \frac{\text{True Negatives}}{\text{True Negatives} + \text{False Positives}}
$$
(1.2)

#### **Supervised Learning**

การเรียนรู้ของโมเดลแบบมีผู้สอน (Output) โดยเราจะทำการป้อนข้อมูลอินพุตและเอาต์พุตให้กับ โมเดล

#### **Target / Output / Class / Label**

ี คำตอบหรือเป้าหมายที่ต้องการคำนวณ (Calculate) ประมาณค่า (Approximate) หรือทำนาย (Predict)

#### **Test Set**

ชุดข้อมูลที่ใช้ทดสอบความถูกต้องและแม่นยำของ Model

#### **Training**

กระบวนการสร้างและฝกสอนโมเดลโดยใช ึ ้Training set

#### **Training Set**

ชุดข้อมูลที่นำมาใช้ในการสอนคอมพิวเตอร์เพื่อสร้าง Model

#### **Transfer Learning**

การเรียนรู้แบบสงต่อ เป<sup>็</sup>นการนำโมเดล ML ที่ผ่านการฝึกสอนแล้วและสามารถทำงานอย่างหนึ่งได้อยู่ ้ แล้วมาฝึกสอนอีกครั้งหนึ่งเพื่อให้สามารถทำงานที่สองได้ โดยวิธีการทำ Transfer Learning ก็คือเรา ้<br>นำค่าพารามิเตอร์ที่ถูกปรับโดยผ่านการฝึกสอนแล้ว นำมาใช้ต่อในการทำนายค่าอื่น ๆ นั่นเอง ตัวอย่าง เช่นถ้าเป<sup>็</sup>น Neural Network พารามิเตอร์ที่เรามาสามารถนำมาใช้ได้ก็จะเป<sup>็</sup>นน้ำหนัก (Weights) ของ แต่ละ Laver เป<sup>็</sup>นต้น

#### **Unsupervised Learning**

การเรียนรู้ของโมเดลแบบไม่มีผู้สอน (Output-free) ซึ่งยังสามารถแบ่งออกได้เป็นสองประเภทคือ 1. Binary Classification กับ 2. Multi-class Classification

#### **Validation Set**

ชุดข้อมูลสำหรับประเมินประสิทธิภาพของโมเดลก่อนที่จะนำไปทดสอบกับ Test Set จริง โดย Dataset ประเภทนี้มักจะถูกนำมาใช้ในการทำ Cross-validation

#### **Variance**

์<br>ความแตกต่างระหว่างค่าที่ได้จากการทำนายและค่าเฉลี่ยของการทำนายนั้น ๆ กล่าวคือ Variance เป็นการอ้างถึงความเป็นไปในทางเดียวกัน (Consistency)

# <span id="page-35-0"></span>**บทท ี่2**

# **การเรยนร ี ้ แบบม ู ผ ี้ สอน ู**

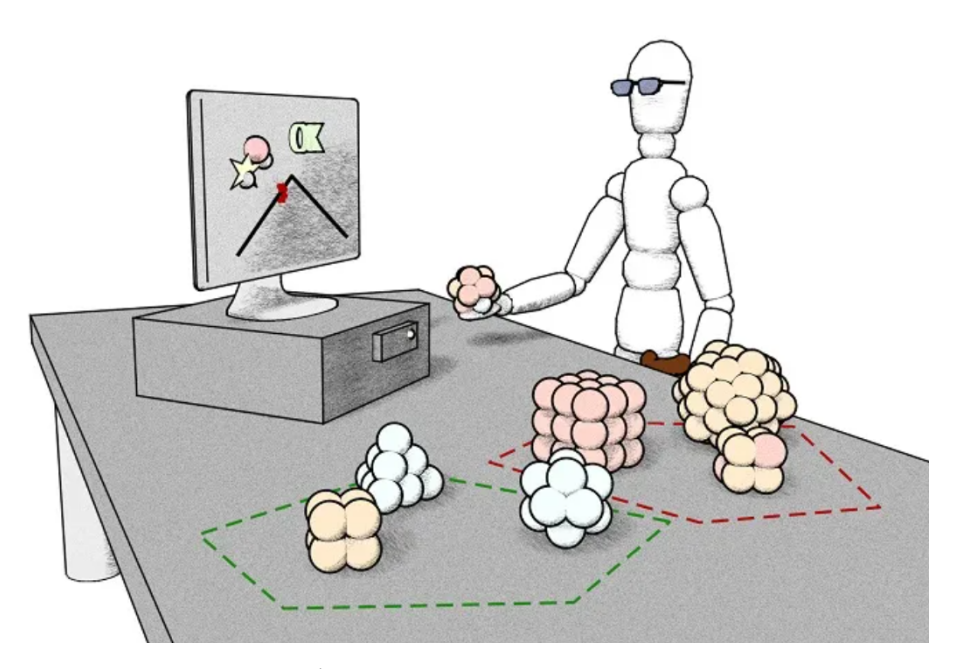

ุ ภาพ 2.1 หุ่นยนต์กำลังเรียนรู้หาความเชื่อมโยงระหว่างโครงสร้างกับคุณสมบัติของโมเลกุล (เครดิตภาพ: https://puentesdigitales.com)

การเรียนรู้แบบมีผู้สอนหรือ Supervised Learning เป็นเทคนิคแรก ๆ ที่ถูกพัฒนาขึ้นมาในช่วงยุคเริ่ม ี ต้นของ ML ซึ่งเป็นแนวคิดที่ใช้อินพุตและเอาต์พุตในการฝึกสอนโมเดล ซึ่งโมเดลที่ได้ออกมานั้นจะเก็บข้อมูล ที่อธิบายความสัมพันธ์ระหว่างอินพุตและเอาต์พุตนั่นเอง (เปรียบเสมือนฟังก์ชันทางคณิคศาสตร์  $f(x)$ ) ซึ่งผู้ ่ เขียนมีความคิดเห็นส่วนตัวว่าการสร้างโมเดลประเภทนี้ง่ายกว่าประเภทอื่นทั้งในแง่ทฤษฎีของอัลกอริทึม การ ี เรียนรู้ของผู้เริ่มต้นศึกษาและการนำไปใช้จริง โดยเทคนิคนี้ได้รับความนิยมมากที่สุดนั่นก็เพราะว่าสามารถนำ ี่ ไปประยุกต์ใช้งานกับโจทย์ที่หลากหลาย
Supervised ML เป็นเทคนิคที่เข้าใจได้ง่ายที่สุดเพราะว่าเป็นการฝึกให้โมเดลมีความสามารถในการ เรียนรู้ Target อย่างตรงไปตรงมา จริง ๆ แล้วนิยามของ Supervised ML นั้นมีเยอะมากขึ้นอยู่กับว่าเรา ต้องการนิยามในเชิงปรัชญา เชิงคณิตศาสตร์ หรือเชิงปฏิบัติ ทุกครั้งที่มีคนถามผู้เขียนว่า Supervised ML คือ ้อะไร ผู้เขียนก็มักจะตอบไปสั้น ๆ แบบไม่จริงจังว่า "*Supervised ML คือการ Fit Curve" (*จริง ๆ แล้ว ML ิทุกอัลกอริทึมเลยก็ว่าได้) ซึ่งการให้นิยามแบบนี้เป็นการอธิบายในเชิงปฏิบัติ ตัวอย่างเช่น กำหนดให้มีข้อมูลใน ี ตารางที่ 2.1 เป็นความสัมพันธ์ระหว่างโดเมน (Domain) และเรนจ์ (Range) ของฟังก์ชันเลขชี้กำลังง่าย ๆ ดัง ้ ต่อไปนี้

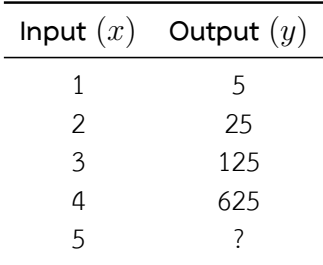

<span id="page-36-0"></span>[ตารา](#page-36-0)ง 2.1 ตัวอย่างข้อมูลอินพุตกับเอาต์พุตของฟังก์ชันเลขชี้กำลัง (Exponential Function)

ถ้าหากถามว่ากรณีที่อินพุต  $\left( x\right)$  เท่ากับ 5 แล้วเอาต์พุต  $\left( y\right)$  มีค่าเท่ากับเท่าไร ผู้อ่านก็คงตอบได้ทันที ี เลยว่าเท่ากับ 3125 เพราะว่ามนุษย์นั้นมองเห็นรูปแบบที่เกิดขึ้นระหว่าง  $x$  กับ  $y$  ซึ่งการเปลี่ยนของ  $y$  นั้นก็ คือเพิ่มขึ้นครั้งละ 5 เท่า โดยสัมพันธ์กับการเปลี่ยนแปลงของ  $x$  ที่เพิ่มขึ้นครั้งละ 1 ดังนั้นจากกรณีที่  $x$  เปลี่ยนู ิจาก 4 เป<sup>็</sup>น 5 ค่าของ  $y$  นั้นก็จะต้องเพิ่มขึ้นจาก 625 เป<sup>็</sup>น 625  $\times$  5 = 3125 นั่นเอง สำหรับความสัมพันธ์นี้ เราสามารถสรุปฟังก์ชันคณิตศาสตร์ได้เป<sup>็</sup>น  $y=5^x$ 

ี่ ประเด็นที่น่าสนใจก็คือถ้าหากเราถามคำถามเดียวกันนี้กับคอมูพิวเตอร์หรือเครื่องจักรว่าคำตอบของ  $y$  จะมีค่าเป<sup>็</sup>นเท่าไรเมื่อ  $x=5$  แน่นอนว่าการรับรู้ของเครื่องจักรนั้นไม่สามารถเทียบเท่ากับการรับรู้ของ ้มนุษย์ถึงแม้ว่าเครื่องจักรจะประมวลผลได้เร็วกว่ามากก็ตาม (ความสามารถในการรับรู้กับความสามารถใน ึการประมวลนั้นต่างกันนะครับ) ดังนั้นสิ่งที่เราต้องการให้เครื่องจักรมีเหมือนมนุษย์ก็คือความสามารถในการ ี เรียนรู้รูปแบบของข้อมูลโดยคำนวณออกมาเป็นฟังก์ชันคณิตศาสตร์ แต่แน่นอนว่าถ้าหากมนุษย์เจอโจทย์ หรือข้อมูลที่มีความซับซ้อน เช่น ความสัมพันธ์ที่ไม่เป็นเชิงเส้น ก็ยากที่จะหาคำตอบหรือฟังก์ชันออกมาได้ ้ เช่นเดียวกัน ดังนั้นข้อดีของเครื่องจักรก็คือนำความสามารถหรือความเร็วในการคำนวณมาใช้ในการปรับปรุง ี ความสามารถในการเรียนรู้หรือที่เราเรียกว่าการฝึกสอนหรือเทรน (Train) โมเดลนั่นเอง

# **2.1 การถดถอยเชงเสิ ้ น**

เทคนิคของการเรียนรู้แบบมีผู้สอนที่พื้นฐานที่สุดและได้รับความนิยมอย่างมากในช่วงยุคแรกของ ี ปัญญาประดิษฐ์ก็คือ การถดถอยแบบเชิงเส้น (Linear Regression) สมมติว่าเราพิจารณาชุดข้อมูลที่มีตัวแปร ์ต้น 2 ตัว  $(x_1$  และ  $x_2)$  และมีตัวแปรตาม 1 ตัว  $\left(y\right)$  ซึ่งตัวแปรตามในที่นี้ก็คือคำตอบหรือเป้าหมายที่เรา ์ต้องการทำนายนั่นเอง โดยยกตัวอย่างเช่น กำหนดให้  $x_1$  เป<sup>็</sup>นจำนวนพันธะเดี่ยวในโมเลกุล  $x_2$  เป<sup>็</sup>นจำนวนว งอะโรมาติก (Aromatic) ในโมเลกุล และ  $y$  เป<sup>็</sup>นค่าพลังงานรวมของโมเลกุล เราพบว่าเราสามารถสร้างหรือ ึ กำหนดสมการที่อธิบายความสัมพันธ์ระหว่างตัวแปรทั้งสามตัวนี้ได้แบบง่าย ๆ ดังนี้

$$
h_{\theta}(x) = \theta_0 + \theta_1 x_1 + \theta_2 x_2 \tag{2.1}
$$

โดยที่  $x$  ในที่นี้คือเวกเตอร์แบบสองมิติในปริภูมิ  $\mathbb{R}^2$  และ  $\theta_i$  คือพารามิเตอร์หรือเรียกว่าน้ำหนัก (Weights)  $\tilde{n}$ ได้ ซึ่งจะเป็นตัวแปรที่ปรับความเชื่อมโยง (Mapping) ระหว่าง  $x_i$  และ  $y$  ซึ่งเราสามารถเขียนให้อยู่ในรูป ทั่วไปได้ดังน้ี

$$
h(x) = \sum_{i=0}^{d} \theta_i x_i
$$
\n(2.2)

$$
=\theta^{\top}x\tag{2.3}
$$

โดยสมการด้านบนนั้นจะเขียนในรูปของผลคูณระหว่างเวกเตอร์ของพารามิเตอร์  $(\theta^\top)$  และเวกเตอร์  $x$ 

ลำดับถัดมาคือเราจะทำการปรับพารามิเตอร์  $\theta$  อย่างไรเพื่อให้ได้ชุดพารามิเตอร์ที่ทำการ Mapping ได้ ดีที่สุด คำตอบก็คือเราสามารถทำได้โดยการกำหนดฟังก์ชันที่จะเป<sup>็</sup>นตัววัดพารามิเตอร์  $\theta_i$  ทีละตัว ซึ่งเรา กำหนดและเรียกฟังก์ชันที่จะมาช่วยเราว่า Cost Function (Loss Function) โดยมีรูปสมการทั่วไปดังต่อไปนี้

$$
J(\theta) = \frac{1}{2} \sum_{i=1}^{n} \left( h_{\theta}(x^{(i)}) - y^{(i)} \right)^2
$$
 (2.4)

ี่ ซึ่งจะมีความคล้ายกันกับ Ordinary Least Square นั่นเอง โดยในหัวข้อต่อไปเราจะมาดูรายละเอียดของ เทคนิคที่เราสามารถนำมาใช้ในการแก้ปัญหาของ Cost Function

ขออธิบายเสริมครับ: สำหรับฟังก์ชันที่มีความเป็นเชิงเส้นนั้นจะต้องสอดคล้องกับเงื่อนไขดังต่อไปนี้

$$
f(\vec{x} + \vec{y}) = f(\vec{x}) + f(\vec{y})
$$
\n(2.5)

 $\hat{a}$ าหรับ  $\vec{x}$  และ  $\vec{y}$  ทุกค่า และเงื่อนไขที่สองคือ

$$
f(s\vec{x}) = sf(x) \tag{2.6}
$$

ถ้าหากฟังก์ชันไม่สอดคล้องกับเงื่อนไขทั้งสองข้อด้านบน ฟังก์ชันนั้นจะมีความไม่เป<sup>็</sup>นเชิงเส้น (Nonlinearity)

### **2.1.1 การถดถอยแบบงาย่**

เรามาดูตัวอย่างของกรณีแรกของการถดถอย นั่นก็คือการถดถอยแบบง่าย (Simple Regression) โดย ี พิจารณาข้อมูลในตาราง 2.2 ดังต่อไปนี้

| บริษัท   | วิทยุ | ยอดขาย (ต่อหน่วย) |
|----------|-------|-------------------|
| Amazon   | 37.8  | 221               |
| Google   | 39.3  | 10.4              |
| Facebook | 45.9  | 18.3              |
| Apple    | 41.3  | 18.5              |

<span id="page-38-0"></span>ตาราง 2.2 แสดงเงินที่ใช้ในการลงทุนการโฆษณาของบริษัทต่าง ๆ กับยอดขายรายป<sup>ี</sup>

ตารางที่ 2.2 แสดงความสัมพันธ์ระหว่างเงินที่ใช้ในการลงทุนในสื่อวิทยุของบริษัทต่าง ๆ กับยอดขาย รายป<sup>ี</sup>ต่อหน่วยการลงทุน โดยเราสามารถกำหนดตัวแปรได้เป<sup>็</sup>นตัวแปร  $x$  กับ  $y$  ซึ่งเป็นอินพุตและเอาต์พุตตาม ้ ลำดับ ดังสมการต่อไปนี้

$$
y = mx + b \tag{2.7}
$$

โดยที่  $m$  คือความชันหรือน้ำหนัก (Weight) และ  $b$  คือจุดตัดแกน  $y$  หรือความโน้มเอียง (Bias) นั่นเอง สำหรับ Loss Function ทเราจะเล ี่ อกใช ื ้นั้น คอ Mean Square Error (MSE) ื

MSE = 
$$
\frac{1}{N} \sum_{i=1}^{n} (y_i - (mx_i + b))^2
$$
 (2.8)

ในการ Optimize ฟังก์ชัน MSE ด้านบนนั้นเราจะใช้เทคนิค Gradient Descent ซึ่งเป็นเทคนิคที่เราจะ คำนวณหา Gradient ซงสามารถใช ึ่ ้สมการที่ (2.9) ในการคำนวณได้

$$
f'(m,b) = \begin{bmatrix} \frac{\mathrm{d}f}{\mathrm{d}m} \\ \frac{\mathrm{d}f}{\mathrm{d}b} \end{bmatrix} \tag{2.9}
$$

$$
= \left[ \frac{1}{N} \sum_{i=1}^{N} \sum_{j=1}^{N} -x_i \cdot 2(y_i - (mx_i + b)) \right]
$$
\n
$$
(2.10)
$$

<span id="page-38-1"></span>
$$
= \left[\frac{\frac{1}{N_1}\sum -2x_i(y_i - (mx_i + b))}{\frac{1}{N}\sum -2(y_i - (mx_i + b))}\right]
$$
\n(2.11)

หลังจากนั้นเราจะทำการฝึกสอนโมเดลโดยการใช้วิธีวนซ้ำเพื่อปรับค่าพารามิเตอร์ต่าง ๆ ทั้ง Weight

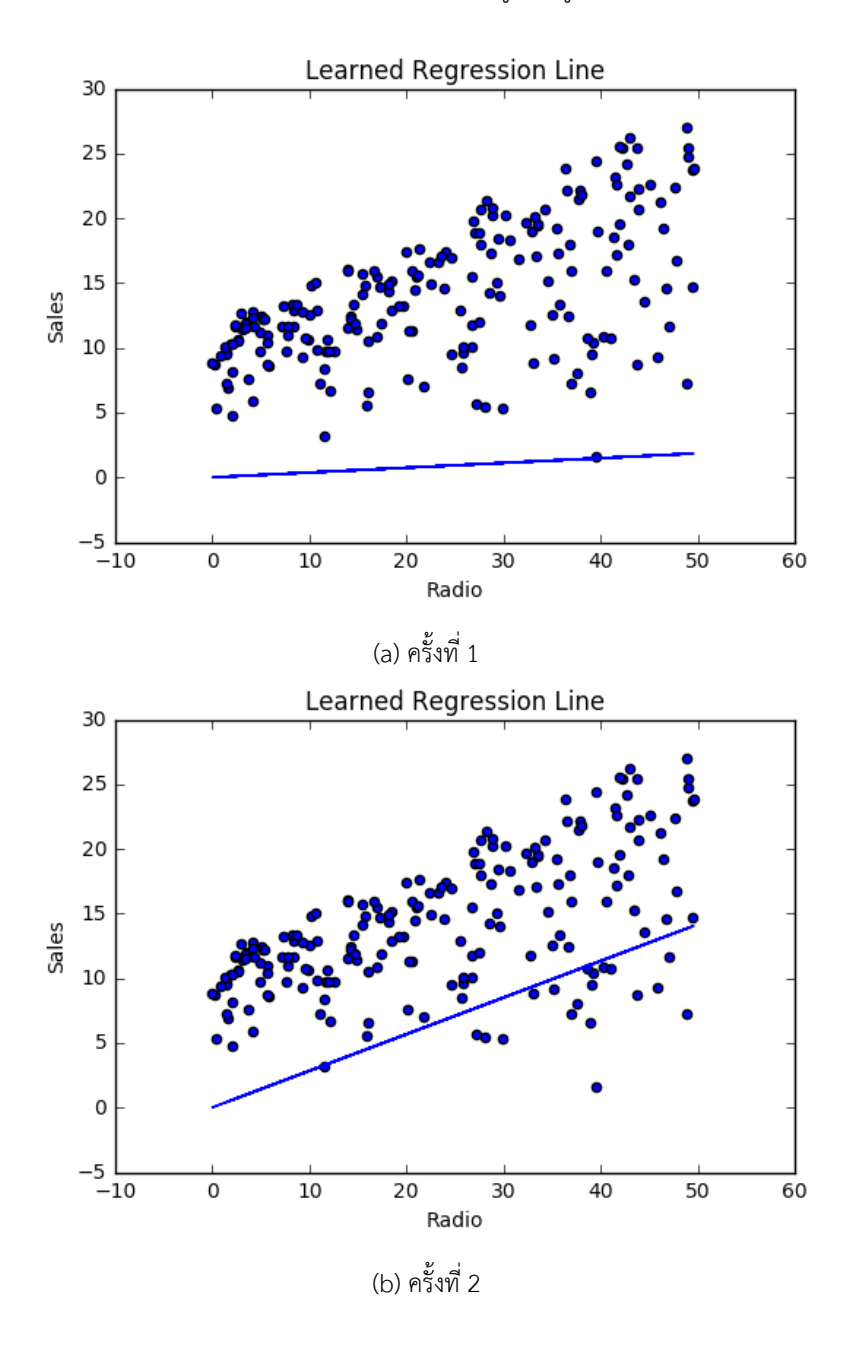

และ Bias โดยภาพด้านล่างแสดงการเปลี่ยนแปลงของการทาบเส้นตรงกับข้อมูล (Fitting) ระหว่างการฝึกสอน เราจะพบว่าเส้นตรง (Linear Line) ของเรานั้นจะลากผ่านข้อมูลที่อยู่ในช่วงบริเวณตรงกลางได้ดีขึ้นเรื่อย ๆ

# **2.1.2 การถดถอยแบบหลายตัวแปร**

สำหรับกรณีที่เรามีอินพุตหรือ Feature มากกว่าหนึ่งตัว เช่น ข้อมูลในตาราง 2.3 ด้านล่างที่เป<sup>็</sup>นการ ุ นำข้อมูลในตาราง 2.2 มาเพิ่มข้อมูลเงินที่ใช้ในการลงทุนสำหรับการโฆษณาทางสื่อโทรทัศน์และหนังสือพิมพ์

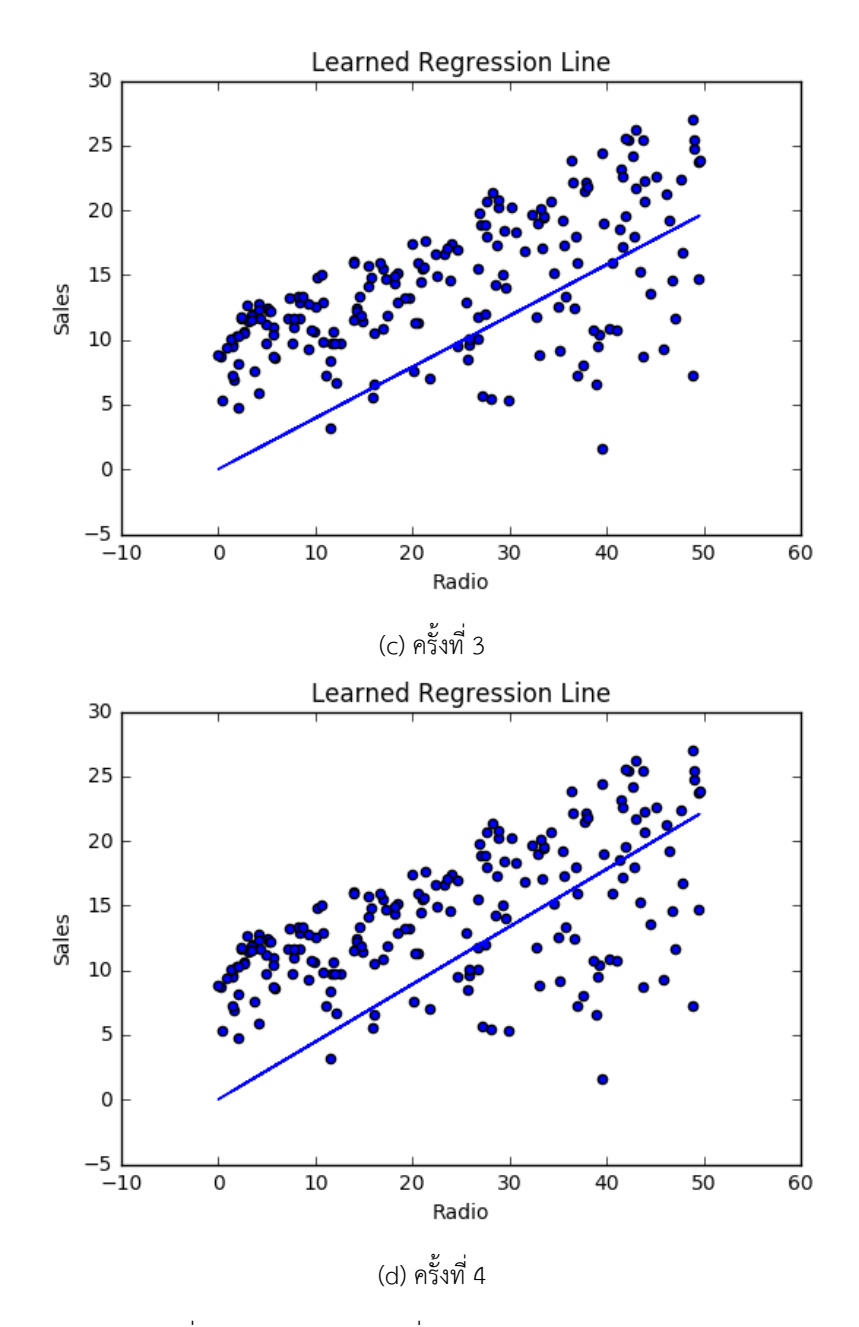

ภาพ 2.2 การเปลี่ยนแปลงของเส้นตรงที่ถูกทาบ (Fitting) เข้ากับชุดข้อมูลอย่างง่าย

# เข้าไป (คอลัมนท์ ี่3 กับ 4)

ิตาราง 2.3 แสดงเงินที่ใช้ในการลงทุนการโฆษณาของบริษัทต่าง ๆ กับยอดขายรายป<sup>ี</sup>

| บริษัท   |        |       |      | ีวิทยุ โทรทัศน์ หนังสือพิมพ์ ยอดขาย(ต่อหน่วย) |
|----------|--------|-------|------|-----------------------------------------------|
| Amazon   | - 37.8 | 230.1 | 69.1 | 22.1                                          |
| Google   | 39.3   | 44.5  | 23.1 | 10.4                                          |
| Facebook | 45.9   | 17.2  | 34.7 | 18.3                                          |
| Apple    | 41.3   | 151.5 | 13.2 | 18.5                                          |

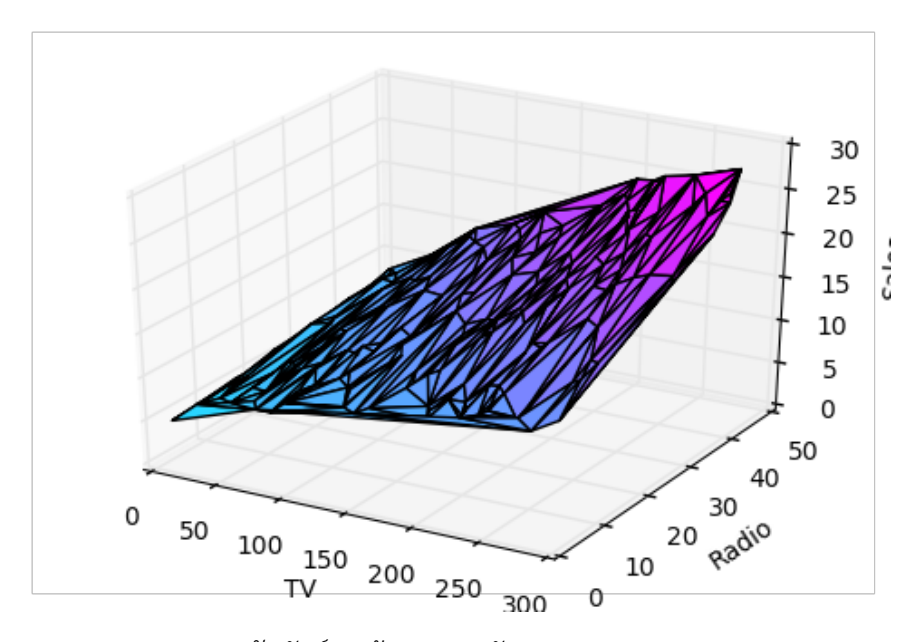

ภาพ 2.3 ความสัมพันธ์ของข้อมูลหลายตัวแปร (Multivariables Data)

โดยในกรณีที่ข้อมูลมีความซับซ้อนมากขึ้นแบบนี้ เราไม่สามารถใช้สมการเส้นตรงแบบง่าย ๆ ที่เราใช้ไป ก่อนหน้านี้มาอธิบายความสัมพันธ์ระหว่าง Feature ได้ ดังนั้นเราจะต้องมีการกำหนด Loss Function ขึ้นมา ใหม่ โดยตอนนี้เราจะต้องมีการกำหนดค่า Weight ขึ้นมา 3 ค่า นั่นคือจากที่เราเคยมีฟังก์ชัน  $mx + b$  ก็จะ กลายเปนฟ็ ังกช์ ัน *<sup>W</sup>*1*x*<sup>1</sup> <sup>+</sup> *<sup>W</sup>*2*x*<sup>2</sup> <sup>+</sup> *<sup>W</sup>*3*x*<sup>3</sup> โดยจะได้สมการ Loss Function ใหมด่ ังน้ี

$$
MSE = \frac{1}{2N} \sum_{i=1}^{n} (y_i - (W_1 x_1 + W_2 x_2 + W_3 x_3))^2
$$
\n(2.12)

ี สำหรับสมการที่เราจะมาใช้ในการหา Gradient ของกรณีนี้สามารถพิสูจน์ได้โดยใช้กฎลูกโซ่ (Chain Rule) เช่นเดียวกับกรณีก่อนหน้านี้

$$
f'(W_1) = -x_1(y - (W_1x_1 + W_2x_2 + W_3x_3))
$$
\n(2.13)

$$
f'(W_2) = -x_2(y - (W_1x_1 + W_2x_2 + W_3x_3))
$$
\n(2.14)

$$
f'(W_3) = -x_3(y - (W_1x_1 + W_2x_2 + W_3x_3))
$$
\n(2.15)

# **2.2 การจำแนกประเภท**

่ ในหัวข้อนี้จะเป<sup>็</sup>นการศึกษาโจทย์ปัญหาแบบการจำแนกประเภท (Classification) ซึ่งก็คล้าย ๆ กับโจทย์ ี แบบ Regression แต่ว่าจะต่างกันตรงที่ค่า  $y$  ที่เราต้องการทำนายนั้นจะมีความไม่ต่อเนื่อง (Discrete Data) ซึ่งจะตรงข้ามกับ Regression ที่ค่า  $y$  จะมีความต่อเนื่อง (Continuous Data) โดยเริ่มต้นเราจะสนใจกรณี Classification แบบง่ายก่อน นั่นก็คือมีประเภทของข้อมูลที่เราจะจำแนกเพียงแค่ 2 ประเภท เรียกว่าโจทย์ ปัญหา Binary Classification ซึ่งค่า  $y$  จะมีค่าได้แค่ 0 กับ 1 เท่านั้น ซึ่งในภายหลังเราจึงค่อยมาพิจารณา กรณีที่มีประเภทมากกว่า 2 ประเภท (Multiple-class Case)

้ สำหรับการระบุชื่อของประเภทหรือคลาส (Class) นั้น เราจะเรียกคลาส 0 ว่าเป็น Negative Class และ เรียกคลาส 1 ว่า Positive Class ซึ่งบ่อยครั้งเรามักจะเจอการใช้เครื่องหมาย - และ + แทนการเขียน 0 กับ 1 โดยที่เราจะกำหนดให้  $y^i$  คือ Label ของข้อมูลลำดับที่  $i$  สำหรับตัวอย่างการฝึกสอน

# **2.3 การถดถอยแบบโลจสติ คิ**

การวิเคราะห์การถดถอยโลจิสติค (Logistic Regression) เป็นการวิเคราะห์ที่มีเป้าหมายเพื่อประมาณ ้ ค่า หรือ ทำ นาย เหตุการณ์ ที่สนใจ ว่า จะ เกิด หรือ ไม่ เกิด เหตุการณ์ นั้น ภาย ใต้ อิทธิพล ของ ตัว ปัจจัย โดย อาศัย ี ฟังก์ชันโลจิสติค (Logistic Function) ที่สร้างขึ้นจากชุดตัวแปรทำนายที่เป็นตัวแปรที่มีข้อมูลอยู่ในระดับ ช่วงเป็นอย่างน้อย โดยที่ระหว่างตัวแปรทำนายจะต้องมีความสัมพันธ์กันตำและในการวิเคราะห์จะต้องใช้ ขววรรษ : ราย : ราย : การการราช : การกรรม การ เรา : การ : การ : การ : การ วัดเป็นเครื่องมือวิเคราะห์ข้อมูลในการศึกษา<br>ขนาดตัวแปรทำนายไม่ต่ำกว่า 30 ตัวแปร Logistic Regression จัดเป็นเครื่องมือวิเคราะห์ข้อมูลในการศึกษา ้วิจัยที่มีวัตถุประสงค์เพื่อทำนายเหตุการณ์หรือประเมินความเสี่ยง (เช่น "เสี่ยง" หรือ "ไม่เสี่ยง") จึงมีการ ิ ประยกต์ใช้ในงานวิจัยหลากหลายสาขา ทั้งสาขาทางการแพทย์ วิศวกรรมศาสตร์ นิเวศวิทยา เศรษฐศาสตร์ และสังคมศาสตร์

นอกจากการทำนายการเกิดเหตุการณ์ที่สนใจว่าเกิด (0) หรือไม่เกิด (1) ได้แล้ว Logistic Regression ยังสามารถทำนายค่าความน่าจะเป<sup>็</sup>นของเหตุการณ์ได้ด้วย (ค่าระหว่าง 0 กับ 1) จริง ๆ แล้วเทคนิค Logistic Regression นั้นคล้ายกับ Linear Regression มาก โดยทั้งสองเทคนิคนี้ต่างกันตรงที่การนำไปใช้งาน โดยเรา ใช้ Linear Regression สำหรับการแก้ปัญหาการถดถอยแต่ Logistic Regression สำหรับการแก้ปัญหาการ ีแยกคลาสหรือจัดกลุ่มของข้อมูล

การทำ Logistic Regression นั้นเราไม่ได้ทำการ Fit เส้น Regression กับข้อมูลแต่จะเป็นการ Fit กับ

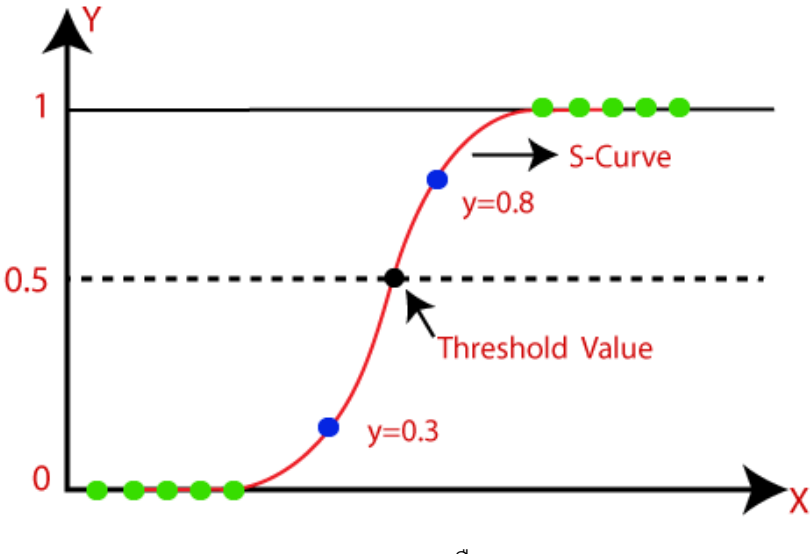

ภาพ 2.4 Logistic Function หรอ Sigmoid Function ื

Logistic Function (ภาพที่ 2.4) แทนซึ่งจะเป็นตัวที่ทำนายค่าออกมา โดย Logistic Function ที่เราใช้นั้น ้ จริง ๆ แล้วก็คือเส้นโค้งตัว S หรือ Sigmoid Function นั่นเอง โดยมีนิยามทางคณิตศาสตร์ดังต่อไปนี้

$$
f(x) = \frac{L}{1 + e^{-k(x - x_0)}}
$$
\n(2.16)

้สำหรับกรณีที่กำหนดให้  $k=1$ ,  $x_0=0$ , และ  $L=1$  เราจะได้สมการดังต่อไปนี้

<span id="page-43-0"></span>
$$
f(x) = \frac{1}{1 + e^{-x}}
$$
  
= 
$$
\frac{e^x}{e^x + 1}
$$
  
= 
$$
\frac{1}{2} + \frac{1}{2} \tanh\left(\frac{x}{2}\right)
$$
 (2.17)

ซึ่งเราเรียกสมการที่ (2.17) นี้ว่าฟังก์ชันโลจิสติคมาตรฐาน (Standard Logistic Function)

โดยเทคนิคนี้ถูกนำมาใช้เยอะมากใน ML เพราะว่ามีความสามารถในการทำนายค่าความน่าจะเป<sup>็</sup>น และแยกข้อมูลโดยใช้ชุดข้อมูลที่มีความต่อเนื่องหรือแบบไม่ต่อเนื่องก็ได้ หนังสือบางเล่มหรือบทความวิจัย บางฉบับเรียก Logistic Regression ว่า Maximum-entropy Classification (MaxEnt) หรือ Log-linear Classifier เพราะว่าถูกนำมาใช้กับโจทย์ปัญหา Classification มากกว่า Regression ตามที่ได้อธิบายไว้

โค้ดด้านล่างคือตัวอย่างการเรียกใช้ฟังก์ชัน LogisticRegression ของไลบรารี่ Scikit-Learn ี สำหรับการฝึกสอนโมเดลด้วย Logistic Regression โดยใช้ข้อมูลตัวอย่างที่สมมติขึ้นมา

```
1 import numpy as np
2 from sklearn.linear model import LogisticRegression
3
4 # Create dataset
5 \text{ x = np.arange}(10) \text{.reshape}(-1, 1)6 y = np.array([0, 0, 0, 0, 1, 1, 1, 1, 1, 1])
7
8 # Create a logistic regression model
9 model = LogisticRegression(solver='liblinear', random state=0)
10
11 # Train the model
12 model.fit(x, y)13
14 # Get results
15 model.classes_
16 # Output
17 array([0, 1])
18 model.intercept_
19 # Output
20 array([-1.04608067])
21 model.coef_
22 # Output
23 array([[0.51491375]])
```
✞ ☎

เราสามารถแสดงเมทรกซิ ของค ์ าความน ่ าจะเป ่ น (Probability Matrix) ของข ็ ้อมลแต ู ละต ่ ัวได้ด้วย ดังน้ี

 $\sqrt{2\pi}$   $\sim$   $\sqrt{2\pi}$   $\sim$   $\sqrt{2\pi}$   $\sim$   $\sqrt{2\pi}$   $\sim$   $\sqrt{2\pi}$   $\sim$   $\sqrt{2\pi}$   $\sim$   $\sqrt{2\pi}$ 

```
✞ ☎
 1 model.predict proba(x)
 2 # Output
 3 array([[0.74002157, 0.25997843],
 4 [0.62975524, 0.37024476],
 5 [0.5040632 , 0.4959368 ],
 6 [0.37785549, 0.62214451],
 7 [0.26628093, 0.73371907],
 8 [0.17821501, 0.82178499],
 9 [0.11472079, 0.88527921],10 [0.07186982, 0.92813018],
11 [0.04422513, 0.95577487],
 12 [0.02690569, 0.97309431]])
\sqrt{2\pi} \sqrt{2\pi} \sqrt{2\pi} \sqrt{2\pi} \sqrt{2\pi} \sqrt{2\pi} \sqrt{2\pi} \sqrt{2\pi} \sqrt{2\pi} \sqrt{2\pi} \sqrt{2\pi} \sqrt{2\pi} \sqrt{2\pi} \sqrt{2\pi} \sqrt{2\pi} \sqrt{2\pi} \sqrt{2\pi} \sqrt{2\pi} \sqrt{2\pi} \sqrt{2\pi} \sqrt{2\pi} \sqrt{2\pi}
```
# **2.4 เครองเวกเตอร ื่ ค ์ ้ำยัน**

เครื่องเวกเตอร์ค้ำยัน (Support Vector Machine หรือ SVM) เป็นวิธีเคอร์เนลแบบหนึ่งที่มีความคล้าย กับ GPR หรือ KRR เป<sup>็</sup>นอย่างมาก โดย SVM จะทำการทำนายค่าโดยทำการเปรียบเทียบข้อมูลใหม่กับข้อมูล อ้างอิงด้วยฟังก์ชัน  $k(x_i,x_j)$  และคำนวณค่าความเหมือน (Similarity) ระหว่างจุดสองจุด ซึ่งเราเรียกสิ่งนี้ ้ ว่าเคอร์เนล (Kernel) โดยความซับซ้อนของวิธีนี้นั้นไม่มีกฎเกณฑ์ที่แน่นอนในการกำหนด (Arbitrarily) ดังนั้น เราจะต้องทำการปรับ Hyperparameters เพื่อให้มีความเหมาะสมและสามารถควบคุมความซับซ้อนของวิธี SVM ซึ่งเราเรียกวิธีการปรับนี้ว่า Regularization เพื่อทำการหลีกเลี่ยงปัญหา Overfit นั่นเอง ผู้อ่านสามารถ ์ ศึกษาเคอร์เนลเพิ่มเติมได้ในหัวข้อที่ 3.1

<span id="page-45-0"></span>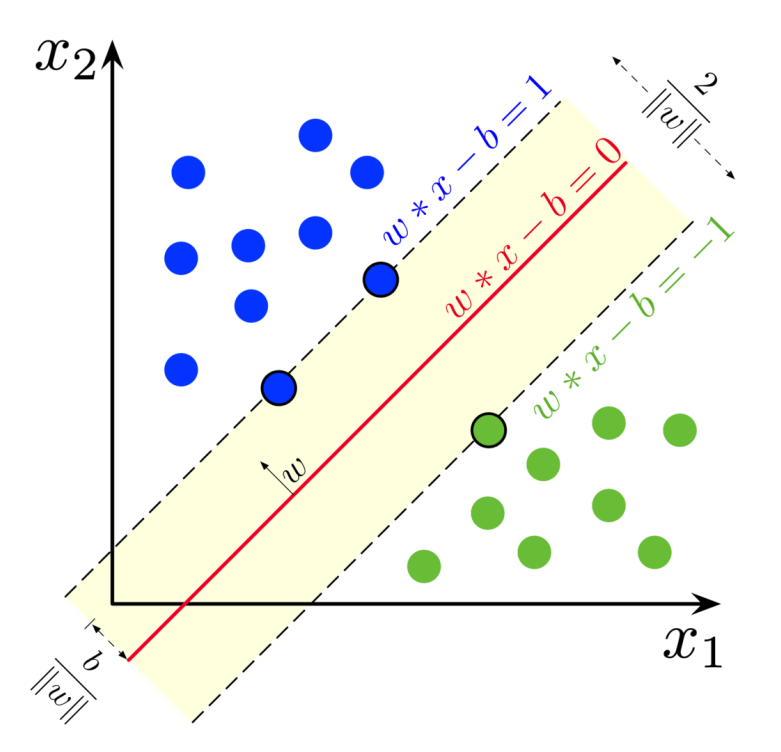

ภาพ 2.5 Maximum Margin Hyperplan และ Margi สำหรับการฝึกสอนโมเดลของชดข้อมลตัวอย่างที่มี 2 คลาสด้วย Support Vector Machine (เครดตภาพ: ิ https://en.wikipedia.org/wiki/Support\_vector\_machine)

ภาพที่ 2.5 แสดงชุดข้อมูลตัวอย่างที่มี 2 คลาส (สีน้ำเงินกับสีเขียว) โดยมีระนาบระยะห่างที่มากที่สุด (Maximum Margin Hyperplan หรือ MMH) เป็นตัวแบ่งข้อมูลซึ่งอ้างอิงโดยจุดข้อมูลที่อยู่ใกล้กับ Hyperplan ซึ่งจุดข้อมูลเหล่านี้มีชื่อเรียกว่าเวกเตอร์ค้ำยัน (Support Vector) โดยเราคำนวณ Support Vector ี จากช่องว่าง [\(Ma](#page-45-0)rgin) ระหว่างคลาสทั้ง 2 คลาสโดยใช้ระยะห่างที่น้อยที่สุด ดังนั้นเป้าหมายของการฝึกสอน โมเดลด้วย SVM ก็คือการหา Hyperplan ที่สามารถแบ่งข้อมูลทั้ง 2 คลาสออกจากกันได้ดีที่สุด

โค้ดด้านล่างคือตัวอย่างการเรียกใช้ฟังก์ชัน <u>svm ขอ</u>งไลบรารี่ Scikit-Learn สำหรับการฝึกสอนโมเดล

้ด้วย SVM โดยใช้ข้อมูลตัวอย่างที่สมมติขึ้นมา

```
✞ ☎
 1 import numpy as np
 2 from sklearn import svm
 3
 4 # Create dataset
 5 \text{ x = np.arange}(10) \text{.reshape}(-1, 1)6 \text{ y} = \text{np.array}([0, 0, 0, 0, 1, 1, 1, 1, 1, 1])7 x test = x + 1.28
 9 # Create a SVM classifier using linear kernel
10 clf = svm.SVC(kernel='linear')
11
12 # Train the model
13 clf.fit(x, y)14
15 # Predict the response for test dataset
16 clf.predict(x_test)
17 # Output
18 array([0, 0, 0, 1, 1, 1, 1, 1, 1, 1])
```
# **2.5 เทคนคการเร ิ ยนร ี ้ แบบม ู ผี้ สอนแบบอ ู น ๆ ื่**

### **2.5.1 Partial Least Squares (PLS)**

้วิธีกำลังสองน้อยที่สุดบางส่วน (Partial Least Squares หรือ PLS) เป็นวิธีเชิงสถิติที่ใช้สำหรับการ ้วิเคราะห์หลายตัวแปรเพื่อสร้างตัวแบบความสัมพันธ์ระหว่างกลุ่มของตัวแปรทำนาย (Predictor Variable) โดยอาศัยตัวแปรแฝง (Latent variable) ซึ่งเทคนิคนี้มีความคล้ายกับ Principle Component Analysis (PCA) ซึ่งจะเป<sup>็</sup>นการลดจำนวนมิติของข้อมูล<sup>23</sup> ในช่วงยุคเริ่มต้นที่มีการใช้ปัญญาประดิษฐ์ในงานด้านเคมีนั้น เทคนิคนี้ได้ถูกนำมาใช้อย่างแพร่หลาย เช่น นำมาใช้สำหรับการระบุ Vibrational Bands สำหรับ Vibrational Spectra และนำผลที่ได้มาเปรียบเทียบกับค่[ากา](#page-334-0)รทำนายที่ได้จากวิธีอื่น เช่น ANN และ PCA-ANN

✝ ✆

### **2.5.2 Gaussian Process Regression (GPR)**

การถดถอยของกระบวนการเกาส์เซียน (Gaussian Process Regression หรือ GPR) เป<sup>็</sup>นวิธีการถดถอย ึ่ ของเบส์แบบหนึ่งโดยใช้ Kernel Function ที่สามารถบ่งบอกหรือแสดงค่าความแปรปรวน (Covariance) ใน ขั้นตอน Gaussian Process ได้<sup>24</sup> โดย GPR จะทำการสร้างโมเดลแบบ Non-parametric และสามารถคำนวณ

ค่าความเชื่อมั่น (Confidence Intervals) ไปพร้อม ๆ กับการทำนาย รายละเอียดเพิ่มเติมของ GPR สามารถ ศึกษาได้ในหัวข้อ 3.5

### **2.5.3 Ran[dom](#page-62-0) Forest**

การสุ่มปาไม้ (Random Forest หรือ RF) เป็นวิธีหนึ่งในกลุ่มของโมเดลที่เรียกว่าการเรียนรู้แบบกลุ่ม ี ก้อน (Ensemble Learning) ที่มีหลักการคือการฝึกสอนโมเดลที่เหมือนกันหลาย ๆ ครั้ง (Multitude) บน ้ ข้อมูลชุดเดียวกัน โดยแต่ละครั้งของการเทรนจะเลือกส่วนของข้อมูลที่ฝึกสอนไม่เหมือนกัน แล้วนำการตัดสิน ใจของโมเดลเหล่านั้นมาโหวตเลือกกันว่า Class ไหนถูกเลือกมากที่สุด<sup>25,26</sup>

✞ ☎

✝ ✆

ตัวอย่างการเขียนโค้ดโมเดล Random Forest สำหรับการทำ Regression

```
1 from sklearn.ensemble import RandomForestRegressor
2 from sklearn.datasets import make regression
3
4 X, y = make_regression(n_features=4, n_informative=2,
5 random state=0, shuffle=False)
6 regr = RandomForestRegression(max depth=2, random state=0)7 regr.fit(X, y)
8
9 print(regr.predict([[0, 0, 0, 0]]))
10 # Output
11 [-8.32987858]
```
์ ตัวอย่างการเขียนโค้ดโมเดล Random Forest สำหรับการทำ Classification

```
✞ ☎
1 from sklearn.ensemble import RandomForestClassifier
 2 from sklearn.datasets import make_classification
 3
 4 X, y = make classification(n samples=1000, n features=4,
 5 n informative=2, n redundant=0,
 6 random_state=0, shuffle=False)
 7 clf = RandomForestClassifier(max_depth=2, random_state=0)
 8 clf.fit(X, y)
 9
10 print(clf.predict([[0, 0, 0, 0]]))
11 # Output
12 [1]
```
✝ ✆

### **2.5.4 Artificial Neural Network**

โครงข่ายประสาทเทียมประดิษฐ์ (Artificial Neural Network หรือ ANN) หรือเรียกว่าโครงข่ายประสาท เทียม (Neural Network หรือ Neural Net) เป็นอัลกอริทึมรูปแบบหนึ่งที่เลียนแบบการทำงานของสมอง ุมนุษย์ โดยทำการสร้างโมเดลเรียนรู้ที่ประกอบไปด้วยชั้นเรียนรู้ระหว่างกลาง (Hidden Layer) และหน่วย ย่อยที่เกิดการเรียนรู้ (Node หรือ Artificial Neuron หรือ Unit)

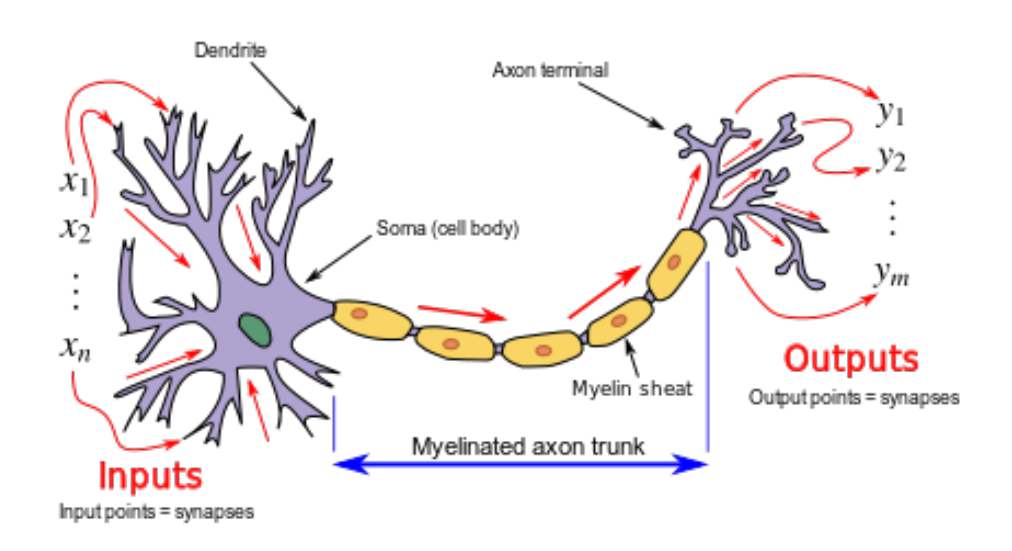

ภาพ 2.6 การรับส่งข้อมูลภายในเซลล์ประสาท

้ จริง ๆ แล้ว Neural Network ก็คือการจำลองสมองมนุษย์โดยพยายามสร้างองค์ประกอบต่าง ๆ ให้มี ี ความคล้ายกันให้มากที่่สุด เช่น ในสมองมีเซลล์ประสาท (Neurons) และจุดประสานประสาท (Synapses) แต่ละเซลล์ประสาทประกอบด้วยปลายในการรับกระแสประสาทเรียกว่า "เดนไดรท์" (Dendrite) ซึ่งเป็น อินพุตและปลายในการสงกระแสประสาทเรียกว่าแอคซอน (Axon) ซึ่งเปรียบเหมือนเป็นเอาต์พุตของเซลล์

โดยโมเดล Neural Network ที่มีการนำไปใช้มากที่สดคือเครือข่ายประสาทแบบป้อนไปหน้า (Feedforward Network) และโมเดล Neural Network ยังสามารถแบ่งออกได้เป<sup>็</sup>นหลายประเภท ดังนี้

- เพอร์เซ็ปตรอนชั้นเดียว (Single-layer Perceptron)
- เพอร์เซ็ปตรอนหลายชั้น (Multi-layer Perceptron)
- โครงข่ายแบบวนซ้ำ (Recurrent Neural Network)
- แผนผังจัดระเบียบเองได้ (Self-organizing Map)
- $\bullet$  เครื่องจักรโบลทซ์แมน (Boltzmann Machine)
- กลไกแบบคณะกรรมการ (Committee of Machines)
- โครงข่ายความสัมพันธ์ (Associative Neural Network)
- โครงข่ายกึ่งสำเร็จรูป (Instantaneously Trained Networks)
- โครงข่ายแบบยิงกระตุ้น (Spiking Neural Networks)

โดยในหนังสือเล่มนี้จะอธิบายเฉพาะ Neural Network แบบเพอร์เซ็ปตรอนชั้นเดียวและเพอร์เซ็ป ตรอนหลายชั้น (บทที่ 4) สำหรับผู้อ่านที่สนใจศึกษารายละเอียดของ Neural Network ประเภทอื่น ๆ นั้น สามารถศึกษาได้จากหนังสือเฉพาะทางด้าน Neural Network เช่น "Deep Learning" เขียนโดย Ian Goodfellow, Yoshua Bengio และ Aaron Courville $^{27}$  รายละเอียดเพิ่มเติมดูได้ที่เว็บไซต์ https://www.deep learningbook.org

# **บทท ี่3**

## **วธ ิ เคอร ี เนล ์**

# **3.1 เคอรเนลค ์ ออะไร ื**

่ ในบทที่แล้วเราได้เรียนรู้เทคนิค Linear Regression (การถดถอยแบบเส้นตรง) กันไปแล้ว ซึ่งเป็นกรณี ที่เราเจอปัญหาที่เกี่ยวข้องกับความสัมพันธ์ของตัวแปรสองตัว โดยเราสามารถทำการ Fit สมการเชิงเส้นของ  $\,$ อินพุต  $(x)$  ให้เข้ากับชุดข้อมูล (Training Data) แล้วถ้าหากค่าเอาต์พุต  $(y)$  ที่เราต้องการทำนายนั้นสามารถ ถูกทำนายหรืออธิบายได้ดีกว่าด้วยสมการไม่เชิงเส้น (Nonlinear Function) ของตัวแปร  $x$  นั้น เราสามารถใช้ ้ สิ่งที่เรียกว่าเคอร์เนล (Kernel) ในการหาความสัมพันธ์ระหว่างอินพุตกับเอาต์พุตได้ ซึ่งเราจะมาทำความรู้จัก ี และเรียนรู้เคอร์เนลกันในบทนี้

<span id="page-50-0"></span>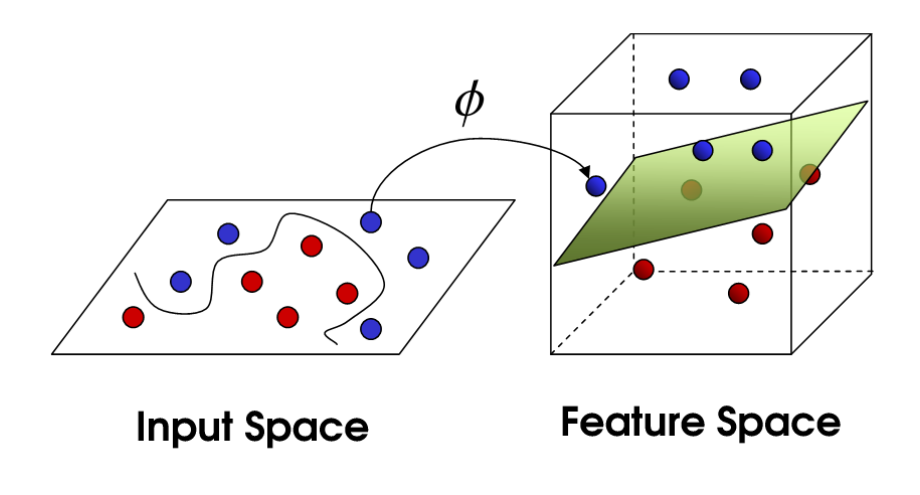

ภาพ 3.1 การทำ Mapping จากปริภูมิ 2 มิตีไปเป็นปริภูมิ 3 มิติซึ่ง Observation ของเราสามารถถูกแยกได้ โดยพังก์ชันเชิงเส้น

ถ้าสมมติว่าผู้เขียนเริ่มต้นด้วยการยกสมการทางคณิตศาสตร์มาอธิบายว่าเคอร์เนลคืออะไร ผู้อ่านหลาย ่ ท่านก็อาจจะสับสนได้ ดังนั้นผู้จึงขอยกเริ่มต้นด้วยการอธิบายง่าย ๆ แบบนี้ว่าถ้าสมมติเรามีชุดข้อมูลที่อยู่ใน ี ปริภูมิ 2 มิติ (Two-dimensional Space) หรือที่เรียกว่า Input Space ดังที่แสดงในภาพที่ 3.1 เราจะพบว่า เราไม่สามารถหาฟังก์ชันเชิงเส้นที่สามารถแยกข้อมูลจุดสีแดงออกจากสุดสีน้ำเงินได้ แต่ถ้าหากเราแปลงข้อมูล จากปริภูมิ 2 มิติให้ไปอยู่ในปริภูมิ 3 มิติซึ่งเราจะเรียกปริภูมินี้ว่า Feature Space ตามรูปทางด้านขวา เราพบ ้ว่าข้อมูลของเราหลังจากที่ถูกแปลงนั้นจะสามารถถูกแยกออกจากกันได้ด้วยฟังก์ชันเชิงเส้น([ในท](#page-50-0)ี่นี้คือระนาบ ที่แบ่งข้อมูลทั้งสองคลาสออกจากกัน) ซึ่งกระบวนการนี้เรียกว่า Mapping หลังจากนั้นให้เราทำ Mapping อีก ึครั้งหนึ่งโดยแปลงย้อนกลับไปสู่ปริภูมิ 2 มิติ ซึ่งผลลัพธ์ที่ได้จะเป็นฟังก์ชันแบบไม่เชิงเส้นที่อยู่ในมิติที่ต่ำลง นั่นเอง

้ สรุปสั้น ๆ คือวิธีเคอร์เนลเป็นการประยุกต์ใช้ฟังก์ชันเชิงเส้นกับปัญหาที่เป็นแบบไม่เชิงเส้นโดยการ ่ แปลงข้อมูลให้อยู่ในปริภูมิที่มีมิติที่สูงขึ้น (อาจจะ 3 มิติหรือสูงกว่านี้ก็ได้) โดยที่เราไม่จำเป็นที่จะต้องเข้าใจ ปริภูมิมิติสุงเหล่านั้น (จริง ๆ แล้วถ้าเราเข้าใจได้ก็ดี แต่ว่าการอธิบายปริมาณทางคณิตศาสตร์ที่มีจำนวนมิติ ้ มากกว่าสามมิตินั้นเป็นสิ่งที่เข้าใจได้ยาก)

#### **3.2 คณตศาสตร ิ ของเคอร เนล ์ ์**

ึ ก่อนที่เราจะลงลึกไปที่ตัวทฤษฎีของเคอร์เนลนั้น เราควรจะต้องมาทำความเข้าใจสิ่งที่เป็นพื้นฐาน กันก่อนนั่นก็คือ Feature Map ซึ่งเป็นสิ่งที่ทำการเชื่อมโยง Attribute ให้เข้ากับ Feature ซึ่งเราเรียก กระบวนการนี้ว่า Mapping ตามที่ได้อธิบายไปก่อนหน้านี้

เริ่มต้นด้วยการพิจารณาการ Fit ฟังก์ชันแบบ Cubic Function โดยสมการดังนี้

<span id="page-51-1"></span>
$$
y = \theta_3 x^3 + \theta_2 x^2 + \theta_1 x^1 + \theta_0 \tag{3.1}
$$

้ จะเห็นได้ว่าเราสามารถที่จะมอง Cubic Function ด้านบนเป็นสมการเชิงเส้นง่าย ๆ ซึ่งสมการ (3.1) นั้นจะ ขึ้นอยู่กับ Feature Variables  $\left( x\right)$  ที่เรากำหนดไว้นั่นเอง คราวนี้เราลองมากำหนดฟังก์ชันใหมโดยอ้างอิง สมการเดิม ซึ่งเราจะมีการกำหนดเซตของตัวแปร  $x$  ตัวใหม่ขึ้นมานั่นคือ

<span id="page-51-0"></span>
$$
y = \theta_3 x^3 + \theta_2 x^2 + \theta_1 x^1 + \theta_0
$$
  
=  $\theta^\top \phi(x)$  (3.2)

โดยที่  $\phi$  คือเวกเตอร์ของตัวแปรอินพุต ดังนี้

$$
\phi = \begin{bmatrix} 1 \\ x \\ x^2 \\ x^3 \end{bmatrix} \tag{3.3}
$$

 $\;$ และ  $\theta^{\top}$  เป็นเวกเตอร์ของพารามิเตอร์  $\theta_i$  ดังนี้

$$
\theta^{\top} = \begin{bmatrix} \theta_o & \theta_1 & \theta_2 & \theta_3 \end{bmatrix} \tag{3.4}
$$

ซึ่งทั้งสองเวกเตอร์นี้ก็คูณกันแบบ Dot Product ตามสมการที่ (3.2)

้ คำถามที่ตามมาก็คือเราจะแยกความแตกต่างระหว่างสมการ (3.1) กับ (3.2) ได้อย่างไร คำตอบก็คือเรา สามารถทำได้โดยการกำหนดให้ตัวแปรอินพุต  $x$  ของเรานั้นเป<sup>็</sup>น [Att](#page-51-0)ribute เมื่อเราทำการ Map หรือเชื่อมโยง ตัวแปร  $x$  ของเราไปยังปริมาณตัวใหม่ที่เป<sup>็</sup>น  $\phi(x)$  เราจะเรียกปริมาณตัวนี้ว่า Feature และฟังก์ชันที่เราใช้ ใน[การ](#page-51-1) Mapping นั้นเราเรียกว่า Feature Map  $(\phi)$  ซึ่งเป็นตัวที่ทำการเชื่อมโ[ยงค](#page-51-0)วามสัมพันธ์ของ Attribute ไปยัง Feature ตามที่ได้เกริ่นไว้ก่อนหน้านี้

ดังนั้นโจทย์ของเราในการทำ Regression ก็คือการหาอัลกอริทึม Gradient Descent ที่จะนำมาใช้ใน การ Fitting โมเดลของเรา (อันที่จริงแล้ว  $\theta^\top \phi(x)$  ก็คือโมเดลของเรานั่นเอง) โดยหนึ่งในอัลกอริทึมที่สามารถ ่ นำมาใช้ในการ Fittine ได้อย่างมีประสิทธิภาพก็คือ Stochastic Gradient Descent ซึ่งมีสมการดังต่อไปนี้

<span id="page-52-0"></span>
$$
\theta := \theta + \alpha (y^i - \theta^\top \phi(x^i)) \phi(x^i)
$$
\n(3.5)

โดยที่  $\alpha$  คือขนาดของการก้าวเดิน (Step Size) หรืออัตราเร็วของการเรียนรู้ (Learning Rate) ซึ่งเป<sup>็</sup>น พารามิเตอร์ที่จะปรับความเร็วในการปรับความเหมาะสม (Optimize) เกรเดียนต์ (สำหรับรายละเอียดเพิ่ม ี่ เติมเกี่ยวกับการพิสูจน์สมการที่ (3.5) ผู้อ่านสามารถอ่านได้จากหนังสือปัญญาประดิษฐ์) อย่างไรก็ตาม ปัญหา ้ อย่างหนึ่งของ Stochastic Gradient Descent นั้นก็คือไม่สามารถที่จะหาผลเฉลยได้ง่าย จึงทำให้การฝึกสอน โมเดลนั้นมีความสิ้นเปลืองในการคำนวณเป็นอย่างมาก (Computationally Expensive) โดยเฉพาะอย่างยิ่ง  $\mu$ มื่อ Feature ของเรา  $(\phi(x))$  [นั้นม](#page-52-0)ีจำนวนมิติที่เยอะมาก ๆ (ผู้อ่านสามารถศึกษารายละเอียดของ Stochastic Gradient Descent ได้ในหัวข้อที่ 4.2.2)

สำหรับนิยามของเคอร์เนล  $(K)$  นั้นจริง ๆ แล้วมีหลายนิยามมาก ขึ้นอยู่กับว่าต้องการจะให้นิยาม ่ ในบริบททางคณิตศาสตร์หรือสถิติ โดยส่วนตัวของเขียนนั้นคิดว่าเคอร์เนลเป็นวิธีทางสถิติที่เกี่ยวข้องกับการ หาความเชื่อมโยงระหว่างตัวแปรสองตัว ซึ่งความเชื่อมโยงในที่นี้ก็คือความคล้ายคลึงกัน (Similarity) ผ้อ่าน บางท่านอาจจะเคยได้ยินหรือเคยใช้วิธี เช่น Jaccard Similarity หรือ Cosine Similarity มาก่อนบ้าง

คราวนี้เรามาดูนิยามทางคณิตศาสตร์ของเคอร์เนลกันครับ เริ่มต้นกำหนดเคอร์เนลให้อยู่ในรูปของ Fea- $\,$  ture Map  $\,(\phi)\,$  ซึ่งเป็นพังก์ชันที่ทำการ Mapping ปริภูมิของตัวแปรอินพุต  $x$  ที่ได้อธิบายไว้ก่อนหน้านี้  $(\chi \times \chi \to \mathbb{R})$  ดังนี

$$
K(x, z) = \langle \phi(x), \phi(z) \rangle \tag{3.6}
$$

 $\vec{\mathcal{C}}$ ชั่งเราสามารถคำนวณ  $\langle \phi(x), \phi(z) \rangle$  ได้โดยการใช้สมการต่อไปนี้

$$
\langle \phi(x), \phi(z) \rangle = 1 + \sum_{i=1}^{d} x_i z_i + \sum_{i,j \in \{1, \dots, d\}} x_i x_j z_i z_j + \sum_{i,j,k \in \{1, \dots, d\}} x_i x_j x_k z_i z_j z_k \tag{3.7}
$$

$$
=1+\sum_{i=1}^{d} x_{i}z_{i}+\left(\sum_{i=1}^{d} x_{i}z_{i}\right)^{2}+\left(\sum_{i=1}^{d} x_{i}z_{i}\right)^{3}
$$
(3.8)

<span id="page-53-0"></span>
$$
=1+\langle x,z\rangle+\langle x,z\rangle^2+\langle x,z\rangle^3
$$
\n(3.9)

ื อธิบายง่าย ๆ ก็คือเราจะคำนวณพจน์แรก  $\langle x, z\rangle$  ของสมการ (3.9) ก่อน หลังจากนั้นจึงคำนวณพจน์อื่น ๆ ที่ เหลือ โดยกำหนดให้  $i,j$  เป็นสมาชิกของเซต  $\{1,\ldots,n\}$ 

#### **3.3 ฟงกั ช ์ ันเคอรเนลและค ณสมบ ุ ัตของ[เคอ](#page-53-0)ร ิ เนล ์ ์**

ในหัวข้อนี้เราจะมาดุรายละเอียดของเคอร์เนลกันว่า  $K(x,z)$  มีคุณสมบัติอะไรที่น่าสนใจบ้าง สำหรับ สัญลักษณ์ที่เราจะกำหนดขึ้นมาเพื่ออธิบายเคอร์เนลนั้นจะเป<sup>็</sup>น  $K(\cdot,\cdot)$  หรือเรียกง่าย ๆ ว่าเป<sup>็</sup>นพังก์ชัน เคอร์เนล (Kernel Function) ก็ได้ ผู้เขียนขอยกตัวอย่างของฟังก์ชันเคอร์เนลแบบเรียบง่ายให้ดูกันก่อน ดังนี้

$$
K(x,z) = (xTz)2
$$
\n(3.10)

ซึ่งเราสามารถจัดรูปสมการใหม่ได้เป็น

$$
K(x,z) = \left(\sum_{i=1}^{d} x_i z_i\right) \left(\sum_{j=1}^{d} x_j z_j\right)
$$
\n(3.11)

$$
=\sum_{i=1}^{d} \sum_{j=1}^{d} x_i x_j z_i z_j \tag{3.12}
$$

$$
=\sum_{i,j=1}^{d} (x_i x_j)(z_i z_j)
$$
\n(3.13)

 $\vec{\mathcal{B}}$ งจะเห็นได้ชัดเลยว่าจริง ๆ แล้วนั้น  $K(x,z) \,=\, \langle \phi(x), \phi(z) \rangle$  เป็นฟังก์ชันเคอร์เนลที่สอดคล้องกับ  $\mathsf F$ eature Mapping  $(\phi)$  โดยตัวอย่างเช่น กรณีที่  $d=3$  นั้นมีสมการเป็น

$$
\phi(x) = \begin{bmatrix} x_1 x_1 \\ x_1 x_2 \\ x_1 x_3 \\ x_2 x_1 \\ x_2 x_2 \\ x_2 x_3 \\ x_3 x_1 \\ x_3 x_2 \\ x_3 x_3 \end{bmatrix}
$$
\n(3.14)

ี่ เราลองมาดูตัวอย่างที่สองของ  $K(\cdot,\cdot)$  ซึ่งถูกกำหนดด้วยฟังก์ชันเชิงเส้นดังต่อไปนี้

$$
K(x, z) = (x^{\top}z + c)^2
$$
\n(3.15)

$$
= \sum_{i,j=1}^{d} (x_i x_j)(z_i z_j) + \sum_{i=1}^{d} \left(\sqrt{2c} x_i\right) \left(\sqrt{2c} z_i\right) + c^2 \tag{3.16}
$$

์ โดยที่ฟังก์ชันเคอร์เนลด้านบนนี้ก็จะคล้าย ๆ กับก่อนหน้านี้แต่จะมีความแตกต่างตรงที่มีการเพิ่มพารามิเตอร์  $c$  เข้ามา ซึ่งเป<sup>็</sup>นสิ่งที่กำหนดการถ่วงน้ำหนัก (Weighting) ระหว่าง  $x_i$  และ  $x_ix_j$  โดยที่เรามองได้ง่าย ๆ ก็คือ เคอร์เนล  $K(x,z)=(x^\top z+c)^2$  นั้นจะมีความสอดคล้องกับ Feature Mapping ไปยังปริภุมิของ  $\binom{d+k}{k}$  $\binom{+k}{k}$ โดยที่ Feature Mapping ของกรณีนี้ที่  $d=3$  นั้นมีสมการดังต่อไปนี้

$$
\phi(x) = \begin{bmatrix} x_1 x_1 \\ x_1 x_2 \\ x_1 x_3 \\ x_2 x_1 \\ x_2 x_2 \\ x_2 x_3 \\ x_3 x_1 \\ x_3 x_2 \\ x_3 x_3 \\ \sqrt{2} x_1 \\ \sqrt{2} x_2 \\ \sqrt{2} x_3 \\ \sqrt{2} x_3 \end{bmatrix}
$$
 (3.17)

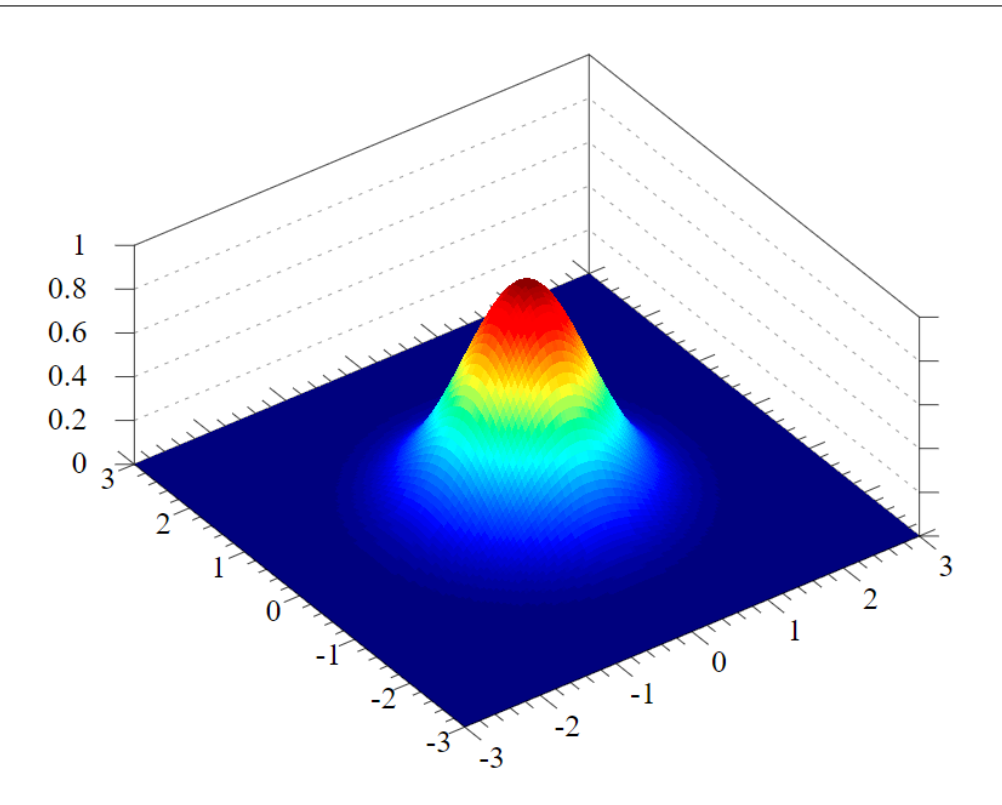

ภาพ 3.2 ตัวอย่างพื้นผิวการกระจายตัวเกาส์เซียน (Gaussian Distribution) ในปริภูมิ 3 มิติ

คราวนี้เราลองมามองเคอร์เนลให้เป็นเมตริกหรือตัววัดความคล้ายคลึงกันระหว่าง Feature Mapping (Similarity Metrics) เราเริ่มต้นด้วยสมมติฐานที่ว่าถ้ากรณีที่  $\phi(x)$  กับ  $\phi(z)$  บนปริภูมินั้นมีความใกล้กัน มาก ๆ เราอาจจะคาดการณ์ได้วา่ *K*(*x, z*) = *ϕ*(*x*) *<sup>⊤</sup>ϕ*(*z* จะมีขนาดที่ใหญ่มากเพราะวาม่ ีการซ้อน ู ทับกันเยอะ (เรานิยามให้การซ้อนทับกันหรือ Overlap นั้นเป็นความคล้ายคลึงกัน) แต่ในกรณีที่ตรงข้าม กัน ถ้าหาก  $\phi(x)$  กับ  $\phi(z)$  อยู่ห่างกันมากก็จะทำให้การ Overlap นั้นมีน้อย จึงทำขนาดของเคอร์เนล  $K(x,z) = \phi(x)^\top \phi(z)$  มีขนาดที่เล็กลงตามไปด้วย ซึ่งการที่เราสามารถนิยามเคอร์เนลให้เป<sup>็</sup>นมาตรวัด ความคล้ายคลงกึ ันระหวาง่ *<sup>x</sup>* และ *<sup>z</sup>* นั้นมีประโยชน์อยางมาก เพราะเราสามารถนำไปแก ่ ้ปญหาหลาย ๆ ั อย่างได้ แต่ว่าฟังก์ชันที่เราเลือกมาใช้ในการอธิบายความแตกต่างของทั้งสองตัวแปรนั้นจะต้องมีความสมเหตุ สมผล โดยฟังก์ชันที่ได้รับความนิยมในการนำมาใช้เป<sup>็</sup>นฟังก์ชันเคอร์เนลนั้นก็คือฟังก์ชันเกาส์เซียน (Gaussian Function) หรือเรียกอีกอย่างว่า Radial BasisFunction (RBF) ตามภาพที่ 3.2 ซึ่งมีสมการดังต่อไปนี้

<span id="page-55-0"></span>
$$
K(x, z) = \exp\left(-\frac{\|x - z\|^2}{2\sigma^2}\right)
$$
 (3.18)

โดยที่  $\sigma$  คือไฮเปอร์พารามิเตอร์ (Hyperparameter) ที่กำหนดความเรียบเนียน (Smoothness) ของขอบเขต การตัดสินใจ (Decision Boundary) และ  $\|x-z\|^2$  คือระยะห่างยูคลิเดียนยกกำลังสอง (Squared Eu- $\,$ clidean Distance) ระหว่าง Feature Vector  $x$  และ  $z$  ซึ่งสามารถหาค่าได้โดยใช้สมการดังต่อไปนี้

$$
d(x_i, x_k) = \sqrt{(x_i^{(1)} - x_k^{(1)})^2 + (x_i^{(2)} - x_k^{(2)})^2 + \dots + (x_i^{(N)} - x_k^{(N)})^2}
$$
(3.19)

$$
=\sqrt{\sum_{n=1}^{N}(x_i^{(n)} - x_k^{(n)})^2}
$$
\n(3.20)

ี ฟังก์ชันในสมการ (3.18) นั้นเมื่อถูกนำมาใช้เป<sup>็</sup>นเคอร์เนลแล้วเราจะเรียกเคอร์เนลนี้ว่าเคอร์เนลเกาส์ เซียน (Gaussian Kernel) ซึ่งเป็นฟังก์ชันที่เหมาะสมมาก ๆ เพราะว่ามีความสมมาตร มีความต่อเนื่องตลอด  $\,$ ช่วงของปริภูมิ และมีค่าเข้าใกล้ 1 เมื่อ  $x$  และ  $z$  นั้นอยู่ใกล้กัน แต่จะมีค่าเข้าใกล้ 0 เมื่อ  $x$  และ  $z$  อยู่ห่างกัน

เรามาดูการเขียนโค[้ดสำห](#page-55-0)รับการ Mapping ด้วยวิธีเคอร์เนลกันครับ เริ่มต้นด้วยโค้ดที่กำหนดชุดข้อมูล ้ตัวอย่างซึ่งเป็นแบบไม่เป็นเชิงเส้น ดังนี้

```
✞ ☎
 1 import numpy as np
 2 import matplotlib.pyplot as plt
 3
 4 # Kernel
 5 \text{ x = np.array}([1,1,2,3,3,6,6,6,9,9,10,11,12,13,16,18])6 \text{ y} = \text{np.array}([18, 13, 9, 6, 15, 11, 6, 3, 5, 2, 10, 5, 6, 1, 3, 1])7 label = np.array([1,1,1,1,0,0,0,1,0,1,0,0,0,1,0,1])8
 9 # Plot
10 fig = plt.figure()
11 plt.scatter(x, y, c=label, s=60)
12 plt.show()
```
 $\sqrt{2\pi}$   $\sqrt{2\pi}$   $\sqrt{2\pi}$ 

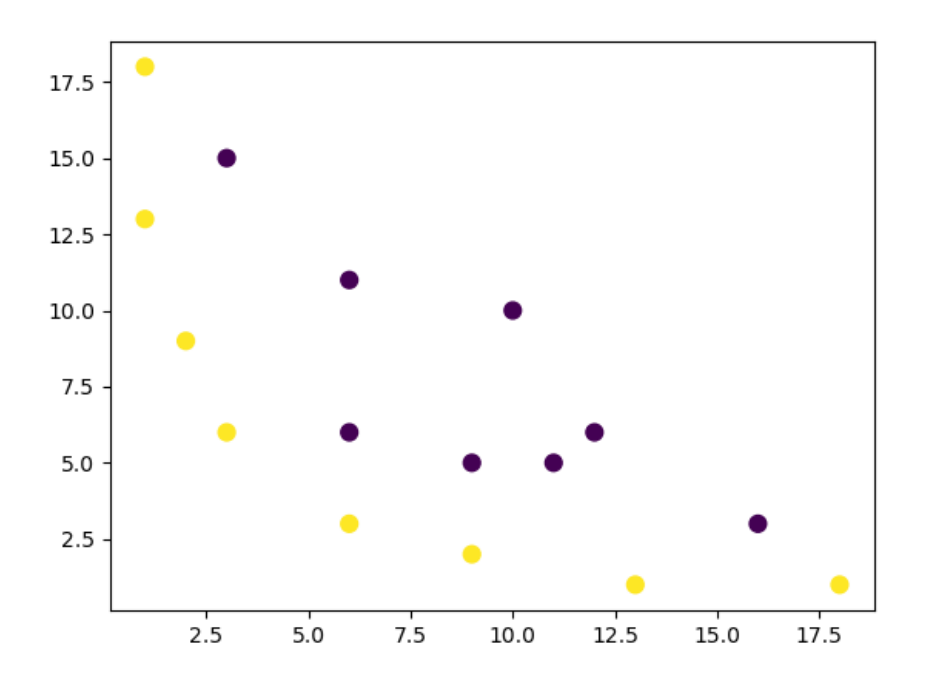

ภาพ 3.3 ข้อมูลที่จะใช้ในการ Mapping

 $\ddot{\phantom{a}}$   $\dddot{\phantom{a}}$   $\ddot{\$ 

```
เขียนพังก์ชันสำหรับการ Mapping ดังนี้
```

```
1 def mapping(x, y):
  2 x = np.c_{r}[(x, y)]3 if len(x) > 2:
  4 x_1 = x[:,0]**25 x_2 = np.sqrt(2) * x[:,0] * x[:,1]6 x_3 = x[:,1]**27 else:
  8 x 1 = x[0]**29 x_2 = np.sqrt(2) * x[0] * x[1]10 x_3 = x[1]**211 trans_x = np.array([x_1, x_2, x_3])12 return trans x
\sqrt{2\pi} \sqrt{2\pi} \sqrt{2\pi} \sqrt{2\pi} \sqrt{2\pi} \sqrt{2\pi} \sqrt{2\pi} \sqrt{2\pi} \sqrt{2\pi} \sqrt{2\pi} \sqrt{2\pi} \sqrt{2\pi} \sqrt{2\pi} \sqrt{2\pi} \sqrt{2\pi} \sqrt{2\pi} \sqrt{2\pi} \sqrt{2\pi} \sqrt{2\pi} \sqrt{2\pi} \sqrt{2\pi} \sqrt{2\pi}
```
แล้วทำการ Mapping, แสดงผลลัพธ์ และพล็อตข้อมูลหลังจาก Mapping

```
\overline{a}1 # Mapping
2 x_1 = mapping(x, y)3 x_1.shape
```

```
4 # Output
   5 (3, 15)
  6
  7 # Plot
  8 fig = plt.figure()
  9 ax = fig.add_subplot(111, projection='3d')
 10 ax.scatter(x 1[0], x 1[1], x 1[2], c=label, s=60)
 11 ax.view_init(30, 185)
 12 ax.set_xlabel('X')
 13 ax.set_ylabel('Y')
 14 ax.set zlabel('Mapping')
 15 plt.show()
\sqrt{2\pi} \sqrt{2\pi} \sqrt{2\pi} \sqrt{2\pi} \sqrt{2\pi} \sqrt{2\pi} \sqrt{2\pi} \sqrt{2\pi} \sqrt{2\pi} \sqrt{2\pi} \sqrt{2\pi} \sqrt{2\pi} \sqrt{2\pi} \sqrt{2\pi} \sqrt{2\pi} \sqrt{2\pi} \sqrt{2\pi} \sqrt{2\pi} \sqrt{2\pi} \sqrt{2\pi} \sqrt{2\pi} \sqrt{2\pi}
```
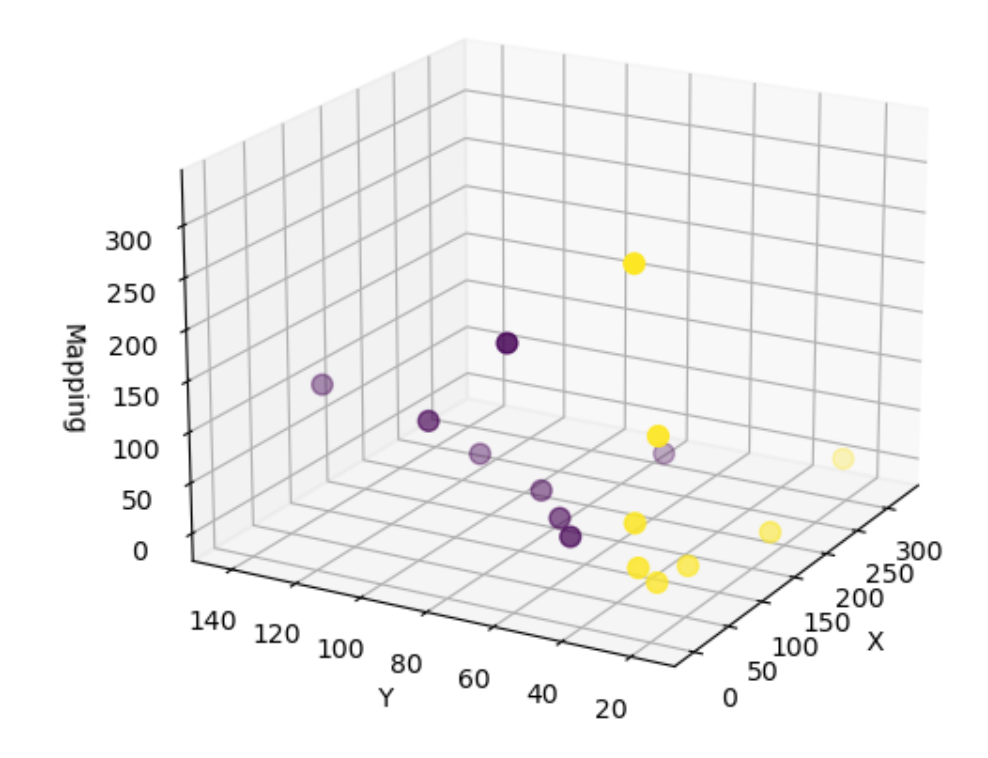

ิภาพ 3.4 ข้อมูลที่ผ่านการ Mapping

โดยสรุปก็คือเคอร์เนลเป<sup>็</sup>นเทคนิคอย่างหนึ่งที่ช่วยให้เราสามารถทรานฟอร์มหรือแปลงข้อมูล (Transform) จากปริภูมิมิติต่ำ (Low-dimensional Space) ไปยังปริภูมิมิติสูง (High-dimensional Space) ซึ่ง ี่ ฟังก์ชันที่เหมาะสมที่สุดที่เราสามารถเลือกมาใช้เป็นฟังก์ชันเคอร์เนลได้นั้นไม่มีใครรู้ว่ามีหน้าตาเป<sup>็</sup>นอย่างไร ดังนั้นการที่เราจะทำ Mapping โดยเลือกใช้ทุกฟังก์ชันนั้นจึงแทบจะเป็นไปไม่ได้เลยเพราะว่ามีขีดจำกัดด้าน การคำนวณ

# **3.3.1 การถดถอยแบบเชงเสิ ้น**

กรณีแบบแรกของการถดถอย (Regression) ก็คือการถดถอยแบบเชิงเส้น (Linear Regression) ซึ่งเรา ้ได้ศึกษากันไปแล้วในหัวข้อที่ 2.1 ของบทที่ 2 ซึ่งเราใช้สมการดังต่อไปนี้ในการแก้ปัญหาการปรับค่าลงให้ตำ ที่สุด (Minimization)

$$
\min_{w} \|X_w - y\|_2^2 \tag{3.21}
$$

<span id="page-59-0"></span>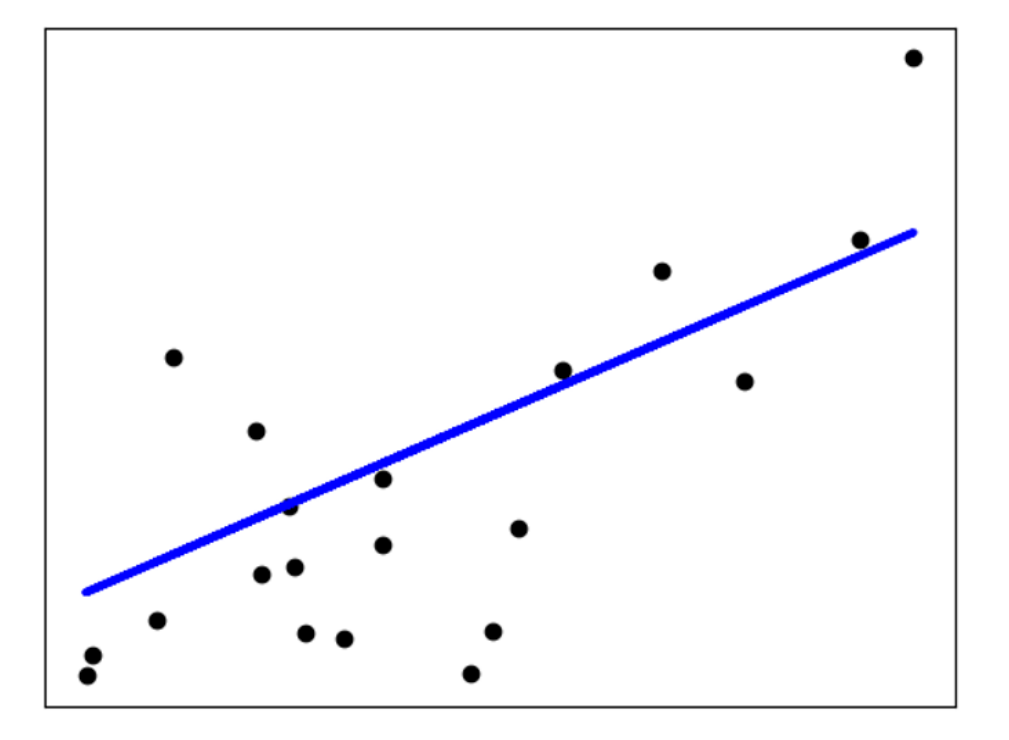

 $\,$ ภาพ 3.5 เส้นตรงที่ถูก Fit (สมดุล) ให้ผ่านจุดในชุดข้อมูล แกน  $x$  คืออินพุตและแกน  $y$  คือเอาต์พุต (เครดิต ภาพ: https://scikit-learn.org)

รูปที่ 3.5 แสดงเส้นตรงที่เกิดจากการทำ Minimization ของสมการถดถอยแบบเชิงเส้น เส้นตรงสีน้ำเงิน เส้นนี้ถูกปรับระยะห่างเฉลี่ยระหว่างจุดทุกจุดในชุดข้อมูลโดยที่มีความสมดุลมากที่สุด โดยสังเกตด้วยตาเปล่า ได้คร่าว ๆ ว่าแนวโน้มของจุดนั้นจะมีแนวโน้มที่เป็่นแบบเอียงและชันขึ้นจากทางด้านซ้ายไปยังด้านขวา ดังนั้น ้ เส้นตรงที่ได[้จาก](#page-59-0)การ Fit นั้นจึงมีแนวโน้มไปในทางเดียวกันซึ่งมีความชันเป็นบวกนั่นเอง

### **3.3.2 การถดถอยแบบรดจิ ์**

สำหรับวิธีการถดถอยแบบริดจ์ (Ridge Regression) นั้นอาจจะมองได้ว่าเป็นการยกระดับ (Upgrade) ี หรือปรับปรุง Linear Regression ในกรณีที่เป<sup>็</sup>นแบบสามัญ (Ordinary) ให้มีประสิทธิภาพมากขึ้น นั่นก็เพราะ ้ ว่ากรณีที่เราจะต้องทำการ Fit ข้อมูลที่มีจำนวนหลายตัวแปรและมีการกระจายในแบบที่ไม่สามารถอธิบายได้ ี ด้วยสมการเส้นตรงนั้น เรามีเทคนิคก็คือการใส่พจน์พิเศษเข้าไป ซึ่งวิธีนี้เรียกว่าเป<sup>็</sup>นการลงโทษ (Penalize) ซึ่ง เป็นหนึ่งในรูปแบบของการทำ Regularization โดยมีรูปสมการทั่วไปดังต่อไปนี้

$$
\min_{w} \|X_w - y\|_2^2 + \alpha \|w\|_2^2 \tag{3.22}
$$

โดยพระเอกของเราใน Ridge Regression นั้นก็คือพจน์สุดท้ายซึ่งมีศัพท์ทางเทคนิคที่เรียกว่า  $L2$  Regular- $\,$ ization โดยมีพารามิเตอร์ที่สำคัญนั่นก็คือ  $\alpha \,$  ซึ่งเป็นตัวปรับจำนวนการหด (Schrinkage) ของฟังก์ชัน ซึ่ง คูณอยู่กับค่าขนาดของน้ำหนัก (Weight) ยกกำลังสอง ซึ่งการยกกำลังนี้เป็นที่มาของการเรียกว่า  $L2$  นั่นเอง สำหรับวิธีการปรับค่า  $\alpha$  และผลกระทบที่เกิดขึ้นนั้นสามารถดูได้ตามรูปที่ 3.6

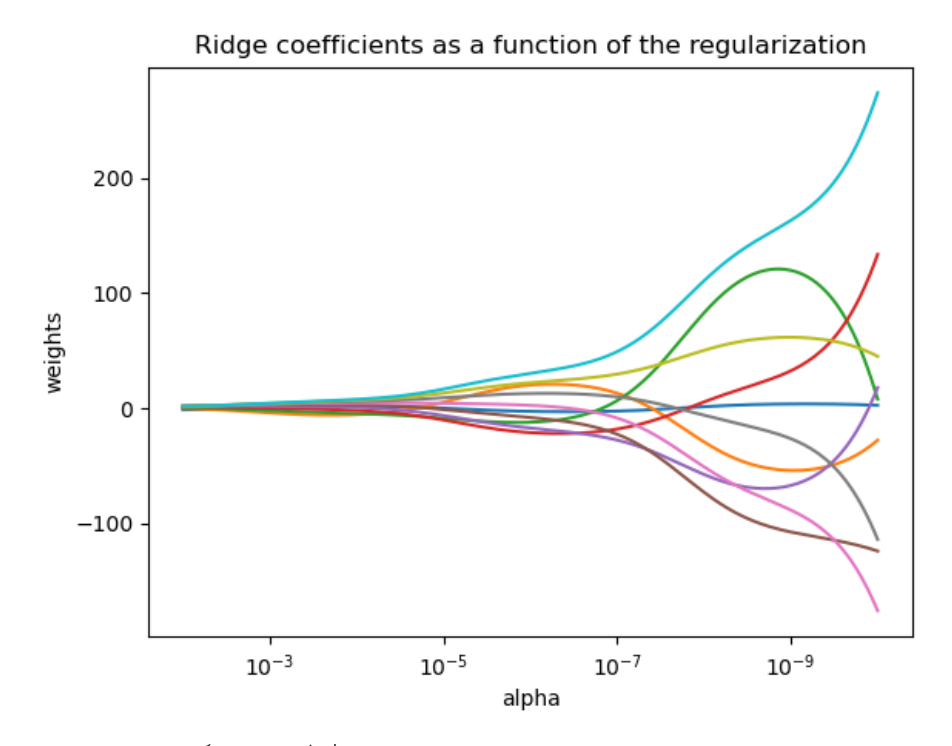

ภาพ 3.6 สัมประสิทธิ์ของริดจ์ที่เป<sup>็</sup>นฟังก์ชันกับ Regularization (เครดิตภาพ: https://scikit-learn.org)

โดยเราจะพบว่ายิ่ง  $\alpha$  มีค่ามากเท่าไหร่ จำนวนของการขดของฟังก์ชันหรือเส้นโค้งก็จะมีจำนวนมากตามไป ้ ด้วย (เช่น เส้นสีส้ม) ดังนั้นค่าสัมประสิทธิ์ที่มีความซับซ้อนขึ้นนั้นก็จะยิ่งส่งผลดีต่อการนำไปอธิบายชุดข้อมูลที่ มีความไม่เป<sup>็</sup>นเส้นตรงสูง

้ อธิบายเสริม: กรณีที่การทำ Regularization ไม่ได้ใช้การยกกำลังสองของค่าขนาดของน้ำหนักแต่ใช้ เพียงแค่ยกกำลังหนึ่งนั้น เราจะเรียกเทคนิคนี้ว่า LASSO ซึ่งย่อมาจาก Least Absolute Shrinkage and Selection Operator หรือเรียกสั้น ๆ ว่า  $L1$  โดยมีสมการดังนี้

$$
\min_{w} \|X_w - y\|_2^2 + \alpha \|w\|_1 \tag{3.23}
$$

#### **3.4 การถดถอยแบบรดจิ ด ์ ้ วยเคอรเนล ์**

การถดถอยแบบริดจ์ด้วยเคอร์เนล (Kernel Ridge Regression หรือ KRR) เป็นการต่อยอดจาก Ridge Regression หรืออธิบายง่าย ๆ ว่า KRR ก็คือ RR ในเวอร์ชันที่เป็น Nonlinear Problem ซึ่งมีการผสม Kernel Trick เข้าไปด้วย (Kernel + Ridge Regression) โดยรูปแบบของโมเดลที่ถูกสอนให้เรียนรู้โดย KRR นั้นก็ยัง มีรูปแบบอื่น ๆ แยกย่อยไปอีกหลายเทคนิค เช่น เทคนิค Support Vector Regression (SVR) โดยความแตก ต่างระหว่าง KRR กับ SVM ก็คือการใช้ Loss Function ที่ต่างกัน โดย KRR จะใช้ค่า Loss Error ยกกำลังสอง ในขณะที่SVR จะใช้*ϵ*-incentive Loss

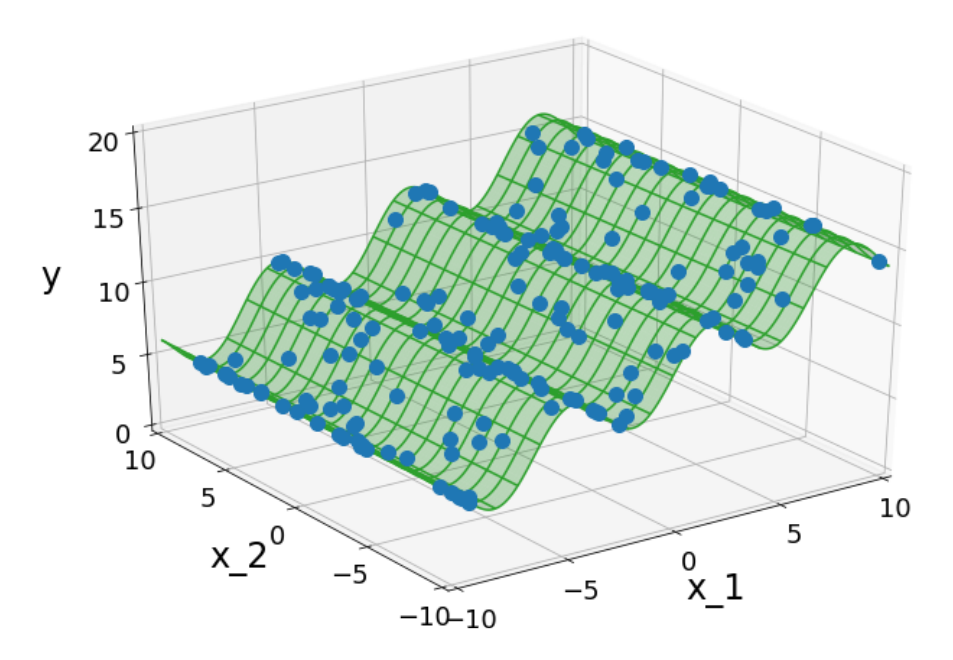

ภาพ 3.7 ตัวอย่างของปริภูมิ Kernel Ridge Regression

นอกจากนี้ยังมีเทคนิคอื่น ๆ อีกที่อาศัยหลักการของ Kernel Trick โดยหนึ่งในนั้นก็คือ Gaussian Process Regression ซึ่งถูกนำมาใช้ในการพัฒนาเทคนิค Gaussian Approximation Potential (GAP) ซึ่ง เป<sup>็</sup>นเทคนิคที่มีการใช้อย่างแพร่หลายโดยเฉพาะการศึกษาการทำนายพลังงานรวมของโมเลกุล<sup>28,29</sup>

#### **3.5 การถดถอยแบบกระบวนการเกาสเซ ยนี ์**

<span id="page-62-0"></span>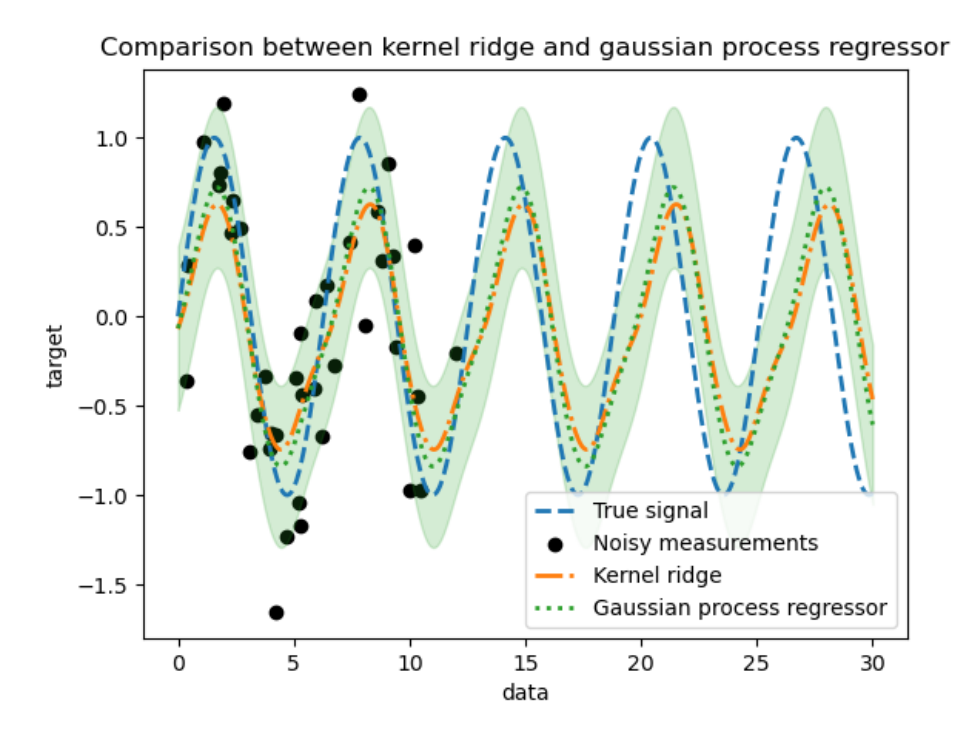

ภาพ 3.8 เปรียบเทียบการเรียนรู้ Target ระหว่างเทคนิค KRR และ GPR (เครดิตภาพ: https:// scikit-learn.org)

การถดถอยแบบกระบวนการเกาส์เซียน (Gaussian Process Regression หรือ GPR) เป็นเทคนิคที่มี ความคล้ายกับ KRR นั่นก็คือทำการเรียนรู้ ฟังก์ชันคำตอบ (Target Function) ของโดยการใช้ Kernel Trick เหมือนกัน แต่ว่าจะมีความแตกต่างกันก็คือในกรณีของ KRR นั้นจะทำการเรียนรู้ฟังก์ชันเชิงเส้นในในปริภุมิ ้ที่ถูกสร้างขึ้นมาใหม่ด้วยเคอร์เนลที่เรากำหนดเข้าไปซึ่งจะสอดคล้องหรือเชื่อมโยงกับฟังก์ชันแบบไม่เป็นเชิง ู เส้นในปริภูมิเดิม ซึ่งฟังก์ชันเชิงเส้นในปริภุมิของเคอร์เนลนั้นก็จะขึ้นอยู่กับ Loss Function (ในกรณีทั่วไป คือ Mean Square Error) กับ Ridge Regularization ในกรณีของ GPR นั้นจะเป็นการใช้เคอร์เนลในการ ึ กำหนดความแปรปรวนร่วม (Covariance) ของการแจกแจงก่อน (Prior Distribution) ซึ่ง Covariance นี้ ี่ เป<sup>็</sup>นพารามิเตอร์ที่สามารถบ่งบอกถึงแนวโน้มของข้อมูลว่ามีการเปลี่ยนแปลงไปในทิศทางเดียวกันมากน้อย แค่ไหน กล่าวง่าย ๆ ก็คือ GPR จะเป็นการพยายามที่จะมาเล่นกับ Covariance มากกว่าจะเป็นการทำนาย ี พังก์ชันคำตอบและใช้ชุดข้อมูลที่ใช้ในการฝึกสอนโมเดลมาทำการกำหนดพังก์ชันที่ควรจะเป<sup>็</sup>น (Likelihood Function) นอกจากนี้แล้ว GPR ยังใช้หลักการของ Bayes Theorem ซึ่งจะมีการกำหนดการแจกแจงภาย หลัง (Posterior Distribution) โดยใช้ Gaussian Function เพื่อนำค่าเฉลี่ยมาใช้ในการทำนายคำตอบอีก ด้วย

ภาพที่ 3.8 แสดงการเปรียบเทียบความแม่นยำในการทำนายค่า Target ระหว่าง KRR (เส้นสีส้ม) และ

GPR (เส้นประสีเขียว) และมีค่าอ้างอิง (เส้นประสีฟ้า) เป<sup>็</sup>นตัวชี้วัดความแม่นยำ โดยสรุปได้ว่า GPR มีความ แม่นยำและความถูกต้องในการทำนายเทียบเท่าพอ ๆ กับ KRR ตลอดช่วงของจำนวนข้อมูล เมื่อเราทำการ เพิ่มขนาดของชุดข้อมูลจะพบว่าโมเดลทั้งสองอันจะให้ค่าที่ยังสอดคล้องกันแต่จะ Deviate ออกห่างจากค่า ้อ้างอิงมากขึ้นเรื่อย ๆ

รายละเอียดของ Gaussian Process นั้นมีเยอะมาก ถ้าหากผู้อ่านสนใจศึกษาเพิ่มเติมเกี่ยวกับทฤษฎี เชงลิ กและคณ ึ ตศาสตร ิ ์ทใชี่ ้ในการอธบายว ิ ธินี้ผี้เขู ยนแนะนำหน ี ังสอื *Gaussian Processes for Machine Learning* ของ Carl Edward Rasmussen และ Christopher K. I. Williams ซึ่งสามารถอ่านและดาวน์โหลด ได้ฟรทีี่http://gaussianprocess.org/gpml

# **บทท ี่4**

# **การเรยนร ี ้ เช ู งล ิ ก ึ**

ในบทนี้ผู้อ่านจะได้ศึกษาการเรียนรู้เชิงลึกหรือ Deep Learning ซึ่งเป็นหนึ่งใน Buzzword<sup>1</sup> ที่หลาย ๆ คนต่างก็พูดถึงในช่วงระยะเวลา 10 ปีที่ผ่านมาโดยเฉพาะในช่วงเวลาที่ผู้เขียนกำลังเขียนหนังสือเล่มนี้ ไม่ว่าจะ เป็นวงการหรืออาชีพไหน ๆ ต่างก็มีการนำ Deep Learning เข้าไปประยุกต์ใช้ทั้งนั้นและแน่นอนว่าหนึ่งในนั้น ึกก็อการนำ[มา](#page-64-0)ประยุกต์ใช้ในงานวิจัยทางด้านเคมี เนื่องจากว่าข้อมูลที่นักเคมีมีอยู่ในมือนั้นมากมายมหาศาล ่ ไม่ว่าจะเป็นข้อมูลเกี่ยวกับสภาวะของปฏิกิริยาเคมี (อุณหภูมิและความดันที่ใช้ เป็นต้น), ตัวเร่งปฏิกิริยาที่มี่ ประสิทธิภาพสูงสำหรับปฏิกิริยาแต่ละประเภท, และหมู่ฟังก์ชันนอลที่นำมาใช้ในการสังเคราะห์โมเลกุลยา ดัง ี นั้นจึงน่าสนใจว่า Deep Learning จะช่วยนักเคมีในการขับเคลื่อนงานวิจัยได้อย่างไรและมากน้อยแค่ไหน

ถ้าจะให้นิยาม Deep Learning แบบเข้าใจง่าย ๆ โดยใช้การยกตัวอย่างก็คือเป<sup>็</sup>นเทคนิคในการสร้าง โมเดลคอมพิวเตอร์ที่ได้จากการฝึกฝนให้สามารถทำงานได้เหมือนมนุษย์แบบที่มีสภาวะในการทำงานที่ซับ ์ ซ้อนมาก ๆ (ที่มาของคำว่าลึกหรือ Deep) เช่น การสังเกต การจดจำคำพูด การระบุภาพ หรือการคาดการณ์ แทนที่จะจัดระเบียบข้อมูลที่จะคำนวณผ่านทางสมการที่กำหนดไว้ล่วงหน้า Deep Learning จะกำหนดค่า พารามิเตอร์พื้นฐานเริ่มต้นเกี่ยวกับข้อมูล (Hyperparameters) และฝึกให้คอมพิวเตอร์เรียนรู้ด้วยตัวเองโดย การจดจำรูปแบบโดยการใช้การประมวลผลหลายชั้น อีกหนึ่งวัตถุประสงค์ของการพัฒนา Deep Learning นั้นก็คือการสร้าง Neural Network ที่สามารถสกัดหรือดึงสิ่งที่ซ่อนอยู่ภายในข้อมูล (Hidden Features) ้ ออกมาได้ด้วยตัวของโมเดลเองโดยปราศจากการช่วยเหลือจากผู้ใช้งานหรือมนุษย์

้จริง ๆ แล้ว Deep Learning นั้นถือว่าเป<sup>็</sup>นอัลกอริทึมประเภทหนึ่งของ Neural Network ซึ่งเป็นเทคนิค ี ปัญญาประดิษฐ์แบบหนึ่งที่ถูกพัฒนาขึ้นมาเพื่อศึกษารูปแบบที่แน่นอนของข้อมูลเรียกว่า *การรับรู้รูปแบบ (Pattern Recognition)* ซึ่งเป็นกระบวนที่ทำงานเลียนแบบ (Mimic) สมองของมนุษย์ในการแยกแยะความ ี จำเพาะเจาะจงบางอย่างออกมาจากข้อมูลที่ป้อนเข้าไป ภาพที่ 4.1 แสดงเครื่อง WISARD ซึ่งเป็นคอมพิวเตอร์ เครื่องแรกของโลกที่ถูกสร้างขึ้นมาในป<sup>ี</sup> ค.ศ. 1981 สำหรับการคำนวณ Deep Learning

<span id="page-64-0"></span> $^{\rm 1}$ สิ่งที่กำลังเป<sup>็</sup>นที่พูดถึงหรือได้รับความนิยม โดยที่ฟังแล้วก็อาจจะเป<sup>็</sup>น[คำเก](#page-65-0)๋ ๆ

<span id="page-65-0"></span>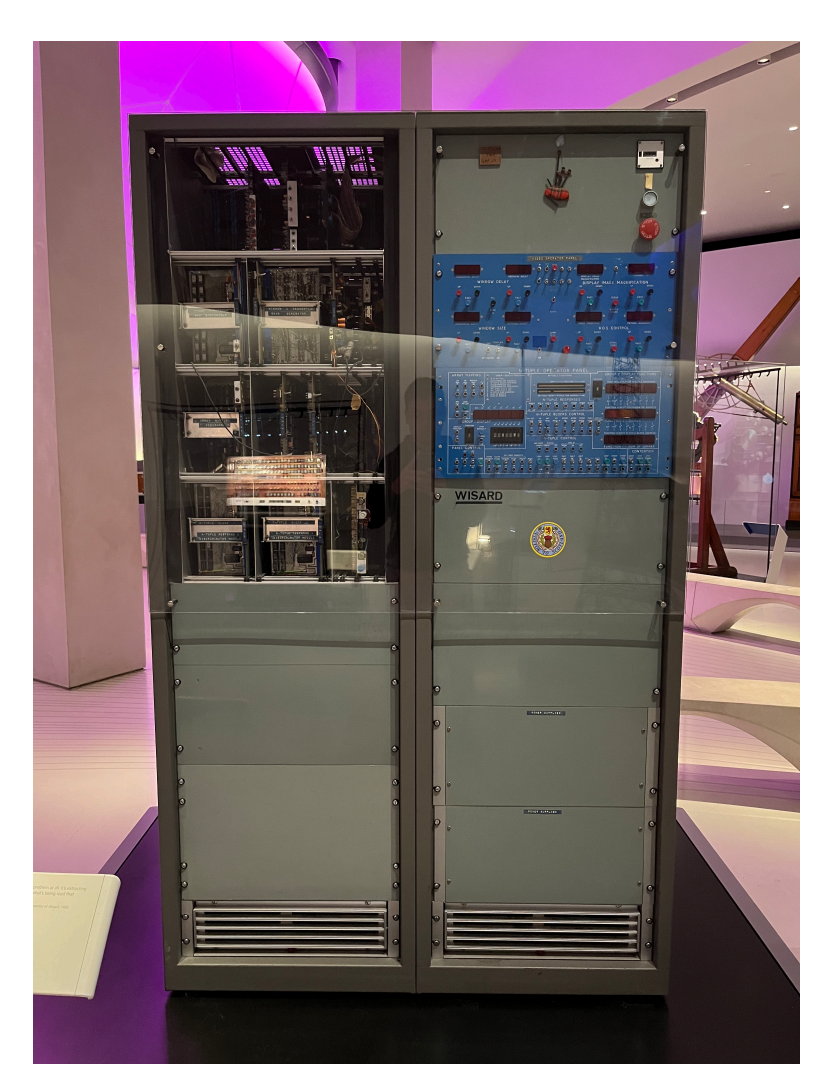

ภาพ 4.1 เครื่องการเรียนรู้เชิงลึก WISARD เครื่องแรกของโลก ณ พิพิธภัณฑ์วิทยาศาสตร์ กรุงลอนดอน ประเทศอังกฤษ (เครดิตภาพ: รังสิมันต์ เกษแก้ว)

ผ้เขู ยนขอสร ี ปสุ ั้น ๆ เพอไม ื่ ให่ ้สับสนดังน้ี*"Deep Learning ทกรุ ปแบบเป ู น Machine Learning แต ็ ่ ว่าไม่ใช่ Machine Learning ทกเทคน ุ ิคท่ีจะเปน Deep Learning" ็*

่ ในบทก่อนหน้านี้นั้นเราได้พูดถึง Supervised Learning กันไปแล้ว ซึ่งจะเป<sup>็</sup>นการทำนายค่า  $y$  จาก ข้อมูลนำเข้า  $x$  โดยเป<sup>็</sup>นการพิจารณาในกรณีของการถดถอยเชิงเส้น ในลำดับถัดมา (ซึ่งก็คือในบทนี้) เราจะมา ี พิจารณากรณีที่พารามิเตอร์ของเรานั้นมีความไม่เป็นเชิงเส้น (Nonlinear) กันครับ ซึ่งโมเดลปัญญาประดิษฐ์ที่ ถกนำมาใช้อย่างแพร่หลายนั้นก็คือ Neural Network นั่นเอง โดยเฉพาะ Deep Learning ที่ ณ ปัจจบันได้มี การพัฒนาและปรับปรุงจนมีประสิทธิภาพที่สูงมาก ข้อดีอย่างหนึ่งของ Neural Network ก็คือสามารถจัดการ กับข้อมูลที่มีความซับซ้อนที่มีจำนวน Feature หลายร้อยหรือหลายพัน Feature ได้

# **4.1 การเรยนร ี ้ของโมเดลท ู ไมี่ เป่ นเช ็ งเสิ ้ น**

สมมติว่าเรามี  $\{(x^{(i)},y^{(i)})\}_{i=1}^n$  ซึ่งเป็นตัวอย่างชุดข้อมูลฝึกสอน (Training Data) และเราจะเริ่มกัน  $\phi$ ้วยกรณีที่ง่ายที่สุดนั่นก็คือ  $y^{(i)} \in \mathbb{R}$  และ  $h_\theta(x) \in \mathbb{R}^d$ 

เราจะทำการกำหนด Loss Function หรือ Coss Function ขึ้นมาก่อน ซึ่งเราจะใช้ Least Square  $\mathsf{Cost}$  Function สำหรับข้อมูลลำดับที่  $i$  นั่นก็คือคู่อันดับ  $(x^{(i)},y^{(i)})$  ดังนี้

<span id="page-66-0"></span>
$$
J^{(i)}(\theta) = \frac{1}{2} \left( h_{\theta}(x^{(i)}) - y^{(i)} \right)^2 \tag{4.1}
$$

และกำหนด Mean-Square Cost Function สำหรับชุดข้อมูลดังนี้

$$
J(\theta) = \frac{1}{n} \sum_{i=1}^{n} J^{(i)}(\theta)
$$
 (4.2)

ซึ่งผู้อ่านอาจจะสังเกตได้ว่าสมการข้างต้นนั้นจะเหมือนกับในกรณีของ Linear Regression เว้นแต่จะต่างกัน ตรงที่เราได้มีการเพิ่ม  $1/n$  เข้าไปในด้านหน้าของ Cost Function ซึ่งเป<sup>็</sup>นการคูณ Cost Function ด้วยปริ ุ มาณสเกลาร์นั่นเอง โดยการคุณแบบนี้จะไม่ทำให้จุดตำสุดสัมพัทธ์ (Local minima) และจุดตำสุดสัมบูรณ์ (Global Minima) เปลี่ยนไป นอกจากนี้ผู้อ่านจะต้องทำความเข้าใจด้วยว่าการปรับค่าพารามิเตอร์ (Parame $t$ erization) ของ  $h_{\theta}(x)$  นั้นจะแตกต่างจากกรณีของ Linear Regression ถึงแม้ว่าเราจะใช้ Cost Function ที่เหมือบกับก็ตาม

# **4.2 การเคลอนลงตามความช ื่ ัน**

หัวข้อถัดมาคือการเคลื่อนลงตามความชัน (Gradient Descent) ซึ่งเป<sup>็</sup>นเทคนิคที่สำคัญมากเพราะ เปนเทคน ็ คทิ เรานำมาใช ี่ ้ในการปรับคาพาราม ่ เตอร ิ ์(Optimization) เพอลดความคลาดเคล ื่ อนระหว ื่ างค่ าท่ ี่ ทำนายออกมากับค่าอ้างอิง ซึ่งเป็นกระบวนการสำคัญที่ทำให้เกิดการเรียนรู้ของโมเดลนั่นเอง ซึ่ง Gradient Descent นี้เป็นเทคนิคสดคลาสสิกที่เรานำมาใช้เพื่อหาค่าที่เหมาะสมที่สดให้กับฟังก์ชันหนึ่ง ๆ ซึ่งใน ML นี้ เราจะใช้กับ Loss หรือ Coss Function นั่นเอง (ผู้อ่านสามารถศึกษารายละเอียดของ Loss Function เพิ่ม ้เติมได้ในหัวข้อที่ 4.6)

<span id="page-67-0"></span>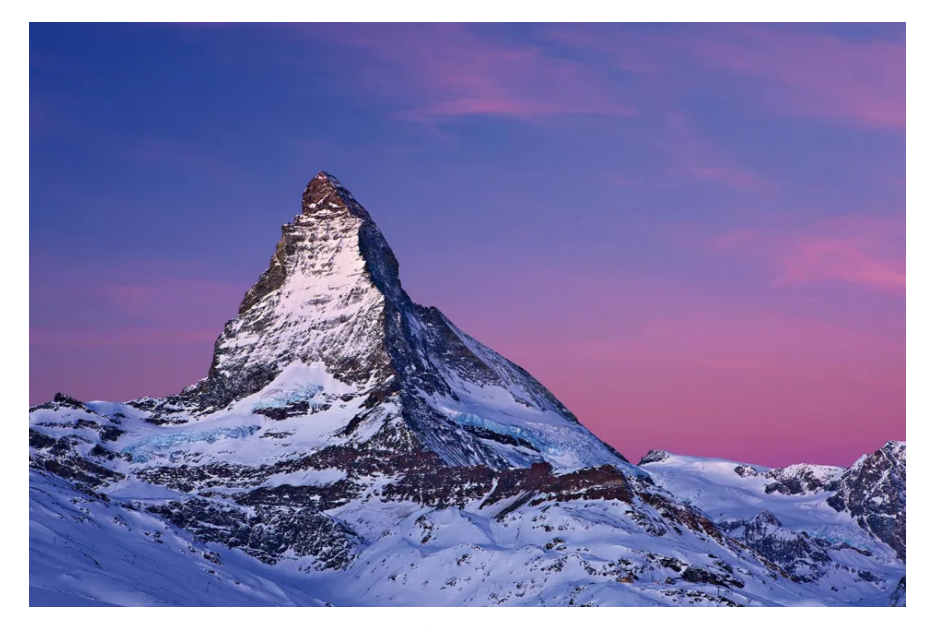

ภาพ 4.2 ยอดเขามัทเทอร์ฮอร์น (Matterhorn) ตั้งอยู่บนแนวของเทือกเขาแอลป์ ประเทศสวิตเซอร์แลนด์ (เครดตภาพ: https://www.myswitzerland.com) ิ

Gradient เป<sup>็</sup>นกระบวนการทำซ้ำ (Iterative Process) โดยทำการขยับหรือกระโดดจากจุดหนึ่ง  $(x^k)$ ไปยังอีกจุดหนึ่ง  $(x^{k+1})$  ในทิศทางที่ทำให้ค่าของฟังก์ชันมีค่าเพิ่มขึ้นหรือลดลงในปัญหาของการหาค่า สงสุดหรือค่าต่ำสุดตามลำดับ จนกระทั่งได้ค่าที่เหมาะสมออกมา โดยสิ่งที่ Gradient Descent ทำในการหา พารามิเตอร์ที่เหมาะสมของฟังก์ชันก็คือการวนหาค่าที่ทำให้ Loss Function หรือค่าความคลาดเคลื่อนมีค่า น้อยที่สุด โดยเราจะแทนความคลาดเคลื่อนหรือ Error ที่เกิดขึ้นด้วย  $J$  (เช่นสมการที่ (4.1)) หรืออธิบายง่าย ี ๆ ก็คือหาจุดที่มี *J ตำ*ที่สุดจากการคำนวณความชัน (Slope) ณ จุดที่เราอยู่แล้วพยายามหาเส้นทางในการ ึ ขยับจุดไปในทิศทางตรงข้ามกับ Slope โดยให้ลองนึกภาพว่าเรากำลังเดินขึ้นเขา เช่น ตามภาพที่ 4.2 โดยวิธี ึการเดินเพื่อไปให้ถึงจุดสูงสุดคือเราไต่ขึ้นตามทางที่ชันขึ้นเพื่อไปถึงจุดสูงสุดนั่นเอง ถ้ายิ่งชันเท่าไหร่ก็มีแนว โน้มว่าเราเข้าใกล้จดสูงสุดมากขึ้นเท่านั้น

Gradient Descent เป<sup>็</sup>นอัลกอริทึมที่ใช้หาจุดตำสุดหรือสูงสุดของฟังก์ชันซึ่งโดยส่วนมากเป็[นฟ](#page-67-0)ังก์ชันรูป กรวยคว่ำ (Convex) แต่ถ้าลองดูตัวอย่างง่าย ๆ เช่น ฟังก์ชันพาราโบลาหงายที่มีฟังก์ชันเป็น

$$
f(x) = x^2 - 4x \tag{4.3}
$$

ี่ เราจะสามารถหาอนุพันธ์ของสมการที่ (4.3) ได้ง่าย ๆ ซึ่งจะได้ออกมาเป็นสมการที่อธิบายความชัน ดังนี้

$$
f'(x) = \nabla f(x)
$$
  
= 2x - 4 (4.4)

## **4.2.1 Batch Gradient Descent**

คราวนี้เราลองมาดูกรณีที่ Loss Function นั้นเป็นแบบกรณีทั่วไปกันบ้าง โดยเรานิยามให้ Loss Function มหนี ้าตาแบบน้ี

$$
J(\theta) = J(\theta_0, \theta_1)
$$
  
=  $\frac{1}{2m} \sum_{i=1}^{m} ((\theta_0 + \theta_1 x^{(i)}) - y^{(i)})^2$  (4.5)

เราสามารถหา Gradient ได้ดังน้ี

$$
\nabla J(\theta) = \begin{bmatrix} \frac{\partial J}{\partial \theta_0} \\ \frac{\partial J}{\partial \theta_1} \end{bmatrix}
$$
(4.6)

$$
= \left[ \frac{1}{m} \sum_{i=1}^{m} ((\theta_0 + \theta_1 x^{(i)}) - y^{(i)}) \\ \frac{1}{m} \sum_{i=1}^{m} ((\theta_0 + \theta_1 x^{(i)}) - y^{(i)}) x^{(i)} \right]
$$
(4.7)

ซึ่งเราสามารถเขียนสมการในกรณีที่เราสนใจและอัพเดท  $\theta$  ได้ดังนี้<sup>1</sup>

<span id="page-68-1"></span>
$$
\theta := \theta - \alpha \nabla_{\theta} J(\theta) \tag{4.8}
$$

<span id="page-68-0"></span> $^1$ สังเกตว่าเราใช้เครื่องหมาย  $a:=b$  เพื่อบ่งบอกการดำเนินการ (Operation) ซึ่งเป<sup>็</sup>นการระบุค่าให้กับตัวแปรในโปรแกรม คอมพิวเตอร์

โดยสมการที่ (4.8) นั้นคือ Batch Gradient Descent มีสัมประสิทธิ์ด้านหน้า  $\nabla_\theta J$  ก็คือ  $\alpha$  คืออัตราเร็วใน การเรียนรู้ Learning Rate หรืออาจจะเรียกว่า Step Size ก็ได้ โดยเรามักจะกำหนดให้ค่า  $\alpha$  มีค่ามากกว่า ์ ศูนย์ ซึ่งเป็นอัลกอริทึมแบบที่ง่ายที่สุดเพราะว่าใช้ข้อมูลทั้งหมดใน Training Set ในการฝึกสอนโมเดล ดังนั้น ่ ผู้อ่านน่าจะพ[อเดา](#page-68-1)ออกว่าถ้าหากเราใช้ Batch Gradient Descent กับชุดข้อมูลที่มีขนาดใหญ่มากนั้นก็จะใช้ ระยะเวลานานในการฝึกสอนโมเดล นั่นก็เพราะว่า Optimization แบบ Batch นั้นช้ามาก ด้านล่างคืออัลกอ รทิมของ Batch Gradient Descent ึ

**Algorithm 4.1** อัลกอรทิมของ Batch Gradient Descent ึ

Hyperparameter: learning rate  $\alpha$ , number of total iteration  $n_{\text{iter}}$ . Initialize  $\theta$  randomly. **for**  $i = 1$  to  $n_{\text{iter}}$  **do**  $\theta := \theta - \alpha \nabla_{\theta} J^{(j)}(\theta)$ 

**end for**

ตัวอย่างของโค้ดของ Batch Gradient Descent มีดังนี้

```
✞ ☎
 1 for i in range(nb epochs):
 2 params_grad = evaluate_gradient(
 3 loss function,
 4 data,
 5 params
 6 )
 7 params = params - learning_rate * params_grad
```
## **4.2.2 Stochastic Gradient Descent**

<span id="page-69-0"></span>่ เพื่อแก้ปัญหาในกรณีที่ชุดข้อมูลมีขนาดใหญ่มากนั้น จึงได้มีการพัฒนาอัลกอริทึมแบบที่สองขึ้นมา เรียก ว่า Stochastic Gradient Descent (SGD) โดย SGD นี้เป็นวิธีที่ง่ายและไม่ซับซ้อนในการนำมาใช้ปรับค่า พารามิเตอร์ให้มีความเหมาะสม โดยในแต่ละครั้งของการคำนวณ Gradient เราจะทำการสุ่มข้อมูลเพียงบาง ี ส่วนเพื่อใช้ในการอัพเดทค่าเท่านั้น ไม่ได้ใช้ข้อมูลทั้งหมดเหมือนในกรณี Batch โดยตามทฤษฎีแล้วได้มีการ พิสูจน์ว่าเราสามารถใช้ข้อมูลในปริมาณที่เล็กน้อยเพื่อใช้ในการอัพเดทพารามิเตอร์ในแต่ละครั้ง (Iteration) ได้โดยไม่ต้องนำข้อมูลทั้งหมดมาใช้ทีเดียว ซึ่งในท้ายที่สุดแล้วการ Optimization ก็จะลู่เข้าสู่คำตอบที่ใกล้ ี เคียงกัน ซึ่ง SGD นี้ถือว่ามีส่วนสำคัญต่อการฝึกสอนโมเดลที่มีพารามิเตอร์ที่เกี่ยวข้องในปริมาณที่เยอะมาก ๆ เช่น Neural Network การใช้ SGD สามารถลดปัญหาของการที่ Optimization นั้นติดหรือค้างอยู่ในจุดต่ำ ี สุดสัมพันธ์ได้อีกด้วย ซึ่งการปรับค่าด้วย SGD นั้นจะใช้สมการดังต่อไปนี้

 $\left($   $\left($   $\right)$   $\left($   $\left($   $\right)$   $\left($   $\left($   $\right)$   $\left($   $\right)$   $\left($   $\left($   $\right)$   $\left($   $\left($   $\right)$   $\left($   $\left($   $\right)$   $\left($   $\right)$   $\left($   $\left($   $\right)$   $\left($   $\left($   $\right)$   $\left($   $\left($   $\right)$   $\left($   $\left($   $\right)$   $\left($   $\left($   $\right)$ 

$$
\theta := \theta - \alpha \nabla_{\theta} J(\theta; x^{(i)}; y^{(i)}) \tag{4.9}
$$

ด้านลางค่ ออื ัลกอรทิมของ SGD ึ

#### **Algorithm 4.2** อัลกอรทิมของ Stochastic Gradient Descent ึ

Hyperparameter: learning rate  $\alpha$ , number of total iteration  $n_{\text{iter}}$ . Initialize *θ* randomly. **for**  $i = 1$  to  $n_{\text{iter}}$  **do** Sample *j* uniformly from  $1, \ldots, n$ , and update  $\theta$  by

$$
\theta := \theta - \alpha \nabla_{\theta} J^{(j)}(\theta)
$$

**end for**

ตัวอย่างของโค้ดของ Stochastic Gradient Descent มีดังนี้

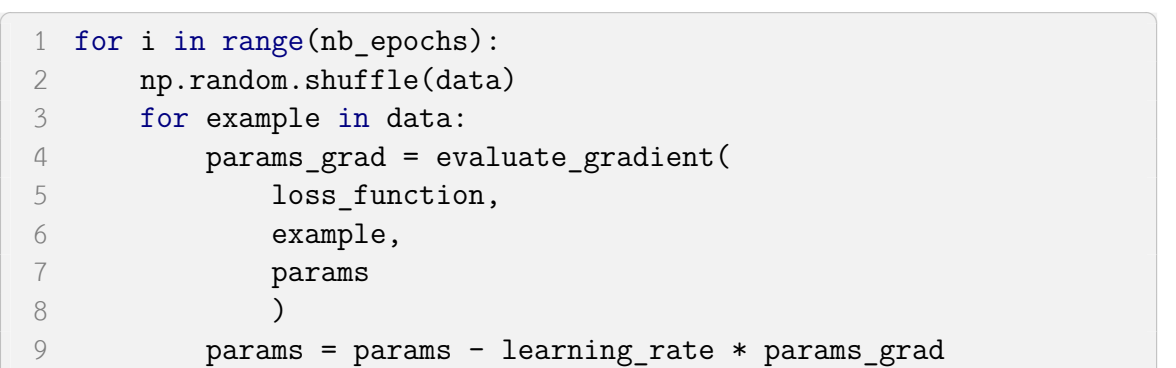

ิ นอกจากนี้แล้วในการฝึกสอนโมเดล Neural Network นั้น เรามักนิยมใช้ Stochastic Gradient Descent โดยด้านล่างคือตัวอย่างโค้ดของการเรียกใช้ Stochastic Gradient Descent (SGD) Optimizer ของ TensorFlow ✞ ☎

 $\sqrt{2\pi}$   $\sqrt{2\pi}$   $\sqrt{2\pi}$ 

```
1 import tensorflow as tf
2
3 # Create an optimizer with the desired parameters
4 opt = tf.keras.optimizers.SGD(
5 learning rate=0.01,
6 momentum=0.0,
7 nesterov=False,
8 name='SGD',
9 **kwargs
10 )
11
12 # `loss` is a callable that takes no argument and
13 # returns the value to minimize
14 loss = lambda: 3 * var1 * var1 + 2 * var2 * var215
```

```
16 # In graph mode, returns op that minimizes the loss
17 # by updating the listed variables
18 opt op = opt.minimize(loss, var list=[var1, var2])
19 opt_op.run()
20
21 # In eager mode, simply call minimize to update
22 # the list of variables
23 opt.minimize(loss, var list=[var1, var2])
```
### **4.2.3 Mini-batch Stochastic Gradient Descent**

นอกเหนือจาก Batch และ Stochastic Gradient Descent แล้ว ยังมีอัลกอริทึมแบบที่สามที่เป<sup>็</sup>นการ รวมข้อดีของทั้งสองอัลกอริทึมเข้าไว้ด้วยกัน นั่นคืออัลกอริทึมที่ชื่อว่า Mini-batch Stochastic Gradient  $D$ escent โดยแนวคิดก็คือในทางปฏิบัตินั้นการคำนวณ Gradient ของ Batch  $(B)$  หลาย ๆ ครั้งสามารถทำ พร้อมกันได้เพราะว่าในปัจจุบันเรามีเทคนิคการทำการคำนวณแบบขนาน (Parallelization) สำหรับการปรับ ค่า  $\theta$  ซึ่งจะเร็วกว่าการคำนวณ Gradient ของ  $B$  แบบแยกกันทีละค่าแน่นอน ซึ่งการที่เราจะทำการคำนวณ ่ แบบพร้อม ๆ กันได้นั้นเราจะต้องมีการแบ่งข้อมูลของเราออกเป<sup>็</sup>นส่วนย่อย ๆ แล้วทำการคำนวณแยกกัน โดย ้มีสมการดังต่อไปนี้

 $\sqrt{1 + \frac{1}{2} \left( \frac{1}{2} \right)^2 + \frac{1}{2} \left( \frac{1}{2} \right)^2}$ 

$$
\theta = \theta - \alpha \nabla_{\theta} J(\theta; x^{(i:i+n)}; y^{(i:i+n)})
$$
\n(4.10)

่ ในการคำนวณจริงนั้นเราจะต้องมีการปรับอัลกอริทึมเล็กน้อย โดยด้านล่างคืออัลกอริทึมของ Minibatch SGD ซึ่งได้จากการปรับอัลกอริทึมของ SGD แบบธรรมดา

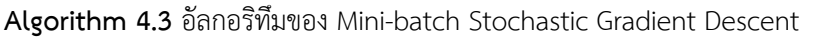

Hyperparameter: learning rate  $\alpha$ , batch size  $B$ , # iteration  $n_{\text{iter}}$ . Initialize *θ* randomly. **for**  $i = 1$  to  $n_{\text{iter}}$  **do** Sample *j* uniformly from  $1, \ldots, n$ , and update  $\theta$  by Sample *B* examples  $j_1, \ldots, j_B$  (without replacement) uniformly from  $\{1, \ldots, n\}$ , and update *θ* by *α B*  $(j_k)$ 

$$
\theta := \theta - \frac{\alpha}{B} \sum_{k=1}^{B} \nabla_{\theta} J^{(j_k)}(\theta)
$$

**end for**

ตัวอย่างของโค้ดของ Mini-batch Stochastic Gradient Descent มีดังนี้

```
✞ ☎
1 for i in range(nb epochs):
2 np.random.shuffle(data)
```
```
3 for batch in get batches(data, batch size=50):
  4 params grad = evaluate gradient(
  5 loss_function,
  6 batch,
  7 params
  8 )
  9 params = params - learning_rate * params_grad
\sqrt{2\pi} \sqrt{2\pi} \sqrt{2\pi} \sqrt{2\pi} \sqrt{2\pi} \sqrt{2\pi} \sqrt{2\pi} \sqrt{2\pi} \sqrt{2\pi} \sqrt{2\pi} \sqrt{2\pi} \sqrt{2\pi} \sqrt{2\pi} \sqrt{2\pi} \sqrt{2\pi} \sqrt{2\pi} \sqrt{2\pi} \sqrt{2\pi} \sqrt{2\pi} \sqrt{2\pi} \sqrt{2\pi} \sqrt{2\pi}
```
#### *•* **สรปเปร ุ ยบเท ี ยบอ ี ัลกอรทิมของ Gradient Descent ึ**

<span id="page-72-0"></span>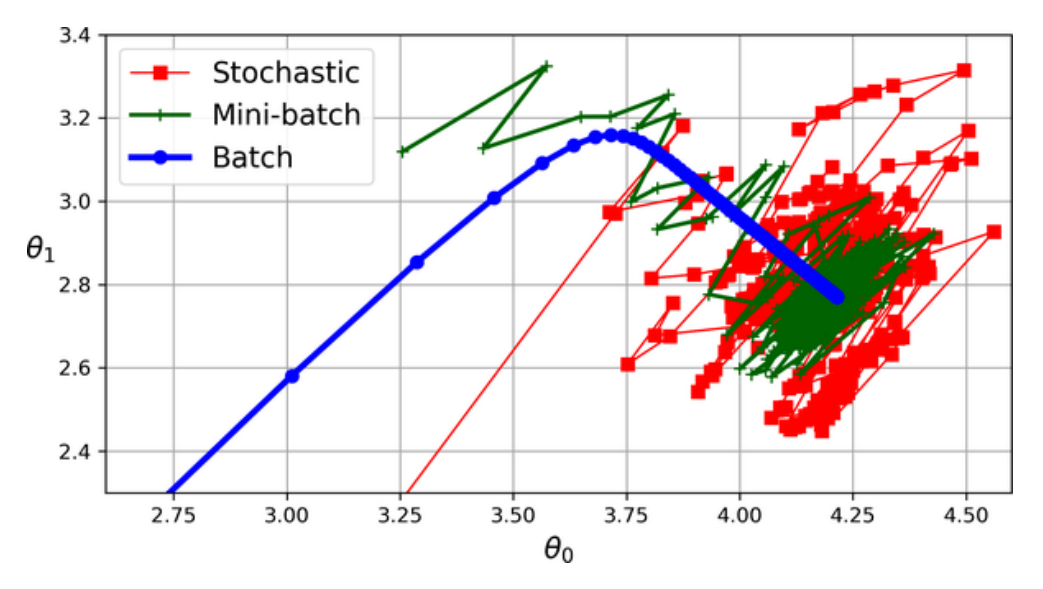

ภาพ 4.3 วิถีของ Gradient Descent ในปริภุมิของพารามิเตอร์ (เครดิตภาพ: https://www.oreilly.com)

ภาพที่ 4.3 แสดงการเปรียบเทียบวิถี (Path) ของการขยับของ Gradient Descent ด้วยอัลกอริทึมที่ ต่างกัน ซึ่งแสดงอยู่บนปริภูมิพารามิเตอร์ โดยสรุปได้ว่าทั้งสามอัลกอริทึมนั้นให้ผลลัพธ์ที่เข้าใกล้จุดต่ำสุดแต่ ้ว่าจริง ๆ แล้ว Batch Gradient Descent นั้นหยุดอยู่ที่จุดต่ำสุดพอดีในขณะที่ Stochastic และ Mini-batch Gradient D[esce](#page-72-0)nt นั้นจะขยับวนไปมาอยู่รอบ ๆ จุดต่ำสุดและยังคงขยับไปมาอยู่เรื่อย ๆ อย่างไรก็ตามเรา ้ จะต้องไม่ลืมว่าอัลกอริทึมแบบ Batch นั้นใช้ระยะเวลาในการขยับจากจุดหนึ่งไปยังอีกจุดหนึ่งที่นานมาก แต่ ้ อีกสองอัลกอริทึมนั้นใช้เวลาน้อยกว่ามาก ซึ่งถ้าหากเราเลือกใช้อัลกอริทึม Stochastic หรือ Mini-batch ได้ ื่ อย่างเหมาะสมแล้วทั้งสองอัลกอริทึมนี้ก็สามารถให้ผลลัพธ์ที่ลู่เข้า (Convergence) สู่จุดตำสุดได้เช่นเดียวกัน

โดยทั่วไปแล้วโมเดล Deep Learning นั้นจะมีการเรียนรู้ซึ่งอาศัยอัลกอริทึมตามด้านบนโดยทำตามขั้น ตอนดังต่อไปนี้

- 1. กำหนด *hθ*(*x*)
- $2$ . เขียนอัลกอริทึม Backpropagation เพื่อคำนวณ Gradient ของ Loss Function  $J^{(j)}(\theta)$
- 3. ทำการปรับ Loss Function โดยใช้ SGD หรือ Mini-batch SGD หรือใช้อัลกอริทึมอื่น เช่น Normal Equation หรอ SVD ื

นอกจากนี้แล้วอีกสิ่งหนึ่งที่เราต้องคำนึงถึงก็คือ Learning Rate ซึ่งเป็นค่าอัตราเร็วของการเรียนรู้ โดย พารามิเตอร์ตัวนี้มีผลทั้งในเชิงประสิทธิภาพของอัลกอริทึมที่ใช้ในการปรับให้การ Optimization นั้นลู่เข้าและ ้ มีผลต่อความเร็วหรือความสิ้นเปลืองในการปรับค่าด้วย

<span id="page-73-0"></span>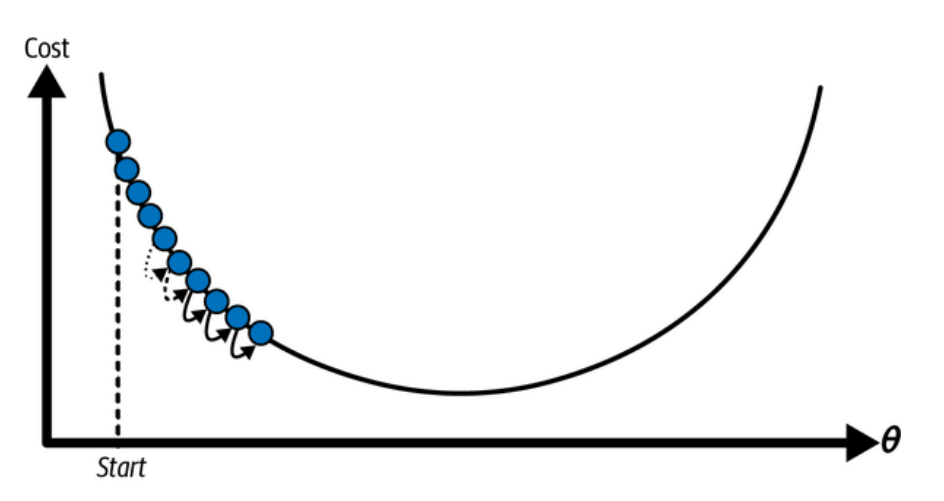

.ภาพ 4.4 แสดงค่าคลาดเคลื่อน (Error หรือ Cost) เทียบกับการเปลี่ยนแปลงของการเรียนรู้ในกรณีที่กำหนด ให้ Learning Rate นั้นมีที่น้อยมาก ๆ (เครดิตภาพ: https://www.oreilly.com)

<span id="page-73-1"></span>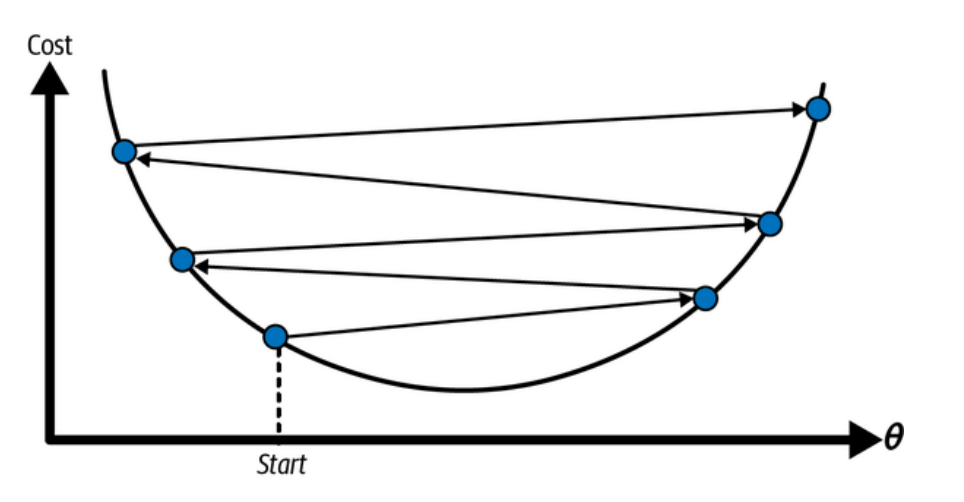

.ภาพ 4.5 แสดงค่าคลาดเคลื่อน (Error หรือ Cost) เทียบกับการเปลี่ยนแปลงของการเรียนรู้ในกรณีที่กำหนด ให้ Learning Rate นั้นมีที่สูงมาก ๆ (เครดิตภาพ: https://www.oreilly.com)

ภาพที่ 4.4 และ 4.5 แสดงความสามารถในการขยับหรือปรับค่าของการทำ Gradient Descent จาก ้จุดหนึ่งไปยังอีกจุดหนึ่งโดยใช้อัตราเร็วในการเรียนรู้ที่มีค่าน้อย ๆ และค่าสูง ๆ ตามลำดับ โดยเราสามารถสรุป ี ได้ว่าในกรณีที่เราใช้อัตราการเรียนรู้ที่มีค่าน้อยเกินไปนั้นจะเป็นการขยับจุดแบบช้ามาก ๆ และการขยับไปใน ่ แต่ละจุดนั้น[จะเป](#page-73-0)็นแบ[บก](#page-73-1)้าวสั้น ๆ แต่ก็ให้ผลลัพธ์ที่มีความแม่นยำและค่อย ๆ ขยับจุดเข้าไปใกล้จุดต่ำสุดตาม ที่ต้องการ ซึ่งจะตรงข้ามกับกรณีที่ใช้อัตราการเรียนรู้ที่สูงเกินไปนั่นก็คือการขยับจุดนั้นเป็นไปอย่างรวดเร็ว และระยะห่างระหว่างจุดหรือขนาดของก้าวแต่ละก้าวนั้นจะกว้างกว่ามาก แต่จะพบว่าการปรับค่าเข้าไปหาจุด ้ ตำสุดนั้นจะทำได้ไม่ค่อยดีเพราะจะเป็นการขยับจุดที่เร็วเกินไปทำให้เกิดการวนซ้ำไปซ้ำมารอบ ๆ จุดตำสุด ้ และทำให้ลู่เข้าได้ยากเพราะว่าหาจุดตำสุดจริง ๆ ไม่เจอเสียที

สรุปคือเราควรจะต้องกำหนดอัตราเร็วของการเรียนรู้ให้มีความเหมาะสม ถ้าหากอัตราการเรียนรู้ช้า ี เกินไปก็จะใช้เวลานาน แต่ถ้าหากอัตราการเรียนรู้เร็วเกินไปก็จะทำให้การปรับค่านั้นได้ผลลัพธ์ที่ไม่แม่นยำ ้นอกจากนี้แล้วเราไม่มีกฎตายตัวในการหาค่าอัตราเร็วในการเรียนรู้ที่ดีที่สุด ดังนั้นการเลือกค่าอัตราเร็วการ เรียนรู้หรือ Learning Rate นั้นจึงเป็น Art อย่างหนึ่งของการทำ Deep Learning ซึ่งเป็น Hyperparameter ี่ ที่สำคัญมากจนถึงกับมีการกล่าวว่า "ถ้าหากจะต้องเลือกปรับ Hyperparameter ได้เพียงแค่หนึ่งตัว สิ่งที่เรา ควรจะต้องเลือกนั้นก็คือ Learning Rate" $^{\rm 1}$ 

# **4.3 โครงขายประสาทเท ่ [ยม](#page-74-0)ี**

โครงข่ายประสาทเทียม (Neural Network) ถือว่าเป<sup>็</sup>นโมเดล ML แบบหนึ่งที่มีประสิทธิภาพสูงมากและ ่ เป็นสิ่งที่พลิกโฉมหน้าประวัติศาสตร์ของวงการปัญญาประดิษฐ์เลยก็ว่าได้ ตามที่ได้อธิบายไว้คร่าว ๆ ในหัวข้อ 2.5.4 แล้วว่า Neural Network นั้นเป<sup>็</sup>นการเลียนแบบการทำงานของสมองมนุษย์ ซึ่งในช่วงยุคต้นของการ ้พัฒนาเทคนิคนี้นั้นมีจุดประสงค์คือการแก้ปัญหาแบบเดียวกับที่สมองมนุษย์สามารถทำได้ แต่เมื่อเวลาผ่านไป จุดประสงค์ของการสร้าง Neural Network ก็ได้เปลี่ยนไปเป็นการทำงานที่เฉพาะเจาะจงมากขึ้น และมีการ ้ [พัฒนา](#page-48-0)ให้สามารถทำงานหรือแก้ปัญหาให้ดีกว่ามนุษย์เสียอีก ซึ่งเป็นการแทนจุดประสงค์เดิมในการสร้างสมอง เทียม โดยในปัจจุบันมีการประยุกต์ใช้โ Neural Network กับงานหลากหลายรูปแบบ เช่น คอมพิวเตอร์วิทัศน์ (Computer Vision), การเรียนรู้เสียง (Voice Learning และ Recognition), การแปลภาษา (Translation), ี การกรองเนื้อหาโซเชียลมีเดีย, การเล่นเกม, การวินิจฉัยโรค และกิจกรรมที่ไม่คิดว่าปัญญาประดิษฐ์จะทำได้ ่ เช่น การวาดภาพ, การประพันธ์เพลง และการประพันธ์บทกวี

Neural Network ที่พบได้ทั่วไปจะมีลักษณะคือประกอบไปด้วยชั้นของเซลล์ประสาทเทียม (Neural Layer) คือ ชั้นที่รับข้อมูลขาเข้าเรียกว่าชั้นอินพุต (Input Layer), ชั้นที่สร้างข้อมูลขาออกเรียกว่าชั้นเอาต์พุต (Output Layer) และชั้นอื่น ๆ ที่อยู่ตรงกลางระหว่างชั้นอินพุตและชั้นเอาต์พุตที่มีส่วนในการช่วยทำการ ี ประมวลผลอยู่ภายในเรียกว่าชั้นซ่อน (Hidden Layer) ซึ่งใน Neural Network อาจมี Hidden Layer ได้ ่ หลายชั้น นอกจากนี้เราสามารถแบ่งโครงสร้างพื้นฐานตามการไหล (Flow) ของข้อมูลได้ดังต่อไปนี้

• แบบป้อนไปข้างหน้า (Feed-forward) เป<sup>็</sup>น Neural Network ที่ข้อมูลจะมีการไหลหรือส่งต่อไปใน ทิศทางเดียวจาก Input Layer ไปยัง Hidden Layer และ Output Layer ตามลำดับ การเชื่อมโยง ึ จะถูกกำหนดขึ้นระหว่างชั้นที่ติดกันโดยจะมีการเชื่อมโยงระหว่างเซลล์ประสาทเทียม (Neuron) ทุก ตัว จากชั้นหนึ่ง ๆ ไปยังเซลล์ประสาทเทียมทุกตัวในชั้นต่อไป ในบางสถาปัตยกรรมอาจมีการเชื่อมโยง ข้ามชั้นก็ได้ นอกจากนี้แล้วรูปแบบของ Neural Network ประเภทนี้ยังจัดแบ่งได้เป็นสองแบบย่อย คือ แบบมีชั้นของเซลล์ประสาทชั้นเดียว และแบบมีชั้นของเซลล์ประสาทหลายชั้น

<span id="page-74-0"></span> $^{\text{1}}$ ค่า Default ของ Learning Rate ของ Adam Optimizer ที่ถูกกำหนดไว้ใน TensorFlow คือ 0.001

• แบบมีการป้อนไปเวียนกลับ (Recurrent) เป<sup>็</sup>น Neural Network ที่การเชื่อมโยงที่ถูกกำหนดขึ้น ระหว่างเซลล์ประสาทเทียมในชั้นหนึ่ง ๆ นั้นย้อนกลับไปยังชั้นอื่น ๆ ก่อนหน้านั้นได้หรือแม้แต่ภายใน ่ ชั้นเดียวกันเองโดยผ่านการวนลูปรอบ ๆ เซลล์ประสาทนั้น ๆ โดยการไหลของข้อมูลนั้นสามารถ เกิดได้สองทิศทาง ทั้งทิศทางที่ไปข้างหน้าและย้อนกลับ สถาปัตยกรรมแบบนี้ยังมีชื่อเรียกอีกชื่อว่า Feedback Neural Network

สำหรับในหัวข้อนี้เราจะมาดูการเรียนรู้เชิงลึก (Deep Learning) รูปแบบที่มาตรฐานที่สุดคือการเรียน ้ รู้แบบมีผู้สอนด้วยโมเดลแบบไม่เป็นเชิงเส้น (Supervised Learning with Nonlinear Model) นอกจากนี้ Neural Network ยังมีสถาปัตยกรรมที่หลากหลายซึ่งผู้อ่านสามารถศึกษาได้ในหัวข้อที่ 4.9

# **4.4 การแผกระจายการเร ่ ยนร ี ู้**

การแผ่กระจายการเรียนรู้ (Learning Propagation) เป็นขั้นตอนการเรียนรู้ของโมเดล Neural Network ที่เลียนแบบการทำงานของสมอง

้ จะเห็นได้ว่าไดอะแกรมด้านบนนั้นมีความซับซ้อนมาก ซึ่งจริง ๆ แล้วถ้าหากเราจะมาทำความเข้าใจองค์ ี ประกอบของ Neural Network นั้น เราควรพิจารณากรณีง่าย ๆ ด้วยโครงสร้างแบบเล็ก ๆ ก่อน ตามภาพที่ 4.7a ซึ่งเป<sup>็</sup>นชั้นการเรียนรู้ (Learning Layer) ประกอบไปด้วย 3 ส่วน ดังนี้

- **[Inpu](#page-76-0)t Layer** ชั้นอินพุต เก็บข้อมูลที่เราจะนำมาใช้ในการฝึกสอนโมเดล โดยในแต่ละหน่วยประสาท (Neuron หรือ Learning Unit หรือ Node) จะเป็นตัวที่เก็บคุณลักษณ์ที่อยู่ในข้อมูล เช่น ความยาวพันธะ หรือจำนวนเวเลนซ์อิเล็กตรอนของอะตอม
- **Hidden Layer** ชั้นที่ถูกซ่อนไว้ เป<sup>็</sup>นชั้นที่อยู่ระหว่างชั้นอินพุตและชั้นเอาต์พุต โดยข้อมูลที่ถูกส่งมาจากชั้น ก่อนหน้า (ในที่นี้้คือชั้นอินพุต) จะถูกนำไปผ่านฟังก์ชันกระตุ้น (Activation Function) ในชั้นนี้ และ หลังจากนั้นจะถูกส่งออกไปชั้นต่อไป (ในที่นี้คือชั้นเอาต์พุต)
- **Output Layer** ชั้นเอาต์พุต เป<sup>็</sup>นชั้นสุดท้ายของ Neural Network โดยจะรับข้อมูลหรืออินพุตมาจากชั้น ก่อนหน้าซึ่งเป<sup>็</sup>น Hidden Layer โดยในชั้นนี้อาจจะมีการนำฟังก์ชันกระตุ้นมาใช้หรือไม่ใช้ก็ได้

โดยเราสามารถใช้โค้ดต่อไปนี้ในการสร้าง Neural Network แบบง่าย ๆ ได้ ✞ ☎

```
1 def relu(z):
2 return max(0,z)
3
4 def feed forward(x, Wh, Wo):
5 # Hidden layer
```
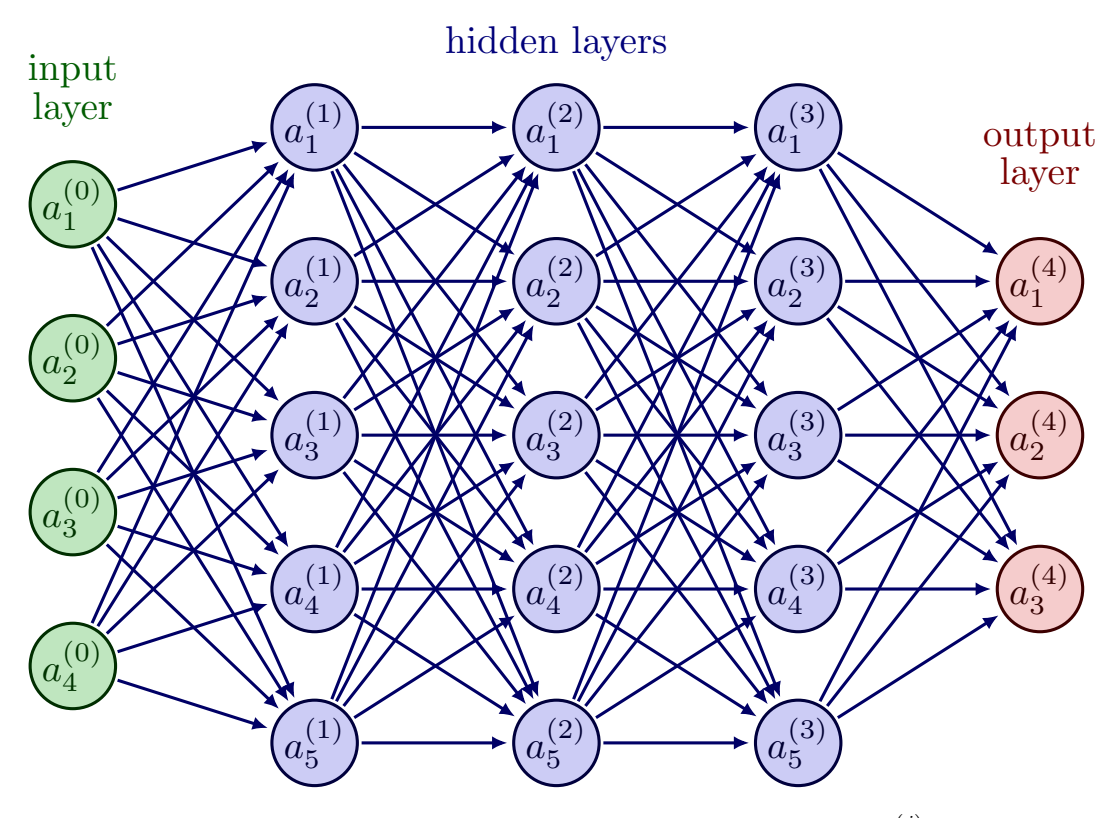

ภาพ 4.6 โครงข่ายประสาทแบบสมบูรณ์ (Dense Neural Network) มี Notation  $a_i^{(j)}$  $\mathcal{L}_i^{(j)}$  แทนข้อมูลของ หน่วยเรียนรู้หรือนิวรอนที่  $i$  ของชั้นที่  $j$  โดยชั้นที่ 1 กับชั้นที่ 4 ของตัวอย่าง Neural Network นี้คือชั้น อินพุตและชั้นเอาต์พุตตามลำดับ

<span id="page-76-0"></span>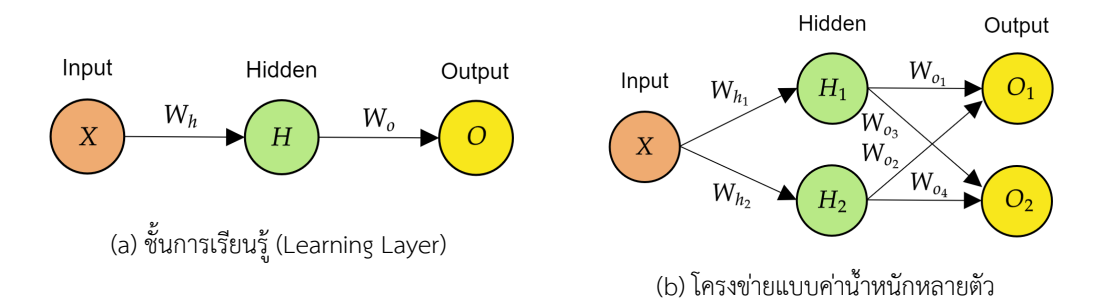

ภาพ 4.7 ตัวอย่างของโครงข่ายประสาทแบบง่าย

 $Zh = x * Wh$  H = relu(Zh) 8 # Output layer  $Z_0 = H * W_0$ 11 output =  $relu(Zo)$ return output

ี่ เมื่อเราพิจารณาภาพที่ 4.7b ซึ่งมีความซับซ้อนมากขึ้นโดยมีการเพิ่มจำนวน Neuron เข้าไปในชั้น Hidden Layer และ Output Layer เราจะพบว่าค่าน้ำหนักที่ถูกคำนวณออกมาจากชั้น Input จะถูกส่งไป ยังชั้น Hidden และค่าน้ำหนักที่ออกมาจากชั้น Hidden ก็ถูกส่งต่อไปยังชั้น Output ตามลำดับ โดยจะเห็น ิ ว่าทุก ๆ Neuron ของชั้นที่ถูกติดกันนั้นจะมีการแลกเปลี่ยนกันทุก Neuron โดยสมการที่ใช้ในการคำนวณหา เอาต์พุตของแต่ละ Neuron มีดังนี้

✝ ✆

• อินพุต 1 ตัว

<span id="page-77-0"></span>
$$
Z = Input \cdot Weight
$$

$$
= XW
$$
(4.11)

• อินพุตมากกว่า 1 ตัว

<span id="page-77-1"></span>
$$
Z = \sum_{i=1}^{n} x_i w_i
$$
  
=  $x_1 w_1 + x_2 w_2 + x_3 w_3$  (4.12)

ี่ เราจะสังเกตได้ว่าสมการที่ (4.11) และ (4.12) เป็นสมการที่เหมือนกับที่เราใช้ใน Linear Regression เป๊ะ ๆ เลย ซึ่งจริง ๆ แล้ว Neural Network ที่มีจำนวน Neuron แค่ 1 อันนั้นคือ Linear Regression เลย แต่สิ่งที่ต่างกันก็คือ Neural Network จะมีกระบวนที่เกี่ยวข้องกับค่าน้ำหนักและฟังก์ชันกระตุ้นด้วย สำหรับ การกำหนดค่าน้ำหนักในช่วงเริ่มต้[นของ](#page-77-0)การฝึก[สอนน](#page-77-1)ั้นเราสามารถกำหนดค่าได้โดยใช้การส่มค่าตามตัวอย่าง โค้ดดังต่อไปนี้

```
✞ ☎
 1 import numpy as np
 2
 3 INPUT_LAYER = 1
 4 HIDDEN LAYER = 2
 5 OUTPUT_LAYER = 2
 6
 7 def init_weights():
 8 Wh = np.random.randn(INPUT_LAYER, HIDDEN_LAYER) \
 9 * np.sqrt(2.0/INPUT LAYER)
10 Wo = np.random.randn(HIDDEN_LAYER, OUTPUT_LAYER) \
```
11 **\* np.sqrt(2.0/HIDDEN LAYER)** 

ี และเรามักจะกำหนดค่าเริ่มต้นของความโน้มเอียง (Bias) ด้วยค่าน้อย ๆ เช่น 0.1 หรือ 0.2 ดังตัวอย่างต่อไปนี้

 $\sqrt{2\pi}$   $\sqrt{2\pi}$   $\sqrt{2\pi}$ 

✞ ☎

```
1 def init bias():
 2 Bh = np.full((1, HIDDEN LAYER), 0.1)3 Bo = np.full((1, OUTPUT_LAYER), 0.1)
 4 return Bh, Bo
✝ ✆
```
## **4.4.1 การแผกระจายแบบไปข ่ ้างหน้า**

่ ในขั้นเริ่มต้นของการฝึกสอนโมเดล Neural Network นั้น โมเดลจะยังไม่มีพารามิเตอร์ที่ถูกต้อง ดัง นั้นเราจึงต้องสุ่มค่าเริ่มต้นของพารามิเตอร์ขึ้นมาก่อน หลังจากนั้นจึงทำ Forward Propagation รอบที่หนึ่ง ี แล้วก็เปรียบเทียบผลการทำนายกับคำตอบ (Output) ที่โมเดลทราบก่อนหน้านั้นแล้ว ขั้นตอนต่อมาคือการ ี ปรับพารามิเตอร์ที่สำคัญอีกสองตัวนั่นคือน้ำหนัก (Weight) และความอคติหรือความโน้มเอียง (Bias) ให้มี ี่ ค่าที่ถูกต้อง ซึ่งในขั้นตอนนี้เราจะใช้กระบวนการที่ตรงข้ามกันที่เรียกว่า Backward propagation (หรือ Backpropagation) โดยการทำ Propagation ทั้งสองแบบพร้อม ๆ กันครบหนึ่งรอบนั้นจะเรียกว่า 1 Epoch แต่ต้องระวังนะครับว่า Epoch, Batch Size และ Iteration นั้นมีความหมายต่างกัน โดยความแตกต่างมีดังนี้

- *•* **1 Epoch** การทำ Forward และ Backward Propagation 1 ครั้ง
- Batch Size จำนวนของข้อมูลที่ใช้ในการฝ<sup>ึ</sup>กสอนในการทำ Forward และ Backward Propagation 1 รอบ
- **Iteration** จำนวนของรอบในการฝ<sup>ึ</sup>กสอน ซึ่งแต่ละรอบจะใช้ Batch Size ที่ถูกกำหนดไว้ก่อนการฝ<sup>ึ</sup>กสอน

่ เพื่อให้เห็นภาพมากขึ้น เราลองมาดูตัวอย่างกันครับ เช่น ถ้าเรามีจำนวนข้อมูลในการฝึกสอน 1,000 ่ ข้อมูลและกำหนด Batch Size เป<sup>็</sup>น 500 จะได้ว่าโมเดลของเราจะใช้ 2 Iterations สำหรับการฝ<sup>ึ</sup>กสอน 1 Epoch

# **4.4.2 การแผกระจายแบบย ่ ้อนกลับ**

การแผ่กระจายแบบย้อนกลับ (Backpropagation) เป<sup>็</sup>นหัวใจหลักของ Deep Learning เลยก็ว่าได้<sup>1</sup> นั่นก็เพราะว่าถ้า Neural Network ที่เราสร้างขึ้นนั้นมีแต่การเรียนรู้แบบแผ่ไปข้างหน้าโดยที่พารามิเตอร์ ี ของโมเดลไม่มีการถูกปรับ (Optimization) ให้เหมาะสมนั้น ความสามารถในการทำนายค่าก็จะไม่เพิ่มขึ้น

<sup>1</sup> ใน Neural Network เราเน้นที่ Deep Learning

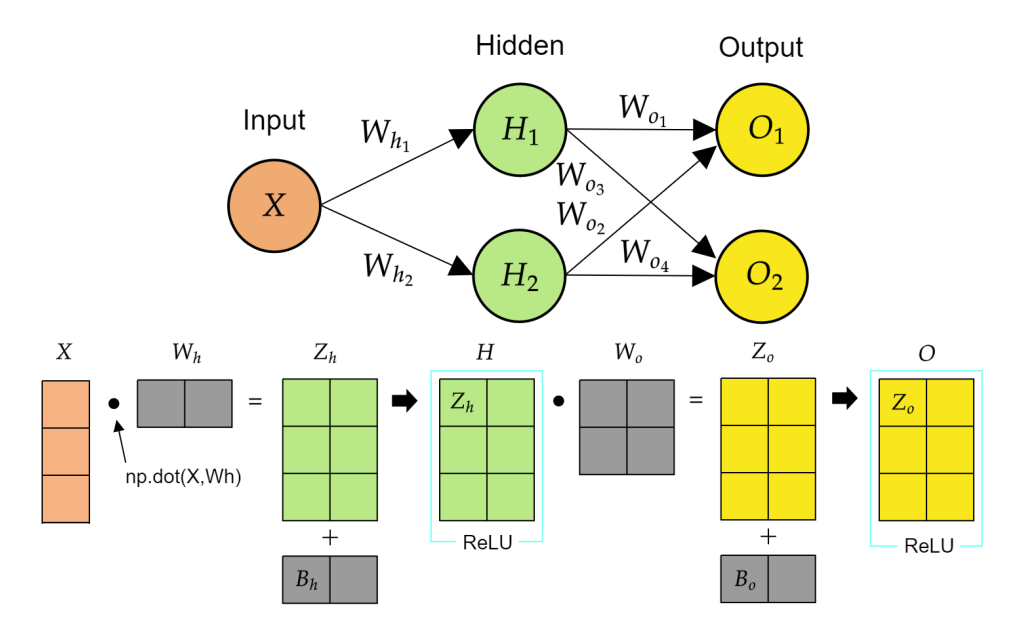

ภาพ 4.8 แผนภาพการดำเนินการคูณเมทริกซ์อินพุนด้วยเมทริกซ์น้ำหนัก

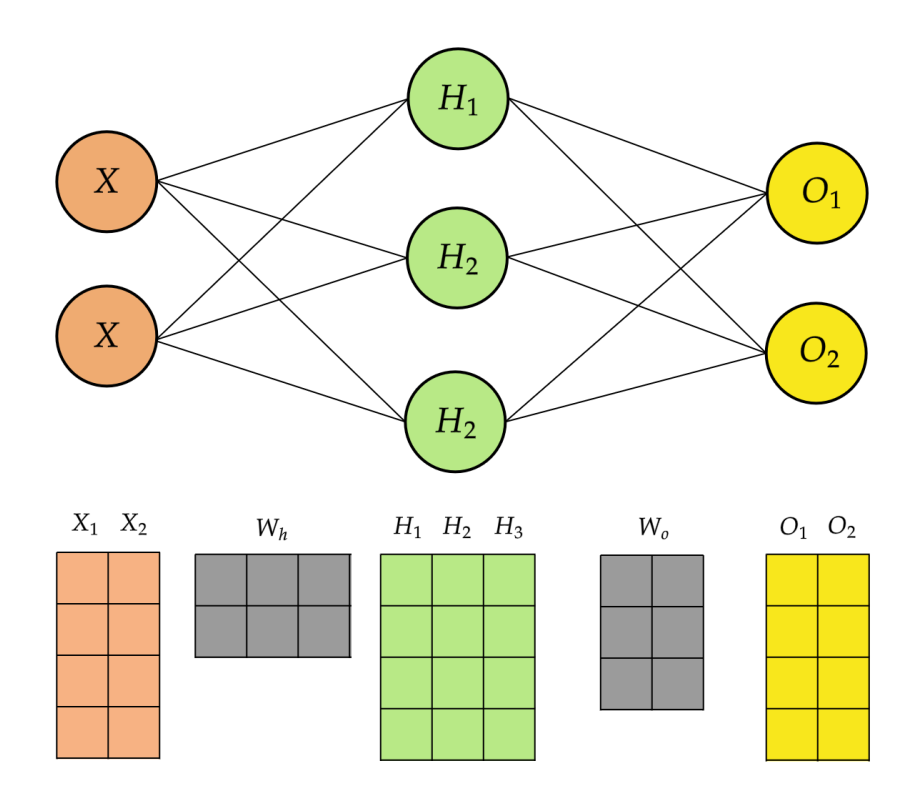

ภาพ 4.9 แผนภาพขนาดของเมทริกซ์ที่สามารถปรับขนาดได้แบบไดนามิกส์

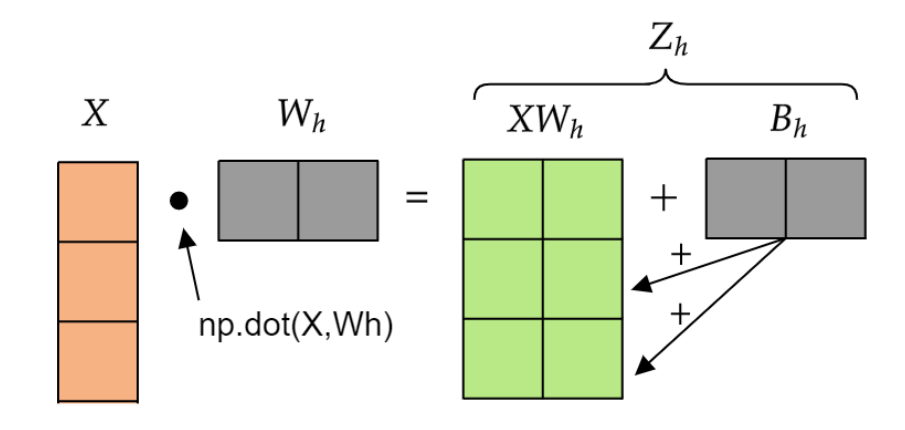

ภาพ 4.10 แผนภาพการดำเนินการคุณเมทริกซ์น้ำหนักและการเพิ่มความโน้มเอียง

้ดังนั้นถ้าหากเราต้องการเพิ่มความสามารถในการเรียนรู้ของโมเดล การแผ่กระจายย้อนกลับ (เรียกสั้น ๆ ว่า Backprop) นั้นจึงจำเป็นมาก เพราะการทำ Backprop นั้นเป็นการปรับค่า Weight โดยการเทียบกับ Loss Function ของเรา ซึ่ง Loss Function นี้เองที่เป็นตัวบอกความแตกต่างระหว่างค่าเอาต์พตหรือค่าที่เรา ทำนาย (Prediction) กับค่าอ้างอิง (Reference) ดังนั้นถ้าหากเราต้องการที่จะปรับค่า Weight เพื่อให้มี Loss ู ที่น้อยลงเรื่อย ๆ เราสามารถทำได้โดยการหาอนุพันธ์ของ Loss เทียบกับ Weight แต่ว่าใน Neural Network นั้นมี Weight หลายค่ามาก ดังนั้นเราจึงจำเป<sup>็</sup>นต้องใช้กฎลูกโซ่เข้ามาช่วยในการหาอนุพันธ์หลายตัวแปร

<span id="page-80-0"></span>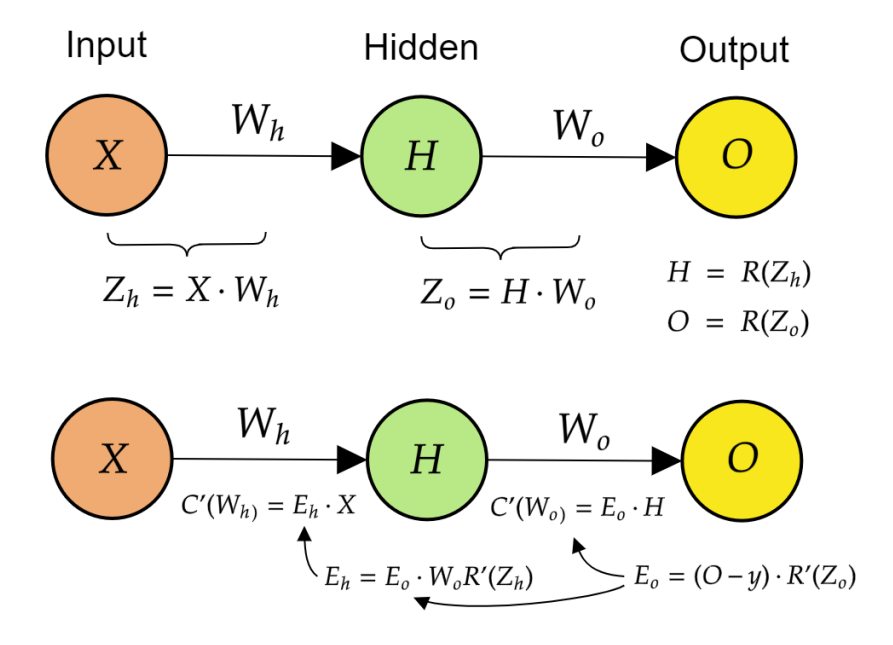

.ภาพ 4.11 การคำนวณการแผ่กระจายแบบย้อนกลับจากชั้นเอาต์พุตไปยังชั้นอินพุน

ี สำหรับการหาอนุพันธ์ของ Loss เทียบกับ Weight นั้นเราสามารถกระจายอนุพันธ์ออกมาให้อยู่ในรูป

ี่ ที่มี Weight จากแต่ละชั้น (Layer) ได้ เมื่อเราทำการหาอนุพันธ์นั้นเราจะต้องทำการหาของ Weight ที่อยู่ใน ่ ชั้นท้ายสุดไล่ไปหาชั้นแรกสุด (ดูตามภาพที่ 4.11) นั่นจึงเป็นเหตุผลที่เราเรียกการแผ่กระจายแบบนี้ว่าการแผ่ กระจายย้อนกลับเพราะว่าเราทำการปรับ Weight ของ Hidden Layer จากหลังไปหน้านั่นเอง

Algorithm 4.4 อัลกอริทึมของ Backpro[pagati](#page-80-0)on สำหรับ Neural Network ซึ่งแสดงด้วย Computation Graph  $G = (V, E)$ .

- 1. For a sample  $(x_n, y_n^*)$ , propagate the input  $x_n$  through the network to compute the outputs  $(v_{i_1}, \ldots, v_{i_{|V|}})$  (in topological order).
- 2. Compute the loss  $\mathcal{L}_n := \mathcal{L}(v_{i_{|V|}}, y_n^*)$  and its gradient

$$
\frac{\partial \mathcal{L}_n}{\partial v_{i_{|V|}}}.\tag{4.13}
$$

3. For each  $j = |V|, \ldots, 1$  compute

$$
\frac{\partial \mathcal{L}_n}{\partial w_j} = \frac{\partial \mathcal{L}_n}{\partial v_{i_{|V|}}} \prod_{k=j+1}^{|V|} \frac{\partial v_{i_k}}{\partial v_{i_{k-1}}} \frac{\partial v_{i_j}}{\partial w_j}.
$$
\n(4.14)

where  $w_j$  refers to the weights in node  $i_j$ .

ี สำหรับผู้อ่านที่สนใจอัลกอริทึมของ Backprop สามารถศึกษาเพิ่มเติมได้ที่หัวข้อ 4.4

# **4.5 ฟงกั ช ์ ันกระต ้ นุ**

ฟังก์ชันกระตุ้น (Activation Function) หรือเรียกอีกชื่อว่า ฟังก์ชันการส่งต่อ (Transfer Function) เป็นหนึ่งใน Hyperparameters ที่สำคัญมาก ๆ ของ Neural Network นั่นก็เพราะว่าฟังก์ชันกระตุ้นนี้จะ ทำหน้าที่ในการปรับให้ฟังก์ชันที่ใช้อธิบายความสัมพันธ์ระหว่างข้อมูล  $x$  และ  $y$  นั้นมีความไม่เป<sup>็</sup>นเส้นตรง (Nonlinearity) อธิบายง่าย ๆ ก็คือ Neural Network ที่ไม่มีการใช้ฟังก์ชันกระตุ้นก็จะไม่ต่างอะไรจากโมเดล Linear Regression แบบเส้นตรงนั่นเอง โดยสิ่งที่ฟังก์ชันกระตุ้นทำก็คือจะทำการคำนวณค่าของเอาต์พุตออก มา ซึ่งรูปแบบของฟังก์ชันกระตุ้นก็จะมีหลากหลายรูปแบบ เนื่องจากปัญหาของข้อมูลในโลกความเป็นจริงมี ลักษณะเป็นแบบสมการเส้นตรงน้อยมาก ฟังก์ชันกระตุ้นจึงเป็นเปรียบเสมือนเป็นเจ้าหน้าที่ที่คอยตัดสินใจว่า หน่วยเรียนรู้ (Node) ควรจะถูกกระตุ้นเพื่อให้เกิดการเรียนรู้หรือไม่ โดยพิจารณาจากค่าผลรวมของอินพุต, ค่า Weight, และค่า Bias โดยฟังก์ชันกระตุ้นถูกนำไปใช้ทั้งกับ Node ใน Hidden Layer และใน Output Layer ซึ่ง Node ในทั้งสองชั้นนี้อาจจะใช้ฟังก์ชันกระตุ้นที่เหมือนหรือต่างกันก็ได้ ขึ้นอยู่กับความสามารถและ ิ พฤติกรรมของการเรียนรู้ของชั้นนั้น ๆ

โดยส่วนมากแล้วเรามักจะใช้ฟังก์ชันกระต้นแบบไม่เป็นเชิงเส้นกับ Hidden Layer เหตผลก็คือเนื่องจาก ว่าใน Hidden Layer จะมีการคำนวณแบบการรวมเชิงเส้น ถ้าฟังก์ชันกระตุ้นของ Hidden Layer มีการ ่ คำนวณแบบเชิงเส้นอีกก็จะเป็นการเรียนรู้การทำงานที่ซ้ำซ้อนกับการคำนวณแบบการรวมเชิงเส้นใน Output Layer และจะส่งผลให้ผลลัพธ์นั้นเทียบเท่ากับ Logistic Regression

การเลือกฟังก์ชันกระตุ้นนั้นสำคัญมาก ถ้าหากเราเลือกฟังก์ชันกระตุ้นที่ไม่เหมาะสมหรือเลือกผิดชีวิต อาจเปลี่ยนได้เลย เช่น หนึ่งในปัญหาที่มักกวนใจผู้ที่ใช้ Neural Network อยู่เสมอนั่นก็คือ Vanishing Gradient Problem ซึ่งเป็นปัญหาที่เกิดขึ้นในระหว่างการฝึกสอนโมเดลโดยที่ Gradient ของ Loss Function นั้น ่ มีขนาดเล็กลงเรื่อย ๆ จนเท่ากับ 0 ทำให้ Weight ไม่ถูกอัพเดทอีกต่อไป ส่งผลให้การฝึกสอนโมเดลไม่สามารถ ่ ทำต่อได้ โดยวิธีการแก้ปัญหานั้นก็มีอย่ด้วยกันหลายวิธี เช่น การทำ Weight Initialization หรือการใช้ Batch Normalization และการใช้ฟังก์ชัน ReLU แทนฟังก์ชัน Sigmoid ก็สามารถแก้ปัญหาได้เช่นเดียวกัน นอกจาก Vanishing Gradient Problem แล้วยังมีปัญหาที่ตรงข้ามกันนั่นก็คือ Exploding Gradient Problem ซึ่งเกิด ี่ ขึ้นในระหว่างการฝึกสอนโมเดลเช่นเดียวกัน แต่จะเป็นกรณีที่ Gradient ของ Loss Function มีขนาดใหญ่ ์ ขึ้นเรื่อย ๆ จนเข้าใกล้ค่าอนันต์ (Infinity) ซึ่งจะถูกกำหนดหรือนิยามเป็น Not a Number (NaN) หมายความ ว่าตัวเลขมีค่าที่เยอะเกินหน่วยความจำของระบบที่ได้ถูกจัดสรรค์ไว้ (Allocation) ทำให้ไม่สามารถฝึกสอน โมเดลต่อไปได้

ี พังก์ชันกระตุ้นที่ถูกใช้ใน Neural Network มีหลากหลายรูปแบบ ตัวอย่างดังต่อไปนี้

• **Binary Step** ฟังก์ชันไบนารี่เป<sup>็</sup>นฟังก์ชันกระตุ้นแบบที่ง่ายที่สุด โดยให้ค่าเอาต์พุตเพียงแค่ 2 ค่า ี เท่านั้นคือ 0 กับ 1 ถ้าอินพุตมีค่าน้อยกว่าหรือเท่ากับ 0 เอาต์พุตที่ได้จะเป็น 0 และถ้าอินพุตมีค่า ่ มากกว่า 0 เอาต์พุตที่ได้ก็จะเป็น 1

$$
R(z) = \begin{cases} 0 & \text{for} \quad z \le 0 \\ 1 & \text{for} \quad z > 0 \end{cases} \tag{4.15}
$$

• **Linear** ฟังก์ชันเส้นตรงโดยที่ Activation นั้นเป็นสัดส่วนโดยตรงกับอินพุต (นำค่า Weights มารวม กันตรง ๆ)

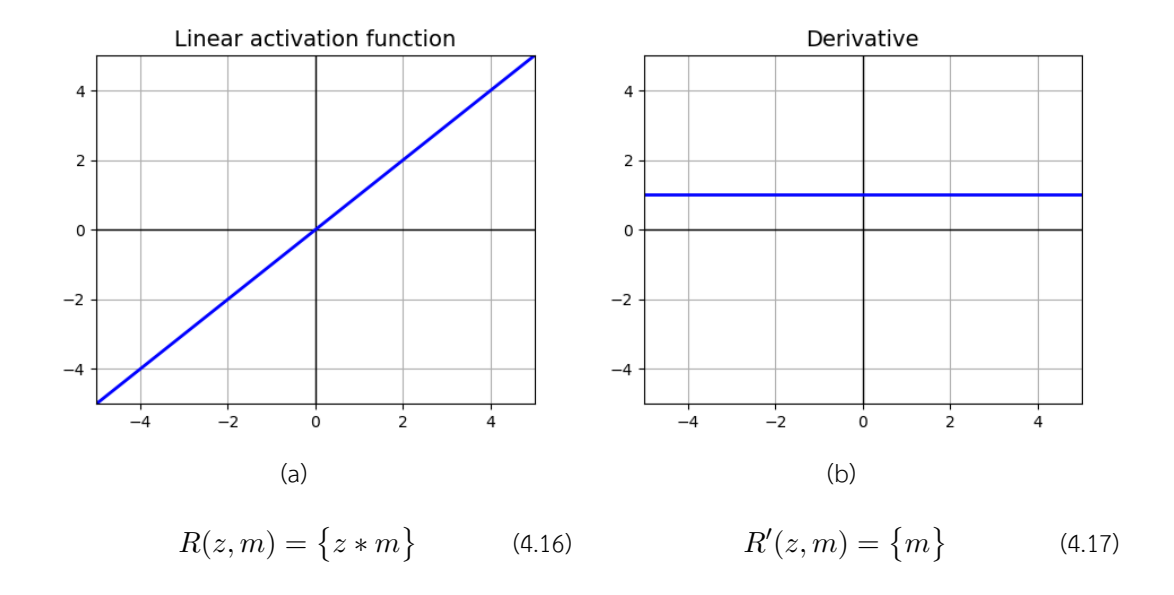

– เป<sup>็</sup>น Activation แบบที่เป<sup>็</sup>นช่วง (Range) ซึ่งมีประสิทธิดีกว่าฟังก์ชันแบบไบนารี่

ข้อเสีย:

– อนุพันธ์ของฟังก์ชันนี้เป<sup>็</sup>นค่าคงที่ นั่นคือเกรเดียนต์ของฟังก์ชันนี้จึงไม่มีความสัมพันธ์กับอินพุต

• **ELU** ย่อมาจาก Exponential Linear Unit เป<sup>็</sup>นพังก์ชันที่พยายามทำให้ Cost นั้นลู่เข้าสู่ศูนย์และให้ ประสิทธิภาพที่ดีมากขึ้น โดยพารามิเตอร์ที่ควบคุมประสิทธิภาพของ ELU ก็คือ  $\alpha$  ซึ่งควรจะต้องมีค่า ้เป็นบวกเสมอ

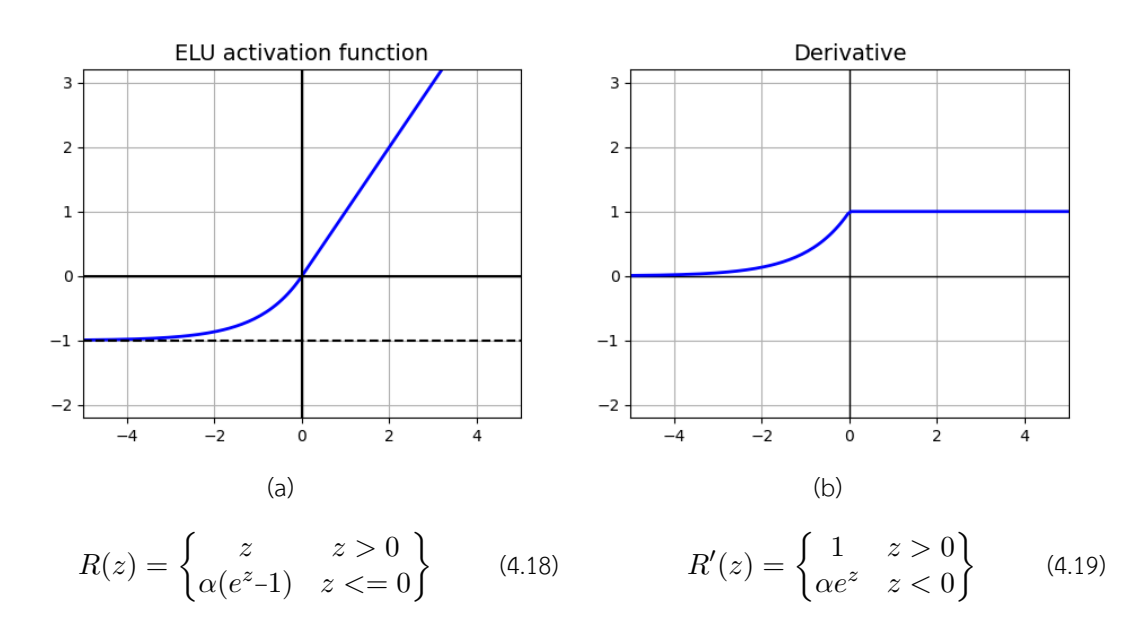

- ฟังก์ชัน ELU นั้นมีความราบเรียบ (Smooth) ยอ่างช้า ๆ จนกว่าค่าเอาต์พุตของฟังก์ชันจะมีค่า เทาก่ ับ *−α*
- เราสามารถใช้ฟังก์ชัน ELU แทน ReLU ได้ในบางกรณีเพราะทั้งสองฟังก์ชันนี้มีความคล้ายกัน มาก
- ELU สามารถให้เอาต์พุตที่มีค่าเป<sup>็</sup>นลบได้ แต่ว่าฟังก์ชัน ReLU นั้นให้เอาต์พุตที่เป<sup>็</sup>นบวกเสมอ

- $-$  สำหรับกรณีที่  $x \, > \, 0$  การใช้ฟังก์ชัน ELU อาจจะทำให้เกิดปัญหาได้ (เกิดการระเบิดหรือ  $\mathsf{\mathsf{Blow}}$  Up) จะทำให้เอาต์พุตอยู่ในช่วง  $[0,\infty)$
- **ReLU<sup>30</sup> ย่อมาจาก R**ectified Linear Units เป<sup>็</sup>นฟังก์ชันกระตุ้นที่มีความสามารถในการเรียนรู้ฟังก์ชัน หรือความสัมพันธ์ที่ไม่เป<sup>็</sup>นเชิงเส้นได้ดีมาก (ดีกว่าฟ<sup>ั</sup>งก์ชัน Sigmoid)

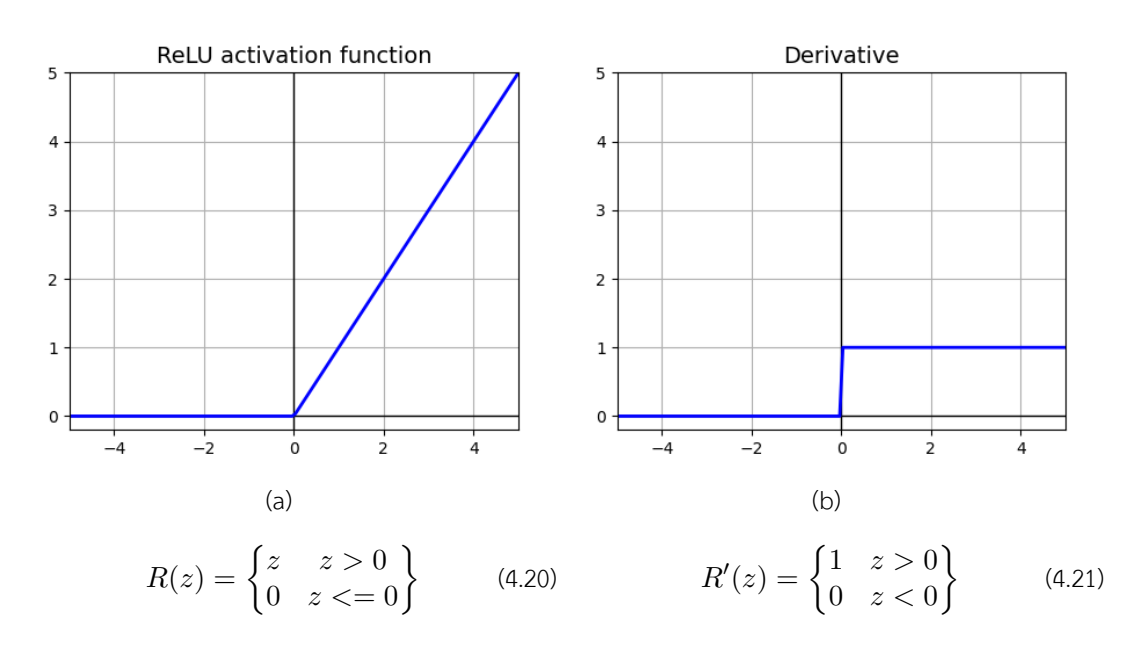

- **–** ReLU แก้ปญหา Vanishing Gradient Problem ได ั ้
- พังก์ชัน ReLU นั้นเรียบง่ายกว่า Sigmoid และ Tanh จึงทำให้การคำนวณของพังก์ชัน ReLU ้ นั้นเร็วกว่าและสิ้นเปลืองน้อยกว่า

- **–** ควรใช้ฟังกช์ ัน ReLU เฉพาะใน Hidden Layer ของ Neural Network เทาน่ ั้น
- **–** ในระหวางการฝ ่ กสอนโมเดลด ึ ้วย ReLU ของบางกรณีนั้น การคำนวณ Gradient อาจจะมี ี ปัญหาได้
- $\,$  สำหรับการ Activation ของฟ<sup>ั</sup>งก์ชัน ReLU ในช่วงที่อินพุต  $x < 0$  ค่า Gradient จะเท่ากับ 0 เพราะว่า Weights นั้นจะไม่ถูกปรับค่าในระหว่างการทำ Gradient Descent
- เนื่องจากว่า ReLU นั้นมีความคล้ายกับ ELU ดังนั้นการใช้ฟังก์ชัน ReLU อาจจะทำให้เกิด ปัญหาได้เพราะว่ามี Range คือ  $[0,\infty)$
- **LeakyReLU**<sup>31</sup> เป<sup>็</sup>นฟังก์ชันที่ถุกพัฒนาต่อมาจาก ReLU ซึ่งได้มีการปรับปรุงให้มีประสิทธิภาพมาก  $^{\tilde{q}}$ นโดยทำการปรับค่าเอาต์พุต ในกรณีที่อินพุต  $z < 0$  ค่าเอาต์พุตจะไม่เป<sup>็</sup>น 0 อีกต่อไป แต่จะเป็น  $\alpha z$  แทน ซึ่ง[ทำใ](#page-335-0)ห้มีความ General มากกว่าฟังก์ชัน ReLU ซึ่งโดยปกติแล้วจะกำหนดให้  $\alpha=0.01$

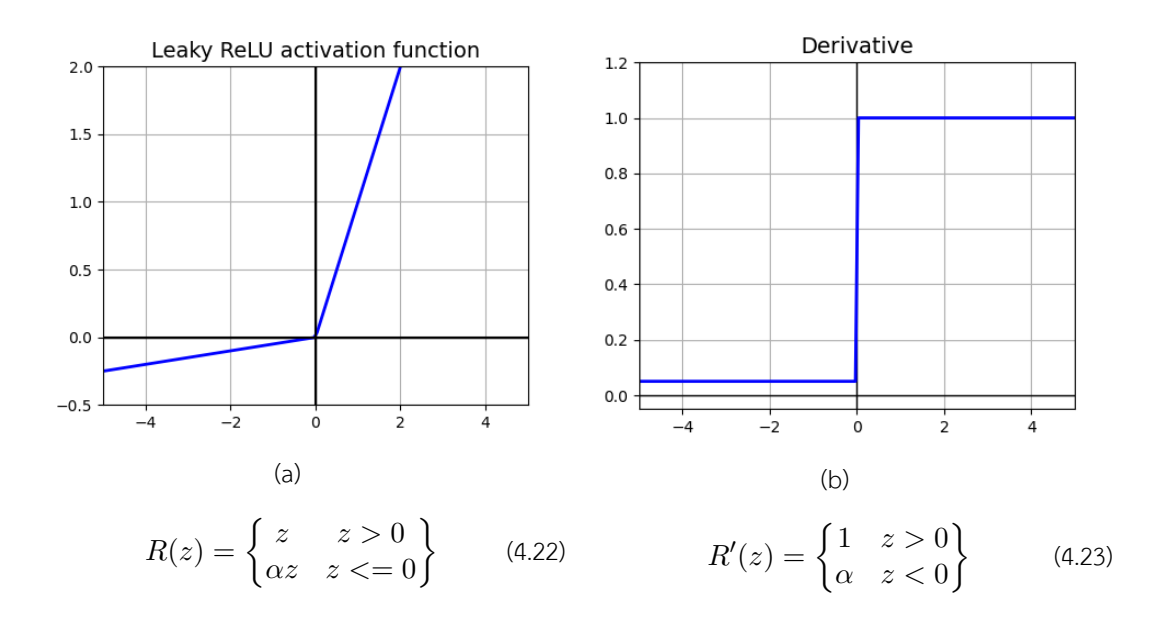

– LeakyReLU สามารถแก้ปัญหาของ ReLU ได้โดยการทำให้มีเอาต์พุตเป<sup>็</sup>น Slope ที่มีความชัน น้อย ๆ

- เนื่องจากว่า Range ของ LeakyReLU นั้นเป<sup>็</sup>นเส้นตรง ดังนั้นจึงไม่เหมาะที่จะนำฟังก์ชันนี้มา ่ ใช้กับปัญหา Classification ที่ซับซ้อน ซึ่งในกรณีดังกล่าวการใช้ฟังก์ชัน Sigmoid หรือ Tanh จะเหมาะสมกว่า
- **Sigmoid**<sup>32</sup> เป็นหนึ่งในฟังก์ชันกระตุ้นที่มีประสิทธิภาพสูงมากในการนำมาใช้กับ Neural Network โดยฟังก์ชันนี้ทำการนำค่าอินพุตมาคำนวณโดยใช้ฟังก์ชัน Exponential ซึ่งให้ค่าเอาต์พุตที่อยู่ระหว่าง  $(0, 1)$  ดังนั้นจึงทำให้ฟังก์ชันนี้มีคุณสมบัติหลายอย่างที่ฟังก์ชันกระตุ้นควรมี เช่น ความไม*่* เป็นเส้น ตรง, มีค[วา](#page-335-1)มต่อเนื่อง, สามารถหาอนุพันธ์ได้ตลอดช่วง, มีความโมโนโทนิค (Monotonic) และมี ่ เอาต์พุตที่อยู่ในช่วงที่แน่นอน

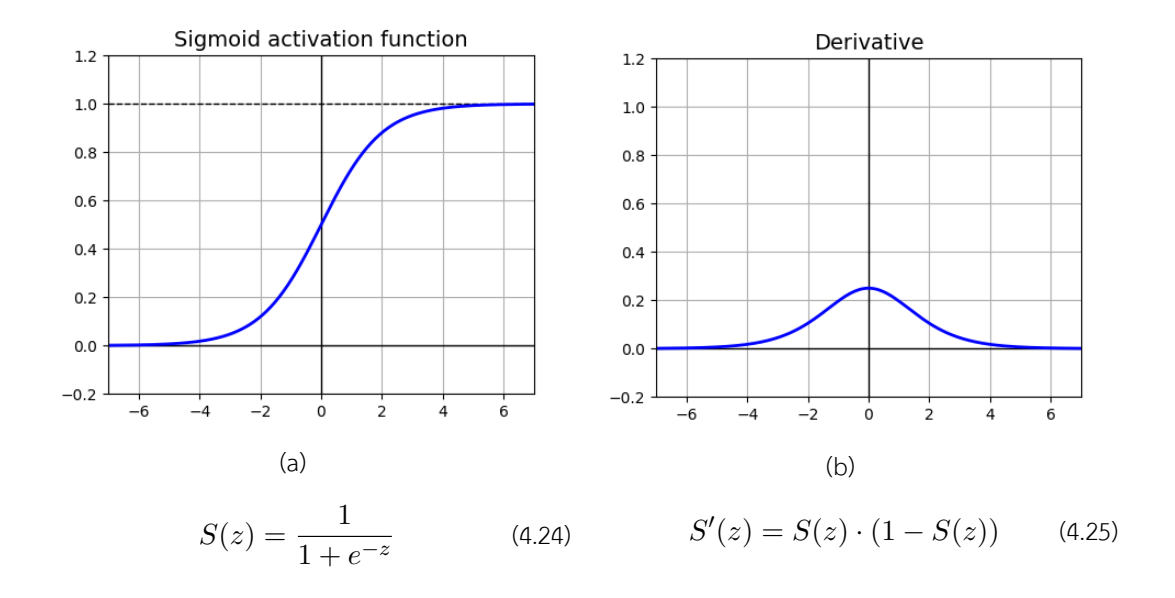

#### ข้อดี.

- มีความไม*่*เป<sup>็</sup>นเส้นตรง
- พังก์ชัน Sigmoid มือนุพันธีที่มีความราบเรียบ
- **–** เหมาะสำหรับการนำไปใช้กับโจทย์Classification
- **–** ฟังกช์ ัน Sigmoid มีRange คอื (0*,* 1) ซงไม ึ่ เหม ่ อนก ื ับ Range ของฟังก์ขันเส้นตรงซงมึ่ คีาท่ ี่  $\lambda$ ไม่อยู่ในช่วงที่แน่นอนนั่นคือ  $-\infty,\infty$

- กรณีที่ค่าอินพุตมีค่ามาก ๆ ค่าเอาต์พุตของ Sigmoid จะมีการเปลี่ยนแปลงที่น้อยมาก ๆ
- **–** ฟังกช์ ัน Sigmoid ทำให้เกดปิ ญหา Vanishing Gradient Problem ได ั ้
- เอาต์พุตของฟังก์ชัน Sigmoid มีจุดกิ่งกลางที่ไม*่*ใช่ 0 (Not Zero-centered) ทำให้การเปลี่ยนแปลง ของ Gradient นั้นมีค่าที่อยู่ห่างจากฟังก์ชันเดิมมาก ๆ ซึ่งเป็นสาเหตุที่ทำให้การ Optimization นั้นยากขึ้น
- ในบางกรณีนั้นการใช้ฟังก์ชัน Sigmoid จะทำให้การเรียนร้ของ Neural Network นั้นทำได้ ยากและช้า
- **Tanh** เป็นฟังก์ชันกระตุ้นแบบไม่เป<sup>็</sup>นเชิงเส้นที่มี Range อยู่ระหว่าง -1 ถึง 1  $(-1, 1)$  สิ่งที่ฟังก์ชัน Tanh ต่างจากฟังก์ชัน Sigmoid ก็คือเอาต์พุตมีจุดกึ่งกลางอยู่ที่ 0 (Zero-centered) จึงทำให้ฟังก์ชัน ้นี้ได้รับความนิยมมากกว่า Siemoid นั่นเอง

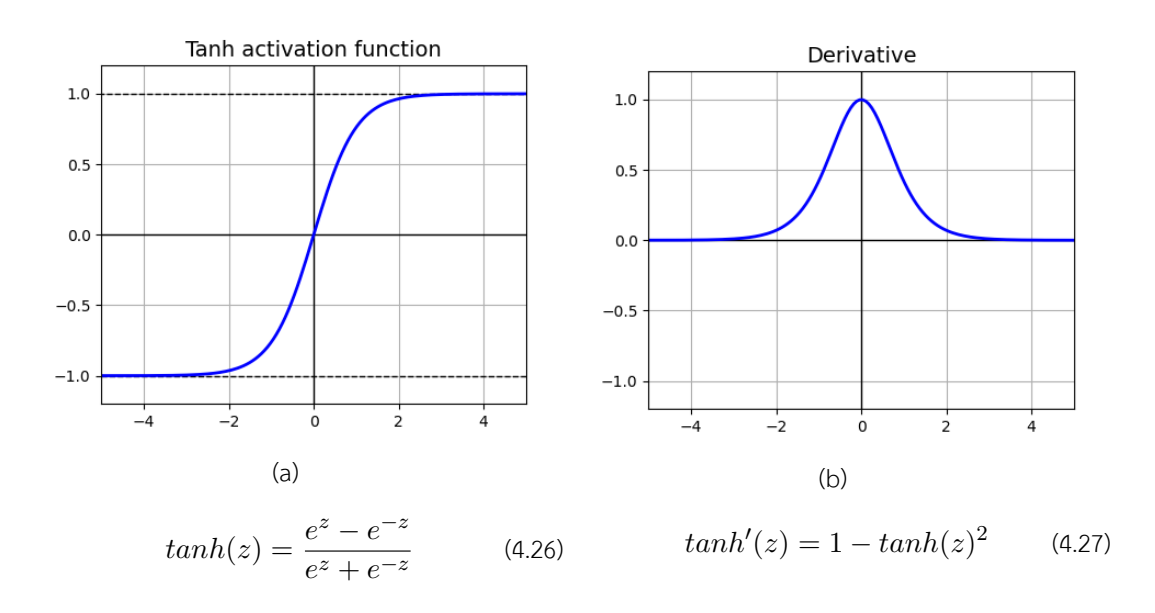

**–** Gradient ของพังก์ชัน Tanh มีค่าการเปลี่ยนแปลงของ Slope ที่ดีกว่า Gradient ของพังก์ชัน Sigmoid

ข้อเสีย:

- พังก์ชัน Tanh ยังคงมีปัญหาเกี่ยวกับ Vanishing Gradient Problem
- **Softmax** เป<sup>็</sup>นฟังก์ชันกระตุ้นที่คำนวณ Probability Distribution ของเหตุการณ์ทั้งหมด  $n$  เหตุการณ์ ที่แตกต่างกัน กล่าวง่าย ๆ คือพังก์ชันนี้ทำการคำนวณคลาส (Class) ของเป<sup>้</sup>าหมายของเราให้อยู่ในรูป ึ่ ของค่าความน่าจะเป็นซึ่งจะถูกนำมาใช้ในการกำหนดหรือทำนายคลาสของเหตุการณ์ที่เราสนใจ

$$
\sigma(z_i) = \frac{e^{z_i}}{\sum_{j=1}^K e^{z_j}} \quad \text{for } i = 1, 2, \dots, K \tag{4.28}
$$

ถ้าหากผู้อ่านต้องการศึกษาการเขียนโค้ดสำหรับพล็อตกราฟฟังก์ชันกระตุ้นแบบต่าง ๆ สามารถดูได้ที่ https://github.com/siebenrock/activation-functions

# **4.6 ฟงกั ช ์ ันสญเส ู ยี**

# **4.6.1 ความสำคัญของฟงกั ช์ ันสญเส ู ยี**

พังก์ชันสูญเสีย (Loss Function หรือ Cost Function) เป็นพังก์ชันความคลาดเคลื่อน (Error Function) รูปแบบหนึ่งซึ่งมีความสำคัญมากใน Neural Network (จริง ๆ แล้วเราจะถือว่า Loss Function กับ Error Function นั้นเป็นสิ่งเดียวกันก็ได้) เพราะว่าเป็นพังก์ชันคณิตศาสตร์ที่ Map ค่าเหตุการณ์ (Event) จาก ่ อินพุตหลาย ๆ ตัว ให้ออกมาเป<sup>็</sup>นค่า Error เพียงแค่เดียวซึ่งเป<sup>็</sup>นค่าที่ระบุถึง Cost ของเหตุการณ์นั้น ๆ โดย Loss Function ถูกใช้ในการทำ Optimization นั่นก็คือการหาวิธีที่ทำให้ค่าเอาต์พุตของของ Loss Function นั้นมีค่าน้อยที่สุด เรียกว่า Minimization

<span id="page-89-0"></span>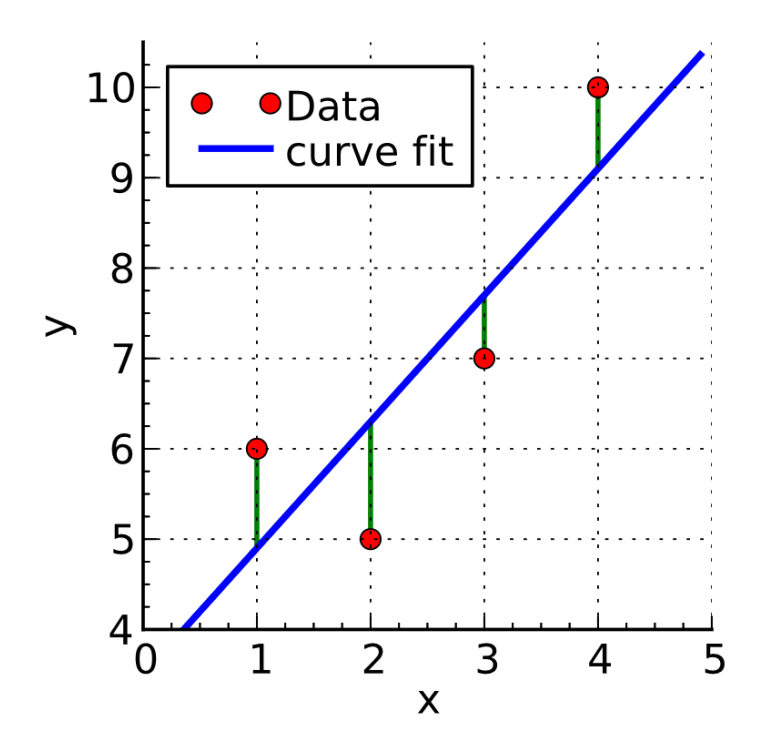

ภาพ 4.18 แสดงการทำ Least Squares Fitting โดยมีพิกัดตำแหน่งของข้อมูลแต่ละตัว (จุดสีแดง) ดังนี้ (1*,* 6), (2*,* 5), (3*,* 7) และ (4*,* 10) และเส้นตรงทไดี่ ้จากการประมาณคาด่ ้วยวธิีLeast Squares Estimation นั้น (เส้นสีน้ำเงิน) (เครดิตภาพ: https://en.wikipedia.org/wiki/Linear least squares)

แนวคิดของ Loss Function ก็คือเราต้องการตัวชี้วัดที่เป็นตัวเลขค่าเดียวที่สามารถบอกได้ว่าโมเดล ML ู ที่ฝึกสอนมาแล้วนั้นทำงานได้ดีแค่ไหน โดยถ้าหากดูจากภาพที่ 4.18 โดยเปรียบเทียบเอาต์พุตของโมเดลนั่นก็  $\,$ คือ  $\hat{y}$  กับข้อมูลเอาต์พุตตัวอย่าง  $y$  นั่นก็คือจุดสีแดงและมีค่าเส้นน้ำเงินที่เป<sup>็</sup>นเส้นที่เกิดจากการ Fitting และมี เส้นสีเขียวที่บ<sup>ุ่</sup>งบอกว่าจุดสีแดงแต่ละจุดนั้นมีการเบี่ยงเบน (De[viatio](#page-89-0)n) ออกจากเส้นสีน้ำเงินมากน้อยเพียงใด

# **ฟงกั ช์ ันสญเส ู ยสำหร ี ับโจทยประเภท Regression ์**

การทำ Regression นั้นจะเกี่ยวข้องกับการทำนายค่าที่แน่นอนและมีความต่อเนื่อง ดังนั้น Loss Function ทีเหามะสมจ ่ งจะต ึ ้องสามารถทีจะอธ ่ บายความต ิ อเน ่ องของเอาต ื่ พ์ ตของแต ุ ละจ ่ ดในช ุ ดขุ ้อมลได ู ้ด้วย ตัวอย่างของ Loss Function ที่นิยมใช้ในโจทย์ประเภท Regression ของชุดข้อมูลที่มี  $n$  จำนวนข้อมูลและมี ค่าเอาต์พุตที่ได้จากการทำนายที่เป<sup>็</sup>น  $\hat{y}$  และคำตอบอ้างอิง (Reference หรือ Label) คือ  $y$  มีดังต่อไปนี้

<span id="page-90-0"></span>
$$
MAE = \frac{1}{n} \sum_{i=1}^{n} |y_i - \hat{y}_i|
$$
\n(4.29)

$$
MAPE = \frac{1}{n} \sum_{i=1}^{n} \left| \frac{y_i - \hat{y}_i}{x_i} \right| \times 100
$$
 (4.30)

$$
MSE = \frac{1}{n} \sum_{i=1}^{n} (y_i - \hat{y}_i)^2
$$
 (4.31)

$$
MaxAE = max{yi - \hat{y}i}, i = 1, 2, ..., n
$$
 (4.32)

$$
\text{MaxAPE} = \max \left\{ \left| \frac{y_i - \hat{y}_i}{x_i} \right| \times 100 \right\}, i = 1, 2, ..., n \tag{4.33}
$$

RMSD = 
$$
\sqrt{\frac{1}{n} \sum_{i=1}^{n} (y_i - \hat{y}_i)^2}
$$
 (4.34)

$$
GRMSD = \sqrt[2n]{\prod_{i=1}^{n} (y_i - \hat{y}_i)^2}
$$
 (4.35)

<span id="page-90-1"></span>GWRMSD = 
$$
\sqrt{\frac{\sum_{i=1}^{n} \zeta_i (y_i - \hat{y}_i)^2}{\sum_{i=1}^{n} \zeta_i}}
$$
 (4.36)

โดยที่ *ζ<sup>i</sup>* = *e −*(*yi−y*ˆ*i*)/*c*

<span id="page-91-0"></span>
$$
L_{\delta} = \begin{cases} \frac{1}{2}(y-\hat{y})^2 & \text{if } |(y-\hat{y})| < \delta\\ \delta((y-\hat{y})-\frac{1}{2}\delta) & \text{otherwise} \end{cases}
$$
(4.37)

สำหรับ Loss Function ที่ (4.29) - (4.36) จะมีความคล้ายคลึงกัน แต่จะต่างกันตรงที่การปรับรูปแบบ ให้ฟังก์ชันที่เป็นความแตกต่างระหว่างค่าอ้างอิงและค่าทำนายนั้นมีความไว (Sensitivity) ต่อ Outlier ที่ต่าง กันไป สำหรับสมการที่ (4.37) นั้นคือ Huber Loss ซึ่งจะมีความไวต่อค่าที่ห่างค่าผิดปกติ (Outlier) $^{\rm 1}$  ที่น้อย  $\hat{\sigma}$ กว่ากรณีของ MSE (สมการที่ (4.3[1\)\) เพ](#page-90-0)ราะว่าใน MSE เทอม  $y_i - \hat{y}_i$  ถูกกำลังสองอยู่นั่นเอง

เพิ่มเติม: MAE กับ MSE [นั้นจ](#page-91-0)ะมีชื่อเรียกอีกอย่างว่า L1 และ L2 ด้วย

#### **ฟงกั ช์ ันสญเส ู ยสำหร ี ับโจทยประเภท Classification ์**

Loss Function สำหรับโจทย์แบบ Classfication นั้นจะแตกต่างจาก Regression โดยสิ้นเชิงเนื่องจาก ว่าเราไม่ได้ทำการหาค่าระยะห่างระหว่างจุดข้อมูลที่ได้จากการทำนายแล้ว แต่จะเป็นการหาความน่าจะเกิดที่ ี เกิดขึ้นระหว่างข้อม,ที่มีความไม่ต่อเนื่องกัน (Discrete Class Output) ซึ่งจะออกจากกันโดยสิ้นเชิง กล่าวคือ โจทย์ประเภทนี้จะเป็นการแบ่งชุดข้อมูลออกเป็นคลาสหลาย ๆ คลาสที่แตกต่างกันโดยขึ้นอยู่กับพารามิเตอร์ ที่ต่างกัน ซึ่งหน้าที่ของ Loss Function สำหรับโจทย์ประเภทนี้คือจะต้องทำการคำนวณความน่าจะเป็นว่า ้ ควรจะต้องเพิ่มหรือระบุว่าข้อมูลใหม่นั้นควรจะต้องถูกจัดเข้าไปอยู่ในกลุ่มไหน

• Cross-entropy คือการวัดความแตกต่างระหว่างการกระจายตัวของความน่าจะเป<sup>็</sup>น 2 กลุ่มของตัวแปร แบบสุ่มของเหตุการณ์ที่เราสนใจ (กลุ่มหรือ Class ในชุดข้อมูล) โดยกรณีที่มีแค่ 2 Class  $(M=2)$  เรามีชื่อ เรียกฟังก์ชันประเภทนี้ว่า Binary Cross-entropy และกรณีที่มีมากกว่า 2 Class  $(M>2)$  เราจะเรียกว่า Multiclass Cross-entropy หรือจะเรียกว่า Categorical Cross-entropy ก็ได้ ซึ่งทั้งสองแบบมีสมการดังต่อ ไปนี้

$$
H(p) = -(y \log(p) + (1 - y) \log(1 - p))
$$
\n(4.38)

$$
H(p) = -\sum_{c=1}^{M} y_{o,c} \log(p_{o,c})
$$
\n(4.39)

โดยที่  $p$  คือความน่าจะเป<sup>็</sup>นของการสังเกต  $o$  ใน Class  $c$  และ  $y$  คือตัวระบุ Class (เช่น 0 กับ 1) โดยที่ Binary

 $^{\rm 1}$ ค่าผิดปกติหรือ Outlier คือค่าที่อยู่ห่างจากค่าส่วนใหญ่ในชุดข้อมูลมากเกินไป

Cross-entropy นี้เป<sup>็</sup>น Loss Function ที่ได้รับความนิยมมากที่สุดสำหรับโจทย์ Classification ที่มีสองคลาส ี่ ซึ่งคำว่า Entropy นี้ก็หมายถึงเป็นการวัดความไม่แน่นอนของการสุ่ม (Randomness) ที่เกิดขึ้นในข้อมูลใน ึ ขณะที่ถูก Process อยู่นั่นเอง และ Cross Entropy ก็คือการวัดความแตกต่างของ Randomness ระหว่าง ตัวแปรสุ่มสองตัว

*•* Negative Log-likelihood (NLL)

$$
l(y) = -\log(p(y))\tag{4.40}
$$

*•* Hinge Loss

$$
l(y) = \max(0, 1 - y \cdot \hat{y})
$$
\n
$$
(4.41)
$$

Hinge Loss เป็น Loss Function ที่ถูกพัฒนาขึ้นมาเพื่อใช้งานกับ Support Vector Machine โดยเฉพาะ สำหรับการคำนวณระยะห่างที่มากที่สุด (Maximum Margin) จาก Hyperplane ถึง Class

*•* Kullback-Leibler (KL) Divergence

$$
KL(\hat{y}||y) = \sum_{c=1}^{M} \hat{y}_c \log\left(\frac{\hat{y}_c}{y_c}\right)
$$
\n(4.42)

้ เป็นการวัดว่าข้อมูลนั้นมีการกระจายตัวห่างไปจากค่าการกระจายตัวอ้างอิงมากน้อยแค่ไหน

*•* Jensen-Shannon (JS) Divergence

$$
JS(\hat{y}||y) = \frac{1}{2} \left( KL \left( y||\frac{y+\hat{y}}{2} \right) + KL \left( \hat{y}||\frac{y+\hat{y}}{2} \right) \right)
$$
(4.43)

# **4.6.2 คณตศาสตร ิ ของฟ ์ งกั ช์ ันสญเส ู ยี**

ลำดับต่อมาเรามาดูกันที่คณิตศาสตร์ที่อยู่เบื้องหลังของ Loss Function กันครับ โดยจะมาดูว่าเรา สามารถทำการปรับค่าพารามิเตอร์ต่าง ๆ ใน Neural Network เช่น Weight ได้อย่างไร โดยผู้เขียนจะใช้ ตัวอย่างโจทย์ Regression สองแบบนั่นคือ Linear Regression และ Logistic Regression

#### **Linear Regression**

เราเรมติ่ ้นด้วยการกำหนดฟังกช์ ันหลักสำหรับการทำ Linear Regression ดังน้ี

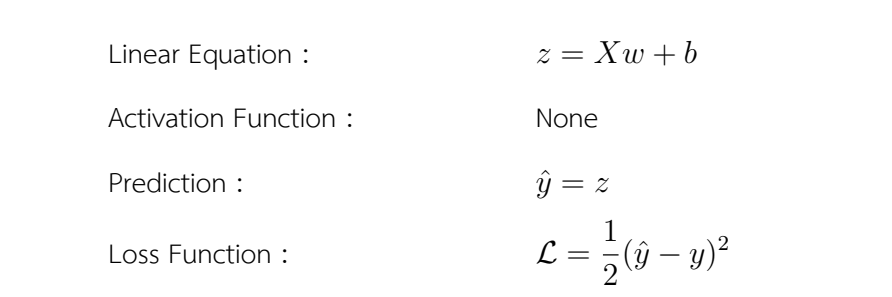

✞ ☎

เราสามารถเขียนโค้ดของฟังก์ชันด้วยภาษา Python ได้ดังนี้

```
1 import numpy as np
 2
 3 weights = np.random.normal(size =
      n_features).reshape(n_features, 1)
 4 \text{ bias} = 05
 6 def linear_regression_inference(inputs):
 7 return np.matmul(inputs, weights) + bias
 8
 9 def calculate error(x, y):
10 # Mean Squared Error (Ignore taking an average)
11 y_hat = linear_regression_inference(x)
12 return 0.5 * (yhat - y) * * 2✝ ✆
```
นอกจากนี้เรายังสามารถคำนวณอนุพันธ์ (Derivative) ของ Loss Function เทียบกับ  $z$  โดยใช้กฎลูกโซ่ ได้ดังน้ี

$$
\frac{\partial \mathcal{L}}{\partial z} = \frac{\partial \mathcal{L}}{\partial \hat{y}} \frac{\partial \hat{y}}{\partial z}
$$
(4.44)

เริ่มต้นด้วยการหาอนุพันธ์ย่อยของ Loss Function เทียบกับค่า Prediction

$$
\frac{\partial \mathcal{L}}{\partial \hat{y}} = \hat{y} - y \tag{4.45}
$$

ขั้นตอนต่อมาคือเราหาอนุพันธ์ย่อยของ Prediction เทียบกับ Linear Equation แต่เนื่องจากว่า Linear Equation จริง ๆ แล้วก็คือ Prediction นั่นเอง จึงทำให้อนุพันธ์ย่อยนั้นมีค่าเท่ากับ 1

$$
\frac{\partial \hat{y}}{\partial z} = 1\tag{4.46}
$$

ี่ เมื่อเราทำการคูณสมการที่ (4.45) กับ (4.45) เข้าด้วยกัน เราจะได้อนุพันธ์ของ Loss Function ตามที่ต้องการ

<span id="page-94-1"></span>
$$
\frac{\partial \mathcal{L}}{\partial z} = \hat{y} - y \tag{4.47}
$$

ิ จากตัวอย่างข้างต้นนี้ผู้อ่านจะพบว่า Linear Regression นั้นง่ายมาก แต่ตัวอย่างต่อไปจะมีความซับซ้อนมาก ์<br>ขึ้นครับ

#### **Logistic Regression**

ตัวอย่างที่สองคือกรณีของ Logistic Regression โดยเรากำหนดฟังก์ชันต่าง ๆ ดังนี้

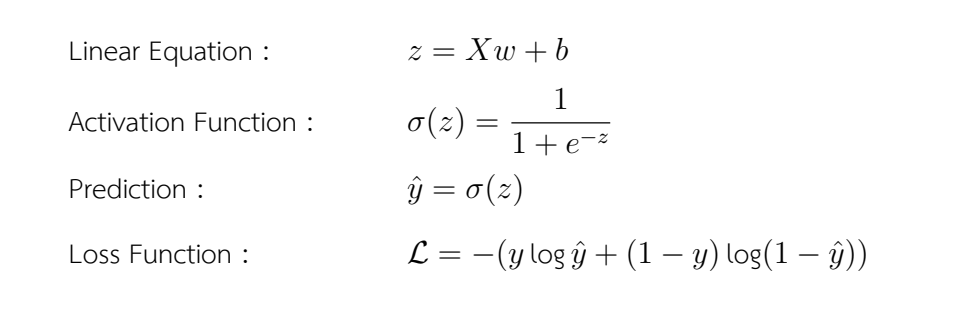

✞ ☎

และเขียนโค้ดของฟ<sup>ั</sup>งก์ชันได้ดังนี้<sup>1</sup>

```
1 import numpy as np
2
3 weights = np.random.normal(size =
      n_features).reshape(n_features, 1)
4 \text{ bias} = 05
6 def sigmoid(x):
```
<span id="page-94-0"></span> $^{\rm 1}$ โดยทั่วไปแล้วในการคำนวณหา Error ของ Logistic Regression ควรจะทำการใส่ค่าคงที่เข้าไปในฟังก์ชัน Log เพื่อป้องกัน ไม่ให้อินพุตของ Log นั้นเป<sup>็</sup>น 0

```
7 return 1 / (1 + np.exp(-x))8
9 def logistic_regression_inference(x):
10 return sigmoid(np.matmul(x, weights) + bias)
11
12 def calculate error(x, y):
13 # Binary Cross-Entropy
14 y_hat = logistic_regression_inference(x)
15 return -(y * np.log(y_hat) + (1 - y) * np.log(1 - y_hat))
```
ี เราเริ่มต้นด้วยวิธีเดียวกันกับที่เราใช้ในตัวอย่างที่แล้วคือการใช้กฎลูกโซ่ (สมการที่ (4.44)) แล้วทำการ หาอนุพันธ์ของแต่ละเทอม ดังนี้

✝ ✆

$$
\frac{\partial \mathcal{L}}{\partial \hat{y}} = -\frac{y}{\hat{y}} + \frac{1-y}{1-\hat{y}}\tag{4.48}
$$

ลำดับต่อไปก็คือการทำอนุพันธ์ย่อยของ Prediction เทียบกับฟังก์ชัน  $z$  ซึ่งสามารถทำได้ดังนี้

$$
\frac{\partial \hat{y}}{\partial z} = \frac{\partial}{\partial z} \left[ \frac{1}{1 + e^{-z}} \right]
$$
  
=  $\frac{e^{-z}}{(1 + e^{-z})^2}$   
=  $\frac{1 + e^{-z} - 1}{(1 + e^{-z})^2}$   
=  $\frac{1 + e^{-z}}{(1 + e^{-z})^2} - \frac{1}{(1 + e^{-z})^2}$   
=  $\frac{1}{1 + e^{-z}} - \frac{1}{(1 + e^{-z})^2}$   
=  $\frac{1}{1 + e^{-z}} \left(1 - \frac{1}{1 + e^{-z}}\right)$   
=  $\hat{y}(1 - \hat{y})$  (4.49)

้เมื่อเรามาถึงขั้นตอนนี้แล้ว ขั้นตอนต่อไปคือการรวมสมการอนุพันธ์ย่อยทั้งสองสมการเข้าด้วยกัน โดยสามารถ ทำได้ดังน้ี

$$
\frac{\partial \mathcal{L}}{\partial z} = \left(-\frac{y}{\hat{y}} + \frac{1-y}{1-\hat{y}}\right)\hat{y}(1-\hat{y})
$$

$$
= -\frac{y}{\hat{y}}\hat{y}(1-\hat{y}) + \frac{1-y}{1-\hat{y}}\hat{y}(1-\hat{y})
$$

$$
= -y(1-\hat{y}) + (1-y)\hat{y}
$$

$$
= -y + y\hat{y} + \hat{y} - y\hat{y}
$$

$$
= \hat{y} - y \tag{4.50}
$$

ี่ ซึ่งเราจะพบว่าคำตอบของสมการที่ (4.47) และ (4.50) นั้นเท่ากันเลย

# **4.7 ตัวประเมนโมเด[ล](#page-94-1) ิ**

สิ่งที่เราใช้ในการประเมินหรือวัดประสิทธิภาพของโมเดลก็คือ Metric ซึ่ง Metric สำหรับโจทย์ประเภท Regression นั้นเราสามารถใช้ฟังก์ชันที่เป็น Loss Function ได้เลย (หัวข้อที่ 4.6.1) โดยด้านล่างคือตัวอย่าง ของโค้ดสำหรับการใช้Metric ✞ ☎

```
1 from tensorflow.keras import metrics
 2
 3 model.compile(loss='mse', optimizer='adam',
 4 metrics=[metrics.mean_squared_error,
 5 metrics.mean absolute error,
 6 metrics.mean_absolute_percentage_error])
 7 metrics.categorical_accuracy])
✝ ✆
```
ุแต่กรณีโจทย์ประเภท Classification นั้นเราจะต้องใช้ฟังก์ชันที่ต่างกันออกไป ฟังก์ชันต่อไปนี้คือ Metrics ที่มักจะถูกใช้สำหรับ Classification

*•* ประเภทวัดความถกตู ้องและแมนยำ ่

$$
Accuracy = \frac{TP + TN}{TP + TN + FP + FN}
$$
\n(4.51)

$$
Precision = \frac{TP}{TP + FP}
$$
 (4.52)

$$
Recall = \frac{TP}{TP + FN}
$$
\n(4.53)

$$
F1 = \frac{2 * Precision * Recall}{Precision + Recall}
$$

$$
= \frac{2 * TP}{2 * TP + FP + FN}
$$
(4.54)

*•* ประเภทวัดความวองไวและความจำเพาะเจาะจง ่

$$
Sensitivity = Recall = \frac{TP}{TP + FN}
$$
\n(4.55)

$$
Sensitivity = \frac{TN}{FP + TN}
$$
\n(4.56)

นอกจากนี้ยังมี Area Under the Curve (AUC) ซึ่งเป็นการใช้พื้นที่ใต้เส้นโค้งสำหรับการแบ่งกลุ่ม (Classifier) อีกด้วย ผู้อ่านที่ต้องการศึกษา Metrics เพิ่มเติมสามารถดูได้ที่ https://neptune.ai/blog/kera s-metrics

# **[4.8](https://neptune.ai/blog/keras-metrics) ตัวปรับความเหมาะสม**

ตัวปรับความเหมาะสมหรือปรับประสิทธิภาพการเรียนรู้ของโมเดล (Optimizer) เป<sup>็</sup>นฟังก์ชันทางคณิตศาสตร์ ซึ่งขึ้นอยู่กับพารามิเตอร์ที่เรียนรู้ได้ของโมเดล เช่น Weight และ Bias ซึ่ง Optimizer เป็นสิ่งที่จะช่วยให้โมเดล ทราบวิธีการเปลี่ยน Weight และ Learning Rate ของ Neural Network เพื่อลดค่า Loss หรือ Error ที่เกิด ขึ้นให้น้อยลงในแต่ละรอบของการฝึกสอนโมเดล

ตัวอย่างของ Optimizer ที่ได้รับความนิยมและมีประสิทธิภาพที่ยอดเยี่ยม

• Stochastic Gradient Descent (SGD) เป<sup>็</sup>นฟังก์ชันที่อัพเดทค่าพารามิเตอร์ในทุก ๆ ชุดข้อมูลที่ใช้ในการ ฝึกฝน SGD เป<sup>็</sup>นอัลกอริทึมที่ค่อนข้างไว โดยอัพเดทแค่ครั้งเดียวต่อการฝึกสอนโมเดล 1 รอบ นอกจากนี้ยัง ่ มีสิ่งที่เรียกว่าโมเมนตัม (Momentum) ซึ่งถูกพัฒนาขึ้นมาเพื่อเร่งความเร็วในการ Opitmization ของ SGD โดยจะเป็นตัวที่เข้ามาแก้ปัญหาความแปรปรวนที่เกิดขึ้นใน SGD ซึ่งทำให้เกิดความยากในการที่จะลู่เข้าจุด ่ ที่ตำที่สุดได้ โดยการให้ความสำคัญในการพุ่งไปยังทิศทางที่ใกล้จุดกลางมากที่สุดก่อนแล้วทำให้ทิศทางที่ไม่ ี่ เกี่ยวข้องความสำคัญลดลง โดยสามารถอ่านรายละเอียดเพิ่มเติมได้ในหัวข้อที่ 4.2.2

• Mini-batch Stochastic Gradient Descent ถูกพัฒนาขึ้นเพื่อแก้ปัญหาของ Gradient Descent (GD) โดยการนำข้อดีของ GD แบบธรรมดาและ SGD มารวมกัน โดยสำหรับอัลกอริทึมนี้จะทำการอัพเดทค่าเป<sup>็</sup>น "ชุด" โดยภายในแต่ละชุดจะประกอบด้วยข้อมูลจำนวน  $n$  ข้อมูล เราจึงเรี[ยกเทค](#page-69-0)นิคนี้ว่าเป<sup>็</sup>น Mini-batch ิ หรือจำนวนชุดข้อมูลขนาดเล็กนั่นเอง โดยสามารถอ่านรายละเอียดเพิ่มเติมได้ในหัวข้อที่ 4.2.3

• Adagrad เป<sup>็</sup>นฟังก์ชันที่สามารถปรับค่าอัตราเร็วในการเรียนรู้ (Learning Rate) ให้เหมาะสมกับพารามิเตอร์ ้ได้ โดยจะมีการอัพเดทจำนวนมากสำหรับค่าพารามิเตอร์ที่มีจำนวนน้อย และอัพเดทน้อยถ้าค่าพารามิเตอร์มี ี จำนวนมากและด้วยเหตุนี้ Optimizer ตัวนี้จึงเป็นที่นิยมสำหรับข้อมูลที่มีการกระจายตัว (Sparse Data)

• Adadelta เป<sup>็</sup>นพังก์ชันที่พัฒนาต่อจาก AdaGrad โดยสามารถแก้ปัญหา Decaying Learning Rate ที่ เกิดขึ้นใน AdaGrad ได้ โดยเคล็ดลับก็คือแทนที่จะเก็บสะสมการคำนวณทั้งหมดที่ผ่านมาของ Gradient ใน AdaDelta นั้นจะถูกจำกัดการสะสมค่าการคำนวณของ Gradient ได้เองเพื่อแก้ขนาดค่าของน้ำหนักที่จะ ้ เกิดขึ้น หมายความว่าแทนที่เราจะเก็บค่าน้ำหนักที่ได้รับการอัพเดทมาก่อนหน้านี้ที่ยังไม่เวิร์ค เราจะเปลี่ยน เป็นการหาผลรวมของ Gradients แทน ซึ่งจะทำแบบนี้ซ้ำไปเรื่อย ๆ เพื่อการแก้ปัญหา Decaying Learning Rate ของ Gradients ที่ผ่านมาทั้งหมด

• Adam ย่อมาจาก "Adaptive Moment Estimation" เป<sup>็</sup>นวิธีการสุ่มเกรเดียนต์ที่อิงจากการประมาณค่า แบบปรับตัว (Adaptive Estimation) ของช่วงเวลาอันดับที่หนึ่งและอันดับสอง ซึ่งความสามารถของ Adam ก็คือสามารถปรับอัตราเร็วของการเรียนรู้พารามิเตอร์ในแต่ละครั้งได้และยังสามารถแก้ปัญหาการลดลงที่เร็ว เกินไป (Decaying) ของ Gradients ในแต่ละ Step ที่ผ่านมาได้เหมือนกับ AdaDelta อีกทั้งยังอธิบายการเกิด Decaying Average ของ Gradients ที่ผ่านมาได้อีกด้วย ซึ่งจะเหมือนกับโมเมนตัมนั่นเอง

Adam เป็นอัลกอริทึมเป็นที่นิยมมากที่สดเพราะรวมข้อดีของแต่ละอัลกอริทึมที่อธิบายไว้ก่อนหน้านี้ เข้าด้วยกัน และแก้ปัญหาหรือข้อบกพร่อมออกไป เช่น Decaying Learning Rate ของ Adagrad และยังมี ี ความเร็วที่มากกว่า GD และลดป<sup>ั</sup>ญหาการแกว่งของพารามิเตอร์ได้อีกด้วย

้ นอกเหนือจากตัวปรับความเหมาะสมข้างต้นแล้ว ยังมีอัลกอริทึมอีกหลายแบบที่ได้รับความนิยม เช่น Conjugate Gradients, Momentum (ใช้ใน Stochastic Gradient Descent), Broyden-Fletcher-Goldfarb-Shanno (BFGS), Nesterov Momentum, วิธีของ Newton, และ RMSProp ซึ่งผู้อ่านสามารถ ศึกษาเพิ่มเติมได้จากหนังสือ Algorithms for Optimization $^{33}$  โดย Mykel J. Kochenderfer โดยสามารถ อ่านและดาวน์โหลดได้ฟรีที่ https://algorithmsbook.com

# **4.9 สถาปตยกรรมของโครงข ั ายประสาท ่**

ิ สถาป<sup>ั</sup>ตยกรรม (Architecture) ของ Neural Network เปรียบเสมือนเป<sup>็</sup>นการจำลองหรือเลียนแบบ ึ การเชื่อมโยงเซลล์ประสาทเทียมเข้าด้วยกันเป<sup>็</sup>นโครงข่ายประสาทซึ่งสามารถเชื่อมโยงแบบใดก็ได้อย่างไม่มี ่ ขอบเขตจำกัด อย่างไรก็ตาม ในทางปฏิบัตินั้น เทคนิคการเรียนรู้ของ Neural Network มักจะถูกออกแบบมา ให้ใช้งานได้กับสถาป<sup>ั</sup>ตยกรรม Neural Network ที่มีลักษณะเฉพาะเท่านั้น

# **4.9.1 โครงขายประสาทมาตรฐาน ่**

Perceptron เพอร์เซ็ปตรอนเป<sup>็</sup>น Neural Network แบบที่ง่ายที่สุด โดยมีเพียงแค่หน่วยการเรียนรู้ที่ ้รับข้อมูลอินพุตและคืนค่าเอาต์พุตออกมา ซึ่ง Perceptron คือองค์ประกอบพื้นฐานของ Neural Network ทั้งหมด

Multi-layer Perceptron Neural Network เป<sup>็</sup>นการนำ Perceptron หลาย ๆ อันมารวมกัน ี ได้เป<sup>็</sup>น Neural Network ที่มีหลายชั้น ถูกนำมาใช้สำหรับปัญหาที่มีความซับช้อนได้ผลเป<sup>็</sup>นอย่างดี โดยมี กระบวนการฝึกฝนเป็นแบบมีผู้สอน (Supervised ML) และใช้ขั้นตอนการส่งค่าย้อนกลับ (Backpropagation) สำหรับการฝึกฝนกระบวนการส่งค่าย้อนกลับ

Residual Networks หรือ ResNet เป<sup>็</sup>น Neural Network ที่ถูกพัฒนาขึ้นเพื่อแก้ปัญหา Vanishing Gradient ซึ่งมักเจอได้บ่อยใน Deep Neural Network ที่มี Hidden Layer หลายชั้น โดยไอเดียของ ResNet -คือการนำ Weights จากชั้นตื้น (Shallow Layer) มาใช้ในชั้นลึก (Deep Layer)

# **4.9.2 โครงขายประสาทแบบวนซ ่ ้ำ**

โครงข่ายประสาทแบบวนซ้ำ (Recurrent Neural Network หรือ RNN)<sup>34</sup> เป<sup>็</sup>นสถาป<sup>ั</sup>ตกรรมที่ถูก ้ ออกแบบเพื่อเพิ่มความสามารถในการจดจำข้อมูลในอดีตที่ได้เรียนรู้ไปแล้ว ซึ่งในที่นี้คือข้อมูลของชั้นก่อน หน้า นั่นก็เพราะว่า Deep Neural Network แบบทั่วไปนั้นมักจะนำข้อมูลของชั้นในปัจจุบันมาใช้เท่านั้นและ ี ไม่ได้มีการนำข้อมูลที่เป<sup>็</sup>น Memory มาใช้ ดังนั้น RNN จึงเหมาะกับการฝึกสอน[โม](#page-335-2)เดลเพื่อเรียนรู้ข้อมูลที่มี ลักษณะเป<sup>็</sup>นแบบลำดับ (Sequential) และต่อเนื่องเป<sup>็</sup>นชุด ๆ (Series)

ุ นอกจากนี้ RNN ยังได้ถูกนำไปพัฒนาต่อให้มีประสิทธิภาพมากขึ้น โดยมีอีก 2 สถาป<sup>ั</sup>ตยกรรมย่อยที่ได้ รับความนิยม คือ

- Long Short-Term Memory (LSTM)<sup>35</sup>
- Echo State Network (ESN)<sup>36</sup>

# **4.9.3 โครงขายประสาทแบ[บค](#page-335-4)อนโ[วล](#page-335-3) ่ ชูัน**

โครงข่ายประสาทแบบคอนโวลูชัน (Convolutional Neural Network หรือ CNN) $^{\rm 37}$  เป็นโครงข่าย ประสาทเทียมที่ได้แรงบันดาลใจมาจากสิ่งมีชีวิต (Bio-inspired) โดยที่ CNN จะจำลองการมองเห็นของมนุษย์ ้ ที่มองพื้นที่เป็นที่ย่อย ๆ และนำพื้นที่ย่อย ๆ เหล่านั้นมาผนวกหรือผสานกันเพื่อดูว่าสิ่งที่ม[องเ](#page-335-5)ห็นอยู่นั้นเป็น อะไรกันแน่

้ไอเดียหลักของ CNN คือการใช้ Layer ชนิดพิเศษที่เรียกว่า Convolution Layer (ถ้าแปลเป<sup>็</sup>นภาษา ไทยก็จะได้ความหมายว่า ชั้นที่เกิดการม้วนขดกันหรือพับไปพับมา) ซึ่งทำหน้าที่สกัด (Extract) องค์ประกอบ ้ส่วนต่าง ๆ ของภาพออกมา เช่น เส้นขอบของวัตถุต่าง ๆ เพื่อให้โมเดลสามารถเรียนรู้ลักษณะของภาพได้อย่าง มีประสิทธิภาพและแม่นยำ CNN จะใช้ Convolution Layer มาประกอบกับ Layer ชนิดอื่น เช่น Pooling Layer แล้วนำกลุ่ม Layer ดังกล่าวมาซ้อนต่อ ๆ กันโดยอาจเปลี่ยน Hyperparameter บางอย่าง เช่น ขนาด ของ Filter Layer (ซึ่งเป็นส่วนหนึ่งของ Convolution Layer) และจำนวนช่อง (Channel) ของ Layer โดย ้วิธีการนำส่วนต่าง ๆ มาประกอบเข้าด้วยกันนี้สามารถทำได้หลายแบบ เช่น LeNet, GoogLeNet, AlexNet, VGG, ResNet, Network-in-network, SqueezeNet, Xception, MobileNets, Inception Network

# **4.10 การสร ้างและฝกสอนโมเดลด ึ ้วย TensorFlow**

่ ในหัวข้อนี้จะเป็นการยกตัวอย่างประกอบโค้ดของการสร้างและฝึกสอนโมเดลในการทำนายค่าสภาพ การละลายของโมเลกุล ซึ่งค่าสภาพการละลายหรือ Solubility เป็นความสามารถของสสารในการละลายใน น้ำ ยิ่งสสารมีค่าการละลายสูงหมายความว่าสสารนั้นยิ่งละลายในน้ำได้ดี โดยเราจะใช้ Module Keras ซึ่ง เป็นไลบรารี่ที่ถูกพัฒนาให้เป็น API หลักของ TensorFlow ในการสร้างโมเดล Neural Network ซึ่งตั้งแต่ TensorFlow ได้อัพเกรด Framework ครั้งใหญ่จากเวอร์ชัน 1 มาเป็นเวอร์ชัน 2 ก็ได้รวบ Keras เข้ามาเป็น ส่วนหนึ่งของ TensorFlow เลย ซึ่งสามารถเรียกใช้งาน Keras ได้ง่าย ๆ ผ่าน  $\,$  <code>tensorflow.keras  $^1$ </code>

1. ขั้นตอนแรกเราจะต้องทำการกำหนดรายละเอยดของ Neural Network ี

```
✞ ☎
 1 import numpy as np
 2 import tensorflow as tf
 3
 4 # Our hidden layer
 5 # We only need to define the output dimension - 32.
 6 hidden layer = tf.keras.layers.Dense(32, activation="tanh")7 # Last layer - which we want to output one number
 8 # the predicted solubility.
 9 output_layer = tf.keras.layers.Dense(1)
10
11 # Now we put the layers into a sequential model
12 model = tf.keras.Sequential()
13 model.add(hidden layer)
14 model.add(output_layer)
\left( \begin{array}{cc} \text{ } & \text{ } \\ \text{ } & \text{ } \end{array} \right)
```
่ 2. ทำการทดสอบโดยเรียกใช้โมเดลเพื่อแสดงข้อมูลของสสารสามตัวแรกในชุดข้อมูล

 $^{\rm 1}$ ดูรายละเอียดการสร้างโมเดลแบบ Sequential ของ Keras ได้ที่ https://keras.io/guides/sequential\_model

```
1 # Try out our model on first few datapoints
2 model(soldata[feature names].values[:3])
3
4 # Output
5 <tf.Tensor: shape=(3, 1), dtype=float32, numpy=
6 array([[ 0.18162721],
7 [-0.416314 ],
8 [-0.32956678]], dtype=float32)>
```
#### 3. คอมไพลโมเดล ์

✞ ☎ 1 model.compile(optimizer="SGD", loss="mean squared error")

 $\sqrt{2\pi}$   $\sqrt{2\pi}$   $\sqrt{2\pi}$ 

 $\sqrt{2\pi}$   $\sqrt{2\pi}$   $\sqrt{2\pi}$ 

✞ ☎

 $\left(\begin{array}{cc} 0 & \cdots & \cdots & \cdots \end{array}\right)$ 

✝ ✆

✞ ☎

4. ฝกสอนโมเดล ึ

1 model.fit(train data, epochs=50)

5. ทำนายค่าความสามารถในการละลายของโมเลกล

```
✞ ☎
 1 yhat = np \nvert.squeeze(model.predict(test data))
 2 test_y = soldata["Solubility"].values[:test_N]
```
6. พล็อตกราฟเปรียบเทียบค่าสภาพการละลายที่ได้จากการทำนายและค่าอ้างอิง

```
✞ ☎
  1 plt.plot(test y, yhat, ".")
  2 plt.plot(test_y, test_y, "-")
 3 plt.xlabel("Measured Solubility $y$")
 4 plt.ylabel("Predicted Solubility $\hat{y}$")
  5 plt.text(
  6 min(test_y) + 1,7 max(test y) - 2,
 8 f"correlation = {np.correct(test_y, yhat)[0,1]:.3f}",
 9 )
 10 plt.text(
11 min(test_y) + 1,
12 max(test y) - 3,
13 f"loss = {np.sqrt(npmean((test y - yhat)**2))::.3f}",
14 )
15 plt.show()
\sqrt{2\pi} \sqrt{2\pi} \sqrt{2\pi} \sqrt{2\pi} \sqrt{2\pi} \sqrt{2\pi} \sqrt{2\pi} \sqrt{2\pi} \sqrt{2\pi} \sqrt{2\pi} \sqrt{2\pi} \sqrt{2\pi} \sqrt{2\pi} \sqrt{2\pi} \sqrt{2\pi} \sqrt{2\pi} \sqrt{2\pi} \sqrt{2\pi} \sqrt{2\pi} \sqrt{2\pi} \sqrt{2\pi} \sqrt{2\pi}
```
้ ได้กราฟดังต่อไปนี้

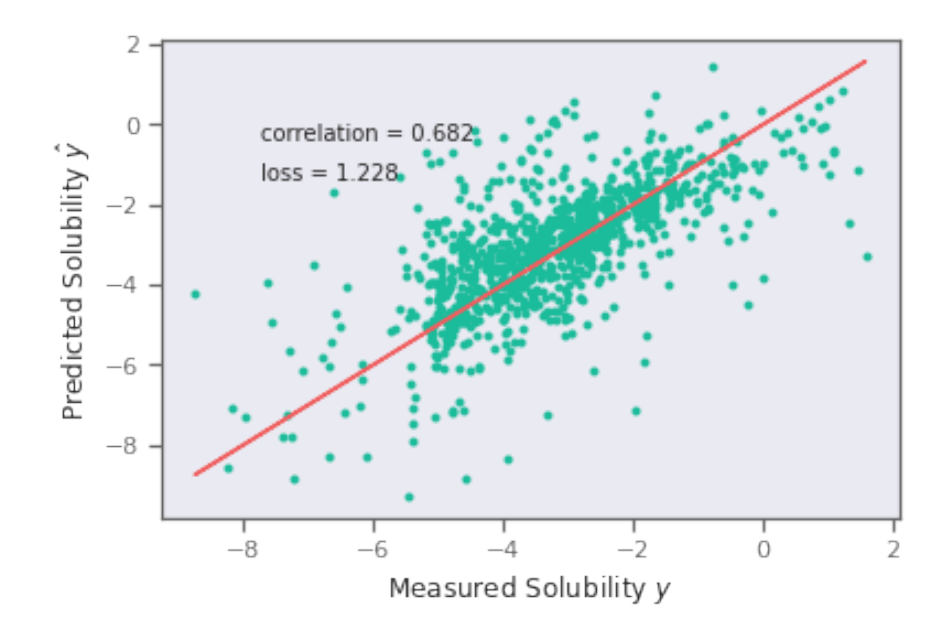

ภาพ 4.19 เปรียบเทียบค่าสภาพการละลายที่ได้จากการทำนายและค่าอ้างอิง

โดยภาพที่ 4.19 แสดงการเปรียบเทียบค่าสภาพการละลายที่ได้จากการทำนายด้วย Neural Network .<br>และค่าอ้างอิง เส้นตรงสีแดงที่ลากผ่านข้อมูลนั้นเป็นเส้นตรงที่มีความชั่นเท่ากับ 1

# **บทท ี่5**

# **การเลอกและปร ื ั บแตงโมเดล ่**

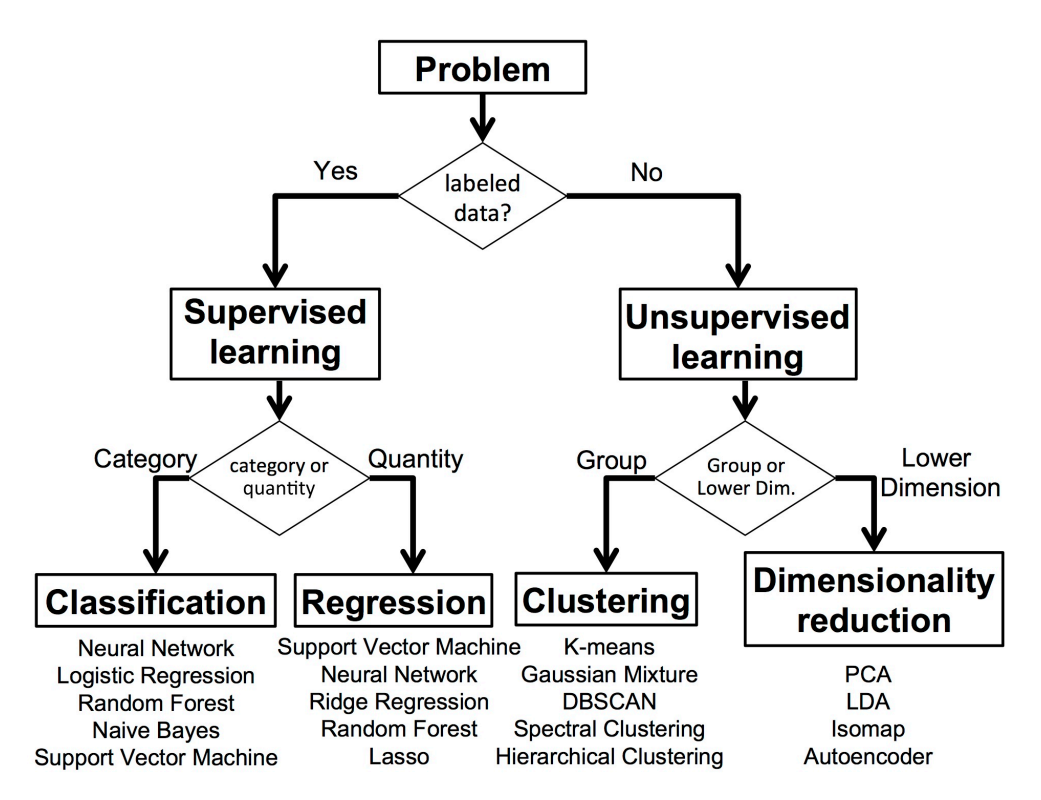

ภาพ 5.1 การเลือกโมเดล ML (เครดิตภาพ: https://pythonnumericalmethods.berkeley.edu)

การทำให้โมเดลมีความสม่ำเสมอ (Regularization) เพื่อเพิ่มความถูกต้องและการเลือกโมเดล (Model Selection) เป็นสิ่งที่จำเป<sup>็</sup>นมากในขั้นตอนของการฝึกสอนโมเดล ในบทนี้เราจะมาดูรายละเอียดและแนวทาง ่ ในการเลือกอัลกอริทึมสำหรับสร้างโมเดล ML รวมไปถึงเทคนิคการปรับแต่งโมเดลเพื่อให้มีประสิทธิภาพใน การทำนายมากที่สด ตัวอย่างของขั้นตอนการพิจารณาเลือกอัลกอริทึม ML นั้นแสดงตามภาพที่ 5.1 โดยเริ่ม ต้นจากปัญหาที่เราต้องการศึกษาก่อน แล้วก็พิจารณาว่าชุดข้อมูลของเรานั้นมี Label หรือคำตอบของแต่ละ ี ข้อมูลหรือไม่ ถ้าหากว่ามี Label เราก็สามารถใช้อัลกอริที่มแบบ Supervised ML ได้ แต่ถ้าหากไม่มี Label

เราก็ไม่มีทางเลือกอื่นนอกจากจะต้องใช้อัลกอริทึมแบบ Unsupervised ML เท่านั้น (สำหรับกรณีที่มี Label นั้นเราอาจจะใช้ Unsupervised ML ด้วยก็ได้ โดยแกล้งทำเป<sup>็</sup>นไม่สนใจ Label) เมื่อเราแบ่งประเภทของโจทย์ ี บัญหาได้แล้ว ขั้นตอนต่อมาคือการเลือกวิธีในการแก้ปัญหา ซึ่งขั้นตอนนี้ก็จะนำไปส่การเลือกอัลกอริทึม ML ี่ แบบต่าง ๆ นั่นเอง โดยโจทย์ปัญหาหลัก ๆ ที่เรามักจะเจอนั้นมีด้วยกัน 4 แบบดังนี้

- 1. Classification (การแบงประเภท) ่
- 2. Regression (การถดถอย)
- 3. Clustering (การจัดกลุ่ม)
- 4. Dimensionality Reduction (การลดมิติของข้อมูล)

โดยโจทย์ปัญหาแต่ละแบบนั้นก็จะมีอัลกอริทึมที่เหมาะสมสำหรับการแก้ปัญหานั้น ๆ เช่น Ridge Regression ก็จะเหมาะสำหรับโจทย์ Regression

# **5.1 การเลอกโมเดล ื**

้อัลกอริทึมหรือโมเดล ML แต่ละอันนั้นก็มีข้อดีข้อเสียแตกต่างกันไป ผู้เขียนขอสรุปง่าย ๆ ดังนี้ (เน้น ้เฉพาะโมเดลที่ได้รับความนิยมในการใช้งาน)

# **5.1.1 Linear Regression**

# **ข้อดี**

- สามารถเขียนโค้ดได้ง่าย และฝึกสอนโมเดลได้อย่างมีประสิทธิภาพ
- ปัญหา Overfitting ของ Linear Regression สามารถแก้ได้ด้วยการทำ Regularization
- มีประสิทธิภาพมาก ๆ เมื่อชุดข้อมูลสามารถแยกได้เชิงเส้น (Linearly Separable)

# **ข้อด้อย**

- ข้อมูลที่อยู่ในชุดข้อมูลที่ใช่สำหรับการฝึกสอนโมเดล Linear Regression นั้นควรจะต้องไม่ขึ้นต่อกัน แต่ทว่าในชีวิตจริงนั้นข้อมลก็มักจะขึ้นต่อกันเสมอ
- สามารถเกิด Noise และ Overfitting ได้ง่าย
- การที่มี Outlier ในชุดข้อมูลนั้นจะส่งผลให้โมเดลมีประสิทธิภาพที่ต่ำลงมาก ๆ

# **5.1.2 Logistic Regression**

- **ข้อดี**
	- โอกาสเกิด Overfitting น้อย แต่ว่าสามารถเกิด Overfitting ได้ในชุดข้อมูลที่มีจำนวนมิติสูง ๆ
	- มีประสิทธิภาพมาก ๆ เมื่อชุดข้อมูลมี Features ที่สามารถแยกกันได้แบบเชิงเส้น
	- สามารถเขียนโค้ดได้ง่าย และฝึกสอนโมเดลได้อย่างมีประสิทธิภาพ

# **ข้อด้อย**

- $\bullet$  ไม่ควรใช้อัลกอริทึมนี้สำหรับกรณีที่จำนวน Observation นั้นมีน้อยกว่าจำนวนของ Feature
- เหมาะสำหรับชุดข้อมูลที่มีความเป<sup>็</sup>นเชิงเส้น ซึ่งหาได้ยากในชีวิต (ปกติเรามักจะเจอชุดข้อมูลแบบที่ไม่ เบ<sup>ี</sup>้นเชิงเส้น)
- ใช้ทำนายได้แค่ฟังก์ชันที่ไม่ต่อเนื่อง (Discrete Function)

# **5.1.3 Support Vector Machine**

#### **ข้อดี**

- เหมาะสำหรับข้อมูลที่มีจำนวนมิติเยอะ ๆ (High-dimensional Data)
- สามารถใช้กับชุดข้อมูลที่มีขนาดเล็กได้ (จำนวนข้อมูลไม่เยอะ)
- สามารถแก้ปัญหาแบบไม่เป็นเชิงเส้นได้ (Non-linear Problem)

# **ข้อด้อย**

- ไม่ค่อยมีประสิทธิภาพเมื่อใช้กับชุดข้อมูลที่มีขนาดใหญ่
- ต้องเลือก Kernel ที่เหมาะสม ถ้าเลือก Kernel ไม่ดีก็จะได้โมเดลที่มีประสิทธิภาพต่ำ

# **5.1.4 Neural Network**

#### **ข้อดี**

• มีคุณสมบัติที่ทำให้โมเดลสามารถทำงานต่อไปได้แม้จะเกิด Failure ขึ้น เรียกง่าย ๆ ว่าทนทานต่อ ความเสยหาย (Fault Tolerance) ี

- มีความสามารถในการเรียนรู้โมเดลที่เป็นแบบไม่เชิงเส้นและความสัมพันธ์ระหว่างตัวแปรที่มีความซับ ซ้อน
- สามารถ Generalize บนชุดข้อมูลที่ไม่เคยเห็นมาก่อนได้ (Unseen Data)

### **ข้อด้อย**

- ใช้ระยะเวลาในการฝกสอนโมเดลนาน ึ
- ไม่การันตีว่าการฝึกสอนโมเดลจะลู่เข้า (Non-gauranteed Convergence)
- ตีความโมเดลได้ยาก เช่น เราไม่สามารถบอกความสัมพันธ์ระหว่างโหนดใน Hidden Layer ได้ ซึ่งเรา เรียกว่าโมเดลแบบนี้ว่า Black Box
- ประสิทธิภาพในการฝึกสอนโมเดลขึ้นอยู่กับประสิทธิภาพของของเครื่องที่ใช้รันด้วย (Hardware)
- ไม่เหมาะสำหรับผู้เริ่มต้นศึกษา ML เพราะว่าต้องใช้ประสิทธิภาพและความสามารถในการนำไป ้จัดการปัญหาและปรับแก้โมเดลเพื่อทำให้เรียนรู้ได้ดียิ่งขึ้น

# **5.1.5 Printipal Component Analysis**

#### **ข้อดี**

- สามารถลดความซับซ้อนของความสัมพันธ์ระหว่าง Feature ได้
- สามารถลดปัญหา Overfitting

#### **ข้อด้อย**

- องค์ประกอบหลัก (Principal Component) นั้นวิเคราะห์และตีความได้ยาก
- การใช้วิธีนี้ทำให้เราสูญเสียข้อมูล (ความสัมพันธ์ระหว่าง Feature) หรือ Information Loss
- จำเป็นจะต้องทำการ Standardize ชุดข้อมูลก่อน

# **5.1.6 K-Means Clustering**

# **ข้อดี**

- สามารถเขียนโค้ดได้ง่าย ไม่ซับซ้อน
- สามารถนำไปใช้กับชุดข้อมูลที่มีขนาดใหญ่มาก ๆ ได้
- การันตีว่าการฝึกสอนโมเดลนั้นลู่เข้าแน่นอน

• สามารถปรับให้เข้ากับชุดข้อมูลใหม่ได้ง่าย ๆ

#### **ข้อด้อย**

- ไม่เหมาะสำหรับชุดข้อมูลที่มี Outlier
- $\bullet\,$  การเลือกค่า  $K$  สำหรับ Clustering นั้นค่อนข้างยุ่งยาก
- ประสิทธิภาพของโมเดลขึ้นอยู่กับพารามิเตอร์เริ่มต้น
- ความสามารถในการ Scale นั้นจะลดลงเมื่อจำนวนมิติเพิ่มขึ้น

# **5.1.7 K Nearest Neighbor**

#### **ข้อดี**

- สามารถทำนายได้โดยไม่ต้องฝึกสอนโมเดล
- $\bullet\;$  เป<sup>็</sup>นวิธีที่สิ้นเปลืองน้อยมาก โดยมี Time Complexity เท่ากับ  $\mathcal{O}(n)$
- สามารถนำไปใช้ได้กับโจทย์ Regression และ Classification

#### **ข้อด้อย**

- ไม่เหมาะสำหรับชุดข้อมูลขนาดใหญ่
- ไม่เหมาะสำหรับชุดข้อมูลที่มี Noise เยอะมากเกินไป และข้อมูลไม่ครบ รวมไปถึง Outlier ด้วย
- จำเป็นต้องมีการทำ Feature Scaling
- $\bullet$  การเลือกค่า  $K$  นั้นค่อนข้างยุ่งยาก
#### **5.1.8 Machine Learning Trade-off**

<span id="page-108-0"></span>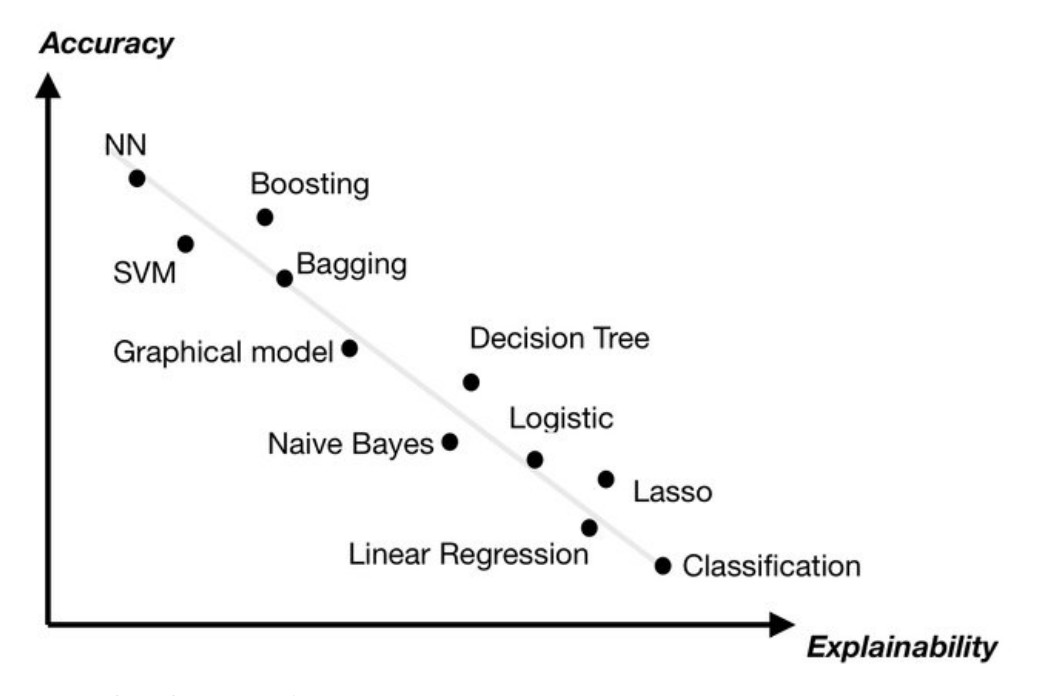

ภาพ 5.2 เปรียบเทียบอัลกอริทึม ML แบบต่าง ๆ ตามความสัมพันธ์ระหว่างประสิทธิภาพของโมเดลกับการ ตความโมเดล ี

นอกจากนี้ยังมีสิ่งที่เราจะต้องให้ความสำคัญในการเลือกโมเดล ML ด้วยนั่นก็คือความถูกต้องในการ ี ทำนายหรือประสิทธิภาพของโมเดล (Accuracy) กับการที่เราสามารถตีความโมเดลนั้น ๆ ได้ (Interpretability หรือ Exaplainability) โดยจากภาพที่ 5.2 จะเห็นได้ว่าโมเดล Neural Network นั้นมีประสิทธิภาพใน การทำนายที่สูงมาก (ทำนายได้ถูกต้อง) เมื่อเทียบกับโมเดล ML อื่น ๆ เช่น Linear Regression ซึ่งมีความ ี สามารถที่น้อยกว่า แต่ถ้าหากเรามาดูที่ Explainability แล้วจะพบว่าจะตรงข้ามกับ Accuracy เลย ซึ่ง โมเดล Linear Regression นั้นสามารถนำมาตีความและอธิบายถึงสิ่งกระบวนที่เกิดขึ้นในโมเดลได้ดีกว่า เช่น ี สามารถอธิบายความสัมพันธ์ระหว่างอินพุตและเอาต์พุตได้ดีกว่าโมเดล Neural Network ดังนั้นการที่เราจะ ้ต้องตัดสินใจเลือกใช้โมเดลสักโมเดลเพื่อมาใช้แก้ปัญหาโจทย์ของเรานั้นเราควรจะต้องพิจารณาทั้งสองปัจจัย ้นี้เป็นหลัก ซึ่งเราเรียกกระบวนการแบบนี้ว่าเป็นการชั่งน้ำหนักสำหรับการตัดสินใจหรือ Trade-off นั่นเอง

ถ้าหากถามว่าทำไมการตีความโมเดลได้นั้นถึงสำคัญ คำตอบก็คือเราต้องการที่จะสามารถอธิบายผลก ้ ระทบและความสำคัญของพารามิเตอร์ต่าง ๆ ของโมเดลต่อประสิทธิภาพของโมเดลโดยที่เราต้องเข้าใจและ ี สามารถวิเคราะห์ข้อมูลได้อย่างตรงไปตรงมาด้วย โดยโมเดลที่ตีความได้ (Interpretable Model) นั้นไม่ว่า ึ่ จะเป็นโมเดลอยู่ในรูปแบบของสมการ เช่น โมเดลจำพวก Regression ที่เราสามารถนำค่าสัมประสิทธิ์ของ ้ตัวแปรในสมการต่าง ๆ มาอธิบายผลกระทบที่ตัวแปรมีแก่ผลลัพธ์ที่ต้องการทำนาย หรือโมเดลจำพวกต้นไม้ ตัดสินใจ (Decision Tree) ซึ่งหลังจากการฝึกฝนโมเดลแล้วนั้น เราสามารถศึกษากฎการตัดสินใจในขั้นต่าง ๆ เพอจำแนกผลล ื่ ัพธท์ ตี่ ้องการได้

## **5.2 Cross Validation**

้วิธีการตรวจสอบโมเดลวิธีแรกนี้เป็นวิธีที่ได้รับความนิยมเป<sup>็</sup>นอย่างมากเพราะว่าสามารถทำได้ง่ายและ ให้ผลลัพธ์ที่น่าเชื่อถือ นั่นก็คือ "K-Fold Cross Validation" หรือเรียกสั้น ๆ ว่า Cross Validation วิธีนี้เริ่ม ์ ด้วยการแบ่งข้อมูล  $k$  ให้มีขนาดของแต่ละส่วนเท่า ๆ กัน หลังจากนั้นทำเก็บข้อมูลหนึ่งส่วนไว้ใช้สำหรับเป<sup>็</sup>น ู ตัวทดสอบโมเดลนั่นก็คือการทำ Validation แล้วทำวนไปเช่นนี้จนครบจำนวนที่แบ่งไว้ เช่น การทดสอบด้วย วิธี 5-fold Cross Validation ในรอบแรกเราจะทำการเทรนโมเดลด้วยชุดข้อมูลที่เกิดจากการวมส่วนที่ 2, 3, 4, และ 5 และทำการทดสอบด้วยข้อมูลส่วนที่ 1 และในรอบที่สองเราจะเปลี่ยนมาเทรนโมเดลด้วยข้อมูลของ ี่ ส่วนที่ 1, 3, 4, และ 5 แล้วนำโมเดลมาทดสอบด้วยข้อมูลส่วนที่ 2

จริง ๆ แล้วมีวิธีการทำ Cross Validation หลากหลายวิธีมาก โดยมีภาพประกอบโค้ดที่เขียนด้วยภาษา Python และใช้ไลบรารี่ Scikit-learn สำหรับ Cross Validation แต่ละแบบดังนี้

## **5.2.1 Train Test Split**

พังก์ชัน train test split จะทำการแบ่ง Array หรือ Matrices ออกเป็น Train Set กับ Test Set แบบสมุ่

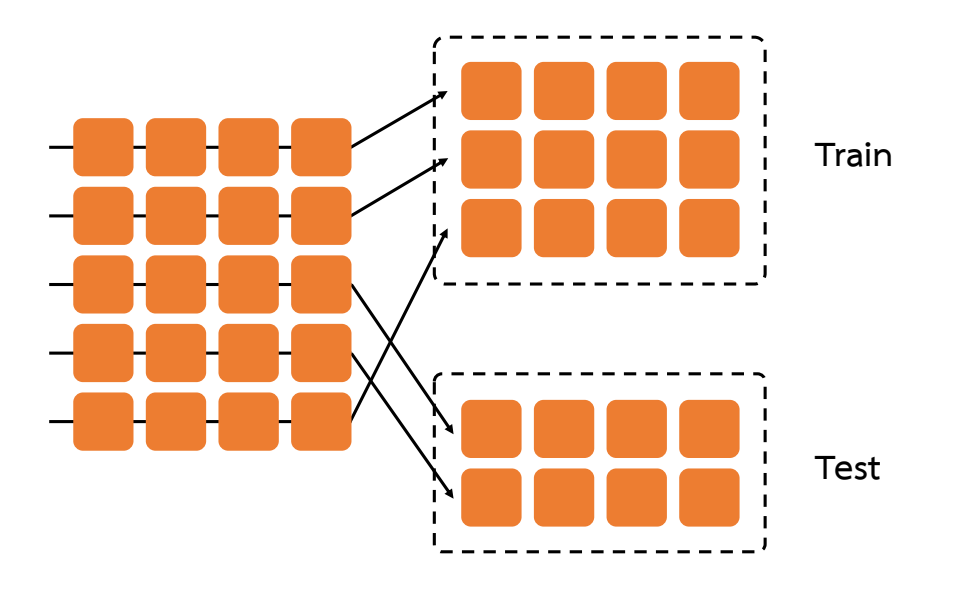

ภาพ 5.3 การทำ Cross Validation ด้วย train\_test\_split

```
✞ ☎
  1 import numpy as np
  2 from sklearn.model_selection import train_test_split
  3
  4 \ X = np.array([0, 1], [2, 3], [4, 5], [6, 7], [8, 9])5 y = np.array([0, 1, 2, 3, 4])
  6 X_train, X_test, y_train, y_test = train_test_split(
  7 X, y, test size=0.33, random state=42)
\sqrt{2\pi} \sqrt{2\pi} \sqrt{2\pi} \sqrt{2\pi} \sqrt{2\pi} \sqrt{2\pi} \sqrt{2\pi} \sqrt{2\pi} \sqrt{2\pi} \sqrt{2\pi} \sqrt{2\pi} \sqrt{2\pi} \sqrt{2\pi} \sqrt{2\pi} \sqrt{2\pi} \sqrt{2\pi} \sqrt{2\pi} \sqrt{2\pi} \sqrt{2\pi} \sqrt{2\pi} \sqrt{2\pi} \sqrt{2\pi}
```
### **5.2.2 Cross Val Score**

ฟังก์ชัน cross val score ทำการคำนวณคะแนน (Score) โดยการทำ Cross Validation และ แสดงค่า Score ของแต่ละส่วน

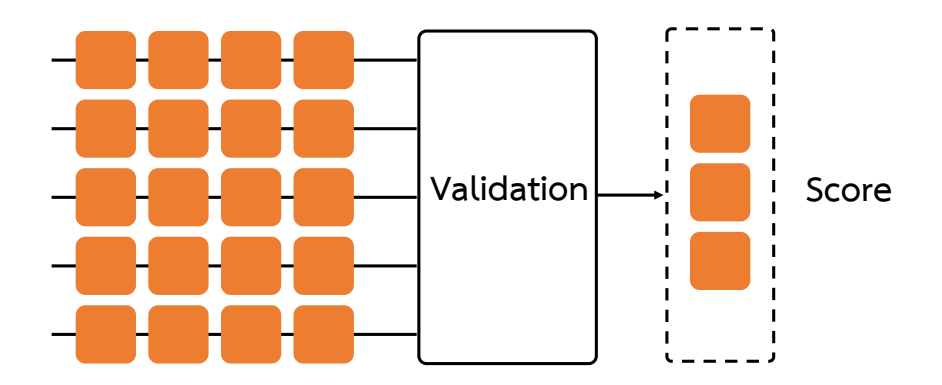

ภาพ 5.4 การทำ Cross Validation ด้วย cross\_val\_score

✞ ☎

```
1 from sklearn.model_selection import cross_val_score
2 from sklearn.datasets import load_iris
3
4 iris = load.iris()
5 clf = svm.SVC(kernel="linear", C=1)
6 scores = cross_val_score(clf, iris.data, iris.target, cv=5)
```
### **5.2.3 Cross Val Predict**

พังก์ชัน cross\_val\_predict ทำการทำนายสมาชิกหรือข้อมูลแต่ละตัวที่อยู่ใน Test Set

✝ ✆

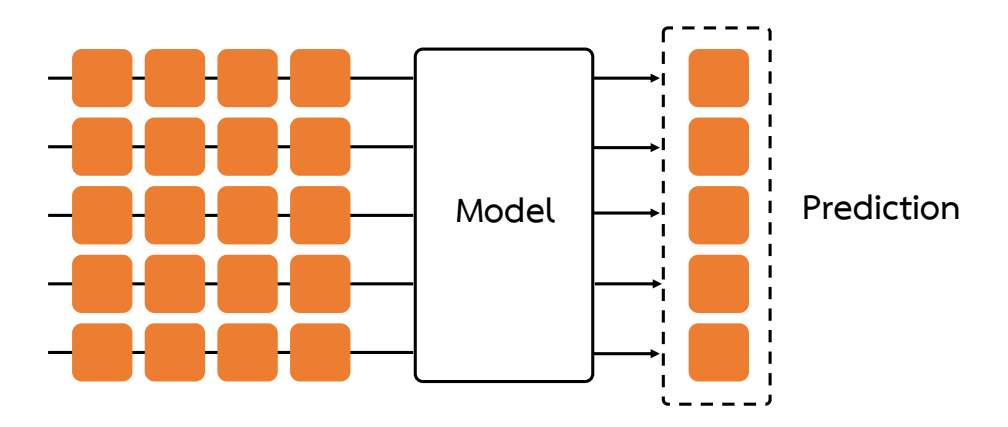

ภาพ 5.5 การทำ Cross Validation ด้วย cross\_val\_predict

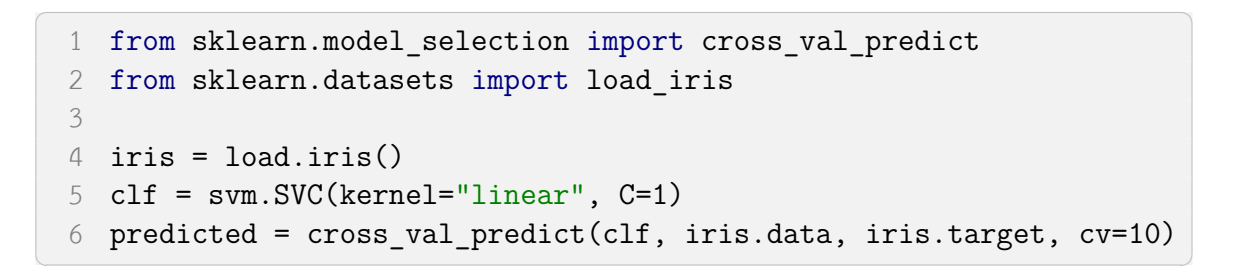

### **5.2.4 K Fold**

พังก์ชัน KFold จะทำการแบ่ง Dataset ออกเป<sup>็</sup>น K Fold (โดยที่ K คือจำนวนของการแบ่ง เช่น 3) โดยไม่มีการสลับข้อมูล โดยที่แต่ละ Fold จะถูกนำมาใช้เป<sup>็</sup>น Validation

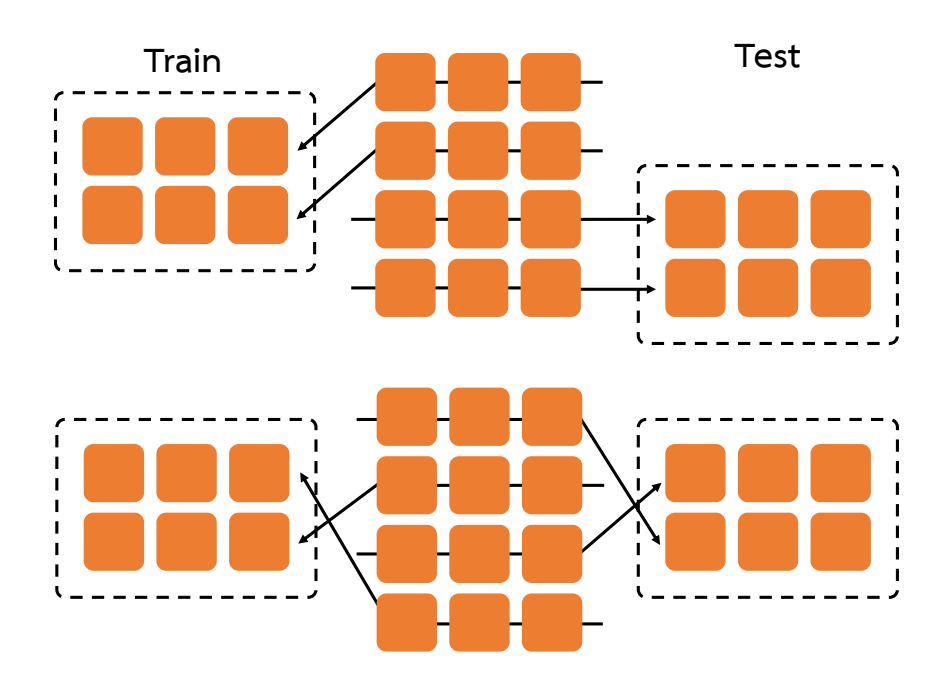

ภาพ 5.6 การทำ Cross Validation ด้วย KFold

✞ ☎

```
1 import numpy as np
2 from sklearn.model_selection import KFold
3
4 X = np.array([[1, 2], [3, 4], [1, 2], [3, 4]])
5 y = np.array([1, 2, 3, 4])
6 kf = KFold(n splits=2)
7 kf.split(X)
8 kf.get_n_splits(X) # Output = 2
9
10 for i, (train index, test index) in enumerate(kf.split(X)):
11 print(f"Fold {i}:")
12 print(f" Train: index={train index}")
13 print(f" Test: index={test index}")
```
### **5.2.5 Leave One Out**

์ ฟังก์ชัน Leave0ne0ut เป็นการนำข้อมูลแต่ละตัวมาใช้เป็น Test Set 1 ครั้งหรือเรียกว่า Singleton ซึ่งจริง ๆ แล้ว LeaveOneOut() นั้นจะเหมือนกับการใช้ KFold(n\_splits=n) และ  $LeavePOut(p=1)$  โดยที่ n คือจำนวนของข้อมูลหรือ Sample

 $\sqrt{2\pi}$   $\sqrt{2\pi}$   $\sqrt{2\pi}$ 

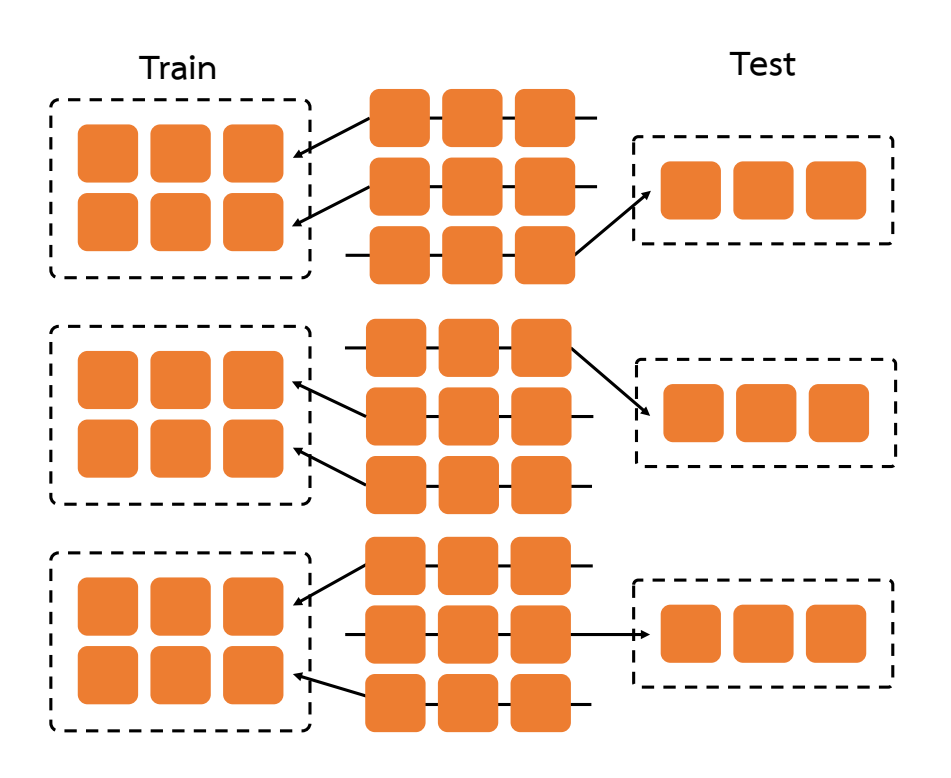

ภาพ 5.7 การทำ Cross Validation ด้วย LeaveOneOut

```
✞ ☎
 1 import numpy as np
 2 from sklearn.model_selection import LeaveOneOut
 3
 4 X = np.array([1, 2], [3, 4])5 y = np.array([1, 2])6 loo = LeaveOneOut()
 7 loo.get_n_splits(X) # Output = 2
 8
 9 for i, (train_index, test_index) in enumerate(loo.split(X)):
10 print(f"Fold {i}:")
11 print(f" Train: index={train index}")
12 print(f" Test: index={test_index}")
```
 $\sqrt{1 + \frac{1}{2} \left( \frac{1}{2} \right)^2 + \frac{1}{2} \left( \frac{1}{2} \right)^2}$ 

### **5.2.6 Leave P Out**

พังก์ชัน LeaveP0ut นั้นคล้ายกับ Leave0ne0ut() มาก แต่จะมีความแตกต่างกันตรงที่วิธีนี้ นั้นสามารถกำหนดจำนวนของข้อมูลหรือ Sample ที่เรานำไปไปใช้เป็น Test Set ได้

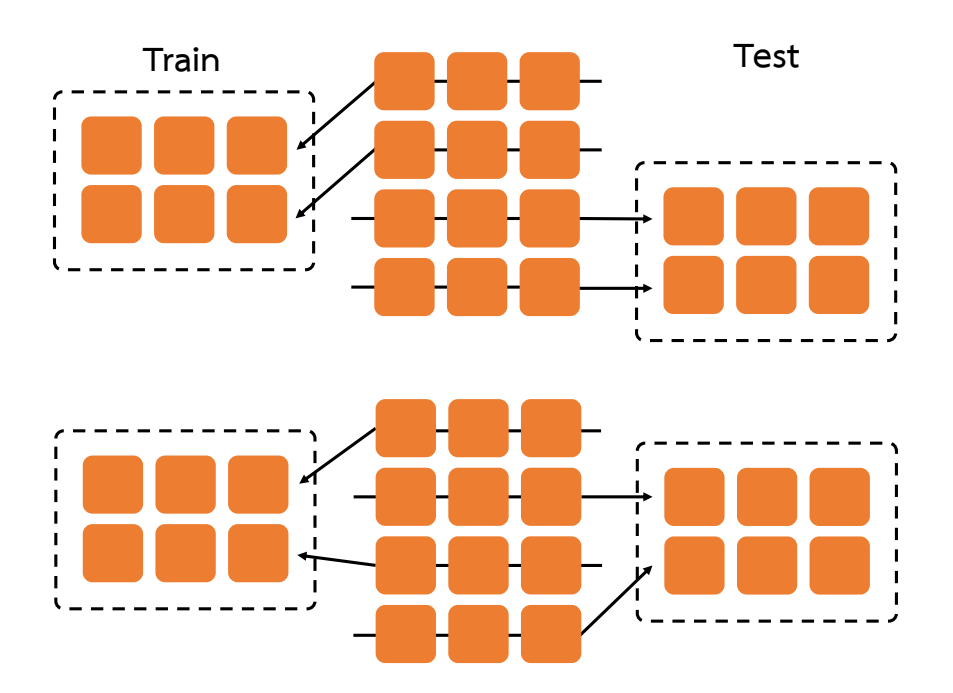

ภาพ 5.8 การทำ Cross Validation ด้วย LeavePOut

✞ ☎

```
1 import numpy as np
2 from sklearn.model_selection import LeavePOut
3
4 X = np.array([[1, 2], [3, 4], [5, 6], [7, 8]])
5 y = np.array([1, 2, 3, 4])6 lpo = LeavePOut(2)7 lpo.get n splits(X) # Output = 68
9 for i, (train index, test index) in enumerate(lpo.split(X)):
10 print(f"Fold {i}:")
11 print(f" Train: index={train index}")
12 print(f" Test: index={test index}")
```
## **5.3 การคัดเลอกล ื ักษณะเฉพาะ**

ึ การคัดเลือกลักษณะเฉพาะ (Feature Selection) เป็นการหา Feature ที่เหมาะสมที่สุดสำหรับการ ์ ใช้อธิบายข้อมูลของโมเลกุล โดยเราจะทำการเรียงลำดับความสำคัญของ Feature แล้วทำการคัดเลือกเฉพาะ Feature ที่คิดว่าสอดคล้องกับเอาต์พุตที่ต้องการทำนายและคัด Feature ที่มีความสำคัญน้อยออกไปเพื่อหลีก

 $\sqrt{2\pi}$   $\sqrt{2\pi}$   $\sqrt{2\pi}$ 

<span id="page-115-0"></span>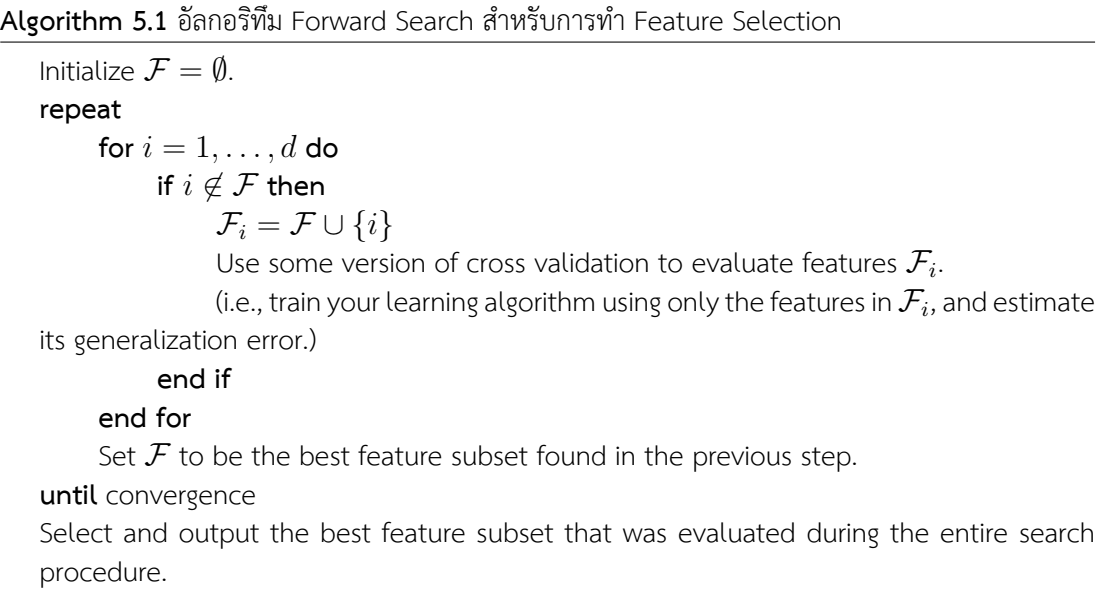

เลี่ยง Bias ที่อาจจะเกิดขึ้น อธิบายง่าย ๆ คือเป็นเทคนิคที่เรานำมาใช้เพื่อลดจำนวณของ Feature นั่นเอง

อัลกอริทึมของ Feature Selection แบบที่ง่ายที่สุดนั้นชื่อว่า Forward Search ซึ่งดูได้ตามอัลกอริทึม  $\vec{\,}$ ที่ 5.1 โดยเริ่มต้นนั้นกำหนดให้  ${\cal F}$  เป<sup>็</sup>นเซตของจำนวน Feature ทั้งหมดซึ่งยังเป<sup>็</sup>นเซตว่างอยู่ แล้วเราก็ทำการ  $\,$  Cross Validation ไปทีละ Feature โดยในลูปด้านในนั้นจะเพิ่ม Feature เข้าไปใน  ${\cal F}$  ทีละอันจนกระทั้ง  $\epsilon$  ค[รบท](#page-115-0)ุก Feature  $\mathcal{F} = \{1, \ldots, d\}$  ซึ่งจะเป็นการสิ้นสุดกระบวนการทำ Feature Search

นอกจากนี้ยังมีอัลกอริทึมที่ตรงข้ามกับ Forward Search เรียกว่า Backward Search โดยแทนที่เราจะ กำหนด *<sup>F</sup>* ให้เปนเซตว ็ างน ่ ั้นเราจะเรมดิ่ ้วย *<sup>F</sup>* ทเปี่ นเซตท ็ มี่ ีFeature อยครบท ู่ ั้งหมดแล้วทำการลบ Feature ืออกทีละอันจนกระทั่ง  ${\cal F}$  เป็นเซตว่าง

# **5.4 ปญหา Bias-Variance ั**

หนึ่งในปัญหาที่เราทุกคนจะต้องเจอในการสร้างโมเดลนั่นก็คือ Bias-Variance Problem ซึ่งนำไปสู่  $\hat{\theta}$ บัญหาเรื่อง Overfitting ต่อไป เราลองมาดูรายละเอียดกันครับ กำหนดให้โมเดลของเราแทนด้วย  $\hat{f}(\vec{x})$  และ  $\hat{\eta}$ ค่าอ้างอิงหรือคำตอบที่เราจะมาเทียบกับการทำนายเป<sup>็</sup>น  $y$  และความคลาดเคลื่อนที่เกิดขึ้นเป็น

$$
E\left[\left(y-\hat{f}(\vec{x})\right)^2\right]
$$
\n(5.1)

ี่ ซึ่งจริง ๆ แล้ว เป็นฟังก์ชันที่สมบูรณ์แบบมาก แต่ทว่าในความเป็นจริงแล้วในชุดข้อมูลของเรานั้นย่อมมี

Noise ( $\epsilon$ ) ซึ่งค่าความแตกต่างระหว่างโมเดลของเรากับคำตอบก็จะมีการปนเป<sup>ื้</sup>อนหรือ Contaminate โดย *ϵ* ดังน้ี

$$
y = f(\vec{x}) + \epsilon \tag{5.2}
$$

้ จึงทำให้ค่าความคลาดเคลื่อนที่เกิดขึ้นจริง ๆ นั้นมีสมการดังต่อไปนี้

$$
E\left[\left(y-\hat{f}(\vec{x})\right)^2\right] = E\left[y^2\right] + E\left[\hat{f}(\vec{x})^2\right] - 2E\left[y\hat{f}(\vec{x})\right] \tag{5.3}
$$

$$
= E [(f(\vec{x}) - \epsilon)^2] + \hat{f}(\vec{x})^2 - 2E [(f(\vec{x}) - \epsilon)] \hat{f}(\vec{x}) \quad (5.4)
$$

ซึ่งถ้าหากเราทำการพิสูจน์สมการด้านบนโดยพยายามจัดรูปให้อยู่ในเทอมที่มี Bias และ Variance จากชุด ข้อมูล เราจะได้สมการดังต่อไปนี้

$$
E\left[\left(y-\hat{f}(\vec{x})\right)^{2}\right] = \underbrace{E\left[f(\vec{x})-\hat{f}(\vec{x};\mathbf{D})\right]^{2}}_{\text{Bias}} + E\left[\left(E\left[\hat{f}(\vec{x};\mathbf{D})\right]-\hat{f}(\vec{x};\mathbf{D})\right)^{2}\right] + \sigma^{2}
$$
\n(5.5)

โดยพจน์แรกนั้นเป<sup>็</sup>น Bias, พจน์ที่สองเป<sup>็</sup>น Variance และพจน์ที่สามเป<sup>็</sup>นค่าความแปรปรวนที่คำนวณ จาก Standard Deviation ของ Noise  $(\epsilon)$  ประเด็นก็คือว่าเราสามารถควบคุม Bias กับ Variance ได้ แต่เรา ์ ไม่สามารถควบคุม Noise ได้เพราะมันเป<sup>็</sup>นสิ่งที่ผูกติดมากับชุดข้อมูล ซึ่งการที่เรามี Bias และ Variance ที่ไม่ ี สมดุลกันนั้นจะทำให้เกิดผลลัพธ์ที่ตามมาในระหว่างการฝึกสอนโมเดล นั่นคือ Overfitting และ Underfitting

# **5.5 การเพมประส ิ่ ทธิ ภาพการเร ิ ยนร ี ้ และแก ู ้ปญหา Overfitting ั**

#### **Overfitting**

โมเดลตอบสนองต่อ Noise ที่มากเกินไป ทำให้เกิดการเรียนรู้และจดจำ Noise และไม่สามารถที่จะ ี เรียนรู้รายละเอียดจริง ๆ ของข้อมูลได้ ซึ่งส่งผลให้ทำนายข้อมูลไม่ได้หรือผิดพลาดมากกว่าที่คาดไว้ หรือยอมรับได้ โดยกรณีนี้โมเดลจะมีค่าความแปรปรวนของข้อมูลสูง (High Variance)

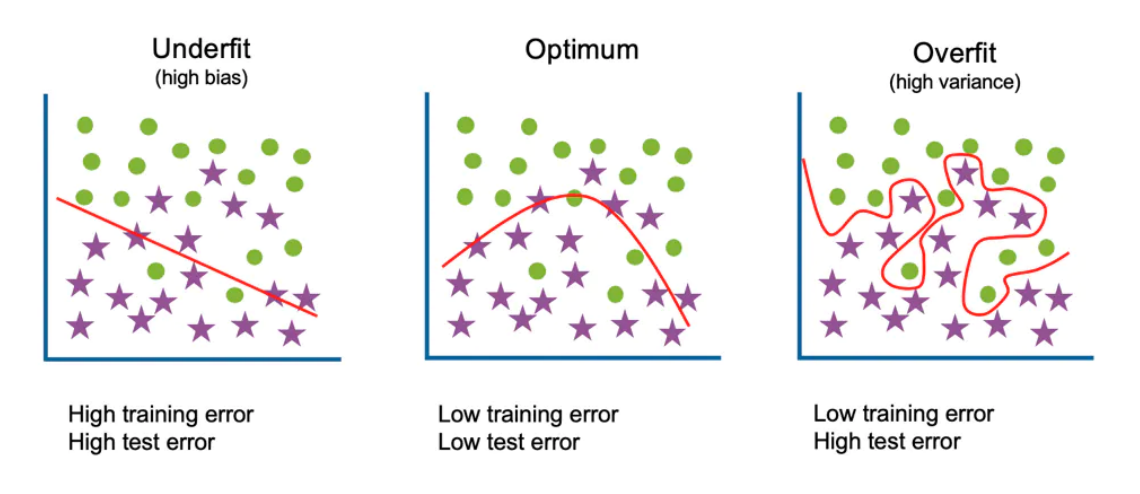

ภาพ 5.9 โมเดลที่มีความ Overfitting และ Underfitting กับชุดข้อมูลมากเกินไป

### **Underfitting**

โมเดลของเราไม่สามารถหาความสัมพันธ์ระหว่างอินพุต  $\left( x\right)$  กับเอาต์พุต  $\left( y\right)$  ได้เพราะว่ามีข้อมูลที่ใช้ ่ ในการเทรนน้อยเกินไปหรือดึงข้อมูลออกมาจาก Training Set ได้ไม่เพียงพอที่จะเรียนรู้ โดยในกรณีนี้ โมเดลจะมีค่าความเอนเอียงสง (High Bias)

### **Noisy**

โมเดลไม่มี Overfitting และ Underfitting แต่ยังมีค่า Error ของการฝึกสอนที่ยังสูงอยู่มาก ซึ่งสาเหตุ ก็อาจจะมาจากการที่ชุดข้อมูลมี Noise มากเกินไปนั่นเอง ซึ่งเราแปล Noise ได้ตรงตัวเลยก็คือเป<sup>็</sup>นสิ่ง ที่รบกวนโมเดลของเรานั่นเอง

ภาพที่ 5.9 แสดงการเปรียบเทียบระหว่างกรณีของ Underfitting และ Overfitting ซึ่งเป็นหนึ่งใน ี ปัญหาหลักที่มักจะพบเจอได้ทั่วไปใน ML โดยเราสามารถสรุปความสัมพันธ์จากกรณีได้กล่าวได้ดังนี้

> Bias สงู *←→* Underfitting Variance สงู *←→* Overfitting *σ* 2 มาก *←→* Noisy Data

้วิธีการจัดการกับ Overfitting แบบที่ง่ายที่สุดคือการเพิ่มจำนวนข้อมูลในการฝึกสอนโมเดล นอกจากนี้ ้ยังมีวิธีอื่น ๆ ที่เราสามารถใช้ในการจัดการกับปัญหาข้างต้นได้เช่นเดียวกัน มีดังต่อไปนี้

### **5.5.1 Data Augmentation**

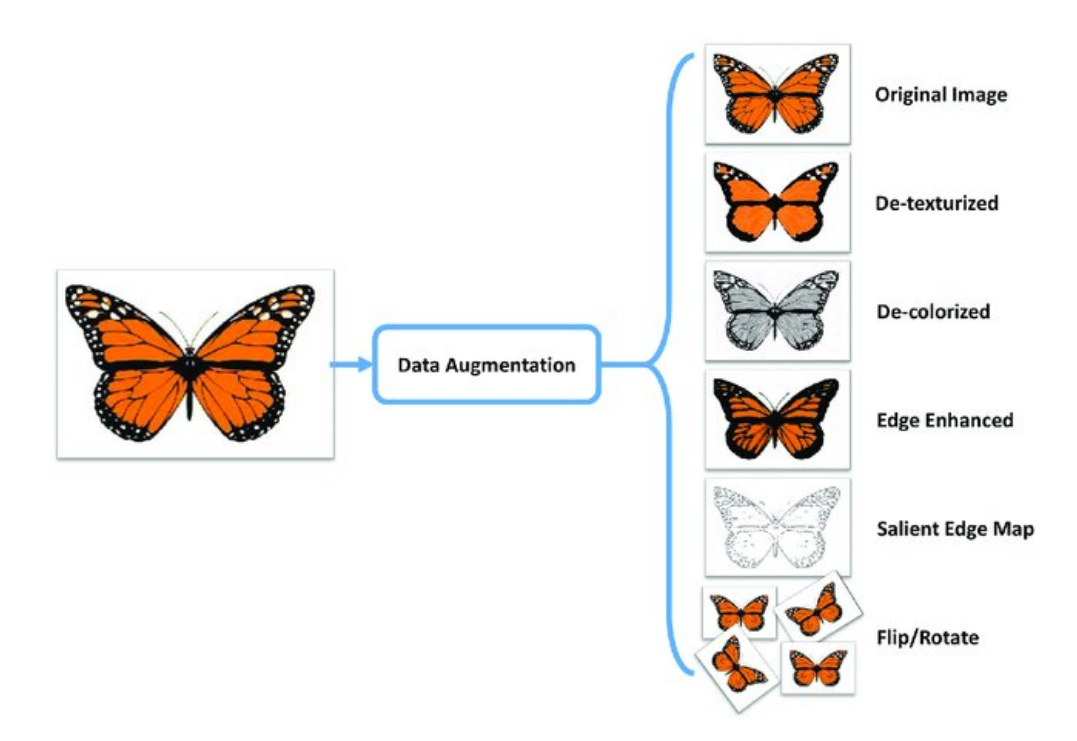

ภาพ 5.10 ตัวอย่างการทำ Data Augmentation สำหรับข้อมูลที่เป็นรูปภาพ เช่น การเปลี่ยนสี การเพิ่ม ความคมชัด การเพม Noise (เครด ิ่ ตภาพ: ิ *PLoS ONE* 12(8): e0183838)

้วิธีการทำ Data Augmentation นั้นจะตรงข้ามกับการทำความสะอาดข้อมูล (Data Cleaning) นั่นก็ ์ คือจะเป็นวิธีที่เราจะใส Noise หรือสิ่งที่ไม่ได้เกี่ยวข้องกับข้อมูลโดยตรงเข้าไปในชุดการฝึกสอน รวมไปถึงการ แก้ไขข้อมูลให้แตกต่างไปจากเดิม แต่ยังคงไว้ซึ่งลักษณะของข้อมูลนั้น ซึ่งการทำ Data Augmentation จะ ่ เป็นการช่วยไม่ใช่ให้เกิดการเรียนรู้ที่มันยึดติดกับชุดข้อมูลฝึกสอนมากเกินไป ในปัจจุบันวิธีการนี้ได้รับความ ้นิยมเพราะสามารถทำได้ง่าย สะดวก และไม่มีความซับซ้อนในการทำ โดยมีความจำเป็นอย่างยิ่งกรณีที่ชุด ี ข้อมูลมีขนาดเล็ก (จำนวนข้อมูลไม่เยอะ) แต่ต้องการนำมาใช้ในการฝึกสอนด้วยเทคนิค ML ที่ต้องการข้อมูล ในปริมาณที่เยอะในการฝึกสอน เช่น Deep Learning $^{\rm 38}$ 

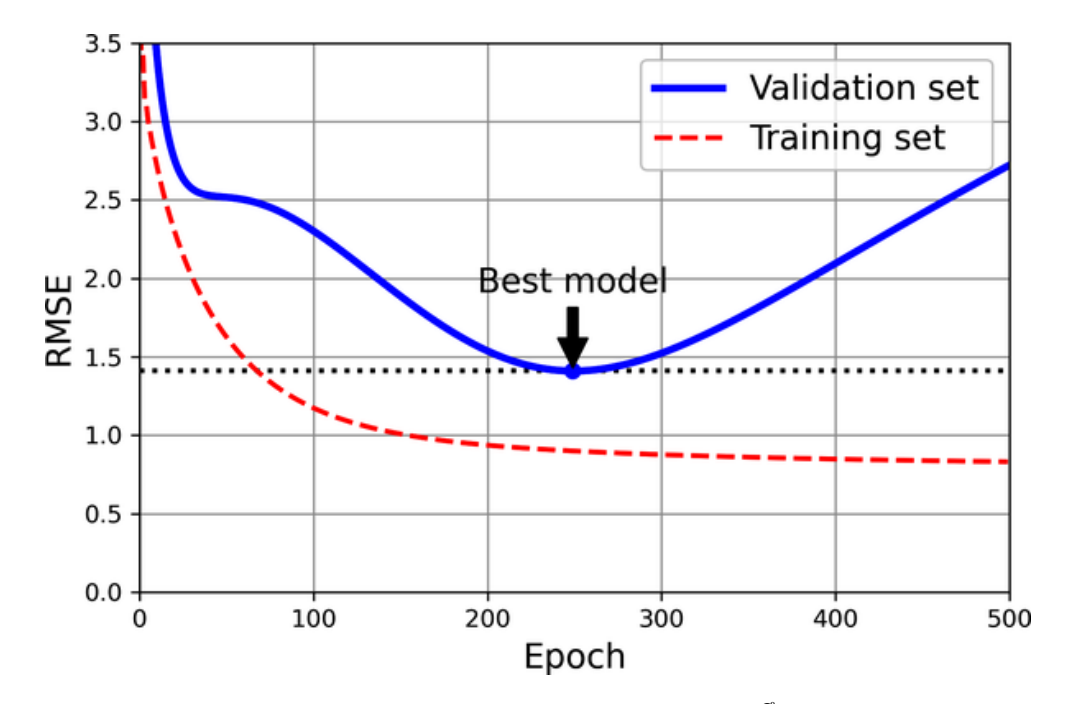

### **5.5.2 Early Stopping**

ภาพ 5.11 การทำ Regularization ด้วยวธิีEarly Stopping สำหรับการฝกสอนโมเดล High-degree ึ Polynomial Regression โดยใช้ Batch Gradient Descent และใช้ RMSE ในการวัดค่าความคลาดเคลื่อน (เครดตภาพ: https://www.oreilly.com) ิ

้วิธี Early Stopping มีความหมายวิธีการทำงานตามชื่อเลยนั่นก็คือหยุดให้เร็วขึ้น เป็นวิธีการที่เราจะ กำหนด (บังคับ) ให้การฝึกสอนหรือ Training นั้นหยุดก่อนที่โมเดลของเราจะเริ่มเรียนรู้ Noise ที่อยู่ภายในชุด ข้อมูล แทนที่จะเรียนรู้เฉพาะชุดข้อมูลอย่างเดียว ซึ่งวิธีการนี้จะเป็นการป้องกันการเปิด Bias แบบตรงไปตรง ่ มา อย่างไรก็ตามเราควรจะต้องระมัดระวังในการใช้เทคนิค Early Stopping เพราะว่าถ้าเราบังคับให้โมเดล หยุดเรียนรู้เร็วเกินไป ปัญหาที่อาจจะเกิดขึ้นแทนการ Overfitting นั่นก็คือการ Underfitting ของโมเดล ซึ่ง การเลือกจุดที่จะให้โมเดลนั้นหยุดการเรียนรู้ก็ถือว่ามีความเป<sup>็</sup>น Art อย่างหนึ่ง ซึ่งจุดที่เราเลือกต้องมีความ เหมาะสมระหวาง Overfitting และ Underfitting ่

โค้ดของการทำ Early Stopping โดยใช้ไลบรารี่Scikit-Learn

```
✞ ☎
 1 from copy import deepcopy
 2 from sklearn.metrics import mean_squared_error
 3 from sklearn.preprocessing import StandardScaler
 4
 5 # Split the quadratic dataset
 6 X_train, y_train, X_valid, y_valid = [...]7
 8 preprocessing = make_pipeline(
```

```
9 PolynomialFeatures(degree=90, include bias=False),
10 StandardScaler()
11 )
12 X train prep = preprocessing.fit transform(X train)
13 X valid prep = preprocessing.transform(X valid)
14
15 sgd reg = SGDRegressor(penalty=None, eta0=0.002, random state=42)
16 n epochs = 500
17 best valid rmse = float('inf')18
19 # Training with applying early stopping
20 for epoch in range(n epochs):
21 sgd reg.partial fit(X train prep, y train)
22 y valid predict = sgd reg.predict(X valid prep)
23 val error = mean squared error(
24 y_valid,
25 y_valid_predict,
26 squared=False
27 )
28 if val error < best valid rmse:
29 best_valid_rmse = val_error
30 best model = deepcopy(sgd_reg)
```
 $\sqrt{2\pi}$   $\sqrt{2\pi}$   $\sqrt{2\pi}$ 

✞ ☎

โค้ดของการสร้าง Callback ของ Early Stopping โดยใช้ไลบรารี่TensorFlow

```
1 import tensorflow as tf
2
3 callback = tf.keras.callbacks.EarlyStopping(
4 monitor='loss',
5 patience=3
 6 )
 7
8 model = tf.keras.models.Sequential(
9 [tf.keras.layers.Dense(10)]
10 )
11 model.compile(tf.keras.optimizers.SGD(), loss='mse')
12
13 history = model.fit(
14 np.arange(100).reshape(5, 20),
15 np.zeros(5), epochs=10, batch size=1,
16 callbacks=[callback], verbose=0
17 )
```

```
19 len(history.history['loss']) # Number of epochs
20 # Output
21 4
```
โดย Callback จะทำการหยุดการฝึกสอน (Training) เมื่อค่า Loss ไม่มีการลดลงภายใน 3 Epochs ที่ต่อเนื่อง กัน

✝ ✆

## **5.5.3 Ensemble Method**

<span id="page-121-0"></span>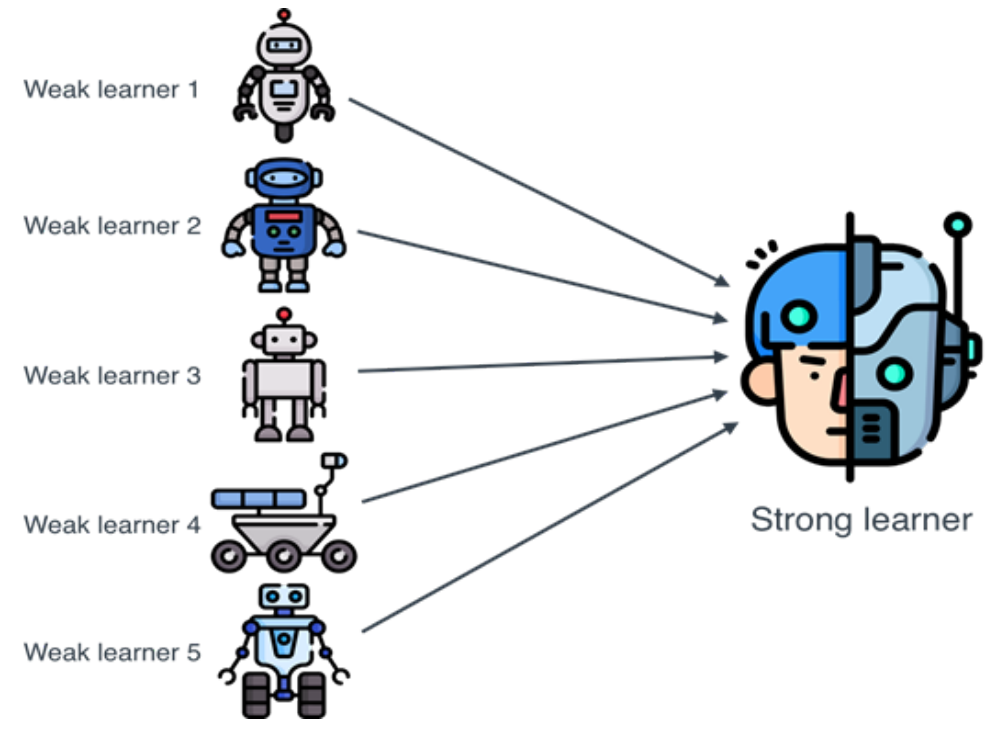

ภาพ 5.12 การทำงานร่วมกันของโมเดลหลาย ๆ โมเดลโดยใช้วิธี Ensemble (เครดิตภาพ: https:// www.manning.com)

ี่ เทคนิคนี้เป็นการนำโมเดลหลาย ๆ โมเดลมารวมกันเพื่อที่จะทำให้ผลลัพธ์ของการทำนายคำตอบมี ค่าที่ดีที่สุด โดยโมเดล ML ที่เราจะมานำผสมกันนั้นจะเป็นอะไรก็ได้ เช่น Linear Regression, Logistic Regression, Gaussian Process Regression ผู้อ่านสามารถดูภาพที่ 5.12 ประกอบได้ โดยจะเห็นว่าเรามี โมเดลที่มีประสิทธิภาพไม่ค่อยดีนักหลาย ๆ โมเดล เราสามารถนำโมเดลเหล่านี้มารวมกันเพื่อให้ได้โมเดลที่มี ประสิทธิมากขึ้นได้

โดยเทคนิคย่อยของEnsemble Method ที่นิยมใช้กันนั้นมีอยู่ด้ว[ยกัน 3](#page-121-0) วิธี ดังนี้

• Bagging เราจะทำการสร้างข้อมูลประเภทเดียวกันแบบหลาย ๆ ชุด แล้วทำการทดสอบกับข้อมูลเพียง แค่บางส่วน (Subset) ของชุดข้อมูล จากนั้นนำผลการทำนายของโมเดลต่าง ๆ มารวมกัน ตัวอย่างขอ งอัลกอริทึมที่ใช้ในการเรียนรู้สำหรับเทคนิค Bagging นี้ เช่น Decision Tree, Random Forest และ Extra Tree

- **Boosting** จะทำคล้ายกับ Bagging เลยก็คือเริ่มต้นด้วยการสร้างข้อมูลประเภทเดียวกันแบบหลาย ๆ ชุด แล้วทำการทดสอบกับข้อมูลชุดเดียวกันโดยทำการทดสอบแบบวนซ้ำ (Iteration) แล้วปรับ ้ค่าน้ำหนักเพื่อทำให้ผลการทำนายของโมเดลนั้นดีขึ้นเรื่อย ๆ ซึ่งวิธีนี้ค่อนข้างเป็นที่นิยมเพราะมี ิ ความยืดหยุ่นและใช้ได้กับทุกอัลกอริทึม นอกจากนี้ยังสามารถปรับลดค่าความคลาดเคลื่อนของ Bias ี ของโมเดลได้ดีอีกด้งบ ตัวอย่างของอัลกอริทึมที่ใช้ในการเรียนรู้สำหรับเทคนิค Boosting นี้ เช่น AdaBoost และ Stochastic Gradient Boosting
- **Voting** เราจะเริ่มด้วยการสร้างโมเดลที่แตกต่างกันหลาย ๆ โมเดล เช่น Decision Tree, Support Vector Machine, K-Nearest Neighbors จากนั้นทำการฝึกสอนโมเดลด้วยชดข้อมลชดเดียวกันเพื่อ ้ดูผลการทำนายที่ดีที่สุดของแต่ละโมเดล แล้วใช้การโหวตผลที่เหมือนกันหรือคล้ายกันเพื่อเป็นคำตอบ สดท้าย

## **5.5.4 Dropout**

้วิธีการ Dropout เป็นเทคนิคพิเศษที่ถกคิดค้นขึ้นมาเพื่อแก้ปัญหา Overfitting ใน Deep Learning โดย ู เฉพาะ ซึ่งไอเดียของเทคนิคนี้ก็คือเราจะทำการตัด (Drop out หรือเอาออกไป) หน่วยการเรียนรู้ (Learning Unit หรือ Neuron) ใน Neural Network ออกไป ซึ่งจะเป็นการช่วยให้โมเดลของเราลด Bias ที่เกิดจากการ เรียนรู้ของข้อมูลที่มากเกินไป โดยจำนวนของ Neuron ที่จะตัดออกไปนั้นส่วนใหญ้แล้วจะคิดเป<sup>็</sup>นเปอร์เซนต์ ของ Neuron ทั้งหมด เช่น ตัดออกไป 5 เปอร์เซนต์

โค้ดของการทำ Dropout โดยใช้ไลบรารี่TensorFlow

```
✞ ☎
 1 >>> tf.random.set seed(0)
 2 >>> layer = tf.keras.layers.Dropout(.2, input_shape=(2,))
 3 >>> data = np.arange(10).reshape(5, 2).astype(np.float32)
 4 >>> print(data)
 5 [[0. 1.]
 6 [2. 3.]
 7 [4. 5.]
 8 [6. 7.]
 9 [8. 9.]]
10 >>> outputs = layer(data, training=True)
11 >>> print(outputs)
12 tf.Tensor(
13 [[ 0. 1.25]
14 [ 2.5 3.75]
15 [ 5. 6.25]
16 [ 7.5 8.75]
```
17 [10. 0. ]], shape=(5, 2), dtype=float32)

### **5.5.5 L1 Regularization**

ี่ ตามที่เราได้ศึกษาเรื่อง L1 กันไปแล้วในบทที่ 3 เราสามารถทำการปรับปรุง Loss Function ของเรา ได้ด้วยการเพิ่มพารามิเตอร์แบบพิเศษเข้าไป นั่นก็คือการใส่การลงโทษหรือ Penalty ให้กับการเรียนรู้ของ โมเดล โดยการปรับพารามิเตอร์  $\lambda$  (ในบทที่ 3 จะใช้ตัวแปร  $\alpha$  ซึ่งมีความหมายเหมือนกัน) ให้เพิ่มขึ้นนั้นจะ เปนก[าร](#page-50-0)ลด Variance แต่ในขณะเดียวกันก็จะเป<sup>็</sup>นการเพิ่ม Bias โดยใน Linear Regression นั้นเราจะเรียก Regularization แบบ L1 ว่า LASSO

✝ ✆

$$
L = \frac{1}{N} \sum_{i}^{N} \left[ y_i - \hat{f}(\vec{x}_i, \vec{w}, b) \right]^2 + \lambda \sum_{k} |w_k|
$$
 (5.6)

#### **5.5.6 L2 Regularization**

สำหรับ Regularization แบบ L2 นั้นก็จะมีความคล้ายกับ L1 มาก ซึ่งวิธีนี้ในการทำ Linear Regression จะมีชื่อเรียกว่า Ridge Regression

$$
L = \frac{1}{N} \sum_{i}^{N} \left[ y_i - \hat{f}(\vec{x}_i, \vec{w}, b) \right]^2 + \lambda \sum_{k} w_k^2
$$
 (5.7)

ี สำหรับการเลือก Regularization นั้น ผู้เขียนขอยกประโยคของศาสตราจารย์ Frank Harrell ที่ได้ แนะนำการเลือก L1 และ L2 ไว้ดังนี้<sup>1</sup>

"Generally speaking if you want optimum prediction use L2. If you want parsimony at some sacrifice of predictiv[e](#page-123-0) discrimination use L1. But note that the parsimony can be illusory, e.g., repeating the *lasso* process using the bootstrap will often reveal significant instability in the list of features 'selected' especially when predictors are correlated with each other."

ซึ่งตีความได้คร่าว ๆ ว่าถ้าหากต้องการการทำนายที่เหมาะสมที่สุดให้ใช้ L2 หรือ Ridge Regression แต่ถ้าหากต้องการทำให้การจำแนกเชิงพยากรณ์ (Predictive Discrimination) มีความสม่ำเสมอกันสำหรับ ทุก ๆ Feature ให้ใช้ L1 หรือ Lasso Regression แต่ควรเข้าใจไว้ด้วยว่าการใช้ L1 สามารถทำให้เกิดป<sup>ั</sup>ญหา ได้ เช่น การทำ Lasso Regression โดยใช้เทคนิค Bootstrap (การ Sample ตัวอย่างจากชุดข้อมูล)

<span id="page-123-0"></span><sup>&</sup>lt;sup>1</sup>อ้างอิง https://stats.stackexchange.com/a/184022/283188

# **บทท ี่6**

## **การเรยนร ี ้แบบไม ู ม ผ ี้ สอน ู ่**

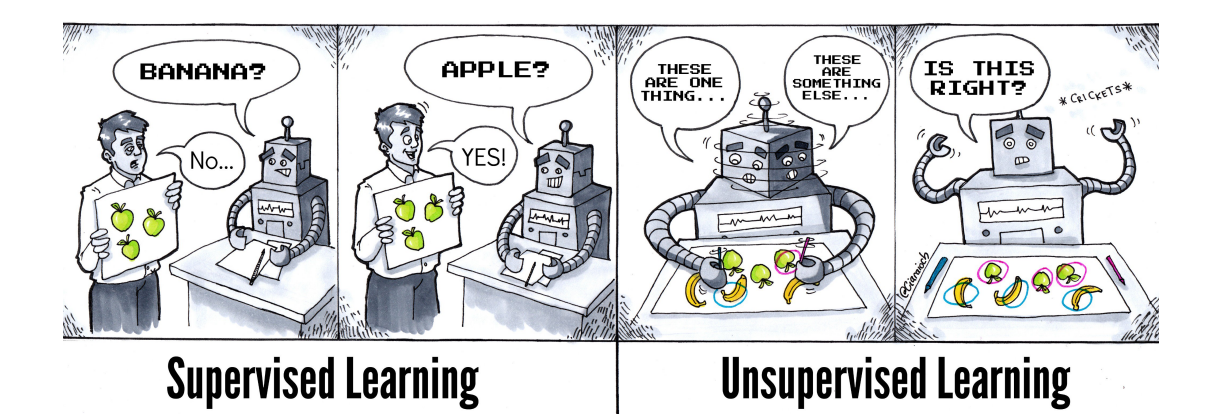

.ภาพ 6.1 การเปรียบเทียบระหว่างการเรียนรู้แบบมีผู้สอน (Supervised Learning) และการเรียนรู้แบบไม่มีผู้ ิสอน (Unsupervised Learning) ของเครื่องจักร (เครดิตภาพ: https://twitter.com/Ciaraioch)

การเรียนรู้แบบไม่มีผู้สอน (Unsupervised Learning) เป็นเทคนิคที่อาจจะเรียกว่าได้ตรงข้ามกับการ เรียนรู้แบบมีผู้สอน (Supervised Learning) ก็ได้ เพราะว่าเทคนิคประเภทนี้จะเป็นการฝึกสอนโมเดลแบบ ไม่มีการบอกคำตอบหรือเอาต์พุตให้โมเดลได้รับรู้ ดังนั้นสิ่งที่โมเดลมีอย่างเดียวก็คืออินพุต ซึ่งสิ่งเดียวที่โมเดล ้ จะทำได้นั่นก็คือการเรียนรู้หาความสัมพันธ์ (Relation) ระหว่างข้อมูลแต่ละตัวภายในชุดข้อมูลที่เราได้ป<sup>้</sup>อน ี เข้าไป การเรียนรู้ประเภทนี้จะพิจารณาข้อมูลเป็นเซตของตัวแปรสุ่ม แล้วจึงสร้างโมเดลความหนาแน่นร่วม ของชุดข้อมูล การเรียนรู้แบบไม่มีผู้สอนสามารถนำไปใช้ร่วมกับการทฤษฎีของเบย์ (Bayes' theorem) เพื่อ ่ หาความน่าจะเป็นแบบมีเงื่อนไขของตัวแปรสมโดยกำหนดตัวแปรที่เกี่ยวข้องให้ นอกจากนี้ยังสามารถนำไปใช้ ่ ในการบีบอัดข้อมูล (Data Compression) ซึ่งขั้นตอนวิธีการบีบอัดข้อมูลจะขึ้นอยู่กับการแจกแจงความน่าจะ เป<sup>็</sup>นของข้อมล

้ จริง ๆ แล้วการเรียนรู้แบบไม่มีผู้สอนนั้นมีเทคนิคย่อยต่าง ๆ มากมาย เพื่อไม่ให้สับสน ในบทนี้ผู้เขียน

้ จะขอจัดกล่มอัลกอริทึม Unsupervised ML ออกเป็น 3 กล่ม ดังนี้

- $\cdot$  การวิเคราะห์การจัดกลุ่ม Clustering Analysis
- การลดจำนวนมิติของข้อมูลแบบเชิงเส้น (Linear Dimensionality Reduction)
- การลดจำนวนมิติของข้อมูลแบบไม่เชิงเส้น (Nonlinear Dimensionality Reduction)

# **6.1 วธิการจ ี ัดกลมุ่**

ี เทคนิคการวิเคราะห์การจัดกลุ่ม (Clustering Analysis) หรือจะเรียกสั้น ๆ ว่า Clustering ก็ได้ มีเทคนิค ่ ย่อยอีกมากมายที่ถูกนำมาใช้อย่างแพร่หลายในการวิเคราะห์ข้อมูลทางเคมี นั่นก็เพราะว่าข้อมูลทางเคมีนั้นมี ี ปริมาณที่เยอะมากและข้อมูลส่วนใหญ่นั้นก็ไม่มี Label ที่แน่นอน ดังนั้นการที่เราจะศึกษาทำความเข้าใจถึง ้ ความสัมพันธ์ระหว่างข้อมลได้นั้นเราจึงจำเป็นที่จะต้องนำเทคนิคการจัดกล่มในลักษณะนี้เข้ามาช่วย

นอกจากนี้ สิ่งที่หลายคนมักจะสับสนและเข้าใจผิดก็คือ Clustering กับ Classification นั้นเป็นสิ่ง ้ เดียวกัน ซึ่งจริง ๆ แล้วไมใช่ โดยทั้งสองวิธีนี้มีความแตกต่างกันดังนี้

Clustering ชุดข้อมูลไม่มีการถูกแบ่งกลุ่มมาก่อน (Unlabelled) มีเพียงแค่ข้อมูลมาให้ โดย Clustering ยัง ี สามารถแบ่งออกได้เป็นสองแบบ ดังนี้

- Hard Clustering เป็นการกำหนดให้แต่ละชุดข้อมูลแบ่งออกเป็นกลุ่มที่แยกออกจากกันโดย สิ้นเชิง
- Soft Clustering เป็นการที่ข้อมูลมีโอกาสที่จะอยู่ในหลาย ๆ กลุ่มได้ ขึ้นอยู่กับความน่าจะเป็น ของตัวข้อมลู

**Classification** ชุดข้อมูลนั้นมีการแบ่งกลุ่มมาแล้ว (Labelled) โดยรู้จำนวนของกลุ่มและรู้ว่ามีการแบ่งกลุ่ม ่อย่างไร

เทคนิค Clustering นั้นเป็นการจัดกลุ่มข้อมูลที่ไม่เคยมีการจัดกลุ่มมาก่อน กล่าวคือถ้าหากเรามีชุด ี ข้อมูลที่ไม่เคยถูกวิเคราะห์ก่อนซึ่งข้อมูลเหล่านั้นก็ผสมกันแบบมั่ว ๆ หรือไม่มีรูปแบบ เราสามารถแบ่ง ึ กลุ่มข้อมูลได้โดยพิจารณาจากลักษณะที่คล้ายกันของข้อมูล โดยจะนำข้อมูลที่มีลักษณะคล้ายกันมาอยู่กลุ่ม ี เดียวกัน ส่วนข้อมูลที่มีลักษณะต่างออกไปก็ให้ไปอยู่อีกกลุ่มหนึ่ง การนำเทคนิคนี้ไปใช้คือจะไม่ใช่การหา ้ ผลลัพธ์ที่ต้องการวัดค่าความแม่นยำ แต่จะเป็นการหาความสัมพันธ์ของข้อมูลอีกรูปแบบหนึ่ง เช่น การจัด กลุ่มข้อมูลของสารประกอบเคมีอินทรีย์โดยใช้ความว่องไวในการเข้าทำปฏิกิริยา การจัดกลุ่มหมู่ฟังก์ชันจาก ประเภทของการเข้าทำปฏกิริยาิ

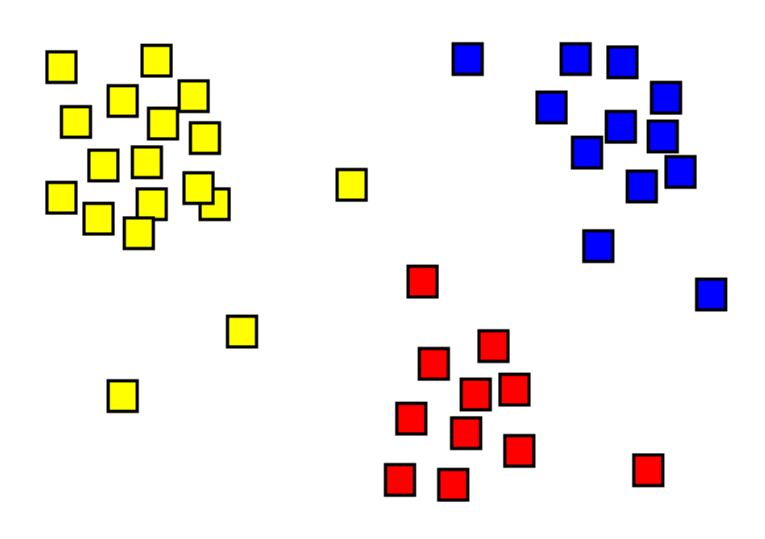

่ ภาพ 6.2 ตัวอย่างของชุดข้อมูลที่ถูกจัดกลุ่มโดยแบ่งตามสี่

# **6.1.1 การจัดกลมแบบโครงสร ุ่ ้างลำดับชั้น**

การจัดกลุ่มแบบโครงสร้างลำดับชั้นจะใช้ลักษณะของต้นไม้ในการแทนความเชื่อมโยงของข้อมูล เป็น ี่ เทคนิคที่เหมาะ สำหรับข้อมูลที่มีลำดับชั้น เช่น อนุกรมวิธาน (Taxonomy) การแบ่งกลุ่มลักษณะนี้มี 2 ี ประเภท คือ ล่างขึ้นบน (Agglomerative) และ บนลงล่าง (Divisive) ดังนี้

- Agglomerative ในขั้นตอนแรกข้อมูลแต่ละตัวในชุดข้อมูลนั้นนับเป<sup>็</sup>นหนึ่งกลุ่ม หลังจากนั้นทำการ ้ คำนวณหาค่าความใกล้ชิดของกลุ่มที่อยู่ใกล้กัน ซึ่งกลุ่มที่อยู่ใกล้กันก็จะถูกรวบกันเป<sup>็</sup>นหนึ่งกลุ่ม โดย ้ วนทำเช่นนี้ไปเรื่อย ๆ จนกว่าจะได้กลุ่มข้อมูลเดียวในที่สุด
- Divisive เทคนิคนี้จะดำเนินการตรงกันข้ามกับ Agglomerative ในขั้นตอนแรกเริ่มจากกลุ่มใหญ่กลุ่ม ้ เดียว และแยกกลุ่มที่ไม่เหมือนกันออกไปเรื่อย ๆ จนกระทั่งได้จำนวนกลุ่มเท่ากับจำนวนข้อมูลหรือ จนกว่าจะแยกต่อไม่ได้

้ นอกจากนี้ยังมีเทคนิคการจัดกลุ่มข้อมูลแบบอื่นอีกที่ไม่ได้กล่าวถึง เช่น Centroid-based Clustering ใช้จุดกึ่งกลางของกลุ่ม, Density-based Clustering ใช้ความหนาแน่นหรือความแออัดของข้อมูล และ Distribution-based Clustering ใช้รูปแบบการแจกแจงของข้อมูล

## **6.1.2 วธิรวบกล ี มจุ่ ับคแบบถ ู่ วงน ่ ้ำหนักโดยใช้คาเฉล ่ ยเลขคณ ี่ ติ**

วิธีรวบกลุ่มจับคู่แบบถ่วงน้ำหนักโดยใช้ค่าเฉลี่ยเลขคณิต (Weighted Pair Group Method with Arithmetic Mean หรือ WPGMA) เป<sup>็</sup>นเทคนิคการจัดกลุ่ม (Clustering) แบบหนึ่งของวิธีโครงสร้างลำดับชั้น (Hierarchical Method) ซึ่งพัฒนาขึ้นมาโดยใช้ Pairwise Similarity Matrix<sup>39</sup> โดยนักชีววิทยาเชิงสถิติ Robert Reuven Sokal และนักกีฏวิทยา Robert Reuven Sokal

WPGMA เริ่มต้นด้วยการสร้างเดนโดรแกรม (Dendrogram) $^1$  ซึ่งจะ[แส](#page-335-0)ดงโครงสร้างของ Pairwise Similarity Matrix โดยในแต่ละสเต็ป กลุ่ม  $i$  และกลุ่ม  $j$  จะถูกจับรวมกันเป<sup>็</sup>นกลุ่มที่อยู่ในระดับที่สูงขึ้น หลังจาก นั้นเราจะทำการคำนวณระยะห่างระหว่างกลุ่มที่เราสนใจกับกลุ่ม  $k$  ซึ่งจะใช้ระยะห่างแบบค่าเฉลี่ยเลขคณิต  $\alpha$ irthmetic Mean) ระหว่างสมาชิกภายในกลุ่ม  $k$  กับกลุ่ม  $i$  แล[ะร](#page-127-0)ะยะห่างระหว่างสมาชิกกลุ่ม  $k$  กับกลุ่ม  $j$ ดังน้ี

$$
d_{(i \cup j),k} = \frac{d_{i,k} + d_{j,k}}{2} \tag{6.1}
$$

# **6.2 การแบงกล ่ มขุ่ ้ อมลแบบเคม ู นี**

การแบ่งกลุ่มข้อมูลแบบเคมีน (K-means Clustering) เป็นหนึ่งในวิธีการแบ่งเวกเตอร์ซึ่งจะเป็นการ ี แบ่งชุดข้อมูลที่มี n ข้อมูลออกเป<sup>็</sup>น k กลุ่ม ซึ่งเทคนิคนี้ได้ถูกใช้มาอย่างยาวนานตั้งแต่ในช่วงยุคเริ่มต้นของการ ทำ Data Mining<sup>40</sup>

ภาพที่ 6.3 แสดงอัลกอริทึมของ K-means Clustering ที่มี 4 ขั้นตอน โดยขั้นตอนที่หนึ่งจะเป็นเลือก ค่าเฉลี่ยเริ่มต้นk [\(ใ](#page-335-1)นกรณีนี้ k=3) แบบสุ่มจากโดเมนข้อมูล ขั้นตอนที่สองเป็นการสร้างคลัสเตอร์ k กลุ่มรอบ ้ๆ ค่าเฉลี่ยทีได้กำหนดไว้โดยการเชื่อมโยงทุกข้อมูลการสังเกตด้วยค่าเฉลี่ยที่ใกล้ที่สุด (สังเกตระยะห่างระหว่าง จุดวงกลมใน[แต](#page-128-0)่ละคลัสเตอร์ไปจนถึงเส้นแบ่ง) เส้นแบ่งในที่นี้แสดงให้เห็นแผนภาพของโวโรนอย (Voronoi Diagram) ที่สร้างขึ้นจากค่าเฉลี่ย ขั้นตอนที่สามคือคำนวณจุดศูนย์กลางหรือจุดเซนทรอยด์ (Centroid) ของ โวโรนอยของแต่ละคลัสเตอร์และทำการกำหนดเป็นค่าเฉลี่ยค่าใหม่ ขั้นตอนที่สี่จะเป็นการทำสามขั้นตอนแรก ู่ ซ้ำ ซึ่งจะทำซ้ำไปเรื่อย ๆ จนกว่าค่ากลางของแต่ละคลัสเตอร์จะไม่เปลี่ยนแปลง โดยเมื่อค่ากลางลู่เข้าแล้ว เรา ้ จะได้ฟังก์ชันที่มีเส้นแบ่งสำหรับการนำไปจัดคลัสเตอร์ของข้อมูล Test Set ต่อไป

ี ลำดับต่อไปคือวิธีการลดขนาดมิติของข้อมูลแบบเชิงเส้นซึ่งผู้เขียนขออธิบาย 2 วิธี คือ

- Principal Component Analysis (PCA)
- Multidimensional Scaling (MDS)

<span id="page-127-0"></span> $^{\rm 1}$ เดนโดรแกรมคือแผนผังต้นไม้ ถูกใช้อย่างแพร่หลายในการวิเคราะห์แบบกลุ่ม ชีววิทยาเชิงคำนวณหรือชีวสารสนเทศศาสตร์

<span id="page-128-0"></span>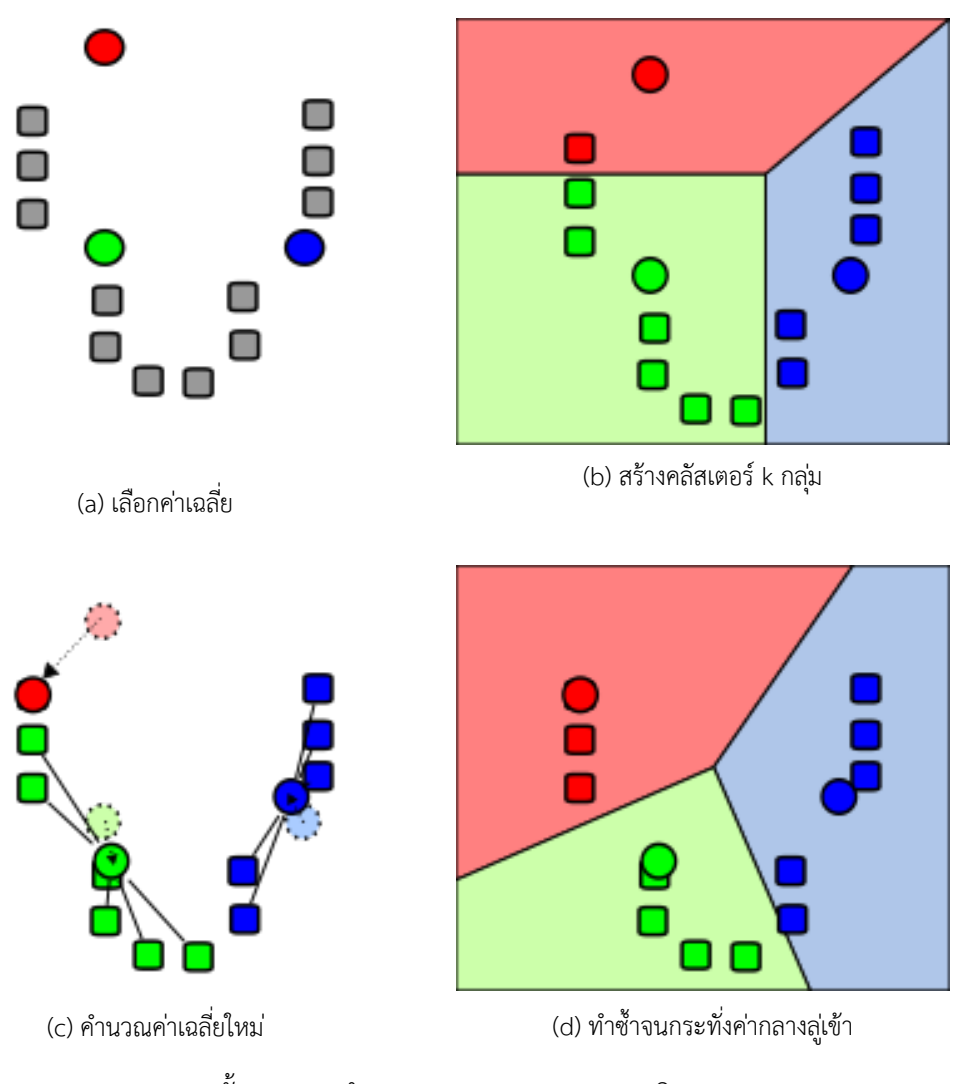

ภาพ 6.3 ขั้นตอนการทำ K-means Clustering (เครดิตภาพ: https://en.wikipedia.org/wiki/K-means\_clustering)

# **6.3 การวเคราะห ิ องค ์ ประกอบหล ์ ัก**

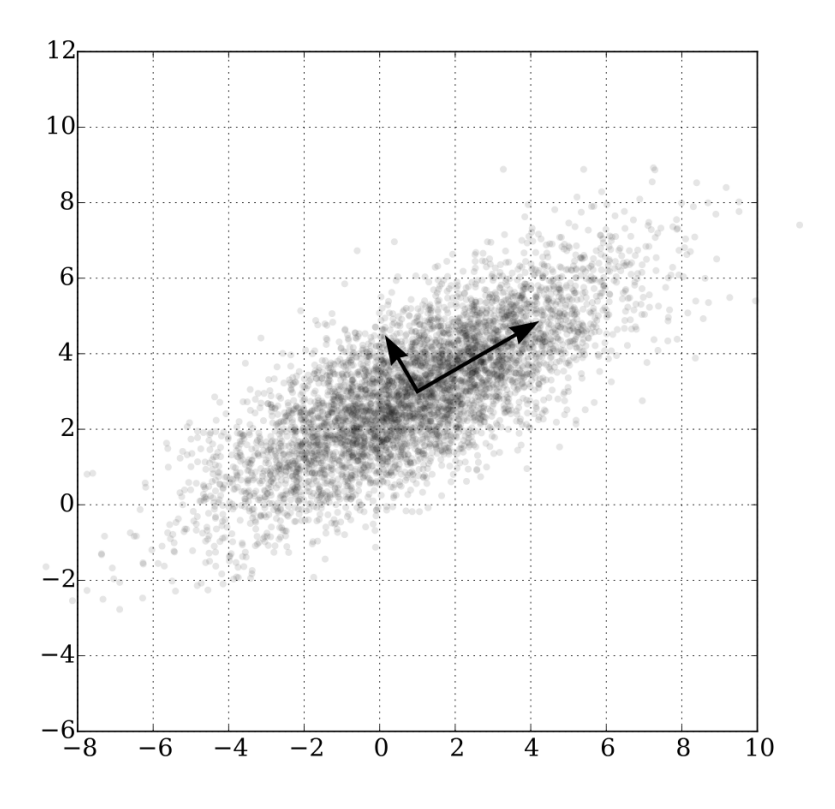

ภาพ 6.4 Principal Component Analysis ของข้อมูลที่มีการกระจายตัวแบบเกาส์เซียนหลายตัวแปร (Multivariate Gaussian Distribution) เวกเตอร์ที่แสดงนั้นเป็น Eigenvector ของ Covariance Matrix ที่ ่ มีการปรับขนาด (Scaled) โดยใช้ค่ายกกำลังสองของค่าไอเกน (Eigenvalue) และมีการปรับตำแหน่งโดยใช้ ี ค่าเถลี่ย

การวิเคราะห์องค์ประกอบหลัก (Principal Component Analysis หรือ PCA) เป็นวิธีทางสถิติสำหรับ การจัดกลุ่มตัวแปร ถูกนำมาใช้เพื่อรับมือกับข้อมูลที่มีจำนวนหลายมิติหรือมีหลายตัวแปร วิธี PCA ถูกพัฒนา โดยนักคณิคศาสตร์และชีววิทยาเชิงสถิติชาวอังกฤษ Karl Pearson โดยเทคนิค PCA สามารถหาความสัมพันธ์ ่ ของตัวแปรเหล่านั้นโดยทำการลดขนาดของมิติโดยสร้างชุดข้อมูลใหม่ที่อาศัยแกนอ้างอิงจากชุดข้อมูลเดิม ซึ่ง ี จำนวนมิติที่ถูกลดลงนั้นก็มีจำนวนมิติเพียง 2 หรือ 3 มิติเท่านั้น ซึ่งทำให้ง่ายต่อการตีความและวิเคราะห์ข้อมูล ี เช่น การจัดกลุ่มชุดข้อมูลโดยจำแนกตาม Feature ซึ่ง Feature แต่ละคู่จะมีคุณสมบัติ Orthogonality หรือ ตั้งฉากกันนั่นเอง ทำให้เราสามารถแสดงผลลัพธ์ของ PCA ออกมาได้ในปริภุมิทั่วไป

การทำ PCA ประกอบไปด้วยขั้นตอบดังต่อไปนี้

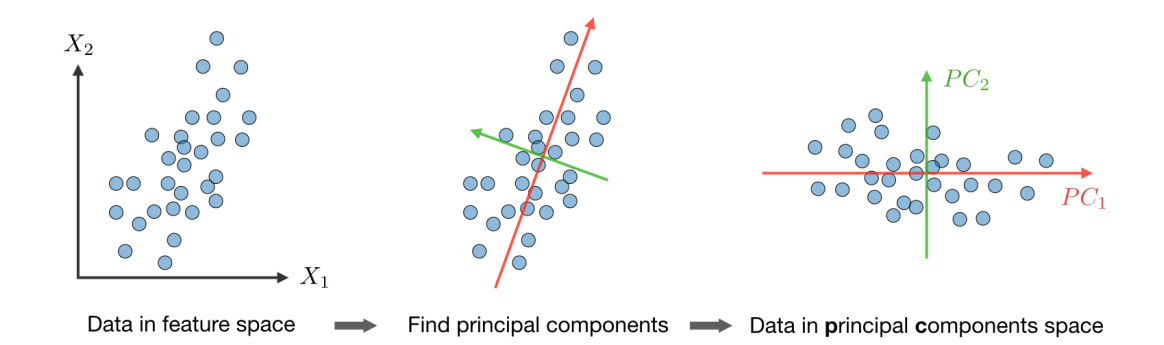

ภาพ 6.5 ขั้นตอนการทำ Principal Component Analysis ซึ่งเป็นการทำให้ค่าความแปรปรวน (Variance)  $\frac{1}{2}$ ของข้อมูลนั้นมีค่ามากที่สุดในปริภูมิที่มี  $k$  มิติ

1. Normalize ข้อมูลทั้งหมดเพื่อให้มีค่าเฉลี่ยเลขคณิต (Mean) หรือ  $\mu$  เท่ากับ 0 และมีส่วนเบี่ยงเบน มาตรฐาน (Standard Deviation) หรือ  $\sigma$  เท่ากับ 1 ซึ่งสามารถทำได้โดยการนำข้อมูลไปลบออกด้วย  $\mu$  แล้วหารด้วย  $\sigma$ 

$$
x_j^{(i)} \leftarrow \frac{x_j^{(i)} - \mu_j}{\sigma_j} \tag{6.2}
$$

โดยที่ *µ* และ *σ* สามารถหาได้ดังน้ี

$$
\mu_x = \frac{1}{n} \sum_{i=1}^n (x_i)
$$
\n(6.3)

และ

$$
\sigma_x^2 = \frac{1}{n} \sum_{i=1}^n (x_i - \mu)^2
$$
\n(6.4)

นอกจากนี้เรายังสามารถหา Covariance ระหว่าง 2 ตัวแปรได้ดังนี้

$$
\sigma(x,y) = \frac{1}{n-1} \sum_{i=1}^{n} (x_i - \mu_x)(y_i - \mu_y)
$$
\n(6.5)

2. คำนวณ Covariance Matrix  $\Sigma$  ซึ่งมีความสมมาตรกับค่าไอเกนจริง (Real Eigenvalue) โดยมีนิยาม ดังต่อไปนี้

$$
\Sigma = \frac{1}{n} \sum_{i=1}^{n} (X_i - \bar{X})(X_i - \bar{X})^T
$$
\n(6.6)

ี สำหรับกรณีแบบที่ง่ายที่สุดเราสามารถพิจารณา Covariance Matrix ของ 2 มิติ ดังนี้

$$
C = \begin{pmatrix} \sigma(x,x) & \sigma(x,y) \\ \sigma(y,x) & \sigma(y,y) \end{pmatrix}
$$
 (6.7)

- 3. คำนวณค่าไอเกน (Eigenvalue) และเวกเตอร์ไอเกน (Eigenvector) ของ Covariance Matrix หลัง จากนั้นเราจะทำการตัดสินใจเลือกว่าเราจะเก็บแกนไหนไว้บ้าง ซึ่งเราจะมาทำการเลือก Eigenvector นั่นเอง โดยเราจะทำการสร้าง Feature Vectors ซึ่งเป็นเมทริกซ์โดยมีคอลัมน์เป็น Eigenvector ที่ เราจะเลือกว่าจะเก็บไว้โดยมาตรวจสอบค่าความสำคัญ (Significance) ของแต่ละ Eigenvector โดย ดูที่ค่า Eigenvalue ถ้าหากว่ามี Eigenvalue น้อยก็หมายความว่ามี Significance ที่น้อย ซึ่งหลังจาก ทเราได ี่ ้Feature Vectors แล้วเราจะนำไปใช้ในขั้นตอนตอไป ่
- 4. ขั้นตอนสุดท้ายคือแปลงตำแหน่งของข้อมูลโดยการเปลี่ยนแกน กล่าวคือขั้นตอนก่อนหน้านี้นั้นเรา ้ ซึ่งกระทำการกระทราช<br>ไม่ได้แก้ไขข้อมูลเลย (ยกเว้นแค่การทำ Standardization) โดยเราทำแค่การเลือกองค์ประกอบหลัก (Principal Components) แล้วก็สร้าง Feature Vector เท่านั้นเอง ดังนั้นข้อมูลจะยังคงอ้างอิงกับ แกนเดิมอยู่ โดยในขั้นตอนนี้เราจะทำการ Projection ข้อมูลลงบนแกนใหม่ซึ่งเป<sup>็</sup>น Principal Components ที่ได้จาก Feature Vectors ซึ่งทำได้โดยการนำเมทริกซ์สลับเปลี่ยนของข้อมูลเดิมคูณกับเม ทริกซ์สลับเปลี่ยน (Transpose Matrix) ของ Feature Vector

## **6.4 การสเกลแบบหลายมติิ**

การสเกลแบบหลายมิติ (Multidimensional Scaling หรือ MDS) $^\mathrm{41,42}$ 

้สำหรับวิธีการลดขนาดมิติของข้อมูลแบบเชิงเส้นนั้นไม่ซับซ้อนและมีจำนวนวิธีที่ไม่มาก แต่ในกรณีของ ้วิธีการลดขนาดมิติแบบไม่เชิงเส้นนั้นจะซับซ้อนมากกว่า โดยมีอัลกอริทึ[มท](#page-335-2)ี่ถูกพัฒนาแตกต่างกันไปตามหัวข้อ ย่อยต่อไปนี้<sup>43</sup>

- Isometric Feature Mapping (Isomap)
- Ke[rne](#page-335-4)l PCA
- Diffusion Map
- Sketch-Map (ไม่ได้ลงรายละเอียด)

# **6.5 การเชอมโยงล ื่ ักษณะเฉพาะแบบไอโซเมตรกิ**

การเชื่อมโยงลักษณะเฉพาะแบบไอโซเมตริก (Isometric Feature Mapping หรือ Isomap) $^\mathrm{44}$  ถูก ี พัฒนาขึ้นมาเพื่อแก้ปัญหาที่เรามักจะพบเมื่อเราใช้วิธีการลดจำนวนมิติของข้อมูลแบบเส้นตรง เช่น วิธี PCA ซึ่งไม่สามารถหาตำแหน่งของข้อมูลที่ถูกต้องได้ ไอเดียของ Isomap ก็คือการสร้าง Representation ที่อยู่ใน มิติต่ำ ๆ ที่สามารถรักษาหรือคงไว้ซึ่งระยะห่างแบบจีโอดีซิค (Geodesic Distance) ระหว่างจุดข้อมูลซึ่งเป็น ระยะทางที่สั้นที่สุดบนทรงรี แทนที่จะใช้ระยะห่างแบบคาร์ทีเซียน (Cartesian Distance) ตัวอย่างแสดงตาม ภาพที่ 6.6 โดยโลกของเราคือ Manifold และประเทศสวิตเซอร์แลนด์กับสโลวีเนียคือจุดของข้อมูล

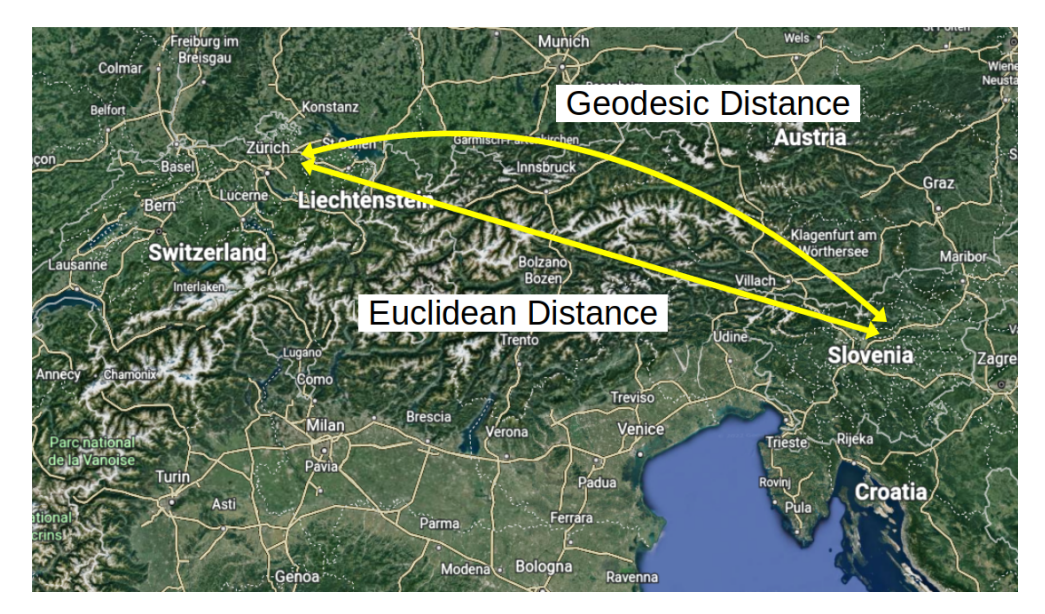

ภาพ 6.6 แสดงระยะห่างแบบ Euclidean และ Geodesic ระหว่างประเทศสวิตเซอร์แลนด์และสโลวีเนีย

การทำ Isomap ประกอบไปด้วย 3 ขั้นตอนดังน้ี

- 1. สร้างกราฟโดยใช้ข้อมูลที่เป็นแบบ Local Connectivities ซึ่งในกราฟอันนี้จุดข้อมูลแต่ละจุดจะถูก ้เชื่อมโยงไปยังจุดที่ใกล้ที่สุด (*k*th Nearest Neighbor) ซึ่งถูกคำนวณด้วยระยะห่างของคู่ของข้อมูล (Pairwise Distance)
- 2. คำนวณหาระยะห่างที่สั้นที่สุดของข้อมูลทุกคู่ในกราฟโดยสามารถใช้การประมาณค่าระยะห่างแบบ ย่อย ๆ ได้ ตามภาพที่ 6.7

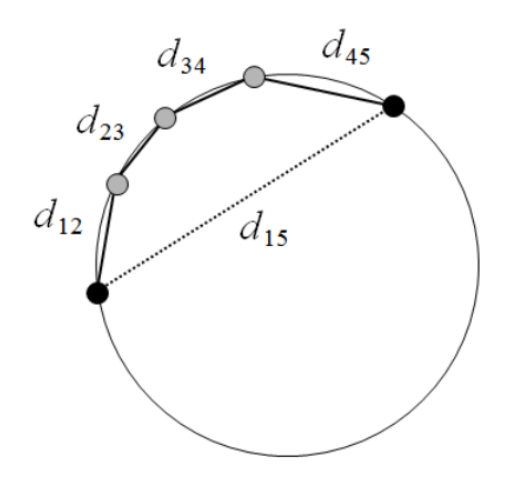

ภาพ 6.7 การประมาณค่าระยะห่างแบบ Geodesic

3. นำเมทริกซ์  $R_{ij}$  มาทำ Multidimensional Scaling ซึ่งเมทริกซ์นี้จะเก็บข้อมูล Geodesic Distance ของข้อมูลแต่ละคู่ไว้

#### **6.6 การวเคราะห ิ องค ์ ประกอบหล ์ ักแบบเคอรเนล ์**

วิธีต่อมาที่ได้รับความนิยมเช่นเดียวกันคือการวิเคราะห์องค์ประกอบหลักแบบเคอร์เนล (Kernel PCA)<sup>45</sup> ซึ่งเป็นวิธีที่ถูกใช้สำหรับการหา Low-dimensional Representation เช่นเดียวกันแต่ว่ามีประสิทธิภาพมาก เมื่อนำมาใช้กับข้อมูลที่เป<sup>็</sup>นถูกมองเป<sup>็</sup>น Manifold แบบที่เป<sup>็</sup>นเส้นโค้ง (Curved) หรือบิดเบี้ยวไป (Twisted) โดยในKernel PCA นั้นจริง ๆ แล้วไม่ได้ทำการแปลงข้อมูล (Transformation) โดยตรงแต่ว่าทำอ้อม ๆ ผ่[าน](#page-335-5) ฟังก์ชันเคอร์เนล  $K(x,x^{\prime})$  ในกรณีที่เราใช้ฟังก์ชันเคอร์เน<sup>ิ</sup>ลเป<sup>็</sup>นแบบเชิงเส้น (Linear Kernel) เช่น

$$
K(x_i, x_j) = x_i^T x_j \tag{6.8}
$$

จะทำให้ Kernel PCA กลายเป็น PCA แบบมาตรฐานทั่วไป ดังนั้นการที่เราเปลี่ยนไปใช้ฟังก์ชันเคอร์เนลแบบ พหุนาม (Polynomial Kernel) ดังนี้

$$
K(x_i, x_j) = (x_i^T x_j)^p \tag{6.9}
$$

จะสามารถเพิ่มขนาดของ Feature Space ได้ตามขนาดของค่าดีกรี  $\overline{p}$ 

# **6.7 วธิแผนท ี แบบแพร ี่ กระจาย ่**

วิธีแผนที่แบบแพร่กระจาย (Diffusion Map)<sup>46,47</sup> เป<sup>็</sup>นอีกเทคนิคหนึ่งที่มีความคล้ายกับ Kernel PCA เพราะว่าเป็นวิธีที่สามารถใช้ในการหาตัวแปรแบบไม่เป็นเส้นตรง (Nonlinear Variables) ที่สามารถอธิบาย ระบบของเรา (ชุดข้อมูล) ได้ในปริภูมิที่มีจำนวนมิติต่ำ ๆ โดยเราสามารถประยุกต์ใช้ Diffusion Map ในการ วิเคราะห์ Trajectory $^1$  ที่ได้จากการคำนวณ Molec[ul](#page-335-6)[ar](#page-335-7) Dynamics ได้

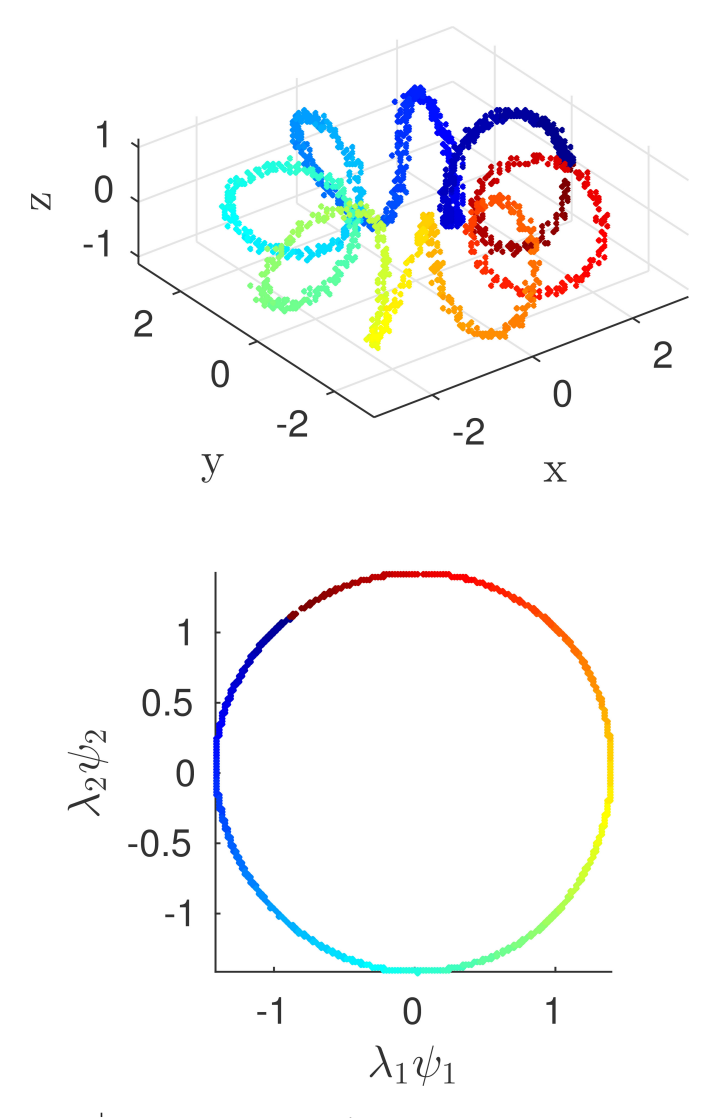

ภาพ 6.8 ภาพบน: ข้อมูลที่มีการกระจายอย่างไม่สม่ำเสมอบนเกลียวแบบวงแหวน (Toroidal Helix) ภาพ ล่าง: พิกัดของ Diffusion Map 2 อันดับแรกซึ่งมีการทำ Normalization โดยใช้เทคนิค Laplace-Beltrami Normalization ด้วย (เครดตภาพ: ิ https://en.wikipedia.org/wiki/Diffusion\_map)

 $^{\rm 1}$ Trajectory (แปลเป<sup>็</sup>นไทยว่า วิธี) คือการเก็บข้อมู[ล Configuration ของโมเลก](https://en.wikipedia.org/wiki/Diffusion_map)ุลที่เปลี่ยนแปลงไปตามเวลาที่ใช้ในการจำลอง ด้วยคอมพิวเตอร์

ในการคำนวณ Diffusion Map นั้นเราจะเริ่มต้นด้วยการคำนวณ Gaussian Kernel

$$
K(x_i, x_j) = \exp\left(-\frac{||x_i - x_j||^2}{2\sigma^2}\right)
$$
\n(6.10)

ซึ่งเป็นพังก์ชันเคอร์เนลอันเดียวกันกับสมการที่ (11.2) แต่ว่าสิ่งที่ทำให้ Diffusion Map นั้นแตกต่างไปจาก วิธีเคอร์เนลทั่วไปก็คือในเทคนิคจะมีการประมาณค่าฟังก์ชันไอเกน (Eigenfunction) ที่ชื่อว่าโอเปอเรเตอร์ ี ฟอกเกอร์-พลังค์ (Fokker-Planck Operator) สำหรับการทำ Diffusion Process<sup>48</sup> โดยเราจะต้องมีการปรับ ้ พังก์ชันเคอร์เนลโดยการทำให้เป<sup>็</sup>นปกติ (Normal[izatio](#page-244-0)n)<sup>49</sup> ตามสมการต่อไปนี้

$$
\tilde{K}_{ij} = \frac{K_{ij}}{\sqrt{\sum_{k} K_{jk} \sum_{s} K_{js}}}
$$
\n(6.11)

แล้วตามด้วยการคำนวณเมทริกซ์การเปลี่ยนแปลง (Transition Matrix) ของ Diffusion Map ดังนี้

$$
P_{ij} = \frac{\tilde{K}_{ij}}{\sum_{j} \tilde{K}_{ij}}\tag{6.12}
$$

ซึ่งผลลัพธ์ที่ได้นั้น  $P_{ij}$  คือความน่าจะเป<sup>็</sup>นของการเปลี่ยนแปลง (Transition Probability) จากข้อมูลที่  $i$  ไป ยังข้อมูลที่  $j$  ซึ่งผลรวมของ Proability ในการเปลี่ยนแปลงไปยังข้อมูลหนึ่ง ๆ นั้น  $(\sum_j P_{ij})$  จะต้องมีค่า เท่ากับ 1

เมื่อเราได้  $P_{ij}$  ขั้นตอนต่อไปที่เราสามารถคำนวณได้ก็คือ Stochastic Matrix ซึ่งมีคุณสมบัติหลาย ๆ ้ อย่างที่น่าสนใจเช่นเดียวกันแต่ว่าผู้เขียนไม่ขอลงรายละเอียด

# **6.8 การเข ้ ารหัสแบบอัตโนมัติ**

ตัวเข้ารหัสแบบอัตโนมัติ (Autoencoder หรือ AE) $^{\rm 50}$  เป<sup>็</sup>นอัลกอริทึม Unsupervised Learning แบบ หนึ่งที่ใช้โมเดล ANN โดยมีรูปแบบของโครงข่าย (Network) ที่เฉพาะตัวนั่นก็คือจะทำการลดมิติของข้อมูล โดยทำการบีบอัดข้อมูลหรือเข้ารหัส (Encoding) หรือ  $E$  และทำการถอดรหัส (Decoding) ออกมาเป<sup>็</sup>นข้อมูล เดิม<sup>51</sup> ผ่านตัวถอดรหั๊ส (Decoder) หรือ  $D$ 

$$
y = E(x) \tag{6.13}
$$

$$
\tilde{x} = D(y) \tag{6.14}
$$

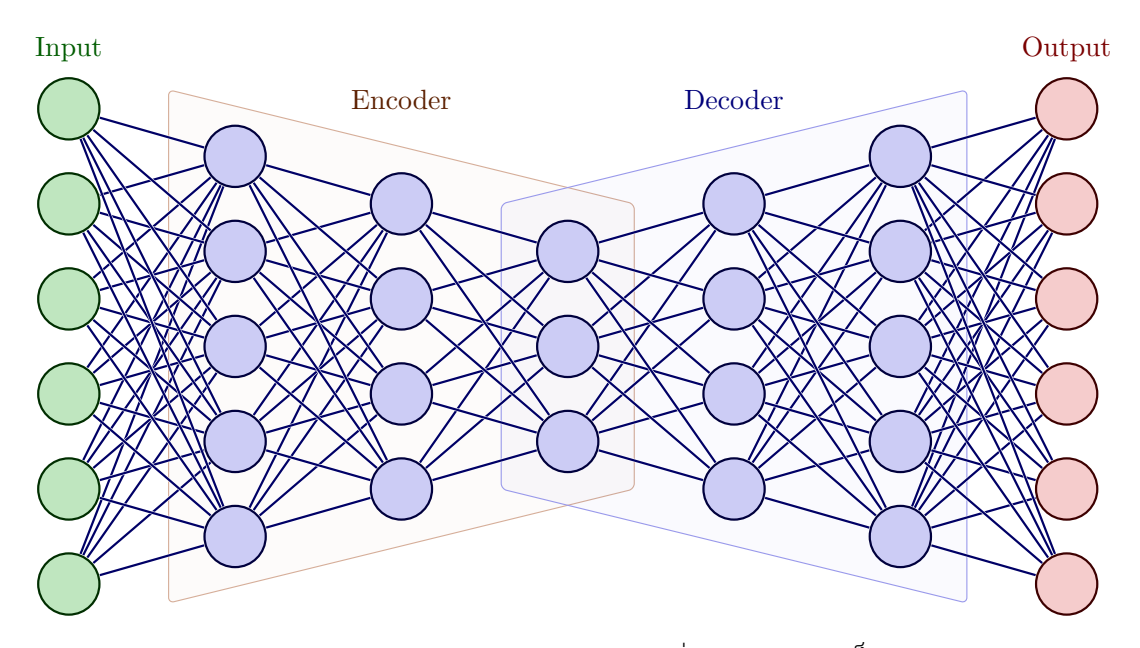

ภาพ 6.9 โครงขายประสาทของ Autoencoder ท ่ มี่ ลีักษณะความเปนสมมาตร ็

โดยที่ *x*, *y* และ *x*˜ คอขื ้อมลอู นพิ ต ขุ ้อมลเอาต ู พ์ ต และข ุ ้อมลอู นพิ ตทุ ถี่ กถอดรห ู ัสออกมา ตามลำดับ

ตัวโมเดล AE มีความพิเศษคือจะมีลักษณะของความสมมาตรและมีความแตกต่างจาก PCA นั่นก็คือ ี สามารถบีบอัดหรือลดจำนวนมิติของข้อมูลแบบไม่เป<sup>็</sup>นเส้นตรงได้ (Nonlinear) ได้ด้วยการใช้ฟังก์ชันกระตุ้น แบบ Nonlinear

ตัวอย่างการเขียนโค้ดของ Autoencoder ด้วย TensorFlow มีดังต่อไปนี้

```
✞ ☎
 1 import tensorflow as tf
 2
 3 from tensorflow.keras import layers, losses
 4 from tensorflow.keras.models import Model
 5
 6 latent dim = 647
 8 class Autoencoder(Model):
 9 def __init__(self, latent_dim):
10 super(Autoencoder, self).<sub>__</sub>init_()
11 self.latent dim = latent dim
12 self.encoder = tf.keras.Sequential([
13 layers.Flatten(),
14 layers.Dense(latent dim, activation='relu'),
15 1)
16 self.decoder = tf.keras.Sequential([
17 layers.Dense(784, activation='sigmoid'),
18 layers.Reshape((28, 28))
```

```
19 ])
 20
 21 def call(self, x):
 22 encoded = self.encode(x)23 decoded = self.decoder(encoded)
 24 return decoded
 25
 26 autoencoder = Autoencoder(latent_dim)
 27 autoencoder.compile(optimizer='adam',
 28 loss=losses.MeanSquaredError())
 29 autoencoder.fit(x_train, x_train,
 30 epochs=10,
 31 shuffle=True,
 32 validation_data=(x_test, x_test))
\sqrt{2\pi} \sqrt{2\pi} \sqrt{2\pi} \sqrt{2\pi} \sqrt{2\pi} \sqrt{2\pi} \sqrt{2\pi} \sqrt{2\pi} \sqrt{2\pi} \sqrt{2\pi} \sqrt{2\pi} \sqrt{2\pi} \sqrt{2\pi} \sqrt{2\pi} \sqrt{2\pi} \sqrt{2\pi} \sqrt{2\pi} \sqrt{2\pi} \sqrt{2\pi} \sqrt{2\pi} \sqrt{2\pi} \sqrt{2\pi}
```
้ จริง ๆ แล้ว Autoencoder แบบทั่วไปนั้นก็คือ Neural Network แบบง่ายที่มีจำนวนและขนาดของ Hidden Layer ที่สมมาตรกัน

*Science never solves a problem without creating ten more.*

*- George Bernard Shaw (1856 - 1950)*

# **สวนท ่ ี่2**

## **การทำนายคณสมบ ั ตเช ิ งเคม ิ ควอนต ี ั ม ุ**

# **บทท ี่7**

# **วธ ิคำนวณทางโครงสร ี ้ างเชงอ ิ เล ิ กทรอน ็ กส ิ ์**

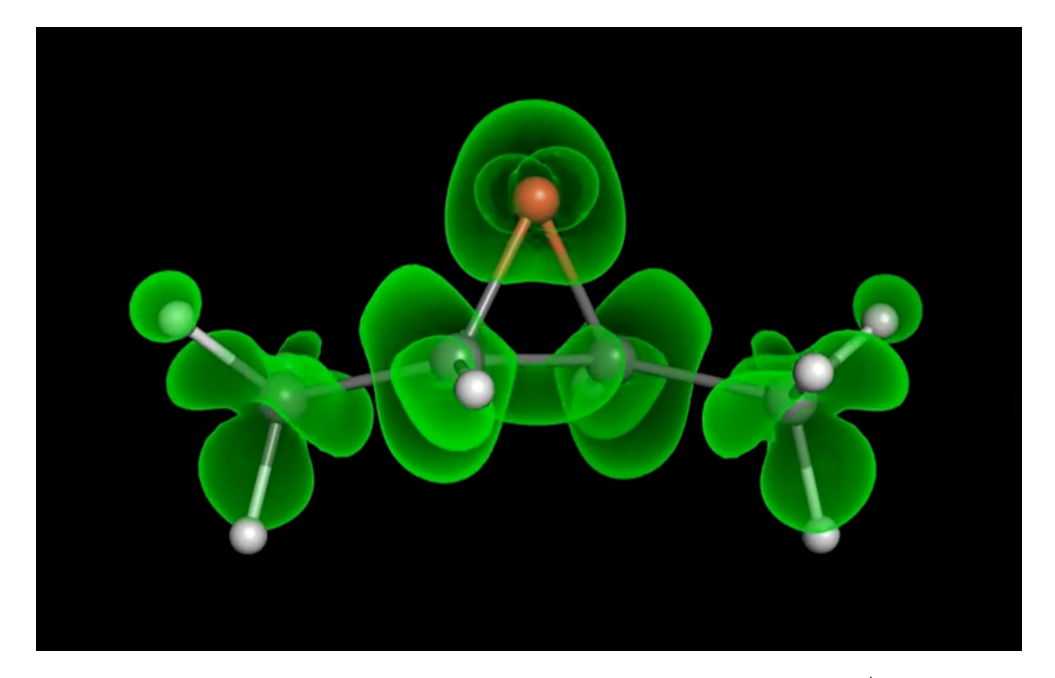

ภาพ 7.1 ความหนาแน่นของอิเล็กตรอนของโมเลกุล 2,3-(S,S)-dimethyloxirane ซึ่งคำนวณด้วยวิธี Real-Time Density Functional Theory

ี่ ส่วนที่สองของหนังสือเล่มนี้จะเกี่ยวข้องกับเคมีควอนตัมเป<sup>็</sup>นหลัก เคมีควอนตัมเป<sup>็</sup>นพื้นฐานสำคัญ ่ ของการพัฒนาเทคนิคสำหรับการวิเคราะห์คุณสมบัติของโมเลกุลโดยนักเคมีนั้นส่วนใหญ่แล้วจะใช้เทคนิค ทางสเปกโทรสโกป ีเชน Infrared (IR) Spectroscopy, Nuclear Magnetic Resonance (NMR) Spec- ่ troscopy, และ Scanning Probe Microscopy ซึ่งเทคนิคเหล่านี้ล้วนเกี่ยวข้องกับการคำนวณหาพลังงานใน ระดับโมเลกุล นอกจากนี้แล้วเคมีควอนตัมยังเกี่ยวข้องกับการศึกษาสถานะพื้น (Ground State) และสถานะ กระตุ้น (Excited State) ของอะตอมแต่ละตัว รวมไปถึงการศึกษากลไกการเกิดปฏิกิริยาเคมีและสถานะทราน ซิชั่น (Transition State) ที่เป<sup>็</sup>นสถานะที่เกิดขึ้นในการเปลี่ยนแปลงโครงสร้างของโมเลกุล การที่เราเข้าใจองค์ ้ ความรู้ขั้นพื้นฐานในระดับอะตอมและโมเลกุลนั้นทำให้เราประยุกต์ใช้และนำไปสู่การศึกษาคุณสมบัติของ โมเลกุลในระดับที่ใหญ่ขึ้นได้ เช่น เทอร์โมไดนามิกส์ (Thermodynamics) และจลนศาสตร์เชิงเคมี (Chemi-.<br>cal Kinetics) ซึ่งนำไปสู่การพัฒนาแบบจำลองทางคณิตศาสตร์ต่าง ๆ ซึ่งสามารถใช้คอมพิวเตอร์ในการศึกษา ้ ระบบที่เราสนใจได้ก่อนที่จะไปศึกษาจริงในห้องทดลอง

บทนี้ซึ่งเป็นบทแรกของส่วนที่สองนั้นผู้อ่านจะได้ศึกษาโครงสร้างเชิงอิเล็กทรอนิกส์ (Electronic Structure) ของโมเลกุล ซึ่งเป็นการศึกษาว่าอิเล็กตรอนที่อยู่ภายในอะตอมและโมเลกุลนั้นมีพฤติกรรมอย่างไรทั้ง ่ ในสถาวะพื้นและสถาวะกระตุ้น โดยเราจะมาดูรายละเอียดของทฤษฎีควอนตัมในมุมมองของนักเคมีทฤษฎี รวมไปถึงการพัฒนาระเบียบวิธีการคำนวณเพื่อใช้ในการอธิบายอันตรกิริยาระหว่างอิเล็กตรอนและศึกษา คณสมบัติของอะตอมและโมเลกุลต่อไป

# **7.1 ฟงกั ช ์ ันคลนื่**

## **7.1.1 ประวัตศาสตร ิ และความสำค ์ ัญของสมการชโรดงเงอร ิ ์**

โมเลกุลเป็นหน่วยพื้นฐานของสิ่งต่าง ๆ รอบตัวเรา โมเลกุลก็คือกลุ่มของอะตอมหลาย ๆ อะตอม ้มา รวมกันและในอะตอมนั้นเราสนใจ พฤติกรรมของ อิเล็กตรอนเป็นพิเศษ ในวิชากล ศาสตร์ ควอนตัมนั้น ี เราจะอธิบายพฤติกรรมของโมเลกุลโดยมุ่งเน้นไปที่อิเล็กตรอนซึ่งสามารถที่จะถูกอธิบายได้ด้วยฟังก์ชันทาง <sub>ิ</sub> คณิตศาสตร์ที่เรียกว่า *" ฟังก์ชันคลื่น (Wavefunction)" ซึ่*งถูกพัฒนาขึ้นมาเพื่อเป<sup>็</sup>นแนวคิดสำหรับการอธิบาย ้อิเล็กตรอนและระบบที่ประกอบไปด้วยอิเล็กตรอนหลายตัว โดยหนึ่งในสมการที่โด่งดังที่สุดสมการหนึ่งของ วงการวิทยาศาสตร์นั่นคือสมการชโรดิงเงอร์ (Schrödinger Equation)<sup>52</sup> ซึ่งนำเสนอโดยศาสตราจารย์ Erwin R. J. A. Schrödinger (นักพิสิกส์เชื้อสายออสเตรีย-ไอริช ซึ่งในขณะนั้นดำรงตำแหน่งอย่ที่ University of Zurich) สำหรับการอธิบาย Wavefunction โดย Schrödinger ได้ตีพิมพ์บทความงานวิจัยในวารสาร An-nalen der Physik<sup>1</sup> ในป<sup>ี</sup> ค.ศ. 1926 ที่ต่อเนื่องกันเป<sup>็</sup>นจำนวน 4 บทค[วาม](#page-336-1)ในซีรีย์ที่ชื่อว่า *Quantisierung als Eigenwertproblem*โดยบทความฉบับแรกนั้นเปนการนำเสนอสมการ ็ **Time-independent Schrödinger** Equation<sup>53</sup> และในเวลาต่อมา Schrödinger ก็สามารถพิสูจน์หารูปแบบของสมการ Time-dependent  ${\sf Schr}$ ödinger Eq[u](#page-142-0)ation และตีพิมพ์ในบทความฉบับที่ 4 ได้สำเร็จ<sup>54</sup> โดยสมการชโรดิงเงอร์ถูกนำมาใช้ใน ึ การศึกษาระบบทางกลศาสตร์ควอนตัมซึ่งการแก้สมการชโรดิงเงอร์ได้นั้นจะทำให้ได้มาซึ่งผลเฉลยของสมการ คณตศาสต[ร](#page-336-2) ิ ท์ อธี่ บาย Wavefunction ได ิ ้นั่นเอง

จากผลงานดังกล่าวทำให้ศาสตราจารย์Erwin Schrödinger ไ[ด้รับ](#page-336-3)รางวัลโนเบลสาขาฟ<sup>ิ</sup>สิกส์ ค.ศ. 1933 ร่วมกับศาสตราจารย์ Paul A. M. Dirac (ศาสตราจารย์ที่ University of Cambridge) ซึ่งเป็นหนึ่งในผู้บุกเบิก ึ กลศาสตร์ควอนตัมและการพัฒนาสมการดิแรก (Dirac Equation) ซึ่งถูกนำมาใช้อธิบายพฤติกรรมของแฟร์มิ ออน (Fermions)<sup>2</sup>

 $^{\rm 1}$ ปัจจุบันนี้วารสาร Annalen der Physik ยังตีพิมพ์บทความวิชาการอย่างต่อเนื่อง

<span id="page-142-1"></span><span id="page-142-0"></span> $^2$ อ้างอิ๊ง https:[//](#page-142-1)www.nobelprize.org/prizes/physics/1933/summary

Da für die Aufstellung der Variationsgleichungen die Koordinatenwahl belanglos ist, wählen wir rechtwinkelige kartesische. Dann lautet  $(1')$  in unserem Fall (e, m sind Ladung und Masse des Elektrons):

$$
(1'') \qquad \left(\frac{\partial \psi}{\partial x}\right)^2 + \left(\frac{\partial \psi}{\partial y}\right)^2 + \left(\frac{\partial \psi}{\partial z}\right)^2 - \frac{2m}{K^2}\left(E + \frac{2}{r}\right)\psi^2 = 0
$$
\n
$$
r = \sqrt{x^2 + y^2 + z^2}
$$

Und unser Variationsproblem lautet

(3) 
$$
\begin{cases} \delta J = \delta \iiint dx dy dz \left[ \left( \frac{\partial \psi}{\partial x} \right)^2 + \left( \frac{\partial \psi}{\partial y} \right)^2 + \left( \frac{\partial \psi}{\partial z} \right)^2 - \frac{2m}{K^2} \left( E + \frac{e^2}{r} \right) \psi^2 \right] = 0 , \end{cases}
$$

das Integral erstreckt über den ganzen Raum. Man findet daraus in gewohnter Weise

(4) 
$$
\begin{cases} \frac{1}{2} \delta J = \int df \, \delta \psi \, \frac{\partial \psi}{\partial n} - \iiint dx \, dy \, dz \, \delta \psi \left[ \Delta \psi + \frac{2m}{K^2} \left( E + \frac{e^2}{r} \right) \psi \right] = 0 \end{cases}
$$

Es muß also erstens

$$
\mathcal{A}\psi + \frac{2m}{K^2}\left(E + \frac{e^2}{r}\right)\psi = 0
$$

1) Es entgeht mir nicht, daß diese Formulierung nicht ganz eindeutig ist.

ภาพ 7.2 ส่วนหนึ่งของบทความฉบับแรกที่ตีพิมพ์โดย Erwin Schrödinger ในเดือนมกราคมของป<sup>ี</sup> ค.ศ. 1926 โดยเสนอสมการ Time-independent Schrödinger Equation (สมการที่ (1") และ (5))
#### § 1. Elimination des Energieparameters aus der Schwingungsgleichung. Die eigentliche Wellengleichung. Nichtkonservative Systeme

Die Wellengleichung (18) bzw. (18") von S. 510 der zweiten Mitteilung

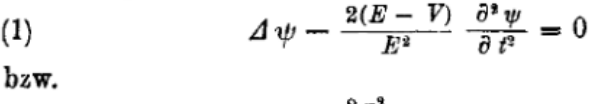

(1') 
$$
\Delta \psi + \frac{8\pi^2}{h^2} (E - F) \psi = 0,
$$

welche das Fundament der in dieser Abhandlungsreihe versuchten Neubegründung der Mechanik bildet, leidet an dem Übelstand, daß sie das Veränderungsgesetz für den "mechanischen Feldskalar"  $\psi$  nicht einheitlich und nicht allgemein ausspricht. Gleichung (1) enthält nämlich den Energie- oder Frequenzparameter  $E$  und ist, wie a. a. O. ausdrücklich betont, mit einem bestimmten E-Wert gültig für Vorgänge, welche

### .ภาพ 7.3 ส่วนหนึ่งของบทความฉบับที่ 4 ที่ตีพิมพ์โดย Erwin Schrödinger โดยเสนอสมการ Time-dependent Schrödinger Equation

้ สมการชโรดิงเงอร์สามารถแบ่งออกได้เป<sup>็</sup>นสองแบบคือแบบที่ไม่ขึ้นกับเวลาและแบบที่ขึ้นกับเวลา ดังนี้

*•* **1. Time-independent Schrödinger Equation**

$$
\hat{H}\Psi = E\Psi \tag{7.1}
$$

*•* **2. Time-dependent Schrödinger Equation**

$$
i\hbar \frac{d}{dt}\Psi(t) = \hat{H}\Psi(t)
$$
\n(7.2)

โดย Wavefunction  $\Psi(t)$  ที่เป<sup>็</sup>นพังก์ชันไอเกน (Eigenfunction) นั้นจะบรรจุข้อมูลเชิงอิเล็กทรอนิกส์ ทุกอย่างเกี่ยวกับระบบของเราเอาไว้<sup>55,56,57</sup> ซึ่งระบบในที่นี้ก็คือโมเลกุล โดยสมการข้างต้นเป<sup>็</sup>นการคำนวณหา พลังงานของระบบโดยใช้ Hamiltonian Operator  $(\hat{H})$  ซึ่งเป็น Operator ที่สอดคล้องกับพลังงาน ซึ่งจริง ๆ แล้วค่าไอเกน (Eigenvalue) ของสมการข้างต้น (สมการที่ (7.2) และ (7.1)) จะเป<sup>็</sup>นคุณสมบัติของโมเลกุล ้อะไรก็ได้ ตราบใดที่เราใช้ Ope[r](#page-336-0)ator ที่ส[อด](#page-336-2)คล้องกับคุณสมบัตินั้น ๆ

# **7.1.2 คณสมบ ุ ัตของฟ ิ งกั ช์ ันคลนื่**

ี พังก์ชันคลื่นเชิงอิเล็กทรอนิกส์ที่ได้มาจากผลเฉลยที่ถูกต้องหรือได้มาจากการประมาณค่านั้นจะต้องมี คุณสมบัติต่อไปนี้

- พังก์ชันมีค่าที่แน่นอนและมีขอบเขต (Be Finite)
- พังก์ชันมีความต่อเนื่องและหาค่าได้ตลอดทั้งโดเมน (Be Continuous)
- $\bullet \,$  มีผลเฉลยเพียงแค่ค่าเดียวเท่านั้นสำหรับโดเมนหนึ่งค่า (Single-valued) กล่าวคือโดเมนหรืออินพฺต  $x$ จะต้องให้เรนจ์หรือเอาต์พุต  $y$  แค่หนึ่งค่าเท่านั้น
- เป็นฟังก์ชันที่มีคุณสมบัติในการมองอิเล็กตรอนทุก ๆ ตัวเหมือนกัน (Indistinguishability of Electron)
- ค่ายกกำลังสองของฟังก์ชันเป็นการกระจายตัวของความน่าจะเป็น
- ต้องมีความปฏิสมมาตร (Antisymmetry) กล่าวคืออิเล็กตรอนนั้นคือเฟอร์มิออน (Fermion) $^{58}$  ดังนั้น ี่ ฟังก์ชันคลื่นจะต้องเปลี่ยนมีการเปลี่ยนเครื่องหมายเมื่ออิเล็กตรอนสองตัวใด ๆ มีการแลกเปลี่ยนพิกัด เชิงพื้นที่หรือพิกัดเชิงสป<sup>ิ</sup>นกัน

ถ้าฟังก์ชันนั้นไม่มีคุณสมบัติข้างต้นนี้จะถือว่าไม่มีความเหมาะสมในการนำมาใช้งานและจะให้ผลการ คำนวณที่ผิดพลาด

# **7.2 แฮมลโทเน ิ ยนี**

Hamiltonian เป็นสิ่งที่สำคัญมากในเคมีควอนตัมเพราะเปรียบเสมือนเป็นกุญแจที่สามารถไขรหัสหาคำ ิ ตอบหรือความลับจาก Wavefunction ได้ โดย Hamiltonian Operator ที่เรานำมาใช้งานนั้นจริง ๆ แล้ว ึก็คือ Operator สำหรับการหาพลังงานรวมนั่นเอง โดยเป<sup>็</sup>นผลรวมของ Operator พลังงานจลน์และพลังงาน ศักย์

$$
\hat{H} = \hat{T} + \hat{V} \tag{7.3}
$$

โดยที่พลังงานจลน์นั้นสามารถเขียนให้อยู่ในรูปของ Momentum Operator ได้โดยพิสูจน์จากพลังงานจลน์ ในกรณีแบบดั้งเดิม ดังนี้

$$
T = \frac{1}{2}mv_x^2\tag{7.4}
$$

$$
=\frac{(mv_x)^2}{2m} \tag{7.5}
$$

ทำการจัดรูปใหม่แล้วทำการแทนเทอม  $m v_x$  ด้วย Momentum Opeator ในทางกลศาสตร์ควอนตัม  $\left(-ih\frac{d}{dx}\right)$ จะได้ Operator ใหม่ดังนี้

$$
\hat{T} = -\frac{\hbar^2}{2m}\frac{d^2}{dx^2} \tag{7.6}
$$

้สำหรับพลังงานศักย์นั้นตรงไปตรงมา นั่นคือเราสามารถเขียนพลังงานศักย์ในทางควอนตัมได้แบบเดียว กับกรณกลศาสตร ี ด์ ั้งเดมได ิ ้เลย ดังน้ี

$$
\hat{V} = V(x) \tag{7.7}
$$

เมื่อเรานำ Operator ของทั้งสองพลังงาน (สมการที่ (7.6) และสมการที่ (7.7)) มารวมกันเราจะได้ Hamiltonian Operator ดังน้ี

$$
\hat{H} = -\frac{\hbar^2}{2m}\frac{d^2}{dx^2} + V(x)
$$
\n(7.8)

ลำดับต่อมาคือเราจะมาทำการพิจารณาพลังงานศักย์กันก่อนเพราะว่าไม่ซับซ้อนเหมือนกับกรณีของ พลังงานจลน์ โดยพลังงานศักย์ที่เราจะพิจารณาก็คือพลังงานงานศักย์คูลอมบ์ (Coulomb Potential Energy หรือ Operator นั่นเอง) โดยมีสมการดังต่อไปนี้

$$
E_{q_1q_2} = q_1 \frac{q_2}{4\pi\epsilon_0 |\mathbf{R}|} \tag{7.9}
$$

โดยเมื่อเราพิจารณาระบบง่าย ๆ เช่น อะตอมไฮโดรเจนซึ่งมี 1 อิเล็กตรอนและ 1 นิวเคลียส แล้วกำหนด จุดกำเนิด (Origin Point) ซึ่งมีระยะห่างจากอิเล็กตรอนเท่ากับ  $r$  หน่วยและมีระยะห่างจากนิวเคลียสเท่ากับ  $\stackrel{\text{\tiny i}}{R}$  หน่วย จะได้ว่าระยะห่างระหว่างอิเล็กตรอนและนิวเคลียสคือ  $r - R$  หน่วย ดังนั้นเราสามารถเขียน Hamiltonian Operator ได้ดังน้ี

$$
\hat{H} = -\underbrace{\frac{\hbar^2}{2M} \left( \frac{\partial^2}{\partial X^2} + \frac{\partial^2}{\partial Y^2} + \frac{\partial^2}{\partial Z^2} \right)}_{\text{Nuclear Kinetic Energy}} -\underbrace{\frac{\hbar^2}{2m} \left( \frac{\partial^2}{\partial x^2} + \frac{\partial^2}{\partial y^2} + \frac{\partial^2}{\partial z^2} \right)}_{\text{Electronic Kinetic Energy}} -\underbrace{\frac{1}{4\pi\epsilon_0} \frac{e^2}{|\mathbf{r} - \mathbf{R}|}}_{\text{Electron-Kucleus Artraction}} \tag{7.10}
$$

โดยเราสามารถใช้สัญลักษณ์  $\nabla^2$  หรือ Laplace Operator ( $\nabla$  อ่านว่า Nabla) ซึ่งเป<sup>็</sup>นอนุพันธ์อันดับที่สอง ี ของพลังงานจลน์ของนิวเคลียส (เทอมแรก) และของพลังงานจลน์ของอิเล็กตรอน (เทอมที่สอง) ของสมการที่ (7.10) โดยสามารถเขียนสมการใหม่ได้ดังนี้

$$
\hat{H} = -\frac{\hbar^2}{2M}\nabla_{\mathbf{R}}^2 - \frac{\hbar^2}{2m}\nabla_{\mathbf{r}}^2 - \frac{1}{4\pi\epsilon_0}\frac{e^2}{|\mathbf{r} - \mathbf{R}|}\tag{7.11}
$$

ถึงแม้ว่าสมการที่ (7.11) มีความเรียบง่ายแล้วแต่ว่าในเคมีควอนตัมนั้นเราจะไม่ได้ใช้สมการของ Operator ที่อยู่ในหน่วย SI (SI Units) โดยนักเคมีทฤษฎีนั้นจะใช้หน่วยอะตอม (Atomic Units หรือย่อได้เป็น a.u. หรือบางครั้งก็เขียนแค่ au)<sup>1</sup> ซึ่งเมื่อเราเขียนสมการในรูปของ Atomic Units แล้วจะได้สมการที่เรียบง่ายกว่า เดิม ดังนี้

$$
\hat{H} = -\frac{1}{2M}\nabla_{\mathbf{R}}^2 - \frac{1}{2}\nabla_{\mathbf{r}}^2 - \frac{1}{|\mathbf{r} - \mathbf{R}|}\tag{7.12}
$$

โดยจะสังเกตได้ว่าตัวแปรที่เกี่ยวข้องกับอิเล็กตรอนนั้นจะถูกลดรูปไป ปริมาณที่กำหนดให้มีหน่วยเป<sup>็</sup>น Atomic Units ได้มดีังน้ี

| ปริมาณ  | <b>Atomic Units</b>                                          | ค่าตาม SI Units           |
|---------|--------------------------------------------------------------|---------------------------|
|         | พลังงาน $\hbar^2/m_e a_0$ (Hartree) $4.36 \times 10^{-18} J$ |                           |
| ประจุ   | $\epsilon$                                                   | $1.60 \times 10^{-19}C$   |
| ความยาว | $a_0$                                                        | $5.29 \times 10^{-11} m$  |
| มวล     | $m_e$                                                        | $9.11 \times 10^{-31} kg$ |

ิ ตาราง 7.1 เปรียบเทียบปริมาณทางเคมีควอนตัมในหน่วย Atomic Units และ SI Units

 $^{\rm 1}$ อ่านรายละเอียดเกี่ยวกับ Atomic Units ได้ที่ https://en.wikipedia.org/wiki/Hartree\_atomic\_units

้ สำหรับกรณีของระบบที่มีอิเล็กตรอนมากกว่าหนึ่งตัว เช่น อะตอมฮีเลียมที่มี 2 อิเล็กตรอน เราสามารถ กระจายเทอมของ Hamiltonian ได้ดังน้ี

<span id="page-148-0"></span>
$$
\hat{H} = -\frac{1}{2M}\nabla_{\mathbf{R}}^2 - \frac{1}{2}\nabla_{\mathbf{r}_1}^2 - \frac{1}{2}\nabla_{\mathbf{r}_2}^2 - \frac{2}{|\mathbf{r}_1 - \mathbf{R}|} - \frac{2}{|\mathbf{r}_2 - \mathbf{R}|} + \frac{1}{|\mathbf{r}_1 - \mathbf{r}_1|} \tag{7.13}
$$

โดยทั้ง 6 เทอมคือพลังงานจลน์ของนิวเคลียส, พลังงานจลน์ของอิเล็กตรอนตัวที่ 1, พลังงานจลน์ของอิเล็กตรอน ู ตัวที่ 2, แรงดึงดูดระหว่างอิเล็กตรอนตัวที่ 1 และนิวเคลียส, แรงดึงดูดระหว่างอิเล็กตรอนตัวที่ 2 และนิวเคลียส, และแรงผลักระหว่างอิเล็กตรอน ตามลำดับ

นอกจากเราสามารถใช้การประมาณของบอร์น-ออปเพนไฮเมอร์ (Born-Oppenheimer (BO) Approximation) ซึ่งเป็นเทคนิคที่นำมาใช้เพื่อการประมาณว่า Wavefunction ของโมเลกุลนั้นขึ้นอยู่กับตำแหน่งของ ้ อิเล็กตรอนเพียงอย่างเดียวและไม่ขึ้นกับตำแหน่งของนิวเคลียสเนื่องจากว่ามวลของนิวเคลียสนั้นเยอะกว่า มวลของอิเล็กตรอนมาก ซึ่งถ้าหากใช้ BO Approximation กับ Hamiltonian ของอะตอมฮีเลียมนั้น เทอม ี แรกของสมการที่ (7.13) จะไม่ถูกนำมาพิจารณาในการคำนวณพลังงานของระบบ

# **7.3 การ[แก](#page-148-0) ้สมการฟงกั ช ์ ันคลนเพื่ อคำนวณพล ื่ ังงาน**

หนึ่งในเป้าหมายสำคัญของกลศาสตร์ควอนตัมเชิงโมเลกุล (Molecular Quantum Mechanics) ก็ ้คือการหาวิธีแก้สมการ Time-independent Schrödinger Equation เพื่อให้ได้มาซึ่งคำตอบหรือผลเฉลย ี่ ที่แม่นยำมากที่สุด ซึ่งจะช่วยให้นักเคมีคำนวณสามารถคำนวณคุณสมบัติโครงสร้างเชิงอิเล็กทรอนิกส์ (Electronic Structure) ของโมเลกุล โดยหัวข้อแรกของบทนี้ที่เราจะมาดูกันแบบละเอียดก็คือการใช้เทคนิคควอน ตัมเชิงคำนวณและอาศัยการประมาณค่าในการแก้สมการดังกล่าว <sup>์</sup>โดยทั่วไปนั้นจะมีวิธีการหลัก ๆ 2 วิธีที่ ี สามารถช่วยให้เราหาคำตอบของสมการชโรดิงเงอร์ ได้นั่นคือ ab initio method ซึ่งเป<sup>็</sup>นวิธีที่ความแม่นยำ ี ของผลลัพธ์ที่ได้จากการแก้สมการนั้นจะขึ้นอยู่กับโมเดลที่เรานำมาใช้ในการอธิบาย Wavefunction ของ ี ระบบของเรา (โมเลกุลจะถูกมองเป<sup>็</sup>น Many-body System) วิธี *ab initio ที่*ได้มีการพัฒนากันมาตั้งแต่อดีต จนถึงป<sup>ั</sup>จจุบันนั้นมีหลายวิธีมาก<sup>59,60,57</sup> วิธีที**่ได้**รับความนิยมมีดังไปนี้

### **วธิีHartree-Fock**

- Hartree-Fock (HF)
- Restricted open-shell Hartree-Fock (ROHF)
- Unrestricted Hartree-Fock (UHF)

### **วธิีPost-Hartree-Fock**

• Møller-Plesset Perturbation Theory (MPn)

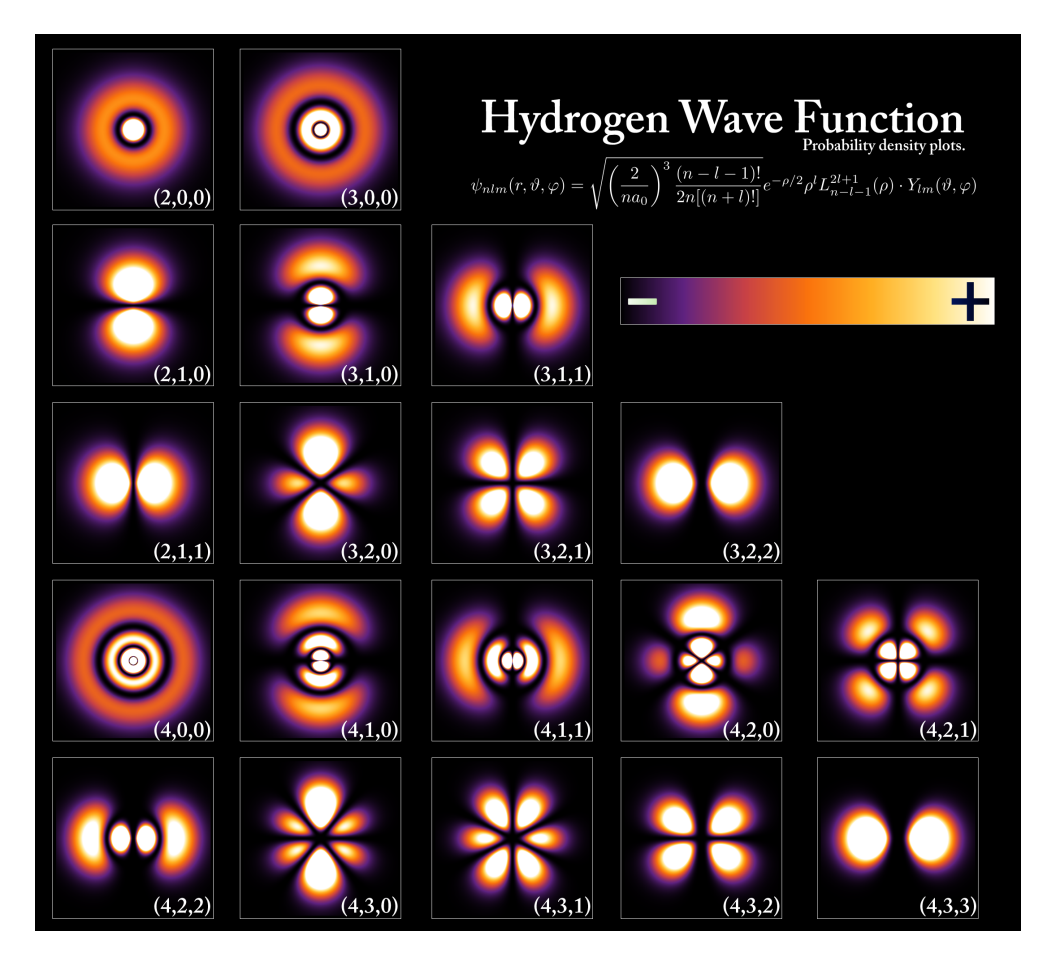

ภาพ 7.4 แบบจำลองของออร์บิทัลเชิงอะตอม (Atomic Orbitals) ของอิเล็กตรอนของอะตอมไฮโดรเจนที่ ้ ระดับพลังงานที่แตกต่างกัน โดยความเข้มของสีที่ไฮไลท์บ่งบอกถึงโอกาสที่จะพบอิเล็กตรอน ณ ตำแหน่งนั้น (เครดตภาพ: ิ https://en.wikipedia.org/wiki/Atomic\_orbital)

- Configuration Interaction (CI)
- Coupled Cluster (CC)
- Quadratic Configuration Interaction (QCI)
- Quantum Chemistry Composite Methods

### **วธิีMulti-Reference**

- Multi-Configurational Self-Consistent Field (MCSCF) รวมถงวึ ธิีCASSCF and RASSCF
- Multi-Reference Configuration Interaction (MRCI)
- n-electron Valence State Perturbation Theory (NEVPT)
- Complete Active Space Perturbation Theory (CASPTn)
- State Universal Multi-Reference Coupled-cluster Theory (SUMR-CC)

นอกจากนี้เป็นที่ทราบกันดีว่าสำหรับโมเลกุลที่มีขนาดใหญ่นั้นการคำนวณด้วยวิธี *ab initio* มีความ สิ้นเปลืองสูงมาก (Computationally Expensive)<sup>61</sup> ดังนั้นจึงเป<sup>็</sup>นที่มาของการพัฒนาวิธีการที่สองนั่นคือ **Semiempirical method**<sup>62,63,64</sup> ซึ่งจะใช้แนวคิดในการตีความ Hamiltonian ในรูปแบบที่ง่ายกว่าซึ่งอ้างอิง ี ด้วยออร์บิทัลเชิงโมเลกุล (Molecular Orbital หรือ MO) และอาศัยค่าพารามิเตอร์ที่ได้จากการทดลองเพื่อ ี่ เพิ่มความแม่นยำ อย่างไรก็ตาม วิธี Density Functi[on](#page-336-3)al Theory (DFT) ก็ถูกพัฒนาขึ้นมาเพื่อแก้ปัญหาที่เรา ้ จะต้องม[า](#page-336-4)แก้หรือประมาณค่า [W](#page-336-5)[av](#page-336-6)efunction ตรง ๆ ซึ่งทำได้ยากโดยเฉพาะกรณีที่ระบบมีหลายอิเล็กตรอน ี ดังนั้นในปัจจุบันการคำนวณเชิงควอนตัมส่วนใหญ่จึงเป็นการใช้ DFT เพราะว่ามีความสิ้นเปลืองของการ ้ คำนวณที่ตำมากเมื่อเทียบกับสองวิธีข้างต้นที่ได้กล่าวไปนั่นเอง

ตัวอย่างของความสำเร็จในการแก้สมการ Wavefunction ก็คือผลลัพธ์ที่แน่นอนของคณสมบัติของ ระบบ กรณีที่เราสามารถหาผลเฉลยได้แน่นอนก็คือระบบที่มีอิเล็กตรอน 1 ตัว ตามแสดงในภาพที่ 7.4 ซึ่งเป็น แบบจำลองของออร์บิทัลเชิงอะตอม (Atomic Orbital หรือ AO) ของอิเล็กตรอนของอะตอมไฮโดรเจน ผู้อ่าน สามารถศึกษาการเขียนโค้ดสำหรับพล็อตออร์บิทัลของอะตอทไฮโดรเจนได้ที่ภาพผนวกหัวข้อที่ E

### **7.3.1 วธิีSelf-Consistent Field**

ในหัวข้อนี้เราจะมาพูดถึงการแก้สมการชโรดิงเงอร์โดยใช้วิธีที่ชื่อว่า Self-Consistent Field (SCF) ซึ่ง เป็นการประมาณค่า Hamiltonian แบบวนซ้ำ (เป<sup>็</sup>นที่มาของคำว่า *Self-Consistent ซึ่ง*มีความหมายประมาณ ้ ว่าเป็นดำเนินการเปรียบเทียบพารามิเตอร์ใหม่กับพารามิเตอร์เดิมโดยที่ยังคงใช้โมเดลอันเดียวกัน) เริ่มต้นเรา ้ จะต้องมาดูกันก่อนว่าการมอง Wavefunction ของระบบหลายอิเล็กตรอนสำหรับวิธี SCF นั้นจะมีการตัด ี่ สิ่งที่ซับซ้อนออกไปนั่นก็คืออันตรกิริยาแรงผลักระหว่างอิเล็กตรอน (Electron-electron Repulsion) โดย Wavefunction สามารถถูกอธิบายได้ด้วยสมการชโรดิงเงอร์ที่ไม่ขึ้นกับเวลา ดังต่อไปนี้<sup>56</sup>

<span id="page-150-0"></span>
$$
H^{\circ}\Psi^{\circ} = E^{\circ}\Psi^{\circ} \tag{7.14}
$$

โดยกำหนดให้  $H^\circ\,=\, \sum_{i=1}^N h_i$  เมื่อ  $h$  คือ Hamiltonian สำหรับอิเล็กตรอนตัวที่  $i$  ในระบบที่มี

อิเล็กตรอน  $N$  ตัว นั่นคือสมการสำหรับระบบที่มีอิเล็กตรอน  $N$  ตัวนั้น จะสามารถถูกแยกออกมาได้เป<sup>็</sup>น สมการของระบบหนึ่งอิเล็กตรอนได้  $N$  สมการและ Wavefunction ของอิเล็กตรอนหนึ่งตัวนั้นจริง ๆ แล้วก็ ์ คือออร์บิทัล (Orbital) เราจึงสามารถเขียนสมการของอิเล็กตรอนหนึ่งตัวโดยอ้างอิงจากสมการที่ (7.14) ได้ ่ เป็นสมการที่จำเพาะเจาะจงมากขึ้น ดังนี้

$$
h_i \Psi^\circ(i) = E_m^\circ \Psi^\circ(i) \tag{7.15}
$$

โดยที่  $E_m^\circ$  คือพลังงานของอิเล็กตรอนหนึ่งตัวใน MO ซึ่งเขียนแทนด้วย  $m$  นั่นเอง สำหรับระบบที่อิเล็กตรอน ไม่ขึ้นต่อกัน

ด้วยเหตุนี้ Wavefunction รวมของระบบ  $(\Psi^\circ)$  จึงสามารถเขียนให้อยู่ในรูปของ Wavefunction ของ ้อิเล็กตรอนหนึ่งตัวได้ดังนี้

$$
\Psi^{\circ} = \psi_a^{\circ}(1)\psi_b^{\circ}(1)\dots\psi_z^{\circ}(N) \tag{7.16}
$$

ซึ่ง Wavefunction ด้านบนนี้จะขึ้นอยู่กับพิกัดของอิเล็กตรอนทุกตัวและขึ้นกับตำแหน่งของนิวเคลียสหรือ อะตอมด้วย $^1$ 

้ สำหรับกระบวนการหรือขั้นตอนที่เราจะนำมาใช้ในการแก้สมการของระบบอิเล็กตรอนหลายตัวนั้น เรา ้ จะพิจารณ[าส](#page-151-0)มการรูทฮาน (Roothaan Equation) เป็นหลัก ซึ่งเป็นวิธีหนึ่งในการแก้สมการ Hartree-Fock (HF) ซึ่งมีการกำหนดตัวดำเนินการใหม่ขึ้นมาใช้แทน Hamiltonian นั่นก็คือ Fock Operator โดยที่ Fock Operator  $(f_1)$  ถูกนิยามในเทอมของ Coulomb Operator และ Exchange Operator ขึ้นมา นั่นก็คือ Fock Operator ซึ่งเขียนสมการสำหรับอิเล็กตรอน 1 ตัวได้เป็น

<span id="page-151-1"></span>
$$
f_1 \psi_m(1) = \varepsilon_n \psi_m(1) \tag{7.17}
$$

### **7.3.2 สมการ Roothaan**

ี สำหรับการแก้สมการ HF ตรง ๆ โดยใช้ SCF นั้นสามารถทำได้ตรง ๆ ด้วยวิธีการเชิงตัวเลข (Numerical Method) แต่ว่าผลเฉลยที่ได้มานั้นมีความซับซ้อนมาก โดยในเวลาต่อมานักฟิสิกส์และนักเคมีชาวดัตช์ที่ชื่อ ว่า Clemens C.J. Roothaan จึงได้เสนอวิธีการใหม่สำหรับการอธิบาย MO โดยเรียกวิธีนั้นว่าผลรวมเชิงเส้น (Linear Combination of Atomic Orbitals หรือ LCAO) $^{58}$  เรามาดูรายละเอียดของ LCAO กันครับ

เริ่มต้นเราจะนิยามฟังก์ชันพื้นฐานหรือฟังก์ชันพื้นฐาน (Basis Function) สำหรับระบบที่มีอิเล็กตรอน  $\,N\,$  ตัวขึ้นมาก่อน ซึ่งเขียนแทนด้วย  $\chi_o\,$ ซึ่งไ[อเ](#page-336-7)ดียตอนนี้ก็คือเราจะมองว่า Basis Function แบบที่ง่ายที่สุดที่

<span id="page-151-0"></span> $^{\rm 1}$ ตอนนี้เราจะยังไม่พิจารณาสป<sup>ิ</sup>นของอิเล็กตรอนที่จะต้องสอดคล้องและไม่ขัดกับหลักกีดกันของเพาลี (Pauli Exclusion) ซึ่ง จะมการรวม Spin-orbital สำหรับ Molecular Orbital ี *m* (*φm*) เข้าไปด้วย

เราสามารถนำมาใช้ได้นั้นก็คือ AO โดยเราสามารถเขียนฟังก์ชันคลื่นเชิงพื้นที่ (Spatial Wavefunction) ซึ่ง เป็น Wavefunction ที่ขึ้นกับตำแหน่งของ AO ให้อยู่ในผลรวมเชิงเส้นของการคุณระหว่างสัมประสิทธิ์เชิงเส้น  $\hat{\eta}$ เรายังไม่ทราบค่า  $(c_{om})$  กับ Basis Function  $\chi_o$  ได้ดังนี้

$$
\psi_m = \sum_{o=1}^{N_o} c_{om} \chi_o \tag{7.18}
$$

เมอเราแทนสมการ ( ื่ 7.18) เข้าไปในสมการ (7.17) เราจะได้

<span id="page-152-0"></span>
$$
f_1 \sum_{o=1}^{N_o} \chi_o(1) = \varepsilon \sum_{o=1}^{N_o} c_{om} \chi_o(1)
$$
 (7.19)

แล้วทำการคูณสมการ (7.19) ทั้งสองข้างด้วย  $\chi_o^*(1)$  และทำการอินทิเกรตทั่วทั้ง Space ซึ่งจะทำให้เราได้ ความสัมพันธ์ต่อไปนี้

$$
\sum_{o=1}^{N_o} c_{om} \int \chi_o^*(1) f_1 \chi_o(1) d\tau_1 = \varepsilon_m \sum_{o=1}^{N_o} c_{om} \int \chi_o^*(1) \chi_o(1) d\tau_1 \tag{7.20}
$$

จากสมการข้างต้นเราจะพบว่าจะมีผลคูณของ Basis Function ทั้งสองผั่ง โดยทางผั่งซ้ายนั้นเราสามารถ นิยามเมทริกซ์ฟ<sup>็</sup>อกก์หรือ Fock Matrix  $(F)$  ได้

$$
F_{o'o} = \int \chi_{o'}^{*}(1) f_1 \chi_o(1) d\tau_1
$$
\n(7.21)

และทางฝั่งขวา เรานิยามสิ่งที่เรียกว่าเมทริกซ์ซ้อนทับหรือ Overlap Matrix  $(S)$  ซึ่งเป็นเมทริกซ์ที่อธิบายถึง การซ้อนทับกันระหวางสถานะ 2 สถานะ ่

$$
S_{o'o} = \int \chi_{o'}^*(1)\chi_o(1)d\tau_1
$$
\n(7.22)

ซึ่งเราสามารถเขียนสมการ (7.20) ให้อยู่ในรูปของสมการที่เรียกว่า Roothaan Equation ได้กระชับ ๆ ดังนี้

$$
Fc = \varepsilon Sc \tag{7.23}
$$

โดยที่  $c$  คือเมทริกซ์ขนาด  $N_o \times N_o$  ซึ่งประกอบไปด้วยสมาชิกของ Coefficient  $c_{om}$  และ  $\varepsilon$  คือเมทริกซ์ ที่มีขนาด  $N_o\times N_o$  เช่นเดียวกันซึ่งเป<sup>็</sup>นเมทริกซ์แบบ Diagonal Matrix (สมาชิกที่ไม่ใช่แนวทแยงมีค่าเป<sup>็</sup>น

0 ทั้งหมด) ซึ่งก็คือพลังงานของ Orbital นั่นเอง ซึ่งตรงจุดนี้เราต้องไม่ลืมว่า Fock Operator  $(f_1)$  นั้นถูก กำหนดให้อยในร ู่ ปของ Integral บน MO และข ู ้นอย ึ กู่ ับคาของ Coefficient ่ *com* ด้วย

ี สำหรับการแก้สมการ (7.23) นั้นสามารถทำได้ผ่าน Determinant ดังนี้

<span id="page-153-0"></span>
$$
det|F - \varepsilon S| = 0 \tag{7.24}
$$

เนื่องจากว่าสมการที่ (7.24) นั้นไม่สามารถถูกแก้ได้แบบตรงไปตรงมาเพราะว่าสมาชิกของเมทริกซ์  $F_{o'o}$  นั้น เกี่ยวเนื่องโดยตรงกับ Integral ของ Coulomb Operator และ Exchange Operator ซึ่งขึ้นอยู่กับ Spatial Wavefunction ดังนั้นจึงทำให้การแก้สมการที่ (7.24) นั้นเป<sup>็</sup>นปัญหาแบบงูกินหาง อย่างไรก็ตามเราสามารถ ใช้กระบวนการวนซ้ำ [\(Itera](#page-153-0)tive Method) ในการแก้สมการนี้ (เรียกว่าเป<sup>็</sup>นการประมาณค่าก็ได้) จนกว่าคำ ตอบหรือผลลัพธ์ที่เราต้องการ (พลังงาน) จากสมการนั้นลุ่เข้า

# **7.3.3 การแก้สมการ Roothaan ด้วย Self-Consistent Field**

ภาพที่ 7.5 แสดงแผนผังอัลกอริทึมของวิธี SCF โดยเริ่มจากการเลือก Atomic Basis Function ซึ่ง ถือว่าเป<sup>็</sup>นองค์ประกอบหลักของการนำไปสร้าง (Formulate)  $S$  โดยใช้สมการ (7.22) กับ  $c_{om}$  ซึ่งเราจะใช้วิธี การสร้างค่าเริ่มต้นด้วยวิธี Guess ซึ่งมีด้วยกันหลายวิธี เช่น

- 1. **Hüc[kel](#page-154-0) guess** : ใช้ Hückel Orbital<sup>57</sup>
- 2. **Superposition of Atomic Densities (SAD)** : ใช้ผลรวมของ Atomic Density ในการสร้าง Density Matrix
- 3. Generalized Wolfsberg-Helmholtz (GWH) : เป<sup>็</sup>นวิธีการที่อาศัย Hückel Theory โดยการใช้ Overlap Matrix และ Core Hamiltonian<sup>65</sup>
- 4. **CORE** : ทำการทำ Core Hamiltonian ให้เกิดเมทริกซ์รูปทแยง (Diagonalization)
- 5. **Harris** : ใช้ Harris Functional ซึ่งเป็น [No](#page-337-0)n-Self-Consistent Approximation สำหรับ Kohn-Sham Orbital<sup>66</sup>

ซึ่งโปรแกรมเคมีเชิงคำนวณต่างก็มีการเลือกใช้ Guess Method สำหรับการเดา Coefficient หรือ Wavefunction เริ่มต้[นใน](#page-337-1)การแก้ SCF แตกต่างกันไป โปรแกรม Gaussian ใช้วิธี Harris สำหรับการคำนวณ HF และ DFT และใช้ Hückel หรือ CORE สำหรับ Semiempirical Methods, โปรแกรม Q-Chem และ Psi4 ใช้วิธี SAD กับ GWH เป็นวิธีเริ่มต้นโดยอัตโนมัติ เป<sup>็</sup>นต้น

หลังจากสร้าง Coefficient Matrix ขั้นตอนต่อไปคือการสร้าง Fock Matrix  $(F)$  โดยใช้สมการ (7.21) หลังจากนั้นเราจะทำการแก้สมการลักษณะเฉพาะ (Secular Equation) สมการที่ (7.24) เพื่อหา Energy  $\,$ Matrix แล้วก็ทำการวนซ้ำขั้นตอนการสร้าง  $S$  กับ  $F$  ไปปรับหาค่าพลังงานไปเรื่อย ๆ จนกว่าค่าความคลาด

<span id="page-154-0"></span>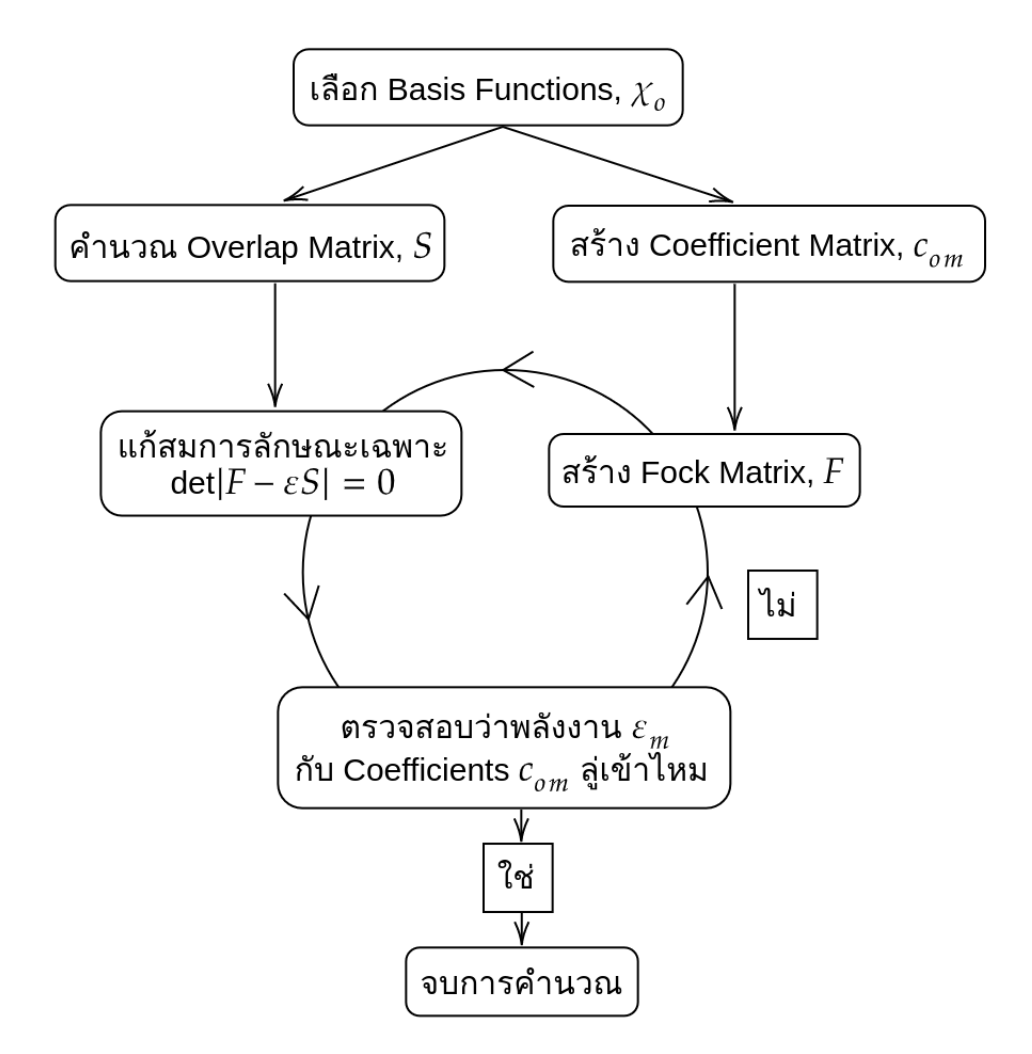

ภาพ 7.5 แผนผังขั้นตอนของการประมาณค่าหาพลังงานของออร์บิทัลด้วยวิธี SCF

เคลื่อนหรือ Error จะมีค่าน้อยกว่าค่าที่กำหนดไว้ (Threshold) แล้วจึงสิ้นสุดกระบวนการ SCF เมื่อค่าพลังงาน นั้นลู่เข้า

## **7.3.4 การคำนวณอนพุ ันธของพล ์ ังงานและเมทรกซิ เฮสเซ ์ ยนี**

หลังจากที่เราสามารถหาพลังงานเชิงอิเล็กทรอนิกส์ (Electronic Energy) ได้แล้ว ลำดับถัดไปที่เรา ี สามารถคำนวณได้ก็คือคุณสมบัติต่าง ๆ ของโมเลกุล สิ่งแรกที่เราทำได้และถือว่าสำคัญมาก ๆ ในงานวิจัย ทางด้านเคมีควอนตัมก็คือการหาโครงสร้างที่เหมาะสมหรือเสถียรที่สุดของโมเลกุลโดยใช้หลักเกณฑ์พลังงาน ้ รวมที่ต่ำที่สุด ซึ่งการที่เราทราบโครงสร้างที่เหมาะสมที่สุดนั้นมีประโยชน์อย่างมากเพราะเราสามารถนำผล การคำนวณไปเทียบกับผลจากการทดลองด้วยเทคนิค X-ray Crystallography, Electron Diffractiom, หรือ Microwave Spectroscopy เป<sup>็</sup>นต้น โดยการหาโครงสร้างที่สภาวะเหมาะสมหรือสมดุล (Equilibrium Structure) นั้นสามารถทำได้โดยหาอนุพันธ์ของพลังงานศักย์ของโมเลกุลเทียบกับพิกัดนิวเคลียร์ ซึ่งวิธีการที่ เราสามารถนำมาหาอนุพันธ์เพื่อให้ได้ผลลัพเชิงวิเคราะห์ (Analytical Method) เรียกว่า Gradient Method ซึ่งเร็วและให้ผลลัพธ์ที่แม่นยำกว่าระเบียบวิธีเชิงตัวเลข (Numerical Method)

ี สำหรับอนุพันธ์ของพลังงานนั้นเราจะเริ่มต้นพิจารณากรณีแบบง่ายก่อนนั่นก็คือโมเลกุลที่มีอะตอมสอง อะตอม โดยเราจะเขียนพลังงานศักย์ของโมเลกุลเป<sup>็</sup>น  $E$  ซึ่งจะมีเทอมที่เป<sup>็</sup>นแรงผลักระหว่างนิวเคลียสของ ทั้งสองอะตอมด้วย ซึ่งแรงผลักนี้จะขึ้นกับระยะห่างระหว่างนิวเคลียส (Internuclear Distance) หรือ  $R$ ิ นอกจากนี้เรายังทราบอีกด้วยว่าสำหรับโครงสร้างที่อยู่ในสมดุลนั้น แรง (Force) ที่กระทำต่อนิวเคลียสโดย ้ อิเล็กตรอนนั้นจะเท่ากับศูนย์ ซึ่งแรงดังกล่าวเป็นแรงย่อยมีนิยามคืออนุพันธ์อันดับที่หนึ่งของพลังงานศักย์  $\,$ เทียบกับพิกัดของนิวเคลียสที่  $\,i$ 

$$
f_i = -\frac{\partial E}{\partial q_i} \tag{7.25}
$$

$$
=0 \tag{7.26}
$$

โดยการคำนวณหาอนุพันธ์ข้างต้นด้วยวิธีการวิเคราะห์หรือ Analytical Method นั้นเราจะต้องทำการ คำนวณหาอนุพันธ์ของอินทิกรัลของอิเล็กตรอนหนึ่งตัวและอิเล็กตรอนสองตัว (One-electron กับ Two- $\,$ electron Integrals) เทียบกับพิกัดนิวเคลียร์ นั่นคือเราจะต้องทำการหาอนุพันธ์ของ Basis Function นั่นเอง $^1$ ซึ่งเราสามารถทำได้ผ่านการใช้กฎลูกโซ่ (Chain Rule) โดยทำการหาอนุพันธ์ของพลังงานศักย์เทียบกับ Expansion Coefficient

ลำดับถัดมาคือการหาเมทริกซ์เฮสเซี[ย](#page-155-0)น (Hessian Matrix) ซึ่งสามารถทำได้โดยการหาอนุพันธ์ย่อย อันดับที่สองของพลังงานศักย์เทียบกับนิวเคลียสของอะตอมตัวที่  $i$  และ  $j$  ( $\frac{\partial^2 E}{\partial a_i \partial c}$  $\frac{\partial^2 E}{\partial q_i \partial q_j}$ ) ซึ่งช่วยให้เราสามารถ

<span id="page-155-0"></span> $^{\rm 1}$ Basis Function ก็คือ Basis ที่เกิดขึ้นมาจาก Atomic Orbtials ที่ถูก centered หรือมีตำแหน่งอยู่ที่จุดอ้างอิงของนิวเคลียส ของอะตอมในโมเลกลุ

ระบได้ว่าค่าพลังงานที่คำนวณออกมาได้นั้นสอดคล้องกับจดตำสดหรือสงสดบนพื้นผิวพลังงานศักย์ (Potential Energy Surface หรือ PES) โดยจะสอดคล้องกับอนพันธ์อันดับที่สองที่ได้ค่าออกมาเป็นบวก (สำหรับ Minimum Point) และลบ (สำหรับ Maximum Point) ตามลำดับ

# **7.3.5 จากอนพุ ันธของพล ์ ังงานสคู่ ณสมบ ุ ัตเชิ งโมเลก ิ ลุ**

้ คุณสมบัติเชิงโมเลกุลที่เกี่ยวข้องโครงสร้างเชิงอิเล็กทรอนิกส์นั้นเป็นสิ่งที่สำคัญและจำเป็นมากในการ ้ คำนวณทางด้านเคมีควอนตัม เพราะว่าคุณสมบัติหรือปริมาณเหล่านี้เป็นสิ่งที่เรานำไปใช้ในการศึกษาโมเลกุล ี และปฏิกิริยาเคมี แล้วเราสามารถนำผลการคำนวณไปเปรียบเทียบกับค่าที่วัดได้จากการทดลองเพื่อตรวจ ี สอบและยืนยันความถูกต้องของทฤษฎีที่ใช้ในการคำนวณคุณสมบัตินั้น ๆ ด้วย ตามที่ได้อธิบายไปก่อนหน้านี้ ้ ว่าอนุพันธ์ของพลังงานนั้นเปรียบเสมือนเป็นกุญแจที่สามารถนำไปไขกล่องที่เก็บซ่อนความลับของโมเลกุลได้ โดยเราสามารถแบ่งความสำคัญของคุณบัติเชิงโมเลกลออกได้เป็น 3 ประเภท ดังนี้

- 1. ความแตกต่างของพลังงาน (Energy Differences) เช่น พลังงานของปฏิกิริยา (Reaction Energies), พลังงานในการทำให้กลายเป<sup>็</sup>นอะตอม (Atomization Energies), พลังงานที่ใช้ในการสลายโมเลกล (Dissociation Energies), พลังงานที่แตกต่างกันระหว่างคอนฟอร์เมอร์หรือไอโซเมอร์
- 2. คุณสมบัติเชิงโมเลกุลสำหรับสถานะเชิงอิเล็กทรอนิกส์ เช่น โครงสร้าง ณ สภาวะสมดุล (Equilibrium Structure), ไดโพลโมเมนต์ (Dipole Moment), ความสามารถในการมีสภาพขั้ว (Polarizability), ความถี่เชิงการสั่น (Vibrational Frequencies), ความสามารถในการมีสภาพแม่เหล็ก (Magnetazibility), NMR Chemical Shifts
- 3. คุณสมบัติที่บ่งบอกการทรานซิชั่นระหว่างสถานะเชิงอิเล็กทรอนิกส์ที่แตกต่างกันได้ เช่น พลังงาน กระตุ้นเชิงอิเล็กทรอนิกส์ (Electronic Excitation Energies), ความเข้มของการทรานซิชั่นของโฟ ตอน 1 ตัวและ 2 ตัว (One- and two-photon Transition Strengths), ระยะเวลาชีวิตในการแผรังสี (Radiative Life Times), พลังงานศักย์ในการทำให้เกิดไอออน (Ionization Potentials)

โดยในหัวข้อนี้เราจะสนใจคุณสมบัติเชิงโมเลกุลประเภทที่ 2 ซึ่งเกี่ยวกับสถานะเชิงอิเล็กทรอนิกส์เป็น พิเศษ โดยต้องเกริ่นก่อนว่าคุณสมบัติเชิงโมเลกุลนั้นเกิดขึ้นจากการที่โมเลกุลมีการตอบสนอง (Response) ี่ ต่อสนาม (Field) ที่กระทำต่อโมเลกุลซึ่งมองได้ในรูปของอนุพันธ์อันดับต่าง ๆ ของพลังงาน เช่น อนุพันธ์สาม อันดับแรก ดังน้ี

- อนุพันธ์อันดับหนึ่ง: แรง (Force), ความเครียด (Stress), Dipole Moment เป<sup>็</sup>นต้น
- อนพันธ์อันดับสอง: Dielectric Susceptibility, Polarizability, Born Effective Charges เป<sup>็</sup>นต้น
- อนุพันธ์อันดับสาม: Nonlinear Dielectric Susceptibility, (First-order) Hyperpolarizability เบ็บต้บ

โดยเราสามารถเขียนพลังงานที่อยู่ภายใต้สนามภายนอก (External Field) ในรูปของฟังก์ชันการกระ จายของเทเลอร์ (Taylor Expansion) รอบ ๆ ตำแหน่งที่ไม่มีสนาม (Field-free) ได้ดังนี้

$$
E(\epsilon) = E(\epsilon = 0) + \underbrace{\frac{\mathrm{d}E}{\mathrm{d}\epsilon}\Big|_{\epsilon=0}}_{\text{First Response}} \epsilon + \underbrace{\frac{1}{2} \frac{\mathrm{d}^2 E}{\mathrm{d}\epsilon^2}\Big|_{\epsilon=0}}_{\text{Second Response}} \epsilon^2 + \dots
$$
 (7.27)

ี่ สำหรับเทอมที่สองที่เป<sup>็</sup>นอนุพันธ์อันดับสองของพลังงานนั้นคือ Gradient ซึ่งเป็นฟังก์ชันแบบเส้นตรงสำหรับ (Linear) เราจึงเรียกคุณสมบัติที่ได้จากเทอมนี้ว่า Linear Response Properties ส่วนเทอมอื่น ๆ เช่น เทอม ี่ ที่สามนั้นเป็นอนพันธ์อันดับสองซึ่งจะเกี่ยวข้องกับฟังก์ชัน Quadratic นอกจากนี้เรายังสามารถสรุปได้ว่า

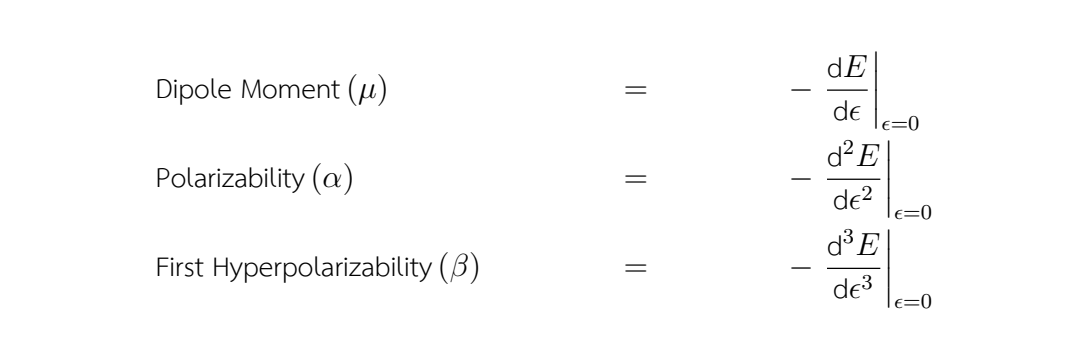

โดยเราสามารถคำนวณคุณสมบัติเชิงโมเลกุลต่าง ๆ เหล่านี้ด้วยวิธีการคำนวณทั่วไป เช่น วิธี HF หรือ DFT เพื่อนำไปใช้เป็นลักษณะเฉพาะ (Feature) สำหรับการฝึกสอนโมเดล ML หรือนำมาใช้เป็นเอาต์พต สำหรับการทำนายกได็ ้

# **7.4 ทฤษฎฟีงกั ช ์ ันนอลความหนาแนน่**

ตามที่ผู้เขยนได ี ้พดถู งึ *"ทฤษฎีฟังก์ชันนอลความหนาแน่น"* หรอื *"Density Functional Theory (DFT)"* ในบทก่อนหน้านี้แล้วว่าเป<sup>็</sup>นทฤษฎีที่มีความสำคัญมากในวงการวิทยาศาสตร์นั่นก็เพราะว่าทฤษฎี DFT ้ ได้พลิกโฉมงานวิจัยที่เกี่ยวข้องกับการศึกษาโครงสร้างเชิงอิเล็กทรอนิกส์ของโมเลกุลไปอย่างสิ้นเชิง แทนที่จะ มองโมเลกลเป<sup>็</sup>นระบบที่อิเล็กตรอนมีอันตรกิริยากันตรง ๆ แล้วใช้ Wavefunction ในการอธิบายระบบนั้น วิธี DFT จะมองโมเลกุลว่าเป<sup>็</sup>นกลุ่มก้อนของอิเล็กตรอนและใช้ความหนาแน่น (Density) ในการอธิบายแทน จึง ทำให้เราไม่จำเป<sup>็</sup>นที่จะต้องแก้สมการเพื่อหาผลเฉลยแบบแม่นตรง (Exact Solution) ของ Wavefunction ้ (ซึ่งเราไม่สามารถคำนวณหาบางเทอมของ Wavefunction ได้สำหรับกรณีที่ระบบมี่อิเล็กตรอนมากกว่าหนึ่ง ตัว)

# **7.4.1 ฟงกั ช์ ันและฟงกั ช์ ันนอล**

ึก่อนที่ผู้อ่านจะได้ศึกษาในหัวข้อต่อไปซึ่งจะลงรายละเอียดมากกว่านี้ ผู้เขียนขอเริ่มด้วยการอธิบาย ความหมายและการใช้งานของสิ่งที่เรียกว่าฟังูก์ชันและฟังก์ชันนอลก่อนครับ เพราะว่าการที่เราเข้าใจความ หมายและความแตกต่างของคำศัพท์สองคำนี้จะเป็นพื้นฐานสำคัญในการเข้าใจทฤษฎี DFT ที่ว่าด้วยเรื่อง ่ ของความหนาแน่นของอิเล็กตรอนที่ผ้อ่านจะได้ศึกษาในหัวข้อที่ 7.4.2 โดยฟังก์ชันกับฟังก์ชันนอลนั้นต่างกัน ้อินพต ดังนี้

• **ฟังก์ชัน (Function)** รับอินพุตที่เป<sup>็</sup>นตัวเลขและให้เอาต์พุตที่เป<sup>็</sup>นตัวเลขเช่นเดียวกัน โดยสามารถเขียน การ Mapping ได้เป็น  $x_0 \mapsto f(x_0)$  โดยที่  $x_0$  คืออาร์กิวเมนต์หรืออินพุตของฟังก์ชัน  $f$ ตัวอย่างของฟังก์ชัน เช่น

$$
f(x) = x2
$$

$$
g(x, y) = \cos(x) + e^{-3\sqrt{x^2 + y^2}}
$$

• **ฟังก์ชันนอล (Functional)** เป<sup>็</sup>นฟังชันก์ชนิดหนึ่งซึ่งรับอินพุตที่เป<sup>็</sup>นฟังก์ชันและให้เอาต์พุตที่เป<sup>็</sup>นตัวเลข ซึ่งสรุปได้ง่าย ๆ ว่า "ฟังก์ชันนอลนั้นก็คือฟังก์ชันของฟังก์ชัน" โดยสามารถเขียนการ Mapping ได้  $\mathfrak{g}$ เป็น  $f \mapsto f(x_0)$  โดยที่  $x_0$  คือพารามิเตอร์

ตัวอย่างของฟังก์ชันนอล เช่น

$$
F[f] = \int_{-\infty}^{\infty} f^3(x) dx
$$
  
\n
$$
H[g] = \int_{2}^{3} \int_{-10}^{4} \left( \frac{\partial^2 g(x, y)}{\partial x^2} - 2.3g(x, y) \right) dx dy
$$

เมื่อทราบความแตกต่างแล้วผู้อ่านก็น่าจะพอเดาออกแล้วว่าคำว่า "Functional" ในชื่อของทฤษฎี Density Functional Theory นั้นบ่งบอกว่าเป็นทฤษฎีที่อธิบายโครงสร้างเชิงอิเล็กทรอนิกส์ของโมเลกุลด้วย ี ฟังก์ชันนอลที่สามารถอธิบายความหนาแน่นของอิเล็กตรอนได้

# **7.4.2 จากฟงกั ช์ ันคลนสื่ ความหนาแน ู่ นเช ่ งอิ เลิ กทรอน ็ กสิ ์**

<span id="page-158-0"></span>ในการพิจารณาฟังก์ชันคลื่นของอิเล็กตรอนนั้นเราไม่สามารถพิจารณาแค่พิกัดหรือตำแหน่งของอิเล็กตรอน เชิงพื้นที่ (Spatial Coordinates) หรือ  $\left(x,y,z\right)$  แต่ยังต้องพิจารณาตำแหน่งของสปิ้น (Spin Coordinates) หรือ  $\omega$  ด้วย ดังนั้นจำนวนตัวแปรที่ส่งผลต่อ Wavefunction จึงมีทั้งหมด 4 ตัวแปรต่อหนึ่งอิเล็กตรอน ถ้า หากระบบของเรามี  $N$  อิเล็กตรอน จำนวนตัวแปรของ Wavefunction ก็จะเท่ากับ  $4N_{\rm electrons}$ 

้ เพื่อทำให้ชีวิตง่ายขึ้น แนวคิดในการใช้ความหนาแน่นสำหรับศึกษาโครงสร้างเชิงอิเล็กทรอนิกส์ของ โมเลกลแทนท ุ จะใช ี่ ้Wavefunction โดยตรงนั้นจงไดึ ้รับความสนใจและถกพู ัฒนาเรอยมาจนถ ื่ งปึ จจั บุ ัน ข้อดี ี ของการอธิบายระบบ (โมเลกุล) ด้วยความหนาแน่นแทนที่จะใช้ Wavefunction นั้นช่วยทำให้ลดความสิ้น ี เปลืองในการคำนวณไปได้เยอะมากเพราะความหนาแน่นนั้นสามารถถกเขียนด้วยฟังก์ชันที่ขึ้นอย่กับตัวแปร ้ เพียงแค่ 3 ตัวเท่านั้น (สำหรับกรณีที่ไม่พิจารณาสป<sup>ิ</sup>นของอิเล็กตรอน) กล่าวคือสำหรับ Wavefunction ที่ เขียนด้วย Schrödinger Equation นั้นจะเป<sup>็</sup>นพังก์ชันที่มีจำนวนมิติคือ  $3N_{\mathrm{electron}}$  แต่สำหรับความหนาแน่น นั้นเราจะได้สมการทมี่ จำนวนม ี ติคิอ 3 ม ื ติดิ้วยกันทั้งหมดจำนวน *N* สมการ (ตามจำนวนอเลิ กตรอน) ซ ็ งจะ ึ่ ้ เห็นได้ว่าความซับซ้อนในการคำนวณจะต่างกันอย่างมาก โดยสรปเป็นความสัมพันธ์ได้ดังนี้

\n- 3*N*-dimensional Schrödinger Equation 
$$
\Psi(\mathbf{r}_1, \mathbf{r}_2, \mathbf{r}_3, \ldots, \mathbf{r}_N)
$$
\n- $\downarrow$
\n- *N* 3-dimensional Single Particle Equation  $n(\mathbf{r})$
\n

โดยที่ Single Particle Equation ในที่นี้คือสมการที่ใช้ในการอธิบายอนุภาค 1 ตัวซึ่งก็คืออิเล็กตรอนนั่นเอง

จริง ๆ แล้วความหนาแน่นเชิงอิเล็กทรอนิกส์ก็คือความหนาแน่นของอิเล็กตรอน (Electron Density) หรือ  $n(\bm{r})$  ซึ่งเป็นหัวใจสำคัญของทฤษฎี DFT เลยก็ว่าได้ โดยความน่าจะเป<sup>็</sup>นของโอกาสที่จะพบอิเล็กตรอน ์ตัวที่ 1 ของระบบหรือโมเลกุลที่มี  $N$  อิเล็กตรอนนั้นสามารถคำนวณได้จากการใช้ปริพันธ์ (Integral) ตาม สบการต่อไปนี้

$$
P(\mathbf{1}) = \left[ \int d^3 \boldsymbol{r}_2 \cdots \int d^3 \boldsymbol{r}_N \, \psi^*(\boldsymbol{r}_1, \boldsymbol{r}_2, \ldots, \boldsymbol{r}_N) \psi(\boldsymbol{r}_1, \boldsymbol{r}_2, \ldots, \boldsymbol{r}_N) \right] d^3 \boldsymbol{r}_1 \qquad (7.28)
$$

ี่ เนื่องจากว่าอิเล็กตรอนทุก ๆ ตัวนั้นมีคุณสมบัติเหมือนกันหมดทุกประการ (Indistinguishable) ดัง นั้นความหนาแน่นของความน่าจะเป็น (Probability Density) ของอิเล็กตรอนแต่ละตัวก็จะเท่ากันด้วย หมายความว่าความน่าจะเป็นของความหนาแน่นของอิเล็กตรอนตัวที่ 1 ก็เท่ากับของตัวที่ 2. ตัวที่ 3. ไป จนถึงตัวที่  $N$  ดังนั้นในการคำนวณหาความหนาแน่นของความน่าจะเป<sup>็</sup>น (Probability Density) ของ ้ อิเล็กตรอนทั้งหมดนั้นจึงสามารถทำได้โดยการรวมแบบเชิงเส้น นั่นก็คือเราคุณความน่าจะเป็นของโอกาส  $\hat{\vec{\eta}}$ จะพบอิเล็กตรอน 1 ตัวด้วย  $N$  นั่นเอง โดยเราจะได้สมการดังนี้

$$
n(\mathbf{r}) = N \underbrace{\int d^3 \mathbf{r}_2 \cdots \int d^3 \mathbf{r}_N \, \psi^*(\mathbf{r}, \mathbf{r}_2, \ldots, \mathbf{r}_N) \psi(\mathbf{r}, \mathbf{r}_2, \ldots, \mathbf{r}_N)}_{\text{ความน่าจะเป็นที่จะพบอิเล็กตรอน 1 ตัว}
$$
 (7.29)

โดยที่  $\psi$  คือฟังก์ชันคลื่นที่ผ่านการถูกทำให้เป<sup>็</sup>นปกติ (Normalized Wavefunction) มาแล้ว ซึ่งความหมาย

ของการทำให้เป<sup>็</sup>นปกติ (Normalization) ก็คือการหารูปแบบ (Form) ของ Wavefunction ที่สอดคล้องกับ ้เงื่อนไขดังต่อไปนี้

$$
\int_{-\infty}^{\infty} \psi^* \psi dx = 1 \tag{7.30}
$$

อย่างไรก็ตาม ไม่ใช่ทุก Wavefunction ที่สามารถทำ Normalization ได้ ตัวอย่างของฟังก์ชันที่เป็นข้อ ยกเว้น เช่น Planewave Wavefunction ซึ่งเป<sup>็</sup>นพังก์ชันที่ขึ้นกับพิกัดและเวลา ดังนี้  $\psi(x,t)=\psi_0{\rm e}^{{\rm i}(kx-\omega t)}$ ไม่เป็น Square-integrable Function

# **7.4.3 จากความหนาแนนเช ่ งอิ เลิ กทรอน ็ กสิ ส์ พลู่ ังงานของระบบ**

ี เมื่อเราเข้าใจนิยามและไอเดียของความหนาแน่นเชิงอิเล็กทรอนิกส์หรือความหนาแน่นของอิเล็กตรอน ้ แล้ว ลำดับต่อไปก็คือเราจะคำนวณพลังงานของระบบ (โมเลกุล) โดยใช้ความหนาแน่นได้อย่างไร ซึ่งตาม ทฤษฎนีั้นเราสามารถคำนวณพลังงานได้แบบอ้อม ๆ ผาน Wavefunction ่

<span id="page-160-0"></span>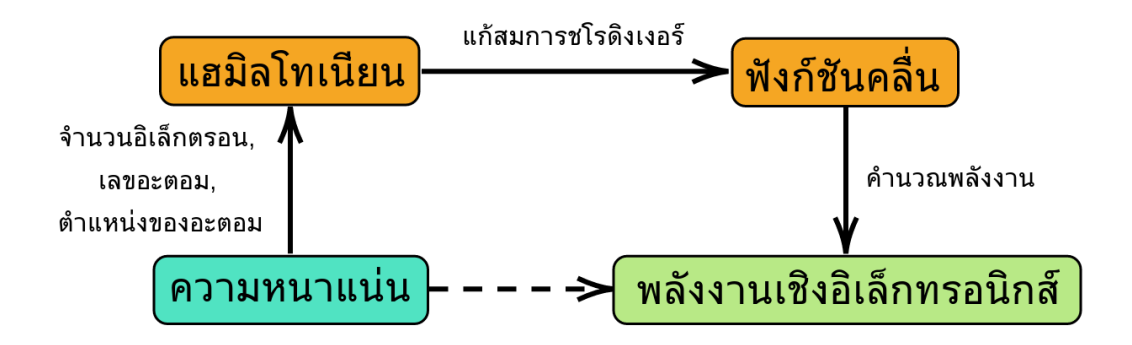

ภาพ 7.6 ความเชื่อมโยงแบบตรงและแบบอ้อมระหว่างความหนาแน่นของอิเล็กตรอนและพลังงานเชิง ้อิเล็กทรอนิกส์ของระบบ

ี่ จากไดอะแกรมที่แสดงในภาพที่ 7.6 นั้นสามารถตีความได้ว่าเราสามารถคำนวณพลังงานของระบบโดย ผ่าน Hamiltonian และ Wavefunction ได้ซึ่งก็จะมีความซับซ้อนในเชิงคำนวณ ดังนั้นคำถามสำคัญที่ตาม มาก็คือ "จะเป็นไปได้ไหมที่เราจะคำนวณพลังงานจากความหนาแน่นของอิเล็กตรอนตรง ๆ" ซึ่งคำตอบก็คือ ้ จริง ๆ แล้วไม่สามารถหาได้ตรง ๆ แต่เ[ราม](#page-160-0)ีทริคที่สามารถทำได้ดังต่อไปนี้

เริ่มจากการกำหนดให้พลังงานเชิงอิเล็กทรอนิกส์ได้จากการคำนวณค่า Expectation Value (ค่าเฉลี่ย) ของ Hamiltonian Operator

<span id="page-161-2"></span>
$$
E_{\mathrm{el}} = \int \cdots \int \Psi^* \hat{H}_{\mathrm{el}} \Psi \, d\boldsymbol{x}_1 \ldots \, d\boldsymbol{x}_{N_{\mathrm{el}}} \tag{7.31}
$$

โดยที่ Hamiltonian Operator  $(\hat{H}_{\mathrm{el}})$  สำหรับอิเล็กตรอนมีสมการดังต่อไปนี้

<span id="page-161-0"></span>
$$
\hat{H}_{\text{el}} = \sum_{i=1}^{N_{\text{el}}} -\frac{1}{2} \nabla_i^2 + \sum_{i=1}^{N_{\text{el}}} \sum_{j=i+1}^{N_{\text{el}}} \frac{1}{|\mathbf{r}_i - \mathbf{r}_j|} + \sum_{i=1}^{N_{\text{el}}} \sum_{A=1}^{N_{\text{nu}}} \frac{-Z_A}{|\mathbf{r}_i - \mathbf{R}_A|}
$$
(7.32)

ซึ่งเทอมที่ 3 ของสมการที่ (7.32) นั้นคือพลังงานดึงดูดระหว่างอิเล็กตรอนกับนิวเคลียสซึ่งมีชื่อเรียกอีกชื่อว่า "ศักย์ภายนอก" (External Potential) โดยเป็นคำศัพท์ที่ใช้ในทฤษฎี DFT ซึ่งคำว่า External นี้มาจากการ ี่ ที่เราใช้การประมาณของ Born-Oppenheimer ซึ่งเป็นการกำหนดให้นิวเคลียสนั่นเป็นวัตถุที่ถูกตรึงอยู่กับที่ (Fixed) และทำให้เกิดพลังง[านศัก](#page-161-0)ย์คูลอมป<sup>์</sup> (Coulomb Potential) ต่ออิเล็กตรอน ดังนั้นจากสมการที่ (7.32)  $\overline{\phantom{a}}$ เราจึงเขียนใหม่ได้เป<sup>็</sup>น

$$
\hat{H}_{\text{el}} = \sum_{i=1}^{N_{\text{el}}} -\frac{1}{2} \nabla_i^2 + \sum_{i=1}^{N_{\text{el}}} \sum_{j=i+1}^{N_{\text{el}}} \frac{1}{|\boldsymbol{r}_i - \boldsymbol{r}_j|} + \sum_{i=1}^{N_{\text{el}}} \underbrace{\left(\sum_{A=1}^{N_{\text{nu}}} \frac{-Z_A}{|\boldsymbol{r}_i - \boldsymbol{R}_A|}\right)}_{\text{Nuclear Attraction Energy}}
$$
\n
$$
= \sum_{i=1}^{N_{\text{el}}} -\frac{1}{2} \nabla_i^2 + \sum_{i=1}^{N_{\text{el}}} \sum_{j=i+1}^{N_{\text{el}}} \frac{1}{|\boldsymbol{r}_i - \boldsymbol{r}_j|} + \sum_{i=1}^{N_{\text{el}}} V_{\text{ext}}(\boldsymbol{r}_i) \tag{7.33}
$$

์ โดยที่มี External Potential  $V_{\mathrm{ext}}({\bm r}_i)$  กระทำต่ออิเล็กตรอนทุกตัวในโมเลกุล

ลำดับต่อไปก็คือเราลองมาทำการกระจาย Expectation Value ของพลังงานเชิงอิเล็กทรอนิกส์โดยการ แทนสมการที่ (7.33) เข้าไปในสมการที่ (7.31) ซึ่งเราจะได้พลังงานที่ประกอบไปด้วย 3 เทอม ดังนี้

<span id="page-161-3"></span><span id="page-161-1"></span>
$$
E_{\text{el}} = \int \cdots \int \Psi^* \left( \sum_{i=1}^{N_{\text{el}}} -\frac{1}{2} \nabla_i^2 \right) \Psi \, dx_1 \ldots \, dx_{N_{\text{el}}} + \int \cdots \int \Psi^* \left( \sum_{i=1}^{N_{\text{el}}} \sum_{j=i+1}^{N_{\text{el}}} \frac{1}{|\mathbf{r}_i - \mathbf{r}_j|} \right) \Psi \, dx_1 \ldots \, dx_{N_{\text{el}}} + \underbrace{\int \cdots \int \Psi^* \left( \sum_{i=1}^{N_{\text{el}}} V_{\text{ext}}(\mathbf{r}_i) \right) \Psi \, dx_1 \ldots \, dx_{N_{\text{el}}} }_{\int V_{\text{ext}}(\mathbf{r}) n(\mathbf{r}) \, d\mathbf{r}}
$$
(7.34)

โดยสมการที่ (7.34) มีเพียงแค่เทอมที่ 3 เท่านั้นที่สามารถเขียนให้อยู่ในรูปของฟังก์ชันนอลของความหนาแน่น ได้(Explicit Functional of Density)

# **7.4.4 ค[วามส](#page-161-3)ัมพันธระหว ์ างความหนาแน ่ นของอ ่ เลิ กตรอนและศ ็ ักยภายนอก ์**

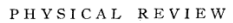

#### VOLUME 136, NUMBER 3B

#### Inhomogeneous Electron Gas\*

P. HOHENBERGT École Normale Superieure, Paris, France

> **AND** W. KOHNT

École Normale Superieure, Paris, France and Faculté des Sciences, Orsay, France  $\emph{and}$ 

University of California at San Diego, La Jolla, California (Received 18 June 1964)

This paper deals with the ground state of an interacting electron gas in an external potential  $v(\mathbf{r})$ . It is proved that there exists a universal functional of the density,  $F[n(r)]$ , independent of  $v(r)$ , such that the expression  $E = \int v(\mathbf{r}) u(\mathbf{r}) d\mathbf{r} + F[n(\mathbf{r})]$  has as its minimum value the correct ground-state energy associated with  $\tilde{v}(\mathbf{r})$ . The functional  $F[n(\mathbf{r})]$  is then discussed for two situations: (1)  $n(\mathbf{r}) = n_0 + \tilde{n}(\mathbf{r}), \tilde{n}/n_0 << 1$ , and (2)  $n(\mathbf{r}) = \varphi(\mathbf{r}/r_0)$  with  $\varphi$  arbitrary and  $r_0 \to \infty$ . In both cases F can be expressed entirely in terms of the correlation energy and linear and higher order electronic polarizabilities of a uniform electron g these methods are presented.

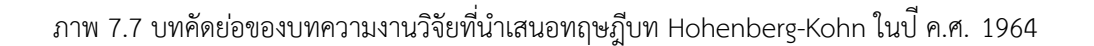

้สำหรับระบบที่มีจำนวนอิเล็กตรอน  $N$  ตัวนั้น ศาสตราจารย์ Pierre Hohenberg (New York University) และศาสตราจารย์ Walter Kohn (University of California at Santa Barbara) ได้เสนอทฤษฎีบทที่ เป็นรากฐานสำคัญของทฤษฎี DFT ในป<sup>ี</sup> ค.ศ. 1964 นั่นก็คือทฤษฎีบทโฮเฮนเบิร์ค-โคห์น (Hohenberg-Kohn Theorem)<sup>67</sup> ซึ่งเป็นทฤษฎีที่ว่าด้วยการพิสูจน์ความสัมพันธ์ระหว่างความหนาแน่นและศักย์ภายนอกว่าเป<sup>็</sup>น แบบหนึ่งต่อหนึ่ง (One-to-one) โดยใช้หลักการแปรค่า (Variational Principle) โดยบทความงานวิจัยฉบับ นี้ถือว่ามีความสำคัญอย่างมากต่อวงการวิทยาศาสตร์โดยเฉพาะสาขาฟิสิกส์และเคมีเชิงโมเลกุล

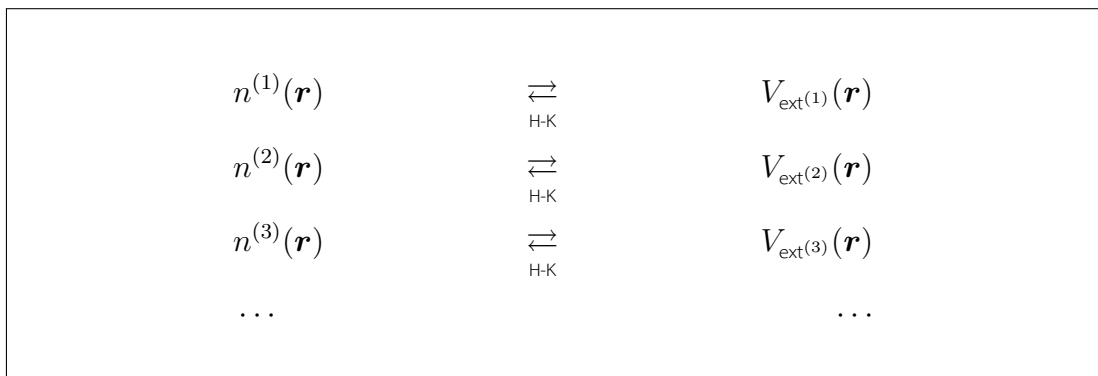

9 NOVEMEBR 1964

นอกจากนี้แล้ว Hohenberh และ Kohn ยังได้นำเสนอพลังงานเชิงอิเล็กทรอนิกส์ที่เขียนให้อยู่ในรูป ้ของพังก์ชันทั่วไป ดังนี้

$$
E_{\text{el}} = \underbrace{\int \Psi^* \left( \sum_{i=1}^{N_{\text{el}}} -\frac{1}{2} \nabla_i^2 \right) \Psi \, d\mathbf{X}}_{F_{\text{H-K}}[n]} + \underbrace{\int \Psi^* \left( \sum_{i=1}^{N_{\text{el}}} \sum_{j=i+1}^{N_{\text{el}}} \frac{1}{|\mathbf{r}_i - \mathbf{r}_j|} \right) \Psi \, d\mathbf{X}}_{F_{\text{H-K}}[n]} + \underbrace{\int \Psi^* \left( \sum_{i=1}^{N_{\text{el}}} V_{\text{ext}}(\mathbf{r}_i) \right) \Psi \, d\mathbf{X}}_{\int V_{\text{ext}}(\mathbf{r}) n(\mathbf{r}) \, d\mathbf{r}} \tag{7.35}
$$

โดยผลรวมของสองเทอมแรกนั้นคือ "ฟังก์ชันนอลสากล (Universal Functional)" หรือ  $F_\text{\tiny H-K}[n]$  ซึ่งไม่ขึ้นกับ ศักย์ภายนอก อย่างไรก็ตาม ปัญหาก็คือเราไม่ทราบหน้าตาหรือผลเฉลยแบบแม่นตรงของฟังก์ชั่นนอลสากล แต่ว่าเรายังคงต้องการฟุ้งก์ชันนอลนี้สำหรับการคำนวณพลังงานซึ่งสิ่งที่เราทำได้ก็คือการหาฟังก์ชันนอลสากล โดยใช้วิธีการประมาณนั่นเอง

# **7.4.5 ฟงกั ช์ ันนอลสากลและทฤษฎฟีงกั ช์ ันนอลความหนาแนนแบบไร ่ ้ออรบ์ ทิัล**

<span id="page-163-0"></span>้ สำหรับพลังงานเชิงอิเล็กทรอนิกส์ที่สามารถเขียนได้จากองค์ประกอบ 3 ส่วนคือ

$$
E_{\rm el}[n] = E_{\rm kin}[n] + E_{\rm pot}[n] + E_{\rm ext}[n] \tag{7.37}
$$

เราสามารถเขียนเทอมที่ 2 ของฟังก์ชันในสมการที่ (7.37) ให้อยู่ในรูปของผลรวมของพลังงานศักย์คูลอม ป<sup>์</sup> (Coulomb Energy) หรือ  $E_\text{\tiny{Col}}[n]$  และพลังงานของอินตรกิริยาระหว่างอิเล็กตรอนซึ่งก็คือพลังงานแลก เปลี่ยน (Exchange Energy) หรือ  $E_{\times}[n]$  และพลังงานสหสัมพันธ์ (Correlation Energy) หรือ  $E_{\mathsf{C}}[n]$  ได้ ดังน้ี

$$
E_{\rm el}[n] = E_{\rm kin}[n] + \underbrace{E_{\rm Col}[n] + E_{\rm X}[n] + E_{\rm C}[n]}_{E_{\rm pot}[n]} + E_{\rm ext}[n] \tag{7.38}
$$

ซึ่งเทอมที่ 2 ที่เป็นพลังงานศักย์คุลอมป์กับเทอมที่ 5 ที่เป็นศักย์ภายนอกนั้นเรารู้สมการของผลเฉลยแบบแม่น ตรง ดังน้ี

$$
E_{\text{el}}[n] = \overbrace{E_{\text{kin}}[n]}^{\text{lat}}
$$
 +  $\frac{1}{2} \int \int \frac{n(\mathbf{r})n(\mathbf{r}')}{|\mathbf{r} - \mathbf{r}'|} d\mathbf{r} d\mathbf{r}' + \overbrace{E_{\text{X}}[n]}^{\text{lat}}$   
+  $\underbrace{E_{\text{cl}}[n]}_{\text{lat}}$  +  $\underbrace{E_{\text{cl}}[n]}_{\text{lat}}$  +  $\underbrace{V_{\text{ext}}(\mathbf{r})n(\mathbf{r}) d\mathbf{r}}_{\text{lat}}$  (7.39)

ี่ ส่วนเทอมที่ 1 (พลังงานจลน์), เทอมที่ 3 (พลังงานแลกเปลี่ยน), และเทอมที่ 4 (พลังงานสหสัมพันธ์) นั้นเรา ไม่รู้สมการที่แน่นอนซึ่งเป็นสิ่งที่ต้องประมาณค่าเอง และการประมาณค่าเพื่อหาฟังก์ชันของพลังงานทั้ง 3 เทอมนี้ที่แม่นยำที่สุดเท่าที่จะเป<sup>็</sup>นไปได้ก็เป<sup>็</sup>นหนึ่งในงานวิจัยที่ได้รับความสนใจจนถึงปัจจุบัน<sup>68</sup> เรียกได้ว่า ตั้งแต่อดีตจนปัจจุบันได้มี Exchange-Correlation Functional ที่ถูกพัฒนาขึ้นมาและถูกทดสอบหลายร้อย  $\mathsf{Functional}^{69,70,71,72,73}$  สำหรับการศึกษาคุณสมบัติประเภทต่าง ๆ ของอะตอมและโมเลกุล $^{74,75,76,77,78,79,80}$ 

วิธีข้างต้นที่คำนวณพลังงานเชิงอิเล็กทรอนิกส์โดยผ่านพังก์ชันนอลสากล (Universal Fu[nc](#page-337-2)tional) นั้น จะเรียกว่าฟ[ัง](#page-337-3)ก์ช[ัน](#page-337-5)[น](#page-337-6)[อล](#page-337-7)ความหนาแน่นแบบบริสุทธิ์ (Pure DFT) ก็ได้เพราะว่าไม่มีก[าร](#page-337-9)พิจาร[ณ](#page-337-10)[าอ](#page-337-11)[อ](#page-338-0)[ร](#page-338-1)์บิทัล (Orbital-free) ซึ่งเป็นการคำนวณพลังงานของระบบที่อิเล็กตรอนมีอันตรกิริยาต่อกัน (Interacting Elec-ิ<br>trons) ด้วยฟังก์ชันนอลของความหนาแน่น<sup>81</sup> ข้อดีของวิธี Orbital-free DFT คือมีความเรียบง่ายและไม่ซับ ี ซ้อนมากนัก (Simplicity) แต่ข้อด้อยก็คือมีความแม่นยำในการคำนวณที่ตำมากนั่นก็เพราะว่าการประมาณ ค่าของเทอมพลังงานจลน์ (เทอมแรูกของสมการที่ (7.39)) นั้นทำได้ยากมากและขาดความแม่นยำในการ ประมาณ (เพราะว่าเทอม  $\frac{1}{\bm{r}_i-1}$  $\frac{1}{\bm{r}_i - \bm{r}_j}$  นั้นไม่ส[ามา](#page-338-3)รถถูกแยกแบ่งออกเป็นผลรวมของ  $\bm{r}_i$  และ  $\bm{r}_j$  ได้) เมื่อเรา ไม่สามารถประมาณค่าพลังงานจลน์ได้อย่างแม่นยำจึงทำให้พลังงานเชิงอิเล็กทรอนิกส์ที่คำนวณออกมานั้นมี ้ ความแม่นยำต่ำตามไปด้วย

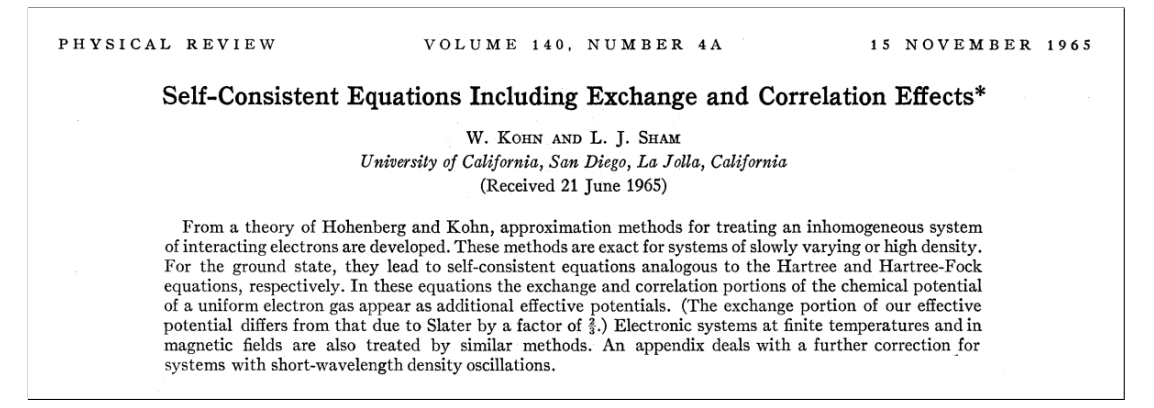

ภาพ 7.8 บทคัดย่อของบทความงานวิจัยที่นำเสนอทฤษฎีบท Kohn-Sham ในป<sup>ี</sup> ค.ศ. 1965

้ สำหรับการแก้ปัญหาดังกล่าวนั้น ในปี ค.ศ. 1965 ศาสตราจารย์ Walter Kohn และศาสตราจารย์ Lu Jeu Sham (University of California, San Diego) ก็ได้นำเสนอบทความงานวิจัย (หนึ่งปี่หลังจากนำเสนอ ทฤษฎี Pure (Orbital-free) DFT) โดยได้เสนอการคำนวณพังก์ชันของพลังงานโดยใช้ระบบที่อิเล็กตรอนไม่มี อันตรกิริยาต่อกัน (Non-interacting Electrons) แทนการแก้ผ่านระบบที่อิเล็กตรอนมีอันตรกิริยาต่อกัน<sup>82</sup> ซึ่ง ่ มีข้อดีคือทำให้ DFT มีความแม่นยำมากขึ้นเพราะว่าพลังงานจลน์ของระบบที่อิเล็กตรอนแต่ละตัวไม่ขึ้นหรือมี ้ ความสัมพันธ์กับอิเล็กตรอนตัวอื่น ๆ นั้นมีสมการที่เรารู้หน้าตาแน่นอน จึงไม่มีความจำเป<sup>็</sup>นที่จะต้องประมาณ ค่าฟังก์ชันนอลของพลังงานจลน์ในรูปของความหนาแน**่**นอีกต่อไป โดยในเวลาต่อมาทฤษฎีนี้คือ Kohn-S[ha](#page-338-4)m DFT นั่นเอง

### **7.4.6 จาก Hohenberg-Kohn สู่ Kohn-Sham**

ในหัวข้อนี้เราจะมารู้จักกับความแตกต่างระหว่างระบบที่อิเล็กตรอนมีอันตรกิริยาต่อกัน (Interacting Electrons) และไม่มีอันตรกิริยาต่อกัน (Non-interacting Electrons) กันให้มากขึ้น เพราะว่าเป็นระบบที่ถูก นำมาใช้ในการพิจารณาความหนาแน่นของโมเลกุล

ตามที่ Kohn กับ Sham ได้เสนอการแก้ปัญหาของ Pure DFT โดยการเปลี่ยนมาพิจารณาระบบที่ ้ อิเล็กตรอนไม่มีอันตรกิริยาต่อกันแทนนั้น จริง ๆ แล้ว Wavefunction และความหนาแน่นของทั้งสองระบบ นั้นแตกต่างกันอย่างสิ้นเชิง แต่ว่าทริคของวิธี Kohn-Sham นั้นคือทำการจำลองหรือสร้างระบบอิเล็กตรอนที่ ไม่มีอันตรกิริยาต่อกันแบบปลอม ๆ ขึ้นมา (Fictitious Non-interacting Electron System) หรืออาจจะเรียก ว่าระบบอิเล็กตรอนแบบเสริมก็ได้ (Auxiliary Non-interacting Electron System) $^{83}$  โดยบังคับให้ความหนา แน่นของระบบนี้มีค่าเท่ากันกับความหนาแน่นของระบบที่อิเล็กตรอนมีอันตรกิริยาต่อกัน ดังนั้นความท้าทาย ่ จึงเปลี่ยนจากการหาฟังก์ชันนอลสากลสำหรับ Pure DFT มาเป็นการหาระบบที่อิเล็กตรอนไม่มีอันตรกิริยา ึกันแบบปลอม ๆ ที่มีความหนาแน่นเท่ากัน ซึ่งการใช้ทริคนี้ทำให้เราไม่ต้อง[มา](#page-338-5)ประมาณค่าพลังงานจลน์และ ี ทำให้การคำนวณ DFT นั้นมีความแม่นยำมากขึ้นเพราะว่าเรามีผลเฉลยที่แน่นอนของพลังงานตามที่ได้อธิบาย ไว้ก่อนหน้านี้ในย่อหน้าสุดท้ายของหัวข้อที่ 7.4.5

เพื่อให้ผู้อ่านเข้าใจได้ง่ายขึ้นว่าทำไมระบบที่อิเล็กตรอนไม่มีอันตรกิริยาต่อกันของ Kohn-Sham นั้นถึง มีความหนาแน่นเท่ากันกับระบบที่อิเล็กต[รอนม](#page-163-0)ีอันตรกิริยาต่อกัน ให้ผู้อ่านเริ่มด้วยการศึกษาภาพที่ 7.9 ซึ่ง เป<sup>็</sup>นการเปรียบเทียบระหว่างโมเดลของอิเล็กตรอนที่แตกต่างกัน

- ระบบที่ 1 คือระบบที่อิเล็กตรอนมีอันตรกิริยาต่อกัน ซึ่งเราสามารถหาผลเฉลยแบบแม่น[ตรงข](#page-166-0)อง Wavefunction ของระบบนี้ได้ และความหนาแน่นของโมเดลนี้จะเท่ากับความหนาแน่นของโมเลกุล จรงดิ ้วย
- ระบบที่ 2 ระบบที่อิเล็กตรอนไม่มีอันตรกิริยาต่อกัน หมายความว่าอิเล็กตรอนแต่ละตัวจะมี Hamiltonian Operator เป<sup>็</sup>นของตัวเอง ซึ่งอิเล็กตรอนแต่ละตัวจะวิ่งอยู่ภายในสนามของศักย์เฉลี่ย (Average Potential) ที่เกิดจากอิเล็กตรอนตัวอื่นในระบบ สำหรับระบบนี้เราจะทำการรวม Hamiltonian ของ อิเล็กตรอนแต่ละตัวเข้าด้วยกันเพื่อประมาณค่า Wavefunction สำหรับอิเล็กตรอนทุกตัว
- ระบบที่ 3 จะคล้ายกับระบบที่ 2 แต่จะมีความแตกต่างกันที่ศักย์เฉลี่ยที่กระทำต่ออิเล็กตรอน กล่าว คือในระบบนี้ (เรียกว่าระบบอิเล็กตรอน ของ Kohn-Sham ก็ได้) ศักย์เฉลี่ยที่เกิดขึ้นจะมาจากระบบ ของอิเล็กตรอนแบบปลอม ๆ (Fictitious System of Electrons) โดยเราจะทำการรวม Wavefunction ของอิเล็กตรอน (Molecular Orbitals) เข้าด้วยกันเพื่อประมาณค่า Wavefunction สำหรับ

<span id="page-166-0"></span>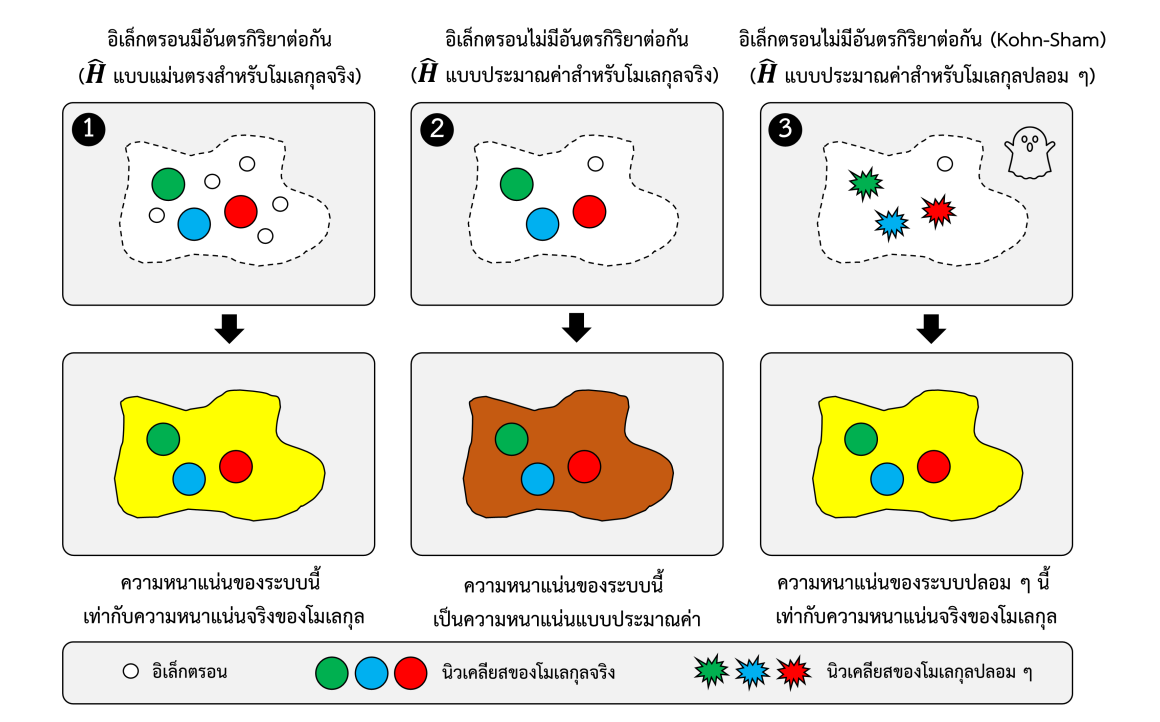

ภาพ 7.9 การเปรียบเทียบแบบจำลองของ (1) ระบบที่อิเล็กตรอนมีอันตรกิริยาต่อกัน, (2) ระบบที่อิเล็กตรอน ไมม่ อีันตรกริยาต ิ อก่ ัน, และ (3) ระบบทอี่ เลิ กตรอนไม ็ ม่ อีันตรกริยาต ิ อก่ ันของโมเลกลปลอมตามทฤษฎ ุ ี Kohn-Sham

้อิเล็กตรอนทุกตัว ซึ่งความหนาแน่นของระบบ Kohn-Sham นี้จะมีค่าเท่ากับความหนาแน่นของระบบ ้ที่เป็นโมเลกลจริง ๆ นั่นคือเท่ากับความหนาแน่นของระบบที่ 1 ด้วย

# **7.4.7 แฮมลโทเน ิ ยนสำหร ี ับอเลิ กตรอนท ็ ไมี่ ม่ อีันตรกริยาต ิ อก่ ัน**

การที่เราเปลี่ยนมาพิจารณาระบบที่อิเล็กตรอนไม่มีอันตรกิริยาต่อกันแทนนั้น เราสามารถเปลี่ยนเทอม ที่เป็นพลังงานที่เกิดจากการผลักกันของอิเล็กตรอน (Direct Interaction) ให้เป็นโอเปอเรเตอร์สำหรับอิเล็กตรอน 1 ตัวได้ (เพราะว่าอิเล็กตรอนทุกตัวเป็นอิสระและไม่ขึ้นต่อกันอีกต่อไปแล้ว) ซึ่งโอเปอเรเตอร์ที่ว่านั้นคือ พลังงานศักย์ที่อธิบายค่าเฉลี่ยของผลที่เกิดจากอันตรกิริยาระหว่างอิเล็กตรอน (Average Effect) อธิบายง่าย ๆ คือเราใช้เทอมนี้เป็นตัวแทนของอันตรกิริยาระหว่างอิเล็กตรอนในระบบที่อิเล็กตรอนไม่มีอันตรกิริยาต่อกัน (เป็นเทอมที่เป็นส่วนเติมเต็ม) โดยเราสามารถพิสูจน์แฮมิลโทเนียน (Hamiltonian) ของ Effective Interaction สำหรับอิเล็กตรอนที่ไม่มีอันตรกิริยาได้จาก Hamiltonian แบบดั้งเดิม ดังต่อไปนี้

$$
\hat{H}_{\text{el}} = \sum_{i=1}^{N_{\text{el}}} -\frac{1}{2} \nabla_i^2 + \sum_{i=1}^{N_{\text{el}}} \sum_{j=i+1}^{N_{\text{el}}} \frac{1}{|\boldsymbol{r}_i - \boldsymbol{r}_j|} + \sum_{i=1}^{N_{\text{el}}} V_{\text{ext}}(\boldsymbol{r}_i)
$$
(7.40)

ี สมการที่ (7.40) นี้จะเปลี่ยนเป็นสมการของ Hamiltonian สำหรับ Effective Interaction ได้ดังนี้

$$
\hat{H}_{\text{eff}} = \sum_{i=1}^{N_{\text{el}}} -\frac{1}{2} \nabla_i^2 + \sum_{i=1}^{N_{\text{el}}} V_{\text{aver}}(\boldsymbol{r}_i) + \sum_{i=1}^{N_{\text{el}}} V_{\text{ext}}(\boldsymbol{r}_i)
$$
\n
$$
= \sum_{i=1}^{N_{\text{el}}} -\frac{1}{2} \nabla_i^2 + \sum_{i=1}^{N_{\text{el}}} \{ V_{\text{aver}}(\boldsymbol{r}_i) + V_{\text{ext}}(\boldsymbol{r}_i) \}
$$
\n
$$
= \sum_{i=1}^{N_{\text{el}}} -\frac{1}{2} \nabla_i^2 + \sum_{i=1}^{N_{\text{el}}} V_{\text{eff}}(\boldsymbol{r}_i)
$$
\n
$$
= \sum_{i=1}^{N_{\text{el}}} \{-\frac{1}{2} \nabla_i^2 + V_{\text{eff}}(\boldsymbol{r}_i) \}
$$
\n
$$
= \sum_{i=1}^{N_{\text{el}}} \hat{h}(\boldsymbol{r}_i)
$$
\n(7.41)

จากการพิสูจน์ข้างต้นจะได้ว่าสุดท้ายแล้ว Hamiltonian ทั้งหมดของระบบที่อิเล็กตรอนไม่มีอันตรกิริยา ต่อกันนั้นคือผลรวมของ Hamiltonian ของอิเล็กตรอนหนึ่งตัว (1 Hamiltonian ต่ออิเล็กตรอน 1 ตัว) กล่าว คือจากการพิสูจน์ของสมการที่ (7.41) เราจะได้ความสัมพันธ์ที่สั้นและกระชับ ดังนี้

$$
\hat{H}_{\text{eff}} = \sum_{i=1}^{N_{\text{el}}} \hat{h}(\boldsymbol{r}_i)
$$
\n(7.42)

นอกจากนี้เราสามารถเขียนและแก้ Schrödinger Equation สำหรับ Hamiltonian ของอิเล็กตรอน ้<br>แต่ละต้าแยกกับได้ดังบี

$$
\hat{h}(\boldsymbol{r}_i) \underbrace{\psi_a(\boldsymbol{r}_i)}_{\text{MOs}} = \underbrace{\epsilon_a}_{\text{Energy}} \psi_a(\boldsymbol{r}_i) \tag{7.43}
$$

ซึ่งจากตรงนี้เราสามารถคำนวณหาออร์บิทัลเชิงโมเลกุล (Molecular Orbitals หรือ MOs) และพลังงานที่ สอดคล้องกันได้

# **7.4.8 ออรบ์ ทิัลเชงโมเลก ิ ลและผลค ุ ณฮาร ู ทร์ ี**

เนื่องจากว่า Kohn-Sham DFT นั้นอ้างอิงอยู่กับออร์บิทัลเชิงโมเลกุล (Molecular Orbital หรือ MO) เราจึงควรที่จะเข้าใจเกี่ยวกับ MO ด้วย ซึ่ง MO นั้นจริง ๆ แล้วคือพังก์ชันคลื่นของอิเล็กตรอนหนึ่งตัว (Oneelectron Wavefunction) โดย MO ที่ประกอบไปด้วยพิกัดเชิงพื้นที่ (Spatial Coordinates) และพิกัดเชิง สปิน (Spin Coordinates) นั้นจะมีชื่อเรียกว่าออร์บิทัลเชิงสปิน (Spin Orbital) ซึ่งเป็นผลคูณของทั้ง Spatial Function และ Spin Function ตามสมการดังตอไปน ่ ้ี

สป<sup>ิ</sup>นขึ้น (Up Spin):

$$
\underbrace{\chi^{\uparrow}(\boldsymbol{x})}_{\text{Spin Orbital}} = \underbrace{\psi(\boldsymbol{r})}_{\text{Spatial}} \underbrace{\alpha(\omega)}_{\text{Spin}} \tag{7.44}
$$

สปนลง (Down Spin) ิ

$$
\underbrace{\chi^{\downarrow}(\boldsymbol{x})}_{\text{Spin Orbital}} = \underbrace{\psi(\boldsymbol{r})}_{\text{Spatial}} \underbrace{\beta(\omega)}_{\text{Spin}} \tag{7.45}
$$

ถึงแม้ว่า Hamilnotian สำหรับอิเล็กตรอนหนึ่งตัว (สมการที่ (7.43)) เป็นฟังก์ชันที่ขึ้นอยู่กับเพียงแค่ Spatial Coordinates เท่านั้น เราก็สามารถใช้ Spin Orbitals ซึ่งก็เป<sup>็</sup>น Eigenfunction ได้เช่นกัน ดังนั้นจากสมการ  $\stackrel{\,\,\,}{\eta}$  (7.43) เราจะได้ Schrödinger Equation ที่ใช้ Spin Orbitals สำหรับอิเล็กตรอนตัวที่  $i$  ดังนี้

$$
\hat{h}(\boldsymbol{r}_i) \underbrace{\chi_a(\boldsymbol{r}_i)}_{\text{MOs}} = \underbrace{\epsilon_a}_{\text{Energy}} \chi_a(\boldsymbol{r}_i) \tag{7.46}
$$

คราวนี้มาดูตัวอย่างง่าย ๆ นั่นคือระบบที่มีอิเล็กตรอนสองตัวที่ไม่มีอัตรกิริยาต่อกัน (Two Noninteracting Electrons) โดยเราสามารถเขียน Wavefunction สำหรับทั้งสองอิเล็กตรอนได้ดังนี้

$$
\hat{h}(\boldsymbol{r}_1) \underbrace{\chi_a(\boldsymbol{r}_1)}_{\text{MOs}} = \underbrace{\epsilon_a}_{\text{Energy}} \chi_a(\boldsymbol{r}_1) \tag{7.47}
$$

$$
\hat{h}(\mathbf{r}_2) \underbrace{\chi_a(\mathbf{r}_2)}_{\text{MOS}} = \underbrace{\epsilon_a}_{\text{Energy}} \chi_a(\mathbf{r}_2) \tag{7.48}
$$

ถ้าเป<sup>็</sup>นกรณีหลายวัตถุ (Many-body) แบบที่มีอิเล็กตรอน  $N_{\mathrm{el}}$  ตัวในระบบที่อิเล็กตรอนไม่มีอัตรกิริยา ต่อกัน เราสามารถเขียนผลเฉลยแบบแม่นตรง (Exact Solution) ของ Schrödinger Equation ได้ดังนี้

$$
\left[\sum_{i=1}^{N_{\rm el}} \hat{h}(\boldsymbol{r}_i)\right] \chi_a(\boldsymbol{x}_1) \chi_b(\boldsymbol{x}_2) \cdots \chi_z(\boldsymbol{x}_{N_{\rm el}}) = \\ ( \epsilon_a + \epsilon_b \ldots \epsilon_z ) \chi_a(\boldsymbol{x}_1) \chi_b(\boldsymbol{x}_2) \cdots \chi_z(\boldsymbol{x}_{N_{\rm el}}) \quad (7.49)
$$

### ซงเราสร ึ่ ปได ุ ้วา่ *พลังงานรวม (Eigenvalue) ของระบบหรือโมเลกลของเราน ุ ้ันจริง ๆ แล้วมีค่าเท่ากับผล รวมของพลังงานของ Spin Orbital ของอิเล็กตรอนแต่ละตัวรวมกัน*

ี ประเด็นต่อมาก็คือตามสมการที่ (7.49) นั้น เราสามารถเขียนผลคูณของ Spin Orbitals แต่ละตัวให้เป็น Wavefunction ของระบบที่อิเล็กตรอนเป็นอิสระต่อกันได้ ดังนี้

<span id="page-169-1"></span><span id="page-169-0"></span>
$$
\Psi_{\text{eff}} = \chi_a(\boldsymbol{x}_1)\chi_b(\boldsymbol{x}_2)\cdots\chi_z(\boldsymbol{x}_{N_{\text{el}}})
$$
\n(7.50)

โดยเราเรียก Wavefunction ในสมการที่ (7.50) นี้ว่า "ผลคุณฮาร์ทรี (Hartree Product)" ซึ่งการเขียน Wavefunction แบบนี้ถูกต้องตามหลักคณิตศาสตร์ทุกประการ แต่ทว่าตามหลักกลศาสตร์ควอนตัม Hartree Product นั้นขัดแย้งกับคุณสมบัติข้อหนึ่งของ Wavefunction นั่นก็คือ Wavefunction จะต้องมีปฏิสมมาตร (Antisymmetry) กล่าวคือถ้าเรามีการสลั[บตำแ](#page-169-1)หน่งของ Spatial Coordinate หนึ่งครั้ง เครื่องหมายของ Wavefunction ก็จะเปลี่ยนไป (จากลบเป็นบวกหรือจากบวกเป็นลบ) แต่ว่าในกรณีของ Hartree Product นั้นเนื่องจากว่าอิเล็กตรอนทุกตัวเป<sup>็</sup>นอิสระต่อกัน จึงทำให้ Wavefunction ที่เป<sup>็</sup>นผลคูณระหว่าง Spin Orbitals นั้นไม่มีคุณสมบัติ Antisymmetry ดังนั้นเป้าหมายต่อไปของเราก็คือการหารูปแบบ (Form) ทาง ิ คณิตศาสตร์แบบอื่นที่สามารถอธิบาย Wavefunction และมีคุณสมบัติของ Antisymmetry อยู่ด้วย

# **7.4.9 จากผลคณฮาร ู ทร์ สีดู่ เทอร ี ม์ แนนต ิ ของสเลเตอร ์ ์**

เมื่อผลคุณฮาร์ทรี (Hartree Product) ไม่เหมาะสมที่จะถูกนำมาใช้ในการสร้าง Wavefunction ดัง นั้นจึงได้มีการพัฒนาสิ่งที่เรียกว่าดีเทอร์มิแนนต์ของสเลเตอร์ (Slater Determinant) ขึ้นมา โดยตั้งชื่อตาม นามสกลของศาสตราจารย์ John C. Slater นักฟิสิกส์ชาวอเมริกา ซึ่งแนวคิดของ Slater Determinant นั้นก็ คือการใช้ผลรวมเชิงเส้น (Linear Combination) ของ Hartree Product นั่นเอง<sup>84</sup> ตัวอย่างเช่นกรณีที่ระบบ มีอิเล็กตรอนสองตัว เราจะได้ว่า Wavefunction ที่เขียนในรูปของผลรวมเชิงเส้นของ Hartree Product ที่มี คุณสมบัติ Antisymmetry มีดังนี้

$$
\Psi(\boldsymbol{x}_1,\boldsymbol{x}_2)=\chi_1(\boldsymbol{x}_1)\chi_2(\boldsymbol{x}_2)-\chi_2(\boldsymbol{x}_1)\chi_1(\boldsymbol{x}_2)
$$
\n(7.51)

ซึ่งสามารถเขียนเป็นดีเทอร์มีแนนต์ (Determinant) ของเมทริกซ์ออร์บิทัลเชิงสปินได้ดังนี้

<span id="page-170-0"></span>
$$
\Psi(\boldsymbol{x}_1, \boldsymbol{x}_2) = \det \begin{pmatrix} \chi_1(\boldsymbol{x}_1) & \chi_2(\boldsymbol{x}_1) \\ \chi_1(\boldsymbol{x}_2) & \chi_2(\boldsymbol{x}_2) \end{pmatrix}
$$

$$
= \begin{vmatrix} \chi_1(\boldsymbol{x}_1) & \chi_2(\boldsymbol{x}_1) \\ \chi_1(\boldsymbol{x}_2) & \chi_2(\boldsymbol{x}_2) \end{vmatrix}
$$
(7.52)

โดยเราเรียกสมการที่ (7.52) ที่เป็น Wavefunction นี้ว่า Slater Determinant ซึ่งสามารถที่จะทำให้มีรูป แบบทั่วไป (Generalized) สำหรับระบบที่มีอิเล็กตรอนกี่ตัวก็ได้ ( $N$ -electron System) นอกจากนี้ ตามที่ได้ ้ อธิบายไว้ก่อนหน้านี้ว่า Slater Determinant นั้นมีคุณสมบัติ Antisymmetry ซึ่งทำให้ Wavefunction นั้น ้ จะมีการเปลี่ยนเครื่อง[หมายท](#page-170-0)ุกครั้งที่เราทำการสลับแถวหรือสลับหลัก

สำหรับ Slater Determinant ของระบบที่มี  $N$  อิเล็กตรอนนั้นเราสามารถกำหนดได้ดังนี้<sup>55</sup>

$$
\Psi(\boldsymbol{x}_1, \boldsymbol{x}_2, \ldots, \boldsymbol{x}_N) = \frac{1}{\sqrt{N!}} \begin{vmatrix} \chi_1(\boldsymbol{x}_1) & \chi_2(\boldsymbol{x}_1) & \cdots & \chi_N(\boldsymbol{x}_1) \\ \chi_1(\boldsymbol{x}_2) & \chi_2(\boldsymbol{x}_2) & \cdots & \chi_N(\boldsymbol{x}_2) \\ \vdots & \vdots & & \vdots \\ \chi_1(\boldsymbol{x}_N) & \chi_2(\boldsymbol{x}_N) & \cdots & \chi_N(\boldsymbol{x}_N) \end{vmatrix}
$$
(7.53)

โดยที่  $1/\sqrt{N!}$  คือค่าคงที่ของการทำ Normalization นอกจากนี้เรายังสามารถเขียนสมการที่ (7.53) ให้สั้น ลงได้โดยใช้สัญกรณเค์ ท (Ket Notation) ด ็ ังน้ี

$$
\Psi(\boldsymbol{x}_1, \boldsymbol{x}_2, \cdots, \boldsymbol{x}_N) = |\chi_1(\boldsymbol{x}_N)\chi_2(\boldsymbol{x}_N)\cdots\chi_N(\boldsymbol{x}_N)\rangle
$$
\n(7.54)

ิหรือจะเขียนให้สั้นและกระชับกว่านี้ก็ได้ ดังนี้

$$
\Psi(\boldsymbol{x}_1, \boldsymbol{x}_2, \dots, \boldsymbol{x}_N) = |1, 2, \cdots, N\rangle
$$
\n(7.55)

คุณสมบัติอีกอย่างหนึ่งที่ Slater Determinant มีนั่นก็คือประพฤติตัวตามหลักของเพาลี (Pauli Principle) นั่นคือ Spatial Orbital นั้นจะมีอิเล็กตรอนได้สูงสุดไม่เกิน 2 ตัว และอิเล็กตรอนทั้งสองตัวนั้นจะต้อ งมีสป<sup>ิ</sup>นที่ตรงข้ามกัน<sup>58</sup>

ณ จุด ๆ นี้เมื่อเราสามารถใช้ Slater Determinant เป<sup>็</sup>น Wavefunction ได้แล้ว เราก็สามารถหาความ หนาแน่นของอิเล็ก[ตรอ](#page-336-7)นได้เช่นกัน โดยสำหรับระบบที่มีจำนวนอิเล็กตรอนเป็นเลขคู่ (Closed-shell) และ อิเล็กตรอนทุกตัวถูกบรรจุอยู่ใน Spatial Orbitals จะได้ว่า

$$
n(\mathbf{r}) = 2 \sum_{i=1}^{N_{el}/2} |\psi_i(\mathbf{r})|^2
$$
\n(7.56)

ดังนั้นเราจงสร ึ ปได ุ ้วา่ *ความหนาแน่นของอิเล็กตรอนของฟังก์ชันคล่ืนแบบ Slater Determinant น้ันมีค่าเท่ากับผลรวมของยกกำลังสองของออร์บิทัลท่ีบรรจอุิเล็กตรอน (Occupied Orbital)*

### **7.4.10 Orbital-free DFT ปะทะ Kohn-Sham DFT**

ภาพที่ 7.10 แสดงการเปรียบเทียบขั้นตอนการคำนวณพลังงานของระบบที่อิเล็กตรอนไม่มีอันตรกิริยา ต่อกันด้วยวิธี Orbital-free DFT ซึ่งเป็นการคำนวณผ่าน Universal Function ของ Hohenberg-Kohn และวิธี Kohn-Sham DFT ซึ่งเป็นการคำนวณผ่านความหนาแน่นซึ่งอ้างอิงกับ Molecular Orbitals ผู้อ่าน สามารถศึกษ[าโค](#page-172-0)้ดของ Kohn-Sham DFT และการเขียนนำฟังก์ชันนอลจาก LibXC มาใช้เพื่อคำนวณพลังงาน ได้ที่ซอร์สโค้ดของโปรแกรม PySCF (https://github.com/pyscf/pyscf/tree/master/pyscf/dft) ตัวอย่าง เช่น โค้ดของฟังก์ชัน get veff บรรทัดที่ 30-105 (https://github.com/pyscf/pyscf/blob/master /pyscf/dft/uks.py#L30-L105) สำหรับ Unrestricted Kohn-Sham ซึ่งเป็นพังก์ชันที่คำนวณผลรวมของ พลังงานศักย์คูลอมป์ (Coulomb Energy) และพลังงานแลกเปลี่ยน-สหสัมพันธ์ [\(Exchange-Correlation](https://github.com/pyscf/pyscf/blob/master/pyscf/dft/uks.py#L30-L105) Energy)

จากที่ได้อธิบายมาตั้งแต่ต้นเราสามารถสรุปเปรียบเทียบฟังก์ชันของพลังงานที่คำนวณด้วยวิธี Orbitalfree DFT และวิธี Kohn-Sham DFT ได้ดังนี้

*•* **Orbital-free DFT**

$$
E[n] = E_{kin}[n] + E_{Coul}[n] + E_{XC}[n] + E_{Ext}[n]
$$
\n(7.57)

้ อุปสรรคในการใช้สมการที่ (7.57) ก็คือเราไม่มีผลเฉลยที่ถูกต้องของฟังก์ชันนอลของพลังงานจลน์

<span id="page-172-0"></span>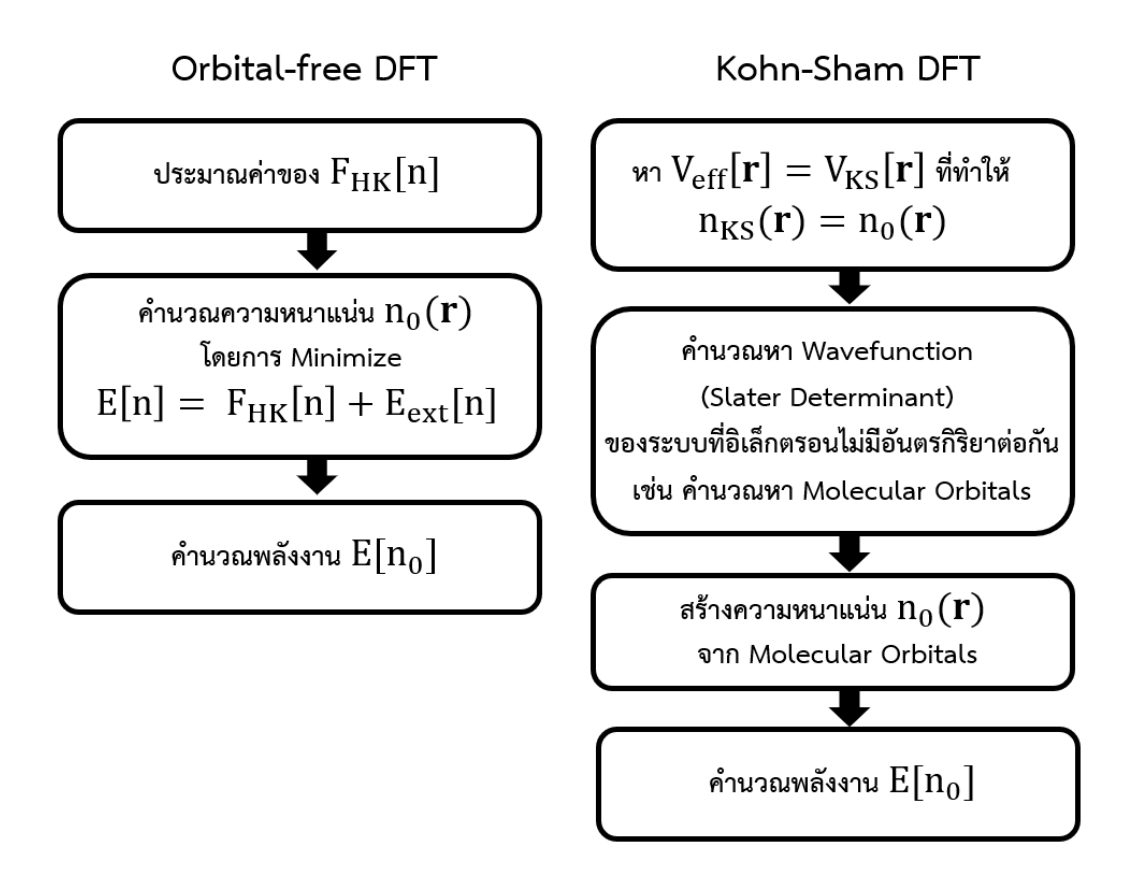

ภาพ 7.10 การเปรียบเทียบขั้นตอนการคำนวณพลังงานของระบบด้วยวิธี Orbital-free DFT และวิธี Kohn-Sham DFT

### *•* **Kohn-Sham DFT**

$$
E[n] = E_{\text{kin,KS}}[n] + (E_{\text{kin}}[n] - E_{\text{kin,KS}}[n]) + E_{\text{Coul}}[n] + E_{\text{xc}}[n] + E_{\text{Ext}}[n] \quad (7.58)
$$

โดยที่  $E_{\rm kin,KS}[n]$  คือพลังงานของระบบที่อิเล็กตรอนไม่มีอันตรกิริยาต่อกัน (ระบบอิเล็กตรอนของ Kohn- $S$ ham) ซึ่งเรารู้ผลเฉลยแบบแม่นตรงของ  $E_{\rm kin,KS}[n]$  ถึงแม้ว่าจะอยู่ในเทอมของ Molecular Orbitals และ ไมใช่ความหนาแน่นก็ตาม นอกจากนี้เทอมที่น่าสนใจอีกเทอมหนึ่งก็คือความแตกต่างระหว่างพลังงานจลน์จริง  $\epsilon$ ๆ ของระบบกับพลังงานจลน์ของ Kohn-Sham  $(E_{\text{kin}}[n] - E_{\text{kin,KS}}[n])$  นั้นมีค่าน้อยกว่าความคลาดเคลื่อน ในประมาณค่าของ  $E_{\scriptscriptstyle\rm kin,KS}[n]$  ของ Orbital-free DFT มาก ดังนั้น Kohn-Sham DFT จึงสามารถคำนวณ พลังงานเชิงอิเล็กทรอนิกส์ได้แม่นยำมากกว่าวิธี Orbital-free DFT

### **7.4.11 พลังงานของ Kohn-Sham**

่ เพื่อ ไม่ให้ผู้อ่านสับสนเราสามารถสรุปสมการที่ใช้ในการคำนวณพลังงานของ ระบบ อิเล็กตรอนของ Kohn-Sham ดังน้ี

พังก์ชันนอลของพลังงานรวม  $=$  พลังงานจลน์ที่เป็นพังก์ชันนอลของ MOs  $+$  พลังงานเทอมอื่น ๆ ที่เหลือที่เป็นฟังก์ชันนอลของความหนาแน่น

้ ซึ่งเขียนได้เป็นสมการดังนี้

$$
E_{\rm KS}[n] = E_{\rm kin,KS}[n] + E_{\rm Coul}[n] + E_{\rm Ext}[n] + \underbrace{E_{\rm XC}[n] + (E_{\rm kin}[n] - E_{\rm kin,KS}[n])}_{\text{uniformity}
$$
 (7.59)

$$
=2\sum_{i=1}^{N_{\rm el}/2}\int\psi_i^*(\mathbf{r})\left(-\frac{1}{2}\nabla^2\right)+E_{\rm Coul}[n]+E_{\rm Ext}[n]+E_{\rm xc}'[n]
$$
(7.60)

้นั่นคือความหนาแน่นของระบบที่อิเล็กตรอนที่มีอันตรกิริยาต่อกันถูกสร้างขึ้นจากออร์บิทัลเชิงโมเลกุลของ ระบบที่อิเล็กตรอนไม่มีอันตรกิริยาต่อกันของ Kohn-Sham (Kohn-Sham MOs) ดังนั้นท้ายที่สุดแล้วเรา สามารถสรปได ุ ้อกวี า "่ *พลังงานของระบบของ Kohn-Sham น้ันเปนฟ็ ังก์ชันนอลของ Kohn-Sham MOs นั่นเอง*"

ประเด็นก็คือเราจะต้องทำการประมาณค่าของเทอม  $E'_\mathrm{\textsc{x}}[n]$  ซึ่งถึงแม้ว่าเทอมนี้จะมีการรวม Contribution จากพลังงานจลน์ของระบบเข้ามาด้วย (จากสมการที่ (7.59) มาเป็นสมการที่ (7.60)) แต่เราก็ยังเรียก เทอมนี้ว่า Exchange-Correlation Functional อยู่ครับ ซึ่งการหาเทอมนี้เป็นหนึ่งในหัวข้องานวิจัยที่สำคัญ และมีกลุ่มวิจัยหลายกลุ่มให้ความสนใจเป<sup>็</sup>นอย่างมาก

# **7.4.12 การปรับหาคาพล ่ ังงานให้ตำท่ สี่ ดุ**

เมื่อเรารู้แล้วว่าพลังงานรวมของระบบที่ถูกคำนวณด้วย Kohn-Sham DFT นั้นเป็นพังก์ชันนอลของ MOs ของระบบที่อิเล็กตรอนไม่มีอันตรกิริยาต่อกันของ คำถามต่อมาที่เราจะต้องมาหาคำตอบก็คือเราจะ ่ คำนวณ Kohn-Sham MOs ได้อย่างไร ในหัวข้อก่อนหน้านี้ผู้อ่านได้ศึกษาไปแล้วว่าในการปรับลดค่าของ พลังงานนั้นสามารถทำได้โดยการใช้หลักการแปรค่า (Variation Principle) ซึ่งจะเป็นการปรับลดค่าพลังงาน ี รวมโดยเทียบกับความหนาแน่นเพื่อหาพลังงานของระบบ ณ สถานะพื้นโดยเราเรียกกระบวนการนี้ว่า Energy Minimization อย่างไรก็ตามเราไม่สามารถใช้เทคนิคนี้กับกูรณีของ Kohn-Sham DFT ได้ เพราะว่าพลังงาน รวมของ Kohn-Sham นั้นเปนฟ็ ังกช์ ันนอลของ MOs ดังนั้นเราจะต้องทำการ Minimize พลังงานโดยเทยบี ์ กับ MOs แทน ซึ่งความหนาแน่นของอิเล็กตรอนนั้นก็ขึ้นอยู่กับ MOs ด้วย

้เนื่องจากว่าปัญหาการปรับลดค่าพลังงานรวมนั้นเป<sup>็</sup>นปัญหาค่าตำสุดที่มีหลายตัวแปรซึ่งเราสามารถใช้ ตัวคูณลากรองจ์ (Langrange Multiplier) ได้ เริ่มต้นเรากำหนดชุดของ Langrange Multiplier แล้วทำการ Minimize ดังน้ี

$$
\Omega_{\text{KS}[n]} = E_{\text{KS}}[n] - 2 \sum_{i=1}^{N_{\text{el}}/2} \sum_{j=1}^{N_{\text{el}}/2} \epsilon_{ij} \left( \int \phi_i^*(\boldsymbol{r}) \phi_j(\boldsymbol{r}) d\boldsymbol{r} - \delta_{ij} \right) \tag{7.61}
$$

ในการหาอนุพันธ์เชิงฟังก์ชันนอล (Functional Derivative) ของสมการที่ (7.61) เทียบกับออร์บิทัลเรา ้สามารถใช้กฎลูกโซได้ ดังนี้

$$
\frac{\delta\Omega_{\text{KS}[n]}}{\delta\phi_j^*(\mathbf{r})} = \frac{\delta\Omega_{\text{KS}[n]}}{\delta n(\mathbf{r})} \frac{\delta n(\mathbf{r})}{\delta\phi_j^*(\mathbf{r})}
$$
(7.62)

้ เนื่องจากว่าเราทราบค่าของอนุพันธ์ของความหนาแน่นเทียบกับออร์บิทัล ดังต่อไปนี้

<span id="page-174-0"></span>
$$
\frac{\delta n(\mathbf{r})}{\delta \phi_j^*(\mathbf{r})} = 2\phi_j^*(\mathbf{r})\tag{7.63}
$$

้เมื่อเราแทนสมการ (7.63) เข้าไปในสมการที่ (7.62) เราจะได้สมการคือ

$$
\frac{\delta\Omega_{\text{KS}[n]}}{\delta\phi_j^*(\mathbf{r})} = \frac{\delta\Omega_{\text{KS}[n]}}{\delta n(\mathbf{r})} \frac{\delta n(\mathbf{r})}{\delta\phi_j^*(\mathbf{r})} = \frac{\delta\Omega_{\text{KS}[n]}}{\delta n(\mathbf{r})} 2\phi_j^*(\mathbf{r})
$$
\n(7.64)

้นอกจากนี้เรามีเงื่อนไขเพิ่มเติมว่าอนุพันธ์เชิงฟังก์ชันนอลของพลังงานเมื่อเทียบกับออร์บิทัลนั้นจริง ๆ แล้ว เทาก่ ับศนยู ์ดังน้ี

$$
\frac{\delta\Omega_{\text{KS}[n]}}{\delta\phi_j^*(\mathbf{r})} = 0\tag{7.65}
$$

ี่ เมื่อรวมทุกอย่างเข้าด้วยกันเราจะพบว่าอนุพันธ์เชิงฟังก์ชันนอลของพลังงานนั้นสามารถเขียนกระจาย ได้เปน็

$$
\frac{\delta\Omega_{\kappa S[n]}}{\delta\phi_j^*(\mathbf{r})} = 2\left(-\frac{1}{2}\nabla^2\phi_j(\mathbf{r})\right) \n+ 2\left(\frac{\delta E_{\text{Coul}}}{\delta n} + \frac{\delta E_{\text{ext}}}{\delta n} + \frac{\delta E_{\text{XC}}}{\delta n}\right)\phi_j(\mathbf{r}) \n- 2\sum_{i=1}^{N_{\text{el}}/2} \epsilon_{ij}\phi_j(\mathbf{r})
$$
\n(7.67)

เมอถื่ งขึ ั้นตอนน้แลี ้วขั้นตอนตอไปก ่ ค็อเราสามารถทำการรวมออร ื ์บทิัล *{ϕ}* ทั้งหมดเข้าด้วยกัน (โดย ใช้ Summation สำหรับทุกดัชนี *i*) ให้เป็นออร์บิทัลใหมโดยกำหนดด้วยตัวแปร  $\{\psi\}$  ซึ่งเราจะได้สมการดัง ต่อไปนี้

$$
\left(-\frac{1}{2}\nabla^2\psi_j(\boldsymbol{r})\right) + \left(\frac{\delta E_{\text{Coul}}}{\delta n} + \frac{\delta E_{\text{ext}}}{\delta n} + \frac{\delta E_{\text{XC}}}{\delta n}\right)\psi_j(\boldsymbol{r}) - \epsilon_j\psi_j(\boldsymbol{r}) = 0 \tag{7.68}
$$

เมื่อทำการจัดรูปสมการโดยย้ายเทอมที่มีพลังงานของระบบมาทางด้านขวาของสมการแล้วทำการรวมเทอม ผึ้งซ้ายซึ่งเป็นโอเปอเรเตอร์ดังนี้

$$
\left\{-\frac{1}{2}\nabla^2\left(+\frac{\delta E_{\text{Coul}}}{\delta n} + \frac{\delta E_{\text{ext}}}{\delta n} + \frac{\delta E_{\text{xc}}}{\delta n}\right)\right\}\psi_j(\mathbf{r}) = \epsilon_j\psi_j(\mathbf{r})
$$
\n
$$
\left(-\frac{1}{2}\nabla^2 + V_{\text{KS}}(\mathbf{r})\right)\psi_j(\mathbf{r}) = \epsilon_j\psi_j(\mathbf{r})
$$
\n(7.69)

ซึ่งสมการที่ (7.69) ก็คือ Schrödinger Equation สำหรับหนึ่งอิเล็กตรอนนั่นเอง โดยเราสามารถแก้สมการ เพื่อหา Kohn-Sham MOs ได้ อย่างไรก็ตาม เนื่องจากว่าเราไม่รู้ว่า MOs เริ่มต้นนั้นมีหน้าตาเป<sup>็</sup>นอย่างไร (Unknown) เราจึงไม่สามารถหาเฉลยแม่นตรงได้ ดังนั้นเราจึงจำเป็นตู้องใช้วิธี Self-Consistent Field (SCF) ี ซึ่งเป็นวิธีวนซ้ำ (Iterative Method) โดนมีขั้นตอนคร่าว ๆ ดังต่อไปนี้

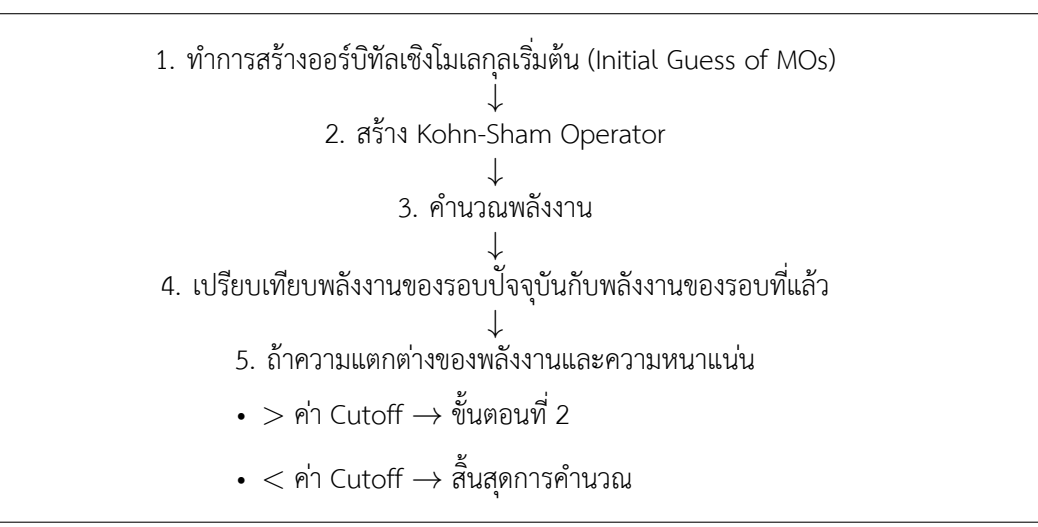

รายละเอียดของทฤษฎี DFT และการคำนวณด้วยคอมพิวเตอร์นั้นมีอีกเยอะมาก เช่น ฟังก์ชันพื้นฐาน (Basis Set) แต่ละประเภทและแต่ละขนาด, Exchange-Correlation Functional แบบต่าง ๆ, Spin-polarised DFT $^1$ , การปรับโครงสร้าง (Geometry Optimization) รวมไปถึงเทคนิคต่าง ๆ ที่ได้มีการพัฒนาเพื่อปรับปรุง DFT ให้มีความแม่นยำในการคำนวณคุณสมบัติเชิงอิเล็กทรอนิกส์ของโมเลกุลมากขึ้น

ผู้อ่านที่สนใจศึกษาเพิ่มเติมสามารถศึกษาได้จากหนังสือดังต่อไปนี้

- 1. Introduction to Computational Chemistry<sup>57</sup> ผู้เขียน Frank Jensen
- 2.Electronic Structure Basic Theory and P[rac](#page-336-2)tical Methods<sup>83</sup> ผู้เขียน Richard M. Martin
- 3. Density Functional Theory An Advanced Course<sup>85</sup> ผู้เขียน Eberhard Engel และ Reiner M. Dreizler

# **7.5 การคำนวณพลังงานของระบบอเลิ ก[ตร](#page-338-6)อนด ็ ้วย Kohn-Sham DFT**

่ ในหัวข้อก่อนหน้านี้เป<sup>็</sup>นการอธิบายทฤษฎีของ Kohn-Sham DFT ซึ่งมีเคล็ดลับคือกำหนดให้อิเล็กตรอน ในระบบนั้นไม่มีอันตรกิริยาต่อกัน เพื่อให้ผู้อ่านเห็นภาพมากขึ้น ในหัวข้อนี้ผู้อ่านจะได้ศึกษาการเขียน

<sup>&</sup>lt;sup>1</sup>Spin-polarised DFT เป<sup>็</sup>นเทคนิคหนึ่งของ DFT ที่ถูกนำมาใช้ในการคำนวณคุณสมบัติเชิงอิเล็กทรอนิกส์ของโมเลกุลหรือ ้ สารประกอบที่มีความเป็นแม่เหล็กเนื่องจากว่าคุณสมบัติที่เกิดจากสป<sup>ิ</sup>นขึ้นและสป<sup>ิ</sup>นลงของโมเลกุลที่มีความเป<sup>็</sup>นแม่เหล็กนั้นจะต่าง กัน

โปรแกรมสำหรับการคำนวณพลังงานของระบบหลายอเลิ กตรอนโดยใช ็ ้Kohn-Sham DFT โดยเราจะสนใจ  $\widetilde{\mathfrak{g}}$ กรณีที่เป<sup>็</sup>น 1 มิติเท่านั้น (อิเล็กตรอนมีการเคลื่อนที่ตามแกน  $x$  เพียงอย่างเดียว)

ในการเขียนโค้ดของ Kohn-Sham (KS) DFT นั้นเราจะใช้ใช้ Hamiltonian ตามที่เราได้ศึกษาไปแล้ว ้ตามสมการที่ (7.59) โดยเราสามารถเขียนให้สั้นและกระชับมากขึ้นได้ ดังนี้

<span id="page-177-0"></span>
$$
\hat{H} = -\frac{1}{2}\frac{d^2}{dx^2} + v_{Coul}(x) + v_{LDA}(x) + v_{ext}
$$
\n(7.70)

โดยทางด้านขวาของสมการ (7.70) ประกอบไปด้วยเทอมดังต่อไปนี้

- 1. พลังงานจลน์(Kinetic Energy)
- 2. พลังงานศักย์คูลอมป์ [\(Cou](#page-177-0)lomb Energy) หรือแรงผลักไฟฟ้าสถิตย์ระหว่างอิเล็กตรอน ์
- 3. พลังงานแลกเปลี่ยน (Exchange Energy) ซึ่งเราจะใช้การประมาณค่าความหนาแน่นแบบพื้นที่ (Local Density Approximation)
- 4. พลังงานภายนอก (External Potential) ซึ่งเราจะใช้ฟังก์ชัน Harmonic Oscillator

หมายเหตุ: เราจะไม่พิจารณา Correlation Energy เนื่องจากว่ามีความซับซ้อนมากเกิน

โดยเราจะใช้ภาษา Python ในการเขียน โดยสิ่งที่เราต้องทำหลัก ๆ มีดังนี้

- 1. สร้าง Hamiltonian
- 2. คำนวณพังก์ชันคลื่นของ Kohn-Sham (KS Wavefunction)
- 3. คำนวณความหนาแน่น (Density)
- 4. คำนวณพลังงานอิเล็กทรอนิกส์ (Electronic Energy)

้เมื่อพร้อมแล้วเราก็มาเริ่มกับได้เลย

## **1. นำเข้าไลบรารและสร ี่ ้างฟงกั ช์ ันทจำเป ี่ นต็ ้องใช้**

ใช้ไลบรารี่ NumPy สำหรับจัดการกับเมทริกซ์และไลบรารี่ Matplotlib กับ Seaborn สำหรับพลอต  $\ddot{\phantom{a}}$   $\dddot{\phantom{a}}$   $\dddot{\phantom{a}}$   $\dddot{\phantom{a}}$   $\dddot{\phantom{a}}$   $\dddot{\phantom{a}}$   $\dddot{\phantom{a}}$   $\dddot{\phantom{a}}$   $\dddot{\phantom{a}}$   $\ddot{\phantom{a}}$   $\dddot{\phantom{a}}$   $\ddot{\phantom{a}}$   $\ddot{\phantom{a}}$   $\ddot{\phantom{a}}$   $\ddot{\phantom{a}}$   $\ddot{\phantom{a}}$   $\ddot{\phantom{a}}$   $\ddot{\phantom{a}}$   $\ddot{\$ 

```
1 import numpy as np
```

```
2 import matplotlib.pyplot as plt
```

```
3 import seaborn as sns
✝ ✆
```
ทำการสร้างฟังก์ชันสำหรับการ Integrate ซึ่งก็คือการรวมกันนั่นเอง โดยเราจะนำฟังก์ชันนี้ไปใช้งานต่อ ใบโค้ดด้านล่าง ✞ ☎

✝ ✆

```
1 def integral(x, y, axis=0):
2 dx = x[1]-x[0]3 return np.sum(y*dx, axis=axis)
```

```
2. กำหนดโอเปอเรเตอรเช์ งอน ิ พุ ันธสำหร ์ ับการสร้าง Hamiltonian ของพลังงานจลน์
\ddotsc
```

```
1 # Define a real-space grid
 2 n_grid = 200
 3 \text{ x = np.linalg}(-5, 5, n_{grid})4 \text{ y} = \text{np}.\sin(x)5
 6 # First derivative
 7 h = x[1]-x[0]8 D = -np.\text{eye}(n\text{ grid}) + np.diagflat(np.\text{ones}(n\text{ grid}-1),1)9 D = D / h
10
11 # Second derivative
12 D2 = D.dot(-D.T)13 D2[-1,-1] = D2[0,0]
```
### **3. คำนวณพลังงานจลน์**

แก้สมการ Kohn-Sham เฉพาะของพลังงานจลน์โดยการทำ Diagonalization (เป<sup>็</sup>นขั้นตอนที่กำหนด <code>Computational Complexity</code> ของ DFT นั่นคือ  $\mathcal{O}(n^3)$  $\overline{a}$   $\overline{a}$   $\overline{$ 

 $\sqrt{2\pi}$   $\sim$   $\sqrt{2\pi}$   $\sim$   $\sqrt{2\pi}$   $\sim$   $\sqrt{2\pi}$   $\sim$   $\sqrt{2\pi}$   $\sim$   $\sqrt{2\pi}$   $\sim$   $\sqrt{2\pi}$ 

 $\sqrt{2\pi}$   $\sqrt{2\pi}$   $\sqrt{2\pi}$ 

```
1 # Solve Kohn-Sham equation
2 eig_non, psi_non = np.linalg.eigh(-D2/2)
```
### **4. คำนวณพลังงานศักยภายนอก ์**

ี ลำดับต่อไปคือการพิจารณาศักย์ภายนอก (External Potential) ซึ่งเราสามารถใช้ฟังก์ชัน Harmonic  $\dot{\rm O}$ scillator ง่าย ๆ ได้ ในตัวอย่างนี้ผู้เขียนเลือกใช้ External Potential เป็นฟังก์ชันพหุนาม คือ  $v_{ext}=x^2$ : ✞ ☎

```
1 # Define external potential with a matrix
2 X = np.data(x*x)3
4 # Solve Kohn-Sham equation
5 eig_harm, psi_harm = np.linalg.eigh(-D2/2+X)
```
### **5. คำนวณพลังงานแลกเปลยนี่**

ลำดับต่อมาคือการคำนวณพลังงานแลกเปลี่ยน (Exchange Energy) โดยเราจะพิจารณาฟังก์ชันนอล ี่ แลกเปลี่ยน (Exchange Functional) โดยใช้ Local Density Approximation (LDA) ซึ่งมีสมการดังต่อไปนี้ (จริง ๆ แล้ว LDA มี Correlation Functional ด้วยแต่ว่าเราจะไม่สนใจ)

 $\sqrt{2\pi}$   $\sim$   $\sqrt{2\pi}$   $\sim$   $\sqrt{2\pi}$   $\sim$   $\sqrt{2\pi}$   $\sim$   $\sqrt{2\pi}$   $\sim$   $\sqrt{2\pi}$   $\sim$   $\sqrt{2\pi}$ 

$$
E_X^{LDA}[n] = -\frac{3}{4} \left(\frac{3}{\pi}\right)^{1/3} \int n^{4/3} dx \tag{7.71}
$$

โดยที่ Potential นั้นสามารถคำนวณได้จากอนุพันธ์ของ Exchange Energy เทียบกับความหนาแน่น

$$
v_X^{LDA}[n] = \frac{\partial E_X^{LDA}}{\partial n}
$$
  
= 
$$
- \left(\frac{3}{\pi}\right)^{1/3} n^{1/3}
$$
 (7.72)

```
1 def get_exchange(nx, x):
 2 energy = -3.(4.*(3./np.pi)**(1./3.)*integral(x, nx**(4./3.)))3 potential = -(3./np.pi)*(1./3.)*nx**(1./3.)4 return energy, potential
✝ ✆
```
✞ ☎

### **6. คำนวณพลังงานคลอมป ู**

ลำดับต่อมาคือพลังงานคูลอมป์ซึ่งเป็นพลังงานทางไฟฟ้าสถิตย์ (Electrostatic Energy) หรืออาจจะ เรียกเรียกว่าพลังงานฮาร์ทรี Hartree Energy ก็ได้ อย่างไรก็ตาม ตามทฤษฎีนั้นพลังงานคูลอมป์สำหรับนั้นลู่ เข้า (Converged) เฉพาะกรณี 3 มิติเท่านั้นซึ่งมีสมการดังต่อไปนี้

$$
E_{Coul}^{3D} = \frac{1}{2} \iint \frac{n(r)n(r')}{\sqrt{(r-r')^2}} dr dr'
$$
 (7.73)

ดังนั้นในกรณี 1 มิติเราจะต้องทำการโกงนิดหน่อยเพื่อทำให้พลังงานนั้นลู่เข้าโดยการปรับสมการ ดังนี้

$$
E_{Coul}^{1D} = \frac{1}{2} \iint \frac{n(x)n(x')}{\sqrt{(x-x')^2 + \varepsilon}} dx dx'
$$
 (7.74)

 $\widehat{\mathfrak{l}}$ ดยที่  $\varepsilon$  คือคงที่ที่เป<sup>็</sup>นบวกที่มีค่าน้อย ๆ ซึ่งทำให้ฟังก์ชันนี้ลู่เข้าได้ง่ายขึ้น

ดังบั้นพลังงานศักย์จึงบีสมการดังต่อไปนี้

$$
v_{Coul} = \int \frac{n(x')}{\sqrt{(x-x')^2 + \varepsilon}} dx'
$$
\n(7.75)

```
✞ ☎
1 def get_coulomb(nx, x, eps=1e-1):
2 h = x[1]-x[0]
```
```
3 energy = np.sum(nx[None,:]*nx[:,None]*h**2 /
     np.sqrt((x[None,:]-x[:,None])**2 +eps)/(2)4 potential =
     np.sum(nx[None,:]*h/np.sqrt((x[None,:]-x[:,None])**2+eps),
     axis=-1)
5 return energy, potential
```
 $\sqrt{1 + \frac{1}{2} \left( \frac{1}{2} \right)^2 + \frac{1}{2} \left( \frac{1}{2} \right)^2}$ 

#### **7. คำนวณความหนาแนน่**

้ เนื่องจากว่าเราจะต้องทำการรวม Coulomb Energy และ LDA Exchange โดยที่ทั้งคู่นั้นเป็นฟังก์ชัน นอลของความหนาแน่น ดังนั้นเราจึงจำเป็นต้องคำนวณความหนาแน่นของอิเล็กตรอน (Electron Density) โดยเรามีเงื่อนไขของการทำ Normalization ดังนี้

$$
\int |\psi|^2 dx = 1\tag{7.76}
$$

ี่ ซึ่งเราสามารถเขียนความหนาแน่นให้อยู่ในรูปของผลรวมเชิงเส้นของออร์บิทัลยกกำลังสองได้ ดังนี้

$$
n(x) = \sum_{n} f_n |\psi(x)|^2
$$
 (7.77)

โดยที่  $f_n$  คือ Occupation Number (จำนวนอิเล็กตรอนในออร์บิทัลที่  $n$ ) ซึ่งแต่ละ State นั้นจะมีอิเล็กตรอน ที่มีสปิ้นขึ้นและสปิ้นลง โดยใน DFT นั้นเราคำนวณสถานะพื้นของระบบ

 $\sqrt{2\pi}$   $\sqrt{2\pi}$   $\sqrt{2\pi}$ 

✞ ☎

้กำหนดจำนวนอิเล็กตรอน เช่น 17 ตัว

```
✞ ☎
1 num_electron = 17
```
ทำการคำนวณความหนาแนน่

```
def get_nx(num_electron, psi, x):
2 # Normalization
3 \tI = integral(x, \text{psi}*2, \text{axis}=0)4 normed psi = psi(np.sqrt(I)[None, :])5
6 # Occupation Number
7 fn=[2 for _ in range(num_electron//2)]
8 if num electron % 2:
9 fn.append(1)
10
11 # Density
```

```
12 res = np.zeros like(normed psi[:,0])13 for ne, psi in zip(fn, normed_psi.T):
 14 res += ne*(psi**2)
 15
  16 return res
\sqrt{2\pi} \sqrt{2\pi} \sqrt{2\pi} \sqrt{2\pi} \sqrt{2\pi} \sqrt{2\pi} \sqrt{2\pi} \sqrt{2\pi} \sqrt{2\pi} \sqrt{2\pi} \sqrt{2\pi} \sqrt{2\pi} \sqrt{2\pi} \sqrt{2\pi} \sqrt{2\pi} \sqrt{2\pi} \sqrt{2\pi} \sqrt{2\pi} \sqrt{2\pi} \sqrt{2\pi} \sqrt{2\pi} \sqrt{2\pi}
```
#### **8. คำนวณพลังงานอเลิ กทรอน ็ กสิ ของระบบ ์**

่ เมื่อเราเตรียมองค์ประกอบทกอย่างพร้อมแล้ว ขั้นตอนต่อไปนี้สำคัญมากเพราะว่าเป็นขั้นตอนสดท้ายที่ เราจะนำฟังก์ชันทั้งหมดที่เราได้เขียนไว้มาแก้สมการ Kohn-Sham (KS) โดยการวนซ้ำเทียบกับตัวเอง (Self-Consistency) มขีั้นตอนดังน้ี

- 1. เริ่มต้นด้วยการกำหนดเมทริกซ์ความหนาแน่นของอิเล็กตรอน (Initialize) ซึ่งเราสามารถใช้ค่าคงที่ ้ อะไรก็ได้ (เพื่อให้ง่ายต่อการคำนวณ)
- 2. คำนวณพลังงานศักย์แลกเปลี่ยน (Exchange) และศักย์คูลอมป์ (Coulomb Potential) ์
- 3. คำนวณ Hamiltonian
- 4. แก้สมการ KS เพื่อคำนวณหา Wavefunctions และ Eigenvalues (พลังงาน)
- 5. ตรวจสอบการลู่เข้า ถ้าไม่ลู่เข้า ให้อัพเดทความหนาแน่นและกลับไปที่ขั้นตอนที่ 2

ก่อนอื่นให้สร้างฟังก์ชันสำหรับแสดงผลการคำนวณพลังงานในระหว่างการวนซ้ำ (Iteration)

```
✞ ☎
 1 def print_log(i, log):
 2 print(f"step: {i:<5} energy: {log['energy'][-1]:<10.4f}
    energy diff: \{log['energy diff'][-1]:.10f\}'
```
ี กำหนดพารามิเตอร์เพิ่มเติม เช่น จำนวนรอบสูงสุดในการวนซ้ำและค่า Cutoff ของความแตกต่าง ระหวางพล ่ ังงานจากรอบที่ *n* และรอบที่ *n* + 1 ✞ ☎

 $\sqrt{2\pi}$   $\sim$   $\sqrt{2\pi}$   $\sim$   $\sqrt{2\pi}$   $\sim$   $\sqrt{2\pi}$   $\sim$   $\sqrt{2\pi}$   $\sim$   $\sqrt{2\pi}$   $\sim$   $\sqrt{2\pi}$ 

```
1 max iter = 10002 energy_tolerance = 1e-5
  3 # A dictionary to save energies
  4 \log = {\text{``energy''}: [float("inf")}, \text{``energy differ':} [float("inf")]}\sqrt{2\pi} \sim \sqrt{2\pi} \sim \sqrt{2\pi} \sim \sqrt{2\pi} \sim \sqrt{2\pi} \sim \sqrt{2\pi} \sim \sqrt{2\pi}
```
ึกำหนดค่าความหนาแน่นเริ่มต้นซึ่งจะถูกมานำใช้เป็นค่าเริ่มต้นในการประมาณค่าหาความหนาแน่น โดยการทำปรับค่าเทียบค่าความหนาแน่นที่ได้จากลูปในรอบก่อนหน้า โดยค่าความหนาแน่นเริ่มต้นนั้นเรา ้ จะกำหนดโดยใช้ค่าคงที่อะไรก็ได้ ในตัวอย่างนี้ผู้เขียนใช้ความหนาแน่นเท่ากับ 0 และสิ่งที่เกิดขึ้นภายในลู ปนั้นเราจะทำการคำนวณพลังงาน Exchange และพลังงาน Coulomb ก่อนแล้วก็สร้าง Hamiltonian ขึ้นมา แล้วก็ทำการ Diagonalize Hamiltonian เพื่อให้ได้ Eigenvalue ออกมาซึ่งนั่นก็คือพลังงานของเรานั่นเอน ้ หลังจากนั้นเราจะทำการเก็บค่าพลังงานที่ได้แล้วก็ตรวจสอบว่าส่วนต่างของพลังงานที่ได้จากการวนลูปรอบ  $\hat{\psi}$ จจบันที่  $n$  กับรอบที่  $n-1$  นั้นตำกว่าค่า Cutoff แล้วหรือยัง ถ้าหากว่ายังก็ให้ทำการอัพเดทค่าความหนา ้ แบ่นแล้วทำการคำบวณพลังงานอีกรอบ

```
1 # Initialize density
2 nx = np.zeros(n grid)
3
4 for i in range(max_iter):
5 ex_energy, ex_potential = get_exchange(nx, x)
6 ha_energy, ha_potential = get\_coulomb(nx, x)7
8 # Hamiltonian
9 H = -D2/2 + np.diagflat(ex potential + ha potential + x*x)
10
11 energy, psi = np.linalg.eigh(H)
12
13 # Collect energy and eenrgy difference
14 log["energy"].append(energy[0])
15 energy_diff = energy[0] - log['energy"][-2]16 log["energy_diff"].append(energy_diff)
17 print log(i, log)
18
19 # Check if the calculation is converged
20 if abs(energy_diff) < energy_tolerance:
21 print("Converged! :)")
22 break
23
24 # Update the density
25 nx = get_nx(num_electron, psi, x)
26 else:
27 print("Not Converged :(")
```
✞ ☎

้ เมื่อทำการรันโค้ดด้านบนแล้วจะได้เอาต์พตดังต่อไปนี้

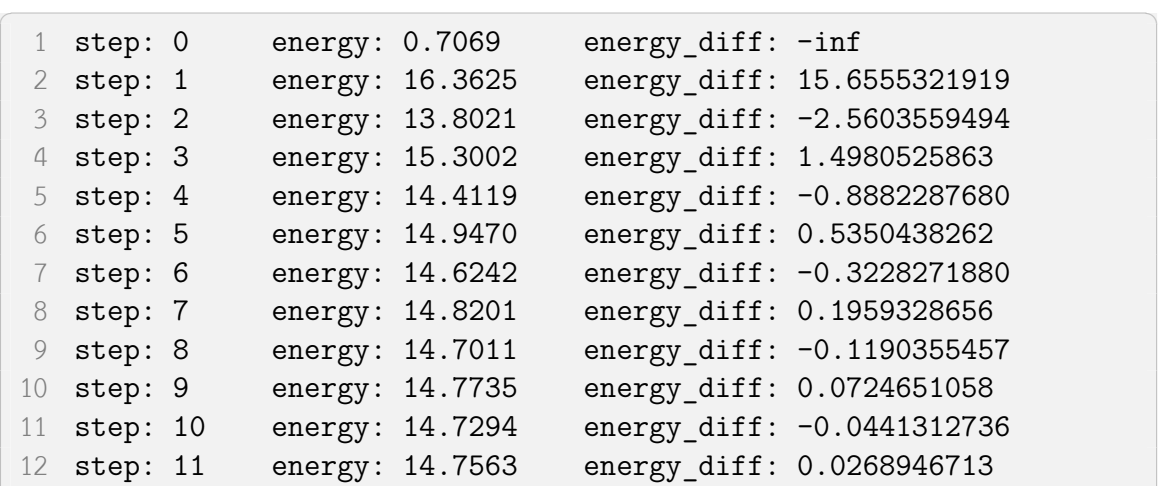

 $\sqrt{2\pi}$   $\sqrt{2\pi}$   $\sqrt{2\pi}$ 

**บทที่7. วธิคำนวณทางโครงสร ี ้างเชงอิ เลิ กทรอน ็ กสิ ์**

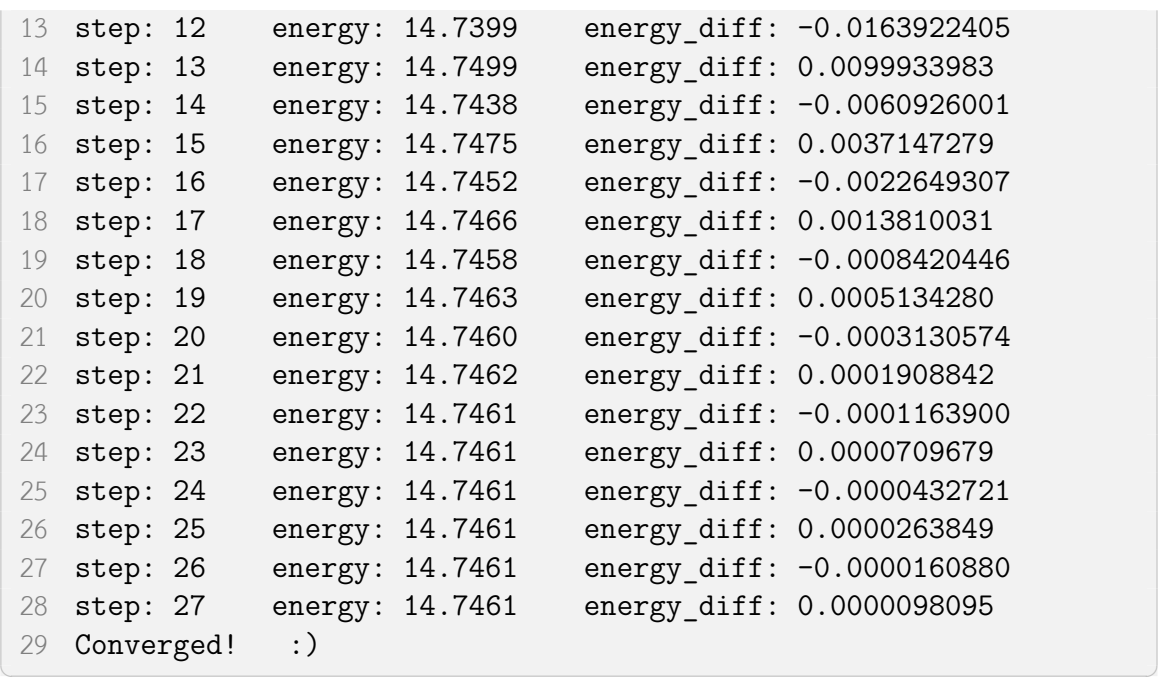

้ เมื่อทำการแก้หาค่าพลังงานไปทั้งหมด 27 รอบจะพบว่าพลังงานนั้นลู่เข้า โดยค่าพลังงานสุดท้ายที่ ได้คือ 14.7461 และมีค่าความแตกต่างระหว่างพลังงานของรอบที่ 26 กับพลังงานของรอบที่ 27 เท่ากับ 0.0000098095 ซึ่งน้อยกว่า Cutoff ที่กำหนดไว้คือ 0.00001

นอกจากนี้เราสามารถพลอต Wavefunction ซึ่งเป<sup>็</sup>นฟังก์ชันของ Real-space Grid และระบุพลังงาน ได้ด้วย ดังน้ี

```
✞ ☎
1 for i in range(5):
2 plt.plot(x, psi[:,i], label=f"{energy[i]:.4f}")
3 plt.legend(loc=1)
✝ ✆
```
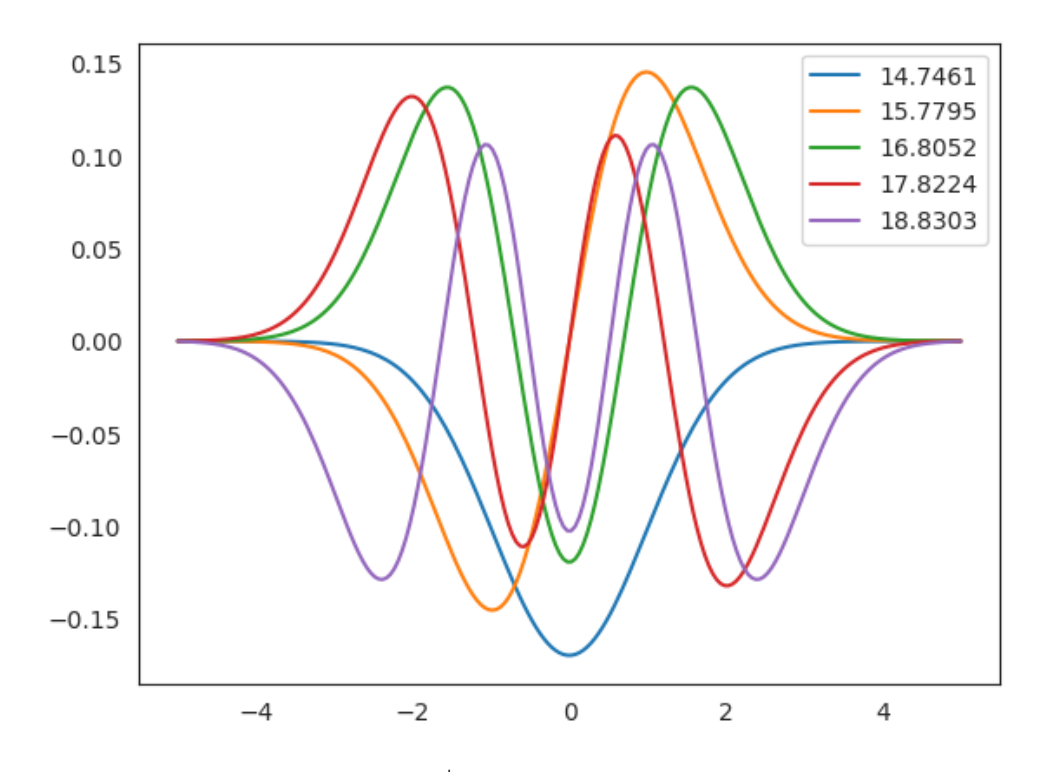

ภาพ 7.11 Wavefunction และพลังงานทไดี่ ้จากการคำนวณ Kohn-Sham DFT สำหรับกรณี1 มติิ

้ ผู้อ่านที่ต้องการศึกษาโค้ดฉบับสมบูรณ์สามารถดูได้ที่ไฟล์  $\,$  6\_1D\_DFT.ipynb ใน Code Repository ของหนังสอทื ี่https://github.com/rangsimanketkaew/ml-qm-book-code

#### **7.6 บันได[ของ Jacob สสรวงสวรรค](https://github.com/rangsimanketkaew/ml-qm-book-code) ู่ ของความถ กตู ้องของ DFT ์**

ในป<sup>ี</sup> 2001 ได้มีบทความงานวิจัยที่นำเสนอไอเดียที่มีการเปรียบเทียบความถูกต้องของวิธี DFT ด้วย บันไดของ Jacob หรือ Jacob's Ladder สำหรับแสดงความถูกต้องและความแม่นย้ำของการคำนวณโดยไล่ ระดับตามขั้นของฟังก์ชันนอล<sup>86</sup> ซึ่งฟังก์ชันนอลของ DFT นั้นเป<sup>็</sup>นการผสมผสานกันของเทอมหลาย ๆ เทอมที่ ่ ใช้ในการอธิบายพลังงานต่าง ๆ ภายในโมเลกุล โดยหลัก ๆ ก็จะมีเทอมที่เป<sup>็</sup>นพลังงานของ Hartree-Fock รวม ้ อยู่ด้วย เมื่อมีการเพิ่มความซับซ้อนให้กับฟังก์ชันนอลโดยรวมเทอมพลังงานอื่น ๆ เข้าไปก็จะเพิ่มความถูกต้อง ้ ให้กับการคำนวณมากขึ้นเรื่อ[ย ๆ](#page-338-0)

โดยภาพที่ 7.12 แสดงขั้นบันไดที่เริ่มจาก Hartree-Fock (HF) ซึ่งบางบทความวิจัยก็เปรียบเทียบว่าเป็น นรก (วิธี HF นั้นให้ความแม่นยำต่ำที่สุดเมื่อเปรียบเทียบกับขั้นบันไดขั้นอื่น ๆ) และขั้นบันไดสุดท้ายคือสววรค์ ทางเคมีซึ่งเปรียบเสมือนกับเป<sup>็</sup>นค่าที่ได้จากการทดลอง (References) จริง ๆ แล้ววิธี HF นั้นแม่นยำในระดับ หนึ่งเลยนะครับ [โดยผ](#page-185-0)ู้เขียนนั้นเคยได้อ่านบทความวิจารณ์ของศาสตราจารย์ Kieron Burke (University of California Irvine) ซึ่งได้สรุปไว้ว่าโดยเฉลี่ยแล้ววิธี HF สามารถทำนายพลังงานรวมของโมเลกุลได้ถูกต้องมาก

<span id="page-185-0"></span>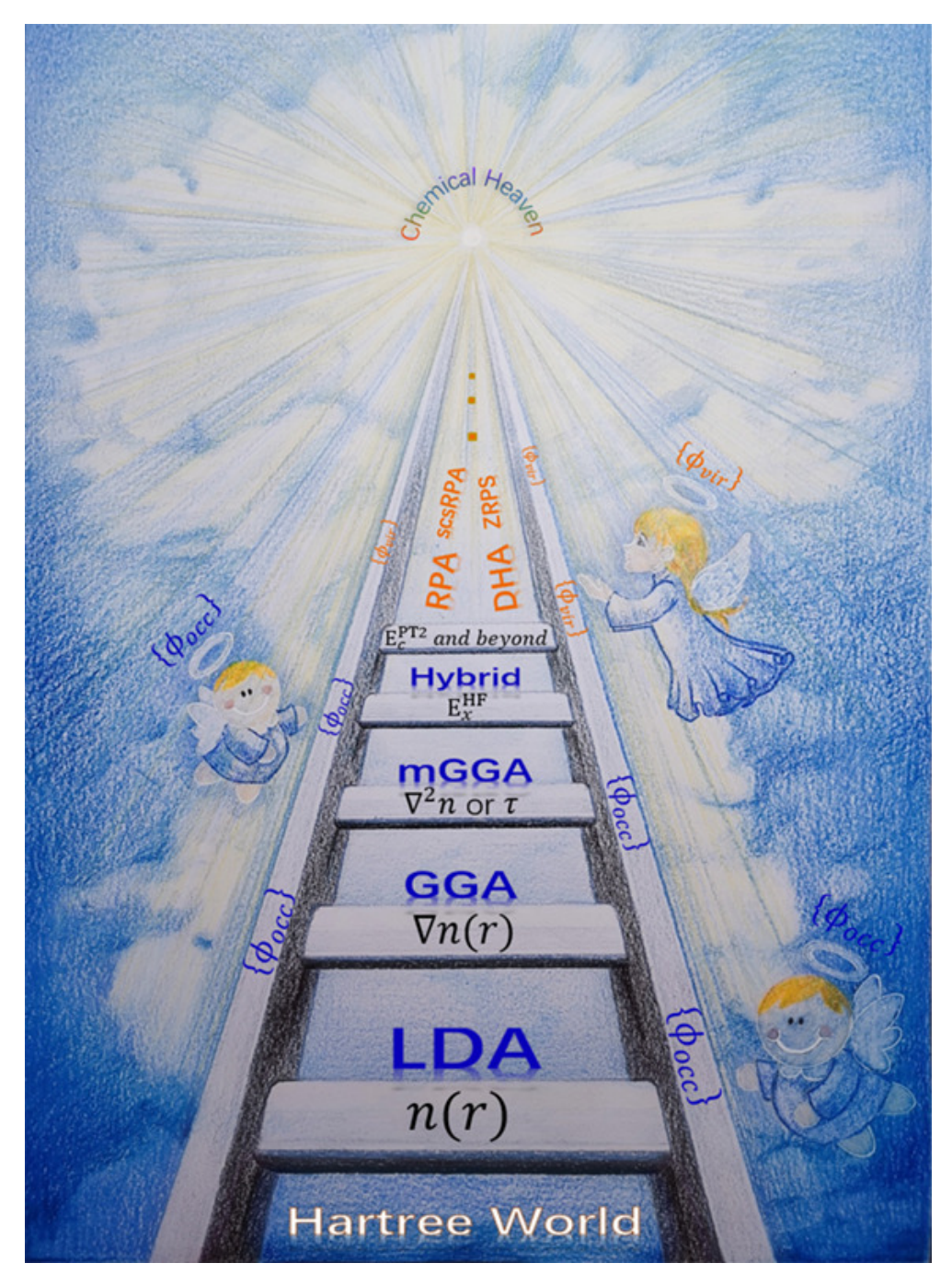

ภาพ 7.12 ขั้นบันไดของ Jacob โดยแต่ละขั้นคือฟังก์ชันนอลของ DFT โดยไล่จากขั้นที่อยู่ด้านล่างสุดคือ เทอม Hartree-Fock ซึ่งเป็นองค์ประกอบพื้นฐานของฟังก์ชันนอลทั้งหมดและขั้นสูงสุดคือสวรรค์ทางเคมีซึ่ง เปรียบเสมือนเป<sup>็</sup>นจุดที่แม่นยำที่สุดของวิธี DFT

ถึง 99% ส่วนอีก 1% ที่หายไปนั้นก็คือพลังงานสหสัมพันธ์ (Correlation Energy) อย่างไรก็ตาม วิธี HF นั้น ้ก็มักจะให้ผลการคำนวณการปรับโครงสร้างของโมเลกุลที่ไม่ถูกต้องแม่นยำ เช่น มักจะให้ผลการคำนวณความ ี่ ยาวพันธะหรือการคำนวณความถี่เชิงการสั่นที่คลาดเคลื่อนไปเยอะมาก

้เมื่อเวลาผ่านไปก็ได้มีการพัฒนาฟังก์ชันนอลสำหรับ DFT โดยมีการใช้พารามิเตอร์ต่าง ๆ เข้ามาช่วยเพื่อ ี่ เพิ่มความถูกต้อง เช่น ในยุคแรก ๆ นั้นเริ่มจาก Local Density Approximation (LCD) ซึ่งใช้เพียงแค่ความ หนาแน่นของอิเล็กตรอนเพียงอย่างเดียว แล้วในเวลาต่อมาก็ได้มีการใช้ Gradient ของความหนาแน่นของ อิเล็กตรอนเข้ามาช่วยจนได้ออกมาเป<sup>็</sup>นฟังก์ชันนอลแบบ Generalized Gradient Approximation (GGA) $^{87}$ แล้วตามด้วยการใช้ Hessian ซึ่งได้เป<sup>็</sup>น Meta GGA (mGGA) แล้วก็มาถึงจุดเปลี่ยนสำคัญคือฟังก์ชันนอลแบบ ี ไฮบริด (Hybrid Functional) แล้วก็หลังจากนั้นก็จะเป็นการเพิ่ม Correction เทอมอื่น ๆ โดยใช้วิธีต่าง ๆ เช่น Perturbation หรือ Multireference โดยบันไดขั้นสุดท้ายที่เข้าใกล้ (ต้องใช้คำว่าเข้าใกล้) สวรรค์หรือ ความถูกต้องมากที่สุดนั้นก็คือฟังก์ชันนอลแบบที่ไม่จำเพาะต่อพื้นที่ (Non-local) นั่นเอง

นอกจากนี้แล้วยังมี Jacob's Ladder ที่เปรียบเทียบวิธีการคำนวณหลาย ๆ วิธีด้วย เช่น เปรียบเทียบ ระหว่างวิธี DFT กับวิธี Post-HF เช่น เปรียบเทียบกับ Full Configuration Interaction (FCI) ซึ่งเป็นวิธีที่ ี รวมการกระตุ้น (Excitation) ที่มากที่สุดเท่าที่เราต้องการเพื่อทำให้การคำนวณพลังงานสหสัมพันธ์นั้นลู่เข้าได้ ง่ายขึ้น

้สุดท้ายนี้ผู้เขียนขอให้ความเห็นเพื่อให้ผู้อ่านได้เก็บไว้เป็นแนวคิด 3 ข้อดังนี้

- 1. DFT ไมใช่วิธีที่ให้ผลการคำนวณที่ถูกต้องและแม่นยำมากที่สุด ยังมีวิธีอื่น ๆ อีกเยอะแยะมากมายที่ให้ ผลการคำนวณที่ถูกต้องกว่า ขึ้นอยู่กับโมเลกุลและสิ่งที่เราต้องการคำนวณด้วย
- 2. ไม่มีพังก์ชันนอลไหนที่ดีที่สุดในโลก (ในแง่ของการทำนายคุณสมบัติต่าง ๆ ของโมเลกุล) กล่าวคือบาง ์ ฟังก์ชันนอลที่แม่นยำในการคำนวณคุณสมบัติหนึ่ง ๆ ของโมเลกุลก็อาจจะไม่แม่นยำในการคำนวณ คุณสมบัติอื่น ๆ
- 3. การเลือกฟังก์ชันนอลเป็นศิลปะอยู่างหนึ่ง ถ้าฟังก์ชันนอลไหนที่ให้ผลที่แม่นยำและใกล้เคียงกับค่า ทางการทดลองที่มากที่สุดก็ใช้อันนั้นครับ ดังนั้นจึงเกิดคำถามตามมาว่า "แล้วเราจะเชื่อถือฟังก์ชัน ้นอลที่เราใช้ได้มากน้อยแค่ไหนถ้าหากสมมติว่าไม่มีผลการทดลองของโมเลกุลนั้น ๆ ให้เราได้เปรียบ เทียบ?"

# **บทท ี่8**

#### **คณสมบ ั ตเช ิ งอ ิ เล ิ กทรอน ็ กส ิ ของโมเลก ์ ล ุ ุ**

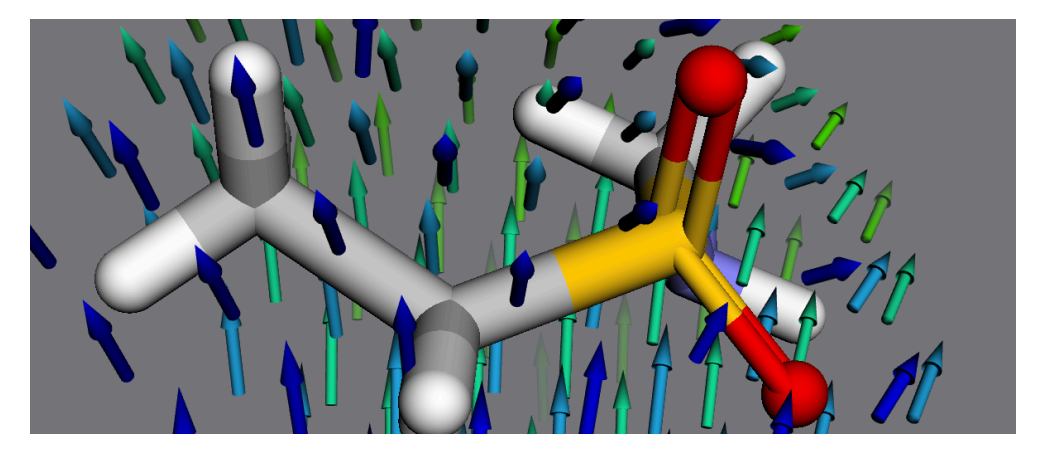

ิ ภาพ 8.1 สนามเวกเตอร์ของโมเลกุลเมื่ออยู่ในสนามแม่เหล็ก

ี เนื้อหาในบทนี้จะต่อเนื่องจากบทที่ 7 โดยเราจะมาดูรายละเอียดของทฤษฎีของคุณสมบัติเชิงอิเล็กทรอนิกส์ (Electronic Properties) ของโมเลกุลแบบต่าง ๆ ซึ่งผู้เขียนคิดว่าเป<sup>็</sup>นสิ่งที่สำคัญมากนั่นก็เพราะว่าถ้าหาก เราต้องการที่จะเชื่อมโยง ML และเคมีควอนตัมเข้าด้วยกันเราควรจะต้องเข้าใจถึงทฤษฎีของคุณสมบัติของ โมเลกุลที่เราต้องการที่จะศึกษาเสียก่อน [เม](#page-141-0)ื่อเราเข้าใจทฤษฎีแล้วก็จะทำให้เกิดไอเดียที่เราสามารถประยุกต์ใช้ ML ได้อย่างถูกต้อง

#### **8.1 ความหนาแนนเช ่ งประจ ิ และเมทร ุ กซิ ความหนาแน น่ ์**

ความหนาแน่นเชิงประจุ (Charge Density) เป<sup>็</sup>นปริมาณที่บ่งบอกถึงประจุของอะตอมที่อยู่ในโมเลกุล ถ้าหากเราทำการอินทิเกรต Charge Density ทั่วทั้งปริมาตรเราจะได้ผลลัพธ์เป็นจำนวนของอิเล็กตรอนใน ระบบของเรา (โมเลกุล) ดังนี<sup>้รร</sup>

$$
N = \int \rho(\mathbf{r})dV \tag{8.1}
$$

โดยนิยามของ Charge Density จะเป็นผลรวมของโอกาสที่เราจะพบอิเล็กตรอนที่อยู่ภายใน Molecular Orbitals ของทั้งระบบ ดังน้ี

$$
\rho(\boldsymbol{r}) = 2 \sum_{i=1}^{N/2} \int |\varphi_i(\boldsymbol{r})|^2 \tag{8.2}
$$

โดยเลข 2 ด้านหน้าเครื่องหมาย Summation ก็คือ Occupation Number สำหรับกรณีที่ Molecular Or- $\psi$  bital  $(i)$  นั้นมีอิเล็กตรอนทั้งแบบ Spin Up และ Spin Down และ  $\varphi_i(\bm{r})$  คือ Wavefunction ซึ่งเราสามารถ เขียน Wavefunction ให้อยู่ในรูปผลรวมเชิงเส้น (LCAO) ของ Basis Function  $(\phi_i)$  ซึ่ง Basis Function ่ นี้จะเป็นพังก์ชันอะไรก็ได้ที่สามารถอธิบายการมีอยู่ของ Molecular Orbital โดยในกรณีแบบที่ง่ายที่สุดคือ เราจะมองว่า Molecular Orbital นั้นเกิดขึ้นจากการรวมกันของ Atomic Orbitals ดังนั้นเราจะกำหนดให้ ้<br>Atomic Orbitals เป็น Basis Function<sup>1</sup> ดังนั้นเราสามารถเขียน LCAO ได้ดังต่อไปนี้ ตามสมการดังต่อไปนี้

$$
\rho(\mathbf{r}) = 2 \sum_{i} \left( \sum_{\mu} c_{\mu i} \phi_{\mu}^{*} \right) \left( \sum_{\nu} c_{\nu i}^{*} \phi_{\nu} \right)
$$
(8.3)

โดยที่  $c$  คือสัมประสิทธิ์ของ LCAO ลำดับต่อมาคือเมื่อเราจัดรูปให้มีเทอมที่เป็นผลคูณของ Basis Function  $(\phi_\mu^*\phi_\nu)$  เราจะกำหนดให้เทอมนี้เป<sup>็</sup>นสิ่งที่เรียกว่าเมทริกซ์ซ้อนทับ (Overlap Matrix) หรือ  $S_{\mu\nu}$  โดยจะได้ ี สมการที่จัดรูปแล้ว ดังนี้

$$
\rho(\mathbf{r}) = 2 \sum_{i} \sum_{\mu\nu} c_{\mu i} c_{\nu i}^{*} S_{\mu\nu}
$$
\n(8.4)

หลังจากนั้นเราจะพบว่าจะมีเทอมที่เป<sup>็</sup>นผลคูณระหว่าง  $c$  ซึ่งเราเรียกผลคูณแบบนี้ว่าเมทริกซ์ความหนา แนน (Density Matrix) ่

$$
P_{\mu\nu} = c_{\mu i} c_{\nu i}^* \tag{8.5}
$$

ี่ ซึ่งเราจะได้สมการของความหนาแน่นเชิงประจุในรูปของเมทริกซ์ความหนาแน่นดังต่อไปนี้

<span id="page-188-0"></span> $^{\rm 1}$ Basis Function ในที่นี้คือ Atomic Orbitals ที่ถูกกำหนดให้มีจุดศูนย์กลางอยู่ที่อะตอมนั้น ๆ

$$
\rho(\mathbf{r}) = 2 \sum_{i} \sum_{\mu\nu} P_{\mu\nu} S_{\mu\nu} \tag{8.6}
$$

### **8.2 ประจยุ อย่**

การวิเคราะห์ Wavefunction หลังจากการคำนวณเป็นสิ่งที่สำคัญมากเพราะจะช่วยให้เราเข้าใจถึง ิ พฤติกรรมเชิงอิเล็กทรอนิกส์ของอะตอมภายในโมเลกุล โดยหนึ่งในคุณสมบัติเชิงอิเล็กทรอนิกส์ที่นักเคมีทฤษฎี ้มักจะทำการวิเคราะห์เป็นอันดับแรกเสมอ (นอกจากพลังงานเชิงอิเล็กทรอนิกส์) นั้นก็คือประจุย่อยของแต่ละ ้อะตอม (Partial Atomic Charge) ซึ่งมีความสำคัญมากเพราะว่าถ้าหากเราทราบค่าประจุย่อยของอะตอมใน โมเลกุลจะช่วยทำให้สามารถเข้าใจว่าอะตอมแต่ละตัวส่งผลหรือมี Contribution มากน้อยเพียงใดเมื่อเทียบ ้กับอะตอมอื่น ๆ ภายในโมเลกุลเดียวกัน

ต้องอธิบายก่อนว่าประจุรวมของโมเลกุลเกิดจากผลรวมของประจุย่อยของอะตอมแต่ละตัว (Partial Atomic Charge) ซึ่งในทางทฤษฎีและการทดลองเราไม่มีนิยามที่แน่นอนในการระบุหรือกำหนดประจุย่อย ่ ของอะตอมแต่ละตัวในโมเลกุล อย่างไรก็ตามได้มีทฤษฎีต่าง ๆ มากมายที่ถูกเสนอและพัฒนามาเพื่อใช้ใน ึการคำนวณประจุย่อย โดยแนวคิดแรก ๆ ก็ได้ถูกพัฒนามานานหลายสิบปีแล้ว หนึ่งในนั้นก็คือทฤษฎีที่ตั้งอยู่ บนแนวคิดพื้นฐานของ Wavefunction ซึ่งใช้ Population ของ Atomic Orbital (Basis Set) เช่น Mulliken Population ที่เราสามารถนำมาใช้ในการคำนวณประจุอะตอม เรียกว่าประจุของมัลลิเคน (Mulliken Charge) ซึ่งออร์บิทัลของอะตอมที่อยู่ในโมเลกุลถูกกำหนดและแบ่งด้วยเมทริกซ์ซ้อนทับ (Overlap Matrix) ี่ เนื่องจากว่าประจุย่อยเป<sup>็</sup>นปริมาณที่วัดไม่ได้ (Non-observable Property) กล่าวคือไม่สามารถวัดได้ในทาง ้ ทดลอง นั่นก็เพราะว่าจริง ๆ แล้วโมเลกุลนั้นไม่ได้เกิดขึ้นจากที่อะตอมแต่ละตัวมาต่อติดกัน แต่ว่าเป็นกลุ่ม .<br>ก้อนอะตอมที่มารวมกันแบบราบเรียบ (Smooth) ดังนั้นเราจึงไม่สามารถที่จะระบุได้ว่าอะตอมแต่ละตัวนั้นมี ึ ขนาดเล็กหรือใหญ่แค่ไหน กล่าวคือเราไม่รู้ว่าอะตอมและตัวเริ่มต้นตรงไหนและสิ้นสุดตรงไหน นั่นจึงทำให้เรา ไม่รู้ขอบเขตของแต่ละอะตอมนั่นเอง

ื่นอกจากนี้ยังมีอีกหลายทฤษฎี/วิธีที่ได้ถูกพัฒนาขึ้นมาเพื่อกำหนดนิยามของประจุย่อยของอะตอม ดังนี้

- 1. วิธีที่ใช้ออร์บิทัล (Orbital-based) ซึ่งเป็นการทำ Population โดยใช้ Basis Functions
	- (a) Mulliken Charge<sup>55</sup> เป<sup>็</sup>นวิธีที่ได้รับความนิยมเป<sup>็</sup>นอย่างมากสำหรับคำนวณประจุย่อยของ ้อะตอมซึ่งโปรแกรมเคมีเชิงคำนวณหลาย ๆ โปรแกรมมักจะคำนวณ Mulliken Charge ให้ โดยอัตโนมัตินันก็เพราะว่าสามารถคำนวณได้ง่ายโดยใช้ Density Matrix  $(P)$  และ Overlap Matrix  $(S)$  ซึ่งได้จ[าก](#page-336-0)การคำนวณโครงสร้างเชิงอิเล็กทรอนิกส์ ซึ่งวิธี Mulliken นั้นจะเกี่ยวข้อง กับการแบ่ง (Partition) ผลคูณระหว่าง  $P$  และ  $S$  ดังนี้

$$
\rho_A = \sum_{\alpha \in A}^{M_{\text{basis}}} \sum_{\beta}^{M_{\text{basis}}} P_{\alpha\beta} S_{\alpha\beta} \tag{8.7}
$$

โดยที่  $\rho_A$  คือ Population ของอะตอม  $A$  และ  $\alpha$  และ  $\beta$  คือออร์บิทัลเชิงอะตอม (Atomic  $\,$  Orbitals, AOs) ซึ่งประจุของอะตอม  $\,A\,$ นั้นสามารถหาจากได้ผลต่างจากเลขนิวเคลียร์ของ อะตอม ดังน้ี

$$
Q_A = Z_A - \rho_A \tag{8.8}
$$

โดยการใช้ผลคูณ  $\sum P\cdot S$  นั้นเป<sup>็</sup>นการกระจายอิเล็กตรอนให้อยู่ในรูปของการมีส่วมรวมเชิง อะตอม (Atomic Contributions) นั่นเอง หมายความว่าสมาชิกแนวทแยง  $P_{\alpha\alpha}S_{\alpha\alpha}$  นั้นเป<sup>็</sup>น จำนวนของอิเล็กตรอนและสมาชิกนอกแนวทแยง  $P_{\alpha\beta}S_{\alpha\beta}$  เป<sup>็</sup>นจำนวนครึ่งหนึ่งของจำนวน  $\,$ อิเล็กตรอนที่ถูกแชร์ระหว่าง AOs  $\alpha$  และ  $\beta$ 

(b) Löwdin Charge<sup>88</sup> วิธีต่อมาที่เปรียบเสมือนเป<sup>็</sup>นพี่น้องกับ Mulliken Charge นั่นก็คือประจุ Löwdin โดยจะเป<sup>็</sup>นเมทริกซ์ซ้อนทับแบบแบ่งส่วน (Partition Overlap Matrix) ดังนี้

$$
\sum P \cdot S = N_{\text{elec}} \tag{8.9}
$$

$$
\sum S^{\frac{1}{2}} \cdot (P \cdot S) \cdot S^{-\frac{1}{2}} = S^{\frac{1}{2}} N_{\text{elec}} S^{-\frac{1}{2}}
$$
(8.10)

$$
\sum S^{\frac{1}{2}} \cdot D \cdot S^{\frac{1}{2}} = N_{\text{elec}} \tag{8.11}
$$

ถ้าหากผู้อ่านสังเกตดี ๆ จะพบว่าทั้งวิธี Mulliken และ Löwdin นั้นต่างก็เป็นเพียงแค่รูปแบบเฉพาะ ของการทำ Population Analysis ที่ใช้  $S^n\cdot P\cdot S^{1-n}$  เท่านั้น โดยที่กรณีที่  $n=0$  นั้นก็จะเป็น  $% \sigma _{1}=\sigma _{1}$ Mulliken และกรณีที่  $n=\frac{1}{2}$  $\frac{1}{2}$  นั้นก็จะเป็น Löwdin

้ อย่างไรก็ตามไม่มีวิธีไหนนั้นดีที่สุด ถึงแม้ว่าการทำ Population Analysis โดยอ้างอิงกับ Basis Function นั้นจะง่ายแต่ก็มีปัญหาอยู่หลายข้อด้วยกัน ดังนี้

- (a) สมาชิกแนวทแยงของ Population สำหรับบางออร์บิทัลนั้นอาจจะมีค่ามากกว่า 2 ได้ ซึ่งขัด แย้งกับหลักการของเพาลี
- (b) สมาชิกนอกแนวทแยงอาจจะมีค่าเป<sup>็</sup>นลบได้ ซึ่งบอกเป<sup>็</sup>นนัย ๆ ว่าจำนวนอิเล็กตรอนระหว่าง Basis Function นั้นเป็นลบด้วยซึ่งไม่มีทางเป็นไปได้
- (c) เราไม่สามารถหาเหตุผลมาอธิบายได้ว่าเมื่อไหร่ควรจะใช้ Population Method แบบนี้เพราะ ว่าเราไม่รู้ว่าการที่เราแบ่งครึ่งออร์บิทัลออกจากกันแบบเท่า ๆ กันนั้นจะสอดคล้องกับค่า Electronegativity ของอะตอมด้วยหรือไม่
- 2. วิธีที่ใช้ศักย์เชิงไฟฟ้าสถิตย์ (Electrostatic Potential-based)

เป็นวิธีที่ถูกพัฒนาโดยใช้หลักการระหว่างศักย์เชิงไฟฟ้าสถิตย์ (Electrostatic Potential หรือ ESP) กับอนุภาคที่มีประจุ โดย ESP ที่ตำแหน่ง  $\bm{r}$  สามารถคำนวณได้จากผลรวมของ Contribution จาก นิวเคลียสและความหนาแน่นของอิเล็กตรอน ดังนี้

<span id="page-191-0"></span>
$$
\phi_{\text{ESP}}(\boldsymbol{r}) = \sum_{A}^{\text{nuclei}} \frac{Z_A}{|\boldsymbol{r} - \boldsymbol{R}_A|} - \int \frac{\rho(\boldsymbol{r}')}{|\boldsymbol{r} - \boldsymbol{r}'|} d\boldsymbol{r}' \qquad (8.12)
$$

โดยที่

$$
\rho(\boldsymbol{r}') = |\Psi(\boldsymbol{r}')|^2 \tag{8.13}
$$

ี เทอมแรกของสมการที่ (8.12) สามารถคำนวณได้อย่างง่าย ๆ จากประจนิวเคลียร์และตำแหน่งของ อะตอมแต่ว่าเทอมที่สองของสมการซึ่งเป็นผลจากอิเล็กตรอนนั้นจำเป็นที่จะต้องใช้ Wavefunction ่ เข้ามาช่วยซึ่งทำได้ไม่ง่าย นอกจากนี้แล้วเทอมที่สองนั้นไม่ได้ถูกรวมเข้าไปในบางวิธี เช่น วิธี Force Field ที่ใช้ในการจำลอง[แบบ](#page-191-0) Molecular Dynamics ดังนั้นวิธีที่ง่ายที่สุดในการจำลองเทอมที่สอง หรือ Electrostatic Potential นั้นก็คือการกำหนดค่าประจุย่อยให้แต่ละอะตอมโดยตรงเลย โดย ี พารามิเตอร์ของ Force Field นั้นสามารถหาได้จากการ Fit ค่าเทียบกับข้อมลเชิงการทดลอง เช่น Dipole Moment, Quadrupole Moment, หรือ Octopole Moment

นอกจากนี้แล้วยังมีวิธีอื่น ๆ อีกหลายวิธีในการกำหนด ESP สำหรับการคำนวณค่าประยุย่อยเชิง ้อะตอม โดย วิธีเหล่า นั้น ก็ มีความ แตก ต่าง กัน ที่ วิธี ที่ใช้ใน การ กำหนด จำนวน และ ตำแหน่ง ของ จุด (Point) ที่ใช้ในการสุ่มตัวอย่าง (Sampling) ESP โดยจำนวนจุดที่ใช้ในการ Sampling นั้นมักจะ ้อยู่ที่ประมาณหลักร้อยจุดรอบ ๆ นิวเคลียส โดยระยะห่างระหว่างจุดถึงนิวเคลียสนั้นมักจะถูกกำหนด ให้ไม่เกินสองเท่าของรัศมี van Der Waals สำหรับวิธีอื่น ๆ ของ ESP นั้นมีดังต่อไปนี้

- (a) Merz-Singh-Kollman (MSK) Charge<sup>89</sup>
- (b) Electrostatic Potential (CHELP) Charge<sup>90</sup>
- (c) Electrostatic Potential on a Grid (CHELPG) Charge<sup>91</sup>
- (d) Restrained Electrostatic Potential [\(R](#page-338-2)E[SP\)](#page-338-3)<sup>92</sup>
- 3. วิธีที่ใช้ความหนาแน่นของอิเล็กตรอน (Electron Density-base[d\)](#page-338-4)

ในหัวข้อก่อนหน้านี้ผู้อ่านได้ศึกษาการหา Populati[on](#page-338-5) โดยอ้างอิงกับ Wavefunction ไปแล้ว ใน หัวข้อนี้จะเป<sup>็</sup>นการวิเคราะห์ Population โดยใช้ความหนาแน่นของอิเล็กตรอน ซึ่งตามที่เราได้ศึกษา ไปในหัวข้อ 7.4 แล้วว่าความหนาแน่นของอิเล็กตรอนนั้นคือ Wave Function ที่ถูกยกกำลังสองซึ่งถู กอินทิเกรตทั่วทั้ง Coordinate ของอิเล็กตรอนจำนวน  $N_{\rm elec}\!-\!1$  โดยความยากในการแบ่ง(Partitioning) ความหนาแน่นของอิเล็กตรอนให้เป<sup>็</sup>นผลรวมของการมีส่วนร่วมเชิงอะตอม (Atomic Contribution)<sup>1</sup> นั้นคือขึ้นอยู่ก[ับว](#page-157-0)่าเราจะกำหนดคำว่าอะตอมที่อยู่ภายในโมเลกุลอย่างไร ซึ่งตรงจุดนี้แหละที่เป<sup>็</sup>นความ

<span id="page-191-1"></span><sup>&</sup>lt;sup>1</sup>ผู้เขียนแปลคำว่า Contribution เป<sup>็</sup>นการมีส่วมร่วมก็เพราะว่าเป<sup>็</sup>นการบ่งบอกว่าอะตอมแต่ละอะตอมนั้นส่งผลในเชิง ้อิเล็กทรอนิกส์ต่อโมเลกุลเทียบกับอะตอมตัวอื่น ๆ มากน้อยแคไหน

่ ยากเพราะว่าจริง ๆ แล้วรอยต่อระหว่างอะตอมนั้นมันราบเรียบและเราไม่สามารถหารอยต่อหรือ ขอบเขตที่ชัดเจนและแน่นอนได้

ไอเดียก็คือถ้าหากว่าผลรวมของปริมาตรเชิงโมเลกุลนั้นสามารถถูกแบ่งออกเป็นปริมาตรส่วนย่อย ๆ ้ได้แล้วปริมาตรย่อย ๆ แต่ละส่วนนั้นก็เป็นส่วนหนึ่งของนิวเคลียส เราจะสามารถอินทิเกรตความหนา แน่นของอิเล็กตรอนและคำนวณจำนวนของอิเล็กตรอนในรูปของเชิงอะตอมได้  $(\Omega)$  แล้วสิ่งที่เราจะ  $\hat{\mathfrak{n}}$ าได้เพิ่มเติมก็คือประจุเชิงอะตอม  $Q$  นั้นสามารถหาได้จากประจุเชิงนิวเคลียร์  $Z$  ดังนี้

$$
N_A = \int_{\Omega} \rho(\mathbf{r}) d\mathbf{r}
$$
 (8.14)

$$
Q_A = Z_A - N_A \tag{8.15}
$$

โดยสมการที่ (8.14) สามารถถูกทำให้อยู่ในรูปทั่วไป (Generalized) ได้ตามสมการดังต่อไปนี้

$$
N_A = \int_{\Omega} w_A \boldsymbol{r} \rho(\boldsymbol{r}) d\boldsymbol{r}
$$
 (8.16)

โดยที่  $w_{A}(\boldsymbol{r})$  คือฟังก์ชันถ่วงน้ำหนักที่กำหนดค่าสัดส่วนของความหนาแน่นของอิเล็กตรอนที่ตำแหน่ง  $\bm{r}$  ที่ขึ้นอยู่กับอะตอม  $A$ 

นอกจากนี้ยังมีทฤษฎีเพิ่มเติมที่ได้มีการนำเสนอแนวคิดที่น่าสนใจเกี่ยวกับการแบ่งโมเลกุลออกเป็น อะตอบ เช่น

- (a) Hirshfeld Charge<sup>93</sup>
- (b) Atoms in Molecules (AIM) หรือ Bader Charge<sup>94,95</sup>

ซึ่งผมขอไม่ลงรายละเอียด[คร](#page-339-0)ับ

4. เทนเซอร์เชิงขั้ว (Polar Tensor) $96,97$ 

อีกหนึ่งวิธีที่น่าสนใจที่ถูกพัฒนาขึ้นมาเพื่อคำนวณประจุย่อยเชิงอะตอมนั้นก็คือเทนเซอร์เชิงขั้วของ อะตอม (Atomic Polar Tensor หรือ APT) โดยถูกพิสูจน์มาจากอนุพันธ์ของ Dipole Moment เทียบ กับตำแหน่งของนิวเคลียสซึ่งเป<sup>็</sup>นต[ัวท](#page-339-2)ี่กำหนดความเข้ม (Intensity) ของการดูดกลืนแบบ Infrared โดยสมการสำหรับการคำนวณประจุ APT นั้นมีดังต่อไปนี้

$$
q_i^{\text{APT}} = \frac{1}{3} \left( \frac{\partial \mu_x}{\partial x_i} + \frac{\partial \mu_y}{\partial y_i} + \frac{\partial \mu_z}{\partial z_i} \right) \tag{8.17}
$$

การคำนวณประจุย่อยเชิงอะตอมด้วยวิธี APT นั้นมีข้อดีอย่างหนึ่งคือเราสามารถเชื่อมโยงและหาความ สัมพันธ์กับค่าที่ได้จากการทดลองได้นั่นก็คือ Infrared Spectrum ซึ่งเป็นปริมาณที่ตรวจวัดและ สังเกตได้ (Observable Property) อย่างไรก็ตามการคำนวณประจุเชิงอะตอมด้วย APT นั้นมีความ ู่ สิ้นเปลืองสงมากและค่าประจุที่ได้นั้นขึ้นอยู่กับปริมาณของเทอมสหสัมพันธ์ระหว่างอิเล็กตรอนที่อยู่ ใน Wavefunction จึงทำให้การใช้งาน APT นั้นไม่ค่อยแพร่หลายมากนัก

#### **8.3 พลังงานของออรบ ทิัล ์**

- **8.3.1 พลังงานของ HOMO และ LUMO**
- **8.3.2 ผลตางของพล ่ ังงานของ HOMO และ LUMO**

# **8.4 พ้นผื วพล ิ ังงานศักย**

หนึ่งในหัวข้อที่สำคัญของเคมีเชิงคำนวณก็คือพื้นผิวพลังงานศักย์ (Potential Energy Surface) ซึ่งเป็น ี สิ่งที่อธิบายความสัมพันธ์ระหว่างรูปร่างเชิงเรขาคณิตของโมเลกุล (Molecular Geometry) เช่น ตำแหน่งที่ ี สัมพันธ์กันของอะตอมในโมเลกุลและพลังงานเชิงโมเลกุล พื้นผิวพลังงานศักย์ที่เราจะมาศึกษากันในบทนี้จะ ี เป<sup>็</sup>นพื้นผิวแบบง่ายสำหรับโมเลกุลเล็ก ๆ เช่น โมเลกุลอะตอมคู่ (Diatomic Molecular) และ โมเลกุลที่มี ี สามอะตอม เพื่อให้ง่ายต่อการอ่านและเพื่อความกระชับ ผู้เขียนจะขอใช้ตัวย่อ PES ซึ่งย่อมาจาก Potential Energy Surface แทนการเรียกพื้นผิวพลังงานศักย์ซึ่งจะยาวเกินไป

## **8.4.1 พ้นผื วพล ิ ังงานศักยสำหร ์ ับโมเลกลอะตอมค ุ ู่**

โดยทั่วไปแล้ว PES สำหรับระบบที่ประกอบไปด้วยอะตอมหลายอะตอมนั้นจริง ๆ แล้วก็เป็นฟังก์ชัน หลายมิติเชิงซ้อนแบบหนึ่ง ซึ่งเรียกเป็นภาษาอังกฤษว่า Complex Multidimensional Function ตัวอย่าง เช่นเรามีระบบ (โมเลกุล) ที่มีอะตอม  $N$  อะตอม ความสัมพันธ์ระหว่างอะตอมภายในระบบนี้สามารถถูก อธิบายได้ด้วย Degree of Freedom ซึ่งมีจำนวนเท่ากับ  $3N-6$  สำหรับกรณีโมเลกุลที่ไม่เป<sup>็</sup>นเชิงเส้น เช่น โมเลกุลน้ำ (H<sub>2</sub>O) และมีจำนวนเท่ากับ  $3N-5$  สำหรับกรณีที่โมเลกุลเป<sup>็</sup>นแบบเชิงเส้น เช่น โมเลกุล แก๊สคาร์บอนไดออกไซด์ (CO<sub>2</sub>) ซึ่งการที่ฟังก์ชัน Degree of Freedom มีจำนวนมิติที่มากเกินกว่า 3 มิติ นี้ทำให้ยากต่อมองและวิเคราะห์ PES ดังนั้นวิธีที่ง่ายที่สุดคือเรามักจะทำการพิจารณาเฉพาะ Degree of Freedom ที่สำคัญและเกี่ยวข้องกับการเปลี่ยนแปลงของระบบและพลังงาน โดยที่เราเรียกพารามิเตอร์ที่เรา ี่ ทำการเปลี่ยนค่าไปเรื่อย ๆ เพื่อดูผลต่อการเปลี่ยนแปลงพลังงานของโมเลกุลนี้ว่าพิกัดของปฏิกิริยา (Reaction Coordinates)

เรามาเริ่มกันด้วยตัวอย่างแรกด้วย PES ของอะตอมคู่ตามที่แสดงในภาพที่ 8.2a

้สำหรับคู่อะตอม A และ B มี Degree of Freedom เพียงแค่ 1 Degree เท่านั้น และกำหนดให้ระยะ ห่างระหว่างอะตอมเป<sup>็</sup>น  $r_{AB}$  ถ้าอะตอม A มีการสร้างพันธะกับอะตอม B สิ่งที่เกิดขึ้นคือเราสามารถคำนวณ PES ได้โดยใช้วิธีการคำนวณทางเคมีควอนตัมทั่วไปหรือทำนายโดยใช้เทคนิค ML ซึ่งจะได้ PES ที่มีลักษณะ ตามที่แสดงในภาพที่ 8.2b โดยที่แกน x คือ Degree of Freedom ซึ่งก็คือระยะห่างระหว่างอะตอม  $r_{AB}$ ี และแกน y คือพลังงานของโมเลกุล โดย PES นี้มีจุดต่ำสุดของค่าพลังงานเพียงแค่จุดเดียวที่ตำแหน่งระยะห่าง

<span id="page-194-0"></span>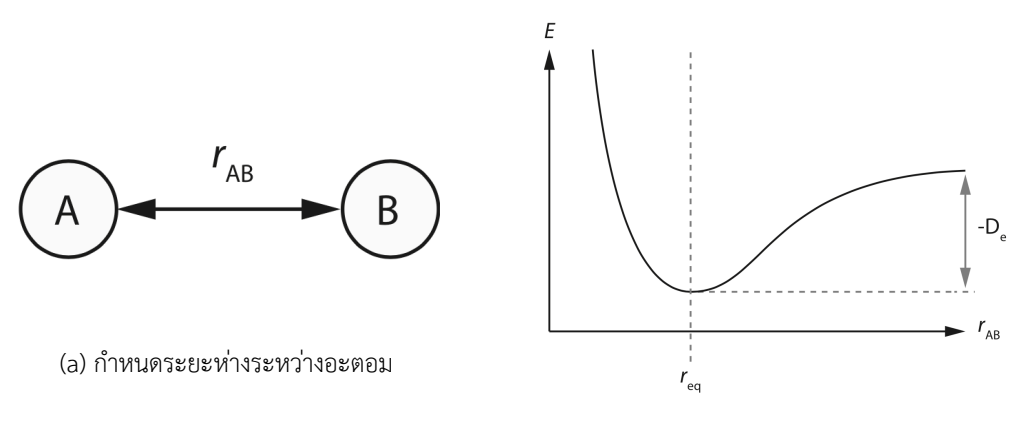

(b) พลังงานศักย์ของโมเลกุลคู่

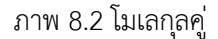

สมดลุ *<sup>r</sup>eq* ซงเปึ่ นระยะห ็ างท ่ เหมาะสมท ี่ สี่ ดระหว ุ างอะตอม A ก ่ ับอะตอม B

ถ้าหากเราขยับให้อะตอม A กับอะตอม B เข้ามาใกล้กันสิ่งที่เกิดขึ้นคือพลังงานของโมเลกลจะเพิ่มขึ้น ้ อย่างต่อเนื่องทันทีเนื่องจากว่ามีแรงผลักระหว่างนิวเคลียสที่เพิ่มมากขึ้นนั่นเอง ซึ่งแรงผลักดังกล่าวที่ระยะ ี่ ห่างระหว่างอะตอมสั้น ๆ นี้คือแรงผลักเพาลี (Pauli Repulsion) ที่อ้างอิงด้วยหลักกีดกันของเพาลีนั่นเอง

่ ในทำนองเดียวกัน เมื่อเราทำการขยับอะตอมทั้งสองให้ห่างออกจากกันพลังงานของโมเลกลก็จะเพิ่มขึ้น ่ เช่นเดียวกัน แต่จะแตกต่างจากกรณีที่ขยับอะตอมเข้าหากันก็คือพลังงานที่เพิ่มขึ้นในกรณีนี้จะเพิ่มขึ้นในอัตรา ้ ที่ช้ากว่าและจะเพิ่มขึ้นไปถึงค่า ๆ หนึ่งเท่านั้นซึ่งจะสอดคล้องกับการที่พันธะระหว่างอะตอมทั้งสองนั้นได้ ี สลายไป โดยความแตกต่างระหว่างพลังงานที่ตำที่สุดของโมเลกุล ณ ระยะห่างสมดุลกับพลังงานที่สูงที่สุดของ โมเลกลได้ลู่เข้า ณ ระยะห่างที่มาก ๆ นั้นจะแทนด้วย  $-D_e$  ซึ่งเป็นความลึกของบ่อพลังงานศักย์ของพันธะ ระหว่างอะตอม A กับอะตอม B

หมายเหตุคาพล ่ ังงาน *D<sup>e</sup>* นั้นไมใช่ ค่ าพล ่ ังงานการแตกสลายของพันธะ (Bond Dissociation Energy หรือ  $D_0$ ) เสียทีเดียวเพราะว่าเราไม่ได้พิจารณาพลังงานจุดศูนย์เชิงการสั่น (Vibrational Zero-point En- $\epsilon$ ergy) เข้าไปด้วย โดยค่า  $D_e$  นั้นจะมีค่าที่สูงกว่า  $D_0$  อยู่เล็กน้อย

### **8.4.2 พ้นผื วพล ิ ังงานศักยสำหร ์ ับโมเลกลทุ มี่ สามอะตอม ี**

ึ กรณีที่เราจะศึกษากันเป็นลำดับต่อไปก็คือระบบโมเลกุลที่มีสามอะตอมซึ่งจะแบ่งออกได้เป็นสองกรณี ู คือกรณีที่โมเลกุลเป็นเส้นตรง (อะตอมทั้งหมดเรียงอยู่ในแนวเส้นตรงเดียวกัน) และกรณีที่โมเลกุลไม่เป็นเส้น ้ตรง (อะตอมไม่ได้อยในแนวเส้นตรงเดียวกัน)

ี สำหรับกรณีแรกนั้นดูได้ตามภาพที่ 8.3 โดย PES ที่แสดงนั้นเป<sup>็</sup>นแบบสองมิติ กล่าวคือเป<sup>็</sup>นพื้นผิวที่เป<sup>็</sup>น พังก์ชันกับระยะห่างระหว่างอะตอม A กับอะตอม B  $(r_{AB})$  และระยะห่างระหว่างอะตอม B กับอะตอม C

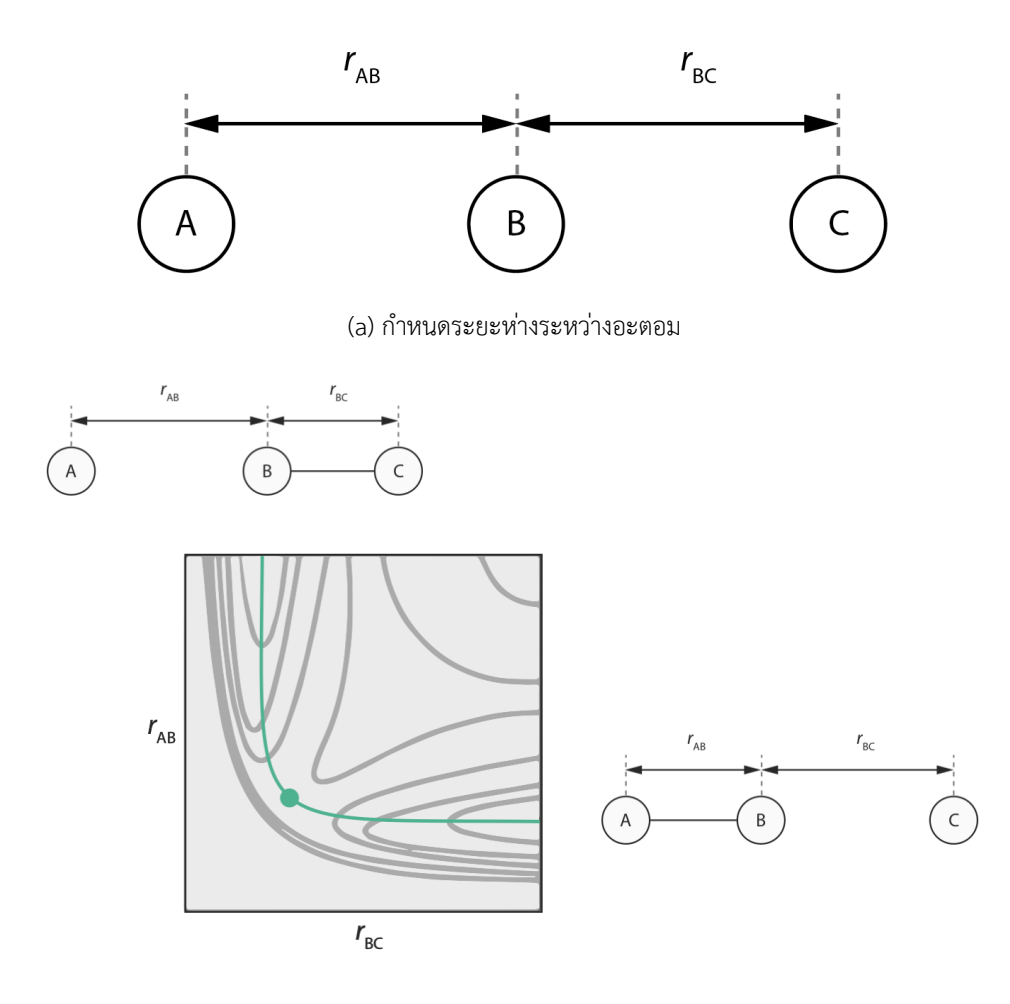

(b) พลังงานศักย์ของโมเลกุลสามอะตอมแบบเชิงเส้นตรงร่วม

ภาพ 8.3 โมเลกุลที่มีสามอะตอม

 $(r_{BC})$ 

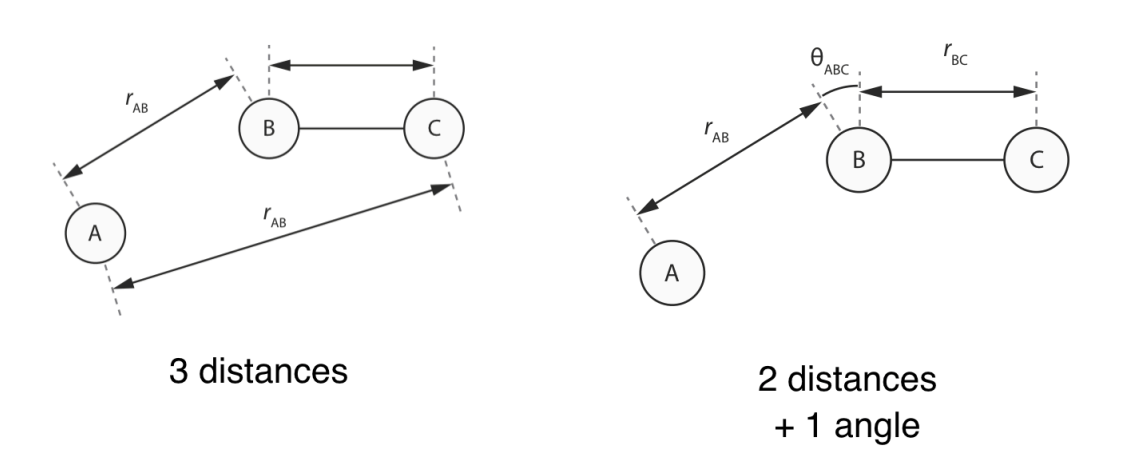

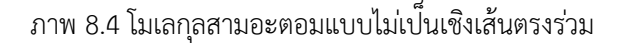

สำหรับกรณีที่อะตอมทั้งสามอะตอมนั้นไม่ได้เรียงอยู่ในแนวเส้นตรงเดียวกันนั้นจะมีความซับซ้อน ่ มากกว่ากรณีแบบแรกมากนั่นก็เพราะว่ากรณีนี้เรามีจำนวน Degree of Freedom ทั้งหมดคือ 3 ทำให้ PES นั้นมีจำนวณ 4 มิติ (3 มิติแรกคือจำนวน Degree of Freedom และมิติที่ 4 คือพลังงาน) โดยภาพที่ 8.4 แสดง ้ ระบบพิกัดที่ประกอบไปด้วยระยะห่างและมุ<sup>้</sup>มระหว่างอะตอมที่อธิบายเรขาคณิตของโมเลกุล

## **8.4.3 พ้นผื วพล ิ ังงานศักยสำหร ์ ับโมเลกลทุ มี่ มากกว ี าสามอะตอม ่**

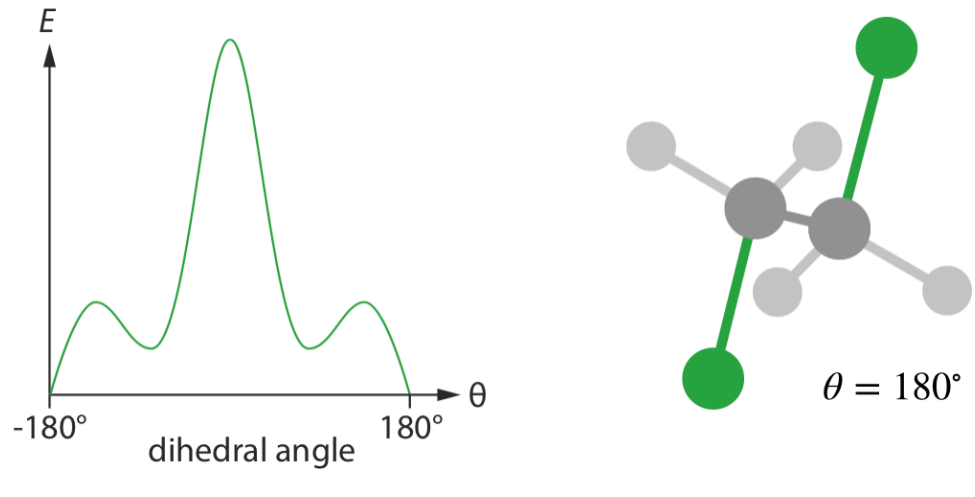

ภาพ 8.5 พลังงานศักย์ของโมเลกุล C $_{\rm 22}$ H $_{\rm 4}$ Cl $_{\rm 2}$ 

ี สำหรับระบบที่มีจำนวนอะตอมมากกว่า 3 อะตอมนั้นจำนวน Degree of Freedom จะเพิ่มขึ้นอย่าง รวดเร็วและจะเพิ่มความลำบากและความซับซ้อนให้กับเราในการอธิบาย PES ของโมเลกุลอย่างมหาศาล ดัง นั้นเรามักจะทำการเลือกเฉพาะ Descriptor หรือ Degree of Freedom ที่สำคัญบางอันที่สามารถอธิบาย การเปลี่ยนแปลงของโมเลกุลได้เป<sup>็</sup>นอย่างดีในการนำมาคำนวณ PES ตัวอย่างเช่นภาพที่ 8.5 ซึ่งเป็น PES ของ โมเลกุล C<sub>22</sub>H<sub>4</sub>Cl<sub>2</sub> ที่เราเลือกใช้ Dihedral Angle ของอะตอม Cl−C−C−Cl มาใช้ในการอธิบาย PES

# **8.5 ไดโพลโมเมนต์**

ี่ ไดโพลโมเมนต์ (Dipole Moment) คือสภาพมีขั้วไฟฟ้าที่เกิดขึ้นจากการที่กลุ่มของอิเล็กตรอนใน โมเลกุลนั้นมีการกระจายตัวที่ไม่สม่ำเสมอ โดยบริเวณที่มีอิเล็กตรอนหนาแน่นมากกว่าจะประพฤติตัวเป<sup>็</sup>น ่ ขั้วลบ ส่วนบริเวณที่มีความหนาแน่นอิเล็กตรอนน้อยกว่าจะประพฤติตัวเป<sup>็</sup>นขั้วบวก ซึ่งมักจะอยู่ทางด้านเดียว กับนิวเคลียสด้วย โดยขั้วไฟฟ้าทั้งสองนี้จะอยู่ด้วยกันเป็นคู่ ๆ และอยู่ตรงข้ามกันเสมอ

ตามธรรมชาตินั้นประจุไฟฟ้าที่วางอยู่ในสนามไฟฟ้าจะถูกออกแรงกระทำทั้งในรูปของแรงผลักและแรง ดูดซึ่งขึ้นอยู่กับชนิดของประจุไฟฟ้า กล่าวคือสนามไฟฟ้าออกแรงผลักแก่ประจุไฟฟ้าบวกและออกแรงดึงดูด แก่ประจุไฟฟ้าลบให้เคลื่อนที่ตามแนวของเส้นสนามไฟฟ้า และสำหรับไดโพลโมเมนต์เมื่อวางอยู่ในสนามไฟฟ้า ึก็จะถูกสนามไฟฟ้านี้เหวี่ยงด้วยแรงบิดหรือทอร์กทำให้ขั้วไฟฟ้าทั้งสองของอะตอมเรียงตัวใหม่ หากสนาม ไฟฟ้ามีลักษณะเอกรูป (Uniform) หรือมีความสม่ำเสมอ แรงลัพธ์ทางไฟฟ้าที่เกิดขึ้นต่อประจุทั้งสองจะทำให้ ไดโพลโมเมนต์นี้เคลื่อนที่ด้วยความเร่งออกไปตามเส้นของสนามไฟฟ้าต่อไปอย่างช้า ๆ ได้บ้างถ้าหากเป็นได โพลโมเมนต์ของอะตอมอิสระ

# **8.6 สภาพการเกดขิ ั้ว**

ิ สภาพการเกิดขั้ว (Polarizability) นั้นเป<sup>็</sup>นการบ่งบอกถึงแนวโน้มที่โมเลกุลนั้นจะมีการสร้างการเหนี่ยว นำไดโพลโมเมนต์เชิงไฟฟ้า (Induced Electric Dipole Moment) ขึ้นมาเมื่อมีการใส่สนามไฟฟ้าเข้าไปให้ . กับโมเลกุล ซึ่งแนวคิดของการพัฒนาทฤษฎีที่ใช้ในการอธิบาย Polarizability นั้นเริ่มจากการตั้งสมมติฐานว่า ทั้งนิวเคลียสและอิเล็กตรอนนั้นต่างก็สามารถเคลื่อนที่ได้อย่างอิสระ ไม่มีการถูกตรึง (Fixed) ไว้อยู่กับที่ เมื่อ โมเลกุลนั้นถูกรบกวนด้วยสนามไฟฟ้าภายนอก ทำให้เกิดการเกาะกลุ่มรวมกันของนิวเคลียสและอิเล็กตรอน ภายในโมเลกุล แยกกันไปคนละฝั่ง ทำให้เกิดประจุที่ถูกเหนี่ยวนำขึ้นมาภายในโมเลกุล ดังนั้นการที่เราเข้าใจ Polarizability ของโมเลกุลนั้นก็จะช่วยให้เราเข้าใจอันตรกิริยาระหว่างอะตอมและโมเลกุลที่ไม่มีขั้ว รวมถึง โมเลกุลที่มีขั้วทางไฟฟ้าด้วย เช่น โมเลกุลที่มีไดโพลโมเมนต์

# **8.7 เทคนคสเปกโทรสโกป ิ แบบส ี ัน่**

สเปกโทรสโกป<sup>ี</sup> (Spectroscopy) เป<sup>็</sup>นการศึกษาอันตรกิริยา (Interaction) ระหว่างสสารกับรังสีแม่ เหล็กไฟฟ้า (Electromagnetic Radiation) ที่เกิดจากการเปลี่ยนระดับพลังงานของอิเล็คตรอน การเปลี่ยน ระดับพลังงานการหมุน (Rotation) และการสั่นสะเทือน (Vibration) ของโมเลกุล ซึ่งการที่เราทราบจาก ี สเปกตรัมของโมเลกุลจะทำให้เราทราบข้อมูลหลายอย่างเกี่ยวกับโครงสร้างของโมเลกุลของสสารและสมบัติ ทางเคมี เช่น

- สมมาตรของโมเลกล (Symmetry) ุ
- ความยาวพันธะ (Bond Length)
- มุมพันธะ (Bond Angle)
- ความแข็งแรงของพันธะ (Bond Strength)
- การเปลี่ยนแปลงภายในโมเลกุล
- การเปลี่ยนแปลงระหว่างโมเลกุล

โดยในหัวข้อนี้เราจะมาดูรายละเอียดเกี่ยวกับการคำนวณความเข้มของการดูดกลืนสำหรับเทคนิค Infrared (IR) และรามาน (Raman) ซึ่งทั้งสองเทคนิคนี้ต่างก็เป็นเทคนิคสเปกโทรสโกปีแบบสั่น (Vibrational Spectroscopy) ซึ่งมีการนำมาใช้ในการทำงานวิจัยสำหรับการศึกษาคุณสมบัติของโมเลกุลอย่างแพร่หลาย

### **8.7.1 อนฟราเรดสเปกโทรสโกป ิ ี**

อินฟราเรดสเปกโทรสโกป<sup>ี</sup> (IR Spectroscopy) เป็นการวัดการดุดกลืนของการแผ่รังสีของโมเลกุลใน ี่ ช่วงอินฟราเรดซึ่งเกี่ยวข้องกับการเปลี่ยนแปลงของอิเล็กทริกไดโพลโมเมนต์ (Electric Dipole Moment) ของโมเลกุลที่ศึกษา สำหรับการคำนวณความเข้มของการดูดกลืน IR ในรูปแบบของวิธีแบบ Dynamic นั้น สามารถทำได้โดยใช้สมการ (ความสมพันธ์) ดังต่อไปนี้<sup>98</sup>

$$
I_{IR}(\omega) \propto \int \langle \dot{\boldsymbol{\mu}}(\tau) \dot{\boldsymbol{\mu}}(\tau+t) | \dot{\boldsymbol{\mu}}(\tau) \dot{\boldsymbol{\mu}}(\tau+t) \rangle_{\tau} e^{-i\omega t} dt \qquad (8.18)
$$

โดยที่  $\dot{\mu}$  คืออนุพันธ์ของไดโพลโมเมนต์เทียบกับเวลา,  $\omega$  คือความถี่เชิงการสั่น (Vibrational Frequency),  $\tau$  คือเวลาที่เปลี่ยนแปลงไปอย่างช้า ๆ และ  $t$  คือเวลาสำหรับการทำ Integration นอกจากนี้ยังจะสังเกต ได้ว่าจะมีเทอม  $\langle\dot{\bm{\mu}}(\tau)\dot{\bm{\mu}}(\tau+t)|\dot{\bm{\mu}}(\tau)\dot{\bm{\mu}}(\tau+t)\rangle_\tau$  ซึ่งจะเป็นตัวที่บ่งบอกถึงสหสัมพันธ์ของเวลา (Time  $C$ orrelation) ของ  $\dot{\mu}$ 

ี สำหรับกรณีที่เป็นแบบ Static นั้น สเปกตรัมของ IR สามารถคำนวณได้ผ่านอนุพันธ์ของไดโพลโมเมนต์ ี เทียบกับพิกัดหรือตำแหน่งของโหมดการสั่นแบบปกติ (Normal Coordinates) ซึ่งจะไม่ขึ้นกับเวลา ด้วย สมการดังต่อไปนี

$$
\mu = \sum_{\mu\nu} P_{\mu\nu} \langle \phi_{\mu} | \mathbf{r} | \phi_{\nu} | \phi_{\mu} | \mathbf{r} | \phi_{\nu} \rangle \tag{8.19}
$$

$$
\mu = \sum_{J} q_{J} R_{J} \tag{8.20}
$$

โดยที่สมการ (8.19) จะเป็นสำหรับกรณีแบบควอนตุ้มซึ่งจะคำนวณผ่านเมทริกซ์ความหนาแน่นและ Basis Function แต่สมการ (8.20) จะเป็นสำหรับกรณีแบบดั้งเดิมซึ่งจะคำนวณผ่านจุดประจุ (Point Charge) และพิกัดคาร์ที่เซียนของอะตอม

### **8.7.2 รามานสเปกโทรสโกป ี**

รามานสเปกโทรสโกบี (Raman Spectroscopy) เป็นเทคนิคหนึ่งที่เปรียบเสมือนเป็นพี่น้องกับเทคนิค อินฟราเรดสเปกโทรสโกป<sup>ี</sup> โดยที่ Raman Spectroscopy จะเป<sup>็</sup>นผลมาจากการเกิดการกระเจิงของแสงแบบ ไม่ยืดหยุ่นในช่วงอินฟราเรด (Infraref), วิสิเบิล (Visible), และอัลตราไวโอเล็ต (Ultraviolet) ซึ่งเกี่ยวข้อง กับการเปลี่ยนแปลงสภาพการเกิดขั้ว (Polarizability) แบบอิเล็กทริกไดโพล-อิเล็กทริกไดโพล (Electricdipole–electric-dipole) ของสสาร โดยความเข้มของการกระเจงแบบรามาน ิ (*IRaman*) สามารถคำนวณ ได้ด้วยความสัมพันธ์ดังต*่*อไปนี้<sup>98</sup>

$$
I_{Raman}(\omega) \propto \frac{(\omega_{in} - \omega)^4}{\omega} \frac{1}{1 - \exp\left(-\frac{\hbar \omega}{k_B T}\right)} S(a^2, \gamma^2)
$$
(8.21)

โดยที่  $S(a^2,\gamma^2)$  คือตัวแปรที่เป<sup>็</sup>นผลจากการรวมกันของความคงที่ (ไม่เปลี่ยนแปลง) แบบไอโซโทรป<sup>ิ</sup>ค (Isotropic) และแอนิโซโทรป<sup>ิ</sup>ค (Anisotropic)<sup>1</sup> ของเทนเซอร์แบบ Placzek-type Polarizability  $(\boldsymbol{\alpha})^{,99}$  $\omega$  คือความถี่เชิงการสั่น,  $\omega_{in}$  คือความถี่ของแสดง,  $k_B$  คือค่าคงที่ของโบลทซ์มานน์ (Boltzmann Constant) และ  $T$  คืออุณหภูมิของระบบในหน่วย Kelvin โดยสมการที่จะใช้ในการอธิบาย  $S(a^2,\gamma^2)$  จะขึ้นอยู่ กับรูปแบบของการทดลองและสมการของ Tim[e](#page-199-0) Correlation $^{100}\,$ 

<span id="page-199-0"></span> $^{\rm 1}$ คำจำกัดความ: คุณส[มบ](#page-339-4)ัติที่เท่ากันทุกทิศทาง (Isotropic) และคุณสมบัติที่ขึ้นอยู่กับทิศทาง (Anisotropic)

# **8.8 การถายโอนอ ่ เลิ กตรอน ็**

การถ่ายโอนอิเล็กตรอน (Electron Transfer) เป็นกระบวนการที่อิเล็กตรอนเปลี่ยนตำแหน่งหรือเคลื่อน ย้ายจากอะตอมหนึ่งไปยังอีกอะตอมหนึ่ง (Transfering) โดยเราสามารถแบ่งการถ่ายโอนอิเล็กตรอนออกได้ เป็นสองกรณีคือการถ่ายโอนระหว่างโมเลกุล (Intermolecular Electron Transfer) และการถ่ายโอนภายใน โมเลกุล (Intramolecular Electron Transfer) สำหรับการถ่ายโอนกรณีแรกนั้นมีสิ่งเร้าภายนอกเป็นปัจจัย หลัก ตัวทำละลายหรือสิ่งแวดล้อมภายนอกเป<sup>็</sup>นตัวกระตุ้นหรือตัวขับเคลื่อน (Driving Force) ที่ทำให้เกิดการ ถ่ายโอนจากโมเลกุลหนึ่งไปยังโมเลกุลหนึ่ง สำหรับการถ่ายโอนกรณีที่สองนั้นจริง ๆ แล้วมีปัจจัยหลายอย่าง ี่ ที่ทำให้เกิดกระบวนการนี้ เช่น ความเสถียรเชิงโครงสร้างของโมเลกุล (Stability) ซึ่งเกิดจากการรบกวนจาก ภายนอกที่ส่งผลให้โครงสร้างเชิงอิเล็กทรอนิกส์ของโมเลกุลเปลี่ยนไป

ในการพิจารณาการถ่ายโอนอิเล็กตรอนทั้งสองกรณีนั้นสามารถอธิบายได้ดังนี้ ให้ผู้อ่านลองจินตนาการ โดยสมมติว่ามีกล่องอยู่สองกล่อง โดยกล่องซ้ายใส่ลูกบอลไว้ ส่วนกล่องขวานั้นว่างเปล่า หลังจากนั้นเรา ้ ทำการหยิบลูกบอลจากกล่องซ้ายแล้วนำไปใสไว้ในกล่องขวา ซึ่งนี่คือการจำลองการถ่ายโอนอิเล็กตรอน จาก เหตุการณ์ดังกล่าวเราแบ่งออกได้เป็นสองเหตุการณ์ย่อยคือ

- 1. เหตุการณ์ที่เกิดขึ้นก่อนที่จะเกิดการถ่ายโอนอิเล็กตรอน
- ่ 2. เหตุการณ์ที่เกิดหลังจากถ่ายโอนอิเล็กตรอนแล้ว

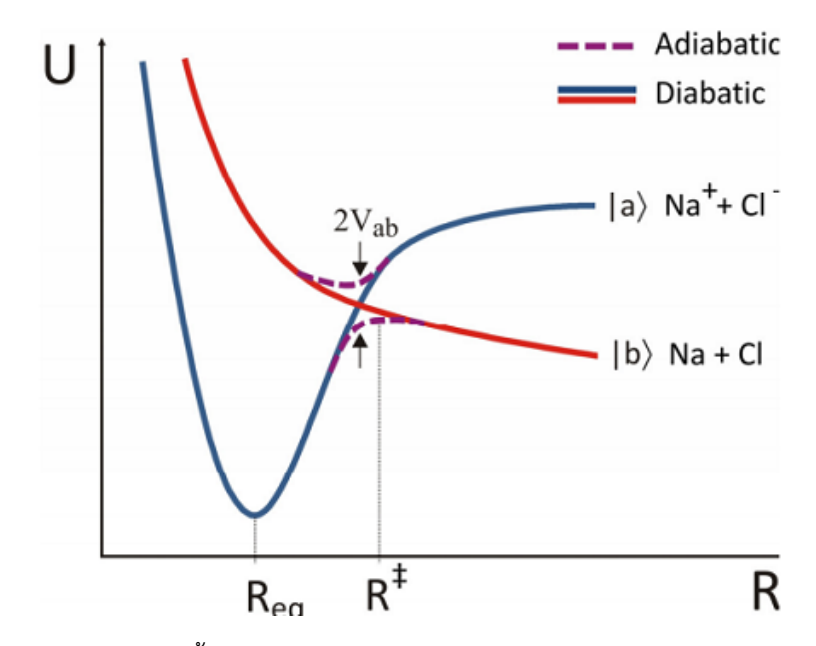

ภาพ 8.6 แผนภาพแสดงพื้นผิวพลังงานศักย์ของกระบวนการถ่ายโอนอิเล็กตรอน (เครดิตภาพ: https://chem.libretexts.org)

# **8.8.1 คาค่ ควบของการถ ู่ ายโอนอ ่ เลิ กตรอน ็**

ค่าคู่ควบของการถ่ายโอนอิเล็กตรอน (Electron Transfer Coupling) เป็นค่าคู่ควบที่เกิดขึ้นจากการ ถ่ายโอนอิเล็กตรอน

### **8.8.2 พลังงานการปรับเปลยนโครงสร ี่ ้าง**

พลังงานการปรับเปลี่ยนโครงสร้าง (Reorganization Energy) คือพลังงาน(ที่น้อยที่สุด)ที่ใช้ในการปรับ ่ เปลี่ยนโครงสร้างของโมเลกุลเพื่อทำให้เกิดการถ่ายโอนอิเล็กตรอนได้

# **8.9 คณสมบ ุ ัตของสถานะกระต ิ ้ นุ**

คุณสมบัติของอิเล็กตรอน ณ สถานะกระตุ้น (Excited State Properties)

### **8.9.1 พลังงานของสถานะกระต้นุ**

พลังงานของสถานะกระต้น (Excited State Energies) ุ

### **8.9.2 คาค่ ควบของกระบวนการนอนอะเด ู่ ยแบต ี กิ**

ค่าคู่ควบแบบนอนอะเดียแบติก (Nonadiabatic Coupling)

# **8.10 การคำนวณโครงสร้ างเชงอิ เลิ กทรอน ็ กสิ ของโมเลก ์ ลุ**

่ ในหัวข้อนี้เราจะมาดูการคำนวณโครงสร้างเชิงอิเล็กทรอนิกส์ของโมเลกุลกันครับ ซึ่งสิ่งที่เราจะคำนวณ ่ นั้นก็คือคุณสมบัติเชิงอิเล็กทรอนิกส์ของโมเลกุลนั่นเอง โดยโปรแกรมเคมีเชิงคำนวณที่ผู้เขียนเลือกมาให้ผู้อ่าน ศึกษาเพื่อเป็นตัวอย่างนั้นก็คือโปรแกรม PySCF ซึ่งเป็นโปรแกรมที่ติดตั้งและใช้งานได้ง่าย มีฟังก์ชันที่หลาก ่ หลาย รองรับการคำนวณหลากหลายวิธี โดยผู้อ่านสามารถศึกษารายละเอียดเพิ่มเติมได้ในหัวข้อที่ 4

โค้ดต่อไปนี้เป็นการคำนวณคุณสมบัติเชิงอิเล็กทรอนิกส์ของโมเลกุล HF ด้วยวิธี DFT โดยใช้ฟังก์ชันนอล PBE0 และเซตพ้นฐาน 6-31G(d) ื

```
1 import pyscf
  2
 3 \text{ mol} = \text{pyscf.M}4 atom = 'H 0 0 0; F 0 0 1.1', # in Angstrom
 5 basis = '631g(d),
 6 symmetry = True,
  7 )
 8
 9 \text{ mf} = \text{mol.KS}()10 mf.xc = 'pbe0'
 11 mf.kernel()
 12
 13 # Orbital energies, Mulliken population etc.
 14 mf.analyze()
\sqrt{2\pi} \sim \sqrt{2\pi} \sim \sqrt{2\pi} \sim \sqrt{2\pi} \sim \sqrt{2\pi} \sim \sqrt{2\pi} \sim \sqrt{2\pi}
```
✞ ☎

ซึ่งจะได้เอาต์พุตดังต่อไปนี้

```
✞ ☎
1 converged SCF energy = -100.302481944224
 2 Wave-function symmetry = Coov
 3 occupancy for each irrep: A1 E1x E1y E2x E2y
 4 3 1 1 0 0
 5 **** MO energy ****
 6 MO #1 (A1 #1), energy= -24.7448119170483 occ= 2
 7 MO #2 (A1 #2), energy= -1.15590146781068 occ= 2
 8 MO #3 (A1 #3), energy= -0.497762978336231 occ= 2
 9 MO #4 (E1x #1), energy= -0.378844054318716 occ= 2
10 MO #5 (E1y #1), energy= -0.378844054318716 occ= 2
11 MO #6 (A1 #4), energy= 0.0180305141394873 occ= 0
12 MO #7 (A1 #5), energy= 0.718896484194941 occ= 0
13 MO #8 (E1x #2), energy= 1.21692188697545 occ= 0
14 MO #9 (E1y #2), energy= 1.21692188697545 occ= 0
15 MO #10 (A1 #6), energy= 1.31220491703922 occ= 0
16 MO #11 (A1 #7), energy= 1.62220484001697 occ= 0
17 MO #12 (E1x #3), energy= 1.84298258830569 occ= 0
18 MO #13 (E1y #3), energy= 1.84298258830569 occ= 0
19 MO #14 (E2x #1), energy= 1.89656974390515 occ= 0
20 MO #15 (E2y #1), energy= 1.8965699570922 occ= 0
21 MO #16 (A1 #8), energy= 2.33936741542906 occ= 0
22 ** Mulliken atomic charges **
23 charge of 0H = 0.37993
24 charge of 1F = -0.3799325 Dipole moment(X, Y, Z, Debye): 0.00000, 0.00000, -2.08373
```
โดยสรุปผลการคำนวณได้ดังนี้ โมเลกุุล HF มีพลังงานเชิงอิเล็กทรอนิกส์  $(E_{\rm HF}+E_{\rm Exchange}+E_{\rm Correlation})$ เท่ากับ -100.302481944224 Hartree และมีพลังงานของออร์บิทัลเชิงโมเลกุล (MO) ตามที่แสดงทั้ง 16 ออร์ บทิัล

✝ ✆

# **บทท ี่9**

### **ล ักษณะเฉพาะของอะตอมและโมเลกล ุ**

<span id="page-204-0"></span>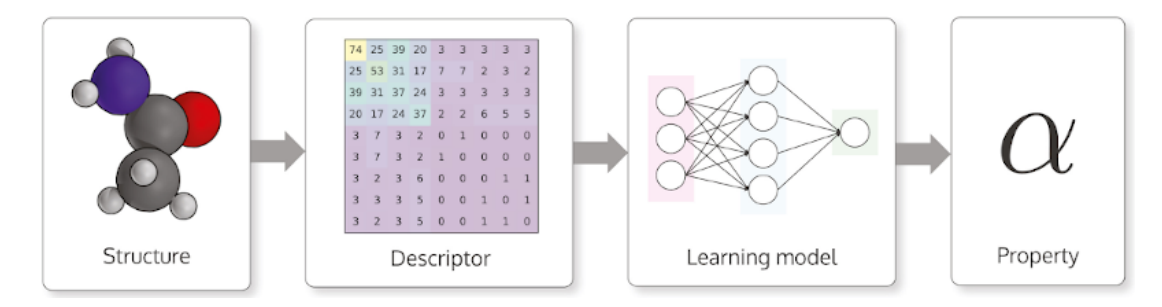

ุ ภาพ 9.1 ขั้นตอนแสดงการสร้างโมเดลการเรียนรู้ของเครื่องเพื่อใช้ในการทำนายคุณสมบัติของโมเลกุล เริ่ม ี่ จากการเปลี่ยนข้อมูลทางเคมีจากจากโครงสร้างของโมเลกุลไปเป<sup>็</sup>นข้อมูลแบบดิจิทัลที่คอมพิวเตอร์สามารถ ่ เข้าใจและประมวลผลต่อได้ ตามด้วยขั้นตอนการสร้างโมเดลสำหรับการเรียนรู้ และขั้นตอนสุดท้ายคือการ ทำนายคุณสมบัติของโมเลกุล (เครดิตภาพ: https://chemintelligence.com)

ในบทนี้เราจะมาดูความสำคัญของลักษณะเฉพาะ (Feature) ของโมเลกุลต่อประสิทธิภาพของโมเดล ML ในการทำนายคุณสมบัติของโมเลกุล<sup>101</sup> ซึ่งการคำนวณ Feature เป<sup>็</sup>นหนึ่งในขั้นตอนที่สำคัญมากของ ML ี ดังแสดงในภาพที่ 9.1 ซึ่งแสดงขั้นตอน (Workflow) ในการสร้างโมเดลเพื่อเชื่อมโยงความสัมพันธ์ระหว่าง โครงสร้างของโมเลกุลกับคุณสมบัติทางเคมีของโมเลกุลนั้น ๆ จะเห็นได้ว่าทั้งสองอย่างนี้จริง ๆ แล้วมีความ ้ เชื่อมโยงกันผ่านโครงสร้างเชิงอิเล็กทุรอนิกส์แต่ว่าความสัมพันธ์นั้นมีความซับซ้อนและการที่จะหาสมการทาง ี คณิตศาสตร์ที่อธิบ[ายค](#page-204-0)วามเชื่อมโยงนี้ได้นั้นเป<sup>็</sup>นเรื่องอาจจะทำได้ไม่ง่ายนัก ซึ่งปัญหาตรงนี้ ML ก็ได้เข้ามาช่วย ในฐานะที่เป็นเครื่องมือหนึ่งที่พยายามสร้างสมการทางคณิตศาสตร์ในรูปแบบของฟังก์ชันที่ขึ้นอยู่กับตัวแปรที่ ้ อ้างอิงกับรูปแบบที่เกิดจากข้อมูลภายในชุดข้อมูลขนาดใหญ่โดยเชื่อมโยงผ่าน Feature นั่นเอง

Feature หรือ Representation คือคุณลักษณะที่บ่งบอกความเฉพาะตัวของอะตอมหรือโมเลกุลนั้น ๆ ซึ่งอาจจะเรียกว่าเป็นคุณลักษณะแบบพิเศษ (Special Attributes) ก็ได้ นอกจากนี้เราสามารถตีความได้ว่า Feature นั้นจริง ๆ แล้วก็เปรียบเสมือนเป็นตัวแทนของสิ่งที่เราสนใจอีกด้วย ซึ่งในบริบททางเคมีนั้นเราจะ เรียกสิ่งที่เป<sup>็</sup>นตัวแทนของโมเลกุลว่า Molecular Representation อย่างไรก็ตามผู้เขียนมีความเห็นว่าจริง ๆ แล้ว Feature กับ Representation ก็ไม่ได้มีความหมายเหมือนกันเสียทีเดียว ขึ้นอยู่กับประเภทของข้อมูล ี่ ที่ใช้เป็น Feature แต่ผู้เขียนจะใช้คำว่า Representation ในการอ้างถึงลักษณะเฉพาะของระบบที่เรากำลัง ์ศึกษา (อะตอม, โมเลกุล, และสารประกอบ) เพราะว่าให้ความหมายที่สื่อการเป็นตัวแทนของระบบที่เราสนใจ ได้ดีกว่า<sup>102</sup>

การแบ่งประเภทของ Feature หรือ Representation ในทางเคมีนั้นสามารถแบ่งได้หลายประเภท ขึ้น ้อยู่กับเ[กณฑ](#page-339-6)์ที่จะใช้ในการแบ่ง ความคิดเห็นส่วนตัวของผู้เขียนก็คือเราสามารถแบ่ง Feature ได้อย่างง่าย ู ที่สุดเลยก็คือแบ่งตามสเกลของความจำเพาะเจาะจงของ Feature ที่คำนวณมาจากโมเลกุล กล่าวคือการที่เรา ้ต้องการที่จะทำนายคุณสมบัติของโมเลกุลนั้น เราควรจะต้องทราบก่อนว่าคุณสมบัติของโมเลกุลชนิดนั้นอยู่ใน ิสเกลไหน โดยสเกลในที่นี้แบ่งง่าย ๆ เป<sup>็</sup>นระดับเฉพาะที่ (Local) หรือแบบทั่วทั้งพื้นที่ (Global) ตัวอย่างเช่น พลังงานรวมของโมเลกุลกับความสามารถในการละลายในน้ำเป<sup>็</sup>นคุณสมบัติในระดับ Global เพราะว่าแต่ละ โมเลกุลมีค่าเหล่านี้ได้เพียงแค่หนึ่งค่าเท่านั้น แต่ถ้าหากเป<sup>็</sup>นคุณสมบัติอย่างเช่นแรงเชิงอะตอมหรือประจุย่อย คุณสมบัติเหล่านี้จะถูกจัดให้เป<sup>็</sup>นคุณสมบัติระดับ Local เพราะว่าอยู่ในสเกลระดับอะตอม เมื่อเราทราบแล้ว ว่าคุณสมบัติของเราเป<sup>็</sup>นแบบ Local หรือ Global เราก็สามารถที่จะพิจารณาเลือก Feature ที่อยู่ในระดับ ี เดียวกันเพื่อมาใช้ในการฝึกสอนโมเดลได้ เพราะการที่เราใช้ Feature ที่อยู่ในระดับเดียวกับเอาต์พุตที่ต้องการ ทำนายนั้นจะทำให้การหาความสัมพันธ์ระหว่างสองสิ่งนี้ทำได้ง่ายและสมเหตุสมผล

### **9.1 ความสำคัญของลักษณะเฉพาะ**

คำถามทตามมาก ี่ ค็อ "ื *Molecular Representation มีความสำคัญมากไหม และมีความสำคัญอย่างไร*" ่ แน่นอนว่าคำตอบคือต้องมีความสำคัญอยู่แล้ว (เพราะถ้าหากไม่สำคัญผู้เขียนก็คงไม่เขียนหัวข้อนี้ใช่ไหมครับ) และมีความสำคัญมากด้วย โดยส่วนตัวของผู้เขียนนั้นคิดว่า Molecular Representation มีความสำคัญมาก ู ที่สุดเลยก็ว่าได้ เพราะ Representation ก็คืออินพุตที่เรานำมาใช้ฝึกสอนโมเดล ML นั่นเอง ดังนั้น Molecular Representation จงเปึ นป็ จจั ัยหลักทกำหนดประส ี่ ทธิ ภาพในการทำนายของโมเดลด ิ ้วย

้ เนื่องจากว่ามนุษย์สามารถแยกแยะโมเลกุลแต่ละตัวออกจากกันได้ แต่ว่าคอมพิวเตอร์ไม่สามารถทำได้ เพราะว่าคอมพิวเตอร์เข้าใจข้อมูลที่เป<sup>็</sup>นแบบดิจิทัลในภาษาเครื่องจักรเท่านั้น (Machine Language) ดังนั้น เราจึงต้องมีการใช้ Representation เพื่ออธิบายโมเลกุลในรูปแบบของค่าพารามิเตอร์ที่คอมพิวเตอร์สามารถ เข้าใจได้ เช่น แปลงโมเลกุลเป<sup>็</sup>นข้อมูลเชิงตัวเลข (Numeric) ให้อยู่ในรูปของเวกเตอร์หรือเมทริกซ์ สำหรับ การอธิบายโมเลกุลแบบง่าย ๆ นั้นสามารถทำได้โดยใช้ Representation เพื่อมาอธิบายข้อมูลเชิงโครงสร้าง (Structural Properties) ซึ่งสามารถใช้ข้อมูลทางเคมีทั่วไปได้ ยกตัวอย่างเช่น รูปร่างของโมเลกุล, จำนวน หมู่ฟังก์ชัน, ชนิดของพันธะระหว่างอะตอมคาร์บอน, และจำนวนวงเบนซีน ฯลฯ ซึ่งข้อมูลเหล่านี้เราสามารถ ี คำนวณออกมาได้ง่าย ๆ ไม่มีความซับซ้อนอะไร แต่ปัญหาคือ Representation ที่เป<sup>็</sup>น Structure-based นั้น ่ มีข้อมูลที่น้อยเกินไป จึงทำให้ไม่สามารถถูกนำมาใช้เป<sup>็</sup>นอินพุตสำหรับการสร้างโมเดลเพื่อทำนายคุณสมบัติ หรือพารามิเตอร์ทางเคมีที่ซับซ้อนหรือละเอียดกว่าได้ เช่น พลังงานพันธะ (Bond Energy), พลังงานของออร์ บิทัล (Orbital Energy), ความถี่เชิงการสัน (Vibrational Frequency), ไดโพลโมเมนต์ (Dipole Moment),

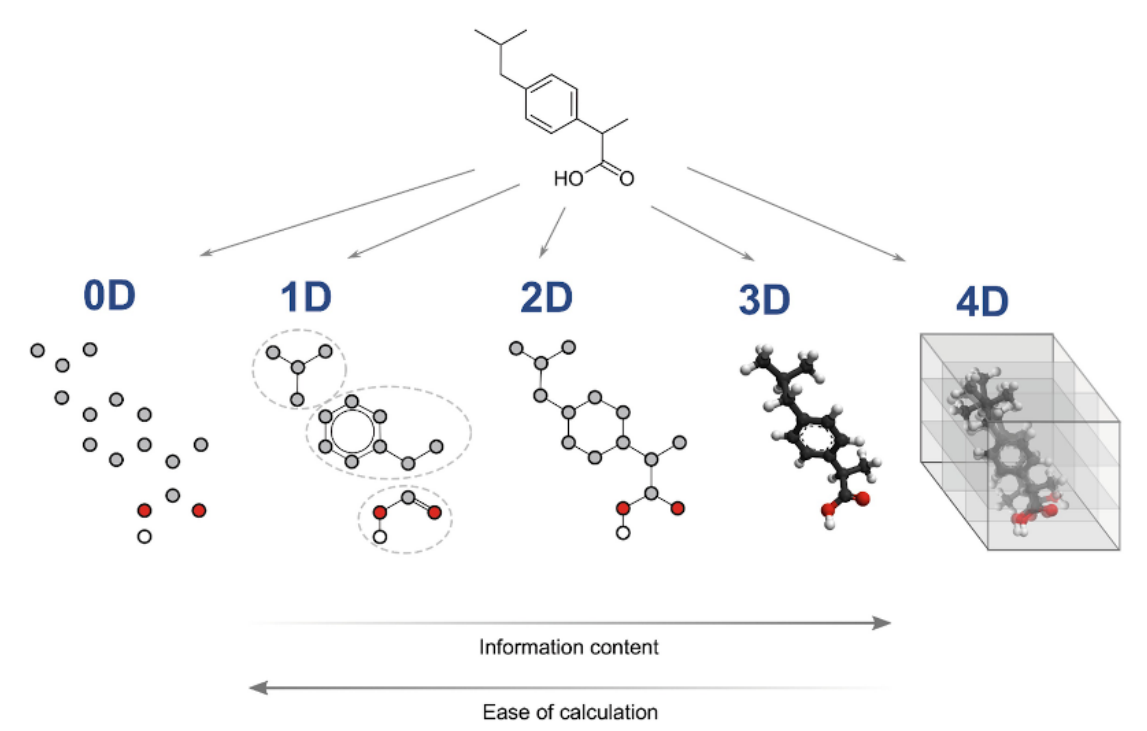

้ ฯลฯ นั่นก็เพราะว่าอินพตของเราเป<sup>็</sup>น Representation ที่ไม่มีความสัมพันธ์กับเอาต์พตที่เราต้องการทำนาย (จริง ๆ ก็อาจจะสอดคล้องแต่ว่าไม่ได้สอดคล้องกันแบบโดยตรง)

ภาพ 9.2 แผนภาพแสดงการแบ่งประเภทของ Descriptor หรือตัวคำนวณคุณลักษณะเฉพาะของโมเลกุลโดย แบ่งตามจำนวนมิติของโมเลกุล (เครดิตภาพ: https://chemintelligence.com)

ดังนั้นถ้าหากเราต้องการที่จะทำนายเอาต์พฺตที่เป็นปริมาณที่มีความละเอียดอยู่ในระดับอะตอม (ปริมาณ เชิงอิเล็กทรอนิกส์) เราควรจะใช้ Representation ที่อยู่ในระดับเดียวกันและ Representation ควรจะต้อง ให้ Feature Vectors ที่เก็บข้อมูลทางเคมีควอนตัมและฟ<sup>ิ</sup>สิกส์ไว้ด้วย โดยการพัฒนา Representation โดยใช้ ้องค์ความรู้ทางพิสิกส์ (Physics-inspired Representation) ก็เป็นหนึ่งในหัวข้องานวิจัยที่กำลังมาแรงในขณะ นี้ ข้อมูลทางพิสิกส์ที่เราเพิ่มเข้าไปก็เปรียบเสมือนเป็นส่วนเติมเต็มที่เพิ่มความถูกต้อง (เรียกอีกอย่างว่าการทำ Correction) ให้กับ Representation มากขึ้น โดยเราสามารถใส่ความเป<sup>็</sup>นสมมาตร (Symmetricity) หรือ คุณสมบัติจากปรากฎการณ์ทางฟ<sup>ิ</sup>สิกส์เชิงควอนตัมของโมเลกุลเข้าไปได้ เป<sup>็</sup>นต้น

# **9.2 การแปลงข้ อมลเช ู งโมเลก ิ ลุ**

โมเลกุลประกอบไปด้วยอะตอมหลายอะตอมมารวมกัน เราจึงเปรียบเทียบโมเลกุลเป็นประโยคหรือข้อ ้ ความและเปนียบเทียบอะตอมเป็นคำแต่ละคำได้ ดังที่บอกไปในข้างต้นว่าการทำให้คอมพิวเตอร์เข้าใจความ ้เชื่อมโยงระหว่างอะตอมในโมเลกุลนั้นต้องมีการเลือกใช้ Representation ที่เหมาะสม โดยคุณสมบัติของ Representation ที่ดีนั้นไม่เพียงแต่จะต้องไม่ขึ้นกับการเคลื่อนที่เชิงการหมุน (Rotational Motion) และการ เคลื่อนที่เชิงเส้น (Translational Motion) เท่านั้น แต่ควรจะต้องมีความเรียบง่ายและไม่ซับซ้อนหรือยุ่งยาก

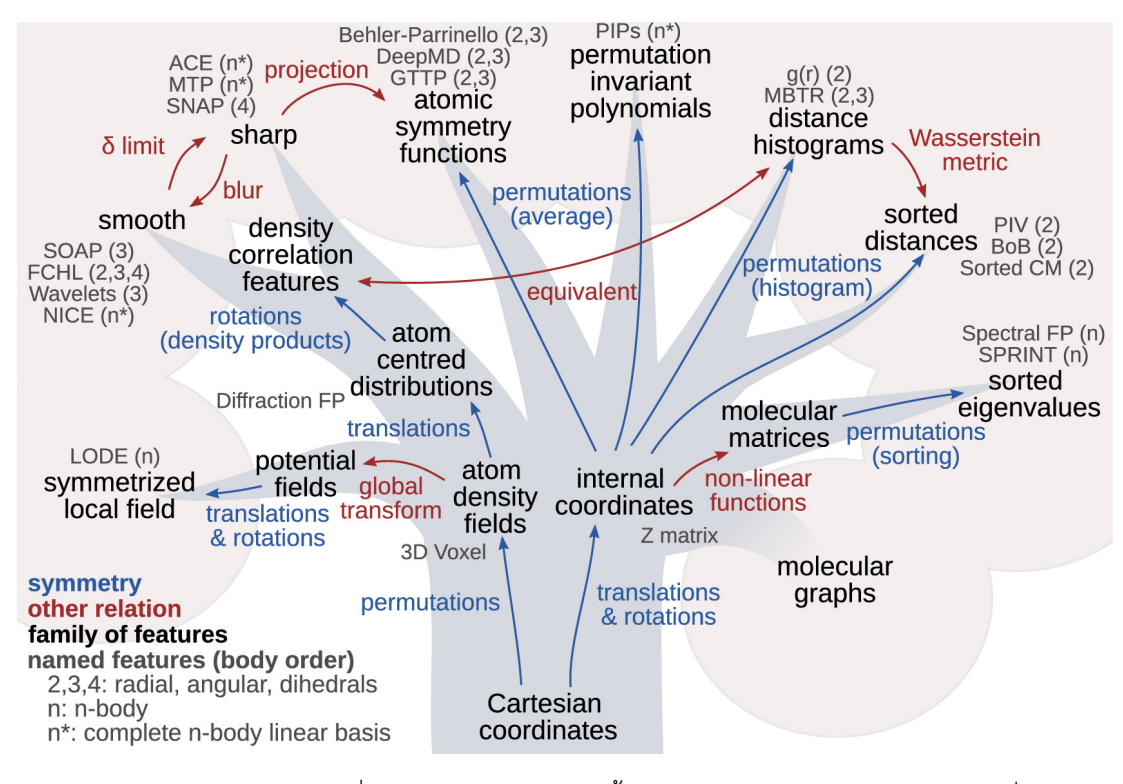

ิ ภาพ 9.3 แผนผังแสดงความเชื่อมโยงของ Descriptor ทั้งเชิงโครงสร้างและอิเล็กทรอนิกส์โดยเริ่มจาก Cartesian Coordinates ของโมเลกลแล ุ ้วพัฒนาตอเป่ น Descriptor แบบต ็ าง ๆ (เครด ่ ตภาพ: ิ *Chem. Rev.* **2021**, 121, 16, 9759-9815<sup>103</sup>)

เกินไปในการคำนวณเพื่อสร้าง Machine Code จากพิกัดตำแหน่งคาร์ทีเซียน (Cartesian Coordinates) ด้วย

<span id="page-208-0"></span>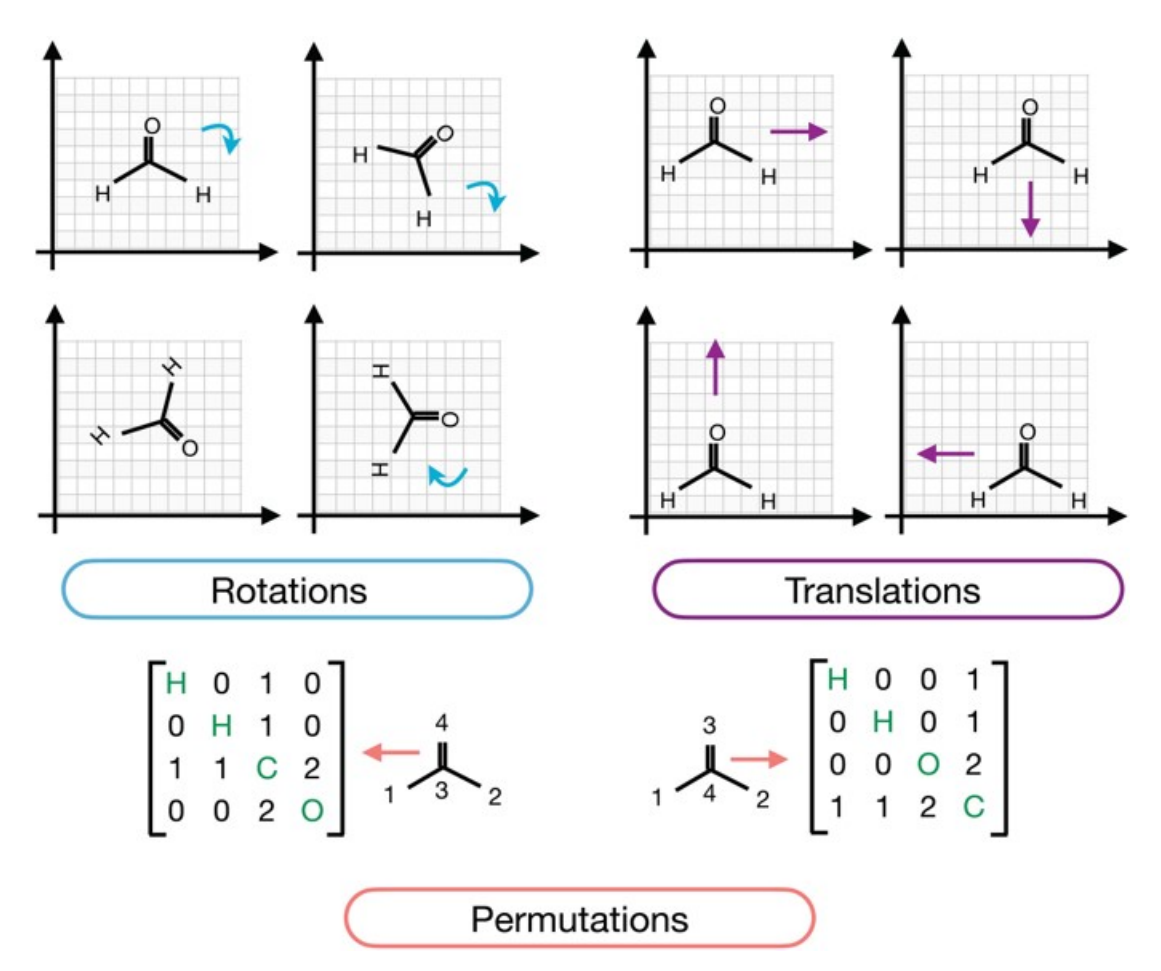

ภาพ 9.4 Invariance ของการเคลื่อนที่เชิงเส้น (Translation), การเคลื่อนที่เชิงการหมุน (Rotation) และ การเปลี่ยนลำดับ (Permutation) ของโมเลกุล Formaldehyde

ภาพที่ 9.4 แสดงตัวอย่างของการเคลื่อนที่แบบต่าง ๆ รวมถึงการเปลี่ยนลำดับซึ่งคุณสมบัติเหล่านี้จะ ิสอดคล้องกับสมมาตรของโมเลกุลด้วย โดยเงื่อนไขในการพิจารณาว่า Molecular Representation ไหนมี ความเหมาะสมในการนำมาคำนวณ Feature Vectors มดีังตอไปน ่ ้ี

- 1. การไม่ขึ้นกับการหมุน (Rotational Invariance): Representation จะต้องไม่ขึ้นกับโอเปอเรเตอร์ ของการหมนุ
- 2. การไม่ขึ้นกับการเลื่อนตำแหน่ง (Translational Invariance): Representation จะต้องไม่เปลี่ยนไป ่ เมื่อมีการเลื่อนตำแหน่งแบบเชิงเส้นภายในปริภุมิ
- 3. การไม่ขึ้นกับการเปลี่ยนลำดับ (Permutation Invariance): Representation จะต้องไม่เปลี่ยนไป เมื่อมีการเปลี่ยนลำดับหรือสลับอะตอม

# **9.3 ลักษณะเฉพาะเชงโครงสร ิ ้ างแบบทัวไป ่**

#### **9.3.1 Internal Coordinates**

พิกัดภายในของโมเลกุล (Internal Coordinates) หรือเรียกอย่างว่า  $Z$  Matrix เป<sup>็</sup>น Representation ี่ พื้นฐานที่สุดในการอธิบายโครงสร้างของโมเลกุล (ไม่นับการใช้พิกัดของอะตอมแต่ละอะตอมโดยตรง) อาจ ้ จะเรียกได้ว่าเป็น Representation ที่เรียบง่ายที่สุดเลยก็ว่าได้ โดยถูกใช้อย่างแพร่หลายในยุคแรก ๆ ที่มี การนำ ML มาใช้สำหรับเคมีและยังถูกใช้มาอย่างยาวนานจึงถึงปัจจุบัน ข้อดีอย่างหนึ่งของ Internal Coordinates คือสามารถอธิบายได้ทั้งโมเลกุล โดยองค์ประกอบของ Representation อันนี้มีความยาวพันธะ ระหว่างอะตอม (Bond Distance) หรือ  $d$ , มุมพันธะ (Bond Angle) หรือ  $\alpha$ , และมุมบิดเบี้ยว (Dihedral Angle) หรือ  $\theta$  ซึ่งอะตอมที่ถูกเลือกมาคำนวณ Internal Coordinates นั้นมักจะเป<sup>็</sup>นอะตอมที่เรียงติดกัน (มีพันธะเคมีระหว่างกัน) หรืออยู่ใกล้กัน อย่างไรก็ตามเราสามารถคำนวณหา Internal Coordinates ของ โมเลกุลได้โดยพิจารณาอะตอมทุก ๆ คู่หรือทุกความเป็นไปได้ทั้งหมดภายในโมเลกุล โดยเซตของ Internal Coordinates สามารถเขียนได้ดังนี

$$
Z = \{d, \alpha, \theta\} \tag{9.1}
$$

#### **9.3.2 Geometric Descriptors**

Geometric Descriptors (ลักษณะเฉพาะเชิงเรขาคณิต) เป็น Descriptor (จะเรียกแทนด้วย Representation ก็ได้) ที่อ้างอิงกับข้อมูลตำแหน่งของอะตอมในโมเลกุล โดยมักจะเชื่อมโยงกับ Representation แบบที่เป็นสัญลักษณ์ (Symbolic Representation) เช่น SMILES ซึ่ง Geometric Descriptors ก็สามารถ แบ่งออกเป็นได้หลาย Descriptor ซึ่งก็รวมไปถึง  $Z$  Matrix, Coordination Number, Adjacency Matrix ้ อย่างไรก็ตาม Representation ในกลุ่มนี้มักจะให้ผลการทำนายด้วย ML ไม่ค่อยดีนัก นั่นก็เพราะว่าความ ี สามารถในการกักเก็บข้อมูลเชิงอิเล็กทรอนิกส์นั้นน้อยมากเมื่อเทียบกับ Representation ประเภทที่เป็นแบบ เชิงอะตอม (Atom-wise Descriptor) และยังมีโมเลกุลบางประเภทที่ Geometric Descriptors ไม่สามารถ นำไปใช้ได้ อย่างเช่นโมเลกุลไอโซเมอร์ เช่น cis/trans สเตอริโอไอโซเมอร์ ดังนั้น Representation ประเภท นี้จึงไม่เป็นที่นิยมในการนำมาฝ<sup>ึ</sup>กสอนโมเดล ML โดยเฉพาะโมเดลที่ใช้ในงานวิจัยทางด้านเคมีควอนตัม<sup>104,103</sup>

# **9.4 ลักษณะเฉพาะเชงโครงสร ิ ้างสำหรับโมเลกลุ**

Representation ประเภทนี้จะเป<sup>็</sup>นการอธิบายสภาพแวดล้อม (Environment) ของอันตรกิริยาระหว่าง ้ อะตอมทุกอะตอมในโมเลกุล โดยมักจะอยู่ในรูปของเมทริกซ์ เช่น เมทริกซ์ของส่วนกลับของระยะห่างระหว่าง อะตอม (Inverse Distance Matrix) และเมทริกซ์คูลอมบ์ (Coulomb Matrix)

#### **9.4.1 Inverse Distance Matrix**

Inverse Distance Matrix (เมทริกซ์ของส่วนกลับของระยะห่างระหว่างอะตอม) เป็น Representation Matrix แบบที่ง่ายที่สุดและมีความหมายทางเคมีที่ชัดเจน นั่นก็คือการใช้ส่วนกลับของระยะห่างระหว่าง นิวเคลียสของอะตอมนั้นเป็นการจำลองเทอมของอันตรกิริยาระหว่างนิวเคลียสที่อยู่ใน Hamiltonian ของ พลังงาน นิยามทางคณิตศาสตร์ของ Inverse Distance Matrix  $(D)$  อธิบายได้ตามสมการต่อไปนี้

$$
D_{ij} = \frac{1}{||r_i - r_j||} \tag{9.2}
$$

เมื่อเราคำนวณ Inverse Distance ออกมาเป<sup>็</sup>นเมทริกซ์ขนาด  $i\times j$  แล้ว เราจะพบว่าสมาชิกของเม ิ ทริกซ์ในแนวทแยง (Diagonal Elements) นั้นจะไม่มีความหมาย ดังนั้นเราจึงสนใจเฉพาะสมาชิกนอกแนว ทแยง (Off-diagonal Elements)

#### **9.4.2 Coulomb Matrix**

Coulomb Matrix (เมทริกซ์คูลอมบ์) เป<sup>็</sup>น Molecular Representation ที่ถูกเสนอครั้งแรกในปี ค.ศ. 2012 โดย Matthias Rupp และทีมวิจัย<sup>105</sup> โดยได้ถูกนำมาใช้อย่างแพร่หลายในงานวิจัยทางด้าน ML นั่น ึ ก็เพราะว่าไม่มีความสิ้นเปลืองในการคำนวณและให้ความแม่นยำในการทำนายค่าพลังงานของโมเลกุลสูง ซึ่ง -<br>Coulomb Matrix นั้นถูกพัฒนาขึ้นมาโด[ยม](#page-339-7)ีพื้นฐานมาจาก Inverse Distance Matrix ซึ่งเป็นการแก้ปัญหาที่ ี พบใน Distance Matrix สองส่วนดังนี้

- 1. มีการกำหนดเงื่อนไขในการคำนวณสมาชิกโดยกำหนดค่าของสมาชิกในแนวทแยง
- 2. รวมประจุของอะตอมเข้าไปด้วย ซึ่งเป<sup>็</sup>นพารามิเตอร์สำคัญในการพัฒนา Force Field สำหรับการ จำลองพลวัตเชิงโมเลกุล (Molecular Dynamics หรือ MD)

สมการสำหรับการคำนวณสมาชิกของ Coulomb Matrix คือ

$$
C_{ij} = \begin{cases} \frac{1}{2}Z_i^{2.4} & \text{if } i = j\\ \frac{Z_i Z_j}{R_{ij}} & \text{if } i \neq j \end{cases}
$$
 (9.3)

จากสมการที่ (9.3) จะเห็นได้ว่าเราได้แบ่งเงื่อนไขในการคำนวณสมาชิกของ Coulomb Matrix ออก ี เป็นสองเงื่อนไข สำหรับกรณีคู่อะตอมเหมือนกันและต่างกัน โดยที่พลังงานศักย์เชิงไฟฟ้าสถิตย์ของอะตอม ้ แต่ละคู่นั้นจะถูกเข้ามาด้วย (ผ่านเทอมของประจุ) นั่นก็คือสมาชิกนอกแนวทแยงจะแสดงถึงแรงผลักคุลอมบ์ ้ ระหว่างอะตอม ในขณะที่สมาชิกในแนวทแยงจะเป็นการเทียบเคียงค่าเลขอะตอมกับพลังงานของอะตอมใน ึ กรณีที่ไม่ได้มีอันตรกิริยากับอะตอมตัวอื่น

ถึงแม้ว่า Coulomb Matrix จะเป็น Representation ที่ไม่ขึ้นกับการเลื่อนตำแหน่งและการหมุนของ ์ โมเลกุล แต่ว่าก็ยังขึ้นอยู่กับการเปลี่ยนตำแหน่งหรือการสลับที่กันของอะตอม เพื่อแก้ปัญหาดังกล่าว ได้มีนัก วิจัยได้นำเสนอ Representation ตัวใหม่อีกหลายตัวที่เปรียบเสมือนเป็น Coulomb Matrix ที่ถูกปรับปรุง ให้ดีขึ้น เช่น Sine Matrix, $^{106}$  Ewald Sum Matrix, $^{106}$  Permutation-Invariant Polynomials (PIP), $^{107}$ Randomly Sorted Coulomb Matrices (RSCM),<sup>108</sup> Bag of Bonds (BoB),<sup>108</sup> Permutation Invariant Vectors (PIV)<sup>109</sup> โดย Representation เหล่านี้ได้แก้ปัญหาเกี่ยวลำดับของอะตอม ทำให้ Representation ี ประเภทนี้มีประสิทธิภาพม[ากข](#page-339-8)ึ้นและลด Bias ที่อาจจ[ะเก](#page-339-8)ิดขึ้นด้วย ซึ่งจะผู้อ่านจะได้ศึกษาต่อไป

ตัวอย่าง[โค](#page-340-1)้ดของการคำนวณ Coulomb Matr[ix โ](#page-340-0)ดยใช้ไลบรารี่ molml $^{\rm 110}$  $^{\rm 110}$  $^{\rm 110}$ 

```
✞ ☎
 1 >>> from molml.features import CoulombMatrix
 2 >>> feat = CoulombMatrix()
 3 \implies H2 = 04 \ldots ['H', 'H'],
 5 \ldots [
 [0.0, 0.0, 0.0],
 7 \ldots [1.0, 0.0, 0.0],
 8 ... ]
 9 \ldots10 \rightarrow >> HCN = (11 ... [\![H], 'C', 'N']\!],
12 \ldots [
13 \ldots [-1.0, 0.0, 0.0],
14 ... [ 0.0, 0.0, 0.0],
15 ... [ 1.0, 0.0, 0.0],
16 ... ]
17 \ldots18 >>> feat.fit([H2, HCN])
19 CoulombMatrix(input_type='list', n_jobs=1, sort=False,
     eigen=False, drop_values=False, only_lower_triangle=False)
20 >>> feat.transform([H2])
21 array([[ 0.5, 1. , 0. , 1. , 0.5, 0. , 0. , 0. , 0. ]])
22 >>> feat.transform([H2, HCN])
23 array([[0.5, 1. , 0. , 1. , 0.5,
24 0. , 0. , 0. , 0. ],
25 [0.5, 6. , 3.5, 6. , 36.8581052,
26 42., 3.5, 42., 53.3587074]])
✝ ✆
```
#### **9.4.3 Sine Matrix**

Sine Matrix เป<sup>็</sup>น Representation ที่คำนวณอันตรกิริยาระหว่างอะตอมของระบบที่เป็นแบบ Perodic System และรวมผลของ Coulomb เข้าไปด้วย $^{106}$  มีสมการดังนี้

$$
M_{ij}^{\text{sine}} = \begin{cases} \frac{\frac{1}{2}Z_i^{2.4}}{Z_iZ_j} & \text{for } i = j\\ \frac{Z_iZ_j}{|\boldsymbol{B} \cdot \sum_{k=\{x,y,z\}} \hat{\boldsymbol{e}}_k \sin^2(\pi \boldsymbol{B}^{-1} \cdot (\boldsymbol{R}_i - \boldsymbol{R}_j))|} & \text{for } i \neq j \end{cases}
$$
(9.4)

โดยที่  $\bm{B}$  คือพารามิเตอร์ที่ถูกคำนวณมาจาก Lattice Vectors และ  $\hat{\bm{e}}_k$  คือ Cartesian Unit Vectors

ตัวอย่างของโค้ดสำหรับการคำนวณ Sine Matrix Feature

```
✞ ☎
 1 from dscribe.descriptors import SineMatrix
 2
 3 sm = SineMatrix(
 4 n atoms max=6,
 5 permutation="sorted_l2",
 6 sparse=False,
 7 flatten=True
 8 )
\left( \begin{array}{cc} \text{ } & \text{ } \\ \text{ } & \text{ } \end{array} \right)
```
#### **9.4.4 Ewald Sum Matrix**

Ewald Sum Matrix เป็น Representation ที่พัฒนาต่อมาจาก Coulomb Matrix ซึ่งได้รวมผลของ อันตรกิริยาระหว่างอะตอมแบบ Periodic โดยใช้อันตรกิริยาไฟฟ้าสถิตย์เข้าไปด้วย $^{106}\,$ 

$$
\phi_{ij}^{\text{self}} + \phi_{ij}^{\text{bg}} = -\frac{\alpha}{\sqrt{\pi}} (Z_i^2 + Z_j^2) - \frac{\pi}{2V\alpha^2} (Z_i + Z_j)^2 \ \forall \ i \neq j \tag{9.5}
$$

โดยที่  $\phi_{ij}^\text{bg}$  คือ Background Charge

ตัวอย่างของโค้ดสำหรับการคำนวณ Ewald Sum Matrix ✞ ☎

```
1 from dscribe.descriptors import EwaldSumMatrix
2
3 atomic numbers = [1, 8]4 rcut = 6.0
```
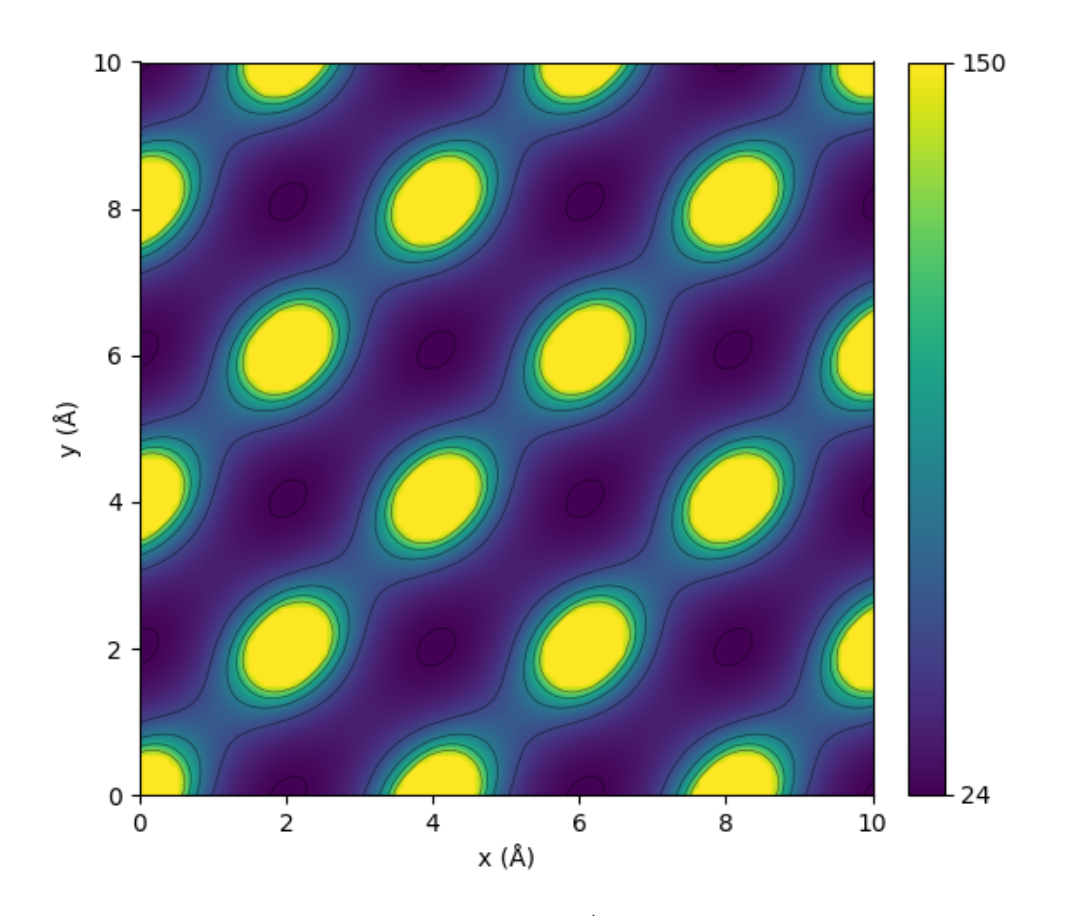

ภาพ 9.5 อันตรกิริยาแบบ Periodic ที่คำนวณด้วย Sine Matrix

```
5 nmax = 8
   6 \text{ } lmax = 6
   7
   8 # Setting up the Ewald sum matrix descriptor
   9 esm = EwaldSumMatrix(
 10 n atoms max=6,
 11 )
\sqrt{2\pi} \sqrt{2\pi} \sqrt{2\pi} \sqrt{2\pi} \sqrt{2\pi} \sqrt{2\pi} \sqrt{2\pi} \sqrt{2\pi} \sqrt{2\pi} \sqrt{2\pi} \sqrt{2\pi} \sqrt{2\pi} \sqrt{2\pi} \sqrt{2\pi} \sqrt{2\pi} \sqrt{2\pi} \sqrt{2\pi} \sqrt{2\pi} \sqrt{2\pi} \sqrt{2\pi} \sqrt{2\pi} \sqrt{2\pi}
```
#### **9.4.5 Bag of Bonds**

นอกจากนี้ยังมี Bag of Bonds (BoB) $^{111}$  ซึ่งเป็น Representation ที่พัฒนาต่อจาก Coulomb Matrix โดยจะมีการจัดกลุ่มประเภทของพันธะเข้าด้วยกัน ซึ่งได้แรงบันดาลใจในการพัฒนามาจาก Bag of Words ที่ ใช้ใน Natural Language Processing (NLP) โดยคำว<sub>่</sub>า *Bog* ในที่นี้คือประเภทของพันธะเคมีที่แตกต่างกันใน โมเลกลนุ ั้น ๆ เชน C ่ *−*C, C*−*O, และ C*−*[H สว](#page-340-2)น่ *Bond* นั้นจะแยกตามชนดของพ ิ ันธะ คอพื ันธะเดยว พ ี่ ันธะ คู่และพันธะสาม

ตัวอย่างโค้ดของการคำนวณ Bag of Bonds ของโมเลกุล Methane $^{\rm 1}$  โดยใช้ไลบรารี่ qml $^{\rm 112}$  โดย สามารถดุรายละเอียดเพิ่มเติมได้ที<sup>่2</sup>

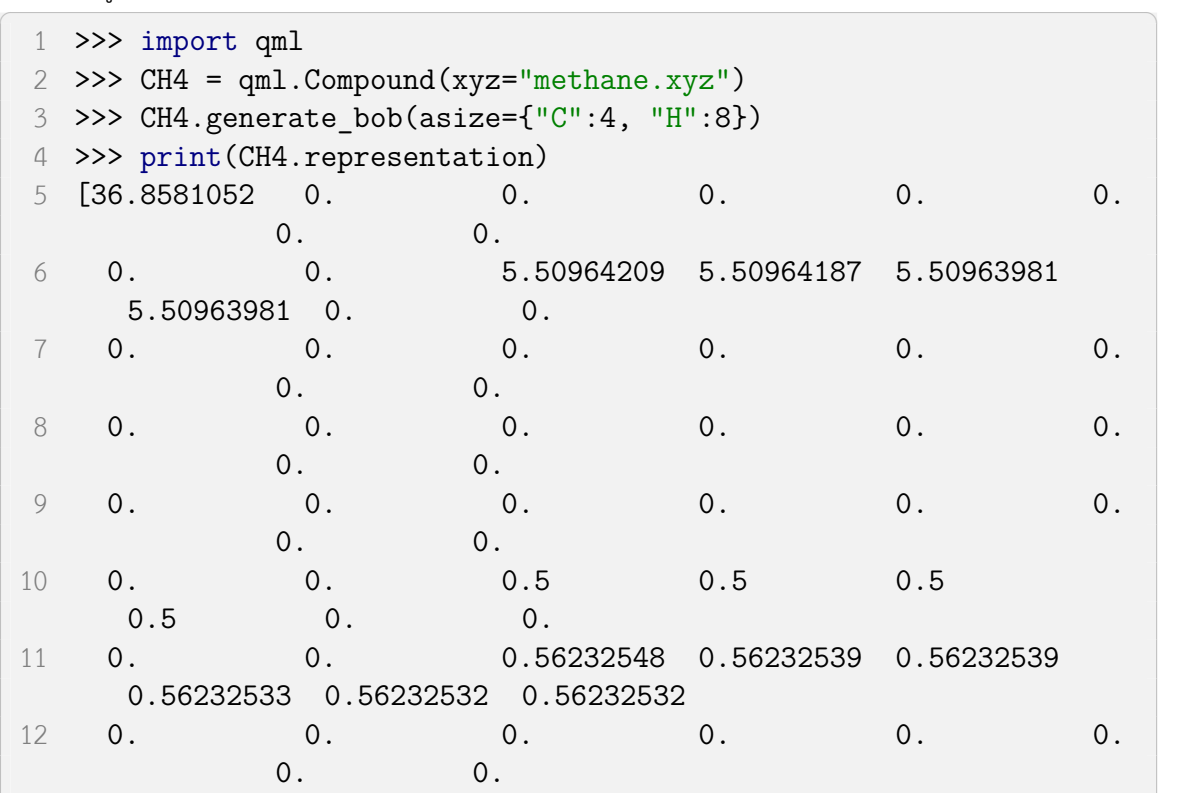

<span id="page-214-0"></span> $^1$ พิกัดคาร์ทีเซียนดูได้ที่ https://en.wikipedia.org/wiki/Z-matrix (chemistry) 2 https://www.qmlcode.org

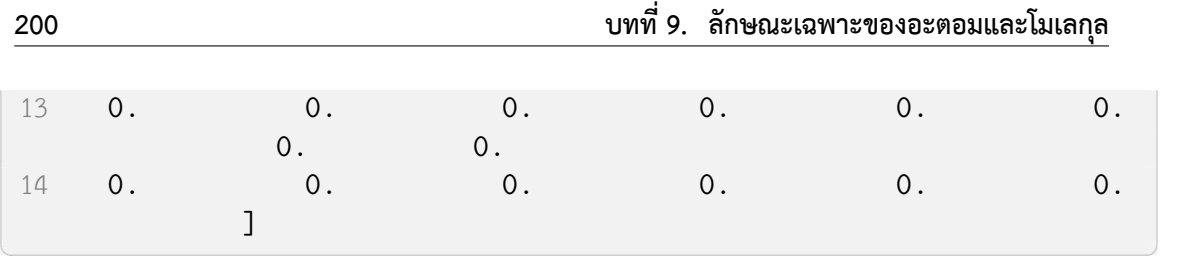

# **9.5 ลักษณะเฉพาะเชงอิ เลิ กทรอน ็ กสิ สำหร ์ ับอะตอม**

นอกเหนือจาก Representation ที่เรานำมาอธิบายโมเลกุลแบบทั้งโมเลกุล ยังมี Representation แบบอื่นซึ่งมีความซับซ้อนมากกว่าที่ถูกพัฒนาขึ้นมาเพื่ออธิบาย Environment ของโมเลกุลในระดับอะตอม แบบเฉพาะเจาะจง ซึ่ง Representation แบบนี้จะเป็นการรวมความสำคัญของกฎทางพิสิกส์และเคมีแบบ ้ ต่าง ๆ เข้ามาไว้ด้วยกัน จึงทำให้ Representation ประเภทนี้มีความสามารถในการที่จะอธิบายโครงสร้าง ี เชิงอิเล็กทรอนิกส์ของโมเลกุลได้ดีมาก ๆ โดยเฉพาะการทำนายคุณสมบัติในระดับอะตอม โดยในปัจจุบัน ก็ได้มีการพัฒนา Representation ที่สามารถอธิบายอะตอมแบบทีละอะตอม ซึ่งเราเรียก Representation ประเภทนี้ว่า Atom-wise ดังนั้นผู้เขียนจะขออธิบายเฉพาะ Representation ที่มีความโดดเด่นน่าสนใจและ เปนท็ นี่ ยมในการนำมาใช ิ ้ในงานวจิัยเทาน่ ั้น

การพัฒนา Representation สำหรับอธิบายโครงสร้างเชิงอิเล็กทรอนิกส์ของโมเลกุลนั้นสามารถใช้องค์ ความรู้ที่เกี่ยวข้องกับความหนาแน่น (Density) ของโมเลกุล,<sup>113</sup> เทคนิค Linear Scaling ในเชิงคำนวณ,<sup>114,115</sup> หลักการมองเห็นระยะสั้น (Nearsightedness Principle) $^{116}$  รวมไปถึงการพิจารณาสมมาตร (Symmetry) ของโมเลกุล เพื่อมาใช้ในการออกแบบและปรับปรุงประสิทธิภาพของ Representation เพื่อให้ครอบคลุมและ อธิบายปรากฏการณ์ทางควอนตัมให้ได้มากที่สุด<sup>117</sup>

#### **9.5.1 Smooth Overlap of Ato[mic](#page-340-3) Positions**

Representation ที่เป็นประเภทเชิงอิเล็กทรอนิกส์สำหรับอะตอมอันแรกที่จะพูดถึงก็คือ Smooth Overlap of Atomic Positions (SOAP) ซึ่งเป็นตัวที่โด่งดังมากแล้วก็มีการนำมาใช้อย่างแพ่หลาย เรียกได้ว่า ี นักวิจัยเคมีควอนตัมและปัญญาประดิษฐ์ต่างก็รู้จัก SOAP กันเป<sup>็</sup>นอย่างดี โดยบทความงานวิจัยของ SOAP ได้ ถกตู พี มพิ ครั ์ ้งแรกในป ีค.ศ. 2013 ซงไอเด ึ่ ยของ SOAP ก ี ค็อจะเป ื นการนำข ็ ้อมลโครงสร ู ้างของอะตอมมาเข้า รหัส (Encoding) ไว้ได้โดยได้รวมสภาพแวดล้อมทางเคมิโดยการใช้ความหนาแน่นเชิงอะตอมแบบเกาส์เซียน (Gaussian Smeared Atomic Density) ซึ่ง Atomic Density ที่ว่านี้ก็ถูกคำนวณมาจากฟังก์ชันพื้นฐานเชิง รัศมี (Radial Basis Function) หรือ  $g_n(r)$  และฟังก์ชันฮาร์โมนิคเชิงทรงกลม (Real Spherical Harmonic Functions) หรือ  $Y_{lm}(\theta,\phi)^{118,119}$  โดย SOAP นั้นเหมาะสำหรับนำมาใช้ทำนายคุณสมบัติของโมเลกุลแบบ เฉพาะที่ (Local Properties) อย่างเช่นแรงเชิงอะตอม (Atomic Force) หรือ Chemical Shift

การคำนวณ SOAP นั้นจริง [ๆ](#page-340-5) แล้วสามารถทำได้ผ่านการคำนวณ Kernel ของ Atomic Environment 2 อันเข้าด้วยกัน  $({\cal X}$  และ  ${\cal X}')$  ซึ่งเขียนออกมาได้ในรูปของ Polynomial Kernel  $({\it K}^{\text{\tiny SOAP}}$  ของพารามิเตอร์
ที่ชื่อว่า Partial Power Spectra  $(\bm{p}$  และ  $\bm{p}')^1$ 

โดยสมการที่เรานำมาใช้ในการคำนวณ SOAP นั้นคือ

$$
K^{\text{SOAP}}(\boldsymbol{p},\boldsymbol{p'}) = \left(\frac{\boldsymbol{p}\cdot\boldsymbol{p'}}{\sqrt{\boldsymbol{p}\cdot\boldsymbol{p}\cdot\boldsymbol{p'}}\ \boldsymbol{p'}\cdot\boldsymbol{p'}}\right)^{\xi} \tag{9.6}
$$

์ โดยที่กำหนดให้  $\zeta$  เป<sup>็</sup>นจำนวนเต็มบวกและสมาชิกของเวกเตอร์  $\boldsymbol{p}$  มีนิยามคือ

$$
p_{nn'l}^{Z_1 Z_2} = \pi \sqrt{\frac{8}{2l+1}} \sum_m c_{nlm}^{Z_1} {^{\dagger}} c_{n'lm}^{Z_2}
$$
 (9.7)

โดยที่  $n$  และ  $n'$  เป<sup>็</sup>นดัชนีสำหรับ Radial Basis Function ซึ่งมีค่าได้สูงสุดถึง  $n_{\rm max}$ ,  $l$  เป<sup>็</sup>นดีกรีเชิงมุม (Angular Degree) ของ Spherical Harmonics ซึ่งมีค่าได้สูงสุดถึง  $l_{\rm max}$ ,  $m$  เป็นจำนวนเต็มที่สอดคล้องกับ ี เงื่อนไขคือ  $|m| \leq l$ , และ  $Z_1$  และ  $Z_2$  เป<sup>็</sup>นสปชีส์เชิงอะตอม (Atomic Species) นอกจากนี้ค่าสัมประสิทธิ์  $c_{n^\prime lm}^Z$  และ  $c_{nlm}^Z$ <sup>†</sup> ถูกนิยามให้เป<sup>็</sup>นผลคูณภายในของ Spherical Harmonic Functions กับความหนาแน่น เชิงอะตอมแบบเกาส์เซียน  $(\rho^Z)$  และคอนจูเกตเชิงซ้อน (Complex Conjugate) ตามลำดับ<sup>119</sup> ดังนี้

$$
c_{nlm}^Z(\boldsymbol{r}) = \iiint_{\mathcal{R}^3} dV g_n(r) Y_{lm}(\theta, \phi) \rho^Z(\boldsymbol{r})
$$
\n(9.8)

โดยที่  $\bm r$  คือตำแหน่งในปริภูมิและ  $\rho^Z(\bm r)$  คือความหนาแน่นเชิงอะตอมแบบเกาส์เซียน (Gaussian Smoothed Atomic Density) สำหรับอะตอม *Z*

ในการคำนวณ  $c_{nlm}^{Z}(\bm{r})$  นั้นเราจะต้องนั้นเราจะต้องมีการกำหนด Radial Basis Function (RBF) ที่เรา ต้องการใช้ด้วย โดยเราสามารถใช้ฟังก์ชัน Spherical Gaussian-type Orbitals (สมการที่ (9.9)) หรือฟังก์ชัน Polynomial Basis (ตามสมการที่ (9.10)) กได็ ้

$$
g_{nl}(r) = \sum_{n'=1}^{n_{\text{max}}} \beta_{nn'l} r^l e^{-\alpha_{n'l} r^2}
$$
 (9.9)

<span id="page-216-0"></span>
$$
g_n(r) = \sum_{n'=1}^{n_{\text{max}}} \beta_{nn'}(r - r_{\text{cut}})^{n'+2}
$$
\n(9.10)

และในส่วนของ Spherical Harmonics นั้นเราสามารถใช้เฉพาะส่วนจริง (Real Part) ได้ (เพราะว่าง่ายต่อ การ Implement) โดยรูปแบบหรือสมการของ Spherical Harmonics มีดังนี้

<sup>&</sup>lt;sup>1</sup>ผู้เขียนไม่แน่ใจว่าจะแปลเป<sup>็</sup>นภาษาไทยอย่างไรดี ต้องขออภัยผู้อ่านด้วยครับ

$$
Y_{\ell m} = \begin{cases} \frac{i}{\sqrt{2}} \left( Y_{\ell}^{m} - (-1)^{m} Y_{\ell}^{-m} \right) & \text{if } m < 0 \\ Y_{\ell}^{0} & \text{if } m = 0 \\ \frac{1}{\sqrt{2}} \left( Y_{\ell}^{-m} + (-1)^{m} Y_{\ell}^{m} \right) & \text{if } m > 0 \end{cases}
$$
\n
$$
= \begin{cases} \frac{i}{\sqrt{2}} \left( Y_{\ell}^{-|m|} - (-1)^{m} Y_{\ell}^{|m|} \right) & \text{if } m < 0 \\ Y_{\ell}^{0} & \text{if } m = 0 \\ \frac{1}{\sqrt{2}} \left( Y_{\ell}^{-|m|} + (-1)^{m} Y_{\ell}^{|m|} \right) & \text{if } m > 0 \\ \sqrt{2} \left( -1 \right)^{m} \ln[Y_{\ell}^{|m|}] & \text{if } m < 0 \\ Y_{\ell}^{0} & \text{if } m = 0 \\ \sqrt{2} \left( -1 \right)^{m} \text{Re}[Y_{\ell}^{m}] & \text{if } m > 0 \end{cases}
$$
\n
$$
(9.13)
$$

้ เนื่องจากว่ารายละเอียดในการพิสูจน์สมการ Kernel ของ SOAP นั้นมีความซับซ้อนพอสมควร ผู้เขียน จึงขอแนะนำให้ผู้อ่านที่สนใจศึกษาเพิ่มเติมทฤษฎีของ SOAP ได้ที่บทความต้นฉบับ $^{\rm 118}$ 

ตัวอย่างโค้ดสำหรับการตั้งค่า SOAP Representation และคำนวณ SOAP ของโมเลกุลน้ำโดยใช้ ไลบรารี่ DScribe และ ASE

✞ ☎

```
1 from dscribe.descriptors import SOAP
2 from ase.build import molecule
3
4 species = ["H", "C", "O", "N"]
5 r cut = 6.06 n_max = 87 \t 1 \t max = 68
9 # Setting up the SOAP descriptor
10 soap = SOAP(11 species=species,
12 periodic=False,
13 r_cut=r_cut,
14 n max=n max,
15    1_max=1_max,
16 )
17
18 # Molecule created as an ASE.Atoms
19 water = molecule("H2O")
20
```
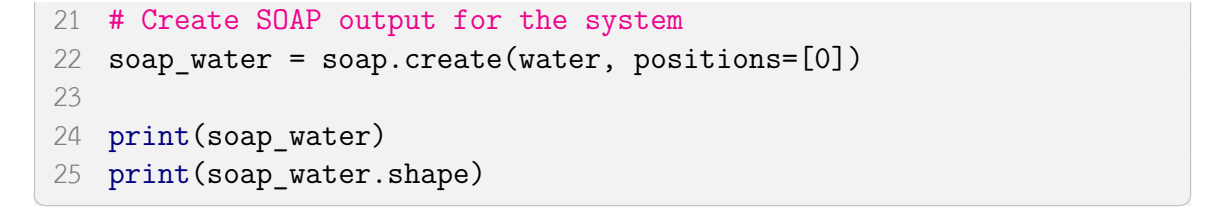

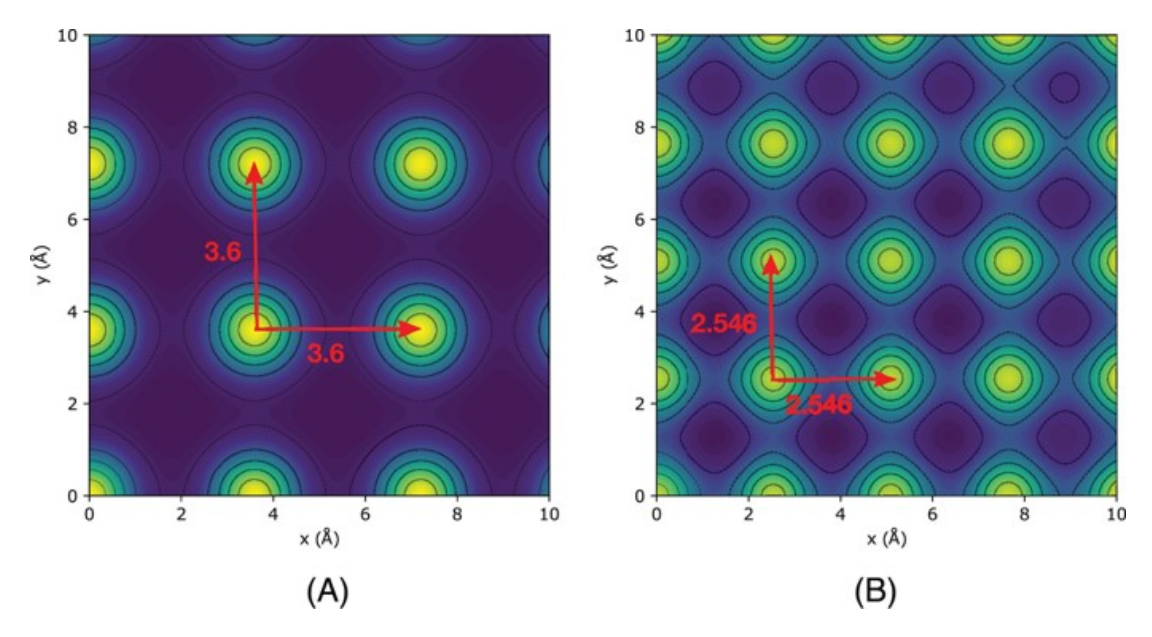

ภาพ 9.6 ตัวอยางของ SOAP Matrix ของระบบ Cu/fcc Lattices สำหรับ (A) Cubic และ (B) ่ **Orthorhombic** 

รายละเอียดเพิ่มเติมสำหรับการคำนวณและการเขียนโปรแกรมสำหรับคำนวณ SOAP นั้นสามารถดูได้ที่ https://singroup.github.io/dscribe/latest/tutorials/descriptors/soap.html

#### **9.5.2 [Atom-centered Symmetry Functions](https://singroup.github.io/dscribe/latest/tutorials/descriptors/soap.html)**

Representation ลำดับถัดมาคือฟังก์ชันสมมาตรแบบมีศูนย์กลางบนอะตอม (Atom-centered Symmetry Functions หรือ ACSF) เป็นวิธีที่ทำการสร้างผลลัพธ์หรือคำตอบจากฟังก์ชันหลายวัตถุ (Many-body Functions) อีกทีหนึ่งเพื่อทำการประมาณค่า Electronic Environment รอบ ๆ อะตอมที่เราสนใจในโมเลกุล ซึ่ง ACSF นี้ได้ถูกพัฒนาโดยศาสตราจารย์ Jörg Behler ซึ่งตีพิมพ์ในปี ค.ศ. 2011 โดยถูกออกแบบเพื่อนำมา ใช้กับโมเดลประเภท Neural Network $^{120}$ 

ไอเดียของ ACSF ก็คือจะเป็นการแปลง (Transformation) พูิกัดคาร์ทีเซียนให้เป็นพังก์ชันสมมาตร .<br>(Symmetry Function) โดยจะมีการก[ำหน](#page-340-0)ดฟังก์ชันสำหรับ Cutoff ขึ้นมาก่อน ดังนี้

<span id="page-219-0"></span>
$$
f_c(R_{ij}) = \begin{cases} \frac{1}{2} \left[ \cos\left(\frac{\pi R_{ij}}{R_c}\right) + 1 \right], & R_{ij} \le R_c \\ 0, & R_{ij} \ge R_c \end{cases}
$$
(9.14)

 $\lambda$ โดยที่  $R_{ij}$  คือระยะห่างระหว่างอะตอม  $i$  กับ  $j$  และ  $R_c$  คือค่า Cutoff

Symmetry Function นั้นเป็นพังก์ชันที่สามารถอธิบายกรณีแบบหลายวัตถุ (Many-body) แต่ว่าจริง ๆ แล้วมีชื่อเรียก Symmetry Function เฉพาะ นั่นคือ Symmetry Function ที่เป็นพังก์ชันแบบสองวัตถุ (Two-body Function) นั้นเราจะเรียกว่าฟังก์ชันเชิงรัศมี (Radial Function) และเรียกที่เป<sup>็</sup>นฟังก์ชันแบบ สามวัตถุ (Three-body Function) ว่าฟังก์ชันเชิงมุม (Angular Function) ตามลำดับ ซึ่งความแตกต่างหลัก ๆ ก็คือ Radial Function จะเป็นผลรวมเชิงเส้นของเทอมที่เป็น Two-body ส่วน Angular Function นั้นจะ ่ มีการเพิ่มเทอมที่เป<sup>็</sup>น Three-body เข้ามาด้วยนั่นเอง

โดยเรามาดูกันที่ Radial Function ก่อนซึ่งจะมีด้วยกัน 3 ฟังก์ชันย่อย ดังนี้

$$
G_i^1 = \sum_j f_c(R_{ij})
$$
\n(9.15)

$$
G_i^2 = \sum_j e^{-\eta (R_{ij} - R_s)^2} f_c(R_{ij})
$$
\n(9.16)

$$
G_i^3 = \sum_j \cos(\kappa R_{ij}) f_c(R_{ij})
$$
\n(9.17)

ซึ่ง  $G_i^1$  ก็คือฟังก์ชันผลรวมของ Cutoff Function (สมการที่ (9.14)),  $G_i^2$  คือผลรวม Gaussian Function คูณด้วย Cutoff Function และ  $G_i^3$  คือฟังก์ชัน Cosine ที่ถูกปรับการหน*่*วงโดยค่าพารามิเตอร์  $\kappa$ 

นอกจากนี้ยังมี Angular Function อีกสองฟังก์ชันย่อยด้[วยกัน](#page-219-0) นั่นคือฟังก์ชัน  $G_i^4$ 

$$
G_i^4 = 2^{1-\xi} \sum_{j,k \neq i}^{all} (1 + \lambda \cos \theta_{ijk})^{\xi} \cdot e^{-\eta (R_{ij}^2 + R_{ik}^2 + R_{jk}^2)}
$$

$$
\cdot f_c(R_{ij}) \cdot f_c(R_{ik}) \cdot f_c(R_{jk})
$$
(9.18)

และฟังก์ชัน  $G_i^5$ 

$$
G_i^5 = 2^{1-\xi} \sum_{j,k \neq i}^{all} (1 + \lambda \cos \theta_{ijk})^{\xi} \cdot e^{-\eta (R_{ij}^2 + R_{ik}^2)}
$$

$$
\cdot f_c(R_{ij}) \cdot f_c(R_{ik})) \tag{9.19}
$$

สำหรับการคำนวณหาแรง (Force) และเทนเซอร์แรงผลัก (Stress Tensor) สำหรับกรณีของ ACSF ี นั้นสามารถทำได้โดยใช้กฎลูกโซ่ (Chain Rule) ซึ่งต้องการทำพิสูจน์จากสมการของพลังงานที่เกิดขึ้นจากการ ้ คำนวณใน Neural Network โดยสำหรับค่าพลังงานย่อยต่อหนึ่งหน่วย Neuron นั้นมีนิยามตามนี้

$$
E_{\text{Neuron}} = f(wG + b) \tag{9.20}
$$

โดยที่  $f$  คือฟังก์ชันกระตุ้น,  $w$  คือค่าน้ำหนัก (Weight Parameter),  $b$  คือค่าความอคติ (Bias Parameter) นละ  $G$  คืออินพฺตของ Neuron นั้น ๆ ซึ่งก็คือ Symmetry Function ตามด้านบนที่ได้อธิบายไป โดยที่ พลังงานรวมทั้งหมดของโมเลกล (Total Energy) หรือ  $E$  สามารถคำนวณได้จากผลรวมของพลังงานย่อย ๆ ี่ ที่เกิดขึ้นจากแต่ละอะตอม (สมการที่ (9.20)) ซึ่งมีสมการดังนี้

$$
E = \sum_{i} E_i \tag{9.21}
$$

นอกจากนี้ยังมี Representation อื่น ๆ ที่คล้ายกับ ACSF นั่นคือถูกพัฒนาขึ้นมาด้วยไอเดีย Symmetry Function เหมือนกัน เช่น Spectrum of London and Axilrod-Teller-Muto (SLATM) ซึ่งถูกใช้อย่าง แพร่หลายเหมือนกันแต่จะนิยมใช้กับ KRR มากกว่า<sup>121,122</sup> แล้วก็ยังมีการใช้ฟังก์ชันพหุนาม (Polynomial functions) ของส่วนกลับของระยะห่างระหว่างอะตอม (Inverse Bond Distance) ด้วย $^{123,103}$ 

ตัวอย่างโค้ดสำหรับการตั้งค่า ACSF Represen[tat](#page-340-1)[ion](#page-340-2) และคำนวณ ACSF ของโมเลกุลน้ำโดยใช้ไลบรารี่ DScribe และ ASE

```
✞ ☎
 1 from dscribe.descriptors import SOAP
 2 from ase.build import molecule
 3
 4 # Setting up the ACSF descriptor
 5 \text{acsf} = \text{ACSF}6 species=["H", "0"],
 7 rcut=6.0,
 8 g2_params=[[1, 1], [1, 2], [1, 3]],
 9 g4_params=[[1, 1, 1], [1, 2, 1], [1, 1, -1], [1, 2, -1]],
10 )
11
12 # Molecule created as an ASE.Atoms
```

```
13 water = molecule("H2O")
14
15 # Create ACSF output for the hydrogen atom at index 1
16 acsf_water = acsf.create(water, positions=[1])
17
18 print(acsf water)
19 print(acsf_water.shape)
✝ ✆
```
้ นอกจากนี้แล้ว ACSF ยังได้ถูกนำมาพัฒนาและปรับปรุงให้มีประสิทธิภาพในการทำนายคุณสมบัติเชิง อิเล็กทรอนิกส์แบบเฉพาะ เช่น Weighted ACSF, $^{124}$  การใช้ Polynomial Function มาเป็นฟังก์ชันเสริม, $^{125}$ Physically-inspired ACSF $^{126}$  ซึ่งเป็นการช่วยลดตัวแปรที่ต้องกำหนดสำหรับ Symmetry Function, และ Spin-dependent ACSF สำหรับทำนายโมเลกุลที่มีคุณสมบัติเชิงแม่เหล็ก $^{127}$ 

#### **9.5.3 Gaussian-type Orbital-based Density Vect[ors](#page-341-0)**

เวกเตอร์ของความหนาแน่นเชิงออร์บิทัลประเภทเกาส์เซียน (Gaussian-type Orbital-based Density Vector หรือเรียกสั้น ๆ ว่า GTB-based Density Vector) เป็น Representation อีกอันหนึ่งที่ใช้หลักการ ของ Molecular/Atomic Orbitals ซึ่งถูกพัฒนาขึ้นมาเพื่อให้เป็นอีกทางเลือกหนึ่งนอกเหนือจาก ACSF และ Symmetric Polynomial Function<sup>128</sup> โดยสมการที่ใช้คำนวณ GTO-based Density Vector คือ

$$
\rho_{L,\alpha,r_s}^i = \sum_{l_x,l_y,l_z}^{l_x+l_y+l_z=L} \frac{L!}{l_x!l_y!l_z!} \left( \sum_{t=1}^{n_{type}} c_t \sum_{j=1}^{N_{atom}^t} \phi_{l_xl_yl_z}^{\alpha,r_s}(\boldsymbol{r}_{ij}) \right)
$$
(9.22)

โดยกำหนดให้*lx*+*l<sup>y</sup>* <sup>+</sup>*l<sup>z</sup>* <sup>=</sup> *<sup>L</sup>* เปนเลข Angular Momentum ของออร ็ บ์ ทิัล, *<sup>n</sup>type* เปนชน ็ ดของอะตอม ิ ในโมเลกุล,  $c_t$  เป<sup>็</sup>นค่าถ่วงน้ำหนักที่ขึ้นกับชนิดของอะตอม (Type-dependent Weight),  $N_{atom}^t$  คือจำนวน ของอะตอมชนิดนั้น ๆ และ  $\phi^{\alpha, r_s}_{l_{x}l_{w}}$  $\frac{\alpha, r_s}{l_x l_y l_z} (r_{ij})$  เป็นออร์บิทัลแบบเกาส์เซียนของแต่ละอะตอม นอกจากนี้ยังมีการ  $\hat{\mathsf{n}}$ ำหนดพารามิเตอร์เพิ่มเติมคือ  $\alpha$  และ  $r_s$  ซึ่งเป็นตัวกำหนดฟังก์ชันออร์บิทัลของ Radial Distribution<sup>128</sup> โด ี่ ยออร์บิทัลแบบเกาส์เซียนมีสมการดังต่อไปนี

$$
\phi_{l_x l_y l_z}^{\alpha, r_s}(\mathbf{r}_{ij}) = x^{l_x} y^{l_y} z^{l_z} e^{-\alpha |r - r_s|^2}
$$
\n(9.23)

โดยกำหนดให้  $\bm{r}_{ij} = (x,y,z)$  เป็นเวกเตอร์จากอะตอม  $i$  ไปยังอะตอม  $j$  และ  $r$  เป็นขนาด (Magnitude) ของ *rij* โดยทั่วไปแล้วเรามักจะกำหนดให้คา่ *L* = 0*,* 1 สำหรับการสร้าง Density Vector ด้วย GTO สำหรับ โมเลกลขนาดเล็ก เช่น โมเลกลเคมีอินทรีย์ที่ประกอบไปด้วยอะตอมขนาดเล็ก เช่น คาร์บอน (C), ไฮโดรเจน (H), ออกซเจน (O), และไนโตรเจน (N) ิ

### **9.5.4 ลักษณะเฉพาะเชงอิ เลิ กทรอน ็ กสิ อ์ น ๆ ื่**

นอกจากนี้ยังมีลักษณะเฉพาะเชิงอิเล็กทรอนิกส์อีกมากมายที่ถูกพัฒนาขึ้นมา<sup>121</sup> ดังนี้

- Bonds and Angles based Machine Learning (BAML)<sup>129</sup>
- Histogram of Distances, Angles, and Dihedrals (HDAD) $^{130}$
- Many-body Tensor Representation (MBTR)<sup>131,132</sup>
- Faber-Christensen-Huang-Lilienfeld (FCHL)<sup>121</sup>
- Atomic Cluster Expansion (ACE)<sup>133,134</sup>
- N-body iterative contraction of equivarian[ts \(](#page-340-1)NICE) $^{135}$

ีเมื่ออ่านบทความวิจารณ์ (Review) ต่[าง](#page-341-2) [ๆ แ](#page-341-3)ล้วผู้อ่านจะพบว่าไม่มี Descriptor ไหนที่ให้ผลการทำนาย คณสมบ ุ ัตเชิ งโมเลก ิ ลทุ กคุ ณสมบ ุ ัตไดิ ้แมนยำท ่ สี่ ด กล ุ าวค ่ อ Desc[ript](#page-341-4)or แต ื ละอ ่ ันนั้นมความสามารถในการ ี ทำนายคุณสมบัติที่แตกต่างกันไป ถ้าเปรียบเทียบง่าย ๆ ก็เหมือนกับ Functional ของวิธี DFT ซึ่งแต่ละ Functional ก็มีข้อดีและข้อเสียแตกต่างกันไป ดังนั้นผู้เขียนควรศึกษาความแตกต่างของ Descriptor แต่ละอันว่า ่ มีทฤษฎีที่อยู่เบื้องหลังที่ใช้ในการพัฒนา Descriptor นั้น ๆ เป<sup>็</sup>นอย่างไร จะช่วยทำให้เราเข้าใจและสามารถ ี่ เลือกใช้ Descriptor ที่เหมาะกับคุณสมบัติเชิงโมเลกุลได้อย่างเหมาะสมและให้ผลการทำนายที่ถูกต้องและ แม่นยำ ซึ่งจะช่วยประหยัดเวลาโดยไม่ต้องทำการสุ่มหรือทดลองเปลี่ยน Descriptor ไปเรื่อย ๆ นั่นเอง

ิ นอกจากนี้ผู้เขียนขอแนะนำผู้อ่านที่สนใจการศึกษา Descriptor แบบเชิงลึกได้อ่านบทความงานวิจัย "Physics-Inspired Structural Representations for Molecules and Materials"<sup>103</sup> ที่ได้สรุป Descriptor (ในบทความต้นฉบับผู้วิจัยใช้คำว่า Representation ซึ่งเป็นสิ่งเดียวกัน) ที่เกี่ยวข้องกับ Atomic Composition สำหรับศึกษาคุณสมบัติเชิงเคมีควอนตัมของโมเลกุลไว้อย่างครบถ้วน รวมไปถึงสรุปคุณสมบัติของ Descriptor ทดี่ ไวี ้ด้วย

# **บทท ี่10**

### **ชดข ้ อมลทางเคม ู ุ**

# **10.1 ชดขุ ้ อมลู**

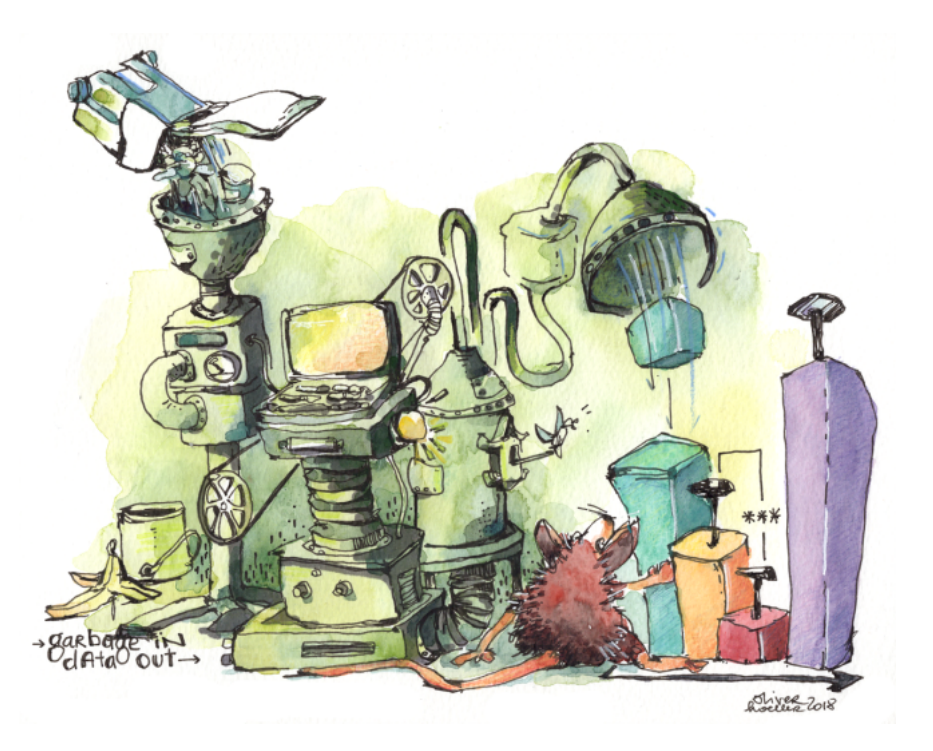

ภาพ 10.1 แนวคิดของ Garbage In, Garbage Out (GIGO) (เครดิตภาพ: http://oliverhoeller.com)

ชุดข้อมูล (Data Set) คือการเก็บข้อมูลให้อยู่ในรูปแบบที่สามารถแบ่งประเภทของข้อมูลในชุดข้อมูลได้ โดยส่วนใหญ่แล้วเรามักจะเก็บข้อมูลในรูปแบบของตาราง โดยตารางของชุดข้อมูลนั้นอาจจะมีหลายคอลัมน์ ึกได้ โดยแต่ละคอลัมน์จะแสดงถึงตัวแปรเฉพาะของข้อมูล ข้อมูลนั้นเป็นสิ่งที่สำคัญและเป็นองค์ประกอบที่

่ ขาดไม่ได้เลยในการสร้างโมเดลปัญญาประดิษฐ์ ซึ่งการที่เรามีข้อมูลมหาศาลในทุกวันนี้ก็อาจจะเรียกได้ว่าเป็น ี่ สาเหตุหลักที่ทำให้เกิด ML ขึ้นมาได้ ชุดข้อมูลถือได้ว่าเป<sup>็</sup>นหัวใจสำคัญของ ML เลยก็ว่าได้ ถ้าหากเรามีชุด ี ข้อมูลที่มีคุณภาพดี เราก็จะสามารถสร้าง Feature Input Vector ที่มีคุณภาพให้กับโมเดลต้องการฝึกสอน ู ได้ แต่ถ้าหากชุดข้อมูลของเราไม่ดี สิ่งที่ตามมาก็คือโมเดลที่ถูกฝึกสอนออกมานั้นก็จะมีประสิทธิภาพในการ ทำนายทตี่ ำมาก (Garbage In, Garbage Out) ่

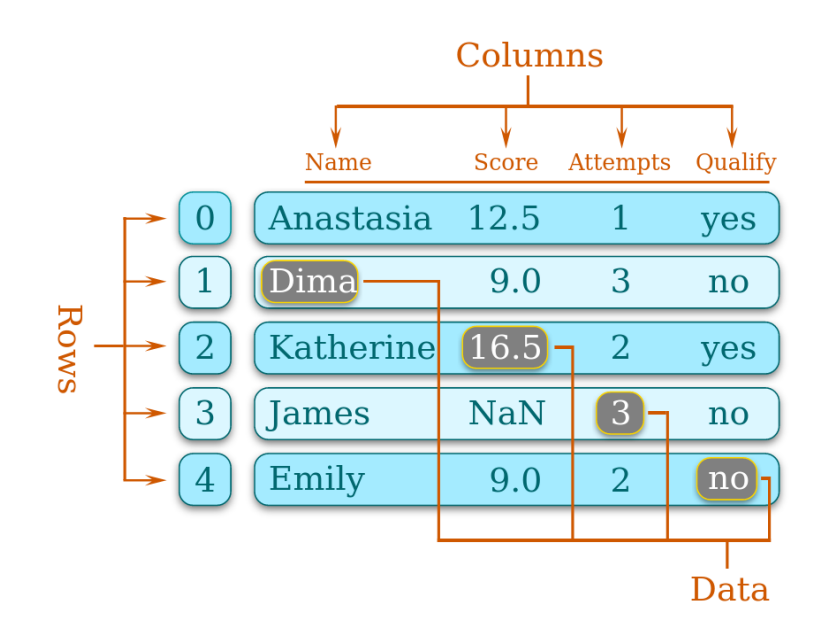

ภาพ 10.2 ตัวอย่างชุดข้อมูลแบบ 2 มิติ โดยมี Feature คือ Score, Attempts, และ Qualify (เครดิตภาพ: w3resource.com)

เรามาดูรายละเอียดของชุดข้อมูลกันมากกว่านี้ดีกว่าครับ เริ่มจากเราต้องทำความเข้าใจมิติของชุดข้อมูล (Dimensionality of Dataset) กันก่อน ซึ่งมิติของชุดข้อมูลก็จะมีตั้งแต่ 1 มิติ, 2 มิติ, 3 มิติ, 4 มิติ หรือสูง ่ มากกว่านั้นก็ได้ ให้ลองนึกถึง Tensor ซึ่งเราสามารถเพิ่มจำนวนมิติของข้อมูลได้ สำหรับกรณีที่ชุดข้อมูลมี 1 มิตินั้นจะง่ายที่สุดเพราะเราจะมองว่าชุดข้อมูลแบบนี้เป<sup>็</sup>นเวกเตอร์ก็ได้ ชุดข้อมูล 1 มิติก็คือข้อมูลที่มีหลายแถว ่ แต่มีแค่ 1 หลัก หรือจะเป็นชุดข้อมูลที่มีเพียงแค่ 1 แถวแต่มีหลายหลักก็ได้ สำหรับชุดข้อมูลแบบ 2 มิตินั้น ่ ให้เปรียบเทียบกับตาราง ซึ่งตารางประกอบไปด้วยแถวและหลัก โดยเราจะมองว่าตารางนั้นจริง ๆ แล้วก็คือ ิ เมทริกซ์ก็ได้ ซึ่งชุดข้อมูล 2D ประกอบด้วยมิติของแถว (Row) และมิติของหลักหรือคอลัมน์ (Column) เมื่อ นำจำนวนของแถวคูณกับจำนวนของหลัก (Row x Column) จะได้ขนาดของชุดข้อมูล (Size) ซึ่งสอดคล้อง .กับขนาดของเมทริกซ์ เช่น ชุดข้อมูลขนาด 125 x 50 หมายความว่าชุดข้อมูลนี้คือชุดข้อมูลขนาด 2 มิติ ที่มี ้ จำนวนข้อมูลทั้งหมด 125 แถว แต่ละแถวมี 50 หลัก สำหรับชุดข้อมูล 3 มิติ ก็จะมีอีก 1 มิติเพิ่มเข้ามานอก ึ่ เหนือจากแถวกับหลักซึ่งจะถูกเรียกว่าอะไรนั้นก็ขึ้นอยู่กับว่าข้อมูลนั้นเป็นข้อมูลประเภทไหน เพราะว่าบาง ครั้งเราก็ไม่ได้ใช้คำว่าแถวกับหลัก เช่น ถ้าเป<sup>็</sup>นชุดข้อมูลรูปภาพ ก็จะใช้ ความสูง x ความกว้าง x ความลึก (Height x Width x Depth) ซึ่งก็สามารถเรียงสลับได้

โดยชุดข้อมูลพื้นฐานที่ใช้กันอย่างแพร่หลายทางด้าน ML ได้แก่ชุดข้อมูลดอกไม้ (Iris Dataset) กับชุด

ข้อมูลลายมือตัวเลขอารบิก (MNIST Dataset)

# **10.2 ประเภทและการแบงช่ ดขุ ้ อมลู**

ชุดข้อมูลที่ใช้ใน ML นั้นโดยทั่วไปแล้วมักจะมีอยู่ 2 ประเภทคือชุดข้อมูลสำหรับการฝึกสอน (Training Set) และชุดข้อมูลสำหรับการทดสอบ (Test Set) ซึ่งวัตถุประสงค์ของชุดข้อมูลทั้งสองประเภทนี้ก็ตรงตัวเลยก็ -คือ Training Set จะถูกนำมาใช้ในการฝ<sup>ึ</sup>กสอนโมเดล ส่วน Test Set จะถูกเก็บไว้ใช้ในการทดสอบโมเดลหรือ ี่ การทำนายคำตอบที่โมเดลถูกสอนมา (Prediction) อย่างไรก็ตาม การฝึกสอนโมเดลโดยการใช้ Train Set ์ ทั้งหมดนั้นมักจะทำให้เกิดความโน้มเอียง (Bias) ที่เกิดขึ้นจากชุดข้อมูลและส่งผลให้เกิด Biased ในขั้นตอน Prediction ด้วย เพราะป้องกันเหตุการณ์ดังกล่าวและทำให้เกิด Bias น้อยที่่สุด เรามักจะทำการแบ่ง (Split) ี ชุดข้อมูลฝึกสอนให้เป<sup>็</sup>นชุดข้อมูลสำหรับการฝึกสอนจริง ๆ (Actual Training Set) และชุดข้อมูลสำหรับการ ตรวจสอบและยืนยันความถูกต้องซึ่งเรียกอีกอย่างว่า Validation Set

<span id="page-225-0"></span>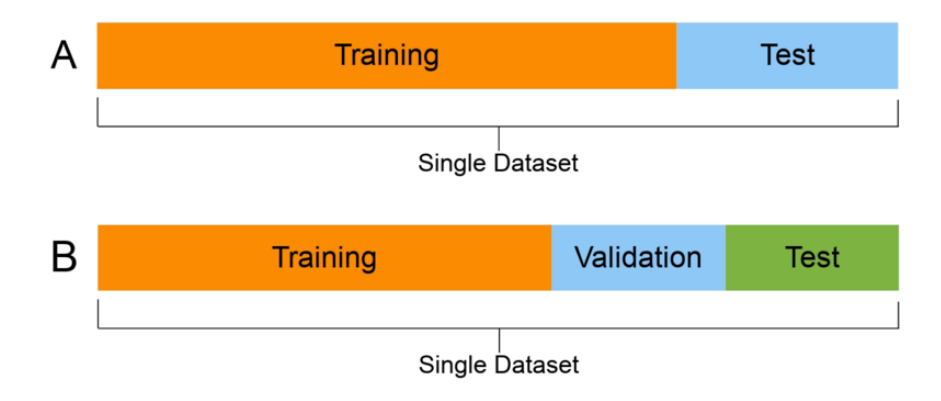

ภาพ 10.3 การแบ่งชุดข้อมูลทั้งหมดออกเป็น (A) Training Set และ Test Set และ (B) Training Set, Validation Set และ Test Set (เครดตภาพ: Wikimedia Commons) ิ

ภาพที่ 10.3 แสดงสัดส่วนแบบคร่าว ๆ ในการแบ่งชุดข้อมูลหลักออกเป<sup>็</sup>น Training Set และ Test Set และแสดงการแบ่งชุดข้อมูล Training Set อีกครั้งให้เป็น Actual Training Set ที่จะถูกนำไปใช้ในการฝึกสอน โมเดลจริง ๆ และ Validation Set ที่จะถูกนำมาทดสอบโมเดลเพื่อเป็นการหยั่งเชิงความสามารถของโมเดล ก่อนที่จะนำ[ไปใช](#page-225-0)้ทำนายค่าของเอาต์พุตของข้อมูลใน Test Set โดยทั่วไปแล้วหลาย ๆ คนมักจะทำการแบ่ง ชุดข้อมูลโดยใช้อัตราส่วนคือ 80% (สำหรับ Training Set) และ 20% (สำหรับ Test Set) ตามหลักการของ Pareto<sup>1</sup>

แล้วขั้นตอนการลด Bias นั่นมันเกิดขึ้นได้อย่างไร คำตอบก็คือในการแบ่งข้อมูลออกมาเป็น Validation Set (เช่นแบ่งออกมา 20% จากทั้งหมด) โดยทำการสุ่มเลือกบางส่วนของข้อมูลออกมา ซึ่งถ้าหากเราทำวน ไปแบบนี้ไปเรื่อย ๆ เราจะเรียกว่าเป<sup>็</sup>นการทำ Validation แบบข้ามไปมาทั่วทั้ง Training Set ซึ่งเมื่อเรานำ

<span id="page-225-1"></span><sup>1</sup> https://en.wikipedia.org/wiki/Pareto\_principle

Training Set แต่ละชดไปฝึกสอนโมเดล เราจะได้ประสิทธิภาพของโมเดลแบบเฉลี่ย เปรียบเสมือนเป็นการ ี่ เกลี่ยหาความเท่ากันของข้อมูลนั่นเอง (กระจายออกไปให้เสมอกัน) ท้ายที่สุดแล้วถ้าเราแบ่งชุดข้อมูลตามที่ได้ ้ อธิบายมา เราจะมีอัตราส่วนของชุดข้อมูลย่อย ๆ แต่ละประเภท ดังนี้

- Training: 80%
	- **–** Actual Training Set: 60%
	- **–** Cross Validation: 20%
- Testing: 20%

ิ นอกจากนี้แล้วเรายังสามารถแบ่งชุดข้อมูลตามประเภทของอัลกอริทึมของ ML ได้ด้วย โดยแบ่งออก ตามประเภทของการเรียนรู้ ดังนี

- การเรียนรู้แบบมีผู้สอน : นำข้อมูลที่ใช้ในการฝึกสอนมาแยกประเภทผลลัพธ์ด้วยการติดป้ายกำกับ (Labels/Class) เป<sup>็</sup>นผลเฉลย จากนั้นนำข้อมูลที่ติดป<sup>้</sup>ายแล้วไปใช้ในการฝึกโมเดลที่ทำงานผ่านอัลกอริ ้ ทึมสำหรับสร้างโมเดลที่ใช้ในการทำนายผลลัพธ์
- การเรียนรู้แบบไม่มีผู้สอน : ชุดข้อมูลสำหรับ ML ประเภทนี้จะเป็นแบบไม่ถูกจัดประเภทหรือติดป<sup>้</sup>าย กำกับข้อมูล วิธีนี้โมเดลของเราจะคาดเดาข้อมูลที่ได้รับและทำความเข้าใจถึงโครงสร้างที่ซ่อนอยู่แต่ไม่ ี สามารถหาผลลัพธ์ที่ถูกต้องได้ 100% แต่จะใช้วิธีสำรวจข้อมูลและใช้การประมาณการว่าข้อมูลนั้นคือ อะไร

# **10.3 การสร ้ างชดขุ ้ อมลู**

โดยทั่วไปแล้วการเลือกใช้อัลกอริทึม ML นั้นควรจะต้องสอดคล้องกับขนาดของชุดข้อมูล (ปริมาณ ข้อมูล) ปัญหาก็คือว่าเรามีอัลกอริทึม ML ให้เลือกใช้เยอะมากแต่ว่าบางครั้งเรามีชุดข้อมูลที่มีขนาดเล็กมาก ่ หรือไม่มีชุดข้อมูลเลย ดังนั้นสิ่งที่เราต้องทำก็คือสร้างชุดข้อมูลขึ้นมาเองจากข้อมูลดิบหรือทำการเพิ่มปริมาณ ี ข้อมูลเพื่อให้ได้ชุดข้อมูลที่มีขนาดที่เหมาะสมเพราะว่าอัลกอริทึม ML หลาย ๆ อัลกอริทึมนั้นต้องการชุดข้อมูล ่ ที่มีขนาดใหญ่ ซึ่งถ้าถามว่าเราต้องการชุดข้อมูลที่ใหญ่ขนาดไหนนั้นไม่มีใครสามารถตอบได้ เพราะว่าชุดข้อมูล ้ แต่ละประเภทนั้นไม่เหมือนกัน แต่ถ้าหากเรามีชุดข้อมูลที่ใหญ่ไว้ก่อนก็จะได้เปรียบ เพราะว่าการที่เรามีข้อมูล ี่ ที่เยอะนั้นย่อมทำให้การฝึกสอนโมเดลนั้นเป็นไปอย่างมีประสิทธิภาพ ขั้นตอนการสร้างชุดข้อมูลประกอบไป ด้วย 3 ขั้นหลักดังน้ี

1. รวบรวมข้อมูล (Data Collection) สิ่งแรกที่เราจะทำในการมองหา Dataset ก็คือแหล่งข้อมูล ่ ที่เราสามารถนำข้อมูลมาใช้ได้ ถ้าหากแหล่งข้อมูลไม่น่าเชื่อถือเราก็มักจะได้ชุดข้อมูลที่มีคุณภาพต่ำซึ่งอาจจะ ่ มีข้อผิดพลาดในชุดข้อมูลด้วยเช่นกัน เช่น ข้อมูลที่ถูกสร้างขึ้นมา (ข้อมูลปลอมหรือ Fake Data)

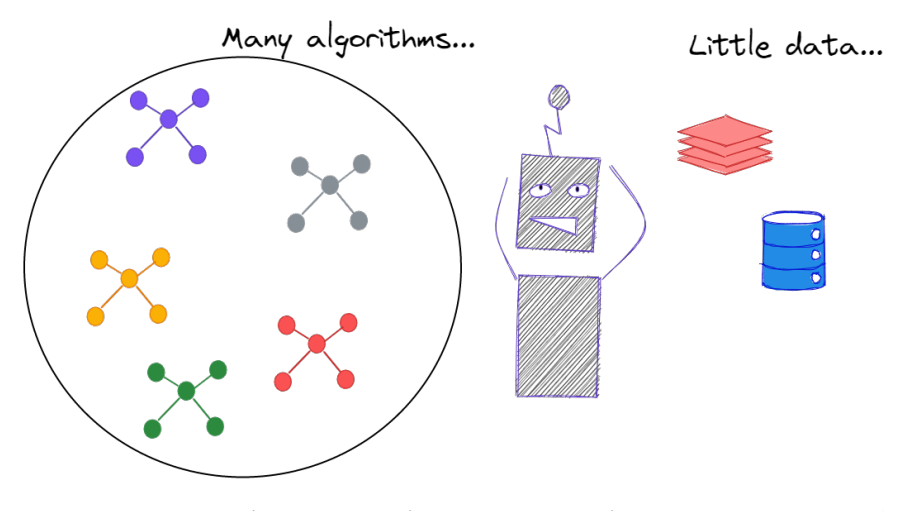

ิ ภาพ 10.4 แสดงปัญหาของการที่เรามีชุดข้อมูลที่มีขนาดเล็กเกินไป ซึ่งอัลกอริทึม ML ส่วนใหญ่นั้นต้องการ ชดข้อมูลที่มีขนาดใหญ่ (เครดิตภาพ: https://www.exxactcorp.com)

2. ประมวลผลข้อมูลก่อน (Data Preprocessing) หลักการสำคัญข้อหนึ่งของวิทยาศาสตร์ ี ข้อมูลก็คือทำความสะอาดชุดข้อมูล (Data Cleaning) รวมไปถึ[งการทราบท](https://www.exxactcorp.com)ี่มาที่ไปและการทำความเข้าใจชุด ่ ข้อมูล เราต้องถามตัวเองก่อนว่าชุดข้อมูลที่เราสนใจนั้นเคยถูกใช้มาก่อนหน้านี้แล้วหรือยัง ถ้าหากว่ายังและ ่ เป็นชุดข้อมูลใหม่ เราควรจะต้องตั้งข้อสังเกตหรือสมมติฐานไว้ก่อนว่าชุดข้อมูลชุดนี้อาจจะมีข้อมูลที่ผิดปกติ ่ ซ่อนอยู่ได้ หรืออาจจะมีข้อมูลที่ไม่ครบถ้วนขาดหายไป เราสามารถทำการประมวลผลชุดข้อมูลก่อนนำไปใช้ งานจริงได้โดยการดูที่คุณภาพของ Features รวมไปถึง Bias ภายในชุดข้อมูล บางชุดข้อมูลมี Features เยอะ ่ มากแต่ว่ามี Bias เยอะมาก ๆ กับ Features เพียงแค่ 2-3 Features นอกจากนี้แล้วปริมาณของชุดข้อมูลก็มี ผลด้วยเพราะว่าถ้าหากเรามีปริมาณข้อมูลที่น้อยเกินไปก็อาจจะเกิดปัญหา Overfitting ได้ในภายหลัง

3. การทำคำอธิบายประกอบ (Annotatation) หลังจากทำความสะอาดข้อมูลเสร็จเรียบร้อย แล้วสิ่งที่เราควรจะต้องในลำดับต่อไปคือ Annotate นั่นคือเป็นการทำให้มั่นใจว่าข้อมูลของเรานั้นมันสามารถ ้ นำไปใช้ในการสอนเครื่องจักรเข้าใจได้ อธิบายง่าย ๆ คือทำให้คอมพิวเตอร์สามารถเรียนรู้จากข้อมูลได้ นั่น ึก็เพราะว่าเครื่องจักรไม่สามารถเข้าใจข้อมูลเหมือนอย่างที่มนุษย์เข้าใจ ดังนั้นเราควรจะต้องทำการเพิ่มคำ ื อธิบายเชิงดิจิทัลให้กับข้อมูลนั่นก็คือการระบุค่าเฉพาะสำหรับข้อมูลนั้น ๆ หรือที่เรียกว่าการติดป<sup>้</sup>าย (Labeling)

## **10.4 ปรภิมูเคม ิ ี**

ปริภูมิเคมี (Chemical Space)<sup>136</sup> เป<sup>็</sup>นแนวคิดที่อธิบายว่าจำนวนและชนิดของโมเลกุลนั้นไม่ที่สิ้นสุด (Infinity) ซึ่งเปรียบเสมือนจำนวนดวงดาวในจักรวาลที่ก็ไม่มีที่สิ้นสุดเหมือนกัน ในขณะที่นักดาราศาสตร์

<span id="page-228-0"></span>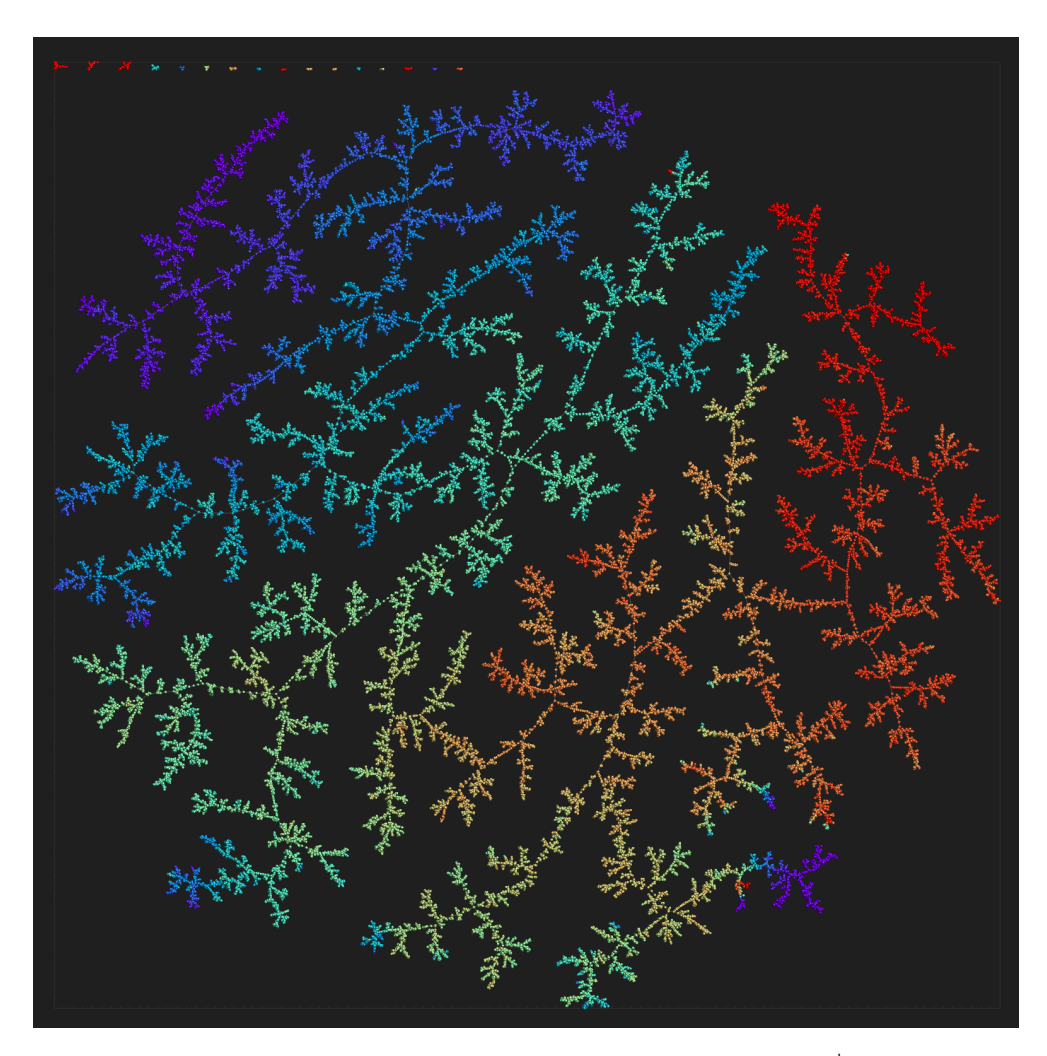

ภาพ 10.5 ปริภูมิเคมีของชุดข้อมูลโปรตีน Protein Data Bank (PDB) โดยใช้ไลบรารี่ TMAP ในการคำนวณ หาความเชื่อมโยง

พยายามสำรวจค้นหาดาวดวงใหม่นั้น นักเคมีก็สำรวจหาโมเลกุลชนิดใหม่ที่ซ่อนอยู่ในปริภูมิเคมี การค้นพบ โมเลกุลใหม่นั้นอาจนำมาซึ่งคุณสมบัติเชิงเคมีที่น่าสนใจที่เราสามารถนำเอาองค์ความรู้ไปพัฒนาและต่อยอด ึ ในการศึกษาเคมีแขนงต่าง ๆ ได้ เช่น นำโมเลกุลที่ค้นพบใหม่นี้ไปศึกษาปฏิกิริยาใหม่ ๆ หรือรวมไปถึงการนำ ี ไปใช้ประโยชน์ในระยะยาวและใช้จริงในระดับอุตสาหกรรม เช่น การพัฒนาวัสดุหรือผลิตภัณฑ์ชนิดใหม่

ภาพที่ 10.5 แสดงปริภูมิเคมีของชุดข้อมูล Protein Data Bank (PDB) ซึ่งเป<sup>็</sup>นชุดข้อมูลที่มีตำแหน่ง ของอะตอมของโปรตีน ข้อมูลที่เกี่ยวข้องกับโครงสร้างและข้อมูลที่เกี่ยวกับ NMR<sup>1</sup> โดยปริภุมินี้ถูกคำนวณด้วย วิธี Tree MAP (TMAP)<sup>137</sup> ซึ่งเป<sup>็</sup>นการจัดเรียงและอธิบายความสัมพันธ์ระหว่างข้อมูลแต่ละจุดในรูปแบบของ แผนภาพต้นไ[ม้](#page-228-0)

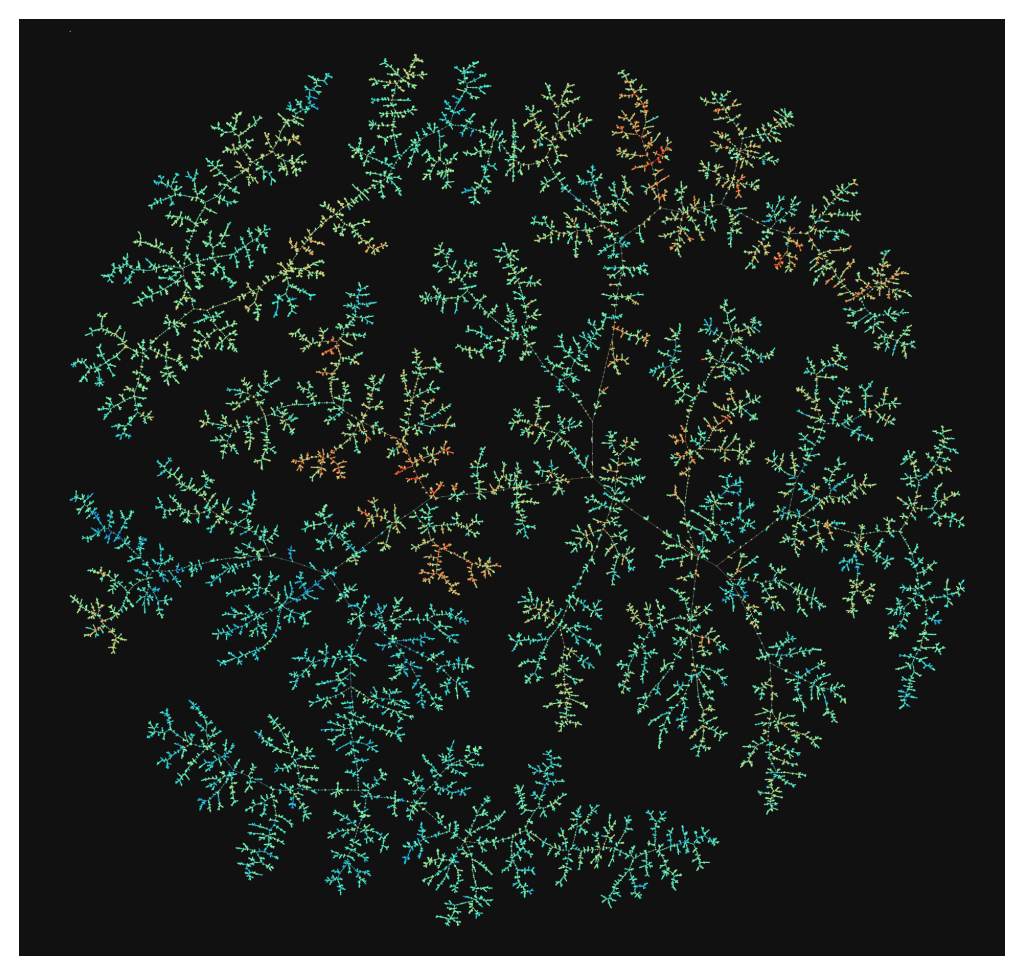

ภาพ 10.6 ปริภูมิเคมีของชุดข้อมูลโมเลกุลขนาดเล็ก QM9 โดยใช้ไลบรารี่ TMAP ในการคำนวณหาความ ้เชื่อมโยง

็นอกจากนี้ยังมีอีกหนึ่งตัวอย่างนั่นคือปริภูมิเคมีของชุดข้อมูล QM9 ซึ่งแสดงในภาพที่ 10.6 ถ้าเราขยาย ้ เข้าไปใกล้ ๆ จะพบว่าจุดแต่ละจุดนั้นคือโมเลกุล เช่น โมเลกุลที่แสดงในภาพที่ 10.7 โดยเราสามารถตีความ

 $^{\rm 1}$ ดูรายละเอียดของ PDB ได้ที่ https://www.rcsb.org/

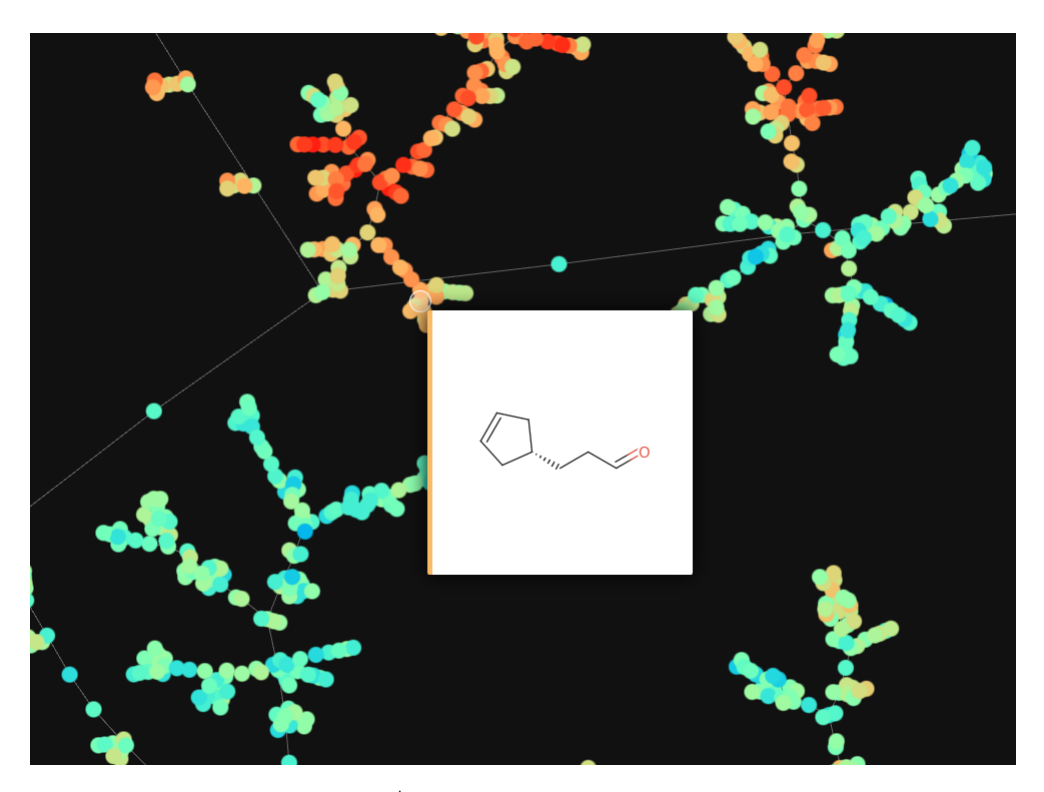

ิ ภาพ 10.7 ภาพขยายของโมเลกุลที่สมเลือกจากปริภมิเคมีของชดข้อมลโมเลกุลขนาดเล็ก QM9

่ แผนภาพนี้ได้ว่ายิ่งจุดอยู่ใกล้กันมากเท่าไหร่ก็หมายความว่าโมเลกุลเหล่านั้นมีความเชื่อมโยงกันมากเท่านั้น ้ และถ้าอย่ห่างกัน เช่น อย่กันคนละกล่ม ก็หมายความว่าโมเลกุลมีความสัมพันธ์กันน้อย สำหรับสีที่ใช้ในการ ี ไฮไลท์จุดแต่ละจุดนั้นแสดงถึงค่าของ cLogP ซึ่งเป็นสเกลที่บอกถึงความสามารถในการละลายนำซึ่งก็คือชอบ น้ำ (Hydrophilic) หรือไม่ชอบน้ำ (Hydrophobic) นั่นเองซึ่งมีค่าตั้งแต่ -3.16 ถึง 3.76 และเป<sup>็</sup>นปริมาณที่ไม่มี หนวย (Unitless) ่

# **10.5 การสร ้ างชดขุ ้ อมลเคม ู ควอนต ี ัม**

ึการสร้างชุดข้อมูลเคมีควอนตัมสามารถแบ่งออกได้เป็น 2 ประเภท ดังนี้

- 1. ชุดข้อมูลแบบที่มีเพียงหนึ่งโมเลกุลแต่มีหลาย Configuration: เป็นชุดข้อมูลที่โมเลกุลเพียงแค่หนึ่ง โมเลกุลนั้นมีการจัดรูปแบบเชิงโครงสร้างที่หลากหลายแตกต่างกัน โดยเราสามารถใช้การจำลองด้วย ้วิธี Molecular Dynamics แล้วนำ Trajectory มาใช้เป<sup>็</sup>นชุดข้อมูลก็ได้ นอกจากนี้เรายังสามารถนำ Configuration (หรือจะเรียกว่า Conformer ก็ได้) ซึ่งเป็นโครงสร้างใน Trajectory มาคำนวณหา คณสมบัติเชิงอิเล็กทรอนิกส์เพิ่มเติมด้วยวิธีการคำนวณที่มีความแม่นยำมากกว่า เช่น DFT หรือ MP2
- 2. ชุดข้อมูลแบบที่มีหลายโมเลกุล โดยแต่ละโมเลกุลมีเพียงหนึ่ง Configuration: ชุดข้อมูลแบบนี้จะมี

้ ความซับซ้อนในการสร้างที่มากกว่าชุดข้อมูลแบบแรกนั่นก็เพราะว่าเราจะต้องมีการสร้างอัลกอริทึม ่ ที่สามารถสร้างโมเลกุลที่มีความหลากหลายแตกต่างกันได้และโมเลกุลที่สร้างขึ้นมานั้นจะต้องเป็น โมเลกุลที่เหมาะสม มีโครงสร้างที่เหมาะสม แต่ถกต้องตามหลักเคมี เช่น มีจำนวนพันธะที่เหมาะสม สามารถนำมาสังเคราะห์หรือศึกษาได้ในเชิงการทดลอง

# **10.6 ชดขุ ้ อมลเคม ู ควอนต ี ัมมาตรฐาน**

QM9 เป<sup>็</sup>นหนึ่งในชุดข้อมูลเคมีควอนตัมที่ได้รับความนิยมและถูกนำมาใช้ในงานวิจัย ML สำหรับเคมีค วอนตัมเป<sup>็</sup>นอย่างมาก ซึ่งถูกใช้อย่างแพร่หลายตั้งแต่ป<sup>ี</sup> ค.ศ. 2014 เป<sup>็</sup>นต้นมา<sup>138,139</sup> โดยบทความงานวิจัยแรก ที่นำ QM9 มาใช้ในการทดสอบประสิทธิภาพของโมเดล ML นั้นได้รายงานค่าความผิดพลาดของโมเดล ML ที่ใช้ในการทดสอบว่ามีค่าคลาดเคลื่อนไม่เกิน 10 kcal/mol ซึ่งในเชิงการวัดนั้นถือว่ามีคลาดเคลื่อนที่เยอะ มาก ๆ และในเวลาต่อมาก็ได้มีการพัฒนาระเบียบวิธีวิจัยรวมไปถึงโมเดล [ML](#page-342-0) [แล](#page-342-1)ะ Descriptor ใหม่ ๆ จน ้ ทำให้ในปัจจุบันนั้นนักวิจัยสามารถที่จะทำนายหรือพยากรณ์ค่าพลังงานของโมเลกุลทางเคมีอินทรีย์ขนาดเล็ก ได้แม่นยำมากโดยมีค่าความคลาดเคลื่อนประมาณ 1 kcal/mol หรือต่ำกว่านั้น ซึ่งค่า 1 kcal/mol นี้ถือได้ว่า เปน็ *ค่าความถกตู ้องทางเคมี(Chemical Accuracy)* ซงเปึ่ นค็ ามาตรฐานท ่ ตี่ ำท่ สี่ ดทุ เทคน ี่ คทางการทดลอง ิ ี สามารถวัดได้ โดยถ้าหากค่าความคลาดเคลื่อนทางการคำนวณที่ตำไปกว่า 1 kcal/mol แล้วเทคนิคต่าง ๆ ใน ่ เชิงการทดลองจะไม่สามารถระบุความแตกต่างของความคลาดเคลื่อนที่แม่นยำได้อีกต่อไป

<span id="page-231-0"></span>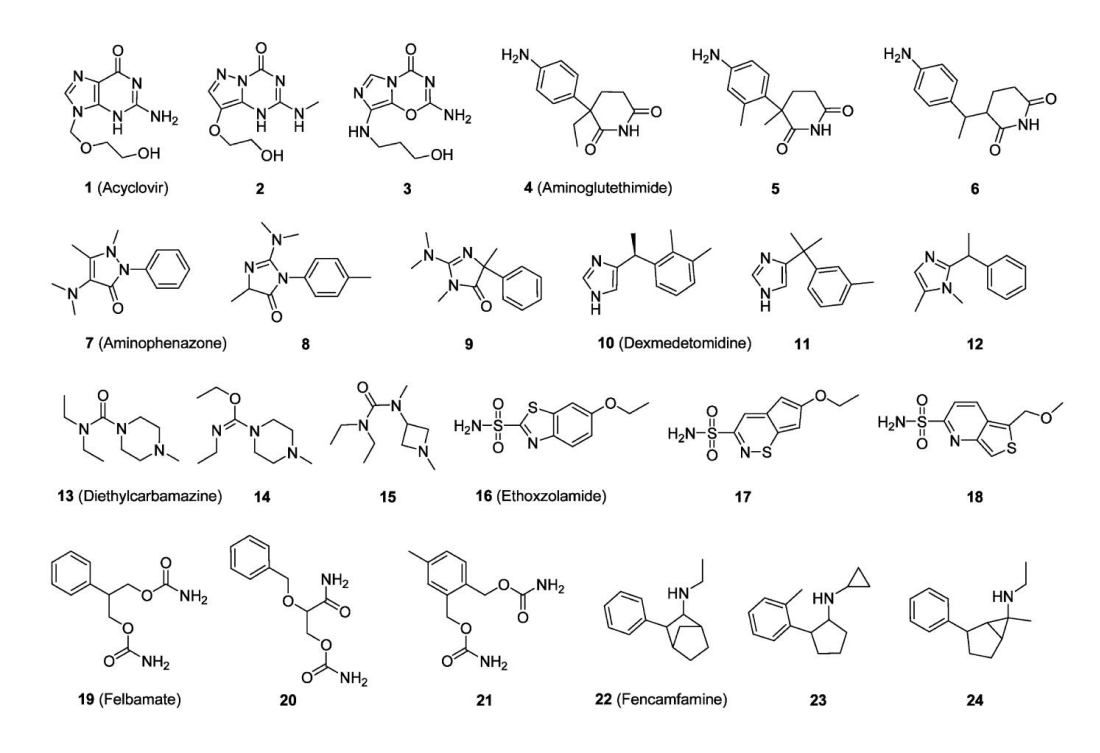

ภาพ 10.8 โมเลกุลเพียงบางส่วนของชุดข้อมูล QM9

<span id="page-232-0"></span>

| ดัชนี          | ชื่อ           | หน่วย             | คำอธิบาย                                              |
|----------------|----------------|-------------------|-------------------------------------------------------|
| $\overline{0}$ | index          |                   | Consecutive, 1-based Integer Identifier of Molecule   |
| 1              | A              | GHz               | ค่าคงที่การหมุน (Rotational Constant) A               |
| 2              | B              | GHz               | ค่าคงที่การหมุน (Rotational Constant) B               |
| 3              | $\subset$      | GHz               | ค่าคงที่การหมน (Rotational Constant) C                |
| 4              | mu             | Debye             | ไดโพลโมเมนต์ (Dipole Moment)                          |
| 5              | alpha          | Bohr <sup>3</sup> | Isotropic Polarizability                              |
| 6              | homo           | Hartree           | พลังงานของ Highest Occupied Molecular Orbital (HOMO)  |
| 7              | lumo           | Hartree           | พลังงานของ Lowest Unoccupied Molecular Orbital (LUMO) |
| 8              | gap            | Hartree           | พลังงานระหว่าง LUMO and HOMO (Energy Gap)             |
| 9              | r2             | Bohr <sup>2</sup> | Electronic Spatial Extent                             |
| 10             | zpve           | Hartree           | Zero Point Vibrational Energy                         |
| 11             | U <sub>0</sub> | Hartree           | พลังงานภายใน (Internal Energy) ที่ 0 K                |
| 12             | $\cup$         | Hartree           | พลังงานภายใน (Internal Energy) ที่ 298.15 K           |
| 13             | Н              | Hartree           | Enthalpy at 298.15 K                                  |
| 14             | G              | Hartree           | พลังงานอิสระ (Free Energy) ที่ 298.15 K               |
| 15             | Cv             | cal/(mol K)       | ี ความจุความร้อน (Heat Capacity) ที่ 298.15 K         |

ี ตาราง 10.1 ข้อมูล Feature ของชุดข้อมูล QM9

QM9 ประกอบไปด้วยข้อมูลคุณสมบัติอิเล็กทรอนิกส์ของโมเลกุลมากถึง 134,000 โมเลกุล โดยภาพที่ 10.8 แสดงตัวอย่างของโมเลกุลเพียงบางส่วนของ QM9 ซึ่งทุกโมเลกุลในชุดข้อมูลนั้นมีธาตุพื้นฐานเป<sup>็</sup>นองค์ ประกอบ ประกอบไปด้วย คาร์๋บอน (C), ไนโตรเจน, (N), ออกซิเจน (O), ไฮโดรเจน (H), และฟลูออิรีน (F) โดย Feature หลักของ QM9 ก็จะมีพิกัดคาร์ที่เซียนของอะตอมทุกอะตอมในโมเลกุลซึ่งได้มาจากการคำนวณการ [ปรับโ](#page-231-0)ครงสร้าง (Geometry Optimization) ด้วยระเบียบวิธี B3LYP/6-31G(2df,p) กับ G4MP2 และนอกจาก นี้ยังมีค่า Label หรือค่าที่ไว้ใช้ในการเปรียบเทียบการพยากรณ์ดังแสดงในตารางที่ 10.1 $^{\rm 1}$ 

ชุดข้อมูล QM9 มีข้อมูลพิกัดคาร์ทีเซียน (Cartesian Coordinates), ลักษณะเฉพาะ (Features), และ ค่าพลังงานซึ่งเป็น Target ของข้อมูล โดยผู้อ่านสามารถดาวน์โหลดมาใช้งานได้ฟรี[จากเ](#page-232-0)[ว](#page-232-1)็บไซต์ http://quan tum-machine.org/datasets/ คราวนี้เราลองมาดูโค้ดสำหรับการใช้งาน QM9 โดยใช้ภาษา Python ตาม ์ด้านล่างนี้ได้เลย

✞ ☎

้ ทำการเรียกใช้ไลบรารี่และอ่านไฟล์ของชุดข้อมูล

```
1 # Import libraries
2 import ase.io as aio
3 import pandas as pd
4
5 # Read qm9.csv
6 qm9_data = pd.read_csv('./qm9.csv', index_col=0)
```
#### <span id="page-232-1"></span> $^{\mathsf{1}}$ โมเดล ML ที่เหมาะสมสำหรับการฝึกสอนด้วย QM9 นั้นจะต้องไม่ขึ้นกับ Translation, Rotation และ Permutation

ี เราสามารถใช้คำสั่งด้านล่างในการแสดง Target ได้

```
✞ ☎
 1 # Convert energy from Hartree to kcal/mol
 2 target = qm9_data['u0'] * 627.5096080305927
 3 print(target)
 4
 5 # Output
 6 \quad 0 \quad -25400.9174987 40 -121896.331092
 8 80 -146555.740566
 9 120 -122481.233425
10 160 -168344.348805
11 ...
12 119800 -242900.012196
13 119840 -230424.279698
14 119880 -266202.856340
15 119920 -252980.566249
16 119960 -288738.466448
17 Name: u0, Length: 3000, dtype: float64
```
อ่านพิกัดคาร์ทีเซียนของโมเลกุล

```
1 # We read xyz coorinates of all the molecules with ase aio.read
             tool
   2 ase mols = [aio.read('data/qm9/qm9xyz)' + mol + '.xyz') for mol
             in qm9_data.mol_id]
\sqrt{2\pi} \sqrt{2\pi} \sqrt{2\pi} \sqrt{2\pi} \sqrt{2\pi} \sqrt{2\pi} \sqrt{2\pi} \sqrt{2\pi} \sqrt{2\pi} \sqrt{2\pi} \sqrt{2\pi} \sqrt{2\pi} \sqrt{2\pi} \sqrt{2\pi} \sqrt{2\pi} \sqrt{2\pi} \sqrt{2\pi} \sqrt{2\pi} \sqrt{2\pi} \sqrt{2\pi} \sqrt{2\pi} \sqrt{2\pi}
```
✞ ☎

 $\sqrt{2\pi}$   $\sim$   $\sqrt{2\pi}$   $\sim$   $\sqrt{2\pi}$   $\sim$   $\sqrt{2\pi}$   $\sim$   $\sqrt{2\pi}$   $\sim$   $\sqrt{2\pi}$   $\sim$   $\sqrt{2\pi}$ 

✞ ☎

✝ ✆

้ ตรวจสอบขนาดของโมเลกุลที่ใหญ่ที่สุดในชุดข้อมูล

```
1 # Check the size of molecules in the dataset
 2 size=[]
 3 for mol in ase mols:
 4 num = len(mol.get atomic numbers())
 5 size.append(num)
 6 # Show maximum size of the molecule in the dataset
 7 max(size)
 8
 9 # Output
10 27
✝ ✆
```
โดยโค้ดด้านบนที่เราใช้สำหรับการโหลดชุดข้อมูล QM9 นั้นเราจะนำไปใช้ต่อในบทที่ 11.3 สำหรับการ ทำนายพลังงานรวมของโมเลกุลของชุดข้อมูล OM9

ิ นอกจาก QM9 แล้วยังมีชุดข้อมูลอื่น ๆ ที่นักวิจัยมักจะนำมาใช้ในการฝ<sup>ึ</sup>กสอนโมเดลแ[ละทำ](#page-244-0)วิจัย เช่น

- QM7 $^{140,105}$  เป็นส่วนหนึ่งของชุดข้อมูล GDB-13 ซึ่งเป็นชุดข้อมูลที่มีโมเลกุลเคมีอินทรีย์เกือบหนึ่งพัน ล้านโมเลกุล โดยชุดข้อมูล QM7 ประกอบไปด้วยโมเลกุลที่มีจำนวนอะตอมรวมกันสุงสุดถึง 23 อะตอม โดย Fe[atur](#page-339-0)e ที่ชุดข้อมูลนี้มีคือ Coulomb Matrix และพลังงานการทำให้เป<sup>็</sup>นอะตอม (Atomization Ener[gy\)](#page-342-2)
- QM7b $^{140,141}$  เป็นส่วนขยายของชดข้อมล QM7 สำหรับใช้กับโมเดล ML ที่เป็นแบบ Multitask Learning โดยมี Feature เช่น Polarizability, ค่าไอเกนของ HOMO และ LUMO, และพลังงาน กระต้นุ
- QM8 $^{138,142}$  $^{138,142}$  $^{138,142}$  $^{138,142}$  เป็นชุดข้อมูลสำหรับการพัฒนาโมเดล ML สำหรับการเรียนรู้สเปกตรัมเชิงอิเล็กทรอนิกส์ ของโมเลกุล โดยชุดข้อมูลนี้มี Feature คือพลังงานกระตุ้นที่ถูกคำนวณด้วยวิธี Second-order Approximate Coupled-cluster (CC2)
- $\bullet$  ISO17 $^{143,144,139}$  $^{143,144,139}$  $^{143,144,139}$  $^{143,144,139}$  เป็นชุดข้อมูลที่ถูกสร้างขึ้นโดยใช้การจำลอง MD ด้วยโปรแกรม Fritz-Haber Institute ab initio Simulation (FHI-aims) โดยมี Feature คือพลังงานและแรงของแต่ละโมเลกุล

ี ซึ่งก็จะมี Lab[el](#page-342-5)[ส](#page-342-5)[ำห](#page-342-6)[รับ](#page-342-1)วัตถุประสงค์ในการฝ<sup>ึ</sup>กสอนโมเดลในการเพิ่มความสามารถการพยากรณ์คุณสมบัติเคมี ี ของโมเลกุลที่ต่างกันออกไป โดยตารางที่ 10.2 แสดงการเปรียบเทียบชุดข้อมูลเคมีควอนตัม

<span id="page-234-0"></span>

| Dataset         | Data Type              | จำนวน Tasks | จำนวนโมเลกุล | Rec-Split  | Heavy Atoms |
|-----------------|------------------------|-------------|--------------|------------|-------------|
| OM7             | SMILES, 3D Coordinates |             | 7.165        | Stratified | $\leq$ 7    |
| OM7b            | 3D Coordinates         | 14          | 7.211        | Random     | $\leq$ 7    |
| OM <sub>8</sub> | SMILES, 3D Coordinates | 12          | 21,786       | Random     | $\leq 8$    |
| OM <sub>9</sub> | SMILES, 3D Coordinates | 12          | 133,885      | Random     | $\leq$ 9    |

ิตาราง 10.2 เปรียบเทียบชุดข้อมูลเคมีควอนตัม

ชุดข้อมูลที่รายงานในตารางที่ 10.2 สามารถดาวน์โหลดมาใช้งานได้ฟรีจากเว็บไซต์ http://quantu m-machine.org/datasets

่ นอกจากนี้ยังมีชุดข้อมูลเคมีคว[อนต](#page-234-0)ัมใหม่ ๆ อีกหลายชุดข้อมูลที่ได้ถูกสร้างขึ้นที่ถูกพัฒนาขึ้นมา โดยมี ้ รายละเอียดของคุณสมบัติเชิงอิเล็กทรอนิกส์ของชุดข้อมูลแต่ละชุด ดังนี้

- **ANI-1**<sup>145</sup> DFT: Total Energy
- $\cdot$  QMugs<sup>146</sup>
- **–** GFN2 + DFT: Total, Internal Atomic และ Formation Energies, Dipole, Rotational Constants, HOMO/LUMO/Gap Energies, Mulliken Partial Charges
- **–** GFN2: Total Enthalpy, Total Free Energy, Quadrupole, Enthalpy, Heat Capacity, Entropy, Fermi Level, Covalent Coordination Number, Molecular Dispersion Coefficient, Atomic Dispersion Coefficients, Molecular Polarizability, Atomic Polarizabilities, Wiberg Bond Orders, Total Wiberg Bond Orders
- **–** DFT: Electrostatic Potential, Löwdin Partial Charges, Exchange Correlation Energy, Nuclear Eepulsion Energy, One-electron Energy, Two-electron Energy, Mayer Bond Orders, Wiberg-Löwdin Bond Orders, Total Mayer Bond Orders, Total Wiberg-Löwdin Bond Orders, Density/Orbital Matrices, Atomic-orbital-to-symmetry-orbital Transformer Matrix
- **VDFT**<sup>147</sup> DFT: Electrostatic Potential, Löwdin Partial Charges, Exchange Correlation Energy, Nuclear Repulsion Energy, One-electron Energy, Two-electron Energy, Mayer Bond Orders, Wiberg-Löwdin Bond Orders, Total Mayer Bond Orders, Total Wiberg-Löwdin Bond [Ord](#page-342-7)ers, Density/Orbital Matrices, Atomic-orbital-to-symmetry-orbital Transformer Matrix, Hamiltonian Matrix

#### **10.7 การวเคราะห ิ ช ดขุ ้ อมลู ์**

<span id="page-235-0"></span>หลังจากที่เราเลือกชุดข้อมูลที่ต้องการนำมาศึกษาได้แล้ว ลำดับต่อไปคือการคำนวณ Input Feature หรือจะเรียกว่า Feature Vector ก็ได้ ซึ่งจะถูกนำไปใช้ในการฝึกสอนโมเดล ML ต่อไป โดย Feature Vector ที่ผู้เขียนจะยกตัวอย่างให้ได้ศึกษานั้นก็จะเป็น Feature ที่ใช้ Descriptor แบบง่ายนั่นก็คือ Coulomb Matrix (CM) ผู้เขียนจะยังคงใช้ชุดข้อมูล QM9 และใช้โค้ดต่อไปนี้ในการคำนวณ CM ของโมเลกุลตัวอย่างเพียงแค่ 3,000 โมเลกุลเท่านั้น

 $\ddot{\phantom{a}}$  , and the contract of the contract of the contract of the contract of the contract of the contract of the contract of the contract of the contract of the contract of the contract of the contract of the contrac

```
1 import numpy as np
2 from qml.representations import *
3
4 \text{ cm} = []5 size = 27 # Maximum size of molecule in the set
6
 7 # Run for loop over every molecule in the database
8 for structure in ase mols:
9 # ASE prints atomic numbers
10 atomic numbers = structure.get atomic numbers()
11 # ASE prints coordinates
12 coordinates=structure.get_positions()
13 cm1 = generate_coulomb_matrix(atomic_numbers,
14 # CM representation is saved into cm1
15 coordinates, size = size, sorting="row-norm")
```

```
16 # All CM representations are added into one variable
 17 cm.append(cm1)
 18
 19 # Transform cm into numpy array
 20 cm = np.array(cm)21 # Check size of cm
 22 print(cm.shape)
 23
 24 # Output
 25 (3000, 378)
\sqrt{2\pi} \sqrt{2\pi} \sqrt{2\pi} \sqrt{2\pi} \sqrt{2\pi} \sqrt{2\pi} \sqrt{2\pi} \sqrt{2\pi} \sqrt{2\pi} \sqrt{2\pi} \sqrt{2\pi} \sqrt{2\pi} \sqrt{2\pi} \sqrt{2\pi} \sqrt{2\pi} \sqrt{2\pi} \sqrt{2\pi} \sqrt{2\pi} \sqrt{2\pi} \sqrt{2\pi} \sqrt{2\pi} \sqrt{2\pi}
```
หลังจากที่เราคำนวณ CM ของโมเลกุลในชุดข้อมูลเสร็จเรียบร้อยแล้ว สิ่งที่หลายคนทำในละดับต่อไป ก็คือสร้างโมเดลแล้วนำ Feature Vector หรืออินพฺตที่ได้ไปใช้ในการฝึกสอนโมเดลทันทีเลย ซึ่งการทำแบบ ี นี้นั้นจริง ๆ แล้วไม่เหมาะสมเท่าไหร่นัก นั่นก็เพราะว่าเราควรจะต้องทำความเข้าใจ Feature ที่เราคำนวณ ่ ออกมาก่อนโดยทำการวิเคราะห์เพื่อดูลักษณะการกระจายตัวหรือการจัดกลุ่มซึ่งสามารถบอกแนวโน้มรวมไป ถึง Bias ได้

เราสามารถใช้เทคนิค Unsupervised ML แบบง่าย ๆ ที่ไม่ซับซ้อน เช่น Principal Component Analysis (PCA) ซึ่งเป<sup>็</sup>นวิธีที่ลดจำนวนมิติ (Dimensionality Reduction) ของข้อมูลให้อยู่ในรูปขององค์ประกอบ ้ เชิงตั้งฉาก (Orthogonal Component) ที่อธิบายปริมาณของความแปรปรวน (Variance) ที่มากที่สุด หรือจะ ใช้วิธี t-distributed Stochastic Neighbor Embedding (t-SNE) ซึ่งเป็นวิธีที่สามารถแสดงข้อมูลที่มีมิติสูง ๆ (Highd-dimensional Data) ได้เช่นเดียวกัน<sup>148,149</sup> โดยจะทำเปลี่ยนความเหมือนกันระหว่างข้อมูลสองชุด ให้เป็นความน่าจะเป็นร่วม (Joint Probability) แล้วทำการปรับค่า Kullback-Leibler Divergence ระหว่าง ความน่าจะเป<sup>็</sup>นร่วมของข้อมูลที่อยู่ในมิติตำและมิติสูงให้น้อยที่สุด (Minimization)<sup>1</sup> ซึ่งเราสามารถใช้ทั้ง PCA และ t-SNE ในการวเคราะห ิ ์เพอดื่ ลูักษณะหรอ[อธ](#page-342-8) ื [บาย](#page-342-9)ง ิ าย ๆ ค ่ อดื ู"*รปรู ่างหน้าตา*" ของ CM ของทั้ง 3,000 โมเลกุลที่คำนวณออกมาได้โดยใช้โค้ดต่อไปนี้

สร้างโมเดล t-SNE ✞ ☎

```
1 import sklearn
\overline{\phantom{a}}3 tsne_cm = sklearn.manifold.TSNE(n_components=2)
4 tsne cm data = tsne cm.fit transform(cm)
```
สร้างโมเดล PCA ✞ ☎

```
1 pca_cm = sklearn.decomposition.PCA(n_components=2)
```

```
2 pca_cm_data = pca_cm.fit_transform(cm)
✝ ✆
```
✝ ✆

 $^{\rm 1}$ เทคนิค t-SNE ถูกพัฒนาต่อมาจากเทคนิค SNE ซึ่งแรกเริ่มนั้นพัฒนาโดย Geoffrey Hinton และ Sam Roweis แห่ง ิ มหาวิทยาลัยโทรอนโต ประเทศแคนาดา<sup>150</sup> หลังจากนั้น Laurens van der Maaten ได้ทำการเพิ่ม t-distributed เข้าไป

### พล็อตกราฟค่าที่ได้จากการ Fit ข้อมูล

```
✞ ☎
 1 import matplotlib.pyplot as plt
 2
 3 fig, axs = plt.subplots(nrows=2, ncols=1, figsize=(10,10),
       constrained_layout=True)
 4
 5 axs[0].set_title('Principal Components', fontsize=15)
 6 axs[1].set title('t-SNE', fontsize=15)
 7 axs[0].set_xlabel('Component 1', fontsize=15)
 8 axs[0].set_ylabel('Component 2', fontsize=15)
 9 axs[1].set xlabel('Component 1', fontsize=15)
10 axs[1].set_ylabel('Component 2', fontsize=15)
11 axs[0].tick_params(axis='both', which='major', labelsize=12)
12 axs[1].tick params(axis='both', which='major', labelsize=12)
13
14 plot1 = axis[0] . scatter(pca_cm_data[:, 0], pca_cm_data[:, 1],c=target, cmap='jet', s=2)
15 plot2 = axs[1]. scatter(tsne_cm_data[:, 0], tsne_cm_data[:, 1],
       c=target, cmap='jet', s=2)
16
17 cbar = fig.colorbar(plot2, ax=axs, orientation="horizontal",
      pad=0.05);
18 cbar.set_label('Internal energy at 0 K [kcal/mol]', fontsize=15)
19 cbar.ax.tick params(labelsize=12)
20
21 plt.show()
```
 $\sqrt{2\pi}$   $\sqrt{2\pi}$   $\sqrt{2\pi}$ 

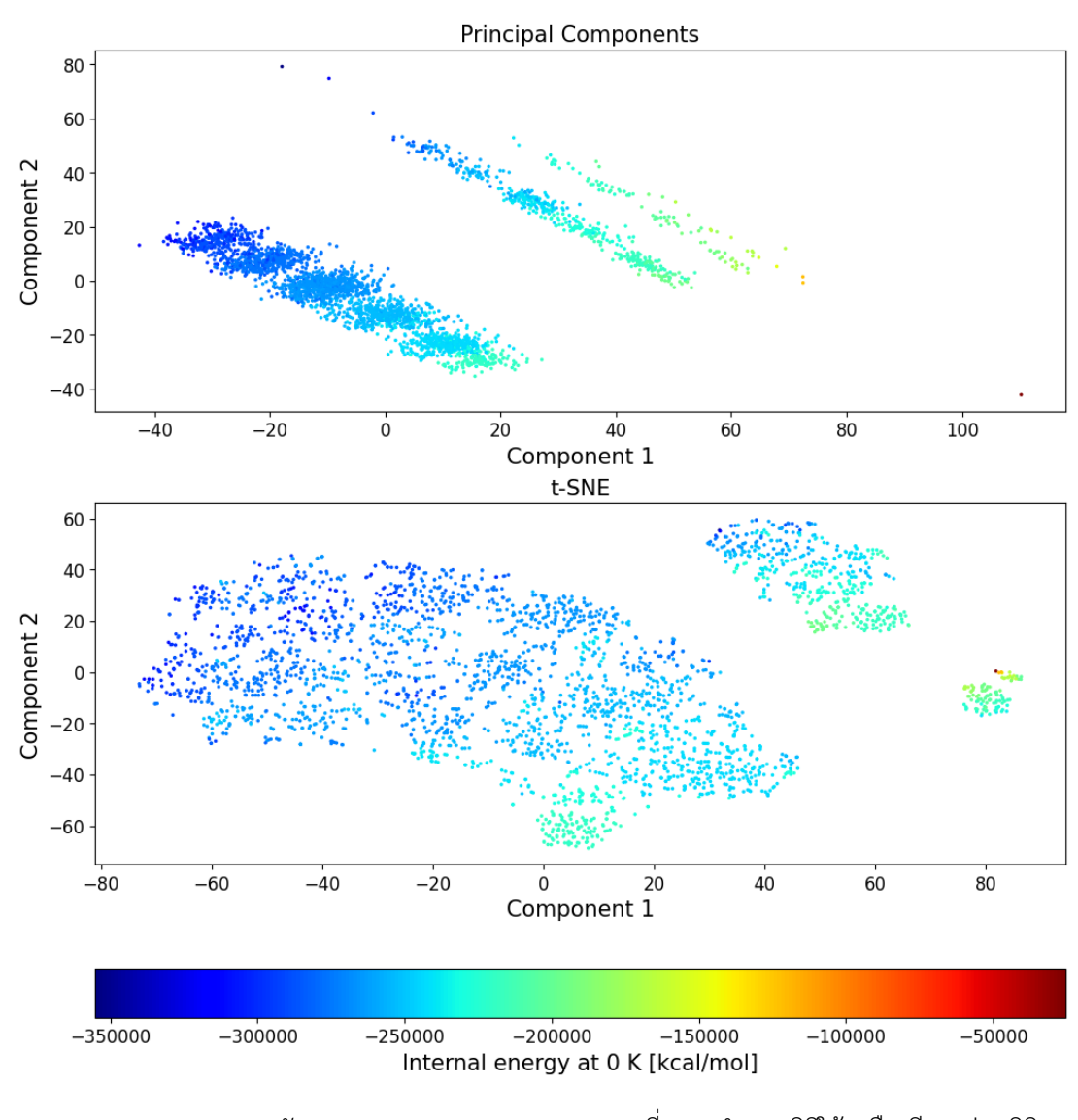

ภาพ 10.9 การกระจายตัวของ Coulomb Matrix Feature ที่ถูกลดจำนวนมิติให้เหลือเพียงแค่ 2 มิติ (Principal Components = 2)

โดยเราจะได้พล็อตตามที่ได้ในภาพที่ 10.9 โดยข้อมูลแต่ละจุดนั้นจะถูกไฮไลต์ด้วยสีที่มีสเกลแตกต่างกัน ไปซึ่งแสดงค่าของพลังงานภายในของโมเลกุล

# **บทท ี่11**

#### **การทำนายคณสมบ ั ตของโมเลก ิ ล ุ ุ**

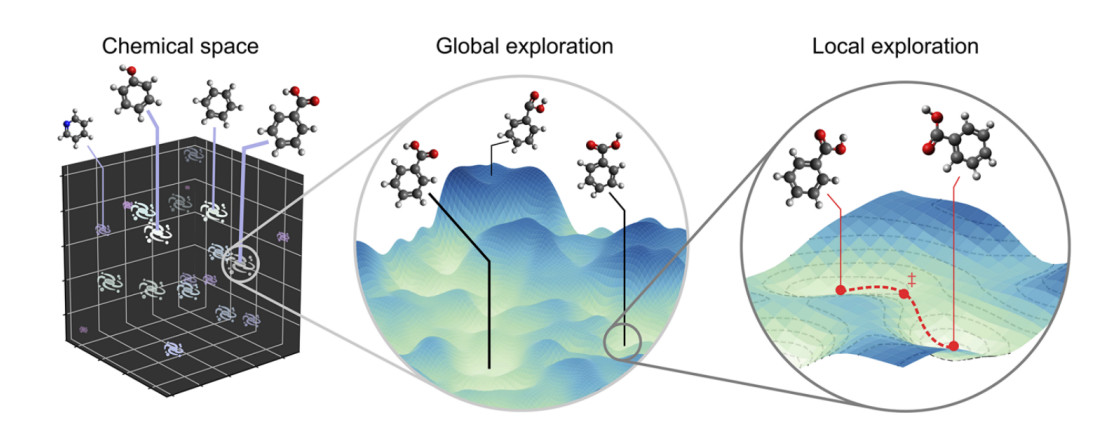

ภาพ 11.1 การสำรวจคุณสมบัติเชิงโมเลกุลในปริภูมิเชิงเคมีแบบ Local และ Global (เครดิตภาพ: *J. Chem. Phys.* 2021, 154, 230903<sup>151</sup>)

ในบทนี้เราจะมาศึกษาการทำนายสมบัติของโมเลกุลด้วย ML ซึ่งถื[อไ](#page-342-10)ด้ว่าเป<sup>็</sup>นหัวใจสำคัญของส่วนที่สอง ของหนังสือเล่มนี้เลยก็ว่าได้ โดยผู้อ่านจะได้เรียนรู้และทำความเข้าใจลำดับขั้นตอนในการใช้โมเดล ML ใน การทำนายคุณสมบัติเชิงอิเล็กทรอนิกส์ทางควอนตัมต่าง ๆ ที่ได้ศึกษาไปแล้วในบทที่ 8 ซึ่งเป้าหมายหลักของ การทำวิจัยในสาขานี้ก็คือการศึกษาและพัฒนา Representation และโมเดล ML ที่สามารถทำนายคุณสมบัติ เชิงควอนตัมของโมเลกุลที่ต้องการได้อย่างแม่นยำและเทียบเคียงได้กับผลจากการคำนวณด้วยวิธีเคมีควอน ตัมแบบม[าต](#page-187-0)รฐาน เช่น วิธี DFT และวิธีเชิงฟังก์ชันคลื่น<sup>117</sup> นอกจากนี้ผู้อ่านจะได้ศึกษาตัวอย่างโค้ดที่สามารถ ้นำไปใช้งานในการทำนายได้จริงซึ่งผู้เขียนเชื่อว่าการศึกษาทฤษฎีควบคู่ไปพร้อมกับการเขียนโปรแกรมนั้นจะ ่ ช่วยทำให้เข้าใจทฤษฎีได้อย่างถูกต้องและรวดเร็วเพรา[ะกา](#page-340-3)รเขียนโปรแกรมช่วยให้เราคิดอย่างเป็นระบบและ <u>เข้าใจสิ่งที่ศึกษาอย่างเป็นขั้นเป็นตอน</u>

### **11.1 แนวทางการปฏบิัติ**

แนวทางปฏิบัติ (Best Practice) หรือลำดับขั้นตอนสำหรับการนำ ML มาประยุกต์กับเคมีควอนตัม ี สามารถแบ่งออกเป็น 6 ขั้นตอนง่าย ๆ ได้ดังนี้

- 1. วิเคราะห์ชุดข้อมูลดิบและทำความสะอาดข้อมูล (Data Analysis และ Data Cleaning)
- 2. เลือก Representation/Descriptor ที่จะนำมาคำนวณ Feature
- 3. เลือกอัลกอริทึม ML ที่เหมาะสมกับโจทย์หรือชุดข้อมูล
- 4. ฝกสอนโมเดลและทำนายคำตอบ ึ
- 5. ศึกษาผลกระทบจากการเปลี่ยน Hyperparameter และทำ Validation ต่อความถูกต้องในการ ้ ทำนายเพื่อประเมินประสิทธิภาพของโมเดล
- 6. สรุปปัจจัยและพารามิเตอร์ที่ทำให้โมเดลมีประสิทธิภาพดีที่สุดและวิเคราะห์ผลการทำนาย

์ ขั้นตอนแรกของการนำ ML มาประยุกต์กับเคมีควอนตัมก็คือการเตรียมข้อมูลดิบ (Raw Data) นั่นก็ ้ คือข้อมลทางเคมีเบื้องต้นของโมเลกุลที่เรามี โดยส่วนใหญ่แล้วนักเคมีเชิงคำนวณมักจะเริ่มต้นด้วยการเตรียม Cartesian Coordinates ของชุดโมเลกุลที่ต้องการศึกษา เช่น โมเลกุลอินทรีย์ สารประกอบโลหะ ฯลฯ เมื่อเรา มีชุดข้อมูลแล้วสิ่งที่เราควรทำต่อไปก็คือการวิเคราะห์ข้อมูลแบบเชิงลึก (Exploratory Data Analysis หรือ EDA) ซึ่งในขั้นตอนนี้เราควรจะต้องทำความสะอาดข้อมลดิบด้วย เช่น การนำค่าผิดปกติออกไป การแปลง พารามิเตอร์บางค่าให้อยู่ในรูปแบบที่เหมาะสม โดยเราสามารถใช้เทคนิค Unsupervised ML เช่น Elliptic Envelope, Isolation Forest, และ Local Outlier Factor (LOF) ในการตรวจหาค่าผิดปกติได้

ลำดับถัดมาคือเราจะต้องเลือก Representation หรือ Descriptor ที่เราต้องการนำมาคำนวณมา คุณสมบัติต่าง ๆ ของโมเลกุล ซึ่งเรามักจะได้มาจากการคำนวณด้วยวิธีแบบดั้งเดิม โดยการคำนวณ Representation นั้นก็จะมีให้เลือกมากมาย ขึ้นอยู่กับความสอดคล้องของอินพุต (Feature ที่เราคำนวณ) กับ เอาต์พูตที่เราต้องการจะทำนาย ซึ่งขั้นตอนนี้จะเป็นการสร้าง Feature Vector สำหรับการฝึกโมเดล ML นั่นเอง เมื่อเราได้ชุดข้อมูลที่มี Input Feature แล้ว อาจจะมีขั้นตอนที่เพิ่มเข้ามาเพื่อช่วยให้เราเข้าใจชุด ึ ข้อมลได้มากขึ้น เช่น เราอาจจะใช้วิธีทางสถิติเข้ามาช่วยคำนวณค่าทางสถิติของชดข้อมลก่อนนำไปฝึกสอน โมเดล เช่น ค่าเฉลี่ย (Mean), ค่าเบี่ยงเบน (Deviation), การแจกแจงความถี่, (Frequency), ความแปรปรวน (Variance), และสหสัมพันธ์ของเพียร์สัน (Pearson Correlation) ซึ่งค่าทางสถิติเหล่านี้จะช่วยให้เข้าใจการก ระจายตัวในชุดข้อมูลรวมไปถึงความสำคัญ (Importance) ของ Feature แต่ละตัวในชุดข้อมูล ซึ่งนำไปสู่การ ตัดสินใจและวิเคราะห์ว่า Feature ตัวไหนที่น่าจะมีผลต่อประสิทธิภาพของโมเดลเรามากที่สุด

เมื่อเราได้ชุดข้อมูลที่มีความเหมาะสมแล้ว ขั้นตอนต่อมาคือการเลือกเทคนิค ML ที่เราต้องการจะใช้ ้สำหรับฝึกสอน ข้อแนะนำก็คือในช่วงเริ่มต้นเราอาจจะยังไม่ต้องไปใช้เทคนิคที่ซับซ้อนหรืออลังการมากก็ได้

ี่ เพราะการที่เราใช้เทคนิคที่ซับซ้อนหรือมีความสิ้นเปลืองสงตั้งแต่แรกนั้นอาจจะไม่ได้การันตีว่าเราจะได้โมเดล ที่ดีเสมอไปและยังเสียเวลาอีกด้วย ดังนั้นการเลือกใช้เทคนิคง่าย ๆ เช่น Ridge Regression ในช่วงเริ่มต้น ก็อาจจะทำให้เรามิโมเดล MLP ที่มีประสิทธิภาพมาก ๆ แล้วก็ได้ นอกจากนี้ผู้เขียนมักจะพบเห็นผู้ที่เพิ่งเริ่ม ์ ศึกษา ML หลาย ๆ คนที่เริ่มฝึกสอนโมเดลด้วย Deep Neural Network โดยการใช้เทคนิคขั้นสูงกับข้อมูลที่ ่ มีความเรียบง่ายซึ่งตรงจุดนี้บางครั้งมันก็มีความไม่เหมาะสมระหว่างเทคนิคและข้อมูลที่เรามี ซึ่งการทำแบบ ี นี้เราอาจจะเรียกว่าขี่ช้างจับตั๊กแตน อย่างไรก็ตามประเด็นการเลือกใช้เทคนิค ML นี้เป็นเพียงความเห็นของผู้ ่ เขียนซึ่งท้ายที่สุดแล้วก็ขึ้นอยู่กับวิจารณญานของแต่ละคนครับ

ี เมื่อเราเลือกเทคนิค ML ได้แล้ว ขั้นตอนต่อมาก็คือการสร้างโมเดลและฝึกสอนกับ Training Set โดยใน ขั้นตอนนี้เราอาจจะลองสร้างหลาย ๆ โมเดลและทำการปรับ Hyperparameter ไปด้วยก็ได้ (ควรเปลี่ยนค่า ้ อย่างเป็นระบบและให้สอดคล้องกัน) นอกจากนี้เราอาจจะทำ Validation เพิ่มด้วยก็ได้เพื่อเป็นการทดสอบ ี ความสามารถของเทคนิค ML ที่เราได้เลือกมาใช้ว่ามีประสิทธิภาพอย่างไร เมื่อเราได้โมเดลที่ถูกฝ<sup>ึ</sup>กสอนมา ้ แล้ว ลำดับต่อมาก็คือการทำนายหรือพยากรณ์คำตอบนั่นเอง โดยเราควรจะต้องมาวิเคราะห์ถึงปัจจัยที่ส่งผล ต่อการทำนาย พยายามหาความเชื่อมโยงระหว่าง Feature ที่เลือกใช้, เทคนิค ML และ Hyperparameters ้ ต่าง ๆ ที่เราได้กำหนดและลองปรับเปลี่ยนค่าในระหว่างการฝึกสอนโมเดล เมื่อเราได้โมเดลที่ถูกฝึกสอนมา ้ อย่างดีและมีประสิทธิภาพที่อยู่ในเกณฑ์ที่ยอมรับได้แล้วนั้น เราก็จะมีโมเดลที่พร้อมจะไปใช้งานจริงครับ

# **11.2 การเลอกโมเดลท ื เหมาะสม ี่**

บ่ัจจัยที่เราควรพิจารณาในการเลือกอัลกอริทึบ ML สำหรับทำการฝึกสอนโบเดลมีดังนี้

• การตีความของอัลกอริทึม (Interpretability): เมื่อเราพูดถึง Interpretability ของอัลกอริทึม ML ่ หมายความว่าเรากำลังพดถึงความสามารถของอัลกอริทึมในการอธิบายการทำนายผล ซึ่งเราเรียกอัล กอริทึมที่ขาดความสามารถในการอธิบายดังกล่าวว่ากล่องดำ (Black-box)

้ อัลกอริทึมอย่างเช่น KNN มี Interpretability ที่สูงมากผ่านการทำ Feature Importance และอัล ึ กอริทึมอย่างเช่นโมเดลเชิงเส้นมี Interpretability สูงผ่านการคำนวณน้ำหนัก (Weights) ของแต่ละ Feature

- จำนวนของข้อมูลในชุดข้อมูลและจำนวน Features: ขนาดของชุดข้อมูลมีผลอย่างมากต่อการเลือก ี อัลกอริทึม ML เช่น อัลกอริทึม Neural Network นั้นทำงานได้ดีกับชุดข้อมูลที่มีขนาดใหญ่และมี ้ ปริมาณ Feature ที่เยอะ
- ชนิดของข้อมูล (Data Format): ปกติแล้วชนิดของข้อมูลนั้นมีหลากหลายรูปแบบ โดยชนิดของข้อมูล ส่วนใหญ่จะเป็นแบบหมวดหมู่ (Categorical) และแบบตัวเลข (Numerical) ซึ่งบางชุดข้อมูลอาจจะมี ้ แค่หมวดหม่หรืออาจจะมีแค่ตัวเลข และอาจจะมีทั้งสองแบบก็ได้
- ความเป็นเส้นตรงของข้อมูล (Linearity of Data): การเข้าใจความเป<sup>็</sup>นเชิงเส้นของข้อมูลนั้นสำคัญ มากเพราะว่าจะเป็นการช่วยให้เราสามารถวิเคราะห์ขอบเขตการตัดสินใจและเส้น Regression Line

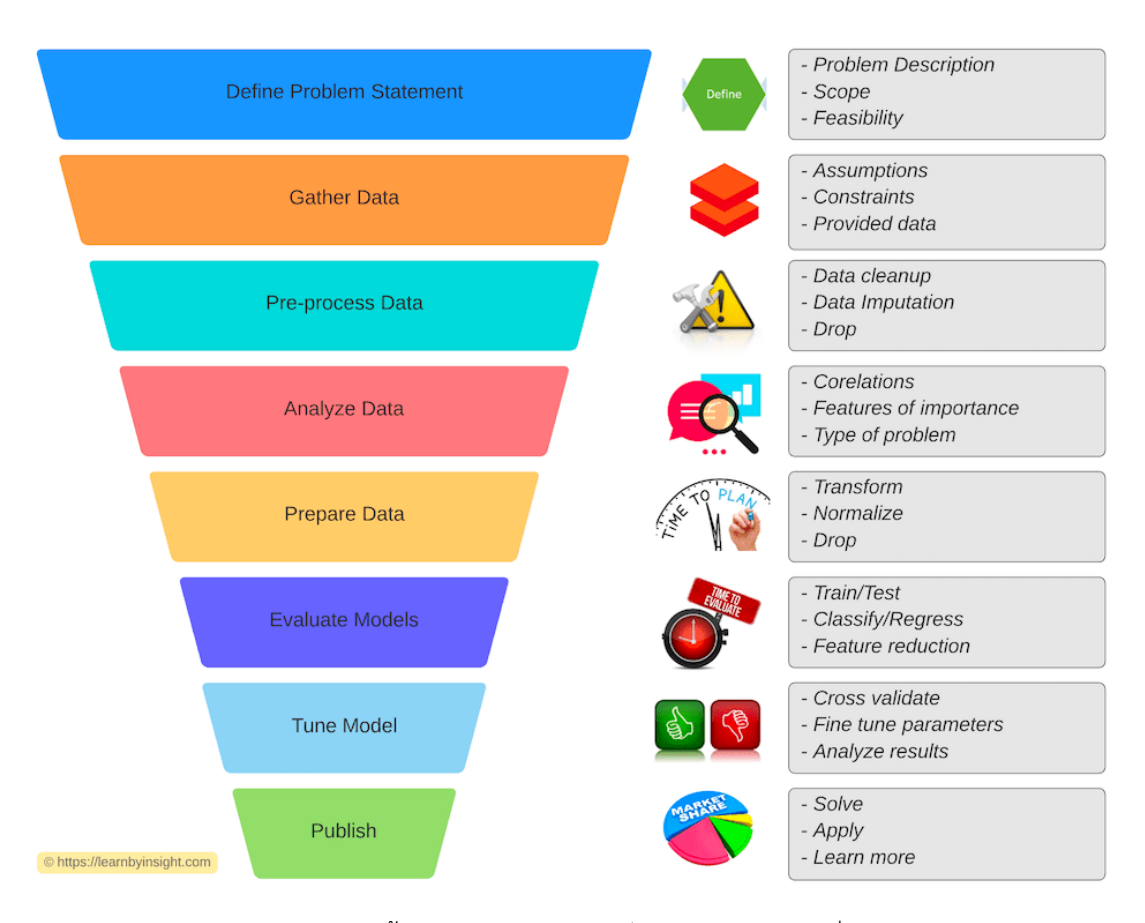

ภาพ 11.2 แนวทางและขั้นตอนการสร้างโมเดลปัญญาประดิษฐ์แบบที่ 1 (เครดิตภาพ: https://learnbyinsight.com)

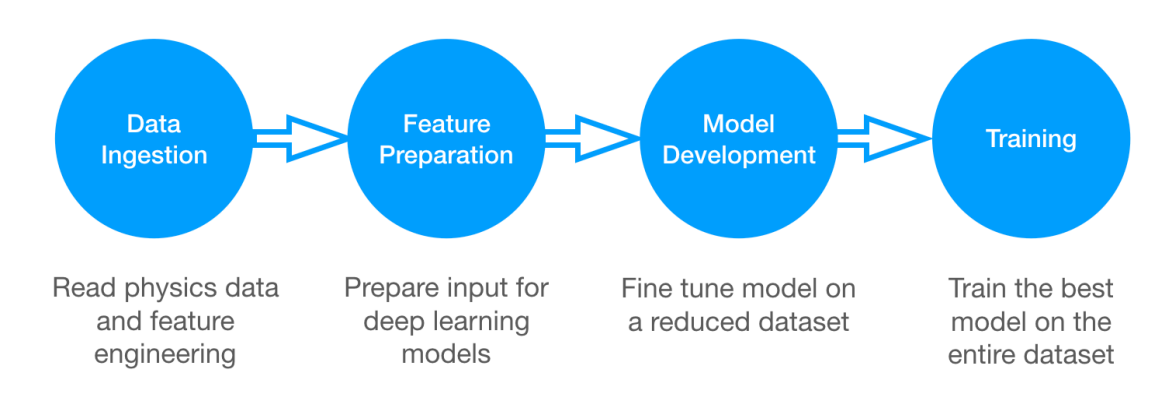

ภาพ 11.3 แนวทางและขั้นตอนการสร้างโมเดลปัญญาประดิษฐ์แบบที่ 2 (เครดิตภาพ: https://cds.cern.ch)

้ตัวอย่างเช่นถ้าข้อมูลสามารถถูกแยกได้แบบเชิงเส้นหรือเส้นตรงเราก็สามารถใช้อัลกอริทึมแบบเชิง ี เส้นอย่างเช่น SVM, Linear Regression หรือ Logistic Regression ได้ แต่ถ้าโมเดลมีความไม่เป<sup>็</sup>น เชิงเราก็ควรใช้อัลกอริทึบอย่างเช่น Neural Network

- ระยะเวลาในการฝึกสอนโมเดล (Training Time): ระยะเวลาในการฝึกสอนโมเดลของแต่ละอัลกอริ ้ ทึมนั้นต่าง อัลกอริทึมพื้นฐานเช่น KNN และ Logistic Regression นั้นใช้ระยะเวลาไม่นานมากเมื่อ เทียบกับอัลกอริทึมอื่น ส่วนอัลกอริทึมที่มีความซับซ้อนเช่น Neural Network นั้นมักจะใช้เวลานาน ่ ในการฝึกสอน นอกจากนี้ยังมีอัลกอริทึมบางประเภทที่ระยะเวลาในการฝึกสอนนั้นขึ้นอยู่กับจำนวน ของ CPU Cores ทใชี่ ้ในการรัน เชน Random Forest ่
- ระยะเวลาในการทำนาย (Prediction Time): นอกเหนือจากระยะเวลาในการฝึกสอนเราก็ควรคำนึง ถึงระยะเวลาที่ใช้ในการทำนายด้วย โดยอัลกอริทึมอย่างเช่น Linear Regression, Logistic Regression และ Neural Network บางประเภทนั้นสามารถทำนายได้อย่างรวดเร็ว อย่างไรก็ตามอัลกอริทึม ้ อย่างเช่น KNN หรือการทำ Ensemble Model นั้นใช้เวลาเยอะกว่ามากในการทำนาย
- หน่วยความจำที่ต้องใช้ (Memory Requirements): ถ้าหากชุดข้อมูลของเรามีขนาดใหญ่ก็จะทำให้ ้ พารามิเตอร์หรือตัวแปรที่ถูกสร้างขึ้นและถูกคำนวณในระหว่างการฝึกสอนโมเดลนั้นเยอะตามไปด้วย ี ส่งผลให้ปริมาณของหน่วยความจำ (Memory) นั้นต้องเพียงพอสำหรับการฝึกสอนโมเดล ดังนั้นถ้า หากเรามีข้อมูลที่มีขนาดใหญ่ การเลือกอัลกอริทึม ML ที่เหมาะสมและไม่ซับซ้อนมากก็จะทำให้ไม่มี ปัญหาเกี่ยวกับ Memory

นอกจากนี้แล้วผู้อ่านขออธิบายเพิ่มเติมในส่วนของการเลือกเคอร์เนล (Kernel) สำหรับการทำ Regression โดยเคอร์เนลที่มักถูกใช้นั้นมีดังต่อไปนี้

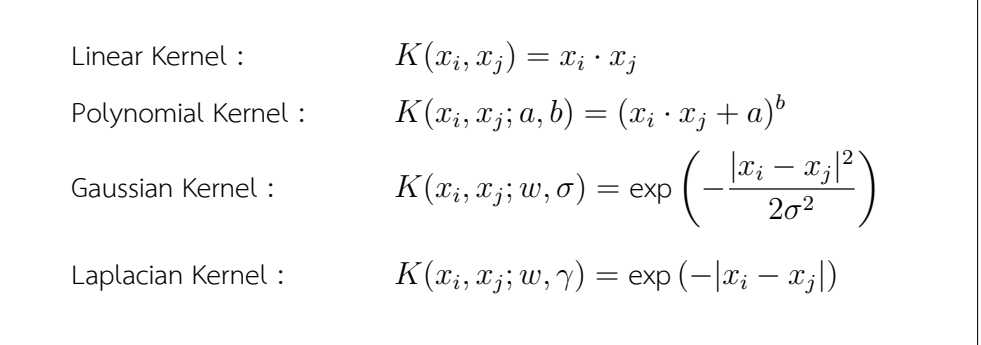

การเลือก Kernel ที่เหมาะสมนั้นจริง ๆ แล้วขึ้นกับอัลกอริทึมของ ML ที่เราจะเลือกใช้ด้วย โดย Kernel ี่ ที่สามารถนำไปใช้แล้วทำให้เกิดการเรียนรู้ Regression ได้อย่างดีเยี่ยมก็คือ Gaussian Kernel นั่นก็เพราะว่า มีคุณสมบัติ อย่างเช่น ความสมมาตรและความต่อเนื่องตลอดช่วงของฟังก์ชัน

## **11.3 การทำนายพลังงานรวมของโมเลกลุ**

<span id="page-244-0"></span>ึ การคำนวณพลังงานรวมเชิงอิเล็กทรอนิกส์ของโมเลกุลถือได้ว่าเป<sup>็</sup>นหนึ่งในการคำนวณพื้นฐานที่สุดใน ึ การศึกษาความเสถียรของโมเลกุลเลยก็ว่าได้ โดยเราจะมาดูการเขียนโค้ดสำหรับการทำนายพลังงานของ โมเลกุลจากชุดข้อมูล QM9 โดยใช้ Feature ที่เป<sup>็</sup>น Coulomb Matrix (CM) ซึ่งเราได้ดูรายละเอียดการ คำนวณ CM รวมถึงการวิเคราะห์ไปแล้วในหัวข้อที่ 10.7 โดยโมเดล ML ที่ผู้เขียนเลือกคือ Molecular Kernel ี สำหรับการทำ Regression ซึ่งสามารถเรียกใช้ได้จากไลบรารี่ QML

ี ไอเดียของ Molecular Kernel ก็คือเริ่มต้น[ด้วยก](#page-235-0)ารกำหนด Kernel ขึ้นมาก่อน ดังนี้

<span id="page-244-1"></span>
$$
\alpha = (\mathbf{K} + \lambda \mathbf{I})^{-1} \mathbf{y} \tag{11.1}
$$

เป้าหมายของเราก็คือการหาค่าของพารามิเตอร์  $\alpha$  ซึ่งเป็นสัมประสิทธิ์ที่เหมาะสมที่สุด (Best Fit for Regression) นั่นหมายความว่าเราจะต้องทำการแก้สมการที่ (11.1) ซึ่งสามารถทำได้โดยใช้ Cholesky Decomposition $1$ 

ี เราเริ่มต้นเขียนโค้ดสำหรับแบ่งชุดข้อมูลออกเป็นชุดข้อมูลสำหรับการฝึกสอนและการทดสอบตาม ลำดับ ✞ ☎

```
1 from sklearn.model_selection import train_test_split
2
3 X_cm_train, X_cm_test, Y_cm_train, Y_cm_test =
     train_test_split(cm, target, test_size=0.2, random_state=42)
```
✝ ✆

ิตามด้วยการกำหนด Kernel ซึ่งเราจะใช้ Gaussian Kernel

$$
K(x_i, x_j) = \exp\left(-\frac{||x_i - x_j||^2}{2\sigma^2}\right)
$$
 (11.2)

พร้อมกับสร้างลิสต์ของ  $\sigma$  หลาย ๆ ค่า ซึ่งเราจะทำการหาค่าที่เหมาะสมที่สุดโดยการคำนวณระยะห่างแบบคู่ (Pairwise) ระหว่าง CM เพื่อเพิ่มความเร็วในการคำนวณเพราะว่าเราจะทำการแก้ Kernel หลาย ๆ อันพร้อม  $\hbox{h}$ ักับเปลี่ยนค่า  $\sigma$  หลาย ๆ ค่าไปพร้อม ๆ กัน

```
✞ ☎
 1 # Generates a list of different sigma values
 2 sigmas = np.arange(100,5000,500)
 3 test_maes = []
 4
```
 $^{\rm 1}$ การแยกส่วนประกอบโชเลสกี (Cholesky Decomposition เป<sup>็</sup>นวิธีการแยกเมทริกซ์ของเมทริกซ์สมมาตรที่เป<sup>็</sup>นบวกแน่นอน (Symmetric Positive-definite Matrix) ไปเป<sup>็</sup>นเมทริกซ์สามเหลี่ยมล่าง (Lower Triangular Matrix,  $L$ ) และเมทริกซ์สลับเปลี่ยน ของเมทริกซ์สามเหลี่ยมล่าง  $(L^T)$ 

```
5 # Compute the pairwise distances between cm representations
6 dm train train = sklearn.metrics.pairwise distances(
7 X_cm_train,
8 X cm train,
9 n jobs=-110 )
11 dm_train_test = sklearn.metrics.pairwise_distances(
12 X cm train,
13 X cm test,
14 n_jobs=-1
15 )
```
หลังจากนั้นจึงเริ่มทำการหาค่า  $\sigma$  โดยใช้ Loop

```
✞ ☎
  1 for sigma in sigmas:
 2 # Step 1
 3 K cm = np.exp( - dm_train_train ** 2 / (2 * sigma ** 2))
 4 # Step 2
  5 K cm[np.diag_indices_from(K_cm)] += 1e-86 # Step 3
 7 alpha_cm = cho_solve(K_cm, Y_cm_train)
 8 # Step 4
 9 K cm test = np.exp( - dm train test ** 2 / (2 * sigma ** 2))10 # Step 5
 11 Y_cm_predicted = np.dot(K_cm_test.T, alpha_cm)
 12 # Step 6
 13 test MAE = np.mean(np.abs(Y cm predicted - Y cm test))
 14 test maes.append(test MAE)
\left( \left( \right) \left( \left( \right) \left( \left( \right) \left( \left( \right) \left( \left( \right) \left( \left( \right) \left( \left( \right) \left( \left( \right) \left( \left( \right) \left( \left( \right) \left( \left( \right) \left( \left( \right) \left(
```
✝ ✆

โดยสงทิ่ เกี่ ดขิ ้นภายใน Loop ของโค ึ ้ดด้านบนมขีั้นตอนดังน้ี

- 1. เราเริ่มด้วยการคำนวณ Kernel ซึ่งถูกกำหนดด้วยสมการ (11.1)
- 2. เพิ่มค่า  $\lambda$  ที่มีค่าน้อย ๆ เข้าไปในสมาชิกแนวทแยงของ Kernel Matrix
- 3. แก้สมการโดยใช้Cholesky Decomposition
- 4. คำนวณ Kernel Matrix ระหว่างชดข้อมลที่ใช้ฝ<sup>ึ</sup>กสอนกับชดที่ใช้ทดสอบโดยใช้ค่า  $\sigma$  เดียวกัน
- 5. ทำการพยากรณ์หรือทำนายค่าพลังงานภายในของโมเลกล
- 6. คำนวณค่าความคลาดเคลือน Mean Absolute Error (MAE)

เมื่อทำ Regression เสร็จแล้ว เราสามารถพล็อตกราฟเพื่อดูความสัมพันธ์ค่า  $\sigma$  ของ Kernel กับค่า ความคลาดเคลอน MAE ได ื่ ้ดังน้ี

```
✞ ☎
 1 import matplotlib.pyplot as plt
 \overline{\phantom{a}}3 fig, ax = plt.subplots()
 4
 5 ax.plot(sigmas, test_maes)
 6 ax.set_ylabel('MAE kcal/mol', fontsize=15)
 7 ax.set xlabel('Kernel width $\sigma$', fontsize=15)
 8 ax.tick_params(axis='both', which='major', labelsize=12)
 9
10 plt.show()
```
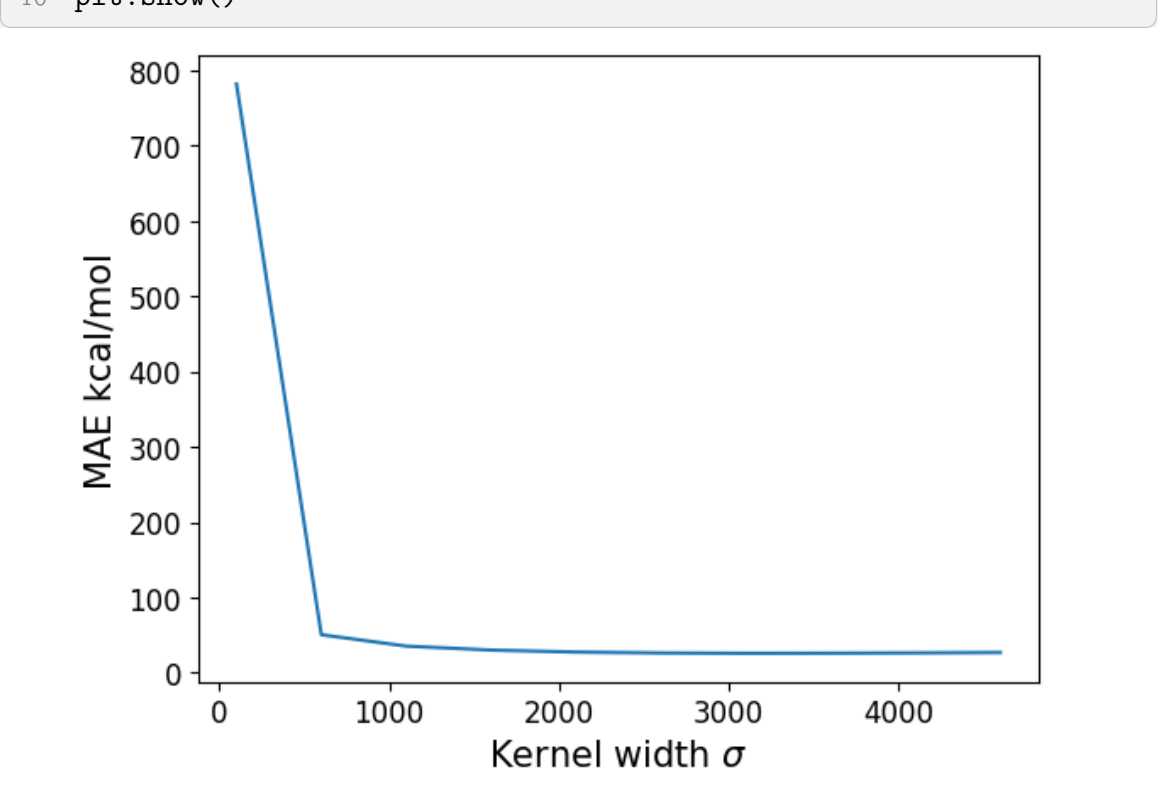

 $\alpha$ าาพ 11.4 ค่าความคลาดเคลื่อน MAE กับค่าความกว้างของ Kernel  $(\sigma)$ 

นอกจากนี้เรายังสามารถทำการวิเคราะห์เพิ่มเติมได้ เช่น แสดงค่า  $\sigma$  ที่เหมาะสมที่สุด (ให้ MAE น้อย ูที่สด)

 $\ddot{\phantom{a}}$ 

 $\sqrt{2\pi}$   $\sqrt{2\pi}$   $\sqrt{2\pi}$ 

```
1 best_sigma = sigmas[np.argmin(test_maes)]
2 print(best_sigma)
3
4 # Output
5 3100
```
ี่ แล้วนำค่า  $\sigma$  ที่เหมาะสมที่สดนี้ไปใช้ในการคำนวณ Gaussian Kernel ต่อไป ดังนี้

```
1 # Create Gaussian Kernel
  2 K_cm = gaussian_kernel(X_cm_train, X_cm_train, sigma)
  3
  4 # Add a small lambda to the diagonal of the kernel matrix
  5 K cm[np.diag_indices_from(K_cm)] += 1e-86
  7 # Use the built-in Cholesky-decomposition to solve
  8 alpha cm = cho solve(K cm, Y cm train)
  9 print(alpha_cm)
 10
 11 # Output
 12 [-1.72214025e+09 -1.37779221e+09 -6.40402006e+08 ...
          2.42741968e+09 5.94869282e+08
 13 -1.19747799e+09]
\sqrt{2\pi} \sqrt{2\pi} \sqrt{2\pi} \sqrt{2\pi} \sqrt{2\pi} \sqrt{2\pi} \sqrt{2\pi} \sqrt{2\pi} \sqrt{2\pi} \sqrt{2\pi} \sqrt{2\pi} \sqrt{2\pi} \sqrt{2\pi} \sqrt{2\pi} \sqrt{2\pi} \sqrt{2\pi} \sqrt{2\pi} \sqrt{2\pi} \sqrt{2\pi} \sqrt{2\pi} \sqrt{2\pi} \sqrt{2\pi}
```
✞ ☎

แล้วคำนวณต่อ Kernel ระหว่างชุดข้อมูลฝ<sup>ึ</sup>กสอนกับชุดข้อมูลทดสอบได้โดยใช้ค่า  $\sigma$  เดียวกัน

```
1 # Calculate a kernel matrix between test and training data,
      using the same sigma
2 K_cm_test = gaussian_kernel(X_cm_test, X_cm_train, sigma)
3
4 # Make the predictions
5 Y_ccm_predicted = np.dot(K_cm_test, alpha_cm)6
7 # Calculate mean-absolute-error (MAE), the units are Hartree
8 print('MAE: ', np.mean(np.abs(Y_cm_predicted - Y_cm_test)),
      'kcal/mol')
9
10 # Output
11 MAE: 25.908959327933474 kcal/mol
```
✞ ☎

ขั้นตอนสดท้ายคือการพล็อต Correlation ระหว่างค่าอ้างอิง (Reference) กับค่าที่ได้จากการทำนาย (Prediction) และแสดง Histogram ของความคลาดเคลื่อนเพื่อตรวจสอบประสิทธิภาพของโมเดล

✝ ✆

✞ ☎

```
1 import matplotlib.pyplot as plt
2
3 fig, axes = plt.subplots(ncols=1, nrows=2, figsize=[6,8])
\sqrt{2}5 ax = axes [0]6 ax.scatter(Y cm test, Y cm predicted, s=16)
7 ax.set_ylabel(
```

```
8 'CM-KRR internal energies at 0 K \n prediction [kcal/mol]',
 9 fontsize=15
10 )
11 ax.set_xlabel(
12 'Internal energies at 0 K [kcal/mol]',
13 fontsize=15
14 )
15
16 ax = axes[1]17 ax.hist(Y_cm_test - Y_cm_predicted, bins=50, range=[-100,100],
      density=True)
18 ax.set_ylabel('Histogram density', fontsize=15)
19 ax.set_xlabel(
20 'CM-KRR internal energies at 0 K errors [kcal/mol]',
21 fontsize=15
22 )
23
24 plt.tight_layout()
25 plt.show()
✝ ✆
```
# **11.4 การทำนายพ้นผื วพล ิ ังงานศักย**

การทำนายพื้นผิวพลังงานศักย์ (Potential Energy Surface หรือ PES)

Machine Learning Potentials (MLP) แปลได้ตรงตัวคือ *การเรียนรู้พลังงานศักย์ของเครื่อง ซึ่*งเป<sup>็</sup>น ้อีกหนึ่งเครื่องมือสำคัญสำหรับการจำลองในระดับอะตอม (Atomistic Simulation) โดยเฉพาะการศึกษา พลังงานศักย์ของโมเลกุล โดยมีงานวิจัยที่ได้มีการพัฒนาทั้ง Representation และอัลกอริทึม ML<sup>152,153,154</sup> ์ ตัวอย่างของงานวิจัยเฉพาะทางที่ใช้ MLP เช่น การศึกษาพลังงานศักย์ระหว่างอะตอมเพื่อเพิ่มความแม่นยำใน การจำลองพลวัตเชิงโมเลกุล (Molecular Dynamics หรือ MD), $^{\rm 155,156,157,158}$  หรือการพัฒนา Force Field สำหรับการจำลองแบบดั้งเดิม (Classical [M](#page-342-11)[D](#page-343-0))<sup>159</sup>และสำ[ห](#page-343-0)รับการจำลองแบบเริ่มแรก (*ab initio* MD หรือ AIMD)160,161,162

MLP แบ่งออกได้เป<sup>็</sup>นสองประเภทตามรูปแบบของอัลกอริทึ[มขอ](#page-343-2)[ง](#page-343-3) [ML](#page-343-4) [ค](#page-343-5)ือแบบเคอร์เนล (Kernel-based Pote[ntia](#page-343-7)[ls\)](#page-343-8) [แล](#page-343-9)ะแบบโครงขายประสาท (Neu[ral](#page-343-6) Network-based Potentials) ่

### **11.4.1 การทำนายพลังงานศักยด์ ้วยวธิเชี งเคอร ิ เนล ์**

เรามาดูรายละเอียดของ Kernel-based Potentials กันก่อน ซึ่งผู้เขียนขอยกมาให้ดู 3 วิธี

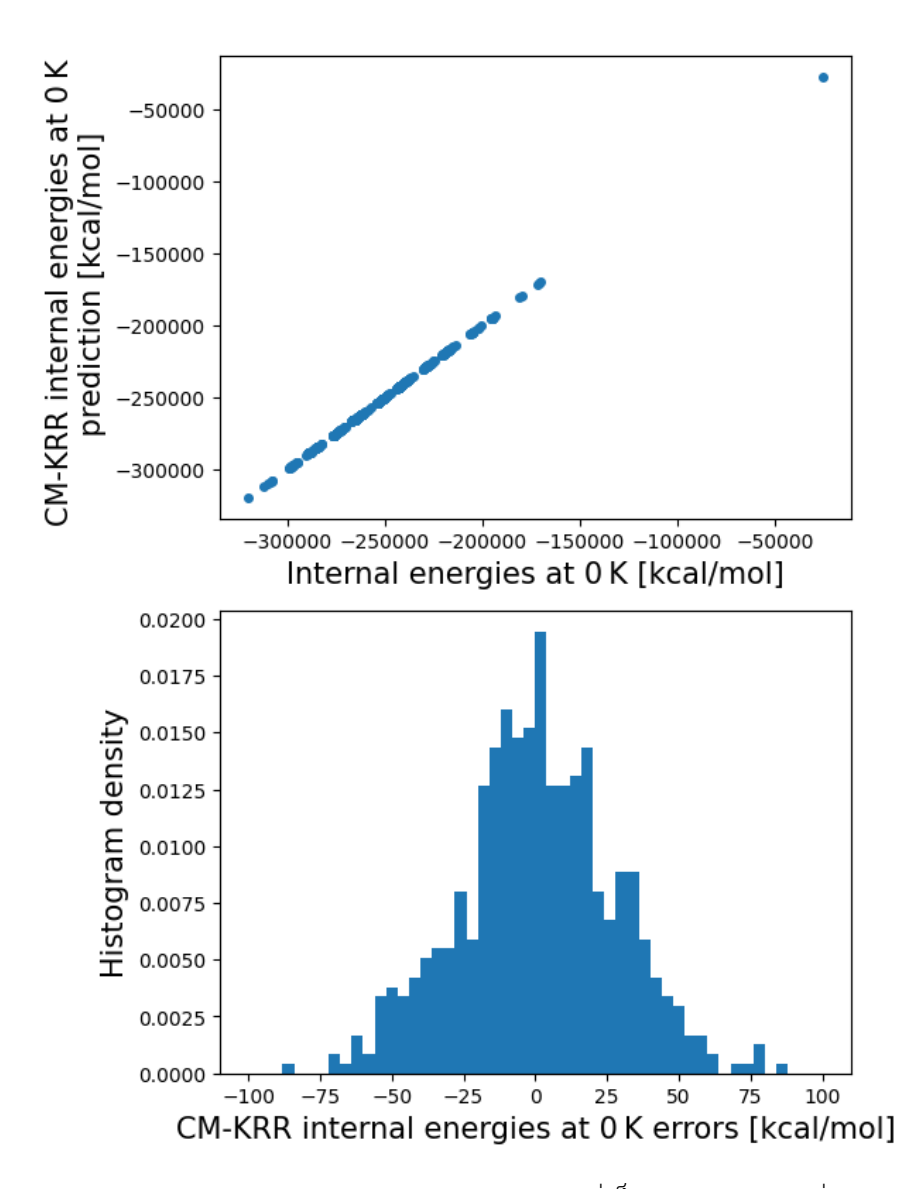

ภาพ 11.5 ซ้าย: Correlation ของค่าพลังงานภายในของโมเลกุลที่เป็นค่าอ้างอิงและค่าที่ได้จากการทำนาย, ขวา: Histrogram Density ของค่าคลาดเคลื่อน

**Gaussian Approximation Potentials (GAP)** เป็นวิธีที่นำเสนอโดย Albert P. Bartók และ ิ คณะ ซึ่งตีพิมพ์บทความวิจัยเรื่อง "Gaussian Approximation Potentials: The Accuracy of Quantum Mechanics, without the Electrons" ในวารสาร Physical Review Letters<sup>28</sup> GAP เป็นวิธีคำนวณที่ใช้ ี สำหรับการทำนายพลังงานและแรงของแต่ละอะตอมภายในโมเลกุลโดยที่ GAP จะทำการเรียนรู้ค่าทั้งสอง จาก PES ซึ่งมักจะได้มาจากการคำนวณด้วยวิธีง่าย ๆ ทั่วไป เช่น DFT

GAP นั้นเป็นการทำ Kernel Regression ของ PES แบบ Non-parametri[c ซ](#page-334-0)ึ่งเป็นการประมาณค่าของ พลังงานแบบเฉพาะที่ (Local Energy) ดังน้ี

$$
\bar{\epsilon}_* = \delta^2 \sum_{s=1}^{N_s} \alpha_s k(*, s) \tag{11.3}
$$

โดยที่  $\ast$  หมายถึง Environment ของอะตอมที่เราต้องการทำนาย,  $\delta$  คือพารามิเตอร์ที่กำหนดสเกลของ  $\,$ พลังงาน,  $s$  คือจำนวนของ Configuration (ขนาดของ Training Set),  $\alpha_s$  คือสัมประสิทธิ์ของการ Fitting  $\frac{1}{k}$ และ  $k(*,s)$  คือเคอร์เนล

โดยทริคของ GAP คือทำการแปลง PES ที่ปกติจะเป็นฟังก์ชันแบบไม่เป็นเชิงเส้นที่ขึ้นกับตำแหน่งของ อะตอม  $(E\,=\,E(\{\boldsymbol{r}_i\})$ ) ให้กลายเป็นฟังก์ชันแบบเชิงเส้นที่ขึ้นกับเคอร์เนลแทน พอเรามีฟังก์ชันแบบ เชิงเส้นแล้วเราก็สามารถทำ Linear Regression เพื่อหาค่า Parameter ต่าง ๆ ที่ใช้ในการ Fit ได้นั่นเอง โดยเคอร์เนลในที่นี้คือการวัดความคล้ายคลึงกันระหว่าง Feature ของอะตอมแต่ละตัวในโมเลกล (Atomic Environment)

<span id="page-250-0"></span>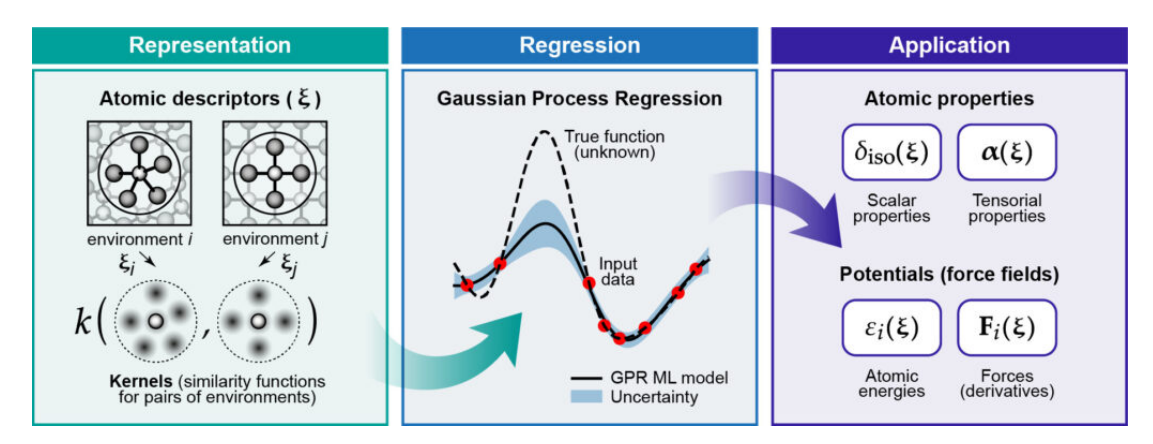

ภาพ 11.6 ขั้นตอนการคำนวณ Representation และการใช้Gaussian Approximation Potentials ใน การทำนายพลังงานและแรง (เครดตภาพ: ิ *Chem. Rev.*, **2021**, 121, 10073<sup>155</sup>)

ขั้นตอนของการทำ GAP นั้นสามารถดได้ตามภาพที่ 11.6 โดยมีขั้นตอนดังต่อไปนี้

1.เริ่มต้นเราทำการคำนวณหา Representation ก่[อนโด](#page-250-0)ยใช้ Atomic Descriptor ซึ่งเป<sup>็</sup>นข้อมลหรือ Feature ในระดับอะตอม

- 2. หลังจากนั้นทำ Gaussian Process Regression ซึ่งเป็นหัวใจของ GAP
- 3. เราจะได้ฟังก์ชันที่สามารถนำไปใช้ในการทำนายพลังงานและแรงเชิงอะตอมได้ ซึ่งสุดท้ายก็สามารถ นำมาหาพลังงานรวมของโมเลกุลได้

่ เนื่องจากว่า GAP ไม่ได้ขึ้นกับฟังก์ชันที่มีรูปแบบตายตัวเหมือนกับ Harmonic Potentials ดังนั้น GAP จึงมีความยืดหยุ่นต่อชุดข้อมูลที่ใช้ในการฝึกสอน สามารถอธิบายการเปลี่ยนแปลงทางเคมี เช่น การสร้าง พันธะหรือการสลายพันธะ ซึ่งเป็นสิ่งที่สนามแรง (Force Field) แบบดั้งเดิมหรือทั่วไปนั่นทำได้ยาก<sup>117</sup>

### **Moment Tensor Potentials (MTP)**<sup>163</sup>

**Spectral Neighbor Analysis Pote[ntia](#page-343-10)ls (SNAP)**164,165,166,167

### **11.4.2 การทำนายพลังงานศักยด์ ้วยวธิเชี งโครงข ิ า[ยป](#page-343-11)[ระ](#page-343-12)[สา](#page-343-13)[ท](#page-343-14) ่**

High-dimensional Neural Network Potentials (HDNNP)<sup>168</sup> เป็นสถาปัตยกรรม Neural Network ที่ได้รับความนิยมมากในการทำนายพลังงานหรือศักย์ของโมเลกุล ซึ่งโมเดล HDNNP นั้นมีชื่อ เรียกอีกชื่อว่า Behler-Parrinello Neural Network (BPNN) แนวคิดของ BPNN นั้นก็คือการอธิบายพลังงาน รวมของโมเลกุลโดยทำให้อยู่ในรูปของผลรวมเชิงเส้นของพลังงานย่อยของแต่ล[ะอะ](#page-344-0)ตอมหรือ Atomic Contribution โดย Neural Network ที่ถูกสร้างขึ้นมาและใช้ใน BPNN นั้นมีขนาดหรือจำนวนของหน่วยการเรียน ร้ทูสอดคล ี่ ้องกับจำนวนอะตอมภายในโมเลกลุ

ANAKIN-ME เรียกสั้น ๆ ว่า ANI (ชื่อเต็มคือ Accurate NeurAl networK engINe for Molecular Energies) เป็นโมเดล Neural Network ที่ถูกพัฒนาขึ้นมาโดยใช้ BPNN โดยโมเดลในตระกูลของ ANI นั้นมี ้ด้วยกันหลายโมเดลซึ่งสามารถทำนายพลังงานของโมเลกลได้เทียบเท่าหรือเทียบเคียงกับการคำนวณด้วยวิธี ทางเคมีควอนตัมแบบดั้งเดิม เช่น วิธี Coupled Cluster

- ANI- $1x^{169}$
- $ANI-1ccx^{170}$
- $ANI-2x^{171,172}$
# **11.5 การทำนายพลังงานการทำให้ เกดอะตอมและพล ิ ังงานของออร บทิัล**

พลังานการทำให้เกิดอะตอม (Atomization Energy) และพลังงานของออร์บิทัล HOMO และ LUMO ี่ เป็นคุณสมบัติของโมเลกุลที่นักเคมีให้ความสนใจเพราะว่าทั้งสองพลังงานนี้เป็นสิ่งสำคัญที่ช่วยให้เราเข้าใจ ี ความเสถียรของโมเลกุลและออร์บิทัลที่เกี่ยวข้องกับการสร้างพันธะในปฏิกิริยาเคมี

ตาราง 11.1 ค่าความคลาดเคลื่อน (Mean Absolute Error หรือ MAE) ของพลังงานการทำให้เกิด ือะตอม  $(U_{0})$  ในหน่วย kcal/mol และพลังงานของออร์บิทัลชั้นที่สูงสุดที่มีอิเล็กตรอน (HOMO)

และชั้นที่ตำที่สุดที่ไม่มีอิเล็กตรอน (LUMO) ในหน่วย eV ที่ทำนายด้วยอัลกอริทึม Machine Learning (ML) เชน Kernel Ridge Regression (KRR), Elastic Net (EN), Gaussian Process ่ Regression (GPR)

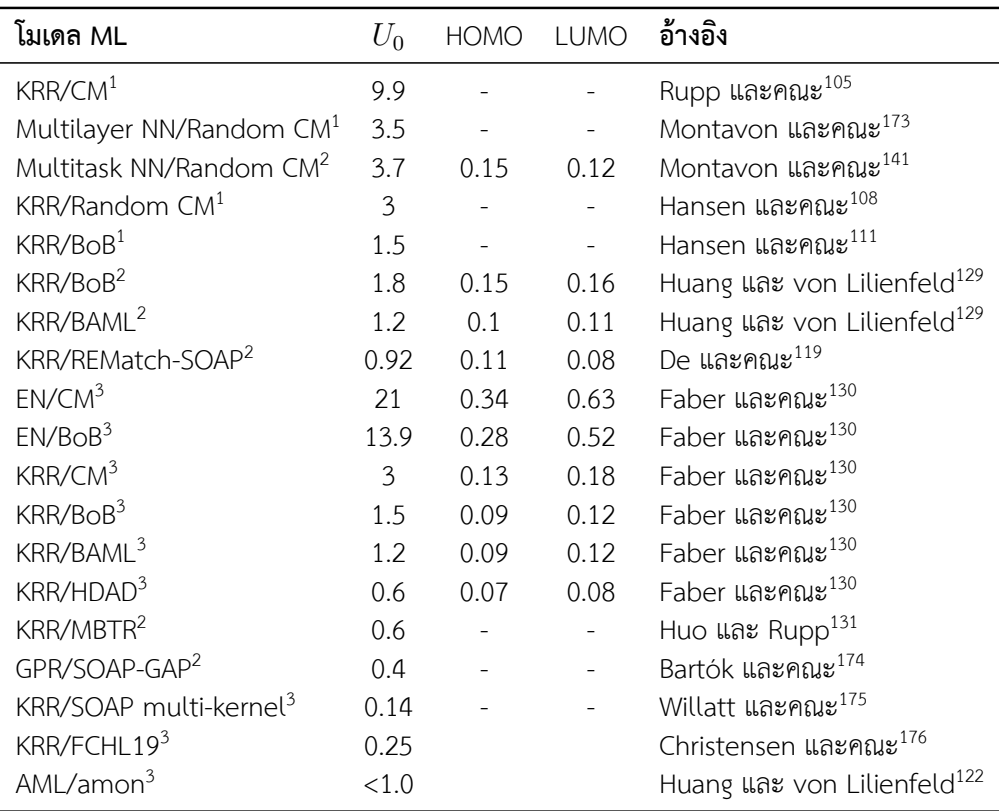

 $^{\rm 1}$  ชุดข้อมูล QM7

 $^{\circ}$  ชุดข้อมูล QM7b

 $^3$  ชุดข้อมูล QM9

ิ ตารางที่ 11.1 และ 11.2 แสดงการเปรียบเทียบค่าความถูกต้องของโมเดล ML และ NN ในการทำนาย พลังงาน โดยค่า Mean Absolute Error (MAE) ซึ่งเป็นค่าที่บอกความคลาดเคลื่อนนั้นแสดงให้เห็นว่าอัลกอ ริทึม KRR สามารถทำนายค่าพลังงานทำให้เกิดอะตอมและพลังงาน HOMO และ LUMO ได้แม่นยำมากโดย มีค่าที่ใกล้เคียงกับความถูกต้องทางเคมี (1 kcal/mol) โดยใช้ BoB $^{129}$  และ BAML $^{130}$  เป็น Representation ในการฝึกสอน

ิตาราง 11.2 ค่าความคลาดเคลื่อน (Mean Absolute Error หรื[อ M](#page-341-2)AE) ของพลั[งงา](#page-341-0)นการ  $\hat{r}$ ทำให้เกิดอะตอม  $(U_0)$  ในหน่วย kcal/mol และพลังงานของออร์บิทัลชั้นที่สูงสุดที่มี อิเล็กตรอน (HOMO) และชั้นที่ตำที่สดที่ไม่มีอิเล็กตรอน (LUMO) ในหน่วย eV ที่ทำนายด้วย อัลกอริทึม Neural Network (NN) เช่น Message-passing Neural Network (MPNN)

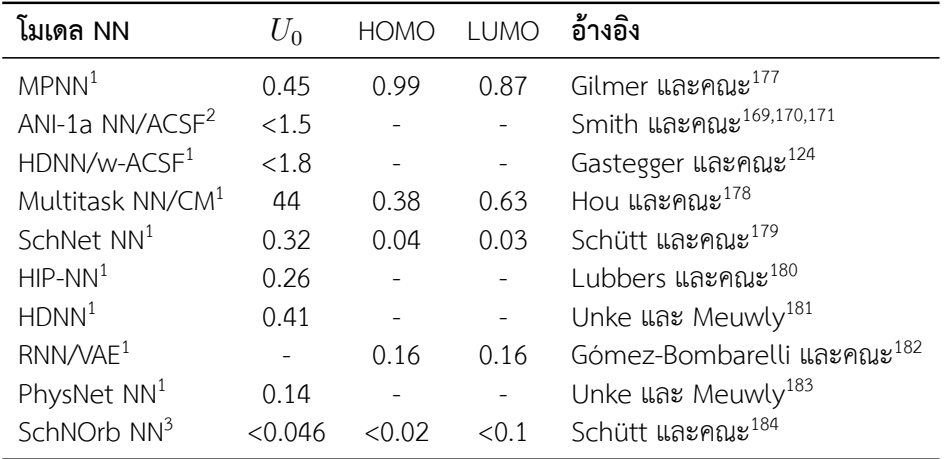

 $^1$  ชุดข้อมูล QM9

 $^2$  ชุดข้อมูล COMP6

 $^3$  ชุดข้อมูล MD17

185,186,187,188,189,190

## **11.[6](#page-345-0) [ก](#page-345-1)[าร](#page-345-2)[จำ](#page-345-3)[ลอ](#page-345-4)งสนามแรง**

ึ การทำนายหรือพยากรณ์แรง (Forces) และพลังงาน (Energies) ของโมเลกุลนั้นเรียกอีกอย่างหนึ่ง ว่าการสร้างโมเดล Machine Learning Force Field (MLFF) เริ่มต้นสมมติว่าเรามีชุดข้อมูลที่มี Feature  $\,$  Vector ซึ่งเขียนแทนด้วย  $\, D \,$  และมีอนุพันธ์แบบเวกเตอร์ (Divergence) เป็น  $\nabla_{\bm r_i} \bm D \,$  และมีข้อมูลเพิ่มเติม ์ คือพลังงาน  $E$  และแรง  $\boldsymbol{F}$  ของระบบ (โมเลกฺล) สำหรับการฝึกสอนเราจะสร้าง Neural Network  $(f)$  เพื่อ สร้างโมเดลสำหรับการทำนายพลังงาน  $(\hat{E} = f(\boldsymbol{D}))^1$  ซึ่งเราสามารถคำนวณแรงได้โดยตรงจากค่าติดลบ ของ Gradient ของพลังงานเทียบกับพิกัดตำแหน่งของอะตอมนั้น ๆ ดังนั้นแรงที่ได้จะเป<sup>็</sup>นปริมาณต่ออะตอม ยกตัวอย่างเช่นแรงของอะตอม  $i$  สามารถคำนวณได้จากสมการต่อไปนี้ (โดยใช้เวกเตอร์แบบแถว)

<span id="page-253-0"></span> $^{\mathfrak 1}$ เครื่องหมาย ^ (อ่านว่า "hat") ที่อยู่ด้านบนของตัวแปรเป<sup>็</sup>นส่งที่บ่งบอกว่าค่าตัวแปรนั้นสิ่งที่เราทำนายออกมา

$$
\hat{\boldsymbol{F}}_i = -\nabla_{\boldsymbol{r}_i} f(\boldsymbol{D}) \tag{11.4}
$$

$$
= -\nabla_{\boldsymbol{D}} f \cdot \nabla_{\boldsymbol{r}_i} \boldsymbol{D}
$$
\n(11.5)

<span id="page-254-0"></span>
$$
= -\begin{bmatrix} \frac{\partial f}{\partial D_1} & \frac{\partial f}{\partial D_2} & \cdots \end{bmatrix} \begin{bmatrix} \frac{\partial D_1}{\partial x_i} & \frac{\partial D_1}{\partial y_i} & \frac{\partial D_1}{\partial z_i} \\ \frac{\partial D_2}{\partial x_i} & \frac{\partial D_2}{\partial y_i} & \frac{\partial D_2}{\partial z_i} \\ \vdots & \vdots & \vdots \end{bmatrix}
$$
(11.6)

จากสมการ (11.4) นั้นเราอธิบายได้ว่า  $\nabla_{\bm{D}} f$  เป<sup>็</sup>นค่าอนุพันธ์ของคำตอบของโมเดล ML ซึ่งจะเทียบกับ  $\mathcal D$ escriptor  $\bm D$  และ  $\nabla_{\bm r_i}\bm D$  เป็นอนุพันธ์ของ Descriptor ที่เทียบกับตำแหน่งของอะตอมซึ่งตามที่เราได้ ้ ศึกษามาก่อนหน้านี้ว่า Neural Network นั้นจะให้คำตอบที่เป็นแบบ Analytical Solution

โค้ดดังต่อไปนี้คือการใช้ไลบรารี่ DScribe ในการสร้างชุดข้อมูลโดยมี SOAP เป็น Descriptor สำหรับ คำนวณ Feature Vector แล้วฝึกสอนโมเดล Fully Connected Neural Network เพื่อเรียนรู้ MLFF ต่อไป

**ขั้นตอนที่ 1** สร้างชุดข้อมูลของพลังงานและแรงของ Lennard-Jones

```
✞ ☎
 1 import numpy as np
 2 import ase
 3 from ase.calculators.lj import LennardJones
 4 import matplotlib.pyplot as plt
 5 from dscribe.descriptors import SOAP
 6
 7 # Setting up the SOAP descriptor
 8 soap = SOAP(
 9 species=["H"],
10 periodic=False,
11 rcut=5.0,
12 sigma=0.5,
13 nmax=3,
14 lmax=0,
15 )
16
17 n_samples = 200
18 traj = []
19 n atoms = 2
20 energies = np.zeros(n_samples)
21 forces = np.zeros((n_samples, n_atoms, 3))
22 r = npu.linspace(2.5, 5.0, n_samples)
23
24 for i, d in enumerate(r):
```

```
25 a = ase.Atoms('HH', positions = [[-0.5 * d, 0, 0], [0.5 * d,0, 0]])
26 a.set calculator(LennardJones(epsilon=1.0, sigma=2.9))
27 traj.append(a)
28 energies[i] = a.get total energy()
29 forces[i, :, :] = a.get_forces()30
31 # Plot the energies to validate them
32 fig, ax = plt.subplots(figsize=(8, 5))33 plt.subplots adjust(left=0.1, right=0.95, top=0.95, bottom=0.1)
34 line, = ax.plot(r, energies)35 plt.xlabel("Distance (Å)")
36 plt.ylabel("Energy (eV)")
37 plt.show()
38
39 # Create the SOAP desciptors and their derivatives for all
      samples.
40 # One center is chosen to be directly between the atoms.
41 derivatives, descriptors = soap.derivatives(
42 traj,
43 positions=[[[0, 0, 0]]] * len(r),
44 method="analytical"
45 )
46
47 # Save to disk for later training
48 np.save("r.npy", r)
49 np.save("E.npy", energies)
50 np.save("D.npy", descriptors)
51 np.save("dD_dr.npy", derivatives)
52 np.save("F.npy", forces)
```
✝ ✆

✞ ☎

**์ ขั้นตอนที่ 2** นำเข้าชุดข้อมูลและเตรียมอินพุตสำหรับฝึกสอนโมเดล

```
1 import numpy as np
2 import torch
3 from matplotlib import pyplot as plt
4 from sklearn.preprocessing import StandardScaler
5 from sklearn.model selection import train test split
6 from sklearn.metrics import mean_absolute_error
7 torch.manual_seed(7)
8
9 # Load the dataset (We only have one SOAP center)
10 D numpy = np.load("D.npy") [:, 0, :]
```

```
11 n samples, n_features = D_numpy.shape
12 E numpy = np.array([np.load("E.npy")).T
13 F numpy = np.load("F.npy")14 dD dr numpy = np.load("dD dr.npy")[:, 0, :, :, : ]
15 r numpy = np.load("r.npy")16
17 # Select equally spaced points for training
18 n_train = 30
19 idx = np.linspace(0, len(r numpy) - 1, n train).astype(int)
20 D train full = D numpy [idx]
21 E train full = E numpy [idx]
22 F_{\text{train}}full = F_{\text{number}}[idx]23 r train full = r numpy[idx]
24 dD dr train full = dD dr numpy[idx]
25
26 # Standardize input for improved learning.
27 # Fit is done only on training data,
28 # scaling is applied to both descriptors and
29 # their derivatives on training and test sets.
30
31 scaler = StandardScaler().fit(D_train_full)
32 D train full = scaler.transform(D train full)
33 D_whole = scaler.transform(D_numpy)
34 dD_dr_whole = dD_dr_numpy / scaler.scale_[None, None, None, :]
35 dD_dr_train_full = dD_dr_train_full / scaler.scale_[None, None,
      None, :]
36
37 # Calculate the variance of energy and force values for
38 # the training set. These are used to balance their
39 # contribution to the MSE loss
40 var_energy_train = E_train_full.var()
41 var force train = F train full.var()
42
43 # Subselect 20% of validation points for early stopping.
44 D train, D valid, E train, E valid, F train, F valid,
      dD_dr_train, dD_dr_valid = train_test_split(
45 D train full,
46 E train full,
47 F train full,
48 dD_dr_train_full,
49 test size=0.2,
50 random state=7,
51 )
```

```
52
53 # Create tensors for pytorch
54 D whole = torch.Tensor(D whole)
55 D train = torch.Tensor(D train)
56 D valid = torch.Tensor(D valid)
57 E train = torch. Tensor(E train)
58 E valid = torch. Tensor(E valid)
59 F train = torch.Tensor(F train)
60 F valid = torch.Tensor(F valid)
61 dD dr train = torch.Tensor(dD dr train)
62 dD dr valid = torch.Tensor(dD dr valid)
```
**ขั้นตอนที่3** สร้างโมเดลและกำหนด Loss Function

```
✞ ☎
 1 class FFNet(torch.nn.Module):
 2 """A simple feed-forward network with one hidden layer,
      randomly
 3 initialized weights, sigmoid activation and a linear output
      layer.
 4 " "
 5 def init (self, n features, n hidden, n out):
 6 super(FFNet, self). init ()
 7 self.linear1 = torch.nn.Linear(n_features, n_hidden)
 8 torch.nn.init.normal (self.linear1.weight, mean=0,
      std=1.09 self.sigmoid = torch.nn.Sigmoid()
10 self.linear2 = torch.nn.Linear(n hidden, n out)
11 torch.nn.init.normal_(self.linear2.weight, mean=0,
      std=1.0)
12
13 def forward(self, x):
14 x = selfuinear1(x)
15 x = \text{self.sigmoid}(x)16 x = \text{self-linear2}(x)17
18 return x
19
20
21 def energy force loss(E_pred, E_train, F_pred, F_train):
22 """Custom loss function that targets both energies and
      forces.
23 """"
24 energy loss = torch.mean((E\text{ pred } - E\text{ train})**2) /
```
 $\sqrt{2\pi}$   $\sqrt{2\pi}$   $\sqrt{2\pi}$ 

```
var energy train
25 force loss = torch.mean((F pred - F train)**2) /
      var force train
26 return energy_loss + force_loss
27
28 # Initialize model
29 model = FFNet(n features, n hidden=5, n out=1)
30
31 # The Adam optimizer is used for training the model parameters
32 optimizer = torch.optim.Adam(model.parameters(), lr=1e-2)
```
 $\sqrt{2\pi}$   $\sim$   $\sqrt{2\pi}$   $\sim$   $\sqrt{2\pi}$   $\sim$   $\sqrt{2\pi}$   $\sim$   $\sqrt{2\pi}$   $\sim$   $\sqrt{2\pi}$   $\sim$   $\sqrt{2\pi}$ 

✞ ☎

**ขั้นตอนที่ 4** ฝึกสอนโมเดล Neural Network โดยใช้ PyTorch

```
1 n max epochs = 50002 batch_size = 2
3 patience = 20
4 i worse = 0
5 old valid loss = float("Inf")6 best valid loss = float("Inf")7
8 # We explicitly require that the gradients should be
9 # calculated for the input variables. PyTorch will
10 # not do this by default as it is typically not needed.
11 D valid.requires grad = True
12
13 # Epochs
14 for i epoch in range(n max epochs):
15 # Batches
16 permutation = torch.randperm(D train.size()[0])
17 for i in range(0, D_train.size()[0], batch_size):
18 indices = permutation[i:i+batch_size]
19 D train batch, E train batch = D train[indices],
      E train[indices]
20 D_train_batch.requires_grad = True
21 F_train_batch, dD_dr_train_batch = F_train[indices],
      dD_dr_train[indices]
22
23 # Predict energies from the descriptor input
24 E_train_pred_batch = model(D_train_batch)
25
26 # Get derivatives of model output w.r.t. input variables.
27 df dD train batch = torch.autograd.grad(
28 outputs=E train pred batch,
```

```
29 inputs=D train batch,
30 grad_outputs=torch.ones_like(E_train_pred_batch),
31 create graph=True,
32 )[0]
33
34 # Get derivatives of input variables (=descriptor)
35 # w.r.t. atom positions = forces
36 F train pred batch = -torch.einsum('ijkl,il->ijk',
     dD_dr_train_batch, df_dD_train_batch)
37
38 # Zero gradients, perform a backward pass,
39 # and update the weights.
40 # D train batch.grad.data.zero ()
41 optimizer.zero grad()
42 loss = energy force loss(E train pred batch,
     E_train_batch, F_train_pred_batch, F_train_batch)
43 loss.backward()
44 optimizer.step()
45
46 # Check early stopping criterion and save best model
47 E valid pred = model(D valid)
48 df dD valid = torch.autograd.grad(
49 outputs=E valid pred,
50 inputs=D valid,
51 grad_outputs=torch.ones_like(E_valid_pred),
52 )[0]
53 F valid pred = -torch.einsum('ijkl,il->ijk', dD dr valid,
     df_dD_valid)
54 valid loss = energy force loss(E valid pred, E valid,
     F_valid_pred, F_valid)
55 if valid loss < best valid loss:
56 # print("Saving at epoch {}".format(i_epoch))
57 torch.save(model.state dict(), "best model.pt")
58 best valid loss = valid loss
59
60 if valid_loss >= old_valid_loss:
61 i_worse += 1
62 else:
63 i worse = 0
64
65 if i worse > patience:
66 print ("Early stopping at epoch {}".format (i epoch))
67 break
```

```
68 old_valid_loss = valid_loss
 69
 70 if i epoch % 500 == 0:
 71 print(" Finished epoch: {} with loss:
             {}".format(i_epoch, loss.item()))
\sqrt{2\pi} \sqrt{2\pi} \sqrt{2\pi} \sqrt{2\pi} \sqrt{2\pi} \sqrt{2\pi} \sqrt{2\pi} \sqrt{2\pi} \sqrt{2\pi} \sqrt{2\pi} \sqrt{2\pi} \sqrt{2\pi} \sqrt{2\pi} \sqrt{2\pi} \sqrt{2\pi} \sqrt{2\pi} \sqrt{2\pi} \sqrt{2\pi} \sqrt{2\pi} \sqrt{2\pi} \sqrt{2\pi} \sqrt{2\pi}
```
**ขั้นตอนที่ 5** ประเมินโมเดลและวิเคราะห์พลังงานและแรงที่ทำนายได้

```
1 model.load state dict(torch.load("best model.pt"))
2 model.eval()
3
4 # Calculate energies and force for the entire range
5 E whole = torch.Tensor(E numpy)
6 F whole = torch.Tensor(F numpy)
7 dD dr whole = torch.Tensor(dD dr whole)
8 r whole = r numpy
9 D whole.requires grad = True
10 E whole pred = model(D whole)
11 df dD whole = torch.autograd.grad(
12 outputs=E whole pred,
13 inputs=D whole,
14 grad outputs=torch.ones like(E whole pred),
15 )[0]
16
17 F whole pred = -torch.einsum('ijkl,il->ijk', dD dr whole,
      df_dD_whole)
```
✞ ☎

**์ขั้นตอนที่ 6** พลอตค่าพลังงาน, แรง, และกราฟการฝึกสอนโมเดล

```
✞ ☎
 1 # Plot energies for the whole range
 2 E whole pred = E whole pred.detach().numpy()
 3 E whole = E whole.detach().numpy()
 4 order = np.argv(t \text{ whole})5 fig, (ax1, ax2) = plt.subplots(2, 1, sharex=True, figsize=(10,10))
 6 ax1.plot(r whole[order], E whole[order], label="True",
      linewidth=3, linestyle="-")
 7 ax1.plot(r whole[order], E whole pred[order], label="Predicted",
      linewidth=3, linestyle="-")
 8 ax1.set ylabel('Energy', size=15)
 9 mae_energy = mean_absolute_error(E_whole_pred, E_whole)
10 ax1.text(0.95, 0.5, "MAE: {...2} eV".format(max energy), size=16,horizontalalignment='right', verticalalignment='center',
```
 $\sqrt{1 + \frac{1}{2} \left( \frac{1}{2} \right)^2 + \frac{1}{2} \left( \frac{1}{2} \right)^2}$ 

```
transform=ax1.transAxes)
11
12 # Plot forces for whole range
13 F x whole pred = F whole pred.detach().numpy()[order, 0, 0]
14 F x whole = F whole[:, 0, 0][order]
15 ax2.plot(r_whole[order], F_x_whole, label="True", linewidth=3,
       linestyle="-")
16 ax2.plot(r whole[order], F x whole pred, label="Predicted",
       linewidth=3, linestyle="-")
17 ax2.set xlabel('Distance', size=15)
18 ax2.set ylabel('Forces', size=15)
19 mae force = mean absolute error(F x whole pred, F x whole)
20 ax2.text(0.95, 0.5, "MAE: {:.2} eV/Å".format(mae_force),
       size=16, horizontalalignment='right',
       verticalalignment='center', transform=ax2.transAxes)
21
22 # Plot training points
23 F_x_ttrain_full = F_ttrain_full[:, 0, 0]
24 ax1.scatter(r train full, E train full, marker="o", color="k",
       s=20, label="Training points", zorder=3)
25 ax2.scatter(r train full, F x train full, marker="o", color="k",
       s=20, label="Training points", zorder=3)
26
27 # Show plot
28 ax1.legend(fontsize=12)
29 plt.subplots_adjust(left=0.08, right=0.97, top=0.97,
       bottom=0.08, hspace=0)
30 plt.show()
✝ ✆
```
ิ จากตัวอย่างโค้ดด้านบนทั้ง 6 ขั้นตอนนั้นเป<sup>็</sup>นวิธีการใช้ ML ในการสร้างชุดข้อมูลและฝึกสอนโมเดลเพื่อ สร้างโมเดล Force Field ที่สามารถนำไปใช้งานต่อได้จริงในการจำลองเชิงโมเลกลต่อไป เช่น นำไปใช้กับ Molecular Dynamics เพื่อเพิ่มความเร็วในการคำนวณ

่ นอกจากนี้ยังมีโมเดล ML ที่น่าสนใจที่ถกพัฒนาขึ้นมาเพื่อเรียนร้ Force Field โดยเฉพาะ ดังนี้

1. FFLU $X^{191}$ 

2. TensorMol<sup>192</sup>

#### **11.7 การทำนายพลังงานสหสัมพันธของอ เลิ กตรอน ็ ์**

ผู้อ่านอยากมี Exchange-Correlation Functional ที่ใช้อธิบายพลังงานอันตรกิริยา ระหว่าง อิเล็กตรอนสำหรับ DFT เป<sup>็</sup>นของตัวเองไหมครับ?

เหตุผลที่ผู้เขียนเริ่มต้นหัวข้อนี้ด้วยคำถามนี้ก็เพราะว่าเราสามารถใช้ ML สร้าง Exchange-Correlation หรือ XC Functional ของเราเองได้นั่นเอง โดยไม่ได้เป็นการหลอกลวงผู้อ่านแต่อย่างใดเพราะสามารถทำได้ จริง อย่างที่ทราบกันดีว่าในการคำนวณ DFT นั้นเราจะต้องทำการเลือก XC Functional ที่ต้องการใช้ซึ่งปกติ แล้วเราก็ลองผิดลองถูกกันไป<sup>1</sup> ถ้า XC Functional อันไหนให้ผลการคำนวณที่แม่นยำและใกล้เคียงกับผล ี การทดลองมากที่สุดก็ใช้อันนั้นไป เพื่อแก้ปัญหาของการที่ XC Functional แบบดั้งเดิมนั้นไม่มีความสามารถ ่ ในการส่งต่อความสามารถในการเรียนรู้หรือการนำไปใช้ได้กับระบบที่หลากหลาย ในปัจจุบันได้มีงานวิจัยที่ ี พัฒนาอัล[ก](#page-262-0)อริทึม ML สำหรับการเรียนรู้ XC Functional ที่สามารถนำไปใช้งานกับระบบต่าง ๆ ทางเคมีได้ ้อย่างครอบคลุม เช่น

- $\bullet$  ฝึกสอนโมเดล ML โดยใช้ Topological Atom $^{193}$
- $\bullet$  ฝึกสอนโมเดล ML โดยใช้ Correlation Energ[y D](#page-345-5)ensity ด้วยวิธี CCSD(T) $^{194}$
- $\bullet$  ฝึกสอนโมเดล ML โดยใช้ Electron Density สำหรับวิธี DFT $^{195}$  และ MP2 $^{196}$  $^{196}$  $^{196}$
- $\bullet \,$  สร้างโมเดล Neural Network แบบซับซ้อนเพื่อทำนาย Exch[ang](#page-345-7)e-Correl[atio](#page-345-8)n Holes $^{197,198}$
- สร้างโมเดล Neural Network (DeepMind 21 หรือ DM21) ที่สามารถเรียนรู้และแก้ปั[ญห](#page-346-0)[า C](#page-346-1)harge Delocalization Error ของ DFT ได้ 199

<span id="page-262-0"></span> $^{\rm 1}$ จริง ๆ จะบอกว่าลองแบบมั่ว ๆ ก็ไม่ได้เพราะว่าในปัจจุบันมีบทความรีวิวที่อธิบายจุดเด่นและจุดด้อยของแต่ละ XC Functional รวมไปถึง Protocol สำหรับการเลือกใช้ XC Functional ที่เหมาะสมกับระบบโมเลกุลที่เราต้องการจะศึกษา

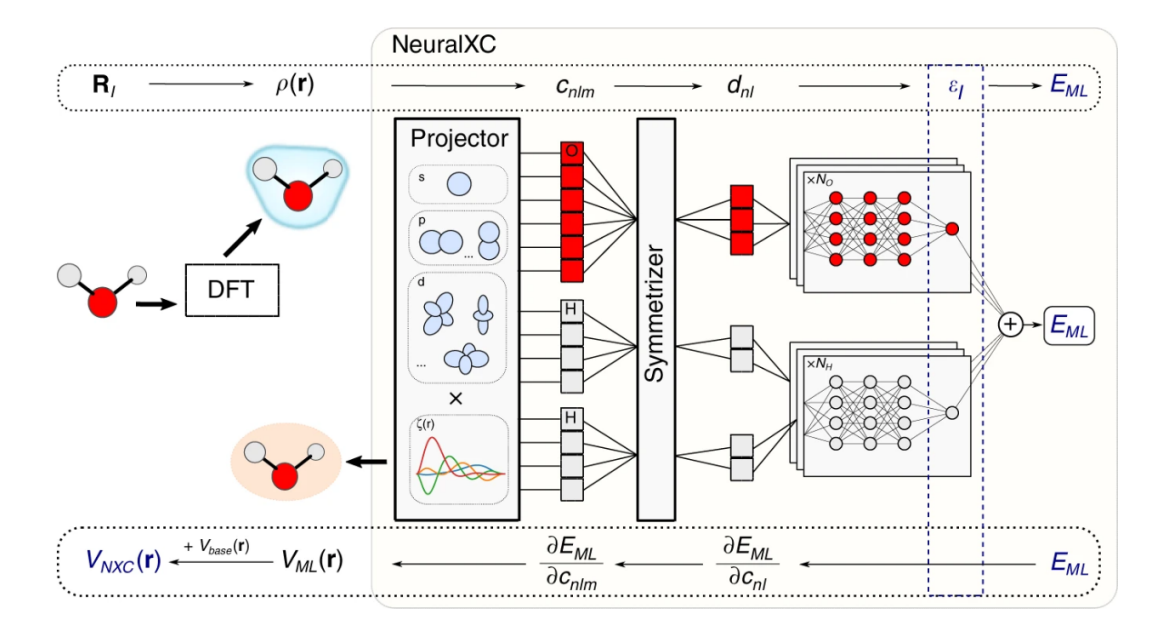

ภาพ 11.7 สถาป<sup>ั</sup>ตยกรรมของอัลกอริทึม NeuralXC โดยเริ่มต้นจากการใช้ DFT คำนวณ Electron Density แบบ Real Space แล้วทำการคำนวณ Feature Vectors จาก Density แล้วก็ใช้เป็นอินพุตสำหรับ BPN โดย เราจะใช้ Network แบบเดียวกันกับอะตอมทุกตัวเพื่อไม่ให้ Descriptor นั้นขึ้นอยู่กับลำดับของอะตอม (Permutation Invariance) ในระหว่างการฝึกสอนโมเดลนั้นเมื่อพลังงานถกคำนวณแล้วก็จะมีการคำนวณ อนพันธ์ของพลังงานโดยเทียบกับความหนาแน่นอิเล็กตรอนโดยใช้ Backpropagation เพื่อหาเทอม XC Potential ตอไป (เครด ่ ตภาพ: ิ *Nat Commun* 2020, 11, 3509)

หนึ่งในงานวิจัยที่ผู้เขียนคิดว่าผู้อ่านที่สนใจงานทางด้านการพัฒนา XC Functional สำหรับวิธี DFT ควรอ่านนั้นคืองานที่เสนออัลกอริทึม Supervised ML ที่ชื่อว่า NeuralXC<sup>195</sup> โดยเป<sup>็</sup>น ML ที่เรียนรู้ทั้งเทอม ทใชี่ ้อธบายพล ิ ังงาน Exchange และพลังงาน Correlation สำหรับ DFT (ปกตแลิ ้วเทอม Correlation นั้น ิ จะมีความซับซ้อนมากกว่าเทอม Exchange) ซึ่งในงานวิจัยนี้ก็ได้มีการฝึกสอนโมเดลโดยใช้ความหนาแน่น ้อิเล็กตรอน (Electron [De](#page-345-7)nsity) ซึ่งงานวิจัยอื่น ๆ ก็มักจะใช้ Electron Density มาเป<sup>็</sup>นอินพุตเริ่มต้น ซึ่ง Representation ที่ใช้ในงานนี้สำหรับการระบุ Electron Density ก็คือ Atom-centered Basis Functions (ACSF) ส่วนอัลกอริทึม ML ที่ใช้คือ Behler-Parrinello Neural Networks (BPNN) โดยสมการของ XC .<br>Functional ที่โมเดล NeuralXC สร้างออกมาให้เราก็จะอยู่ในรูปของพังก์ชันกระตุ้น (Activation Function) ที่ขึ้น Electron Density  $(\rho(\bm{r}))$  ตามสมการดังต่อไปนี้ (ตามสมการที่ 5 ในบทความเต็ม)

$$
E_{ML}[\rho(\boldsymbol{r})] = E_{ML}(\boldsymbol{d}[\rho(\boldsymbol{r})])
$$
  
= 
$$
\sum_{I} \epsilon_{\alpha_{I}}(\boldsymbol{d}[\rho(\boldsymbol{r}), \boldsymbol{R}_{I}, \alpha_{I}])
$$
(11.7)

โดยที่  $\boldsymbol{R}_I$  คือตำแหน่งของอะตอม  $I$  แล้วก็ใช้กฎลูกโซ่ในการหาอนุพันธ์ของพลังงานเทียบกับ Electron

Density ได้ดังน้ี

$$
V_{ML}[\rho(\mathbf{r})] = \frac{\delta E_{ML}[\rho]}{\delta \rho(\mathbf{r})}
$$
  
= 
$$
\sum_{\beta} \frac{\partial E_{ML}}{\partial c_{\beta}} \frac{\delta c_{\beta}[\rho]}{\delta \rho(\mathbf{r})}
$$
(11.8)

โดยเรากระจายอนุพันธ์ของพลังงานให้อยู่ในรูปของอนุพันธ์ของพลังงานเทียบกับ Descriptor ที่เป<sup>็</sup>นเกี่ยวข้อง กับ Basis Function (*cnlm*)

ผู้วิจัยได้ทดสอบ XC Functional ที่ได้จาก NeuralXC กับชุดข้อมูลทางเคมีและอัลกอริทึม ML อื่น ๆ ด้วย เช<sup>่</sup>น sGDML และมีการเปรียบเทียบประสิทธิภาพการทำนายกับ Functional อย่าง SCAN และ  $\omega$ B97M-V ซึ่งเหมาะสำหรับการศึกษาโมเลกุลและโครงสร้างวัสดุโดยเฉพาะ นอกจากนี้ XC Functional ที่ได้นั้นก็ ี สามารถทำนาย Electron Density ของโมเลกุลได้อย่างแม่นยำโดยมีค่าความคลาดเคลื่อนเทียบกับวิธีการ คำนวณขั้นสูงแบบคลาสสิค เช่น CCSD(T) ที่น้อยมาก (เมื่อเทียบกับผลการคำนวณด้วยวิธี DFT ที่ใช้ฟังก์ชัน นอล PBE เป็นค่าอ้างอิงหลัก) แต่จดอ่อนอย่างหนึ่งของการใช้ Representation หรือ Loss Function ที่มี ี ความจำเพาะเจาะจงกับค่าเอาต์พุตหรือเป้าหมายมากเกินไปนั้นก็อาจจะส่งผลให้ Transferability ลดลงได้ ่ เมื่อนำโมเดลไปใช้ในการทำนายกับโมเลกุลชนิดอื่นที่มีความแตกต่างไปจากโมเลกุลที่นำมาใช้ในการสร้างชุด ข้อมูลที่ใช้ฝ<sup>ึ</sup>กสอนโมเดล สำหรับผู้อ่านที่สนใจฝ<sup>ึ</sup>กสอนโมเดลเพื่อคำนวณหา XC Functional เพื่อนำมาใช้ใน งานวิจัยสามารถศึกษารายละเอียดในบทความฉบับเต็ม "Machine Learning Accurate Exchange and Correlation Functionals of the Electronic Density"

นอกการพัฒนาโมเดลแล้วในงานวิจัยนี้ยังได้พัฒนาไลบรารี่สำหรับการสร้าง XC Functional อีกด้วย ี่ ซึ่งผู้เขียนสนับสนุนงานวิจัยที่เผยแพร่โค้ดเนื่องจากว่างานวิจัยส่วนใหญ่นั้นมักจะโชว์แต่ทฤษฎีแล้วก็ผลการ ้ทดลอง แต่มักจะไม่มีโค้ดให้ได้ลองทดสอบ ทำให้เราก็ไม่รู้ว่าวิธีหรือทฤษฎีที่ผู้วิจัยได้เสนอมานั้นถูกต้องไหม หรือมีประสิทธิภาพมากน้อยเพียงใดและยังทำให้นักวิจัยคนอื่น ๆ เข้าถึงงานเราได้มากยิ่งขึ้น

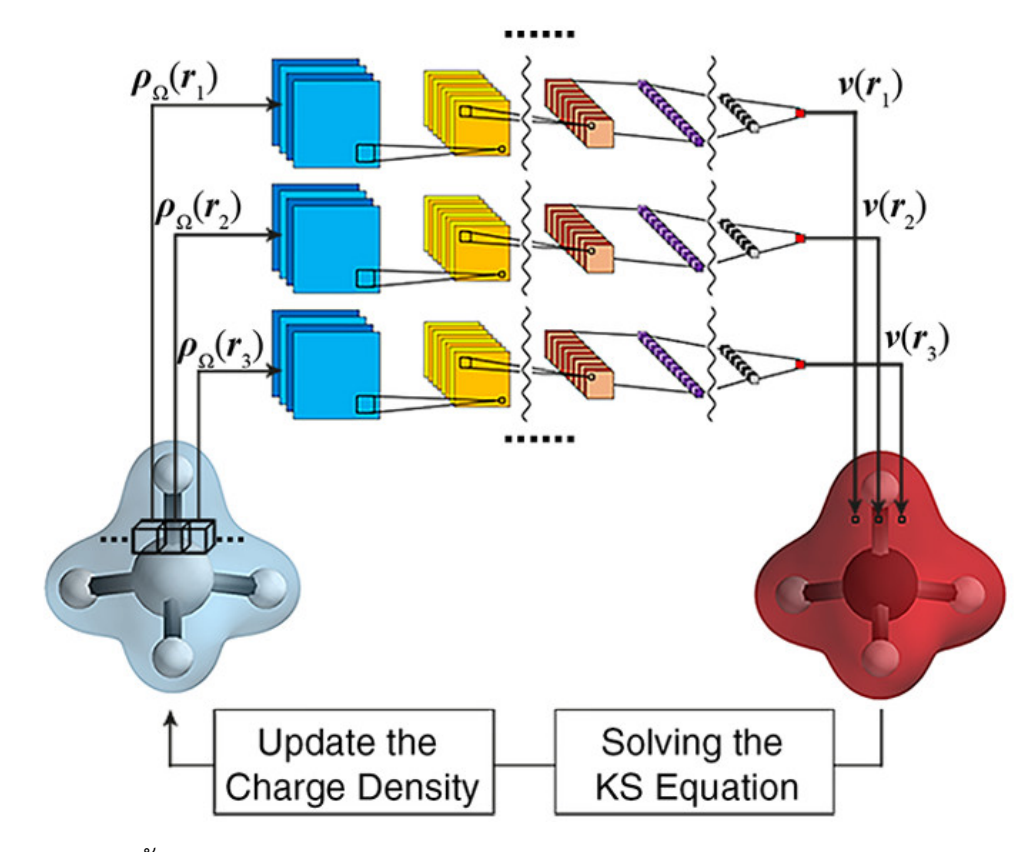

ภาพ 11.8 สถาปัตยกรรมของ Three-dimensional Convolutional Neural Network สำหรับการเรียนรู้  $XC$  Potential โดยที่  $\rho$  คือความหนาแน่นอิเล็กตรอนและ  $v$  คือ XC Potential (เครดิตภาพ: *J. Phys. Chem. Lett.* 2019, 10, 22, 7264-7269)

งานวิจัยชั้นที่สองที่น่าสนใจก็คือ "Toward the Exact Exchange-Correlation Potential: A Three-Dimensional Convolutional Neural Network Construct" โดย Zhou และคณะ<sup>200</sup> โดยเป็นการใช้ Neural Network ที่เป็นแบบคอนโวลูชันแบบสามมิติ (Three-dimensional Convolutional Neural Network หรือ 3D-CNN) ในการเรียนรู้ความสัมพันธ์ระหว่างความแน่นอิเล็กตรอนแบบที่เกือบจะเป็นเชิงพื้นที่ (Quasi-local Electron Density) และพลังงานศักย์แลกเปลี่ยนและสหสัมพันธ์ (XC Po[ten](#page-346-3)tial) โดย Electron Density นั้นได้มาจากการคำนวณด้วยวิธี CCSD ส่วน XC Potential นั้นได้มาจากการคำนวณโดยใช้วิธี Direct Optimization ของ Wu และ Yang $^{201}$  ซึ่งเป็นวิธีสำหรับการปรับพลังงานศักย์ (Optimized Effective Potential หรือ OEP)

# **11.8 การทำนายพลังงานกระต ้นของปฏ ุ กิริยาเคม ิ ี**

พลังงานกระตุ้น (Activation Energy) เป็นค่าพลังงานที่ต่ำที่สุดที่ใช้เพื่อกระตุ้นปฏิกิริยาเคมี บ่งบอก ถึงความยากง่ายของการเกิดปฏิกิริยาเคมีที่สามารถดำเนินไปได้ ณ สภาวะหนึ่ง ๆ ปัจจัยที่มีผลต่อพลังงาน กระตุ้น เช่น ความร้อนและตัวเร่งปฏิกิริยา โดยในปัจจุบันนั้นก็ได้มีการนำ ML เข้ามาช่วยในการทำนาย พลังงานกระตุ้นอย่างแพร่หลาย<sup>202</sup> โดยหนึ่งในงานวิจัยนั้นก็คือการใช้ Graph Neural Network มาสร้างและ ฝ<sup>ึ</sup>กสอนโมเดล<sup>203</sup>

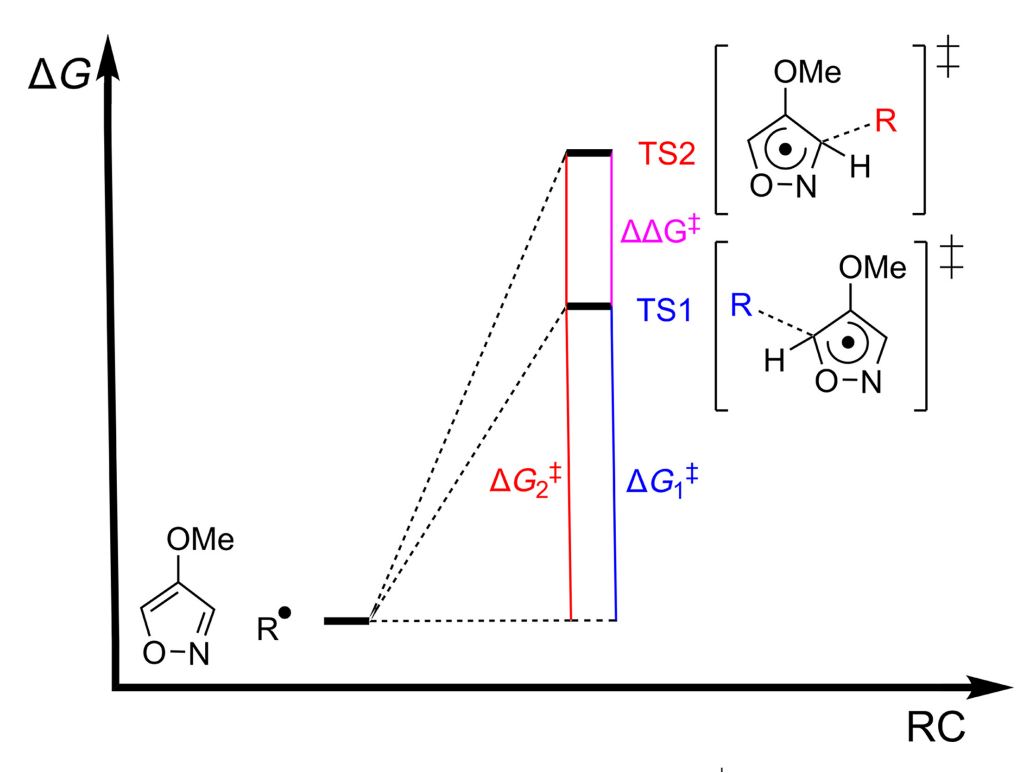

ภาพ 11.9 แสดงค่าความแตกต่างระหว่างค่าพลังงานอิสระ  $(\Delta\Delta G^\ddagger)$  ซึ่งถูกเรียนรู้และทำนายด้วยโมเดล ML

นอกจากนี้ยังมีงานวิจัยของ Xin Li และทีมวิจัยที่ได้ใช้โมเดล ML หลายตัวด้วยกันไม่ว่าจะเป็น Linear Regression, Support Vector Regression, Random Forest Rregression, Kernel Ridge Regression, Gaussian Process Regression, หรือ Gradient boosting มาใช้ในการทำนายการเลือกเกิดเฉพาะที่ของ ปฏกิริยาเคม ิ ี(Regioselectivity) ของปฏกิริยาท ิ เปี่ นการ Functionalization ของ C ็ *−*H Radical ของสาร ประกอบเฮทเทอโรไซคลิกจำนวน 3,406 ปฏิกิริยา<sup>204</sup> โดยค่าพลังงานกระตุ้นนั้นถูกเรียนรู้ด้วยโมเดล ML จาก ค่าความแตกต่างระหว่างพลังงานอิสระกิบส์ (Gibbs Free Energies) ของสารตั้งต้นและสภาวะทรานซิชั่น (Transition State) ซึ่งถูกปรับโครงสร้างด้วยวิธี DFT โดยใช้ฟังก์ชันนอล B3LYP และ 6-311+G(2d,p) และ ี คำนวณค่าพลังงานด้วย M06-2X และ aug-cc-p[VTZ](#page-346-4) โดย Regioselectivity ของปฏิกิริยาเคมีที่ศึกษานั้นถูก คำนวณโดยใช้ความแตกต่างระหว่างค่าพลังงานอิสระ  $(\Delta \Delta G^\ddagger)$ 

## **11.9 การทำนายประจของอะตอม ุ**

อีกหนึ่งหัวข้องานวิจัยทางเคมีควอนตัมที่ได้รับความนิยมในช่วง 3-4 ปี (ตั้งแต่ปี ค.ศ. 2018) คือการใช้ ML สำหรับการระบุประจุย่อยของอะตอมในโมเลกุล (Partial Atomic Charge Assignment) งานวิจัยโดด ี เด่นและได้รับการตีพิมพ์ในวารสารชั้นแนวหน้าที่ใช้ ML เข้ามาในการทำนายหรือระบุประจุของอะตอมที่ผู้ เขียนได้เลือกมาซึ่งเรียงลำดับตาม Timeline มีดังนี้

- 1. "Fast and Accurate Generation of*ab initio* Quality Atomic Charges Using Nonparametric Statistical Regression"<sup>205</sup> ่ หนึ่งในงานวิจัยแรก ๆ ที่เริ่มมีการประยุกต์เทคนิคทางสถิติ (Regression) เข้ามาใช้ในการสร้างโมเดล เรียนรู้การทำนายประจุย่อย
- 2. "Machine Learning of [Pa](#page-346-5)rtial Charges Derived from High-Quality Quantum-Mechanical Calculations"<sup>206</sup> งานวิจัยที่ต่อยอดมาจากงานของ โดยใช้ Feature ที่ชื่อว่า "Atom-centered Atom-pairs Fingerprint"<sup>207</sup> ในการฝ<sup>ึ</sup>กสอนโมเดลและนำมาใช้ในทำนายประจุย่อยได้อย่างแม่นยำมาก ๆ
- 3. "Transferabl[e Dy](#page-346-6)namic Molecular Charge Assignment Using Deep Neural Networks"<sup>208</sup> งานวิจั[ยน](#page-346-7)ี้ใช้ Neural Network ในการทำนายประจุย่อยแบบไดนามิกส์
- 4. "PhysNet: A Neural Network for Predicting Energies, Forces, Dipole Moments, andP[ar](#page-346-8)tial Charges"<sup>183</sup>

งานวิจัยนี้นำเสนอโมเดล ML ที่ชื่อว่า PhysNet ซึ่งสามารถทำนายคุณสมบัติเชิงโมเลกุล ประกอบไป ด้วย พลังงาน, แรง, ไดโพลโมเมนต์, และประจุย่อย

- 5. "Fast and A[ccur](#page-345-9)ate Machine Learning Strategy for Calculating Partial Atomic Charges in Metal-Organic Frameworks"<sup>209</sup> งานวิจัยนี้เป็นการทำนายประจุของอะตอมในสารประกอบ Metal-Organic Frameworks (MOFs)
- 6. "High-Precision Atomic Charge Prediction for Protein Systems Using Fragment Molecular Orbital Calculation and Ma[chin](#page-346-9)e Learning"<sup>210</sup> งานวิจัยนี้สนใจการทำนายประจุเชิงอะตอมของโปรติโดยใช้ Fragment Molecular Orbital
- 7. "DeepChargePredictor: A Web Server forPr[edi](#page-346-10)cting QM-based Atomic Charges via Stateof-the-art Machine-learning Algorithms"<sup>211</sup> งานวิจัยนี้พัฒนาเว็บไซต์ที่ช่วยให้เราสามารถทำนายประจุย่อยได้

## **11.10 การทำนายไดโพลโมเมนต์**

ึ การทำนายไดโพลโมเมนต์นั้นถือว่าเป<sup>็</sup>นอีกหนึ่งหัวข้องานวิจัยที่ได้รับความนิยมเพราะว่าไดโพลโมเมนต์ นีเป็นคุณสมบัติที่สำคัญมาก ซึ่งเกี่ยวข้องโดยโดยตรงกับเทคนิคทางการทดลอง เช่น Infrared Spectroscopy

ี ดังนั้นการที่ ML เข้ามาช่วยเราให้สามารถทำนายไดโพลโมเมนต์ได้รวดเร็วและถูกต้องได้นั้นก็จะเป<sup>็</sup>นการช่วย ้ทำให้เราสามารถศึกษาโมเลกุลได้ง่ายมากยิ่งขึ้นโดยไม่จำเป็นที่จะต้องไปใช้วิธีการคำนวณแบบดั้งเดิมซึ่งมี ความซับซ้อนเชิงการคำนวณและสิ้นเปลืองเวลาเยอะกว่ามาก<sup>212,213,214,215,216,217,218</sup>

# **11.11 การทำนายคณสมบ ุ ัตของโมเลก ิ [ล](#page-347-0)[ท](#page-347-1)[ุ](#page-347-0) [สถ](#page-347-2)[า](#page-347-3)[นะ](#page-347-4)[ก](#page-347-5)[ระ](#page-347-6)ต ี่ ้ นุ**

หนึ่งในงานวิจัยที่น่าสนใจที่ตีพิมพ์ในบทความ "Excited State Non-adiabatic Dynamics of Large Photoswitchable Molecules Using a Chemically Transferable Machine Learning Potential"<sup>219</sup> มีงานวิจัยที่ได้ใช้ ML ในการทำนาย Quantum Yield<sup>1</sup> ของโมเลกุลขนาดใหญ่ ณ สถานะกระตุ้น ซึ่งในงาน ้วิจัยนี้ได้ศึกษาอนุพันธ์ของโมเลกุลเอโซเบนซีน (Azobenzene) รวมถึงไปการทรานซิชันระหว่างคอนฟอร์เม อร์*cis* กับ *trans* อกดี ้วย

# **11.12 การทำนายคาค่ ควบเช ู่ งเลิ กอ ็ เลิ กทรอน ็ กสิ ์**

ค่าคู่ควบเชิงเล็กอิเล็กทรอนิกส์ (Electronic Coupling) คือค่าความเกี่ยวเนื่องเชิงอิเล็กทรอนิกส์ระหว่าง ่ 2 สถานะใด ๆ ของอิเล็กตรอน เช่น สถานะเริ่มต้นและสถานะสิ้นสุดในกระบวนการทางควอนตัม

## **11.12.1 คาค่ ควบของการถ ู่ ายโอนอ ่ เลิ กตรอน ็**

**11.12.2 คาค่ ควบแบบนอนอะเด ู่ ยแบต ี กิ**

## **11.13 การทำนายสเปกตรัม**

การทำนายสเปกตรัมเป็นอีกหนึ่งหัวข้องานวิจัยทางด้านเคมีควอนตัมที่ได้รับความสนใจเป็นอย่างมาก ้ นั่นก็เพราะว่าเทคนิคทางสเปกโทรสโกปีนั้นมีประโยชน์อย่างมากในงานทางด้านเคมีสังเคราะห์ ทั้งเคมีอินทรีย์ ้ และเคมีอนินทรีย์ รวมไปถึงด้านอื่น ๆ เช่น วัสดุศาสตร์หรือพอลิเมอร์ด้วย

ี่ สเปกโทรสโกปีเป็นเทคนิคที่เกี่ยวข้องกับแสงซึ่งเป็นคลื่นแม่เหล็กไฟฟ้าที่มีลักษณะเป็นแถบพลังงาน (Spectrum) โดยมีความยาวคลื่นตั้งแต่ในช่วง คลื่นวิทยุ คลื่นไมโครเวฟ คลื่นอินฟราเรด คลื่นในช่วงที่สายตา ื่มนุษย์มองเห็น รวมถึงคลื่นอัลตราไวโอเลต สำหรับคลื่นแม่เหล็กไฟฟ้าที่นักเคมีสนใจนั้นจะเกี่ยวข้องโดยตรง ึ กับการระบถึงความจำเพาะเจาะจงของโมเลกุล นั่นคือคลื่นแม่เหล็กไฟฟ้าในช่วงอินฟราเรด ซึ่งจะมีความยาวคลื่น

<sup>&</sup>lt;sup>1</sup>ผู้เขียนขอใช้ทับศัพท์เพราะถ้าหากช้คำแปลเป<sup>็</sup>นภาษาไทยจะใช้คำว่า "ผลผลิตควอนตัม" ซึ่งยากต่อการเข้าใจ ดังนั้นจึงขอใช้ คำวา Quantum Yield ตรง ๆ ่

(Wavelength) ในช่วง 650 - 4,000 nm หรือมีเลขคลื่น (Wavenumber) ในช่วง 14,286-12,800  $cm^{-1}$  โดย หลักการคร่าว ๆ ของเทคนิคอินฟราเรดสเปกโทรโกป<sup>ี</sup>ก็คือแสงอินฟราเรดตกกระทบโมเลกุลจะเกิดอันตรกิริยา ้ ระหว่างแสงกับโมเลกุล โดยที่แสงอินฟราเรดในบางช่วงที่มีความถี่ตรงกันกับความถี่ของการสั่นของพันธะใน โมเลกุลจะถูกดูดกลืนไป ซึ่งทำให้เกิดทรานซิชันการสั่นพร้อมกับทรานซิชันการหมุน ซึ่งทรานซิชันการสั่นนี้จะ เราทราบชนิดของหมู่ฟังก์ชัน เช่น พันธะคู่ พันธะสาม หมู่คาร์บอนิล หมู่ไฮดรอกซิล หรือหมู่อะมิโน ภายใน โครงสร้างของโมเลกุลอินทรีย์ได้ ดังนั้นความเข้มของแสงอินฟราเรดที่ทะลุผ่านสารตัวอย่าง (Transmitted Infrared) จึงมีความเข้มแสงลดลงในบางช่วงของความถี่ทั้งหมดของอินฟราเรดเนื่องมาจากการถูกดูดกลืนโดย หมู่ฟังก์ชันดังกล่าวนั่นเอง

#### **11.13.1 การทำนายอนฟราเรดสเปกโทรโกป ิ ี**

การทำนายสเปกตรัมอินฟราเรดด้วย ML นั้นได้รับการค้นคว้ามาอย่างต่อเนื่องเป<sup>็</sup>นระยะเวลาหลายสิบ ป<sup>ี220</sup> สำหรับงานวิจัยที่ผู้เขียนจะยกมาเป<sup>็</sup>นกรณีศึกษานั้นเป็นงานวิจัยที่มีชื่อบทความว่า "Infrared Spectra at Coupled Cluster Accuracy from Neural Network Representations" หรือแปลเป็นภาษาไทยคือ "การทำนาย IR Spectrum ที่ระดับความแม่นยำเดียวกับระเบียบวิธี CCSD(T) ด้วย Neural Network" $^{221}$ โ[ดยง](#page-347-7)านวิจัยนี้ได้รับการตีพิมพ์ในวารสาร Journal of Chemical Theory and Computation (JCTC) ซึ่ง ี เป็นวารสารวิชาการแนวหน้าทางด้านเคมีทฤษฎีและการคำนวณทางคอมพิวเตอร์

รายละเอียดงานวิจัยในบทความฉบับนี้มีดังนี้ ผู้วิจัยได้สร้าง Neural Network โดยใช้สถาปัตยก[รรม](#page-347-8) โครงสร้างประสาทของ Behler-Parrinello Neural Network (BPNN)<sup>168,222,223</sup> ซึ่งเป็น Neural Network ้ เชิงโมเลกุลแบบที่มีจำนวนมิติสูง (High-dimensional Molecular Neural Network) ที่มีแนวคิดคือผลรวม ี ของพลังงานทั้งหมดของโมเลกุลเกิดขึ้นจากการรวมกันของพลังงานของแต่ละอะตอม โดยที่ Neural Net-work ที่ผู้วิจัยได้พัฒนาขึ้นมาได้ถูกนำไปใช้ในการเรียนรู้ (Learn) โคร[งสร](#page-344-8)[้าง](#page-347-9)[ของ](#page-347-10)โมเลกุลและ Fit เข้ากับค่า Dipole Moment  $(\mu)$  ของโมเลกุลนั้น ๆ ซึ่ง  $\mu$  คือพารามิเตอร์สำคัญที่เราสามารถนำไปใช้ในการคำนวณ หาความเข้มหรือ Intensity ของ IR Spectrum (สำหรับแต่ละ Peak) ต่อไปได้

ี แต่ว่าผู้วิจัยไม่ได้ Fit ข้อมูลเชิงโครงสร้างของโมเลกลเข้ากับ  $\mu$  โดยตรงเพราะว่าพารามิเตอร์ทั้งสองนี้ไม่ ี ได้สอดคล้องหรือเกี่ยวข้องกันโดยตรง ดังนั้นเราควรจะต้องทำการ Fit เข้ากับบางสิ่งบางอย่างที่อธิบายเคมีเชิง ้ อิเล็กทรอนิกของโมเลกุลได้ดีกว่าข้อมูลเชิงโครงสร้างทั่วไป ซึ่งสิ่งนั้นเรียกว่า Electronic-based Descriptor โดย Descriptor ที่ผู้วิจัยเลือกใช้ก็คือ Atomic-centered Symmetry Function (ACSF) โดยได้ทำการ Fit ACSF เข้ากับประจุย่อยของแต่ละอะตอม (Atomic Partial Charge) ซึ่งผู้อ่านอาจจะสงสัยว่าทำไมถึงไม่ Fit ACSF กับ  $\mu$  โดยตรงเลย? เหตุผลก็เพราะว่า  $\mu$  นั้นถูกคำนวณมาจากผลรวมของผลคูณระหว่างประจุ $(q_i)$ ี และตำแหน่งของแต่ละอะตอม  $(\vec{r}_i)$  ภายในโมเลกุลตามสมการที่ (11.9)

$$
\mu = \sum_{i}^{N} q_i \vec{r}_i \tag{11.9}
$$

์ดังนั้นจึงจะเหมาะกว่าถ้าเรา Fit เข้ากับประจุก่อน หลังจากนั้นเอาต์พุตสุดท้ายที่ถูกทำนายออกมาจาก Neural Network นั้นก็จะเป<sup>็</sup>น  $\mu$  นั่นเอง สรุปลำดับการ Fit ข้อมูลมีดังนี้

```
Structure → ACSF → Atomic Partial Chage → Dipole Moment
```
นอกจากนี้ผู้วิจัยเลือกใช้ RMSE เป<sup>็</sup>น Lost Function สำหรับการปรับลด Error ระหว่าง  $\mu$  ที่ได้จาก การทำนายกับค่าอ้างอิงที่ได้จากการคำนวณด้วยวิธี CCSD(T) โดยใช้โปรแกรม Molpro และได้มีการปรับแต่ง Loss Function โดยทำการคำนวณ Error ของทุกคอนฟอร์เมอร์ ซึ่งจะทำการปรับค่าลดค่าคลาดเคลื่อนจาก  $\mu$  ของทั้งสามทิศทาง (3 Components) นั่นคือ  $x,$   $y$  และ  $z$  ตามสมการดังต่อไปนี้

$$
\mathcal{L} = \frac{1}{3M} \sum_{i}^{M} \sum_{\alpha}^{3} (\mu_{i,\alpha}^{\text{NN}} - \mu_{i,\alpha}^{\text{ref}})^2
$$
 (11.10)

โดยที่  $M$  คือจำนวนคอนฟอร์เมอร์ และ  $\alpha$  คือทิศทาง หลังจากนั้นผู้วิจัยใช้ Autocorrelation Function ่ ในการแปลง  $\mu$  (เปลี่ยนจาก Time-domain ไปเป<sup>็</sup>น Frequency-domain) เพื่อคำนวณหาสเปกตรัมของ อินฟราเรดต่อไป

ี สำหรับชุดโมเลกุลที่ผู้วิจัยศึกษาในงานนี้เป<sup>็</sup>นแค่กลุ่มโมเลกุลง่าย ๆ คือกลุ่มโมเลกุลน้ำ (Water Cluster) โดยมีการศึกษาความสามารถในการเรียนรู้ของโมเดลที่เปลี่ยนแปลงไปตามขนาดของชุดข้อมูลฝึกสอนและชุด ่ ข้อมูลทดสอบ โดยผู้วิจัยได้มีการใช้ชุดข้อมูลฝ<sup>ึ</sup>กสอนขนาดเล็กสุดคือ 5,975 โครงสร้างและใหญ่สุดคือ 18,576 โครงสร้าง ซึ่งประสิทธิภาพในการทำนายถือว่าอยู่ในระดับที่แม่นยำมาก โดยมีค่าคลาดเคลื่อนการทำนาย  $\mu$ ์ ต่อโมเลกุลอยู่ที่ 0.007 D และต่ออะตอมอยู่ที่ประมาณ 0.002 D

#### **11.13.2 การทำนายรามานสเปกโทรโกป ี**

## **11.13.3 วธิการทำนายสเปกตร ี ัมและโครงสร้าง**

<span id="page-270-0"></span>

| อ้างอิง | Learning Target       | โมเดล ML                                      | Representation                              |
|---------|-----------------------|-----------------------------------------------|---------------------------------------------|
| 224,225 | ความเข้มการดูดกลืน IR | PCA+CPG, 226 CPG226                           | คุณสมบัติเชิงอะตอม, ระยะห่างระหว่างอะตอม    |
| 227,228 | ความเข้มการดูดกลืน IR | Query Driven Selection                        | คุณสมบัติเชิงอะตอม, ระยะห่างระหว่างอะตอม    |
|         |                       | + RDF + $CPG^{226}$                           |                                             |
| 229,230 | ความเข้ม IR/Raman     | LFFN-EPFs <sup>229</sup>                      | ความเข้ม IR/Raman                           |
| 220     | ประจย่อยเชิงอะตอม     | HDNNP <sup>168</sup> + ED-GEKF <sup>231</sup> | ACSFs, <sup>120</sup> Geometric Descriptors |
| 232,208 | ประจย่อยเชิงอะตอม     | $HIP-NN^{180}$                                | เลขอะตอม, ระยะห่างระหว่างอะตอม              |

ตาราง 11.3 บทความงานวิจัยที่เกี่ยวข้องกับวิธี Struc-to-Spec

<span id="page-271-0"></span>

| อ้างอิง | Learning Target               | โมเดล ML                               | Representation                            |
|---------|-------------------------------|----------------------------------------|-------------------------------------------|
| 233,234 | โครงสร้างและหมู่ฟังก์ชัน      | PLS, <sup>23</sup> PCA-MLP, MLP        | <b>Band Pattern</b><br>Full Spectrum      |
| 235     | โมเลกุลทั่วไป                 | Binary และ Decimal-based NN            | <b>Band Pattern</b>                       |
| 236     | คอนพี่กูเรชั่นเชิงนิวเคลียร์  | Basin-hopping Algorithm <sup>237</sup> | Cosine Distances                          |
| 238     | หม่ฟังก์ชัน                   | Autoencoder + MLP, RF <sup>25</sup>    | Peak ของ FTIR                             |
| 239     | โครงสร้างที่มีหมู่ OH และ C=O | LSTM <sup>240</sup>                    | Peak ของ IR และ Raman<br>ที่คำนวณด้วย DFT |

ตาราง 11.4 บทความงานวิจัยที่เกี่ยวข้องกับวิธี Spec-to-Struc

โดยตัวย่อที่ใช้ใบตารางที่ 11.3 และ 11.4 มีชื่อเต็บดังต่อไปนี้

- CPG: Counterpropagation
- ED-GEKF: Element-decouple[d Glo](#page-271-0)bal Extended Kalman Filter
- FTIR: Fourier Transf[orm I](#page-270-0)nfrared
- HDNNP: High Dimensional Neural Network Potential
- HIP-NN: Hierarchically Interacting Particle Neural Network
- LFFN-EPFs: Layered Feed Forward Neural Network Empirical Physical Formulas
- MLP: Multilayer Perceptron
- NMA: N-methylacetamide
- PCA: Principal Component Analysis
- PG-EA: Probability Graph-evolutionary Algorithm
- RDF: Radial Distribution Function

## **11.14 บทความวชาการเพ ิ มเต ิ่ มิ**

นอกเหนือจากการนำ ML ไปใช้สำหรับการทำนายพารามิเตอร์ต่าง ๆ แล้ว ถ้าหากผู้อ่านสนใจการ ี ประยุกต์ใช้ ML กับงานทางด้านอื่น ๆ ของเคมีควอนตัม สามารถอ่านบทความวิชาการเพิ่มเติมได้จากวารสาร ้วิชาการชั้นแนวหน้า เช่น

- 1. Journal of Chemical Information and Modeling (*J. Chem. Inf. Model*)
- 2. Journal of Chemical Physics (*J. Chem. Phys.*)
- 3. Journal of Chemical Theory and Computation (*J. Chem. Theory Comput.*)
- 4. Journal of Physical Chemistry A (*J. Phys. Chem. A*)
- 5. Journal of Physical Chemistry Letters (*J. Phys. Chem. Lett.*)
- 6. Machine Learning: Science and Technology (*MLST*)
- 7. Nature Machine Intelligence (*Nat. Mach. Intell*)
- 8. Nature Communications (*Nat. Commun.*)
- 9. Proceedings of the National Academy of Sciences of the United States of America (*PNAS*)
- 10. Science Advances (*Sci. Adv.*)

โดยวารสารอันดับที่ 1-5 เป็นวารสารเฉพาะทางด้านเคมีทฤษฎีและเคมีคอมพิวเตอร์, วารสารอันดับที่ 6-7 ี เป็นวารสารเฉพาะทางด้านการเรียนรู้ของเครื่อง, และวารสารอันดับที่ 8-10 เป็นวารสารด้านวิทยาศาสตร์ ่ ทั่วไป นอกจากนี้แล้วยังมีวารสารอื่น ๆ อีกที่ไม่ได้กล่าวถึงรวมไปถึง Repository ที่ให้บริการเผยแพร่บทความ งานวิจัยแบบเข้าถึงได้ฟรี (Open-access) เช่น arXiv (https://arxiv.org/) และ ChemRxiv (https: //chemrxiv.org)

#### **[11.14.1](https://chemrxiv.org) บทความเฉพาะทาง**

โดยผู้เขียนได้เลือกงานวิจัยที่มีความโดดเด่นและเหมาะสำหรับผู้เริ่มต้นศึกษา ML และเคมีควอนตัม ซึ่ง ้น่าจะช่วยให้ผู้อ่านเห็นภาพรวมของโจทย์งานวิจัยในปัจจุบันที่กำลังมาแรง บทความที่คัดเลือกมาประกอบไป ด้วยบทความการทบทวนงานวิจัย (Review) ที่ใช้ ML ในการเรียนรู้ Force Field สำหรับงานทางด้านเคมี ควอนตัมและการจำลองพลวัตเชิงโมเลกุล (QM/MD) หรือนำมาใช้ในการทำนายพื้นที่พลังงานอิสระ (Free Energy Landscape) ไปจนถึงการพัฒนาโมเดล ML เพื่อทำนายคุณสมบัติเชิงโมเลกุล เช่น ไดโพลโมเมนต์ (Dipole Moment) และสภาพการเกิดขึ้น (Polarizability)

1. "PhysNet: A Neural Network for Predicting Energies, Forces, Dipole Moments, and Partial Charges"<sup>183</sup>

ตีพิมพ์เมื่อวันที่ 01 พฤษภาคม ค.ศ. 2019

- 2. "Comparison of the Performance of Machine Learning Models in Representing High-Dimensional [Fre](#page-345-9)e Energy Surfaces and Generating Observables"<sup>241</sup> ตีพิมพ์เมื่อวันที่ 10 เมษายน ค.ศ. 2020
- 3. "Kernel-Based Machine Learning for Efficient Simulations of Molecular Liquids"<sup>242</sup> ตีพิมพ์เมื่อวันที่ 13 เมษายน ค.ศ. 2020
- 4. "Machine Learning Force Fields"<sup>243</sup> ตีพิมพ์เมื่อวันที่ 11 มีนาคม ค.ศ. 2021
- 5. "The Rise of Neural Networks for Materials and Chemical Dynamics"<sup>244</sup> ตีพิมพ์เมื่อวันที่ 1 กรกฎาคม ค.ศ. 20[21](#page-349-0)

#### **11.14.2 บทความรวีวิ**

ในช่วง 5 ปีที่ผ่านมานี้ (ค.ศ. 2017-2022) นอกจากจะมีการตีพิมพ์บทความงานวิจัยเฉพาะทางออกมา ื่ อย่างต่อเนื่องแล้ว ยังได้มีการตีพิมพ์บทความวิจารณ์หรือรีวิวซึ่งเป<sup>็</sup>นการสรุปภาพรวมของการใช้ ML ในหัวข้อ ้ ต่าง ๆ ของเคมีทฤษฎีซึ่งผู้เขียนได้สรุปไว้ในตารางที่ 11.5

| ปี ค.ศ. ที่ตีพิมพ์ | ผู้แต่งและบทความอ้างอิง              | หัวข้อที่รีวิว                              |
|--------------------|--------------------------------------|---------------------------------------------|
| 2017               | Behler <sup>245</sup>                | พลังงานศักย์ระหว่างอะตอม                    |
| 2018               | Goldsmith และคณะ <sup>246</sup>      | ML สำหรับ Catalysis                         |
| 2019               | Carleo และคณะ <sup>247</sup>         | ML สำหรับวิทยาศาสตร์เชิงกายภาพ              |
| 2019               | Yang และคณะ <sup>248</sup>           | Drug Discovery                              |
| 2019               | Elton และคณะ <sup>249</sup>          | Molecular Design                            |
| 2019               | Schleder และคณะ <sup>250</sup>       | ML สำหรับวัสดศาสตร์                         |
| 2019               | Ceriotti <sup>251</sup>              | การเรียนรู้แบบไม่มีผู้สอน                   |
| 2020               | Dral <sup>252</sup>                  | ML สำหรับเคมีควอนตัม                        |
| 2020               | Noé และคณะ <sup>159</sup>            | การจำลองเชิงโมเลกุล                         |
| 2020               | von Lilienfeld และคณะ <sup>253</sup> | ปริภูมิเคมี                                 |
| 2020               | Mueller และคณะ <sup>254</sup>        | พลังงานศักย์ระหว่างอะตอม                    |
| 2020               | Manzhos และคณะ <sup>255</sup>        | ML สำหรับโมเลกุลและปฏิกิริยาขนาดเล็ก        |
| 2020               | Gkeka และคณะ <sup>256</sup>          | Force Fields และ Coarse Graining            |
| 2020               | Unke และคณะ <sup>243</sup>           | Force Fields                                |
| 2020               | Toyao และคณะ <sup>257</sup>          | การเร่งปฏิกิริยาเชิงข้อมูล                  |
| 2020               | Manzhos <sup>258</sup>               | ML สำหรับโครงสร้างเชิ้งอิเล็กทรอนิกส์       |
| 2020               | Westermayr และ                       | ML สำหรับสถานะกระตุ้น                       |
|                    | Marquetand <sup>259</sup>            |                                             |
| 2021               | Behler <sup>260</sup>                | Neural Network Potentials                   |
| 2021               | Westermayr และคณะ <sup>151</sup>     | ML สำหรับเคมีเชิงคำนวณและวัสดุศาสตร์        |
| 2021               | Zheng และคณะ $^{261}$                | วิธีทางควอนตัมและการทำนายพลังงาน            |
| 2022               | Sajjan และคณะ <sup>262</sup>         | การพัฒนา ML สำหรับ Quantum Computing        |
| 2022               | Lim และคณะ $^{263}$                  | คุณสมบัติของโมเลกุลและ Drug Discovery       |
| 2022               | Raghunathan และคณะ <sup>264</sup>    | Representation สำหรับ ML                    |
| 2022               | Stuyver และคณะ <sup>265</sup>        | ML สำหรับความว่องไวของปฏิกิริยาเคมี         |
| 2022               | Tavakoli และคณะ <sup>266</sup>       | ML (Graph) สำหรับความว่องไวของปฏิกิริยาเคมี |
| 2022               | Han และคณะ $^{267}$                  | ML สำหรับสเปกโทรสโกป <sup>ี</sup>           |
| 2022               | van Gerwen และคณะ <sup>268</sup>     | Representation สำหรับ Chemical Reactivity   |
| 2022               | Qiao และคณะ <sup>269</sup>           | Geometric Deep Learning                     |

ตาราง 11.5 บทความรีวิวงานวิจัยทางด้าน ML และเคมีทฤษฏี

นอกจากนี้ยังมีบทความรีวิวที่ผู้เขี[ยน](#page-351-0)แนะนำให้ผู้สนใจศึกษา ML สำหรับเคมีควอนตัมแบบเชิงลึกโดย ้ เฉพาะการต่อยอดในงานวิจัย ดังนี้

- 1. "Roadmap on Machine Learning in Electronic Structure"<sup>270</sup> ื่อธิบายภาพรวมของ ML กับการศึกษาโครงสร้างเชิงอิเล็กทรอนิกส์ของโมเลกุล
- 2. "Unsupervised Learning Methods for Molecular Simulation Data"<sup>43</sup> อธิบายการใช้เทคนิคการเรียนรู้แบบไม่มีผู้สอนสำหรับการจำลองแ[ละก](#page-351-1)ารวิเคราะห์ข้อมูลเชิงโมเลกุล
- 3. "Physics-Inspired Structural Representations for Molecules and Materials"<sup>103</sup> ้อธิบาย Representations สำหรับโมเลกุลและวัสดุ
- 4. "Combining Machine Learning and Computational Chemistry for Predictive [Ins](#page-339-1)ights Into Chemical Systems"<sup>104</sup> ้อธิบายการใช้ ML ในการทำนายคุณสมบัติเชิงเคมี
- 5. "Machine Learning for Electronically Excited States of Molecules"<sup>259</sup> ื่อธิบาย ML สำหรับกา[รศ](#page-339-2)ึกษาโมเลกุลในสถานะกระตุ้น
- 6. "Ab Initio Machine Learning in Chemical Compound Space"<sup>271</sup> ื่อธิบายการใช้ ML สำหรับการศึกษาปริภูมิเคมีขนาดใหญ่
- 7. "Four Generations of High-Dimensional Neural Network Potentials"<sup>260</sup> ้อธิบายโครงข่ายประสาทสำหรับการทำนายพลังงานของโมเลกุลทั้ง 4 รุ่น
- 8. "Gaussian Process Regression for Materials and Molecules"<sup>272</sup> อธิบายการใช้เทคนิค GPR ในการทำนายคุณสมบัติของโมเลกุลและวัสดุ
- 9. "Machine Learning Force Fields"<sup>243</sup> อธิบายการเรียนรู้และสร้าง Force Field โดยใช้ ML
- 10. "Neural Network Potential Energy Surfaces for Small Molecules and Reactions"<sup>255</sup> ื่ อธิบายการศึกษาโมเลกุลและปฏิกิริยา[เคม](#page-349-0)ีระบบเล็กโดยใช้โครงข่ายประสาทของพื้นผิวพลังงานศักย์
- 11. "Machine Learning for Chemical Reactions"<sup>273</sup> ้อธิบายการใช้ ML สำหรับทำนายปฏิกิริยาเคมี

# **บทท ี่12**

# **โมเดลการเรยนร ี ้ ของเคร ู องสำหร ื่ ั บเคมควอนต ี ั ม**

่ ในบทก่อนหน้านี้เราได้ดูรายละเอียดเกี่ยวกับการสร้างโมเดล ML ทั้งแบบ Parameteric และแบบ Non-parameteric Model ไปแล้ว ในปัจจุบันนั้นก็ได้มีนักวิจัยจากหลายกลุ่มวิจัยที่ได้พัฒนาโมเดล ML ของ ้ตัวเองขึ้นมาและตั้งชื่อให้กับโมเดลเหล่านั้น โดยโมเดลแต่ละโมเดลก็มีข้อดีและข้อด้อยแตกต่างกันไป ขึ้นอยู่ กับสถาป<sup>ั</sup>ตยกรรมที่ใช้ โดยโมเดล ML ที่ได้รับความสนใจมากที่สุดนั้นก็คือ Neural Network โดยได้มีโมเดล Neural Network แบบสำเร็จรูปและพร้อมใช้งานและมีประสิทธิภาพที่สูงมากหลายสิบโมเดล ในบทนี้ผู้อ่าน ้จะได้ศึกษาโมเดล Neural Network เหล่านั้น

#### **12.1 ANI-1**

ANI เป็นชื่อย่อสั้น ๆ ของโมเดล ANAKIN-ME ซึ่งย่อมาจาก Accurate NeurAl networK engINe for Molecular Energies อีกทีหนึ่ง ซึ่งผู้เขียนคิดว่าผู้พัฒนาน่าจะตั้งชื่อเพื่อให้มีตัวย่อตรงกับ Artificial Narrow Intelligence (ANI) หรือการเรียนรู้แบบแคบ<sup>1</sup> โดยโมเดลตัวนี้ถูกพัฒนาด้วย Neural Network สำหรับการ ทำนายค่าพลังงานศักย์ของโมเลกุลโดยที่มีความแม่นยำในระดับเดียวกับการคำนวณด้วยวิธี DFT $^{\rm 169}$  นอกจาก ี นี้ผู้วิจัยยังได้มีการสร้างชุดข้อมู[ล](#page-275-0)สำหรับโมเดลในตระกูล ANI (เช่น โมเดลที่ใช้ในการศึกษาศักย์ของโมเลกุล ANI-1x และ ANI-1 $ccx$ ) อีกด้วย $^{274}$ 

<span id="page-275-0"></span> $^{\, 1}$ Artificial Narrow Intelligen[ce เป](#page-351-3)็นเทคนิคปัญญาประดิษฐ์แบบหนึ่งซึ่งจะถูกออกแบบให้มีความสามารถและเชี่ยวชาญ เฉพาะด้าน

<span id="page-276-0"></span>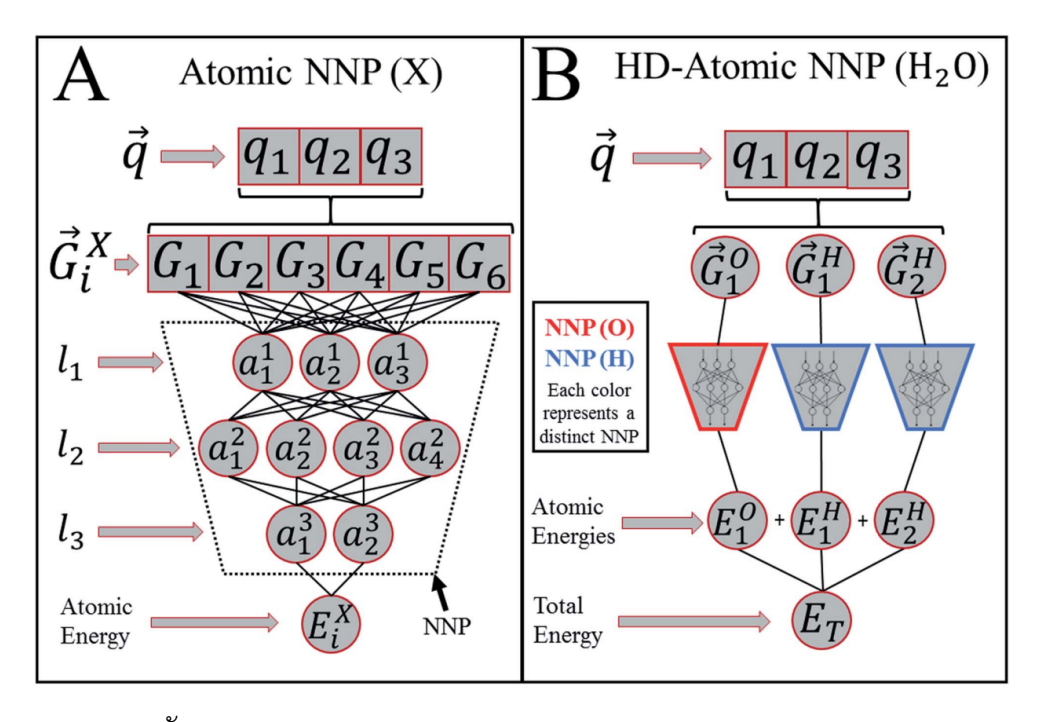

ภาพ 12.1 สถาปตยกรรมของ Deep Tensor Neural Network (เครด ั ตภาพ: ิ *Chem. Sci.*, 2017, 8, 3192-3203)

ภาพที่ 12.1 แสดงสถาปัตยกรรมของโมเดล ANI ซึ่งถูกออกแบบโดยใช้ Behler-Parrinello Neural Network (BPNN) เป็นโครงข่ายประสาทแบบพื้นฐาน โดยเริ่มต้นนั้นตามภาพย่อย A และ B อินพุตเริ่มต้นที่ใช้ นั้นจะเป<sup>็</sup>นตำแหน่งของแต่ละอะตอมในโมเดล  $\left(q_{i}\right)$  ซึ่งตำแหน่งเหล่านี้จะถูกนำมาใช้ในการคำนวณ Atomic Environme[nt Vec](#page-276-0)tor  $(\vec{G}_i^X)$  สำหรับอะตอม  $i$  ที่มีเลขอะตอม  $X$  หลังจากนั้น  $(\vec{G}_i^X)$  จะถูกใช้เป็นข้อมูล ในการฝึกสอนโมเดลเพื่อทำนาย Atomic Contribution ของแต่ละอะตอม โดยที่แต่ละโหนดในแต่ละชั้นของ Hidden Layer นั่นจะแทนหนึ่งอะตอม

สิ่งที่แตกต่างกันระหว่างภาพย่อย A และ B ก็คือในภาพย่อย A นั้นโครงข่ายประสาทนั้นจะเป<sup>็</sup>นแบบ มิติที่ไม่สูงมากซึ่งจะตรงข้ามกับโครงข่ายประสาทที่แสดงในภาพย่อย B ซึ่งจะมีจำนวนมิติที่สูงกว่า โดยเรา เรียกโครงข่ายประสาทในกรณีหลังนี้ว่า High-demensional-atomic BPNN หรือ HD-atomic BPNN โดย ู้ตัวอย่างที่แสดงให้ดูก็คือเป็น HD-atomic BPNN ของโมเลกุลน้ำซึ่งจะประกอบไปด้วยโหนดหลัก 3 โหนดใน ์ ชั้นเริ่มต้น และข้อมูลจะถูกส่งต่อไปยัง Neural Network ย่อย ๆ ของแต่ละอะตอมเพื่อฝึกสอนและเรียนรู้ Atomic Contribution ของอะตอมออกซิเจนและอะตอมไฮโดรเจนนั่นเอง

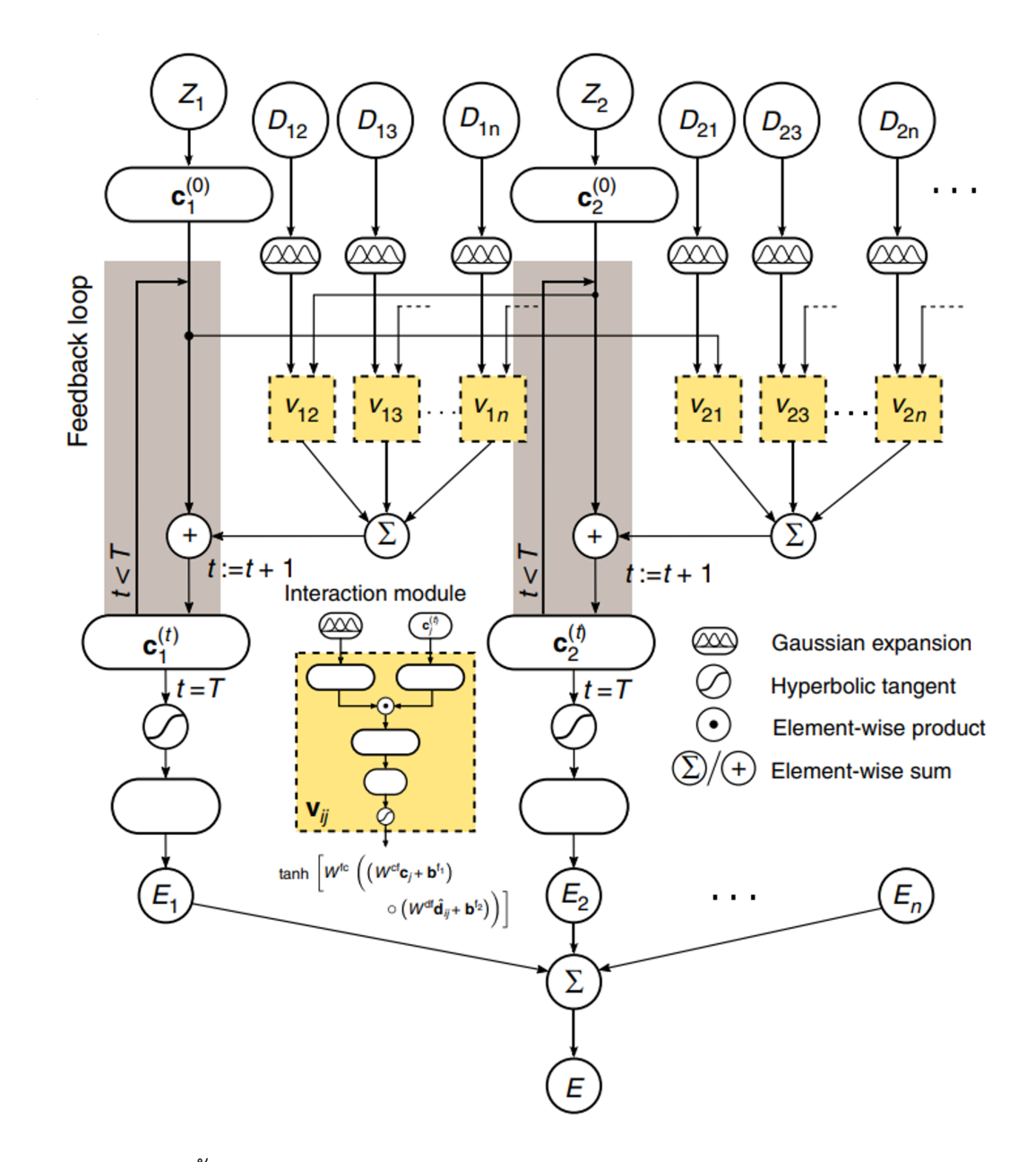

#### **12.2 Deep Tensor Neural Network**

ภาพ 12.2 สถาปตยกรรมของ Deep Tensor Neural Network (เครด ั ตภาพ: ิ *Nat Commun*, 2017 8, 13890)

Deep Tensor Neural Network หรือ DTNN<sup>144</sup> เป*็*น Neural Network ที่ใช้ Many-body Hamiltonian ภาพที่ 12.2 แสดงสถาปัตยกรรมของ DTNN ในการสร้างโมเดลแบบครบวงจร (End-to-end Model) โดยเริ่มต้นนั้น DTNN จะรับอินพุตที่เป็นข้อมูลเชิงโครงสร้างและเชิงอิเล็กทรอนิกส์ของโมเลกุลโดยใช้เมทริกซ์ ของระยะห่างระหว่างอะตอม (Atomic Distance) และประจุนิวเคลียร์ของอะตอม  $\left(Z\right)$  หลังจากนั้นทำการ เปลี่ยนรูปของระยะห่าง (Expand) โดยการใช้ Gaussian Basis Function ซึ่งเป็นไอเดียเดียวกับ Coulomb Matrix นั่นเอง โดยชุดข้อมูลที่ผู้วิจัยหลักใช้ในการทดสอบประสิทธิภาพของโมเลกุลก็คือ GDB-7 และ GDB-9

#### **12.3 SchNet และ SchNOrb**

#### **12.3.1 SchNet**

SchNet เป็นโมเดลที่ใช้ Continuous Convolutions ซึ่งได้แรงบันดาลใจมาจาก Convolutional Neural Network (CNN) สำหรับการอธิบายอัตรกิริยาระหว่างอะตอม $^{143,179}$  ผู้อ่านสามารถดูรายละเอียดและ Source Code ของ SchNet ได้ทเวี่ บไซต ็ ์https://github.com/atomistic-machine-learning/SchNet หรือที่เว็บไซต์ https://paperswithcode.com/method/schnet

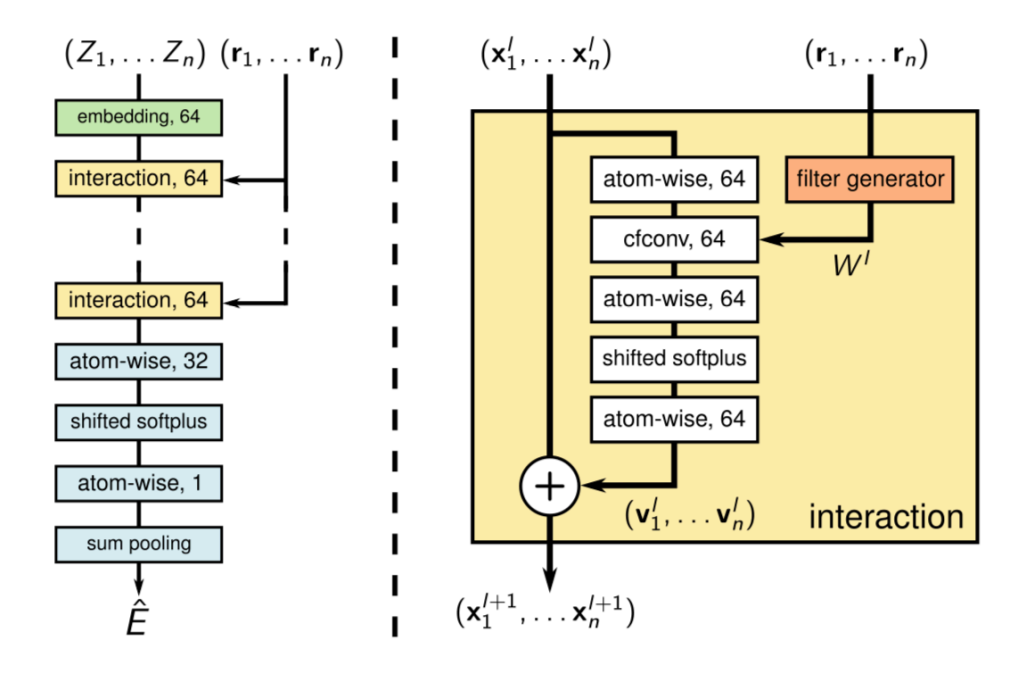

ภาพ 12.3 สถาป<sup>ั</sup>ตยกรรมของ SchNet (เครดิตภาพ: SchNet: A Continuous-Filter Convolutional Neural Network for Modeling Quantum Interactions)

#### **12.3.2 SchNOrb**

<span id="page-279-0"></span>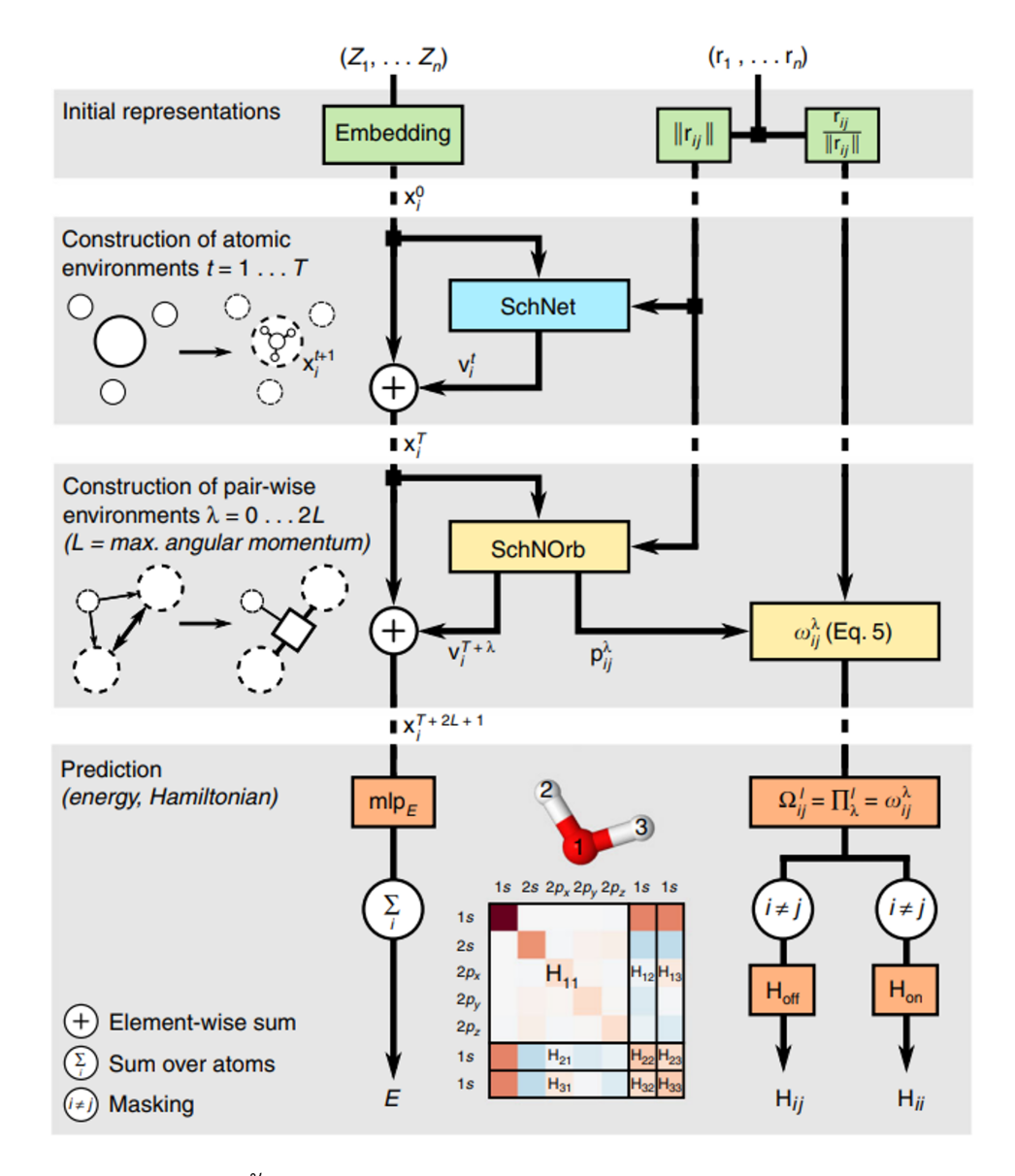

ภาพ 12.4 สถาปตยกรรมของ SchNorb (เครด ั ตภาพ: ิ *Chem. Sci.*, 2017, 8, 3192)

SchNOrb ย่อมาจาก "SchNet for Orbitals"<sup>184</sup> เป<sup>็</sup>นโมเดลที่รวมหรือ Capture ผลของ Local Representation ของออร์บิทัลเชิงอะตอมเข้าไปด้วยเพื่อทำให้การทำนายคุณสมบัติเชิงอิเล็กทรอนิกส์ของโมเลกุล นั้นมีความแม่นยำมากขึ้น ภาพที่ 12.4 แสดงสถาป<sup>ั</sup>ตยกรรมของ Neural Network ที่ใช้ใน SchNorb โดย ประกอบไปด้วย 3 ขั้นตอนตามที่แสดงในกล่องสีเทา[โดย](#page-345-10)เริ่มต้นจากการใช้ Representation ในการคำนวณ Feature Vector ตามชนิดและตำแหน่งของอะตอมก่อน ต่อจากนั้นก็ตามด้วยการสร้าง Representation ที่ ใช้อธิบายข้อมูลสภาพแวดล้อมเชิง[เคม](#page-279-0)ีของอะตอมและคู่ของอะตอม (Atom Pair) ก่อนที่จะใช้ข้อมูลเหล่านี้ ่ ในการทำนายพลังงานและ Hamiltonian ตามลำดับ ซึ่งพลังงานที่ได้ออกมานั้นมีคุณสมบัติที่ไม่ขึ้นอยู่กับการ หมุน (Rotationally Invariant) ในขณะที่ Hamiltonian นั้นจะสามารถมีค่า (Valid) ได้ตามค่าของ Angular Moment  $(L)$  ที่มากที่สุดของอะตอมที่ต้องการทำนาย นอกจากนี้ยังสามารถทำนาย Overlap Matrix  $(S)$ ได้พร้อม ๆ กันอีกด้วย

ผู้อ่านสามารถดูรายละเอียดและ Source Code ของ SchNorb ได้ที่เว็บไซต์ https://github.com/a tomistic-machine-learning/SchNOrb

#### **12.4 [SchNarc](https://github.com/atomistic-machine-learning/SchNOrb)**

SchNarc เป<sup>็</sup>นโมเดล ML สำหรับการศึกษาพลศาสตร์โมเลกุลทีสถานะกระตุ้น (Excited State Dynamics) $^{275}$  โดยเป็นการนำเอาโมเดล SchNet $^{143,179}$  มารวมกับอัลกอริทึม SCHARC $^{276,277}$  ซึ่งเป็นวิธี Semiclassical Surface Hopping

### **12.5 Symmetric Gradient Domain Machine Learning**

Symmetric Gradient Domain Machine Learning หรือ sGDML เป<sup>็</sup>นหนึ่งในโมเดลที่ผู้เขียนคิดว่ามี ประสิทธิภาพมากที่สุดในการสร้าง Force Field ด้วย ML สำหรับการทำนายพลังงานและแรงเชิงอะตอมของ โมเลกุล<sup>278,279,280,281,282</sup> โดยไอเดียหลักที่ผู้วิจัยที่พัฒนา sGDML ขึ้นมานั้นได้ใช้ในการพัฒนาและปรับปรุง โมเดลก็คือการรวมความเป็นสมมาตรของโมเลกุลและใช้เทอมที่เป็นอนุพันธ์ของพลังงาน (Gradient) ซึ่ง ี สอดคล้องกับแรงเชิงอะตอมเข้าไปด้วย สำหรับการใช้งาน sGDML นั้นก็ทำได้ไม่ยากเพราะว่าตัวไลบรารี่ ้ และคำสั่งน[ั้นส](#page-351-5)[ั้นแ](#page-351-6)[ละ](#page-351-7)[กระ](#page-351-8)ชับ โดยเราสามารถใช้งานคำสั่งดังต่อไปนี้

ี นำเข้าชุดข้อม<u>ู</u>ล

```
✞ ☎
 sgdml_dataset_via_ase.py <xyz_dataset_file>
```
ฝ<sup>ึ</sup>กสอนโมเดลและสร้าง Force Field

✞ ☎ sgdml all <sgdml\_dataset\_file> <n\_train> <n\_validate> [<n\_test>] ✝ ✆

 $\overline{a}$   $\overline{a}$   $\overline{$ 

✝ ✆

นำ Force Field ไปใช้ในการทำนายพลังงานของโมเลกลุ

```
1 import numpy as np
2 from sgdml.predict import GDMLPredict
3 from sgdml.utils import io
\Delta
```

```
5 \text{ model} = np.load('model.npz')6 \text{ gdm1} = \text{GDMLPredict}(\text{model})7
8 r, = io.read_xyz('geometry.xyz')
9 e, f = \text{gdml.predict}(r)
```
รายละเอียดเพิ่มเติมเกี่ยวกับ sGDML นั้นสามารถดูได้ที่เว็บไซต์ http://www.sgdml.org/

✝ ✆

#### **12.6** ∆**ML**

่ งานวิจัยที่ใช้ผลต่างระหว่างผลการคำนวณด้วยวิธีที่มีความแม่นยำตำและวิธีที่มีความแม่นยำสูงมาเป<sup>็</sup>น ค่าสำหรับการเพิ่มความถูกต้อง (Correction) เพื่อช่วยให้การคำนวณหรือทำนายคุณสมบัติของโมเลกุลมีค่า แม่นยำมากยิ่งขึ้นนั้นนั้นมีมานานแล้ว<sup>283,284,285</sup> โดยไอเดียนี้ก็ได้ถูกนำมาใช้ในงานวิจัย ML เช่นเดียวกัน ซึ่ง เทคนิคนี้เรียกว่า Delta-ML  $(\Delta$ ML)

 $\Delta$ ML เป็นเทคนิคที่ใช้ค่าความ[แต](#page-351-9)[กต](#page-351-10)่[างระ](#page-352-0)หว่างค่าอ้างอิง (Reference หรือจะเรียก Label ก็ได้) จาก ้วิธีการคำนวณทางควอนตัมที่มีความแม่นยำแตกต่างกันมาใช้ในการเทรนโมเดล (จึงเป็นที่มาว่าทำไมถึงเรียก ว่า Detla) โดยความแตกต่างนั้นอาจจะแตกต่างกันในบริบทของระดับ (Level) ของวิธีการ เช่น

- ใช้วิธี DFT เหมือนกันแต่ว่าใช้ Basis Set ที่ต่างกัน
- หรือจะใช้วิธีที่แตกต่างกันก็ได้ เช่น ใช้วิธี DFT และวิธี Coupled Cluster (ใช้ Basis Set เดียวกัน)

การทำ Correction แบบนี้ด้วย  $\Delta$ ML สามารถช่วยให้โมเดลเพิ่มความสามารถในการถ่ายโอนการเรียูน ่ รู้ในการทำนาย (Transferability) ไปยังชุดข้อมูลทดสอบที่ต้องการทำนายได้อย่างถูกต้องและแม่นยำมากขึ้น โดยจะมีความถูกต้องเทียบเคียงกับการใช้วิธีแบบดั้งเดิมที่มีความแม่นยำสูง เช่น Post-HF ตามที่ได้อธิบาย ไป ดังเช่นที่แสดงในภาพที่ 12.5 ซึ่งเป<sup>็</sup>นการใช้  $\Delta$ ML ในการทำนายคุณสมบัติของโมเลกุล  $(E)$  ในปริภูมิเคมี (*R*)

ตัวอยุ่างของการใช้ ∆ML คือการใช้ค่าความแตกต่างของพลังงานที่ได้จากการคำนวณด้วยวิธี DFT และ CCSD(T) ซึ่งวิธี CCSD(T) นี่เปรียบเสมือนเป<sup>็</sup>นวิธีมาตรฐานที่ให้ผลที่มีความแม่นยำสูงมาก (วิธี CCSD(T) ได้ ฉายาว่าเป็น Gold Standard Method) โดยมี Correction ดังนี้

$$
y_{\text{DFT}} - y_{\text{CCSD(T)}}
$$
 (12.1)

โดย Raghunathan Ramakrishnan และทีมวิจัยได้นำเทอมในสมการที่ (12.1) มาใช้ในการฝึกสอน โมเดล ML ซึ่งได้รับความสนใจในช่วงเวลาต่อมา<sup>286</sup> นอกจากนี้ยังมีงานวิจัยที่พัฒนา Graph Neural Network

<span id="page-282-0"></span>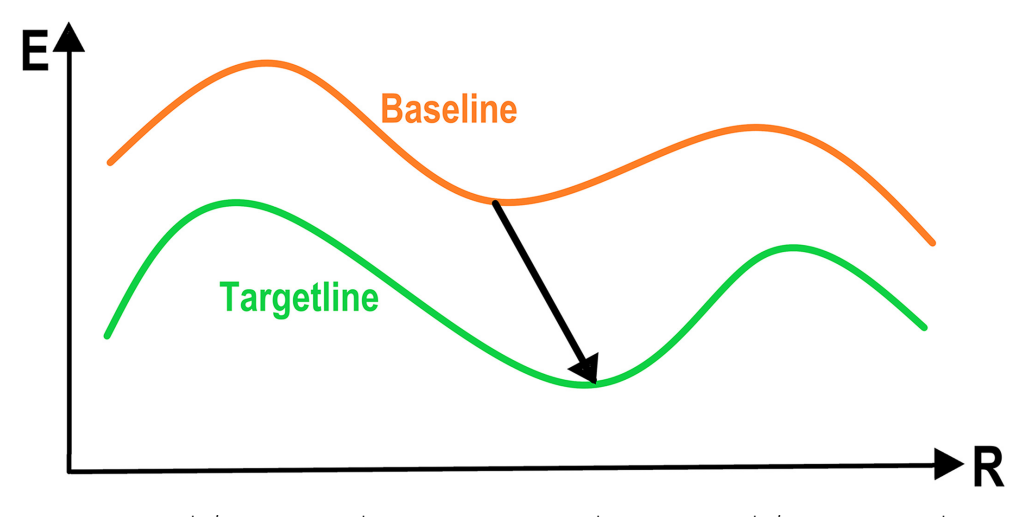

ภาพ 12.5 แสดงค่าที่เป็น Baseline ซึ่งได้จากวิธีการทำนายที่ตำกว่าและค่าที่เป็น Targetline ซึ่งได้จากวิธี การทำนายที่สูงกว่า โดยค่าความแตกต่างระหว่างทั้งสองวิธีนี้นั้นจะถูกเรียนรู้โดยโมเดล  $\Delta$ ML และนำมาใช้ใน การเป<sup>็</sup>น Correction ต่อไป

(GNN) และประยุกต์ใช้เข้ากับเทคนิค  $\Delta$ -learning สำหรับการประมาณค่าพลังงานส่วนต่างของเทอม Triple Excitation (Electronic Correction) เพื่อเพิ่มความแม่นยำในการทำนายค่าพลังงานให้มีความแม่นยำใน ระดับเดียวกันหรือใกล้เคียงกับวิธี CCSD(T) $^{287}$ 

จริง ๆ แล้ว  $\Delta$ ML ก็เป็นเทคนิคอันหนึ่งที่มีแนวคิดมาจากความพยายามที่ต้องการจะทำให้โมเดล ี สามารถเรียนรู้ได้จากค่าความผิดพลาด (Er[ror\)](#page-352-1) โดยเริ่มมีการเอามาใช้กันมากขึ้นในช่วงป<sup>ี</sup>ที่ผ่านมา (ในช่วงแรก ถูกใช้เยอะแคในเฉพาะกลุ่มวิจัยในโซนยุโรป สำหรับการเอามาทำนายพลังงานและเกรเดียนต์ของพลังงาน (Energy Gradient) ซึ่งก็สอดคล้องกับแรงของแต่ละอะตอมในโมเลกุล รวมไปถึง Stationary Points บนพื้น ผิวพลังงานศักย์ โครงสร้างที่สภาวะทรานซิชั่น (Transition State Structure) และที่สภาวะสมดุลด้วย

#### **12.7 Graph Neural Network**

โครงข่ายประสาทแบบกราฟ (Graph Neural Network หรือ GNN) เป็นโครงข่ายประสามแบบหนึ่งซึ่ง ้ จะมองความสัมพันธ์ภายในโครงสร้างข้อมูลให้อยู่ในรูปแบบของกราฟแบบ 2 มิติ โดยไอเดียนี้ได้ถูกเสนอตั้งแต่ ป<sup>ี</sup> ค.ศ. 2008<sup>288,289</sup> โมเดล GNN นั้นได้รับความนิยมสุงมากในช่วงไม่กี่ปีที่ผ่านมานี้ (นับตั้งแต่ป<sup>ี</sup> ค.ศ. 2018) โดย George Karypis นักวิทยาศาสตร์อาวโสของบริษัท AWS ได้กล่าวไว้ในการสัมมนาครั้งหนึ่งว่า

"GNN[s ar](#page-352-2)[e o](#page-352-3)ne of the hottest areas of deep learning research, and we see an increasing number of applications take advantage of GNNs to improve their performance"

ี่ ซึ่งถ้าหากเราไปดูจำนวนบทความงานวิจัยที่ตีพิมพ์ในช่วงที่ผ่านมาจะพบว่า GNN ได้ถูกนำมาใช้เยอะมาก ้นอกจากนี้ยังได้มีบริษัทชั้นนำทางด้านเทคโนโลยีต่าง ๆ ที่ให้ความสำคัญและความสนใจกับการพัฒนาโมเดล GNN เป็นอย่างมาก โดยหนึ่งในตัวอย่างที่ชัดเจนก็คือทีม AWS AI ได้พัฒนาไลบรารี่สำหรับ GNN โดยเฉพาะ ชื่อว่า Deep Graph Library (DGL) โดยผู้อ่านสามารถดูรายละเอียดได้ที่ https://www.dgl.ai

้ สำหรับโมเดล GNN ที่ผู้อ่านจะได้ศึกษาในหัวข้อนี้ก็คือ Message Passing Neural Network ซึ่งเป็น หนึ่งในโมเดล GNN ที่มีประสิทธิภาพในการทำนายคุณสมบัติเชิงอิเล็กทรอนิกส์[ของโมเลก](https://www.dgl.ai)ุลสูงมาก

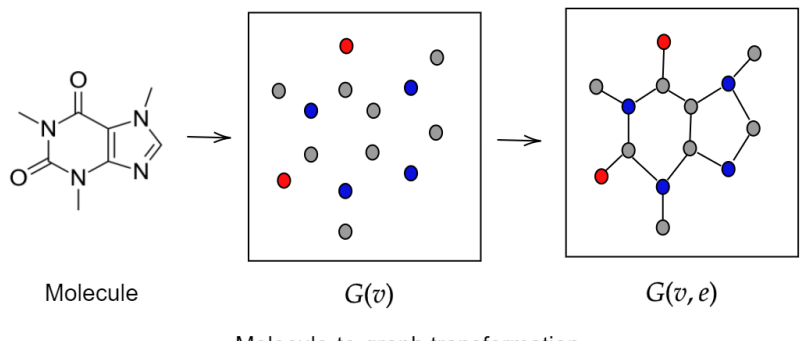

Molecule-to-graph transformation

ภาพ 12.6 การแทนโมเลกลดุ ้วยกราฟ

ภาพ 12.6 แสดงกราฟฟิคของการเปรียบเทียบโมเลกุลและกราฟ ซึ่งจะเห็นได้ว่าการแปลงจากโมเลกุล ไปเป็นกราฟนั้นสามารถทำได้ตรงไปตรงมาเพราะว่าเราสามารถแทนอะตอมด้วยโหนด (Node) หรือจุดยอด ของกราฟ (Vertex) และแทนพันธะด้วยขอบ (Edge)

#### **12.7.1 MatErials Graph Network**

หนึ่งในโมเดล GNN ที่ได้มีประสิทธิภาพในการทำนายคุณสมบัติของโมเลกุลขนาดเล็กและโมเลกุลขนาด ใหญ่คือโมเดล MatErials Graph Network (MEGNet)<sup>290</sup>

ผู้อ่านสามารถดูรายละเอียดของซอร์สโค้ดของโปรแกรม MEGNet ได้ที่ https://github.com/mater ialsvirtuallab/megnet

#### **12.8 [Messag](https://github.com/materialsvirtuallab/megnet)e Passing Neural Network**

โครงข่ายประสาทแบบการส่งข้อความ (Message Passing Neural Network หรือ MPNN) เป็น GNN ประเภทหนึ่งซึ่งถูกนำเสนอครั้งแรกเมื่อปี ค.ศ. 2017<sup>177</sup> โดยที่ MPNN แบบฉบับดั้งเดิมนั้นจะเป็นการใช้กราฟ แบบที่ไม่มีการนำทิศทางหรือ Undirected Graph ซึ่ง MPNN นั้นประกอบไปด้วยเฟสหลัก 2 เฟส ดังนี้

- Message Passing Phase เฟสการส่งผ่านข้อมูลซึ่งอยู่ในรูปของข้อความ เป<sup>็</sup>นเฟสที่จะทำการขยับ หรือแผ่กระจายข้อมูลไปทั่วทั้งกราฟเพื่อจำลองการเกิด Neural Network และการส่งต่อข้อมูลจาก โหนดหนึ่งไปยังอีกโหนดหนึ่ง
- Readout Phase เฟสการเรียกใช้ข้อมูล เป<sup>็</sup>นเฟสที่ Neural Representation ของกราฟจะถูกใช้ใน การทำนายค่าของเอาต์พุต เช่น คุณสมบัติของแต่ละโหนด ซึ่งเปรียบเสมือนการทำนายคุณสมบัติของ แต่อะตอมแต่ละตัวในโมเลกุลนั่นเอง

## **12.8.1 สถาปตยกรรม ั**

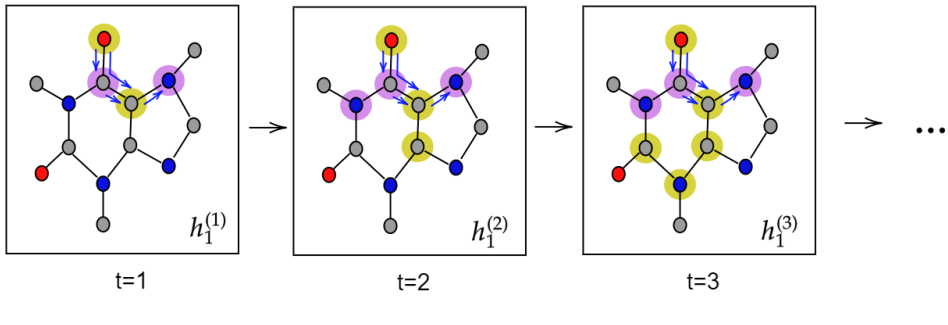

**Message Passing Network** 

ภาพ 12.7 โครงข่ายของการส่งข้อความ

เรามาดูรายละเอียดของสถาปัตยกรรมของ MPNN กันครับ เริ่มที่เฟสแรกซึ่งเป<sup>็</sup>นการดำเนินการแผ่ กระจายข้อมลทั่วทั้งกราฟ โดยจำนวนก้าวที่ใช้ในการทำ Propagation นั้นจะเขียนแทนด้วย  $T$  ซึ่งจริง ๆ แล้ว ก็คือจำนวนรอบของการฝึกสอนโมเดล (Iteration) นั่นเอง นอกจากนี้เรายังกำหนดตัวแปรแทนพารามิเตอร์ ้อื่น ๆ อีก ดังนี

- $\bullet$  *h* สถานะซ่อน
- $\bullet$   $m_v^t$  $^{\rm v}$ ข้อความของโหนด  $v$  ณ สเต็ปที่  $t$
- $\bullet$   $M$   $\bullet$  พังก์ชันที่ใช้ในการอัพเดทข้อความ
- $\bullet$   $U_t$   $\qquad$  ฟังก์ชันที่ใช้ในการอัพเดทโหนด ณ สเต็ปที่  $t$

ี่ ซึ่งพังก์ชันที่ใช้ในการอัพเดทข้อความของแต่ละเสต์ปที่เกิดขึ้นในการกระบวน Propagation นั้นมีหน้าตาดังนี้

<span id="page-285-0"></span>
$$
m_v^{t+1} = \sum_{w \in N(v)} M_t(h_v^t, h^t + w, e_{vw})
$$
\n(12.2)

ถ้าหากสังเกตสมการที่ (12.2) ดี ๆ จะพบว่าฟังก์ชัน  $m$  จะมีการดำเนินการนำข้อมูลของสถานะซ่อน (Hidden States) ของโหนด *w* เข้าไปกระทำกับโหนด *v* และยังมการนำข ี ้อมลของขอบระหว ู างโหนด ่ *evw* ี เข้ามารวมไว้ในฟังก์ชันด้วย นอกจากนี้สมการทางคณิตศาสตร์ของ Hidden State สามารถเขียนให้อยู่ในรูป ้ ของฟังก์ชันที่ใช้อัพเดทสถานะ[ของแ](#page-285-0)ต่ละโหนดได้ดังนี้

$$
h_v^{t+1} = U_t(h_v^t, m_v^{t+1})
$$
\n(12.3)

โดยที่  $N(v)$  คือเซตของโหนดข้างเคียงของโหนด  $v$  ในกราฟ  $G$  และ  $h^0_v$  คือฟังก์ชันเริ่มต้น (ฟังก์ชันอะไร ก็ได้) สำหรับการกำหนดค่าเริ่มต้นของข้อมูลของโหนดนั้น ๆ (กำหนด Feature)  $x_v$ 

> $\phi_{1\rightarrow 3} = f(v_1 \rightarrow v_3)$  $\psi_{2\to 3} = f(v_2 \to v_3)$ Summarize messages: Ω = *ϕ*<sup>1</sup>*→*<sup>3</sup> & *ψ*<sup>2</sup>*→*<sup>3</sup>  $h_v^{t+1} = \text{Update}(h_v^t, \Omega)$

เมื่อเรามีสถานะซ่อนของแต่ละโหนด ณ เวลาที่แตกต่างกันแล้ว  $(h^t_v)$  ลำดับถัดมาคือเราต้องการดำเนิน การถดถอย (Regress) สถานะซ่อนทั้งหมดนี้เพื่อคำนวนความสัมพันธ์ไปยังค่าเอาต์พุตนั่นเอง ซึ่งกระบวนการ หรือสิ่งที่เราจะนำมาใช้ในการทำดังกล่าวคือต้องใช้ฟังก์ชัน Readout  $R$  นั่นเอง หรือพูดง่าย ๆ คือเป<sup>็</sup>นฟังก์ชัน ่ ที่ใช้ในการถอดข้อความออกมาเป<sup>็</sup>นเอาต์พุต เรียกว่าการทำนายสถานะซ่อน โดยมีสมการดังต่อไปนี้

$$
\hat{y} = R(h_v^T | v \in G) \tag{12.4}
$$

พังก์ชัน Readout ที่เราจะนำมาใช้นั้นจะเป<sup>็</sup>นพังก์ชันอะไรก็ได้ ขอแค่สามารถรวบรวม (Compose) ข้อความ ทั้งหมดที่อยู่ในรูปของสถานะซ่อนเข้าไว้ด้วยกันและทำการผสาน (Merge) ข้อความเหล่านั้นให้เป<sup>็</sup>น  $\hat{y}$  ซึ่งวิธีที่ ง่ายที่สดที่สามารถนำมาใช้ในการรวมรวมสถานะต่าง ๆ เข้าไว้ด้วยกันก็คือการใช้ฟังก์ชันการรวมแบบเชิงเส้น (Linear Combination)

$$
h = \sum_{v \in G} h_v^T \tag{12.5}
$$

$$
\hat{y} = f(h) \tag{12.6}
$$

สุดท้ายแล้วจุดประสงค์ของการฝึกสอนโมเดล MPNN ก็คือฟังก์ชันที่รับสถานะของแต่ละโหนดเข้ามา ที่ผ่านการแผ่กระจายมาจากโหนดอื่น ๆ โดยผ่านขอบระหว่างโหนด แล้วทำการรวมข้อมูลและแปลงให้เป็น ้ คำตอบที่ต้องการทำนาย สมการที่ (12.6) ก็คือการฝึกสอนโมเดล Feed-forward Neural Network โดยใช้ ฟังกช์ ันแบบไมเช่ งเสิ ้น (Nonlinear) *<sup>f</sup>*

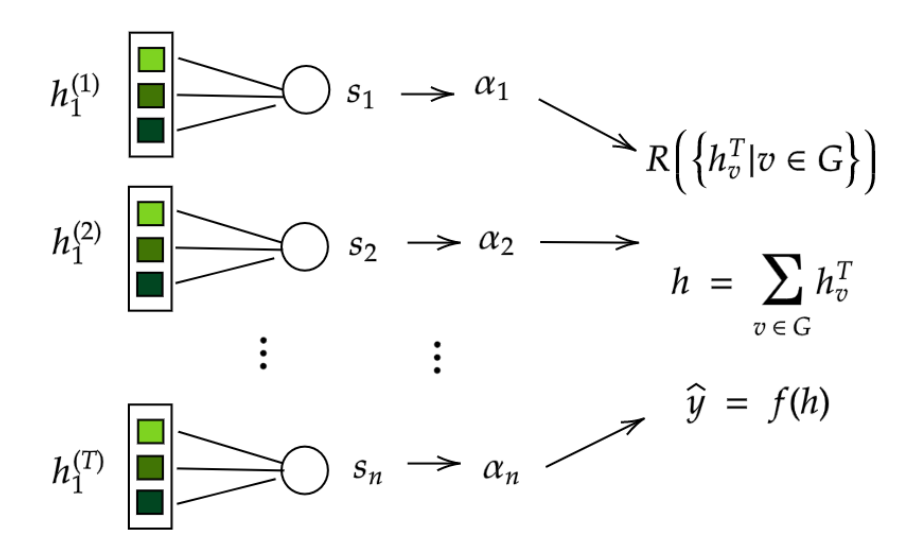

.ภาพ 12.8 การดำเนินการของการทำการถดถอย (Regression) และการเรียกหรือดึงข้อมูลโดยใช้ Readout

้สำหรับ Representation ของโมเลกุลที่เราสามารถเลือกใช้เพื่อนำฝึกสอนโมเดล MPNN นั้นจะแบ่ง ืออกได้ง่าย ๆ ตามลักษณะองค์ประกอบของกราฟ นั่นคือ *โหนด ซึ่*งเรามองเห็นอะตอม และ *ขอบ ซึ่*งเรามอง ้ เห็นพันธะระหว่างอะตอม ดังนี้

#### **อะตอม**

- ชนดของอะตอม (Atom Type) ิ
- ขั้นของอะตอม (Atom Degree)
- $\bullet$  จำนวนเวเลนซ์อิเล็กตรอน (Valence Electrons)
- ประจุฟอร์มอล (Formal Charge)
- $\bullet$  จำนวนอิเล็กตรอนอิสระ (Radical Electrons)
- $\bullet$  ไฮบรีไดเซชั่น (Hybridization) เช่น SP, SP $^2$ , SP $^3$ , SP $^3$ D, SP $^3$ D $^2$
- ความเป็นอะโรมาติก (Aromaticity)
- จำนวนไฮโดรเจนอะตอม (Hydrogen Atoms)
- จำนวนหมู่ฟังก์ชัน (Functional Groups)

#### **พันธะเคมี**

- ความยาวพันธะ
- ชนิดของพันธะ
	- **–** พันธะเดี๋ยว (Single Bond)
	- **–** พันธะคู่ (Double Bond)
	- **–** พันธะสาม (Triple Bond)
	- พันธะแบบอื่น ๆ เช่น พันธะของอะโรมาติก

นอกจากนี้ ในป<sup>ี</sup> ค.ศ. 2021 นักวิจัยจากมหาวิทยาลัยเทคนิคแห่งเบอร์ลิน (Technical University of Berlin) ประเทศเยอรมัน นำโดย Kristof T. Schütt ได้ตีพิมพ์งานวิจัยซึ่งได้นำเสนออัลกอริทึมที่ชื่อว่า Equivariant Message Passing และสถาป<sup>ั</sup>ตยกรรมแบบใหม่ชื่อว่า Polarizable Atom Interaction Neural Network (PaiNN)<sup>291</sup> โดยวัตถุประสงค์ก็คือเป็นการแก้ปัญหาที่เกี่ยวข้องความสมมาตรของโมเลกุลของอัลกอ ริทึม MPNN แบบปกติ

้ผู้อ่านสามารถศึกษาโค้ดสำหรับการคำนวณ Feature ของโหนดและขอบและโค้ดการสร้างโมเดล MPNN โดยใช้TensorFlo[w แ](#page-352-4)ละ Keras ได้ที่https://github.com/rangsimanketkaew/mpnn

## **12.8.2 งานวจิัยทเกี่ ยวข ี่ ้อง[กับ Message Passing Neural Network](https://github.com/rangsimanketkaew/mpnn)**

เนื่องจากในปัจจุบันนั้นได้มีงานวิจัยที่ได้มีการนำ GNN มาใช้พัฒนาและต่อยอดเป<sup>็</sup>นจำนวนมาก ผู้เขียน ้ จะขอยกตัวอย่างงานวิจัยที่ผู้เขียนคิดว่าน่าสนใจ โดยหนึ่งในนั้นก็คือ "การพัฒนา Descriptor โดยใช้กราฟ สำหรับการทำนายคุณสมบัติของพอลิเมอร์"<sup>292</sup> ซึ่งในงานวิจัยนี้ผู้วิจัยได้เลือกใช้ Weighted Directed Message Passing Neural Network (wD-MPNN) ซึ่งเป็น GNN ประเภทหนึ่ง และ Descriptor ที่ได้พัฒนาขึ้นมา นั้นจริง ๆ แล้วก็คือเป<sup>็</sup>นการนำ Molecular Graph ที่มีอยู่แล้วนำมาปรับเพิ่มความสามารถในการบ่งบอกหรือ เป<sup>็</sup>นตัวแทน (Represent) ความเป<sup>็</sup>นพอลิเ[มอร](#page-352-5)์ให้ดียิ่งขึ้น<sup>1</sup> โดยในงานวิจัยนี้ผู้วิจัยได้เพิ่มพจน์ "Stochastic Edges" เข้าไปในโมเดล wD-MPNN เพื่อให้อธิบาย Repeating Unit ของพอลิเมอร์ดียิ่งขึ้น (พอลิเมอร์เกิด ิ จากมอนอเมอร์ซ้ำ ๆ กัน หลาย ๆ ตัวมาต่อกัน) สิ่งที่น่าสนใจคือปกติแล้ว GNN จะมีประสิทธิภาพในการ ี ทำนายคุณสมบัติของโมเลกุลในกรณีที่เป<sup>็</sup>น Is[o](#page-287-0)lated Molecule (โมเลกุลที่อยู่ตัวเดียวโดด ๆ) ได้ดีมาก ๆ ่ แต่กรณีของพอลิเมอร์ที่เป็นโครงข่ายที่มีขนาดใหญ่มากนั้น ความท้าทายคือเราจะจัดการกับอันตรกิริยาหรือ ปฏิสัมพันธ์ระหว่าง Repeating Unit อย่างไร ? สรุปโจทย์ง่าย ๆ ก็คือเราจะสอนให้โมเดล GNN รู้ได้อย่างไร

<span id="page-287-0"></span> $^1$ บทความงานวิจัย A Graph Representation of Molecular Ensembles For Polymer Property Prediction โดย Matteo Aldeghi และ Connor W. Coley
้ว่ามีโมเลกุลอื่น ๆ อีกหลายโมเลกุลที่มาต่อหรือสร้างพันธะกับโมเลกุลเริ่มต้นออกไปทั้งทางซ้ายและขวาเพื่อให้ ู้มีความเป<sup>็</sup>นพอลิเมอร์มากที่สุด

สิ่งที่งานวิจัยชิ้นนี้ทำนายก็คือค่า Electron Affinity (EA) กับ Ionization Potential (IP) ของโมเลกุล โคพอลิเมอร์ (Copolymer) จำนวนทั้งหมด 42,966 พอลิเมอร์ ซึ่งค่าอ้างอิงของ EA กับ IP นั้นก็ถูกคำนวณ โดยใช้ทฤษฎี DFT ซึ่งโดยตัวส่วนตัวแล้วผู้เขียนคิดว่างานวิจัยนี้ยังสามารถต่อยอดได้อีกเยอะเพราะว่าจริง ๆ ี แล้วยังมีคุณสมบัติอื่น ๆ ของพอลิเมอร์ที่ท้าทายกว่า EA กับ IA มาก เช่น คุณสมบัติเชิงกล (Mechanical Properties) ซึ่งถ้าหากเราสามารถพัฒนาโมเดล ML ที่ทำนายคุณสมบัติเหล่านี้ได้อย่างแม่นยำ ก็น่าจะเป<sup>็</sup>น ประโยชน์ต่อฝั่งนักทดลองพอลิเมอร์แน่นอน ถ้าหากผู้อ่านสนใจรายละเอียดเพิ่มเติมก็ไปลองอ่านงานวิจัยฉบับ ้ เต็มได้ บทความฉบับนี้อ่านง่าย ไม่ลงทฤษฎีเยอะมาก

## **12.9 Generative Adversarial Network**

Generative Adversarial Network (GAN) เป็น Generative Model แบบหนึ่งซึ่งเป็น Unsupervised ML โดยผู้ที่นำเสนอไอเดียของ GAN ก็คือ Ian Goodfellow โดยได้เผยแพร่บทความวิชาการในป<sup>ี</sup> ค.ศ. 2014<sup>293</sup> สำหรับผู้อ่านที่สนใจรายละเอียดของ GAN และแอพพลิเคชั่น ผู้เขียนแนะนำให้อ่านบทความ "18 Impressive Applications of Generative Adversarial Networks (GANs)" บทเว็บไซต์ Machine Learning Mastery<sup>1</sup>

โดยรูปแบ[บโคร](#page-352-0)งสร้างของ GAN ประกอบไปด้วยองค์ประกอบหลัก 2 ส่วน ดังนี้

- 1. Generator คือโมเดลที่ถูกฝึกสอนให้มีความสามารถในการการสร้างตัวอย่างขึ้นมาใหมโดนการส<sub>ุ่</sub>ม ความแปรปรวนจากข้อมลเริ่มต้น
- 2. Discriminator คือโมเดลที่ถูกฝึกฝนให้มีความสามารถในการการจำแนกตัวอย่างจริงหรือตัวอย่าง ปลอมออกจากกัน

หลักการของ GAN คือโมเดลตัวแรกซึ่งเรียกว่า Generator จะสร้างข้อมูล (ปลอม) ที่มีลักษณะใกล้ เคียงกันกับข้อมูลจริงขึ้นมา ในขณะที่โมเดลอีกตัวซึ่งเรีบกว่า Discriminator จะทำการแยกประเภทของ ข้อมูลที่เราต้องการโดยประเมินการทำงานของโมเดลตัวแรกโดยการตัดสินว่าข้อมูลที่ Generator สร้างขึ้น ้มานั้นมีความใกล้เคียงกับข้อมูลจริงมากน้อยแค่ไหน อธิบายให้ง่ายกว่านี้ก็คือโมเดลทั้งสองตัวนี้ถูกฝึกสอนให้ ต่อสู้กันโดยที่ Generator นั้นพยายามสร้างข้อมูลหลอก Discriminator และ Discriminator ก็ต้องพยายาม จับผิด Generator ให้ได้ โดยในภาพที่ 12.9 แสดงองค์ประกอบของ GAN เริ่มต้นก็คือเรากำหนด Latent Noise ขึ้นมาก่อน แล้วให้ Generator นั้นสร้างข้อมูลปลอม  $(\vec{x}_{\text{fake}})$  โดยเรียนรู้จากข้อมูลจริง  $(\vec{x}_{\text{real}})$  แล้ว Discriminator จะทำตรวจสอบตอไป ่

<sup>&</sup>lt;sup>1</sup>https://machinelearningmastery.co[m/imp](#page-289-0)ressive-applications-of-generative-adversarial-networks

<span id="page-289-0"></span>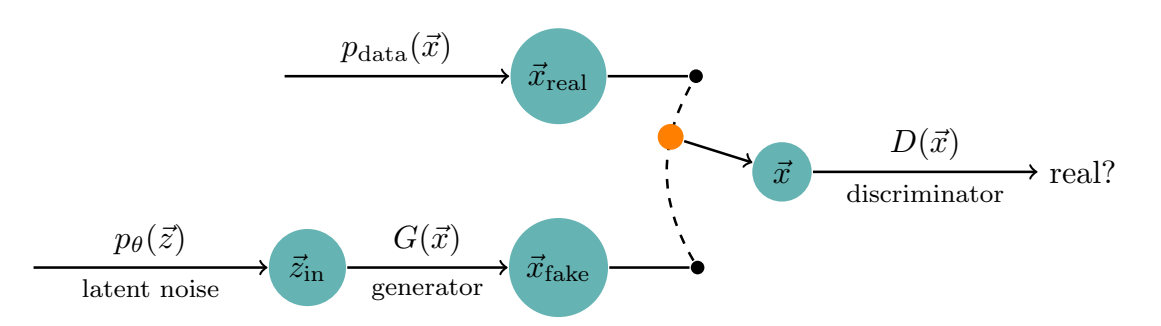

ภาพ 12.9 โมเดล Generative Adversarial Network (GAN) ซึ่งประกอบไปด้วย Generator และ Discriminator ซึ่งทั้งสองโมเดลเป<sup>็</sup>น Neural Network

ในปี ค.ศ. 2018 ได้มีการพัฒนา DeepFake ซึ่งเป็นปัญญาประดิษฐ์ที่สามารถสร้างภาพเคลื่อนไหวของ ้บุคคลที่เราต้องการ โดยสามารถเลียนแบบทั้งท่าทาง, น้ำเสียง, ลักษณะการพูด, การขยับปาก แล้วนำข้อความ ู ที่เป็นเท็จใส่ลงไปให้เหมือนกับว่าเป็นคำพูดของบุคคลคนนั้น ทั้ง ๆ ที่บุคคลนั้นไม่ได้พูดประโยคเหล่านี้ออกมา สำหรับงานวิจัยทางด้านเคมีนั้นก็ได้มีการนำ GAN มาใช้ด้วยเช่นกัน เช่น การค้นหาโมเลกุลชนิดใหม่,<sup>294,295,296</sup> การทำนายโครงสร้างผลึกที่สภาวะต่าง ๆ,<sup>297</sup> การออกแบบสารประกอบอนินทรีย์,<sup>298</sup> และการปรับปรุงการ ทำนายสเปกตรัม<sup>299</sup>

สำหรับงานวิจัยที่ใช้ GAN ที่ผู้เขียนจะยกมาให้ผู้อ่านได้ศึกษานั้นคือ "Gene[rati](#page-352-5)ve Adversa[ria](#page-352-1)[l N](#page-352-2)[et](#page-352-3) works for Tran[sitio](#page-352-6)n State Geometry [Pr](#page-352-4)ediction<sup>"300</sup>

## **12.10 Transformer**

ทรานส์ฟอร์มเมอร์ (Transformer) $^{301}$  เป<sup>็</sup>นโมเดล Neural Network ที่ถูกพัฒนาขึ้นมาเพื่อใช้ในการ เรียนรู้ข้อมูลที่เป็นลำดับ (Sequential Input) เช่น ข้อความหรือประโยค ซึ่งเหมือนกับโมเดล Recurrent Neural Network (RNN) ซึ่งมีประโยชน์อย่างมากโดยเฉพาะการประยุกต์เพื่อการแปลภาษาจากภาษาหนึ่งไป ้ยังอีกภาษาหนึ่ง รวมไปถึงการสรุปใจคว[ามส](#page-353-0)ำคัญของประโยคหรือย่อหน้ายาว ๆ อย่างไรก็ตาม ปัญหาอย่าง ี หนึ่งที่เป็นปัญหาสำคัญของการใช้ RNN ก็คือเรียนรู้ข้อมูลที่มีความต่อเนื่องกันยาว ๆ อย่างเช่นข้อความที่มี ้ ความซับซ้อนได้ไม่ดีนัก นั่นก็เพราะว่าสาเหตุก็คือข้อมูลที่ถูกส่งต่อจากอินพุตลำดับหนึ่งไปยังลำดับต่อ ๆ ไป ี นั้นสูญหายไประหว่างทาง จึงทำให้ประสิทธิภาพของการเรียนรู้ในการส่งต่อข้อมูลนั้นทำได้ไม่ดีนัก

ด้วยเหตุนี้จึงเป็นที่มาของโมเดล Transformer ที่ถูกเสนอในป<sup>ี</sup> ค.ศ. 2017 โดยทีมนักวิจัยจาก Google Brain ซึ่งได้ตีพิมพ์บทความงานวิจัยเรื่อง "Attention Is All You Need"<sup>301</sup> ซึ่งไอเดียของ Transformer ก็ คือการใช้ Fully-Connected Neural Network แบบทั่วไปแล้วก็ใช้เพียงกลไกการใสใจ (Attention Mechanism) ซึ่งเป็นหัวใจหลักของโมเดลอันนี้ลยก็ว่าได้ โดย Attention Mechanism ได้เข้ามาชู่วยทำให้ประสิทธิภาพ ของโมเดลนั้นดีกว่าโมเดล Sequence to Sequence (Seq2Seq) ที่ใช้ R[NN](#page-353-0) นอกจากนี้ Transformer ยังมี ข้อดีคือฝึกสอนโมเดลูได้เร็วกว่า ใช้ทรัพยากรน้อยกว่า (ทำงานกับ GPU ได้ดีกว่า RNN ด้วย) และตีความการ ่ ทำงานภายในได้ง่ายขึ้น รวมไปถึงการแก้ปัญหา Vanishing Gradient ที่มักจะพบเจอใน RNN

<span id="page-290-0"></span>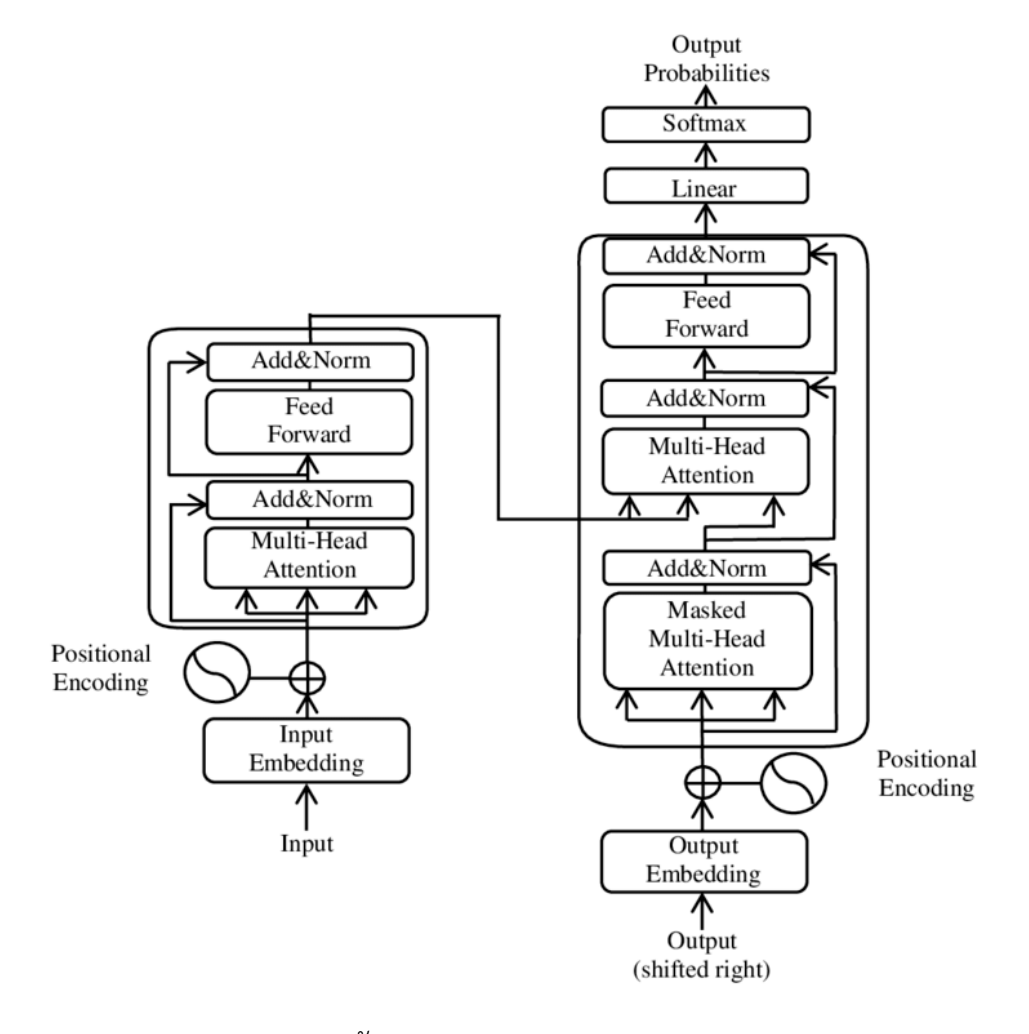

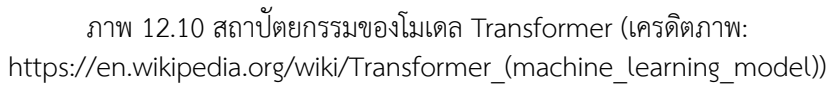

ภาพที่ 12.10 แสดงส่วนประกอบของโมเดล Transformer โดยมี Encoder ที่รับอินพุตที่เป็นลำดับ ข้อมูลเข้ามาและมี Decoder ที่รับเอาต์พุตที่เป<sup>็</sup>นลำดับ โดยในขั้นตอนการฝึกสอนโมเดลนี้ ลำดับข้อมูลของ เอาต์พุตจะถู[กเล](#page-290-0)ื่อนไปทางขวาหนึ่งตำแหน่งซึ่งเป็นการฝึกสอนแบบ Teacher Forcing นั่นเอง

### **12.10.1 Attention**

ตามที่ได้อธิบายไปก่อนหน้านี้ว่าเราสามารถออกแบบโมเดล Neural Machine Translation ให้มีความ ี สามารถในการเรียนรู้ข้อมูลที่มีลำดับยาว ๆ ได้ด้วย Attention Mechanism โดยโมเดลจะโฟกัสเฉพาะบาง ้ ส่วนของอินพุตเท่านั้น ณ เวลาหนึ่ง ซึ่งพารามิเตอร์ที่จะกำหนดการโฟกัสของโมเดลว่าจะโฟกัสที่ส่วนไหนนั้นก็ ้จะได้จากการฝึกสอนโมเดลนั่นเอง

ประเภทของ Attention ที่ถูกนำมาใช้นั้นมีด้วยกัน 3 ประเภท ดังนี้

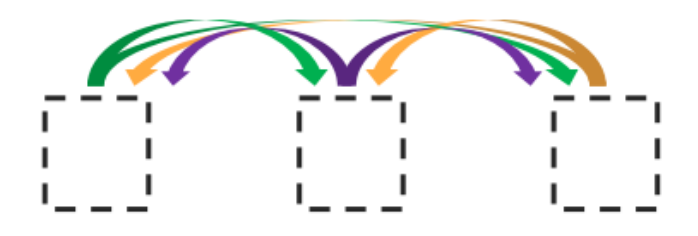

ภาพ 12.11 Self-Attention (เครดตภาพ: Łukasz Kaiser) ิ

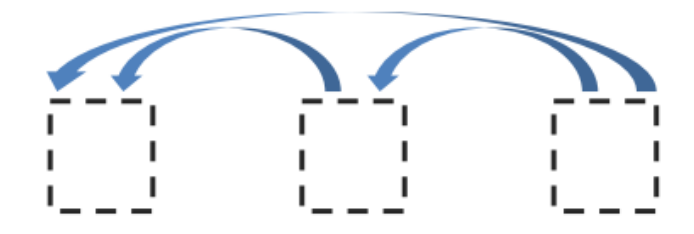

ภาพ 12.12 Masked Self-Attention (เครดตภาพ: Łukasz Kaiser) ิ

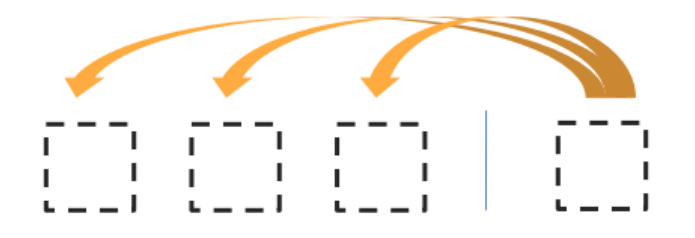

ภาพ 12.13 Encoder-Decoder Attention (เครดตภาพ: Łukasz Kaiser) ิ

1. แบบแรกคือ Self-Attention โดยทุกหน่วยจะทำ Attention กับทุกหน่วย

- 2. แบบที่สองคือ Masked Self-Attention โดยที่แต่ละหน่วยจะทำ Attention กับเฉพาะข้อมูลที่อยู่ ลำดับก่อนหน้าเท่านั้น โดย Attention ชนิดนี้จะใช้กับ Decoder เนื่องจากกระบวนการสร้างเอาต์พุต ่ ในตอนใช้งานจริงเป<sup>็</sup>นการสร้างทีละตัวจึงไม่สามารถนำข้อมูลจากอนาคตมาใช้ได้
- 3. แบบที่สามคือ Encoder-Decoder Attention เป็น Attention ที่เหมือนกับที่ใช้ในโมเดล seq2seq แบบทั่วไป โดยฝั่ง Decoder จะเป็นตัวเรียกหรือดึงข้อมูล (Query) ข้อมูลมาจากผั่ง Encoder

## **12.10.2 Molecule Attention Transformer**

ตัวแปลงความใสใจของโมเลกุล (Molecule Attention Transformer หรือ MAT) $^{\rm 302}$  เป<sup>็</sup>นโมเดลที่ใช้ Transformer ในการพัฒนา

# **12.11 โมเดลอน ๆ ื่**

นอกจากโมเดล ML ที่ได้อธิบายไปก่อนนี้ ยังมีอีกหลายโมเดลที่ถูกพัฒนาขึ้นมาเพื่อวัตถุประสงค์ที่แตก ี ต่างกันไป โดยเฉพาะการทำนายคุณสมบัติของโมเลกุลแบบเฉพาะเจาะจง โมเดล ML ที่ผู้อ่านสามารถศึกษา เพมเติ่ มเองได ิ ้มดีังน้ี

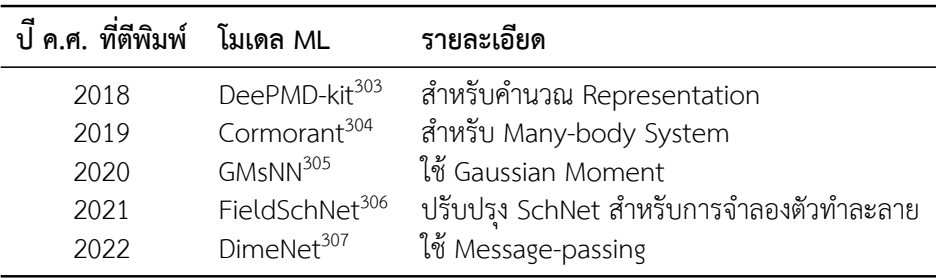

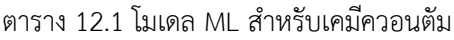

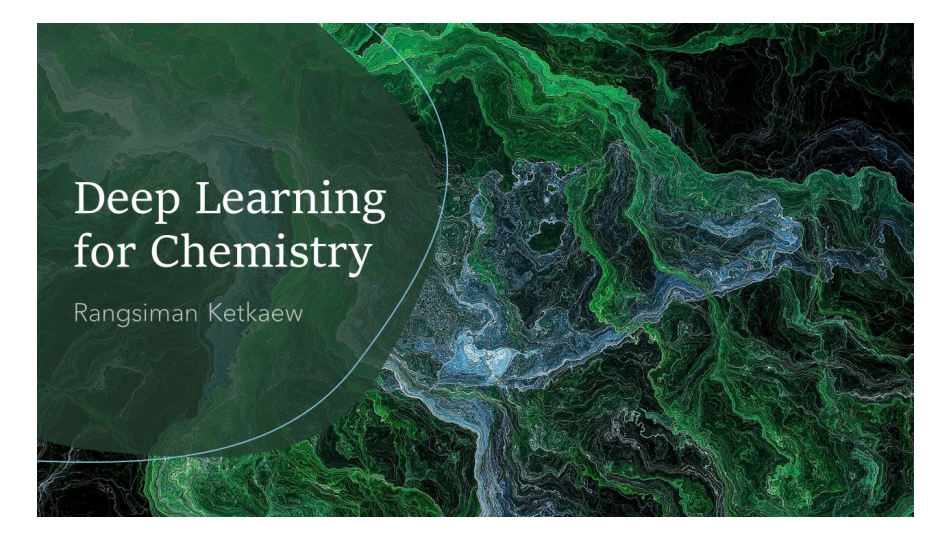

ภาพ 12.14 การเรียนรู้เชิงลึกสำหรับเคมี (TensorFlow)

ผู้อ่านที่ต้องการศึกษาการเขียนโค้ด Deep Learning สำหรับทำนายคุณสมบัติของโมเลกุลสามารถดู เพลลสติ ท์ ผี่ ้เขู ยนได ี ้จัดทำไว้บน YouTube ทเวี่ บไซต ็ ์https://www.youtube.com/playlist?list=PLt-twy mrmZ2f5aDzxlmVMKb0-EAkF0KwH

# **บทท ี่13**

# **ไลบรารการเร ี่ ยนร ี ้ ของเคร ู องสำหร ื่ ั บเคมควอนต ี ั ม**

# **13.1 ไลบรารสำหร ี่ ับคำนวณลักษณะเฉพาะเชงโครงสร ิ ้ าง**

ลักษณะเฉพาะเชิงโครงสร้างของโมเลกุลไม่มีความซับซ้อนและสามารถคำนวณออกมาได้ง่าย จริง ๆ แล้วเราอาจจะเขียนสคริปต์สำหรับคำนวณลักษณเฉพาะได้โดยที่ไม่ต้องใช้ไลบรารี่เลยก็ได้ อย่างไรก็ตาม ใน ี่ กรณีที่เราต้องการที่จะคำนวณลักษณะเฉพาะเชิงโครงสร้างหลาย ๆ ตัวสำหรับหลาย ๆ โมเลกุลพร้อมกัน การ ใช้ไลบรารี่ก็จะสะดวกกว่าในกรณีแบบนี้

### **13.1.1 RDkit**

ไลบรารี่ RDKit<sup>308</sup> เป<sup>็</sup>นไลบรารี่สำหรับงานทางด้านเคมีสารสนเทศน์ (Cheminformatics)<sup>1</sup> ได้รับความ นิยมเป<sup>็</sup>นอย่างมากเนื่องจากสามารถคำนวณลักษณะเฉพาะเชิงโครงสร้างได้หลากหลาย<sup>2</sup> ตัวอย่างโค้ดสำหรับ การใช้งาน RDKit สามารถดูได้ที่ https://www.rdkit.org/docs/Cookbook.html โดยจะมีโค้ดสำหรับ การเปลี่ยนข้อมูลเชิง[โมเ](#page-353-3)ลกุลจากโ[ค](#page-294-0)รงสร้างไปเป<sup>็</sup>น SMILES และโค้ดสำหรับการแสดงข้อมูลเชิงโครงสร้างของ โมเลกุล เช่น จำนวณของอะตอมแต่ละชนิด, จำนวนพันธะคู่, และจำนวนวงเบนซีน

<span id="page-294-0"></span> $^{\rm 1}$ Cheminformatics หรือเรียกอีกอย่างว่า Chemoinformatics เป็นทฤษฎีทางเคมีเชิงพิสิกส์ที่ใช้คอมพิวเตอร์และข้อมูลสาร สนเทศน์ (Informatics) หรือที่เรียกในภาษาละตินว่า *in silico* มาใช้ในการแก้ปัญหาทางเคมี โดยมีการประยุกต์ใช้ Cheminformatics ทั้งในชีวิวทยาและเคมี นอกจากนี้ยังถูกใช้ในงานวิจัยที่ศึกษาการค้นหาตัวยา (Drug Discovery) อีกด้วย <sup>2</sup>https://www.rdkit.org

# **13.2 ไลบรารสำหร ี่ ับคำนวณลักษณะเฉพาะเชงอิ เลิ กทรอน ็ กสิ ์**

ลักษณะเฉพาะเชิงอิเล็กทรอนิกส์ (Molecular Electronic Feature) เช่น Electron Density, Electrostatic Map, และ Frontier Molecular Orbitals (FMOs) มักจะถูกนำมาใช้ในการสร้างชุดข้อมูลเพื่อ ี่ฝึกสอนโมเดลเพราะว่าคุณสมบัติเหล่านี้เป็นคุณสมบัติเชิงอิเล็กทรอนิกส์ที่มักจะถูกคำนวณออกมาโดยปกติ อยู่แล้วด้วยโปรแกรมทางเคมีควอนตัมเชิงคำนวณ (Computational Quantum Chemistry Software) $^{\rm 1}$ ้ อย่างไรก็ตามลักษณะเฉพาะเหล่านี้อาจจะยังไม่สามารถที่จะอธิบายคุณลักษณะเชิงอิเล็กทรอนิกส์บางอย่าง ที่ชับช้อนของโมเลกุลได้ดีเท่าที่ควร เช่น คุณสมบัติที่เกี่ยวข้องกับควอนตัม ดังนั้นจึงมีลักษณะเฉพาะอื่น ๆ ที่ถูกพัฒนาขึ้นมาโดยรวมข้อมูลเชิงควอนตัมของเข้าไปด้วยเพื่อให้มีความถูกต้องมากขึ้น ซึ่งการที่จะคำนว[ณ](#page-295-0) ้ลักษณะเฉพาะเหล่านี้ก็มีความซับซ้อนอยู่มีใช่น้อย ดังนั้นจึงได้มีผู้พัฒนาไลบรารี่ที่สามารถคำนวณพารามิเตอร์ เหล่านี้ให้เราได้

<span id="page-295-1"></span>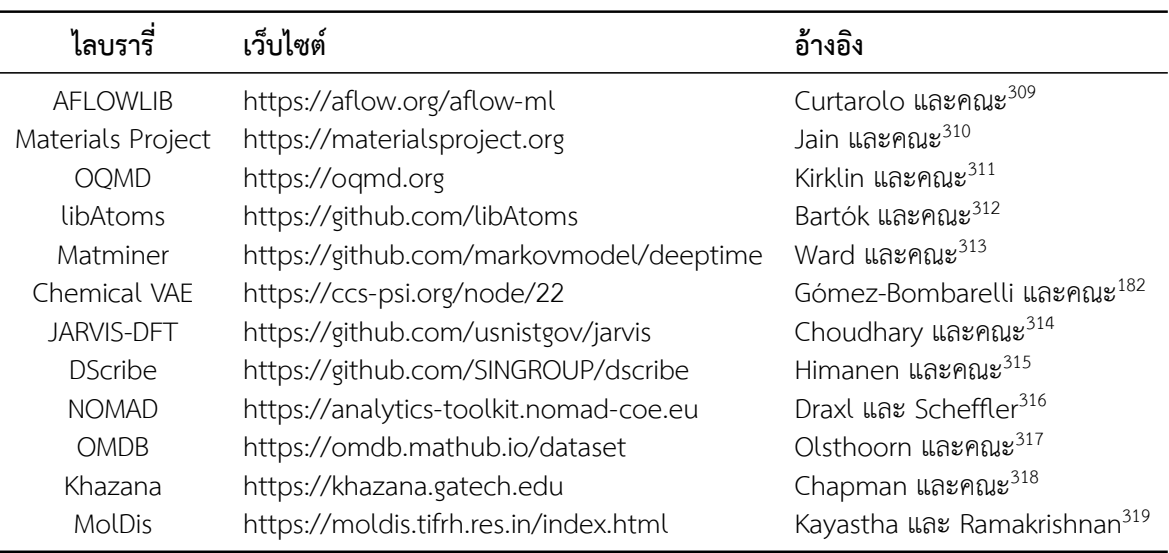

ตาราง 13.1 รายชื่อและเว็บไซต์ของไลบรารี่ Dataset และ Feature สำหรับเคมีควอนตัม

ิตารางที่ 13.1 แสดงไ[ลบร](#page-353-11)ารี่หรือโปรแกรมแพคเกจที่มีชุดข้อมูลให้เรานำมาใช้ได้ รวมถึงไลบรารี่ที่ สามารถคำนวณ Feature ของอะตอมและโมเลกุลได้ด้วย

### **13.2.1 D[Scri](#page-295-1)be**

DScribe เป็นไลบรารี่ที่สามารถคำนวณลักษณะเฉพาะเชิงอิเล็กทรอนิกส์ของโมเลกุลที่ชับซ้อนได้เยอะ มาก $^{315}$  สำหรับเวอร์ชันปัจจุบันสามารถคำนวณลักษณะเฉพาะดังต่อไปนี้ $^2$ 

<sup>&</sup>lt;sup>1</sup>https://en.wikipedia.org/wiki/List\_of\_quantum\_chemistry\_and\_solid-state\_physics\_software

<span id="page-295-0"></span><sup>2</sup>*∗* สามารถคำนวณ Derivative ได้

- Coulomb Matrix*<sup>∗</sup>*
- Sine Matrix
- Ewald Sum Matrix
- Atom-centered Symmetry Functions
- Smooth Overlap of Atomic Positions*<sup>∗</sup>*
- Many-body Tensor Representation
- Local Many-body Tensor Representation
- Valle-Oganov Descriptor

คมู่ อการใช ื ้งานอานได ่ ้ที่https://singroup.github.io/dscribe/latest/index.html

ตัวอย่างโค้ดของการใช้ DScribe ในการสร้าง Coulomb Matrix (CM)

```
✞ ☎
  1 from dscribe.descriptors import CoulombMatrix
  2
  3 atomic_numbers = [1, 8]
  4 rcut = 6.05 nmax = 8
  6 \text{ } lmax = 6
  7
  8 # Setting up the CM descriptor
  9 cm = CoulombMatrix(
 10 n\_atoms\_max=6,
 11 )
\sqrt{2\pi} \sqrt{2\pi} \sqrt{2\pi} \sqrt{2\pi} \sqrt{2\pi} \sqrt{2\pi} \sqrt{2\pi} \sqrt{2\pi} \sqrt{2\pi} \sqrt{2\pi} \sqrt{2\pi} \sqrt{2\pi} \sqrt{2\pi} \sqrt{2\pi} \sqrt{2\pi} \sqrt{2\pi} \sqrt{2\pi} \sqrt{2\pi} \sqrt{2\pi} \sqrt{2\pi} \sqrt{2\pi} \sqrt{2\pi}
```
ตัวอย่างโค้ดของการใช้ DScribe ในการสร้าง SOAP kernel

```
✞ ☎
 1 from ase.build import molecule
 2
 3 # Molecule created as an ASE.Atoms
 4 water = molecule("H2O")
 5
 6 # Create SOAP output for the system
 7 soap_water = soap.create(water, positions=[0])
 8
 9 # Create output for multiple system
10 samples = [molecule("H2O"), molecule("NO2"), molecule("CO2")]
11 positions = [[0], [1, 2], [1, 2]]
12 # Serial
```

```
13 coulomb_matrices = soap.create(samples, positions)
14 # Parallel
15 coulomb_matrices = soap.create(samples, positions, n_jobs=2)
✝ ✆
```
จากโค้ดด้านบนนั้นสิ่งที่เราจะได้ออกมาก็คือเมทริกซ์ที่แต่ละแถวนั้นจะบ่งบอกถึง Local Environment ของแต่ละอะตอมในโมเลกุล โดยความยาวของ Feature Vector ของ SOAP นั้นจะขึ้นอยู่กับจำนวนของ Species ที่เรากำหนดและขึ้นอยู่กับค่า  $n_{\rm max}$  และ  $l_{\rm max}$  ด้วย โดยผู้อ่านสามารถลองเปลี่ยนค่าของ  $n_{\rm max}$  และ  $l_{\rm max}$  เพื่อดูว่ามีผลต่อการเปลี่ยนค่าของ Feature Vector อย่างไร

นอกจากนี้เรายังสามารถเรียกใช้ Method derivatives ของ Attribute soap เพื่อคำนวณ Derivative ของ SOAP ได้ด้วย ดังน้ี

```
✞ ☎
 1 derivatives, descriptors = soap.derivatives(
 2 traj,
 3 positions=[[0, 0, 0]] * len(r),
 4 method="analytical"
 5 )
```
# **13.3 ไลบรารสำหร ี่ ับสร ้างโมเดล**

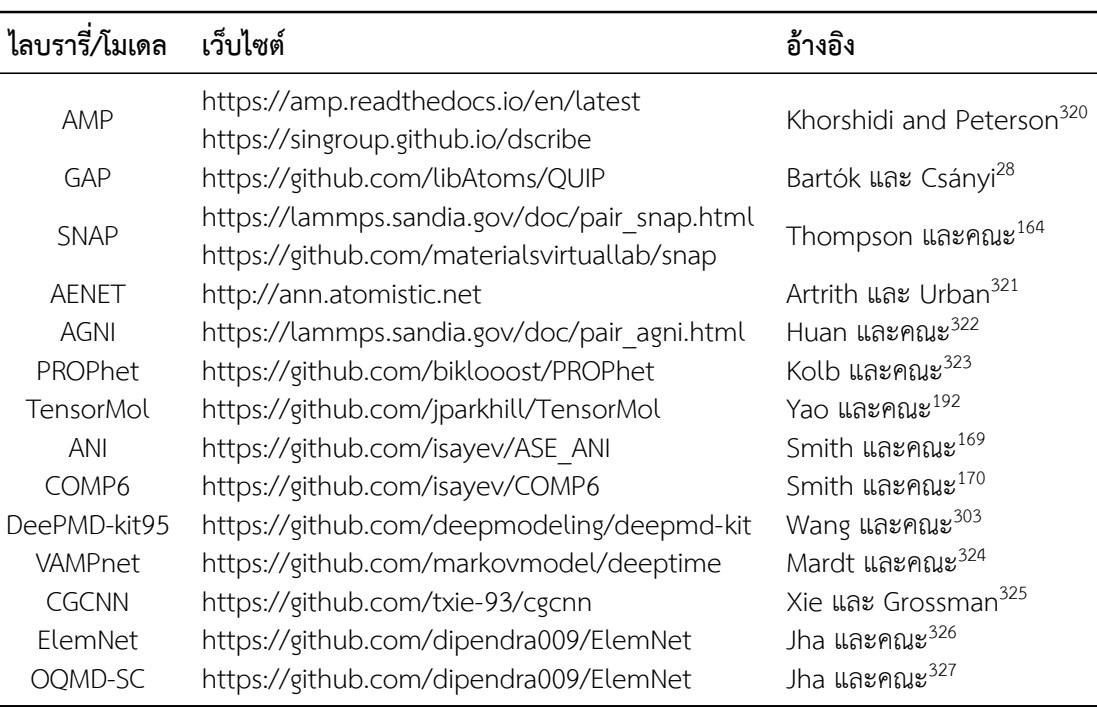

ิ ตาราง 13.2 รายชื่อและเว็บไซต์ของไลบรารี่โมเดล ML สำหรับเคมีควอนตัม

✝ ✆

## **13.3.1 SchNetPack**

SchNetPack เป็นชุดโปรแกรมสำหรับการฝึกสอนโมเดล Neural Network สำหรับการทำนายคุณสมบัติ เชิงอะตอม<sup>328</sup> ถูกเขียนโดยภาษา Python 100% และใช้ไลบรารี PyTorch เป<sup>็</sup>น Backend สำหรับการสร้าง โมเดล SchNet ซึ่งเป็นตัวโมเดลหลักของ SchNetPack ผู้อ่านสามารถดาวน์โหลดซอร์สโค้ดของ SchNetPack และศึกษาวิธีการติดตั้งและใช้งานได้ที่เว็บไซต์ https://schnetpack.readthedocs.io

Feature หลัก ๆ ของ SchNetPack มดีังน้ี

- $\bullet$  รองรับการสร้างโมเดล SchNet ซึ่งถูกพัฒนาโดยใช้อัลกอริทึม Convolutional Neural Network (CNN) สำหรับโมเลกุลโดยเฉพาะ<sup>143,144</sup>
- $\bullet~$  รองรับการสร้างโมเดล PaiNN ซึ่งเป<sup>็</sup>น Equivariant Message-Passing สำหรับโมเลกุลเช่นเดียวกัน $^{291}$
- สามารถทำนายค่าเอาต์พุตได้ห[ลาก](#page-342-0)[หล](#page-342-1)าย เช่น Dipole Moments, Polarizability, Stress และ ้ คุณสมบัติอื่น ๆ ของโมเลกุล
- มีโมดูลสำหรับ Electrostatics และ Ewald Summation
- รองรับการเพิ่มความเร็วการคำนวณและฝึกสอนโมเดลด้วย GPU

## **13.3.2 sGDML**

sGDML เป็นไลบรารี่ที่รับความนิยมในการสร้างโมเดลของโมเลกุลโดยการใช้ค่าพลังงานและแรงในการ ฝึกสอนโมเดล $^{329}$  คู่มือการใช้งานอ่านได้ที่ http://quantum-machine.org/gdml/doc

✝ ✆

เราสามารถติดตั้ง sGDML โดยใช้ Python Package Manager เช่น PIP ได้ด้วยคำสั่งต่อไปนี้ $^{\rm 1}$ ✞ ☎

```
1 pip install sgdml
```
้ตรวจสอบว่า sGDML ถูกติดตั้งและพร้อมใช้งานหรือไม่

```
\overline{a} \overline{a} \overline{b} \overline{c} \overline{d} \overline{d} \overline{d} \overline{d} \overline{d} \overline{d} \overline{d} \overline{d} \overline{d} \overline{d} \overline{d} \overline{d} \overline{d} \overline{d} \overline{d} \overline{d} \overline{d} \overline{d} \overline{d} \overline{d} \overline{1 (sgdml) rangsiman@linux:~$ which sgdml
   2 /home/rangsiman/sgdml/bin/sgdml
   3
   4 (sgdml) rangsiman@linux:~$ sgdml
   5 usage: sgdml [-h] [--version]
               {all,create,train,validate,select,test,show,reset} ...
```
 $^{\rm 1}$ เพื่อป้องกันปัญหา Conflict ระหว่างไลบรารี่ใน Python Environment ผู้เขียนได้สร้าง Environment แยกขึ้นมาสำหรับ sGDML โดยเฉพาะซึ่งสามารถใช้ venv หรือ conda ในการสร้าง Environment ได้ครับ

sgdml: error: the following arguments are required: command

 $\sqrt{2\pi}$   $\sqrt{2\pi}$   $\sqrt{2\pi}$ 

### **ตัวอยางการใช ่ ้งาน Force Field ทฝี่ กสอนด ึ ้วย sGDML**

เมื่อเราฝึกสอนโมเดลด้วย sGDML แล้วสิ่งที่เราจะได้ออกมาก็คือโมเดล Force Field ที่เราสามารถนำ ้ไปใช้ในในการจำลองโมเลกุล เช่น การจำลองพลวัตโมเลกุลหรือ Molecular Dynamics (MD) ได้ซึ่ง Force Field ก็เปรียบเสมือนเป็นสิ่งที่คำนวณพลังงานและแรงของโมเลกลให้กับ MD เพื่อนำไปใช้ในการขยับหรือ ี่ เปลี่ยนตำแหน่งของโมเลกุลในเฟรม (Frame) ต่อ ๆ ไปในการจำลอง โดยผู้อ่านสามารถดาวน์โหลดไฟล์โมเดล Force Field ที่ผ่านการฝึกสอนมาแล้วหรือ Pre-trained Model (  $\texttt{m\_ethanol}$  . npz ) ได้โดยใช้คำสั่ง ✞ ☎

```
1 (sgdml) rangsiman@linux:~$ sgdml-get model
```
ตัวอย่างด้านล่างคือโค้ดที่ใช้ Force Field ที่ถูกฝึกสอนด้วย sGDML กับไลบรารี่ ASE ในการจำลอง โมเลกล Ethanol ุ

✝ ✆

```
\ddot{\phantom{a}}1 from sgdml.intf.ase_calc import SGDMLCalculator
 \mathcal{L}3 from ase.io import read
 4 from ase.optimize import QuasiNewton
 5 from ase.md.velocitydistribution import
       (MaxwellBoltzmannDistribution, Stationary, ZeroRotation)
 6 from ase.md.verlet import VelocityVerlet
 7 from ase import units
 8
 9 model path = 'm ethanol.npz'
10 calc = SGDMLCalculator(model_path)
11
12 mol = read('ethanol.xyz')
13 mol.set_calculator(calc)
14
15 # do a quick geometry relaxation
16 qn = QuasiNewton(mol)
17 qn.run(1e-4, 100)
18
19 # set the momenta corresponding to T=300K
20 MaxwellBoltzmannDistribution(mol, 300 * units.kB)
21 Stationary(mol) # zero linear momentum
22 ZeroRotation(mol) # zero angular momentum
23
24 # run MD with constant energy using the velocity verlet algorithm
25 dyn = VelocityVerlet(mol, 0.2 * units.fs, trajectory='md.traj')
       # 0.2 fs time step.
26
```

```
27 # function to print the potential, kinetic and total energy
28 def printenergy(a):
29 epot = a.get\_potential\_energy() / len(a)30 ekin = a.get kinetic energy() / len(a)
31 print('Energy per atom: Epot = %.3feV Ekin = %.3feV
       (T=\%3.0fK)32 'Etot = %.3feV' % (epot, ekin, ekin / (1.5 *
       units.kB), epot + ekin))
33
34 # now run the MD simulation
35 printenergy(mol)
36 for i in range(10000):
37 dyn.run(10)
38 printenergy(mol)
\left( \begin{array}{cc} \text{ } & \text{ } \\ \text{ } & \text{ } \end{array} \right)
```
โดยผู้อ่านสามารถใช้พิกัดตำแหน่งเริ่มต้นของโมเลกุล Ethanol ดังต่อไปนี้ได้ ( ethanol .xyz )  $\ddot{\phantom{a}}$ 

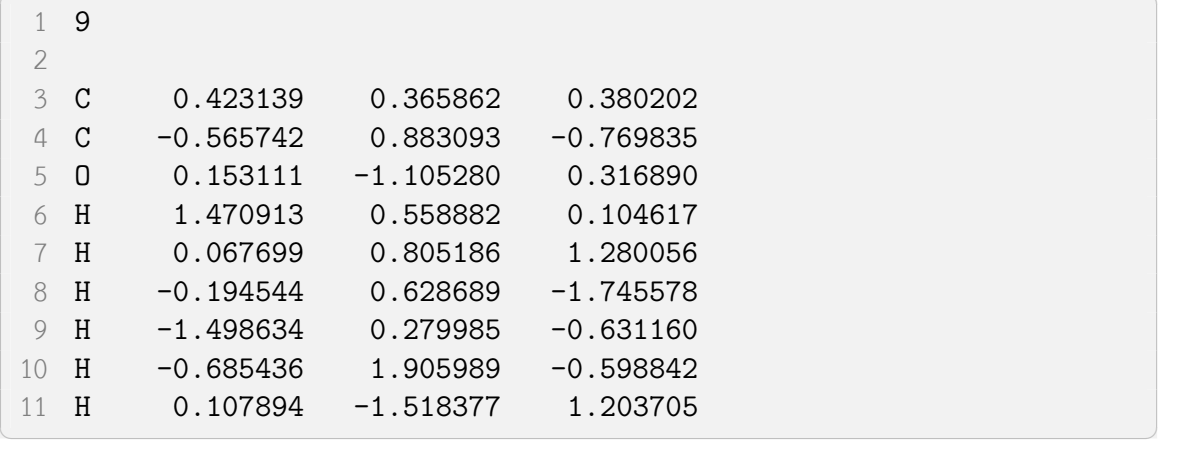

### **13.3.3 PiNN**

PiNN<sup>330</sup> เป็น Python Library ที่รวบรวมโมเดลและวิธีในการทำนายคุณสมบัติต่าง ๆ ของโมเลกุล เข้าไปด้วยกัน โดยในเวอร์ชันปัจจุบันนั้นมี Neural Network ที่ถูกติดตั้งไว้ใน PiNN แล้ว 2 โมเดลคือ PiNet และ Behler-Parrinello Neural Network

✝ ✆

✞ ☎

ผ้อ่า[นสา](#page-354-4)มารถติดตั้งไลบรารี่ PiNN ได้โดยใช้คำสั่งต่อไปนี้

```
\overline{a}1 pip install git+https://github.com/Teoroo-CMC/PiNN
```
หรือ

```
1 git clone https://github.com/Teoroo-CMC/PiNN.git
```

```
2 cd PiNN && pip install -e.
```
รายละเอียดเพิ่มเติมดูได้ที่เว็บไซต์ https://github.com/Teoroo-CMC/PiNN และศึกษาคู่มือการใช้ งานได้ที่https://teoroo-cmc.github.io/PiNN

✝ ✆

## **13.3.4 [TorchANI](https://teoroo-cmc.github.io/PiNN)**

TorchANI $^{331}$  เป็น Neural Network ที่ใช้สำหรับการทำนายศักย์ (Potential) ของโมเลกุลซึ่งถูกพัฒนา โดยใช้ PyTorch Framework เป็นหลัก

การติดตั้ง [To](#page-354-5)rchANI สามารถทำได้โดยต้องติดตั้ง PyTorch ก่อนแล้ว ดังนี้

```
✞ ☎
 1 # PyTorch
 2 pip install numpy
 3 DL_PT="https://download.pytorch.org/whl/nightly/cu100/torch_nightly.html"
4 pip install --pre torch torchvision -f $DOWNLOAD_PYTORCH
 5
 6 # TorchANI
 7 pip install torchani
✝ ✆
```
รายละเอียดเพิ่มเติมดูได้ที่เว็บไซต์ https://github.com/aiqm/torchani และศึกษาคู่มือการใช้งาน ได้ที่https://aiqm.github.io/torchani

**ภาคผนวก**

# **ภาคผนวก A**

# **พชคณ ี ตเช ิ งเส ิ ้ น**

#### **1 สเกลาร, เวกเตอร , และเมทร กซิ ์ ์ ์**

้ ปริมาณทางกายภาพสามารถแบ่งออกเป<sup>็</sup>น 3 ปริมาณ ได้แก่ สเกลาร์ (Scalar), เวกเตอร์ (Vector), และ ี เมทริกซ์ (Matrix) โดยปริมาณแต่ละตัวที่ใช้ในคณิตศาสตร์มีความหมายง่าย ๆ ดังนี้

- **ิสเกลาร์** คือปริมาณที่มีเพียงขนาดอย่างเดียว โดยสามารถบอกแต่ขนาดอย่างเดียวก็ได้ความหมายสมบูรณ์ ไม่ ้ต้องบอกทิศทาง กล่าวคือ เป็นแค่เพียงตัวเลขเดี่ยว ๆ เท่านั้น
- **เวกเตอร์** คือปริมาณที่ใช้ดำเนินการบนปริภุมิเวกเตอร์ (Vector Space) ซึ่งจะมีความหมายค่อนข้างกว้าง แต่ ้ จะมีนิยามคล้าย ๆ กับเวกเตอร์ในทางฟิสิกส์ กล่าวคือ เวกเตอร์จะมีทั้งขนาดและองค์ประกอบบ่งบอก ี ทิศทาง ในส่วนของการเขียนโปรแกรมนั้นเวกเตอร์คือ Array ขนาด 1 มิติ

้ เครื่องหมายที่ใช้แทนเวกเตอร์มีดังต่อไปนี้

$$
v = \begin{bmatrix} 1 \\ 2 \\ 3 \end{bmatrix} = \begin{pmatrix} 1 \\ 2 \\ 3 \end{pmatrix} = \begin{bmatrix} 1 & 2 & 3 \end{bmatrix}
$$
 (A.1)

**เมทริกซ์** คือปริมาณที่เกิดจากเวกเตอร์มากกว่า 1 เวกเตอร์มารวมกัน โดยจะมีองค์ประกอบเป<sup>็</sup>นจำนวนแถว ี และจำนวนหลัก ถ้าหากเมทริกซ์มีเพียงแค่แถวเดียว หรือหลักเดียว เราจะกล่าวได้ว่านั่นคือเวกเตอร์ ี นั่นเอง ในส่วนของการเขียนโปรแกรมนั้นเมทริกซ์คือ Array ขนาด 2 มิติ

์ตัวอย่างของเมทริกซ์มีดังต่อไปนี้

$$
a = \begin{bmatrix} a^2 & 2a & 8 \\ 18 & 7a - 4 & 10 \end{bmatrix}
$$
 (A.2)

$$
b = \begin{bmatrix} a^2 & 2a & 8\\ 18 & 7a - 4 & 10 \end{bmatrix} \tag{A.3}
$$

## **2 ประเภทของเมทรกซิ ์**

้ เมทริกซ์แบบพิเศษมีด้วยกันหลากหลายแบบด้วยกัน โดยเมทริกซ์แบบพิเศษที่มักเจอมีดังต่อไปนี้

**Zero Matrix หรอ Null Matrix ื** เมทรกซิ ท์ มี่ สมาช ี กทิ กตุ ัวเปน 0 หมด ม ็ นียามด ิ ังตอไปน ่ ้ี

$$
0_{K_{m,n}} = \begin{bmatrix} 0_K & 0_K & \cdots & 0_K \\ 0_K & 0_K & \cdots & 0_K \\ \vdots & \vdots & \ddots & \vdots \\ 0_K & 0_K & \cdots & 0_K \end{bmatrix}_{m \times n}
$$
 (A.4)

ตัวอย่างของ Zero Matrix มีดังนี้

$$
0_{1,1} = \begin{bmatrix} 0 \end{bmatrix} \tag{A.5}
$$

$$
0_{2,2} = \begin{bmatrix} 0 & 0 \\ 0 & 0 \end{bmatrix} \tag{A.6}
$$

$$
0_{2,3} = \begin{bmatrix} 0 & 0 & 0 \\ 0 & 0 & 0 \end{bmatrix}
$$
 (A.7)

**Identity Matrix หรอ Unit Matrix ื** ใช้สัญลักษณ์ *<sup>I</sup>* หรอื *<sup>I</sup><sup>n</sup>* เมทรกซิ ์ที่สมาชกในแนวทแยง ิ (Diagonal Elements) มีค่ากับเท่า 1 ทุกตัวและสมาชิกที่ไม่ได้อยู่ในแนวทแยง (Off-diagonal Elements) เป็น 0 ทั้งหมด ถ้าในกรณีที่สมาชิกูในแนวทแยงอย่างน้อยหนึ่งตัวที่ไม่มีค่าเท่ากับ 1 แต่สมาชิกนอกแนวทแยง ยังเป็น 0 อยู่ เราจะเรียกเมทริกซ์นั้นว่า เมทริกซ์แนวทแยง (Diagonal Matrix)

์ตัวอย่างของ Identity Matrix ตามขนาด มีดังนี้

$$
I_2 = \begin{bmatrix} 1 & 0 \\ 0 & 1 \end{bmatrix},
$$
\n
$$
I_3 = \begin{bmatrix} 1 & 0 & 0 \\ 0 & 1 & 0 \\ 0 & 0 & 1 \end{bmatrix},
$$
\n(A.9)\n(A.10)

$$
\begin{bmatrix} 0 & 0 & 1 \end{bmatrix}
$$
 (A.11)

$$
I_n = \begin{bmatrix} 1 & 0 & 0 & \cdots & 0 \\ 0 & 1 & 0 & \cdots & 0 \\ 0 & 0 & 1 & \cdots & 0 \\ \vdots & \vdots & \vdots & \ddots & \vdots \\ 0 & 0 & 0 & \cdots & 1 \end{bmatrix}
$$
 (A.12)

## **3 การดำเนนการของเมทร ิ กซิ ์**

Transpose ถ้าหากเรามีรูปแบบซึ่งจริง ๆ ก็คือเมทริกซ์ขนาด 2 มิติแล้วเราทำการคูณด้วยเมทริกซ์การ หมุน (Rotation Matrix) สิ่งที่เราจะได้คือเราจะได้รูปภาพที่ถูกหมุนไป โดยการที่เรากระทำการหมุนเมทริกซ์ นั้นเราเรียกว่า Transpose อธิบายง่าย ๆ คือการ Tranpose เมทริกซ์นั้นก็คือการสลับแถวกับหลักของเม ิ ทริกซ์ หรือทำการหมุนสมาชิกที่ไม่ใช่แถวทแยง (Off-diagonal) รอบ ๆ แนวทแยงนั่นเอง

**การบวกและการลบ เมท**ริกซ์สองเมทริกซ์ที่มีขนาดเท่ากัน (จำนวนแถวและจำนวนหลักเท่ากัน) สามารถ ้ บวกและลบกันได้ โดยให้ทำการบวกหรือลบสมาชิกที่มีดัชนีตรงกันได้โดยตรงเลย

**การคูณด้วยสเกลาร์** การคูณเมทริกซ์ด้วยปริมาณสเกลาร์สามารถทำได้ง่าย ๆ โดยให้คูณสมาชิกทุกตัว ของเมทรกซิ ด์ ้วยตัวเลขตัวนั้น

**การคณเมทร ู กซิ ด์ ้วยเมทรกซิ แบบจ ์ ด (Dot Product) ุ** สมมตวิาเราม ่ เมทร ี กซิ ์A กับเมทรกซิ ์B ี่ การที่เมทริกซ์สองตัวนี้จะคุณกันได้นั้นจะต้องไม่ขัดกับเงื่อนไขดังต่อไปนี้ "สมาชิกของผลคุณของเมทริกซ์ใน ี แถวที่  $i$  หลักที่  $j$  จะเกิดสมาชิกในแถวที่  $i$  ของเมทริกซ์ที่อยู่หน้า คูณกับสมาชิกในหลักที่  $j$  ของเมทริกซ์หลัก เปนค็ ู่ๆ แล้วนำมาบวกกัน"

**การคณเมทร ู กซิ ด์ ้วยเมทรกซิ แบบอาดามาร ์ ์ (Hadamard Product)** เปนการค ็ ณสมาช ู กิ ่ ของเมทริกซ์ที่มีขนาดมิติเท่ากันและนำสมาชิกที่มีตำแหน่งตรงกันมาคุณกันโดยตรง

$$
\begin{bmatrix} a_1 & a_2 \\ a_3 & a_4 \end{bmatrix} \odot \begin{bmatrix} b_1 & b_2 \\ b_3 & b_4 \end{bmatrix} = \begin{bmatrix} a_1 \cdot b_1 & a_2 \cdot b_2 \\ a_3 \cdot b_3 & a_4 \cdot b_4 \end{bmatrix} \tag{A.13}
$$

# **4 เทนเซอร**

้บางครั้งเราจำเป<sup>็</sup>นที่จะต้องจัดการข้อมูลที่มีจำนวนของมิติที่มากกว่า 2 มิติ นั่นคือเราไม่สามารถใช้เวก ี เตอร์หรือเมทริกซ์ได้อีกต่อไป โดยเราจะต้องใช้เทนเซอร์ (Tensor) แทน เพราะว่าเทนเซอร์คือ Array ที่มี ึ จำนวนมิติ  $n$  มิติ สรุปง่าย ๆ คือเวกเตอร์นั้นคือเทนเซอร์ 1 มิติ และเมทริกซ์คือเทนเซอร์ 2 มิติ แล้วถ้าเป<sup>็</sup>น 3 มิติล่ะ เราจะเรียกว่าเป<sup>็</sup>นคิวป์ (Cube) และเทนเซอร์ 4 มิติ เราก็จะเรียกว่าเป<sup>็</sup>นเวกเตอร์ของคิวป์ และ 5 มิติก็ ์<br>จะเป็นเมทริกซ์ของคิวป<sup>์</sup>นั่นเอง

# **ภาคผนวก B**

## **ไลบรารการเร ี่ ยนร ี ้ ของเคร ู อง ื่**

# **1 ไลบรารสำหร ี่ ับการเรยนร ี ้ ของเคร ู องแบบท ื่ ัวไป ่**

่ ในปัจจุบันได้มีการพัฒนาเครื่องมือหรือชุดโปรแกรม (Framework) สำหรับงานทางด้านสถิติ วิทยาศาสตร์ ี ข้อมูล และปัญญาประดิษฐ์เป็นจำนวนมาก และแน่นอนว่าชุดเครื่องมือเหล่านี้ก็มีไลบรารี่สำหรับการเขียน โปรแกรมด้วยภาษาคอมพิวเตอร์ เช่น Python ซึ่งได้รับความนิยมเป<sup>็</sup>นอันดับนั่นก็เพราะตัวภาษามีไวยากรณ์ (Syntax) ที่เรียนรู้ได้ง่ายไม่ซับซ้อน จึงทำให้ผู้ที่หัดเขียนโปรแกรมเบื้องต้นเลือกใช้ภาษา Python ในการฝึกฝน

ไลบรารี่ที่ได้รับความนิยมในการเขียนโปรแกรมสำหรับการสร้างโมเดล การทำนายหรือพยากรณ์คำตอบ ้ และการวิเคราะห์ข้อมูล รวมไปถึงการนำเสนอข้อมูลในรูปแบบของกราฟและตารางนั้นมีหลายตัวด้วยกัน โดย ้ผ้เขียนหยิบเลือกมาเฉพาะไลบรารี่ที่หลายคนเลือกใช้

**NumPy** มีชื่อเต็มคือ *Numerical Python* ชุดเครื่องมือสำหรับการทำงานเกี่ยวกับ N-dimensional Array (Numpy Array) ซึ่งเป็นโครงสร้างข้อมูลที่มีความสำคัญและถูกใช้งานบ่อยมาก นั่นก็เพราะว่า Array นั้น ้คือโครงสร้างหลักที่เราสามารถนำมาใช้ในการสร้างโครงสร้างข้อมูลประเภทต่าง ๆ เช่น เวกเตอร์ เมทริกซ์ ี รวมไปถึงเทนเซอร์ ซึ่งเราจะนำมาใช้ในการเก็บข้อมูลที่มีขนาดหลายมิติ เช่น Feature โดยสามารถเก็บให้อยู่ ่ ในรปของเวกเตอร์แบบ 1 มิติหรือจะเป<sup>็</sup>นเมทริกซ์แบบ 2 มิติก็ได้ นอกจากนี้ NumPy ยังเป<sup>็</sup>นไลบรารี่พื้นฐาน ี ของไลบรารี่อื่น ๆ อีกมายมาก ไม่ว่าจะเป็น SciPy, Scikit-Learn และ SymPy เป็นต้น

**SciPy** มีชื่อเต็มคือ *Scientific Python* เป<sup>็</sup>นไลบรารี่ที่ถูกพัฒนาต่อยอดมาจาก NumPy โดยใช้ Array เป็นโครงสร้างข้อมูล โดย SciPy จะมีโมดูล (Module) ที่จะเน้นไปทางการคำนวณทางด้านคณิตศาสตร์และ วิทยาศาสตร์ มีฟังก์ชันพื้นฐานให้เราเลือกใช้มากมาย เช่น พีชคณิตเชิงเส้น (Linear Algebra), สถิติและการ วิเคราะห์ และการแก้สมการเชิงอนุพันธ์สามัญ (Ordinary Differential Equation)

**Scikit-Learn** ไลบรารี่ที่ถกนำมาใช้ในการสร้างโมเดล ML แบบที่เป<sup>็</sup>น Regression และ Classification มากที่สดตัวหนึ่ง โดยสามารถสร้างโมเดลได้ทั้งแบบ Supervised ML และ Unsupervised ML โดยมีโมเดลให้ เราเลอกใช ื ้งานหลายประเภท เชน Linear Regression, Logistic Regression, Ridge Regression, Support ่ Vector Machines, Random Forests และ Nearest Neighbors นอกจากนี้ Scikit-Learn ยังมีฟังก์ชั่นใน การจัดการข้อมูล จัดแบ่งข้อมูลและวัดผลโมเดลด้วย อย่างไรก็ตาม Scikit-Learn ไม่ได้ถูกออกแบบมาเพื่อ สร้างโมเดล Neural Network

Pandas ไลบรารี่ยอดฮิตที่หลายคนเลือกใช้เพื่อนำมาจัดการและวิเคราะห์ข้อมูลในรูปแบบของตาราง (คล้าย ๆ Excel) โดยมีการจัดเก็บโครงสร้างของข้อมูลในรูปแบบ DataFrame ซึ่งเปรียบเสมือกเป็นตาราง สำหรับข้อมูล 2 มิติ โดย Pandas มีฟังก์ชันที่อำนวยความสะอวดในการจัดการข้อมูลในตาราง (Cell) และยัง ทำงานร่วมกับ NumPy ได้อีกด้วย

**Matplotlib** ไลบรารี่สำหรับพล็อตกราฟแบบต่าง ๆ ทั้ง 2 มิติและ 3 มิติ ซึ่งช่วยให้เราวิเคราะห์ข้อมูลได้ ง่ายขึ้น โดยผู้ใช้งานสามารถนำเข้าข้อมูลประเภทแบบ List, Array หรือ DataFrame เช่น กราฟเส้น (Line Plots), กราฟแท่ง (Bar Charts), ฮิสโตแกรม (Histograms), แผนภูมิวงกลม (Pie Charts) และแผนภูมิ ้กระจาย (Scatter Plots) รวมไปถึงพื้นผิว (Surface Plot)

Anaconda ชดซอฟต์แวร์ที่ช่วยให้เราสามารถติดตั้งและจัดการไลบรารี่สำหรับ Python ที่กล่าวมาข้าง ้ต้นได้หมดทุกตัว โดยมีข้อดีคือเราสามารถสร้าง Environment หลาย ๆ อันสำหรับแต่ละโปรเจกต์ได้ และใน Environment นั้น ๆ เราก็สามารถติดตั้งไลบรารี่ด้วยเวอร์ชันที่เราต้องการได้ ช่วยให้แก้ปัญหาการขัดแย้งกัน ้ ระหว่างเวอร์ชับที่ต่างกับของไลบรารี่ตัวเดียวกับได้

# **2 ไลบรารสำหร ี่ ับการเรยนร ี ้ เชู งลิ ก ึ**

่ ในการสร้างโมเดล Neural Network ที่มีความซับซ้อนนั้นไลบรารี่ที่กล่าวมาก่อนหน้านี้นั้นไม่สามารถ ้ ทำได้ ดังนั้นเราจะต้องใช้ไลบรารี่ที่ถูกออกแบบมาโดยเฉพาะสำหรับการสร้างโมเดลและฝึกสอนโมเดล ซึ่งใน ้ บัจจุบันมีไลบรารี่ 2 ตัวที่ได้รับความนิยมสำหรับ Neural Network ดังนี้

T**ensorFlow** ไลบรารี่ที่พัฒนาโดย Google สามารถใช้งานได้ฟรีและยังเป<sup>็</sup>นไลบรารี่แบบ Open-source เหมาะสำหรับการคำนวณเชิงตัวเลขที่รวดเร็ว เราสามารถใช้ TensorFlow สร้างโมเดล Neural Network และปรับแต่งโมเดลได้ตามต้องการเนื่องจากว่าตัว Framework นั้นยืดหยุ่นมาก นอกจากนี้ TensorFlow ยัง รองรับการฝึกสอนโมเดลบนระบบคลัสเตอร์แบบ Distributed Memory และรองรับการใช้ GPU หลายตัว รวมไปถึงสามารถใช้งานร่วมกับ Tensor Processing Unit (TPU) ซึ่งถกพัฒนาโดย Google เช่นเดียวกันได้ ลีกด้วย

PyTorch ไลบรารีที่พัฒนาขึ้นมาเพื่อให้ผู้ใช้งานสามารถเขียนโปรแกรม Neural Network ได้อย่างง่าย โดยในช่วงหลังได้รับการสนับสนนโดย Meta (Facebook) โดยจดประสงค์หลักของ PyTorch ก็คือพัฒนาเพื่อ ใช้กับคอมพิวเตอร์วิทัศน์ (Computer Vision) และการประมวลผลภาษาธรรมชาติ (Natural Language Processing) จุดเด่นของ PyTorch ก็คือสามารถใช้ GPU ในการเพิ่มความเร็วในการฝึกสอนได้อย่างมีประสิทธิภาพ ถ้าจะบอกว่า PyTorch เป<sup>็</sup>นคู่แข่งสำคัญของ TensorFlow ก็ไม่ผิดนัก

ไลบรารี่ทั้งคู่สามารถทำงานได้อย่างมีประสิทธิภาพพอ ๆ กัน<sup>1</sup> ซึ่งทั้งสองตัวก็มีทั้งข้อดีและข้อเสียต่างกัน ้ดังนั้นการเลือกใช้ไลบรารี่จึงขึ้นอยู่กับความถนัดและความชอบของแต่ละคน นอกจากนี้ไลบรารี่ทั้งคู่ยังรองรับ GPU ในการฝึกสอนโมเดลได้อย่างมีประสิทธิภาพอีกด้วย

# **3 การตดติ ั้งไลบรารี่**

การติดตั้งไลบรารี่หรือชุดโปรแกรมสำหรับใช้ในการเขียนโปรแกรมด้วยภาษา Python นั้นสามารถทำได้ ง่าย ๆ ผ่านตัวติดตั้งชุดโปรแกรมสองตัวซึ่งได้รับความนิยมมากที่สุด ดังนี้

- pip เป็นตัวจัดการชุดชุดโปรแกรมของ Python ซึ่งเป็นตัวติดตั้งแบบมาตรฐาน โดยจะทำการเชื่อมต่อไปยัง Repository ของชุดโปรแกรมที่ชื่อว่า Python Package Index (PyPI) โดยฐานข้อมูลของ PyPI นั้น เข้าไปดไดู ้ที่https://pypi.org
- **conda** เป็นตัวจัดการชุดคำสั่งและดูระบบต่าง ๆ ของเครื่อง ซึ่ง Repository ที่ conda ใช้นั้นจะแยกออกมา จากPyPI โดย conda มีความจุดเด่นในเรื่องของการจัดการ Dependencies ต่าง ๆ ของชุดโปรแกรม ที่ถูกติดตั้งมาจากทั้งภายนอกและภายใน นอกจากภาษา Python แล้ว conda ยังรอบรับการจัดการ ของภาษาอื่น ๆ ได้อีกด้วย เช่น R, Ruby, Lua, Scala, Java, JavaScript, C/C++, และ Fortran ซึ่ง conda เป็นหนึ่งในผลิตภันฑ์ของ Anaconda<sup>2</sup> โดยสามารถเข้าไปดุฐานข้อมูลไลบรารี่ของ Python ที่ สามารถติดตั้งและจัดการผ่าน conda ได้ที่ https://anaconda.org

จากประสบการณ์ส่วนตัวของผู้เขียนนั้นpip จ[ะไ](#page-309-0)ด้เปรียบในเรื่องของการเวอร์ชันของชุดโปรแกรมที่จะ ได้รับการอัพเดทอยู่ตลอดเวลา นั่นก็เพราะว่า PyPI เป<sup>็</sup>[น Repository ท](https://anaconda.org)ี่นักพัฒนาชุดโปรแกรมของ Python ้ ส่วนใหญ่นั้นจะเลือกใช้ในการจัดเก็บชุดโปรแกรมของตนเอง แต่จุดอ่อนอย่างหนึ่งของ pip ก็คือการตรวจสอบ ี ความขัดแย้ง (Conflict) ระหว่างเวอร์ชันและ Dependencies ของโปรแกรมหลาย ๆ โปรแกรมในกรณีที่ต้อง ่ ใช้ร่วมกัน ซึ่งตรงจุดนี้เองที่ conda สามารถทำได้ดีกว่า pip กล่าวคือ ในการติดตั้งชุดโปรแกรมนั้น conda ้ จะทำการตรวจสอบก่อนว่าโปรแกรมนั้น ๆ จะมีปัญหาที่ช้อนทับกับโปรแกรมอื่น ๆ หรือไม่ เช่น อาจจะใช้

 $^{\text{1}}$ จริง ๆ แล้วมีบทความที่เปรียบเทียบประสิทธิภาพระหว่าง TensorFlow และ PyTorch แตโดยส่วนตัวแล้วผู้เขียนคิดว่าความ สามารถก็ไม่ได้ต่างกันมาก สิ่งที่มีผลจริง ๆ สำหรับการใช้ Neural Network คือการเลือกใช้โมเดลมากกว่า

<span id="page-309-0"></span> $2$ บริษัทที่ให้คำแนะนำและบริการเทคโลยีเกี่ยวกับการจัดการชุดโปรแกรมภายในองค์กร

โปรแกรมอีกตัวหนึ่งร่วมกันแต่ว่าใช้เวอร์ชันที่ต่างกัน ซึ่ง conda ก็จะหลีกเลี่ยงปัญหานี้ นอกจากนี้ยังมีการ ี จัดการแบ่งสิ่งแวดล้อม (Environment) แยกสำหรับแต่ละโปรเจ็คเพื่อป้องกันปัญหาดังกล่าวได้อีกด้วย

ตัวอย่างด้านล่างคือการติดตั้ง TensorFlow บนระบบปฏิบัติการ Linux หรือ Windows Subsystem for Linux 2 (WSL2) ณ วันที่ผู้เขียนกำลังเขียนบทนี้ TensorFlow เวอร์ชันเสถียร (Stable Version) คือ 2.10.0 ซึ่งรอบรับ Python 3.7-3.10 $^{\rm 1}$ 

## **3.1 ตดติ ั้ง TensorFlow [ด้ว](#page-310-0)ย pip สำหรับกรณทีรองร ี่ ับ CPU อยางเด ่ ยวี**

```
✞ ☎
   1 python3 -m pip install tensorflow
\sqrt{2\pi} \sqrt{2\pi} \sqrt{2\pi} \sqrt{2\pi} \sqrt{2\pi} \sqrt{2\pi} \sqrt{2\pi} \sqrt{2\pi} \sqrt{2\pi} \sqrt{2\pi} \sqrt{2\pi} \sqrt{2\pi} \sqrt{2\pi} \sqrt{2\pi} \sqrt{2\pi} \sqrt{2\pi} \sqrt{2\pi} \sqrt{2\pi} \sqrt{2\pi} \sqrt{2\pi} \sqrt{2\pi} \sqrt{2\pi}
```
หลังจากนั้นสามารถตรวจสอบการติดตั้งและเรียกใช้งาน TensorFlow ได้ตามปกติโดยรันคำสั่งต่อไปนี้ ✞ ☎

✝ ✆

```
python3 -c "import tensorflow as tf;
    print(tf.reduce sum(tf.random.normal([1000, 1000])))"
```
## **3.2 ตดติ ั้ง TensorFlow ด้วย conda สำหรับกรณทีรองร ี่ ับ GPU**

ี สำหรับกรณีที่ต้องการติดตั้ง TensorFlow ที่รองรับการทำงานร่วมกับ GPU ด้วยนั้น ผู้เขียนแนะนำให้ ้ติดตั้งด้วย conda เพราะว่าสามารถติดตั้ง Driver ของการ์ดจอและ CUDA Toolkit ได้โดยอัตโนมัติ ซึ่งจะ แตกต่างจากกรณีที่ติดตั้งด้วย pip ซึ่งเราจะต้องทำการติดตั้ง Driver ของ GPU และ CUDA toolkit เอง ✞ ☎

```
1 conda update --all -y2 conda install tensorflow-gpu
```
หลังจากนั้นสามารถตรวจสอบการติดตั้งและยืนยันว่า TensorFlow สามารถตรวจพบ GPU ของเครื่อง ได้โดยรับคำสั่งต่อไปนี้

✝ ✆

 $\left( \begin{array}{cc} 0 & \frac{1}{2} \\ \frac{1}{2} & \frac{1}{2} \end{array} \right)$ 

```
✞ ☎
 1 python3 -c "import tensorflow as tf;
    print(tf.config.list_physical_devices('GPU'))"
```
ในกรณีข้างบนที่ใช้ conda ในการตั้งติด TensorFlow นั้นตัว conda จะทำการค้นหาแพคเกจของ TensorFlow ในแชนแนลหลักที่เป็นค้าเริ่มต้นก่อน นั่นคือแชนแนล anaconda โดยจะทำการติดตั้ง Tensor-Flow เวอร์ชันล่าสุดที่แชนแนลนี้มี ซึ่งเวอร์ชันล่าสุดที่แชนแนลนี้มีก็ไม่ใช่เวอร์ชันล่าสุดที่มีใน PyPI ดังนั้นถ้า หากเราต้องการที่จะติดตั้ง TensorFlow เวอร์ชันล่าสุดที่เทียบเท่ากับการติดตั้งด้วย pip เราจะต้องเปลี่ยน ี่ แชนแนลที่จะให้ conda นั้นไปทำการค้นหาแพคเกจ ซึ่งสามารถทำได้โดยใช้คำสั่งต่อไปนี้ซึ่งผมกำหนดให้ แชนแนลเปน็ conda-forge

<span id="page-310-0"></span> $^{\rm 1}$ รายละเอียดของ Configuration ของ TensorFlow สามารถดูได้บนเว็บไซต์หลัก

✞ ☎ 1 conda install --channel conda-forge tensorflow-gpu

 $\sqrt{2\pi}$   $\sqrt{2\pi}$   $\sqrt{2\pi}$ 

## **ภาคผนวก C**

# **เทคนคการเข ิ ยนโมเดล TensorFlow ี**

TensorFlow ถือได้ว่าเป<sup>็</sup>นไลบรารี่ Neural Network ที่ได้รับความนิยมมากที่สุดในโลกก็ว่าได้ ด้วย พังก์ชันและโมเดลที่มีให้เลือกใช้งานได้หลากหลาย ทำให้ TensorFlow ถูกนำมาใช้งานในการสร้างและ ฝ<sup>ึ</sup>กสอนโมเดล Neural Network ในงานประเภทต่าง ๆ

### **1 TensorFlow Playground**

TensorFlow Playground คือเว็บไซต์ที่ทาง TensorFlow พัฒนาขึ้นมาเพื่อให้เราเรียนรู้เกี่ยวกับ Neural Network ซึ่งจะมีคอนโซลและเครื่องมือให้เราได้ออกแบบและฝ<sup>ึ</sup>กฝนโมเดล Neural Network ที่มีขนาด ้ เล็ก ไม่ซับซ้อนมาก แต่ทำงานได้จริง ซึ่งสามารถช่วยให้เราเห็นภาพว่าเกิดอะไรขึ้นบ้างในระหว่างที่มีการ ฝึกสอนโมเดล ข้อดีของ TensorFlow Playground ก็คือใช้งานได้สะดวกมาก ๆ เพราะสามารถใช้งานผ่าน เว็บไซต์ได้เลยและไม่ต้องติดตั้งโปรแกรมอื่น ๆ ให้ยุ่งยาก โดยเข้าใช้งานได้ที่ http://playground.tensorflo w.org

ภาพที่ C.1 แสดงส่วนควบคุมและแสดงผลของการฝึกสอนโมเดล โดยในส่วนด้านบนนั้นจะเป<sup>็</sup>นคอนโซล [ในการ](http://playground.tensorflow.org)ควบคุมการฝึกสอนโมเดลซึ่งเราสามารถกดเริ่มการฝึกสอนโมเดลได้ทันที และสามารถกดหยุดชั่วคราว ได้ด้วย นอกจากนี้เรายังสามารถกำหนด Hyperparameters เช่น Learning Rate, Activation Function, Regularizati[on,](#page-313-0) Regularization Rate รวมไปถึงประเภทของโจทย์ปัญหาได้ด้วย

ในส่วนทางด้านซ้ายนั้นก็คือการเลือกชุดข้อมูลและการจัดการกับชุดข้อมูล เช่น เราสามารถกำหนด สัดส่วนของการแบ่งชุดข้อมูลได้ โดยค่าเริ่มต้นคือ 50% และยังกำหนด Noise ได้เช่นกัน สำหรับบริเวณตรง ึ กลางนั้นจะเป็นการดีไซน์หรือออกแบบ Nueral Network ที่ต้องการฝึกสอนนั่นเอง เราสามารถเพิ่มหรือลด ี จำนวนของ Hidden Layer ได้และกำหนดจำนวนของ Node ในแต่ละชั้นได้ด้วยเช่นกัน และทางด้านขวาก็ ์ คือการแสดงผลการ Fit ของโมเดลกับข้อมูลซึ่งในกรณีของโจทย์แบบ Classification นั้นจะใช้สีในการแบ่ง หรือเป็นเกณฑ์ในการบอกถึงความสามารถในการ Classify ของโมเดล นอกจากนี้ยังมีบอกค่า Test Loss และ

<span id="page-313-0"></span>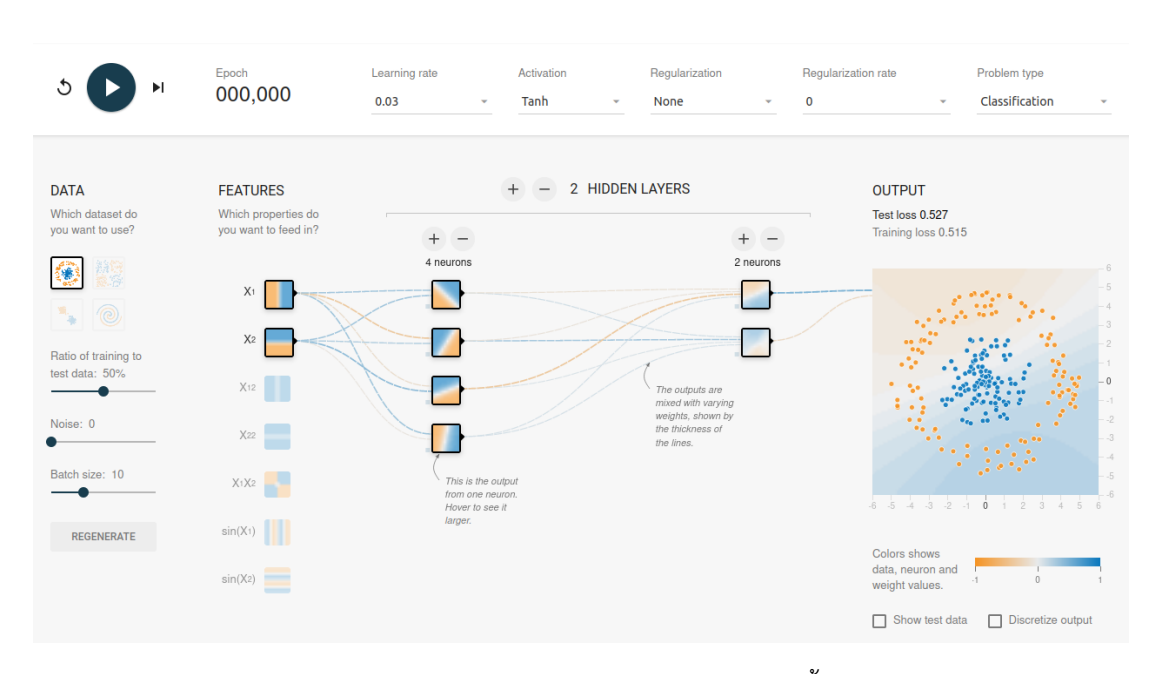

ภาพ C.1 Interface ของ TensorFlow Playground แสดงส่วนควบคุมการตั้งค่า Hyperparameters และ การฝกฝนโมเดล ึ

### Train Loss อกดี ้วย

ี สำหรับคำแนะนำในการใช้งานเพื่อศึกษา Neural Network นั้น ผู้เขียนขอแนะนำให้ผู้อ่านได้ลองเล่น TensorFlow Playground และทำตามดังต่อไปนี้

- 1. เริ่มต้นจากโจทย์ที่ง่ายที่สุดก่อนคือ Classification ของข้อมูลแบบแยก 2 กอง โดยลองลบ Hidden Layer ออกให้หมดและฝึกสอนโมเดลตั้งแต่ไม่มี Hidden Layer แล้วทำการเพิ่มจำนวนของ Hidden Layer ขึ้นเรื่อย ๆ แล้วสังเกตประสิทธิภาพในการ Classify ของโมเดล
- 2. เมื่อได้ผลลัพธ์การ Classification เป็นที่น่าพอใจแล้วจึงเพิ่มระดับความยากไปที่โจทย์ที่ยากปานกลาง ได้แก่ การแยกข้อมลแบบโดนัทล้อมรอบ แล้วตามด้วยการแยกแบบแยกทแยง โดยทำการเพิ่มจำนวน Layer และ Neuron ในแตละ Layer ่
- 3. หลังจากที่เราศึกษาถึงผลของจำนวน Layer และ Neuron แล้ว ให้ลองปรับเปลี่ยน Hyperparameter ้ อื่น ๆ เช่น เพิ่ม Feature แล้วให้สังเกตและเปรียบเทียบเอาต์พุต เช่น Loss และจำนวน Epoch ที่ใช้ ฝกสอนโมเดล ึ
- 4. ศึกษาทำความเข้าใจ ความหมายของ ส่วนประกอบต่าง ๆ ของ Neural Network เราอาจจะเพิ่ม ี ความท้าทาย เช่น อาจจะจัดแข่งกับเพื่อนโดยกำหนดข้อจำกัดว่า ฝึกสอนโมเดลได้ไม่เกินกี่ Epoch, กำหนด Test Loss ห้ามเกิน 0.05, ให้ใช้ได้มากที่สด 4 Layer หรือห้ามใช้ ReLU สำหรับ Activation Function

# **2 การเขยน TensorFlow เบ ี ้องต ื ้ น**

ตัวอย่างด้านล่างคือการสร้างและฝ<sup>ึ</sup>กสอนโมเดล Neural Network ด้วย Keras ซึ่งเป<sup>็</sup>น API ของ TensorFlow จะเห็นได้ว่าเราสามารถเขียนโค้ด Python โดยเริ่มจากการนำเข้าชุดข้อมูลตัวอย่างซึ่งเป<sup>็</sup>น Mnist มีการแปลงข้อมูล ตามด้วยการสร้าง Neural Network โดยใช้วิธี Sequential กำหนดจำนวนชั้น ประเภท ่ ของแต่ละชั้น และมีพารามิเตอร์ที่เราสามารถกำหนดได้ เช่น จำนวน Node หรือ Neuron ของแต่ละชั้น และ Activation Function หลังจากนั้นก็ทำการ Compile โมเดลซึ่งเราสามารถกำหนด Optimizer และ Loss Function ได้ด้วย เมื่อทำการสร้างโมเดลเสร็จแล้ว ก็จะต่อด้วยการฝึกสอนหรือเทรน (Train) โมเดลตาม ี จำนวนรอบ (Epoch) และขั้นตอนสดท้ายคือการทดสอบโมเดลโดยการทำนายและประเมินผล

```
✞ ☎
 1 import tensorflow as tf
 2
 3 mnist = tf.keras.datasets.mnist
 \sqrt{2}5 (x_train, y_train), (x_test, y_test) = mnist.load_data()
 6 x train, x test = x train / 255.0, x test / 255.0
 7
 8 model = tf.keras.models.Sequential([
 9 tf.keras.layers.Flatten(input shape=(28, 28)),
10 tf.keras.layers.Dense(128, activation='relu'),
11 tf.keras.layers.Dropout(0.2),
12 tf.keras.layers.Dense(10, activation='softmax')
13 ])
1415 model.compile(
16 optimizer='adam',
17 loss='sparse categorical crossentropy',
18 metrics=['accuracy']
19 )
20
21 model.fit(x_train, y_train, epochs=5)
22 model.evaluate(x test, y test)
```
จากโค้ดด้านบนจะเห็นได้เลยว่าจริง ๆ แล้วการเขียนโค้ด ML โดยเฉพาะ Neural Network ไม่ได้ยาก ี เลย เพราะว่าในปัจจุบันเรามีเครื่องมือที่เป็น Framework ต่าง ๆ ที่ถูกพัฒนาขึ้นมาเพื่อช่วยอำนวยความ ้ สะดวกให้เรากับในการเขียนโค้ด เพียงแคไม่กี่สิบบรรทัดเราก็สามารถสร้างโมเดลได้แล้ว เมื่อเราเข้าใจพื้นฐาน ่ ในการสร้างโมเดลแล้ว ถ้าหากเราต้องการที่จะต่อยอดโดยการปรับแต่งโมเดลเพื่อให้สามารถจัดการกับงานที่ ้ ซับซ้อบขึ้นก็ไม่ใช่เรื่องยาก

✝ ✆

## **การปรับแตง Loss Function ่**

```
1 import tensorflow as tf
2 import tensorflow.keras.backend as kb
3 import numpy as np
\Delta5 def custom_loss(y_actual, y_pred):
6 custom \text{loss} =
      tf.experimental.numpy.log10(kb.sum(kb.abs(y actual - y pred))
      / y_actual.shape[0])
7 return custom_loss
8
9
10 x = np.random.randnint(1, 4, size=(1000,))11 x = np.asarray(x). T
12
13 y = x**214 y = np \cdot asarray(y) \cdot T15 x = x \text{.astype(np.float32)}16 y = y. astype(np. float 32)
17
18 keras_model = tf.keras.Sequential(
19 [
20 tf.keras.layers.Dense(32, activation=tf.nn.relu,
      input shape=[1]),
21 tf.keras.layers.Dense(32, activation=tf.nn.relu),
22 tf.keras.layers.Dense(1),
23 ]
24 )
25
26 optimizer = tf.keras.optimizers.RMSprop(0.001)
27 keras_model.compile(loss=custom_loss, optimizer=optimizer)
28 keras model.fit(x, y, batch size=20, epochs=50)
```
✞ ☎

# **การฝกสอนโมเดลด ึ ้วยการประมวลผลแบบขนานบน GPU หลายตัว**

 $\sqrt{1 + \frac{1}{2} \left( \frac{1}{2} \right)^2 + \frac{1}{2} \left( \frac{1}{2} \right)^2}$ 

✞ ☎

```
1 import tensorflow as tf
2
3 # Use all avialable GPUs
4 mirrored_strategy = tf.distribute.MirroredStrategy()
5 # Specify which GPU to be used
```

```
6 mirrored_strategy =
          tf.distribute.MirroredStrategy(devices=["/gpu:0", "/gpu:1"])
  7
  8 with mirrored strategy.scope():
  9 model = tf.keras.Sequential([tf.keras.layers.Dense(1,
          input shape=(1,))])
 10
 11 model.compile(loss="mse", optimizer="sgd")
 12
 13 dataset = tf.data.Dataset.from tensors(([1.0],[1.0]).repeat(100).batch(10)14 model.fit(dataset, epochs=2)
 15 model.evaluate(dataset)
\sqrt{2\pi} \sqrt{2\pi} \sqrt{2\pi} \sqrt{2\pi} \sqrt{2\pi} \sqrt{2\pi} \sqrt{2\pi} \sqrt{2\pi} \sqrt{2\pi} \sqrt{2\pi} \sqrt{2\pi} \sqrt{2\pi} \sqrt{2\pi} \sqrt{2\pi} \sqrt{2\pi} \sqrt{2\pi} \sqrt{2\pi} \sqrt{2\pi} \sqrt{2\pi} \sqrt{2\pi} \sqrt{2\pi} \sqrt{2\pi}
```
ตัวอย่างด้านบนเป็นการใช้  $\,$ MirroredStrategy ซึ่งเป็นวิธีหนึ่งของการทำ Distributed Train- $\,$ ing ของ TensorFlow โดยเราทำการสร้าง Scope ขึ้นมาก่อน โดยในโค้ดด้านบนเราสร้าง  $\,$ m $\,$ i $\,$ r $\,$ r $\,$ o $\,$ et $\,$ r $\,$ a $\,$ t $\,$ gy ี่ ซึ่งเราสามารถเลือก GPU ที่ต้องการใช้ในการฝึกสอนโมเดลได้ด้วย หลังจากนั้นก็ใช้ฟังก์ชัน with สำหรับ ี ทำการกำหนด Scope และภายในฟังก์ชันนี้เราก็ทำการสร้าง Neural Network ขึ้นมา หลังจากนั้นก็ทำการ คอมไพล์โมเดลซึ่งสามารถกำหนดให้อยู่นอก Scope ได้แล้วก็ทำการฝึกสอนโมเดลโดยใช้วิธี <code>fit</code> ตามปกติ

# **ภาคผนวก D**

# **โปรแกรมทางด้ านเคมควอนต ี ั ม**

## **1 Gaussian**

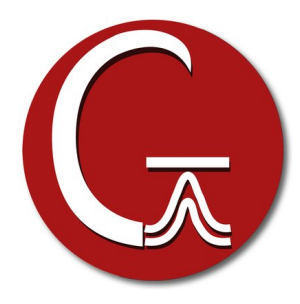

โปรแกรม Gaussian เป<sup>็</sup>นโปรแกรมที่เรียกได้ว่าเป<sup>็</sup>นตำนานของโปรแกรมทางด้านเคมีควอนตัม นั่นก็ เพราะว่า Gaussian ได้ถูกพัฒนามาอย่างยาวนาน ซึ่งถือว่าเป็นโปรแกรมแรกของงานวิจัยสายนี้เลยก็ว่าได้ โดย Gaussian ได้ถูกพัฒนาขึ้นในกลุ่มวิจัยของศาสตราจารย์ John A. Pople ในช่วงป<sup>ี</sup> ค.ศ. 1970 และมี การพัฒนาต่อเรื่อยมาจนถึงปัจจุบัน โดยเวอร์ชันล่าสุดของ Gaussian (ณ วันที่ผู้เขียนเขียนหนังสือเล่มนี้) คือ เวอร์ชัน 16<sup>332</sup>

คุณสมบัติหรือ Feature ของโปรแกรม Gaussian นั้นคือสามารถคำนวณคุณสมบัติเชิงอิเล็กทรอนิกส์ ของโมเลกุลขนาดเล็ก (ไม่เกิน 50 อะตอม) ขนาดกลาง (50 - 120 อะตอม) และขนาดใหญ่ (มากกว่า 120 อะตอม)ได้อย่างแม่นยำ<sup>1</sup> โดยจุดเด่นของ Gaussian ก็คือการคำนวณคุณสมบัติเชิงอิเล็กทรอนิิกส์ของโมเลกุล ด้วยวิธี DFT และด้วยอัลกอริทึมของตัวโปรแกรมนั้น ทำให้ Gaussian ได้รับการยอมรับว่าเป็นหนึ่งใน โปรแกรมที่ให้ผลการคำนวณที่ถูกต้องและน่าเชื่อถือ และสามารถนำไปเปรียบเทียบกับผลการทดลองได้ ี สำหรับ Gaussian นั้น[รอ](#page-317-0)งรับการคำนวณแบบวิธี OpenMP นั่นคือสามารถทำการประมวลผลแบบขนาดได้

<span id="page-317-0"></span><sup>&</sup>lt;sup>1</sup>ความแม่นยำและความถูกต้องของผลการคำนวณอ้างอิงตามประสบการณ์ของผู้เขียน โดยมีปัจจัยที่ส่งผลต่อค่าความถูกต้อง เช่น วิธีที่ใช้ในการคำนวณและ Basis Set

โดยใช้หน่วยประมวลผล CPU หลายตัวพร้อม ๆ กันได้ และนอกจากนี้แล้วในเวอร์ชัน 16 ตัวโปรแกรมยังรอง รับกราฟพิคการ์ด GPU สำหรับการคำนวณโดยใช้วิธี DFT อีกด้วย

ตัวอย่างไฟล์อินพุตของโปรแกรม Gaussian สำหรับการคำนวณพลังงานของโมเลกุล Formaldehyde ด้วยวธิีHartree-Fock

✞ ☎

```
1 %chk=formaldehyde.chk
 2 %mem=128MB
 3 #P HF/6-31G(d) scf=tight
 4
 5 HF/6-31G(d) sp formaldehyde
 6
 7 0 1
 8 C1
 9 O2 1 r2
10 H3 1 r3 2 a3
11 H4 1 r4 2 a4 3 d4
12
13 r2=1.20
14 r3=1.0
15 r4=1.0
16 a3=120.
17 a4=120.
18 d4=180.
✝ ✆
```
รายละเอียดเพิ่มเติมเกี่ยวกับโปรแกรม Gaussian ดูได้ที่เว็บไซต์ https://gaussian.com

## **ORCA**

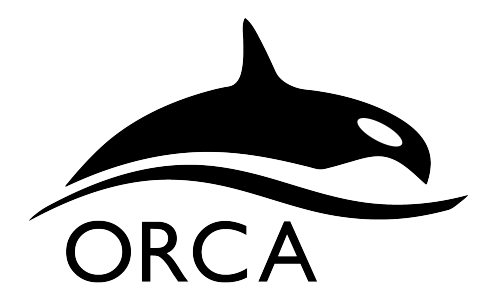

โปรแกรม ORCA เป<sup>็</sup>นอีกหนึ่งโปรแกรมทางเคมีควอนตัมที่มีประสิทธิภาพและความสามารถในการ คำนวณสูง<sup>333,334</sup> สามารถคำนวณได้หลายวิธี โดยสามารถคำนวณ DFT และวิธี Semi-empirical ได้ รวม

ไปถึงวิธี Post Hartree-Fock อื่น ๆ ด้วย โดย ORCA ถกใช้อย่างแพร่หลายในงานวิจัยทางด้านเคมีอินทรีย์ และเคมือนินทรีย์ โดยเฉพาะการศึกษาสารประกอบเชิงซ้อนของโลหะทรานซิชัน (Transition Metal Complex) ซึ่งเป็นโมเลกุลที่มีขนาดใหญ่และมีความซับซ้อนในเชิงของโครงสร้างอิเล็กทรอนิกส์มากกว่าโมเลกุล อินทรีย์ขนาดเล็ก และ ORCA ยังมีความโดดเด่นในด้านของความแม่นยำและความเร็วในการคำนวณเกี่ยวกับ ์ คุณสมบัติเชิงสเปกตรัมของโมเลกุล

โปรแกรม ORCA ถูกพัฒนาในกลุ่มวิจัยของศาสตราจารย์ Frank Neese โดยสามารถดาวน์โหลดตัว โปรแกรม (เฉพาะไฟล์ Binary ที่ถูกคอมไพล์แล้ว) มาใช้ได้ฟรีสำหรับวัตถุประสงค์ด้านการศึกษาและการ ทำงานวจิัย

ตัวอย่างไฟล์อินพุตของโปรแกรม ORCA สำหรับการคำนวณพลังงานของโมเลกุลน้ำด้วยวิธี Hartree-Fock ✞ ☎

```
1 !HF DEF2-SVP
   \mathcal{P}3 %SCF
   4 MAXITER 500
   5 END
   6
   7 * xyz 0 1
   8 O 0.0000 0.0000 0.0626
   9 H -0.7920 0.0000 -0.4973
 10 H 0.7920 0.0000 -0.4973
 11 *
\left( \left( \right) \left( \left( \right) \left( \right) \left( \left( \right) \left( \left( \right) \left( \left( \right) \left( \right) \left( \left( \right) \left( \left( \right) \left( \right) \left( \left( \right) \left( \left( \right) \left( \left( \right) \left(
```
รายละเอียดเพิ่มเติมเกี่ยวกับโปรแกรม ORCA ดูได้ที่เว็บไซต์ https://orcaforum.kofo.mpg.de/app. php/portal หรือดูคู่มือและแบบฝึกหัดสอนการใช้โปรแกรมได้ที่เว็บไซต์ https://www.orcasoftware.de/ tutorials\_orca/index.html

## **3 [NWChem](https://www.orcasoftware.de/tutorials_orca/index.html)**

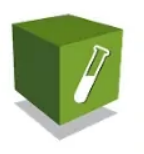

## NWChem: Open Source High-**Performance Computational** Chemistry

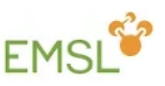

โปรแกรม NWChem เป<sup>็</sup>นโปรแกรมการคำนวณทางเคมีควอนตัมและพลศาสตร์เชิงโมเลกุล (Molecular Dynamics)<sup>335</sup> พัฒนาโดยสถาบัน Pacific Northwest National Laboratory (PNNL) ในช่วงป<sup>ี</sup> ค.ศ. 1990 โดยรองรับการคำนวณด้วยวธิีDFT และ Post Hartree-Fock เชน Möllor-Plesset (MP), Configu- ่ ration Interaction (CI), Coupled Cluster (CC) และ Multiconfiguration SCF (MCSCF)

NWChem นั้นถูกพัฒนาเพื่อให้สามารถประมวลผลบน Supercomputer ที่มีประสิทธิภาพสูงได้ NWChem ิ ถกเขียนขึ้นโดยใช้ภาษา Fortran 77 และใช้ไลบรารี่ทางด้านพีชคณิตสำหรับการประมวลผล เช่น BLAS, LA-PACK, และ ScaLAPACK และสามารถประมวลผลแบบขนาดได้โดยใช้วธิีMessage-Passing Interface (MPI) นอกจากนี้ NWChem ยังรองรับการประมวลผลด้วย GPU สำหรับการคำนวณด้วยวิธี Coupled Cluster ซึ่ง ถือว่าเป็นจุดเด่นของ NWChem เลยก็ว่าได้ โปรแกรม NWChem เป็นแบบ Open-source มีการพัฒนาอย่าง ้ ต่อเนื่องเรื่อยมาจนถึงปัจจุบัน ซึ่งนักวิจัย นักศึกษา และคนทั่วไปสามารถร่วมพัฒนาและใช้งานโปรแกรมได้ฟรี

้ สำหรับผู้อ่านที่ใช้งานระบบปฏิบัติการ Debian หรือ Ubuntu นั้นก็สามารถติดตั้งโปรแกรม NWChem ได้อย่างง่ายดายด้วยคำสั่ง ✞ ☎

1 sudo apt-get install nwchem

ตัวอย่างไฟล์อินพุตของโปรแกรม NWChem สำหรับการคำนวณพลังงานของโมเลกุลน้ำด้วยวิธี Hartree-Fock ✞ ☎

 $\sqrt{2\pi}$   $\sqrt{2\pi}$   $\sqrt{2\pi}$ 

```
1 start h2o
 2 title "Water in 6-31g basis set"
 3
 4 geometry units au
 5 O 0.00000000 0.00000000 0.00000000
 6 H 0.00000000 1.43042809 -1.10715266
 7 H 0.00000000 -1.43042809 -1.10715266
 8 end
 9
10 basis
11 H library 6-31g
12 O library 6-31g
13 end
14
15 task scf
\left(\frac{1}{2}, \frac{1}{2}, \frac{1}{2}\right)
```
รายละเอียดเพิ่มเติมเกี่ยวกับโปรแกรม NWChem ดูได้ที่เว็บไซต์ https://nwchemgit.github.io

## **4 PySCF**

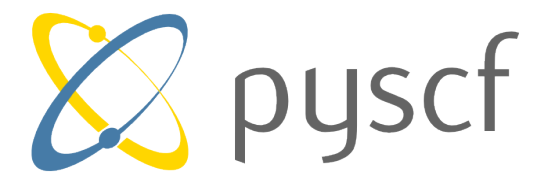

โปรแกรม PySCF เป็นโปรแกรมสำหรับการคำนวณทางเคมีควอนตัมซึ่งถูกเขียนขึ้นมาโดยใช้ภาษา Python โดยทีมนักวิจัยจาก California Institute of Technology<sup>336</sup> จุดเด่นของโปรแกรม PySCF ก็คือ ่ มีขนาดที่เล็ก (Lightweight) และมีโมดูลในการคำนวณโครงสร้างเชิงอิเล็กทรอนิกส์ที่หลากหลาย สามารถ ี พัฒนาต่อได้ง่ายไม่ชับช้อนเพราะว่าใช้ภาษา Python ในการเขียน และใช้งานได้ง่าย เหมาะกับผู้ที่ต้องการ ี เขียนหรือแก้ไขโค้ดโปรแกรมทางเคมีควอนตัม นอกจากนี้ผู้ใช้งานสาม[ารถ](#page-355-0)ใช้ PySCF ในการคำนวณคุณสมบัติ ของโมเลกุล ปรับแต่ง Hamiltonians ของ Wavefunction โดยใช้ทฤษฎีสนามเฉลี่ย (Mean-Field Theory)

โค้ดเกือบทั้งหมดของโปรแกรม PySCF ถูกเขียนด้วยภาษา Python แต่ว่าโค้ดของโปรแกรมบางส่วน ที่เกี่ยวข้องกับการคำนวณที่ชับซ้อนนั้นถูกเขียนด้วยภาษา C ซึ่งช่วยลดระยะเวลาในการคำนวณและทำให้ PySCF นั้นมีประสิทธิภาพเทียบเท่าได้กับโปรแกรมคำนวณทางเคมีควอนตัมโปรแกรมอื่น ๆ ที่ช่วยด้วยภาษา ระดับล่าง เช่น C หรือ Fortran นอกเหนือจากโมดุลหลักที่ใช้ในการคำนวณโครงสร้างเชิงอิเล็กทรอนิกส์

การติดตั้งโปรแกรม PySCF นั้นก็สามารถทำได้ง่ายมาก เพียงแค่ผู้ใช้งานมีโปรแกรม Python เวอร์ชัน 3 ก็สามารถติดตั้งได้โดยใช้คำสั่งต่อไปนี้

```
✞ ☎
1 pip install pyscf[geomopt]
```
ซึ่งจะโมดุล Geometry Optimization ของ PySCF ด้วย ถ้าหากไม่ต้องการติดตั้งโมดุลนี้ก็ให้ใช้แค่ pyscf

✝ ✆

```
\frac{1}{2} , \frac{1}{2} , \frac{1}{2} , \frac{1}{2} , \frac{1}{2} , \frac{1}{2} , \frac{1}{2} , \frac{1}{2} , \frac{1}{2} , \frac{1}{2} , \frac{1}{2} , \frac{1}{2} , \frac{1}{2} , \frac{1}{2} , \frac{1}{2} , \frac{1}{2} , \frac{1}{2} , \frac{1}{2} , \frac{11 from pyscf import gto, scf
  2
  3 \text{ mol} = \text{gto.Mole}()4 \text{ mol.} verbose = 55 # mol.output = 'out_h2o'
  6 \text{ mol.} atom = 1117 O 0.000000 0.000000 0.117790
  8 H 0.000000 0.755453 -0.471161
  9 H 0.000000 -0.755453 -0.471161'''
 10 mol.basis = 'ccpvdz'
 11 mol.symmetry = 1
 12 mol.build()
 13
 14 mf = \text{scf.RHF}(mol)15 mf.kernel()
✝ ✆
```
รายละเอียดเพิ่มเติมเกี่ยวกับโปรแกรม PySCF ดูได้ที่เว็บไซต์ https://pyscf.org

# **ภาคผนวก E**

## **ออรบ ท ิัลของอะตอมไฮโดรเจน ์**

# **1 ฟงกั ช ์ ันคลนของอะตอมไฮโดรเจน ื่**

ในหัวข้อนี้ผู้อ่านจะได้เรียนรู้วิธีการเขียนโค้ดด้วยภาษา Python สำหรับการพล็อตรูปร่างของ Wavefunction หรือออร์บิทัลของอะตอมไฮโดรเจน ก่อนอื่นนั้นเราจะต้องมาทำความเข้าใจกับสมการ Wavefunction ของอะตอมไฮโดรเจนที่มี 1 อิเล็กตรอนกันก่อน โดยมีสมการดังต่อไปนี้

$$
\psi_{nlm}(r,\theta,\phi) = R_{nl}(r)Y_{lm}(\theta,\phi)
$$
\n(E.1)

ซึ่งเป็นผลคุณระหว่างส่วนที่เป็นเชิงรัศมี (Radial Part) หรือ  $R_{nl}(r)$  และส่วนที่เป็นเชิงมุม (Angular Part)  $\kappa$ รือ  $Y_{lm}(\theta,\phi$  ตามลำดับ โดยมีสมการที่เป<sup>็</sup>นพังก์ชันของเลขควอนตัมดังต่อไปนี้

$$
R_{nl}(r) = \sqrt{\left(\frac{2}{na_0}\right)^3 \frac{(n-l-1)!}{2n(n+l)!}} e^{-r/na_0} \left(\frac{2r}{na_0}\right)^l \cdot L_{n-l-1}^{2l+1} \left(\frac{2r}{na_0}\right)
$$
(E.2)

และ

$$
Y_{lm}(\theta,\phi) = \Theta_{lm}(\theta)\Phi_m(\phi) = \sqrt{\frac{2l+1}{4\pi} \frac{(l-m)!}{(l+m)!}} P_{lm}(cos\theta) \cdot e^{im\phi}
$$
 (E.3)

โดยในขั้นตอนการพล็อต Wavefunction นั้นเราจะทำการสร้างฟังก์ชันสำหรับ  $R_{nl}(r)$  และ  $Y_{lm}(\theta,\phi)$ ตามลำดับ แล้วหลังจากนั้นก็นำมาร่วมกันเพื่อพล็อตเป<sup>็</sup>นออร์บิทัลในปริภูมิ 3 มิติต่อไป

#### **หมายเหตุ**

- 1. เราพิจารณาส่วนจริง (Real Part) ของ Psherical Harmonics ของ Wavefunction เท่านั้น โดยเรา จะไม่พิจารณาส่วนจินตภาพ (Imaginary Part)
- $2$ . เราจะใช้ Atomic Units สำหรับปริมาณดังต่อไปนี้เพื่อความสะดวกในการเขียนโค้ด  $a_0 = 1, \hbar = 1$  $1, m_e = 1, e = 1$

#### **2 การเขยนโค ี ้ดสำหรับพลอตออร ็ บ ทิัล ์**

ผ้เขียนแนะนำให้ผ้อ่านใช้ IPython-based Platform สำหรับเขียนโค้ด เช่น Jupyter Notebook

#### *•* **เตรยมไลบราร ี ี่** ✞ ☎

```
1 %matplotlib inline
2 import matplotlib.pyplot as plt
3
4 from matplotlib import cm, colors
5 from mpl_toolkits.mplot3d import Axes3D
6
7 import numpy as np
8 import scipy.integrate as integrate
9
10 # Increase resolution for retina display
11 from IPython.display import set_matplotlib_formats
12 set matplotlib formats('retina')
13
14 # Load interactive widgets
15 import ipywidgets as widgets
16 import ipyvolume as ipv
```
ถ้าหากผู้อ่านยังไมได้ติดตั้งไลบรารี่สามารถติดตั้งได้โดยใช้คำสั่ง  $\frac{1}{\sqrt{2}}$ 

1 pip install LIBRARY\_NAME

#### *•* **พลอต Radial Part ของ Wavefunction ็**

เริ่มต้นด้วยการสร้างฟังก์ชันสำหรับ Radial Part ของ Wavefunction ซึ่งเราจะใช้พหุนามลาแกร์ (Laguerre Polynomials) โดยกำหนดให้  $n=0$  และ  $l==$  เป็นค่าเริ่มต้น ✞ ☎

✝ ✆

 $\sqrt{2\pi}$   $\sqrt{2\pi}$   $\sqrt{2\pi}$ 

```
1 def psi R(r, n=1, 1=0):
2 coeff = np.sqrt((2.0/n)*3 * spe.factorial(n-l-1))/(2.0*n*spe.factorial(n+l)))
```
```
3 laguerre = spe.assoc laguerre(2.0*r/n,n-1-1,2*1+1)4
5 return coeff * np.exp(-r/n) * (2.0*r/n)*1 * laguerre
```
 $\sqrt{2\pi}$   $\sqrt{2\pi}$  ทำการกำหนด Grid Space สำหรับการพล็อตค่าของ Radial Part

```
\overline{a} \overline{a} \overline{1 r = npuinspace(0, 100, 1000)
   2 R = psi R(r, n=5, 1=1)3
   4 plt.plot(r, R**2, lw=3)
   5 plt.xlabel('$r [a_0]$',fontsize=20)
   6 plt.ylabel('$R_{nl}(r)$', fontsize=20)
   7 plt.grid('True')
```
<span id="page-324-0"></span>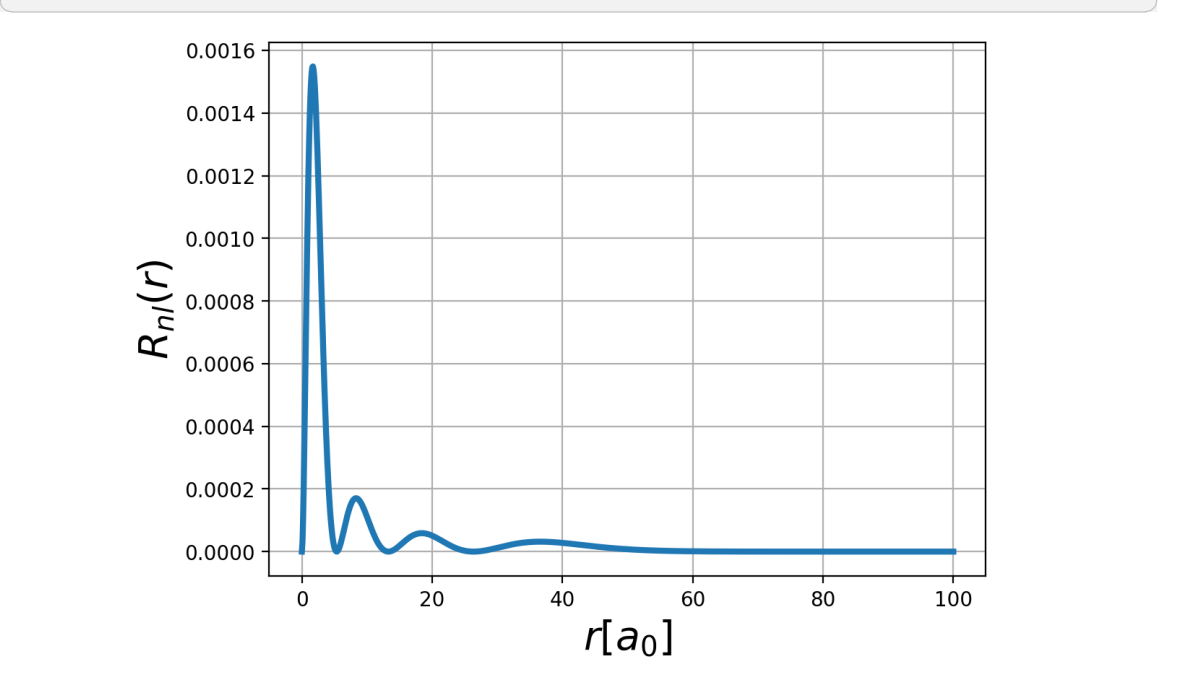

ภาพ E.1 Radial Part สำหรับ *n* = 5 และ *l* = 0

โดยจะได้พล็อตตามภาพที่ E.1 ขั้นตอนต่อไปคือทำการเพิ่ม Interactive Widget สำหรับพล็อตที่สามารถปรับ ้ค่าเลขควอนตัมได้

```
✞ ☎
 1 nmax=10
 2
 3 \mathbb{Q}eract(n = np.arange(1, nmax, 1), 1 = np.arange(0,
     nmax-1, 1))
 4
 5 def plot_radial(n=1, l=0):
 6 r = npuinspace(0,250,10000)
 7 psi2 = psi(x,n,1)**2 * (r**2)
```

```
8 plt.plot(r, psi2, lw=2, color='red')
9
10 # Styling the plot
11 plt.xlabel('$r [a_0]$')
12 plt.ylabel('$R_{nl}(r)$')
13 \text{rmax} = \text{n}**2*(1+0.5*(1-1*(1+1)/n**2))14 plt.xlim([0, 2*rmax])
```
 $\sqrt{2\pi}$   $\sqrt{2\pi}$   $\sqrt{2\pi}$ 

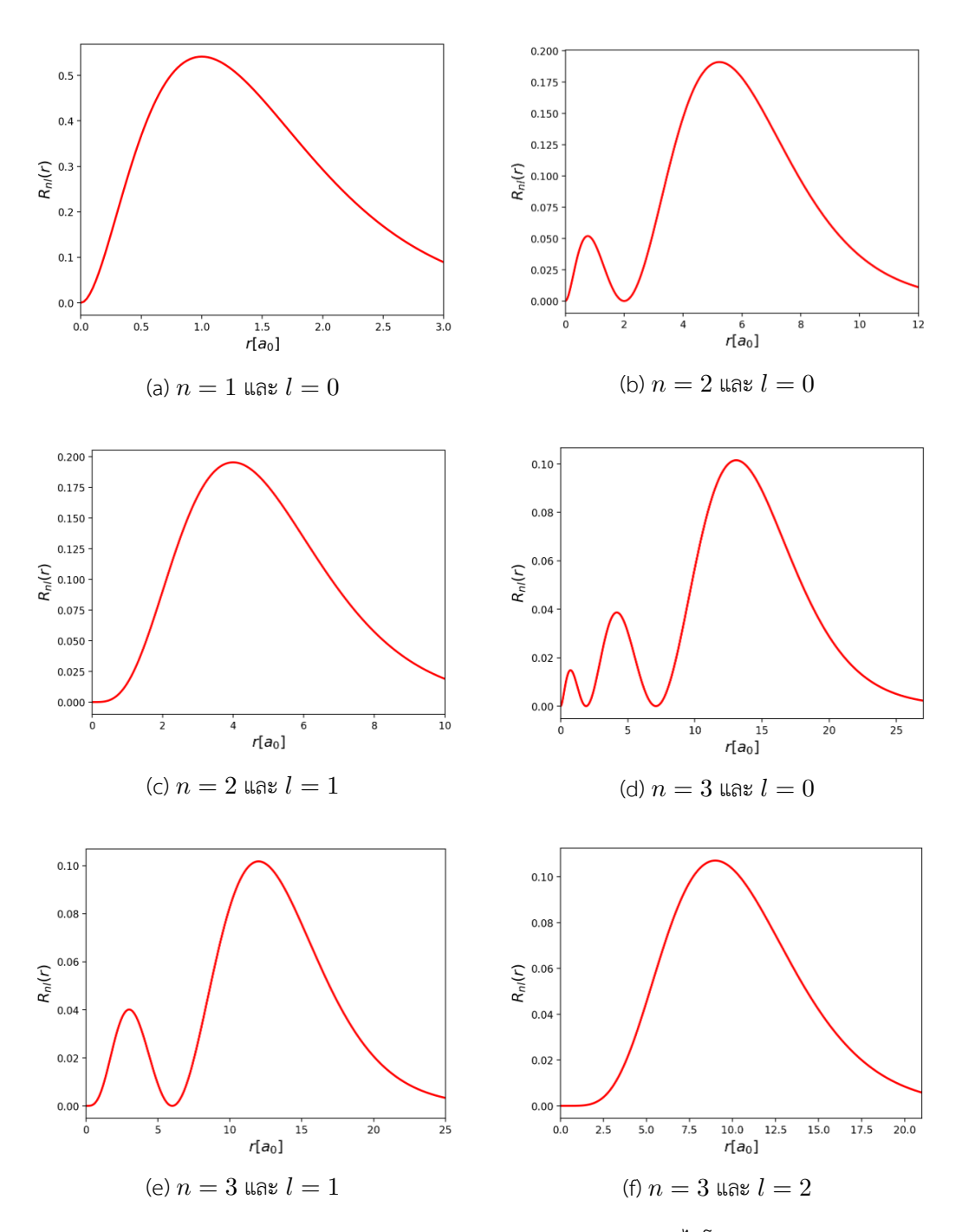

ภาพ E.2 Radial Part ของ Wavefunction ของอะตอมไฮโดรเจน

## *•* **พลอต Angular Part ของ Wavefunction ็**

สร้างฟังก์ชันสำหรับสร้าง Angular Part (สนใจเฉพาะส่วนจริงเท่านั้น) เช่นเดียวกันกับ Radial Part

```
1 def psi_ang(phi,theta, l=0, m=0):
```

```
2 sphHarm = spe.sph harm(m,1,phi,theta)
3
4 return sphHarm.real
```
ทำการสร้าง Grid Space สำหรับการพล็อต Spherical Harmonics แบบ 3 มิติ

```
1 phi, theta = np.linspace(0, np.pi, 100), np.linspace(0, 2*np.pi,
              100)
   2 phi, theta = np.meshgrid(phi, theta)
   3 Ylm = psi ang(theta,phi, l=2, m=0)\sqrt{2\pi} \sqrt{2\pi} \sqrt{2\pi} \sqrt{2\pi} \sqrt{2\pi} \sqrt{2\pi} \sqrt{2\pi} \sqrt{2\pi} \sqrt{2\pi} \sqrt{2\pi} \sqrt{2\pi} \sqrt{2\pi} \sqrt{2\pi} \sqrt{2\pi} \sqrt{2\pi} \sqrt{2\pi} \sqrt{2\pi} \sqrt{2\pi} \sqrt{2\pi} \sqrt{2\pi} \sqrt{2\pi} \sqrt{2\pi}
```
 $\sqrt{2\pi}$   $\sqrt{2\pi}$   $\sqrt{2\pi}$ 

 $\,$ ทำการกำหนดค่าเริ่มต้น Domain สำหรับการพล*็*อตออร์บิทัล นั่นคือ  $x$  กับ  $y$  แล้วทำการคำนวณค่ามม Angular Part  $z$  สำหรับแต่ละจดบน Grid  $\ddot{\phantom{a}}$  , where  $\ddot{\phantom{a}}$ 

```
1 \text{ x = np} \cdot \sin(\text{phi}) \cdot \text{np} \cdot \cos(\text{theta}) \cdot \text{abs}(\text{Ylm})2 \text{ y} = \text{np}.\text{sin}(\text{phi}) * \text{np}.\text{sin}(\text{theta}) * \text{abs}(\text{Ylm})3 \text{ z} = \text{np}.\cos(\text{phi}) * \text{abs}(\text{Ylm})\sqrt{2\pi} \sqrt{2\pi} \sqrt{2\pi} \sqrt{2\pi} \sqrt{2\pi} \sqrt{2\pi} \sqrt{2\pi} \sqrt{2\pi} \sqrt{2\pi} \sqrt{2\pi} \sqrt{2\pi} \sqrt{2\pi} \sqrt{2\pi} \sqrt{2\pi} \sqrt{2\pi} \sqrt{2\pi} \sqrt{2\pi} \sqrt{2\pi} \sqrt{2\pi} \sqrt{2\pi} \sqrt{2\pi} \sqrt{2\pi}
```
ทำการกำหนดตั้งคาสำหรับการพล ่ อตแบบ 3 ม ็ ติิโดยกำหนดให้ projection='3d' สำหรับ Matplotlib ✞ ☎

```
1 # Set up the 3D Canvas
2 fig = plt.figure(figsize=(10,10))
3 ax = fig.add subplot(111, projection='3d')
4
5 # Normalize color bar to [0,1] scale
6 fcolors = (Ylm - Ylm.min())/(Ylm.max() - Ylm.min())7
8 # Make 3D plot of real part of spherical harmonic
9 ax.plot surface(x, y, z, facecolors=cm.seismic(fcolors),
      alpha=0.3)
10
11 # Project 3D plot onto 2D planes
12 cset = ax.contour(x, y, z, 20, zdir='z', offset = -1,cmap='summer')
13 cset = ax.contour(x, y, z, 20, zdir='y', offset = 1,cmap='winter' )
14 cset = ax.contour(x, y, z, 20, zdir='x', offset = -1,cmap='autumn')
15
16 # Set axes limit to keep aspect ratio 1:1:1
17 ax.set xlim(-1, 1)18 ax.set ylim(-1, 1)
```
19 ax.set\_zlim(-1, 1)

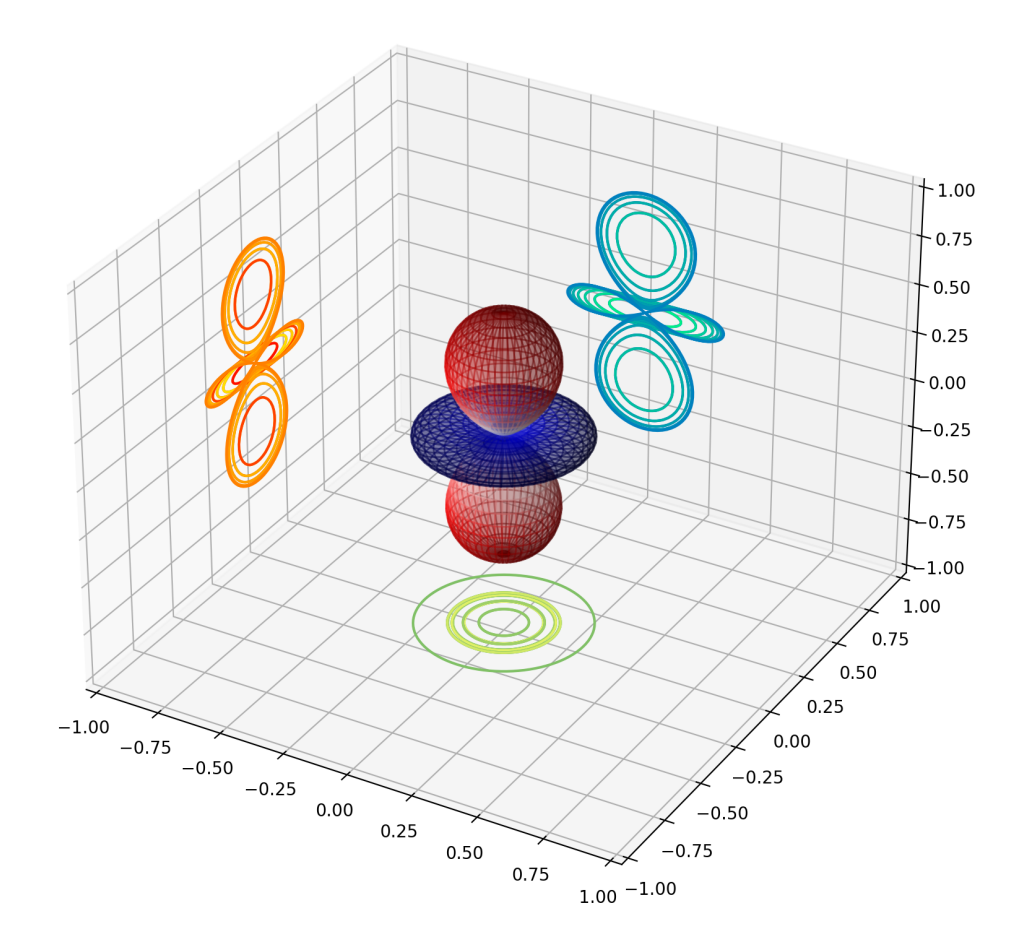

 $\sqrt{2\pi}$   $\sim$   $\sqrt{2\pi}$   $\sim$   $\sqrt{2\pi}$   $\sim$   $\sqrt{2\pi}$   $\sim$   $\sqrt{2\pi}$   $\sim$   $\sqrt{2\pi}$   $\sim$   $\sqrt{2\pi}$ 

ภาพ E.3 Angular Part สำหรับ *l* = 2 และ *m* = 0

## *•* **รวม Radial Part และ Angular Part สำหรับพลอตออร ็ บ์ ทิัล**

ิ สร้างฟังก์ชันสำหรับคำนวณ Wavefunction ของไฮโดรเจนโดยรับค่าอินพุตดังต่อไปนี้

- r: Radial Coordinate (*r*)
- theta: Polar Coordinate (*θ*)
- phi: Azimuthal Coordinate (*ϕ*)
- n: Principle Quantum Number (*n*)
- l: Angular Momentum Quantum Number (*l*)
- m: Magnetic Quantum Number (*m*)

ี แล้วทำการคืนค่าออกมาเป<sup>็</sup>น Wavefunction ซึ่งได้จากผลคุณระหว่าง  $\psi_R$  และ  $\psi_\mathsf{ang}$ 

```
1 def HFunc(r, theta, phi, n, l, m):
2 # Hydrogen wavefunction // a_0 = 1
3
4 return psi R(r, n, 1) * psi ang(phi, theta, l,m)
```
ึกำหนดค่าเริ่มต้นของเลขควอนตัมหลักและเลขควอนตัมเชิงมุม เช่น กำหนดค่าสูงสุดคือ 10 ซึ่งเมื่อทำการพ ล็อตแล้วเราสามารถเปลี่ยนค่า  $n$ ,  $l$ , และ  $m$  ได้ตามต้องการเพราะว่าเราใช้ Interactive Plot

✞ ☎

✞ ☎

 $\sqrt{1 + \frac{1}{2} \left( \frac{1}{2} \right)^2 + \frac{1}{2} \left( \frac{1}{2} \right)^2}$ 

```
1 nmax = 102 lmax = nmax-13
4 @widgets.interact(n=np.arange(1,nmax,1), l =
      np.arange(0,nmax-1,1), m=np.arange(-lmax,lmax+1,1))
5
6 def psi xz plot(n=1, 1=0, m=0):
7 plt.figure(figsize=(10, 8))
8 1imit = 4*(n+1)9 x_1d = np.linspace(-limit, limit, 500)
10 z_1d = npu1inspace(-limit, limit, 500)11 x, z = np \text{ .} meshgrid(x 1d, z 1d)
12 \quad v = 013
14 r = np.sqrt(x**2 + y**2 + z**2)15 theta = np.arctan2(np.sqrt(x**2+y**2), z)
16 phi = np.arctan2(y, x)
17 psi nlm = HFunc(r,theta,phi,n,l,m)
18
19 # Try cmap = inferno, rainbow, autumn, summer
20 # plt.pcolormesh(x, z, psi_nlm, cmap='inferno')
21 plt.contourf(x, z, psi nlm, 20, cmap='seismic', alpha=0.6) #
      Classic orbitals
22 plt.colorbar()
23 plt.title(f"$n, l, m={n,l,m}$", fontsize=20)
24 plt.xlabel('X', fontsize=20)
25 plt.ylabel('Z', fontsize=20)
```
 $\sqrt{2\pi}$   $\sim$   $\sqrt{2\pi}$   $\sim$   $\sqrt{2\pi}$   $\sim$   $\sqrt{2\pi}$   $\sim$   $\sqrt{2\pi}$   $\sim$   $\sqrt{2\pi}$   $\sim$   $\sqrt{2\pi}$ 

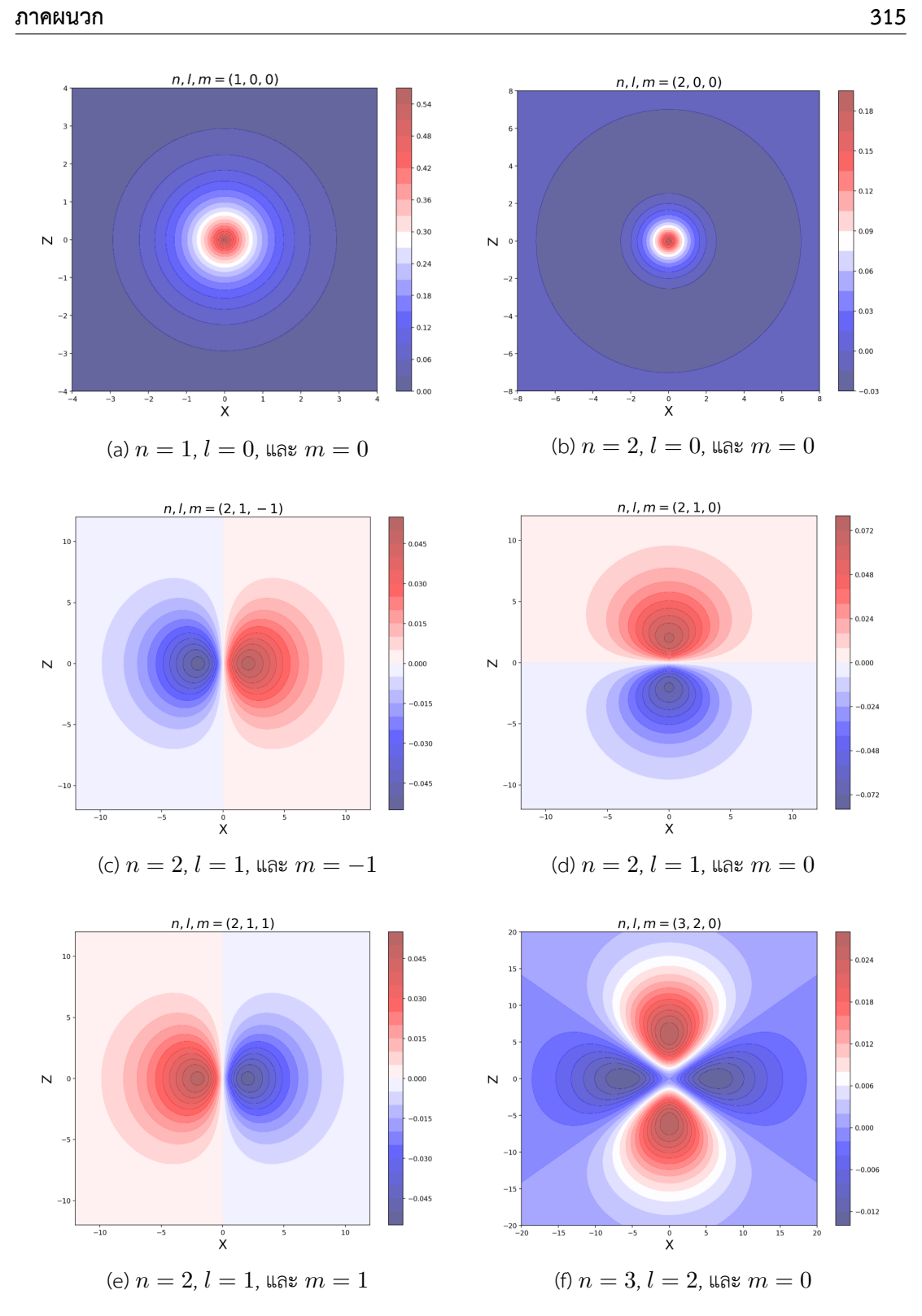

ภาพ E.4 Wavefunction ของอะตอมไฮโดรเจน ซึ่งรวม Radial และ Angular Part เข้าด้วยกัน

คำนวณค่าสำหรับการพล็อตออร์บิทัลแบบสมบูรณ์แบบ Interactive

```
✞ ☎
 1 # Variables to adjust
 2 maxi = 603 resolution = 160
 4
 5 base = np.linspace(-maxi, maxi, resolution)[:, np.newaxis,
       np.newaxis]
 6 \times 2 = np.title(base, (1, resolution, resolution))7 \text{ y2} = \text{np}.\text{swapaxes}(x2, 0, 1)8 \text{ z}2 = \text{np}.\text{swapaxes}(x2, 0, 2)9
10 total = np.concatenate((x2[np.newaxis,:], y2[np.newaxis,:],z2[np.newaxis,:]), axis=0)
11
12 r2 = np.linalg.norm(total, axis=0)
13 # Alternative theta calculation
14 # theta3 = np.abs(np.arctan2(np.linalg.norm(total[:2], axis=0),
       -total[2])
15
16 np.seterr(all='ignore')
17 phi2 = np.arctan(np.divide(total[2], np.linalg.norm(total[:2],
       axis=0)) + np.pyi/218 theta2 = np.array(total[1], total[0])
```
 $\sqrt{2\pi}$   $\sqrt{2\pi}$   $\sqrt{2\pi}$ 

✝ ✆

ทำการพล็อต Wavefunction แบบสมบรณ์

```
✞ ☎
1 ipv.figure()
2 psi = HFunc(r2,theta2,phi2,1,1)3 ipv.volshow(r2**2 * np.sin(phi2)*psi**2)
4 ipv.show()
```
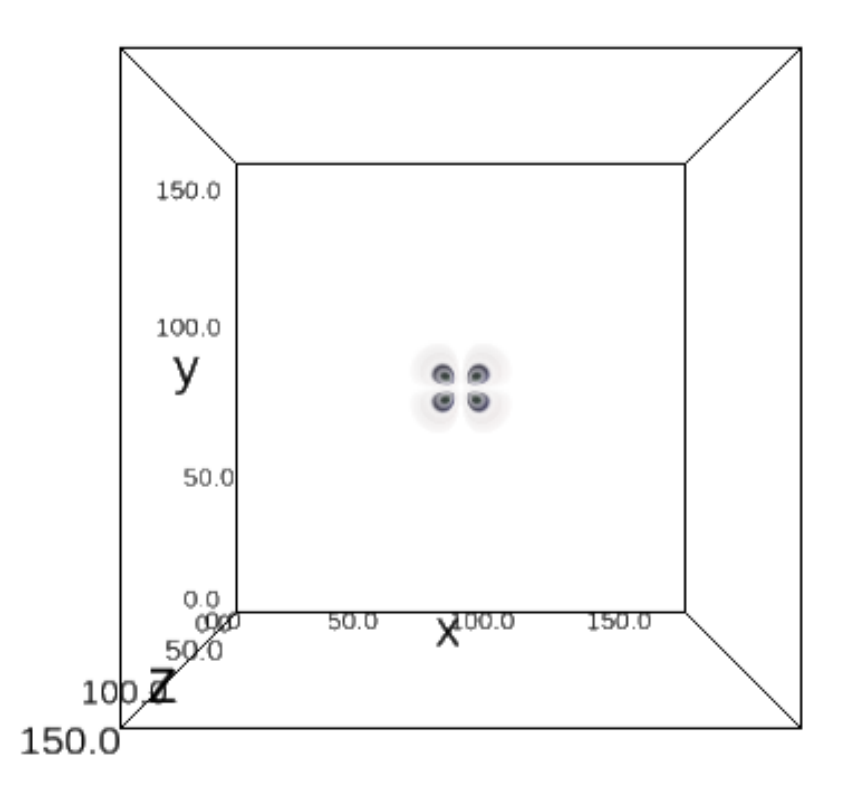

 $\hat{J}$ ภาพ E.5 ออร์บิทัลของอะตอมไฮโดรเจนในปริภุมิ 3 มิติ สำหรับ  $n=2, \, l=1$  และ  $m=1$ 

 $\overline{\phantom{a}}$ 

เรายังสามารถตรวจสอบขนาดของ Array ของข้อมูลที่ใช้ในการพล็อต Wavefunction ได้ ดังนี้

```
1 psi.shape
```

```
2 # Output
```
3 (160, 160, 160)  $\sqrt{2\pi}$   $\sqrt{2\pi}$ 

จากตัวอย่างโค้ดข้างต้นจะพบว่าจริง ๆ แล้วการแสดง Wavefunction หรือออร์บิทัลที่แสดงความน่า จะเป็นหรือโอกาสที่จะพบอิเล็กตรอนนั้นไม่ได้ชับซ้อน ถ้าหากเรามีฟังก์ชันคณิตศาสตร์ที่ตรงไปตรงมา เราก็ ี สามารถเขียนโค้ดตามฟังก์ชันดังกล่าวได้เลย

## **บรรณานกรม ุ**

- [1] A. L. Samuel. "Some Studies in Machine Learning Using the Game of Checkers". In: *IBM Journal of Research and Development* 3.3 (July 1959), pp. 210–229 (cit. on p. 3).
- [2] A. M. Turing. "I.—COMPUTING MACHINERY AND INTELLIGENCE". In: *Mind* LIX.236 (Oct. 1950), pp. 433–460 (cit. on p. 4).
- [3] John Jumper et al. "Highly Accurate Protein Structure Prediction with [Al](#page-18-0)phaFold". In: *Nature* 596.7873 (Aug. 2021), pp. 583–589 (cit. on p. 4).
- [4] Ashish Vaswani et al. *[Att](#page-19-0)ention Is All You Need*. Dec. 2017. arXiv: 1706.03762 [cs] (cit. on p. 6).
- [5] Volker Strassen. "Gaussian Elimination Is Not [Op](#page-19-0)timal". In: *Numerische Mathematik* 13.4 (Aug. 1969), pp. 354–356 (cit. on p. 6).
- [6] H[ugh](#page-21-0) M. Cartwright, ed. *Machine Learning in Chemistry: The Impa[ct of Artificial Intel](https://arxiv.org/abs/1706.03762)ligence*. 1st edition. Croydon, UK: Royal Society of Chemistry, July 2020 (cit. on p. 8).
- [7] *Machine Learning in Chemis[try](#page-21-0)*. https://pubs.acs.org/doi/book/10.1021/acs.infocus.7e4001 (cit. on p. 8).
- [8] W. Kohn, A. D. Becke, and R. G. Parr. "Density Functional Theory of Electr[on](#page-23-0)ic Structure". In: *The Journal of Physical Chemistry* 100.31 (Jan. 1996), pp. 12974–12980 (cit. on p. 8).
- [9] Martin Ko[rth](#page-23-0). "Density Functional Theory: Not Quite the Right Answer for the Right Reason Yet". In: *Angewandte Chemie International Edition* 56.20 (2017), pp. 5396–5398 (cit. on p. 9).
- [10] Benjamin G. Janesko. "Replacing Hybrid Density Functional Theory: Motivationa[nd](#page-23-0) Recent Advances". In: *Chemical Society Reviews* 50.15 (Aug. 2021), pp. 8470–8495 (cit. on p. 9).
- [11] Charles R. Harris et al. "Array programming with NumPy". In: *Nature* 585.7825 (Sept. 202[0\)](#page-24-0), pp. 357–362 (cit. on p. 9).
- [12] F. Pedregosa et al. "Scikit-Learn: Machine Learning in Python". In: *Journal of MachineL[ea](#page-24-0)rning Research* 12 (2011), pp. 2825–2830 (cit. on p. 9).
- [13] Martín Abadi et al. *Te[ns](#page-24-0)orFlow: Large-scale Machine Learning on Heterogeneous Systems*. 2015 (cit. on p. 9).
- [14] Adam Paszke et al. "PyTorch: An ImperativeS[ty](#page-24-0)le, High-Performance Deep Learning Library". In: *Advances in Neural Information Processing Systems 32*. Ed. by H. Wallach et al. Curran Associates, Inc., [2](#page-24-0)019, pp. 8024–8035 (cit. on p. 9).
- [15] Mike Innes. "Flux: Elegant Machine Learning with Julia". In: *Journal of Open Source Software* 3.25 (May 2018), p. 602 (cit. on p. 9).
- [16] MATLAB. *Version 7.10.0 (R2010a)*. Natick, Massachusetts: The MathWorks Inc., 2010 (cit. on p. 9).
- [17] Roman M. Balabin and EkaterinaI. [Lo](#page-24-0)makina. "Neural Network Approach to Quantum-Chemistry Data: Accurate Prediction of Density Functional Theory Energies". In:*The Journal of Chemical Ph[ys](#page-24-0)ics* 131.7 (Aug. 2009), p. 074104 (cit. on p. 9).
- [18] Matthias Rupp. "Machine Learning for Quantum Mechanics in a Nutshell". In: *International Journal of Quantum Chemistry* 115.16 (2015), pp. 1058–1073 (cit. on p. 11).
- [19] *Computational Complexity of Machine Learni[ng](#page-24-0) Algorithms*. https://www.thekerneltrip.com/ machine/learning/computational-complexity-learning-algorithms/ (cit. on p. 11).
- [20] Zachary J. Baum et al. "Artificial Intelligence in Chemistry: Current Tren[ds](#page-26-0) and Future Directions". In: *Journal of Chemical Information and Modeling* 61.7 (July 2021), pp. 3197–3212 (cit. on p. 12).
- [21] Max Mowbray et al. "Industrial Data Science a Review of Machine Lear[ning](#page-26-0) Applications for Chemical and Process Industries". In: *Reaction Chemistry & Engineering* 7.7 (June 2022), pp. 1471–[150](#page-27-0)9 (cit. on p. 12).
- [22] Raquel Rodríguez-Pérez, Filip Miljković, and Jürgen Bajorath. "Machine Learning in Chemoinformatics and Medicinal Chemistry". In: *Annual Review of Biomedical Data Science*5.1 (2022), pp. 43–65 (cit. on p. 12).
- [23] S. Wold et al. "The Collin[ear](#page-27-0)ity Problem in Linear Regression. The Partial Least Squares (PLS) Approach to Generalized Inverses". In: *SIAM Journal on Scientific and Statistical Computing* 5.3 (Sept. 1984), pp. [735](#page-27-0)–743 (cit. on pp. 31, 256).
- [24] Carl Edward Rasmussen and Christopher K. I. Williams. *Gaussian Processes for Machine Learning*. Ed. by Francis Bach. Adaptive Computation and Machine Learning Series. Cambridge, MA, USA: MIT Press, Nov. 2005 (cit. on p. 31).
- [25] Leo Breiman. "Random Forests". In: *M[ach](#page-46-0)i[ne L](#page-271-0)earning* 45.1 (Oct. 2001), pp. 5–32 (cit. on pp. 32, 256).
- [26] J. R. Quinlan. "Induction of Decision [Tre](#page-46-0)es". In: *Machine Learning* 1.1 (Mar. 1986), pp. 81–106 (cit. on p. 32).
- [27] Ian [Goo](#page-47-0)[dfel](#page-271-0)low, Yoshua Bengio, and Aaron Courville. *Deep Learning*.http://www.deeplearningbook. org. MIT Press, 2016 (cit. on p. 34).
- [28] Albert P. [Bar](#page-47-0)tók et al. "Gaussian Approximation Potentials: The Accuracy of Quantum Mechanics, without the Electrons". In: *Physical Review Letters* 104.13 [\(Apr. 2010\), p. 136403 \(cit.](http://www.deeplearningbook.org) [on](http://www.deeplearningbook.org) pp. 46, 235, 282).
- [29] Albert P. Bartók and GáborC[sán](#page-49-0)yi. "Gaussian Approximation Potentials: A Brief Tutorial Introduction". In: *International Journal of Quantum Chemistry* 115.16 (2015), pp. 1051–1057 (cit. on [p.](#page-61-0) [46\).](#page-250-0)
- [30] Xavier Glorot,A[ntoi](#page-297-0)ne Bordes, and Yoshua Bengio. "Deep Sparse Rectifier Neural Networks". In: *Proceedings of the Fourteenth International Conference on Artificial Intelligence and Statistics*. [JML](#page-61-0)R Workshop and Conference Proceedings, June 2011, pp. 315–323 (cit. on p.69).
- [31] Kaiming He et al. *Delving Deep into Rectifiers: Surpassing Human-Level Performance on ImageNet Classification*. Feb. 2015. arXiv: 1502.01852 [cs] (cit. on p. 70).
- [32] Hugh R. Wilson and Jack D. Cowan. "Excitatory and Inhibitory Interactions in Localized Populations of Model Neurons". In: *Biophysical Journal* 12.1 (Jan. 1972), pp. 1–24 (cit. on p. 71).
- [33] Mykel J. Kochenderfer and Tim A. Wheeler. *[Algorithms fo](https://arxiv.org/abs/1502.01852)r Optimiz[atio](#page-85-0)n*. Illustrated edition. Cambridge, Massachusetts: The MIT Press, Mar. 2019 (cit. on p. 83).
- [34] Oludare Isaac Abiodun et al. "State-of-the-Art in Artificial Neural Network Application[s: A](#page-86-0) Survey". In: *Heliyon* 4.11 (Nov. 2018) (cit. on p. 84).
- [35] Sepp Hochreiter and Jürgen Schmidhuber. "Long Short-TermM[em](#page-98-0)ory". In: *Neural Computation* 9.8 (Nov. 1997), pp. 1735–1780 (cit. on p. 84).
- [36] Herbert Jaeger and Harald Haas. "Harnessing [Non](#page-99-0)linearity: Predicting Chaotic Systems and Saving Energy in Wireless Communication". In: *Science* 304.5667 (Apr. 2004), pp. 78–80 (cit. on p. 84).
- [37] Laith Alzubaidi et al. "Review of Deep Learn[ing](#page-99-0): Concepts, CNN Architectures, Challenges, Applications, Future Directions". In: *Journal of Big Data* 8.1 (Mar. 2021), p. 53 (cit. on p. 84).
- [38] Yosh[ua B](#page-99-0)engio, Yann Lecun, and Geoffrey Hinton. "Deep Learning for AI". In: *Communications of the ACM* 64.7 (June 2021), pp. 58–65 (cit. on p. 103).
- [39] Robert Reuven Sokal and Charles Duncan Michener. *A Statistical Method for Evaluating [Sy](#page-99-0)stematic Relationships*. University of Kansas, 1958 (cit. on p. 112).
- [40] J. MacQueen. "Some Methods for Classificationa[nd A](#page-118-0)nalysis of Multivariate Observations". In: *Proceedings of the Fifth Berkeley Symposium on Mathematical Statistics and Probability, Volume 1: Statistics* 5.1 (Jan. 1967), pp. 281–298 (cit. on p. [112\).](#page-127-0)
- [41] Gale Young and A. S. Householder. "Discussion of a Set of Points in Terms of Their Mutual Distances". In: *Psychometrika* 3.1 (Mar. 1938), pp. 19–22 (cit. on p. 116).
- [42] Warren S. Torgerson. "Multidimensional Scaling: I. Theory [and](#page-127-0) Method". In: *Psychometrika* 17.4 (Dec. 1952), pp. 401–419 (cit. on p. 116).
- [43] Aldo Glielmo et al. "Unsupervised Learning Methods for Molec[ular](#page-131-0) Simulation Data". In: *Chemical Reviews* 121.16 (Aug. 2021), pp. 9722–9758 (cit. on pp. 116, 258).
- [44] Joshua B. Tenenbaum, Vin de Silva, and [Joh](#page-131-0)n C. Langford. "A Global Geometric Framework for Nonlinear Dimensionality Reduction". In: *Science* 290.5500 (Dec. 2000), pp. 2319–2323 (cit. on p. 116).
- [45] Bernhard Schölkopf, Alexander Smola, and Klaus-Robert Müller."[Nonl](#page-131-0)i[near](#page-273-0) Component Analysis as a Kernel Eigenvalue Problem". In: *Neural Computation*10.5 (July 1998), pp. 1299–1319 (cit. on p. [118\)](#page-131-0).
- [46] R. R. Coifman et al. "Geometric Diffusions as a Tool for Harmonic Analysis and Structure Definition of Data: Diffusion Maps". In: *Proceedings of the National Academy of Sciences* 102.21 (M[ay 2](#page-133-0)005), pp. 7426–7431 (cit. on p. 119).
- [47] Ronald R. Coifman and Stéphane Lafon. "Diffusion Maps". In: *Applied and Computational Harmonic Analysis*. Special Issue: Diffusion Maps and Wavelets 21.1 (July 2006), pp. 5–30 (cit. on p. 119).
- [48] Z. Trstanova, B. Leimkuhler, and T. Lelièvre. "Local and Global Perspectives on Diffusion Maps in the Analysis of Molecular Systems". In: *Proceedings of the Royal Society A: Mathematical, Physical and Engineering Sciences* 476.2233 (Jan. 2020), p. 20190036 (cit. on p. 120).
- [49] Boaz Nadler et al. "Diffusion Maps, Spectral Clustering and Reaction Coordinates of Dynamical Systems". In: *Applied and Computational Harmonic Analysis*. Special Issue: Diffusion Maps and Wavelets 21.1 (July 2006), pp. 113–127 (cit. on p. 120).
- [50] Mark A. Kramer. "Nonlinear Principal Component Analysis Using Autoassociativ[e Ne](#page-135-0)ural Networks". In: *AIChE Journal* 37.2 (1991), pp. 233–243 (cit. on p. 120).
- [51] D. Ballard. "Modular Learning in Neural Networks". In: *[AAA](#page-135-0)I*. 1987 (cit. on p. 120).
- [52] Wolfgang P. Schleich et al. "Schrödinger Equation Revisited". In: *Proceedings of the National Academy of Sciences* 110.14 (Apr. 2013), pp. 5374–5379 (cit. [on p](#page-135-0). 127).
- [53] E. Schrödinger. "Quantisierung Als Eigenwertproblem". In: *Annalen der Ph[ysik](#page-135-0)* 384.4 (1926), pp. 361–376 (cit. on p. 127).
- [54] E. Schrödinger. "Quantisierung Als Eigenwertproblem". In: *Annalen [der](#page-142-0) Physik* 386.18 (1926), pp. 109–139 (cit. on p. 127).
- [55] Attila Szabo and Neil [S. O](#page-142-0)stlund. *Modern Quantum Chemistry: Introduction to Advanced Electronic Structure Theory*. Reprint Edition. Mineola, N.Y: Dover Publications, July 1996 (cit. on pp. 129, 155, 172, 1[74\).](#page-142-0)
- [56] Christopher J. Cramer. *Essentials of Computational Chemistry: Theories and Models*. 2nd edition. Chichester, West Sussex, England ; Hoboken, NJ: Wiley, Oct. 2004 (cit. on pp. 129, 135).
- [57] FrankJ[ense](#page-144-0)[n.](#page-170-0) *Int[rodu](#page-187-0)[ction](#page-189-0) to Computational Chemistry*. 3rd edition. Chichester, UK ; Hoboken, NJ: Wiley, Feb. 2017 (cit. on pp. 129, 133, 138, 161).
- [58] [Pete](#page-150-0)r W. Atkins and Ronald S. Friedman. *Molecular Quantum Mechanics*. 5th edition. Ox[ford](#page-144-0) ; New York: Oxford University Press, Dec. 2010 (cit. on pp. 130, 136, 156).
- [59] Richard A. Friesner. "Ab Initio Quant[um](#page-144-0)[C](#page-144-0)[hem](#page-148-0)i[stry](#page-153-0): [Met](#page-176-0)hodology and Applications". In: *Proceedings of the National Academy of Sciences* 102.19 (May 2005), pp. 6648–6653 (cit. on p. 133).
- [60] Trygve Helgaker, Poul Jorgensen, and Jeppe Olsen. *Mol[ecula](#page-145-0)[r Ele](#page-151-0)[ctron](#page-171-0)ic-Structure Theory*. John Wiley & Sons, Aug. 2014 (cit. on p. 133).
- [61] Ire[neu](#page-148-0)sz Grabowski et al. "Comparing Ab Initio Density-Functional and Wave Function Theories: The Impact of Correlation on the Electronic Density and the Role of the Correlation Potential". In:*The Journal of Chemical [Phys](#page-148-0)ics* 135.11 (Sept. 2011), p. 114111 (cit. on p. 135).
- [62] Walter Thiel. "Semiempirical Quantum–Chemical Methods". In: *WIREs Computational Molecular Science* 4.2 (2014), pp. 145–157 (cit. on p. 135).
- [63] Anders S. Christensen et al. "Semiempirical Quantum Mechanical Methods for Noncov[alen](#page-150-0)t Interactions for Chemical and Biochemical Applications". In: *Chemical Reviews* 116.9 (May 2016), pp. 5301–5337 (cit. on p. 135).
- [64] Kristian Kuliž and Jan Lezáč. "Benchmarking of [Sem](#page-150-0)iempirical Quantum-Mechanical Methods on Systems Relevant to Computer-Aided Drug Design". In: *Journal of Chemical Information and Modeling* 60.3 (Mar. 2020), [pp. 1](#page-150-0)453–1460 (cit. on p. 135).
- [65] Max Wolfsberg and Lindsay Helmholz. "The Spectra and Electronic Structure of the Tetrahedral Ions MnO4-, CrO4–, and ClO4-". In: *The Journal of Chemical Physics* 20.5 (May 1952), pp. 837–843 (cit. on p. 138).
- [66] J. Harris. "Simplified Method for Calculating the Energy of Weakly Interacting Fragments". In: *Physical Review B* 31.4 (Feb. 1985), pp. 1770–1779 (cit. on p. 138).
- [67] P. Hohenberg and W.K[ohn.](#page-153-0) "Inhomogeneous Electron Gas". In:*Physical Review* 136.3B (Nov. 1964), B864–B871 (cit. on p. 147).
- [68] Roberto Peverati and Donald G. Truhlar. "Quest for a Univers[al De](#page-153-0)nsity Functional: The Accuracy of Density Functionals across a Broad Spectrum of Databases in Chemistry and Physics". In:*Philosophical Transactio[ns of](#page-162-0) the Royal Society A: Mathematical, Physical and Engineering Sciences* 372.2011 (Mar. 2014), p. 20120476 (cit. on p. 149).
- [69] Matthias Ernzerhof and Gustavo E. Scuseria. "Assessment of the Perdew–Burke–Ernzerhof Exchange-Correlation Functional". In: *The Journal of Chemical Physics* 110.11 (Mar. 1999), pp. 5029–5036 (cit. on p. 149).
- [70] Pratibha Dev, Saurabh Agrawal, and Niall J. English. "[Deter](#page-164-0)mining the Appropriate Exchange-Correlation Functional for Time-Dependent Density Functional Theory Studies of Charge-Transfer Excitations in Org[anic](#page-164-0) Dyes". In: *The Journal of Chemical Physics* 136.22 (June 2012), p. 224301 (cit. on p. 149).
- [71] Roberto Peverati and Donald G. Truhlar. "Exchange–Correlation Functional with Good Accuracy for Both Structural and Energetic Properties While Depending Only on the Density and Its Gradient". In: *Journ[al of](#page-164-0) Chemical Theory and Computation* 8.7 (July 2012), pp. 2310–2319 (cit. on p. 149).
- [72] Wenjing Zhang, Donald G. Truhlar, and Mingsheng Tang. "Tests of Exchange-Correlation Functional Approximations Against Reliable Experimental Data for Average Bond Energies of 3d Transition [Met](#page-164-0)al Compounds". In: *Journal of Chemical Theory and Computation* 9.9 (Sept. 2013), pp. 3965–3977 (cit. on p. 149).
- [73] Bikash Kanungo, Paul M. Zimmerman, and Vikram Gavini. "Exact Exchange-Correlation Potentials from Ground-State Electron Densities". In: *Nature Communications* 10.1 (Oct. 2019), p. 4497 (cit. on p. 149).
- [74] Jeong-Hwan Han and Takuji Od[a. "P](#page-164-0)erformance of Exchange-Correlation Functionals in Density Functional Theory Calculations for Liquid Metal: A Benchmark Test for Sodium". In: *The Journal of Chemi[cal P](#page-164-0)hysics* 148.14 (Apr. 2018), p. 144501 (cit. on p. 149).
- [75] S. Sharma et al. "Source-Free Exchange-Correlation Magnetic Fields in Density Functional Theory". In: *Journal of Chemical Theory and Computation* 14.3 (Mar. 2018), pp. 1247–1253 (cit. on p. 149).
- [76] Pedro Borlido et al. "Large-Scale Benchmark of Exchange–Correlat[ion](#page-164-0) Functionals for the Determination of Electronic Band Gaps of Solids". In: *Journal of Chemical Theory and Computation* [15.9](#page-164-0) (Sept. 2019), pp. 5069–5079 (cit. on p. 149).
- [77] Eduardo Fabiano et al. "Investigation of the Exchange-Correlation Potentials of Functionals Based on the Adiabatic Connection Interpolation". In: *Journal of Chemical Theory and Computation* 15.2 (Feb. 2019), pp. 1006–1015 (cit. on p. [149\).](#page-164-0)
- [78] Tom Cardeynaels et al. "Finding the Optimal Exchange–Correlation Functional to Describe the Excited State Properties of Push–Pull Organic Dyes Designed for Thermally Activated Delayed Fluorescence". In: *Physical Chemistry Chemical Physics* 22.28 (July 2020), pp. 16387–16399 (cit. on p. 149).
- [79] Marcelo T. de Oliveira et al. "Do Double-Hybrid Exchange–Correlation Functionals Provide Accurate Chemical Shifts? A Benchmark Assessment for Proton NMR". In: *Journal of Chemical Theory a[nd Co](#page-164-0)mputation* 17.11 (Nov. 2021), pp. 6876–6885 (cit. on p. 149).
- [80] Zhandos Moldabekov et al. "Benchmarking Exchange-Correlation Functionals in the Spin-Polarized Inhomogeneous Electron Gas under Warm Dense Conditions". In: *Physical Review B* 105.3 (Jan. 2022), p. 035134 (cit. on p. 149).
- [81] Vincent L. Lignères and Emily A. Carter. "An Introduction to Orbital-Fr[ee D](#page-164-0)ensity Functional Theory". In: *Handbook of Materials Modeling: Methods*. Ed. by Sidney Yip. Dordrecht: Springer Netherlands, 2005, pp. 137–148 (cit. on [p.](#page-164-0) 149).
- [82] W. Kohn and L. J. Sham. "Self-Consistent Equations Including Exchange and Correlation Effects". In: *Physical Review* 140.4A (Nov. 1965), A1133–A1138 (cit. on p. 150).
- [83] Richard M. Martin. *Electronic Structure: Ba[sic T](#page-164-0)heory and Practical Methods*. Second. Cambridge: Cambridge University Press, 2020 (cit. on pp. 150, 161).
- [84] J. C. Slater. "The Theory of Complex Spectra". In:*Physical Review* 34.10 [\(Nov](#page-165-0). 1929), pp. 1293– 1322 (cit. on p. 155).
- [85] Eberhard Engel and Reiner M. Dreizler. *Density Functi[ona](#page-165-0)l [The](#page-176-0)ory: An Advanced Course*. Theoretical and Mathematical Physics. Berlin, Heidelberg: Springer, 2011 (cit. on p. 161).
- [86] John P. Perdew [and](#page-170-0) Karla Schmidt. "Jacob's Ladder of Density Functional Approximations for the Exchange-Correlation Energy". In: *AIP Conference Proceedings* 577.1 (July 2001), pp. 1–20 (cit. on p. 169).
- [87] John P. Perdew, Kieron Burke, and Matthias Ernzerhof. "Generalized GradientA[ppro](#page-176-0)ximation Made Simple". In: *Physical Review Letters* 77.18 (Oct. 1996), pp. 3865–3868 (cit. on p. 171).
- [88] Per-Olov [Löwd](#page-184-0)in. "On the Non-Orthogonality Problem Connected with the Use of Atomic Wave Functions in the Theory of Molecules and Crystals". In:*The Journal of Chemical Physics* 18.3 (Mar. 1950), pp. 365–375 (cit. on p. 175).
- [89] U. Chandra Singh and Peter A. Kollman. "An Approach to Computing Electrostatic Char[ges f](#page-186-0)or Molecules". In: *Journal of Computational Chemistry* 5.2 (1984), pp. 129–145 (cit. on p. 176).
- [90] Lisa Emily Chirlian and Michelle Miller [Fran](#page-190-0)cl. "Atomic Charges Derived from Electrostatic Potentials: A Detailed Study". In: *Journal of Computational Chemistry* 8.6 (1987), pp. 894– 905 (cit. on p. 176).
- [91] Curt M. Breneman and Kenneth B. Wiberg. "Determining Atom-Centered Monopoles [from](#page-191-0) Molecular Electrostatic Potentials. The Need for High Sampling Density in Formamide Conformational Anal[ysis"](#page-191-0). In: *Journal of Computational Chemistry* 11.3 (1990), pp. 361–373 (cit. on p. 176).
- [92] Wendy D. Cornell et al. "Application of RESP Charges to Calculate Conformational Energies, Hydrogen Bond Energies, and Free Energies of Solvation". In: *Journal of the American Chemic[al So](#page-191-0)ciety* 115.21 (Oct. 1993), pp. 9620–9631 (cit. on p. 176).
- [93] F. L. Hirshfeld. "Bonded-Atom Fragments for Describing Molecular Charge Densities". In: *Theoretica chimica acta* 44.2 (June 1977), pp. 129–138 (cit. on p. 177).
- [94] R. F. W. Bader. "Atoms in Molecules". In: *Accounts of Chemical Research* 18.1 (Jan. 1985), pp. 9–15 (cit. on p. 177).
- [95] Richard F. W. Bader. "A Quantum Theory of Molecular Struc[ture](#page-192-0) and Its Applications". In: *Chemical Reviews* 91.5 (July 1991), pp. 893–928 (cit. on p. 177).
- [96] Willis B. Person and [Jam](#page-192-0)es H. Newton. "Dipole Moment Derivatives and Infrared Intensities. I. Polar Tensors". In: *The Journal of Chemical Physics* 61.3 (Aug. 1974), pp. 1040–1049 (cit. on p. 177).
- [97] Alberto Milani and Chiara Castiglioni. "Atomic Charges from [Ato](#page-192-0)mic Polar Tensors: A Comparison of Methods". In: *Journal of Molecular Structure: THEOCHEM* 955.1 (Sept. 2010), pp. 158– 16[4 \(ci](#page-192-0)t. on p. 177).
- [98] Martin Thomas et al. "Computing Vibrational Spectra from Ab Initio Molecular Dynamics". In: *Physical Chemistry Chemical Physics* 15.18 (Apr. 2013), pp. 6608–6622 (cit. on pp. 183, 184).
- [99] L. Jensen eta[l. "T](#page-192-0)heory and Method for Calculating Resonance Raman Scattering from Resonance Polarizability Derivatives". In: *The Journal of Chemical Physics* 123.17 (Nov. 2005), p. 174110 (cit. on p. 184).
- [100] Johann Mattiat and Sandra Luber. "Time Domain Simulation of (Resonance) Raman [Spec](#page-198-0)[tra o](#page-199-0)f Liquids in the Short Time Approximation". In: *Journal of Chemical Theory and Computation* 17.1 (Jan. 2021), pp. [344](#page-199-0)–356 (cit. on p. 184).
- [101] Kevin Yang et al. "Analyzing Learned Molecular Representations for Property Prediction". In: *Journal of Chemical Information and Modeling* 59.8 (Aug. 2019), pp. 3370–3388 (cit. on p. 189).
- [102] Tomaž Stepišnik et al. "A Comprehensi[ve Co](#page-199-0)mparison of Molecular Feature Representations for Use in Predictive Modeling". In: *Computers in Biology and Medicine* 130 (Mar. 2021), p. [104](#page-204-0)197 (cit. on p. 190).
- [103] Felix Musil et al. "Physics-Inspired Structural Representations for Molecules and Materials". In: *Chemical Reviews* 121.16 (Aug. 2021), pp. 9759–9815 (cit. on pp. 192, 194, 205, 207, 259).
- [104] John A. Keith et al."[Com](#page-205-0)bining Machine Learning and Computational Chemistry for Predictive Insights Into Chemical Systems". In: *Chemical Reviews* 121.16 (Aug. 2021), pp. 9816–9872 (cit. on pp. 194, 259).
- [105] Matthias Rupp et al. "Fast and Accurate Modeling of MolecularA[tomi](#page-207-0)[zatio](#page-209-0)[n En](#page-220-0)[ergies](#page-222-0) [with](#page-274-0) Machine Learning". In: *Physical Review Letters* 108.5 (Jan. 2012), p. 058301 (cit. on pp. 195, 219, 23[7\).](#page-209-0)
- [106] Felix Faber [et al](#page-274-0). "Crystal Structure Representations for Machine Learning Models of Formation Energies". In: *International Journal of Quantum Chemistry* 115.16 (2015), pp. 1094–[1101](#page-210-0) [\(cit.](#page-234-0) [on p](#page-252-0)p. 196, 197).
- [107] Bastiaan J. Braams and Joel M. Bowman. "Permutationally Invariant Potential Energy Surfaces in High Dimensionality". In: *International Reviews in Physical Chemistry* 28.4 (Oct. 2009), pp. 577–60[6 \(ci](#page-211-0)t[. on](#page-212-0) p. 196).
- [108] Katja Hansen et al. "Assessment and Validation of Machine Learning Methods for Predicting Molecular Atomization Energies". In: *Journal of Chemical Theory and Computation* 9.8 (Aug. 2013), pp. 3404–3419 (cit. on pp. 196, 237).
- [109] Grégoire A. Gallet and Fabio Pietrucci. "Structural Cluster Analysis of Chemical Reactions in Solution". In: *The Journal of Chemical Physics* 139.7 (Aug. 2013), p. 074101 (cit. on p. 196).
- [110] Christopher R. Collins et al. "Cons[tant](#page-211-0) [Size](#page-252-0) Descriptors for Accurate Machine Learning Models of Molecular Properties". In: *The Journal of Chemical Physics* 148.24 (June 2018), p. 241718 (cit. on p. 196).
- [111] Katja Hansen et al. "Machine Learning Predictions of Molecular Properties: Accurate [Man](#page-211-0)y-Body Potentials and Nonlocality in Chemical Space". In: *The Journal of Physical Chemistry Letters* 6.[12 \(J](#page-211-0)une 2015), pp. 2326–2331 (cit. on pp. 199, 237).
- [112] *QML: A Python Toolkit for Quantum Machine Learning QML 0.4.0 Documentation*. https:// www.qmlcode.org/ (cit. on p. 199).
- [113] Weitao Yang. "Direct Calculation of Electron Density [in D](#page-214-0)[ensi](#page-252-0)ty-Functional Theory". In: *Physical Review Letters* 66.11 (Mar. 1991), pp. 1438–1441 (cit. on p. 200).
- [114] Giulia Galli and Michele Parrin[ello.](#page-214-0) "Large Scale Electronic Structure Calculations". In:*Physical Review Letters* 69.24 (Dec. 1992), pp. 3547–3550 (cit. on p. 200).
- [115] Stefan Goedecker. "Linear Scaling Electronic Structure Meth[ods"](#page-215-0). In: *Reviews of Modern Physics* 71.4 (July 1999), pp. 1085–1123 (cit. on p. 200).
- [116] E. Prodan and W. Kohn. "Nearsightedness of Electronic M[atter](#page-215-0)". In: *Proceedings of the National Academy of Sciences* 102.33 (Aug. 2005), pp. 11635–11638 (cit. on p. 200).
- [117] Michele Ceriotti, Michael J. Willatt, and GáborC[sány](#page-215-0)i. "Machine Learning of Atomic-Scale Properties Based on Physical Principles". In: *Handbook of Materials Modeling : Methods: Theory and Modeling*. Ed. by Wanda Andreoni and Sidney Yip. Cham: Sprin[ger I](#page-215-0)nternational Publishing, 2018, pp. 1–27 (cit. on pp. 200, 224, 236).
- [118] Albert P. Bartók, Risi Kondor, and Gábor Csányi. "On Representing Chemical Environments". In: *Physical Review B* 87.18 (May 2013), p. 184115 (cit. on pp. 200, 202).
- [119] Sandip De et al. "Comparing Molecul[es an](#page-215-0)[d So](#page-239-0)l[ids a](#page-251-0)cross Structural and Alchemical Space". In: *Physical Chemistry Chemical Physics* 18.20 (May 2016), pp. 13754–13769 (cit. on pp. 200, 201, 237).
- [120] Jörg Behler. "Atom-Centered Symmetry Functions for Constr[uctin](#page-215-0)[g Hig](#page-217-0)h-Dimensional Neural Network Potentials". In:*The Journal of Chemical Physics* 134.7 (Feb. 2011), p. 074106 (ci[t. on](#page-215-0) [pp.](#page-216-0) [203,](#page-252-0) 255).
- [121] Felix A. Faber et al. "Alchemical and Structural Distribution Based Representation for Universal Quantum Machine Learning". In: *The Journal of Chemical Physics* 148.24 (June 2018), p.2[4171](#page-218-0)[7 \(ci](#page-270-0)t. on pp. 205, 207).
- [122] Bing Huang and O. Anatole von Lilienfeld. "Quantum Machine Learning Using Atom-in-Molecule-Based Fragments Selected on the Fly". In: *Nature Chemistry* 12.10 (Oct. 2020), pp. 945–951 (cit. on pp. 205, 237).
- [123] Kijeong Kwac and Minhaeng Cho. "Differential Evolution Algorithm Approach for Describing Vibrational Solvatochromism". In:*The Journal of Chemical Physics*151.13 (Oct. 2019), p. 134112 (cit. on p. 205).
- [124] M. Gastegger et al. "wACSF—Weighted Atom-Centered Symmetry Functions as Descriptors in Machine Learning Potentials". In: *The Journal of Chemical Physics* 148.24 (June 2018), p. 241709 [\(cit.](#page-220-0) on pp. 206, 238).
- [125] Martin P. Bircher, Andreas Singraber, and Christoph Dellago. "Improved Description of Atomic Environments Using Low-Cost Polynomial Functions with Compact Support". In: *Machine Learning: Science an[d Tec](#page-221-0)[hnol](#page-253-0)ogy* 2.3 (June 2021), p. 035026 (cit. on p. 206).
- [126] Kangyu Zhang, Lichang Yin, and Gang Liu. "Physically Inspired Atom-Centered Symmetry Functions for the Construction of High Dimensional Neural Network Potential Energy Surfaces". In: *Computational Materials Science* 186 (Jan. 2021), p. 110071 (cit. on p. [206\).](#page-221-0)
- [127] Marco Eckhoff and Jörg Behler. "High-Dimensional Neural Network Potentials for Magnetic Systems Using Spin-Dependent Atom-Centered Symmetry Functions". In:*npj Computational Materials* 7.1 (Oct. 2021), pp. 1–11 (cit. on p. 206).
- [128] Kijeong Kwac, Holly Freedman, and Minhaeng Cho. "Machine LearningA[ppro](#page-221-0)ach for Describing Water OH Stretch Vibrations". In: *Journal of Chemical Theory and Computation* 17.10 (Oct. 2021), pp. 6353–6365 (cit. on p. 206).
- [129] Bing Huang and O. Anatole von Lilienfeld. "C[omm](#page-221-0)unication: Understanding Molecular Representations in Machine Learning: The Role of Uniqueness and Target Similarity". In:*The Journal of Chemical Physics* 145.16 (Oct[. 201](#page-221-0)6), p. 161102 (cit. on pp. 207, 237, 238).
- [130] Felix A. Faber et al. "Prediction Errors of Molecular Machine Learning Models Lower than Hybrid DFT Error". In: *Journal of Chemical Theory and Computation*13.11 (Nov. 2017), pp. 5255– 5264 (cit. on pp. 207, 237, 238).
- [131] Haoyan Huo and Matthias Rupp. "Unified Representation of [Mole](#page-222-0)[cules](#page-252-0) [and](#page-253-0) Crystals for Machine Learning". In: *Machine Learning: Science and Technology* (2022) (cit. on pp. 207, 237).
- [132] Marcel F. Langer[, Ale](#page-222-0)[x Go](#page-252-0)[eßm](#page-253-0)ann, and Matthias Rupp. "Representations of Molecules and Materials for Interpolation of Quantum-Mechanical Simulations via Machine Learning". In:*npj Computational Materials* 8.1 (Mar. 2022), pp. 1–14 (cit. on p. 207).
- [133] Ralf Drautz. "Atomic Cluster Expansion for Accurate and Transferable InteratomicP[oten](#page-222-0)t[ials"](#page-252-0). In: *Physical Review B* 99.1 (Jan. 2019), p. 014104 (cit. on p. 207).
- [134] Dávid Péter Kovács et al. "Linear Atomic Cluster Expansion For[ce F](#page-222-0)ields for Organic Molecules: Beyond RMSE". In: *Journal of Chemical Theory and Computation*17.12 (Dec. 2021), pp. 7696– 7711 (cit. on p. 207).
- [135] Jigyasa Nigam, Sergey Pozdnyakov, and Michele Ceriotti."[Recu](#page-222-0)rsive Evaluation and Iterative Contraction of N-body Equivariant Features". In: *The Journal of Chemical Physics* 153.12 (Sept. 2020), p. [121](#page-222-0)101 (cit. on p. 207).
- [136] Peter Kirkpatrick and Clare Ellis. "Chemical Space". In: *Nature* 432.7019 (Dec. 2004), pp. 823– 823 (cit. on p. 212).
- [137] Daniel Probst and Jean-Louis Rey[mon](#page-222-0)d. "Visualization of Very Large High-Dimensional Data Sets as Minimum Spanning Trees". In: *Journal of Cheminformatics* 12.1 (Feb. 2020), p. 12 (cit. on p. 214)[.](#page-227-0)
- [138] Lars Ruddigkeit et al. "Enumeration of 166 Billion Organic Small Molecules in the Chemical Universe Database GDB-17". In: *Journal of Chemical Information and Modeling* 52.11 (Nov. 2012), pp. 2864–2875 (cit. on pp. 216, 219).
- [139] Raghunathan Ramakrishnan et al. "Quantum Chemistry Structures and Properties of 134 Kilo Molecules". In: *Scientific Data* 1.1 (Aug. 2014), p. 140022 (cit. on pp. 216, 219).
- [140] Lorenz C. Blum and Jean-LouisR[eym](#page-231-0)[ond.](#page-234-0) "970 Million Druglike Small Molecules for Virtual Screening in the Chemical Universe Database GDB-13". In: *Journal of the American Chemical Society* 131.25 (July 2009), pp. 8732–8733 (cit. on p. 219).
- [141] Grégoire Montavon et al. "Machine Learning of Molecular Electroni[c Pro](#page-231-0)[perti](#page-234-0)es in Chemical Compound Space". In: *New Journal of Physics* 15.9 (Sept. 2013), p. 095003 (cit. on pp. 219, 237).
- [142] Raghunathan Ramakrishnan et al. "Electronic Spectr[a fro](#page-234-0)m TDDFT and Machine Learning in Chemical Space". In: *The Journal of Chemical Physics* 143.8 (Aug. 2015), p. 084111 (ci[t. on](#page-234-0) [p.](#page-252-0) 219).
- [143] Kristof Schütt et al. "SchNet: A Continuous-Filter Convolutional Neural Network for Modeling Quantum Interactions". In: *Advances in Neural Information Processing Systems*. Vol. 30. Cu[rran](#page-234-0) Associates, Inc., 2017 (cit. on pp. 219, 263, 265, 283).
- [144] Kristof T. Schütt et al. "Quantum-Chemical Insights from Deep Tensor Neural Networks". In: *Nature Communications* 8.1 (Jan. 2017), p. 13890 (cit. on pp. 219, 262, 283).
- [145] Justin S. Smith, Olexandr Isayev, and [Adria](#page-234-0)[n E.](#page-278-0) [Roitb](#page-280-0)[erg.](#page-298-0) "ANI-1, A Data Set of 20 Million Calculated off-Equilibrium Conformations for Organic Molecules". In: *Scientific Data*4.1 (Dec. 2017), p. 170193 (cit. on p. 219).
- [146] David Mendez et al. "ChEMBL: Towards Direct Deposition ofB[ioas](#page-234-0)s[ay D](#page-277-0)[ata"](#page-298-0). In: *Nucleic Acids Research* 47.D1 (Jan. 2019), pp. D930–D940 (cit. on p. 219).
- [147] Kuzma Khrabrov et al. "na[blaD](#page-234-0)FT: Large-Scale Conformational Energy and Hamiltonian Prediction Benchmark and Dataset". In: *Physical Chemistry Chemical Physics* 24.42 (Nov. 2022), pp. 25853–25863 (cit. on p. 220).
- [148] Laurens van der Maaten and Geoffrey Hinton. "Visual[izing](#page-234-0) Data Using T-SNE". In: *Journal of Machine Learning Research* 9.86 (2008), pp. 2579–2605 (cit. on p. 221).
- [149] Anna C. Belkina et al. "Auto[mate](#page-235-0)d Optimized Parameters for T-distributed Stochastic Neighbor Embedding Improve Visualization and Analysis of Large Datasets". In: *Nature Communications* 10.1 (Nov. 2019), p. 5415 (cit. on p. 221).
- [150] Geoffrey E Hinton and Sam Roweis. "Stochastic Neighbor Embeddi[ng".](#page-236-0) In: *Advances in Neural Information Processing Systems*. Ed. by S. Becker, S. Thrun, and K. Obermayer. Vol. 15. MIT Press, 2002 (cit. on p. 221).
- [151] Julia Westermayr et al. "Perspecti[ve o](#page-236-0)n Integrating Machine Learning into Computational Chemistry and Materials Science". In: *The Journal of Chemical Physics* 154.23 (June 2021), p. 230903 (cit. on pp. [224,](#page-236-0) 258).
- [152] Jörg Behler. "Perspective: Machine Learning Potentials for Atomistic Simulations". In: *The Journal of Chemical Physics* 145.17 (Nov. 2016), p. 170901 (cit. on p. 233).
- [153] V. Botu et al. "Machine Learning Force Fields: Construction, Validation, and Outlook". In: *The Journal of Physical Chemistry C* 121.1 (Jan. 2017), pp. 511–522 (cit. on p. 233).
- [154] Felix Brockherde et al. "Bypassing the Kohn-Sham Equations with Machine Learning". In: *Nature Communications* 8.1 (Oct. 2017), p. 872 (cit. on p. 233).
- [155] Volker L. Deringer, Miguel A. Caro, and Gábor Csányi. "Machine Learning Int[erato](#page-248-0)mic Potentials as Emerging Tools for Materials Science". In: *Advanced Materials*31.46 (2019), p. 1902765 (cit. on pp. 233, 235).
- [156] Bohayra Mortazavi et al. "Machine-Learning Interatomic Po[tent](#page-248-0)ials Enable First-Principles Multiscale Modeling of Lattice Thermal Conductivity in Graphene/Borophene Heterostructures". In: *Mat[erial](#page-248-0)[s Ho](#page-250-0)rizons* 7.9 (Sept. 2020), pp. 2359–2367 (cit. on p. 233).
- [157] Yunxing Zuo et al. "Performance and Cost Assessment of Machine Learning Interatomic Potentials". In: *The Journal of Physical Chemistry A* 124.4 (Jan. 2020), pp. 731–745 (cit. on p. 233).
- [158] Gurjot Dhaliwal, Prasanth B. Nair, and Chandra Veer Singh. "M[achin](#page-248-0)e Learned Interatomic Potentials Using Random Features". In: *npj Computational Materials* 8.1 (Jan. 2022), pp. 1– 10 [\(cit.](#page-248-0) on p. 233).
- [159] Frank Noé et al. "Machine Learning for Molecular Simulation". In: *Annual Review of Physical Chemistry* 71.1 (2020), pp. 361–390 (cit. on pp. 233, 258).
- [160] Ganesh Sivar[aman](#page-248-0) et al. "Machine-Learned Interatomic Potentials by Active Learning: Amorphous and Liquid Hafnium Dioxide". In: *npj Computational Materials* 6.1 (July 2020), pp. 1–8 (cit. on p. 233).
- [161] Christoph Schran et al. "Machine Learning Pot[entia](#page-248-0)[ls fo](#page-273-0)r Complex Aqueous Systems Made Simple". In:*Proceedings of the National Academy of Sciences*118.38 (Sept. 2021), e2110077118 (cit. on p. [233\)](#page-248-0).
- [162] Chenghan Li and Gregory A. Voth. "Using Machine Learning to Greatly Accelerate Path Integral Ab Initio Molecular Dynamics". In: *Journal of Chemical Theory and Computation* 18.2 (Feb. 2022), pp. [599](#page-248-0)–604 (cit. on p. 233).
- [163] Alexander V. Shapeev. "Moment Tensor Potentials: A Class of Systematically Improvable Interatomic Potentials". In: *Multiscale Modeling & Simulation*14.3 (Jan. 2016), pp. 1153–1173 (cit. on p. 236).
- [164] A. P. Thompson et al. "Spe[ctral](#page-248-0) Neighbor Analysis Method for Automated Generation of Quantum-Accurate Interatomic Potentials". In: *Journal of Computational Physics* 285 (Mar. 2015), pp. [316](#page-251-0)–330 (cit. on pp. 236, 282).
- [165] Zhi Deng et al. "An Electrostatic Spectral Neighbor Analysis Potential for Lithium Nitride". In: *npj Computational Materials* 5.1 (July 2019), pp. 1–8 (cit. on p. 236).
- [166] M. A. Cusentino, M. A. Wood, [and](#page-251-0) [A. P.](#page-297-0) Thompson. "Explicit Multielement Extension of the Spectral Neighbor Analysis Potential for Chemically Complex Systems". In: *The Journal of Physical Chemistry A* 124.26 (July 2020), pp. 5456–5464 (cit. on [p.](#page-251-0) 236).
- [167] M. Domina, M. Cobelli, and S. Sanvito. "Spectral Neighbor Representation for Vector Fields: Machine Learning Potentials Including Spin". In:*Physical Review B*105.21 (June 2022), p. 214439 (cit. on p. 236).
- [168] Jörg Behler and Michele Parrinello. "Generalized Neural-Network Representation of High-Dimensional Potential-Energy Surfaces". In:*Physical Review Letters*98.14 (Apr. 2007), p. 146401 (cit. on pp. 236, 254, 255).
- [169] J. S. Smith, O. Isayev, and A. E. Roitberg. "ANI-1: An Extensible Neural Network Potential with DFT Accuracy at Force Field Computational Cost". In: *Chemical Science* 8.4 (Mar. 2017), pp. 3192–3[203](#page-251-0)([cit.](#page-269-0)[o](#page-269-0)[n pp](#page-270-0). 236, 238, 260, 282).
- [170] Justin S. Smith et al. "Less Is More: Sampling Chemical Space with Active Learning". In: *The Journal of Chemical Physics* 148.24 (June 2018), p. 241733 (cit. on pp. 236, 238, 282).
- [171] Justin S. Smith et al. "Appr[oach](#page-251-0)[ing](#page-253-0)[C](#page-253-0)[oup](#page-275-0)l[ed C](#page-297-0)luster Accuracy with a General-Purpose Neural Network Potential through Transfer Learning". In: *Nature Communications* 10.1 (July 2019), p. 2903 (cit. on pp. 236, 238).
- [172] Christian Devereux et al. "Extending the Applicability of the ANI Dee[p Le](#page-251-0)[arnin](#page-253-0)[g Mo](#page-297-0)lecular Potential to Sulfur and Halogens". In: *Journal of Chemical Theory and Computation* 16.7 (July 2020), pp. 41[92–42](#page-251-0)[02 \(c](#page-253-0)it. on p. 236).
- [173] Grégoire Montavon et al. "Learning Invariant Representations of Molecules for Atomization Energy Prediction". In: *Advances in Neural Information Processing Systems*. Vol. 25. Curran Associates, Inc., 2012 (cit. on p. 237).
- [174] Albert P. Bartók et al. "Machine Lear[ning](#page-251-0) Unifies the Modeling of Materials and Molecules". In: *Science Advances* 3.12 (Dec. 2017), e1701816 (cit. on p. 237).
- [175] Michael J. Willatt, Félix Musil,a[nd M](#page-252-0)ichele Ceriotti. "Feature Optimization for Atomistic Machine Learning Yields a Data-Driven Construction of the Periodic Table of the Elements". In: *Physical Chemistry Chemical Physics* 20.47 (Dec. 2018), pp. [296](#page-252-0)61–29668 (cit. on p. 237).
- [176] Anders S. Christensen et al. "FCHL Revisited: Faster and More Accurate Quantum Machine Learning". In: *The Journal of Chemical Physics* 152.4 (Jan. 2020), p. 044107 (cit. on p. 237).
- [177] Justin Gilmer et al. "Neural Message Passing for Quantum Chemistry". In: *Proceedin[gs o](#page-252-0)f the 34th International Conference on Machine Learning*. PMLR, July 2017, pp. 1263–1272 (cit. on pp. 238, 268).
- [178] Fang Hou et al. "Comparison Study on the Prediction of Multiple Molecular Properties [by V](#page-252-0)arious Neural Networks". In: *The Journal of Physical Chemistry A* 122.46 (Nov. 2018), pp. 9128– 913[4 \(ci](#page-253-0)t[. on](#page-283-0) p. 238).
- [179] K. T. Schütt et al. "SchNet A Deep Learning Architecture for Molecules and Materials". In: *The Journal of Chemical Physics* 148.24 (June 2018), p. 241722 (cit. on pp. 238, 263, 265).
- [180] Nicholas Lubbe[rs, J](#page-253-0)ustin S. Smith, and Kipton Barros. "Hierarchical Modeling of Molecular Energies Using a Deep Neural Network". In: *The Journal of Chemical Physics* 148.24 (June 2018), p. 241715 (cit. on pp. 238, 255).
- [181] Oliver T. Unke and Markus Meuwly. "A Reactive, Scalable, and Transferable [Mod](#page-253-0)[el fo](#page-278-0)r [Mol](#page-280-0)ecular Energies from a Neural Network Approach Based on Local Information". In: *The Journal of Chemical Physics* 148.24([June](#page-253-0) [201](#page-270-0)8), p. 241708 (cit. on p. 238).
- [182] Rafael Gómez-Bombarelli et al. "Automatic Chemical Design Using a Data-Driven Continuous Representation of Molecules". In: *ACS Central Science* 4.2 (Feb. 2018), pp. 268–276 (cit. on pp. 238, 280).
- [183] Oliver T. Unke and Markus Meuwly. "PhysNet: A Neural Network for Predicting Energies, Forces, Dipole Moments, and Partial Charges". In: *Journal of Chemical Theory and Computation*15.6 (June 2019), pp. 3678–3693 (cit. on pp. 238, 252, 257).
- [184] K. T. Schütt et al. "Unifying Machine Learning and Quantum Chemistry with a Deep Neural Network for Molecular Wavefunctions". In: *Nature Communications* 10.1 (Nov. 2019), p. 5024 (cit. on pp. 238, 264).
- [185] Florbela Pereira et al. "Machine Learnin[g Me](#page-253-0)[thod](#page-267-0)s [to P](#page-272-0)redict Density Functional Theory B3LYP Energies of HOMO and LUMO Orbitals". In: *Journal of Chemical Information and Modeling* 57.1 (Jan.2[017\)](#page-253-0), [pp.](#page-279-0) 11–21 (cit. on p. 238).
- [186] Annika Stuke et al. "Chemical Diversity in Molecular Orbital Energy Predictions with Kernel Ridge Regression". In: *The Journal of Chemical Physics* 150.20 (May 2019), p. 204121 (cit. on p. 238).
- [187] Alexander M. Chang, Jessica G. Free[ze, a](#page-253-0)nd Victor S. Batista. "Hammett Neural Networks: Prediction of Frontier Orbital Energies of Tungsten–Benzylidyne Photoredox Complexes". In: *Ch[emi](#page-253-0)cal Science* 10.28 (July 2019), pp. 6844–6854 (cit. on p. 238).
- [188] Obaidur Rahaman and Alessio Gagliardi. "Deep Learning Total Energies and Orbital Energies of Large Organic Molecules Using Hybridization of Molecular Fingerprints". In: *Journal of Chemical Information and Modeling* 60.12 (Dec. 2020), pp. 5971–59[83 \(](#page-253-0)cit. on p. 238).
- [189] Gareth John Moore, Olivier Bardagot, and Natalie Banerji. "Deep Transfer Learning: A Fast and Accurate Tool to Predict the Energy Levels of Donor Molecules for Organic Photovoltaics". In: *Advanced Theory and Simulations* 5.5 (2022), p. 2100511 (cit. on p. 238).
- [190] Zong-Rong Ye et al. "Assessment of Predicting Frontier Orbital Energiesf[or S](#page-253-0)mall Organic Molecules Using Knowledge-Based and Structural Information". In: *ACS Engineering Au* 2.4 (Aug. 2022), pp. 360–368 (cit. on p. 238).
- [191] Zak E. Hughes et al. "Description of Potential Energy Surfaces of Mo[lecu](#page-253-0)les Using FFLUX Machine Learning Models". In: *Journal of Chemical Theory and Computation*15.1 (Jan. 2019), pp. 116–126 (cit. on p. 246).
- [192] Kun Yao et al. "The TensorMol-0.[1 M](#page-253-0)odel Chemistry: A Neural Network Augmented with Long-Range Physics". In: *Chemical Science* 9.8 (Feb. 2018), pp. 2261–2269 (cit. on pp. 246, 282).
- [193] James L. McDonagh et [al. "](#page-261-0)Machine Learning of Dynamic Electron Correlation Energies from Topological Atoms". In: *Journal of Chemical Theory and Computation* 14.1 (Jan.2[018\)](#page-261-0), [pp.](#page-297-0) 216–224 (cit. on p. 247).
- [194] Takuro Nudejima et al. "Machine-Learned Electron Correlation Model Based on Correlation Energy Density at Complete Basis Set Limit". In: *The Journal of Chemical Physics* 151.2 (July 2019), p. 024104 (cit.o[n p.](#page-262-0) 247).
- [195] Sebastian Dick and Marivi Fernandez-Serra. "Machine Learning Accurate Exchange and Correlation Functionals of the Electronic Density". In: *Nature Communications* 11.1 (July 2020), p. 3509 (cit. on pp. 247, 24[8\).](#page-262-0)
- [196] Ruocheng Han, Mauricio Rodríguez-Mayorga, and Sandra Luber. "A Machine Learning Approach for MP2 Correlation Energies and Its Application to Organic Compounds". In: *Journal of Chemical Theor[y an](#page-262-0)[d Com](#page-263-0)putation* 17.2 (Feb. 2021), pp. 777–790 (cit. on p. 247).
- [197] Etienne Cuierrier, Pierre-Olivier Roy, and Matthias Ernzerhof. "Constructing and Representing Exchange–Correlation Holes through Artificial Neural Networks". In: *The Journal of Chemical Physics* 155.17 (Nov. 2021), p. 174121 (cit. on p. 247).
- [198] Etienne Cuierrier et al. "The Fourth-Order Expansion of the Exchange Hole and Neural Networks to Construct Exchange–Correlation Functionals". In: *The Journal of Chemical Physics* 157.17 (Nov. 2022), p. 171103 (cit. on p. 247).
- [199] James Kirkpatrick et al. "Pushing the Frontiers of [Den](#page-262-0)sity Functionals by Solving the Fractional Electron Problem". In: *Science* 374.6573 (Dec. 2021), pp. 1385–1389 (cit. on p. 247).
- [200] Yi Zhou et al. "Toward the Exact Excha[nge–](#page-262-0)Correlation Potential: A Three-Dimensional Convolutional Neural Network Construct". In: *The Journal of Physical Chemistry Letters* 10.22 (Nov. 2019), pp. 7264–7269 (cit. on p. 250).
- [201] Qin Wu and Weitao Yang. "A Direct Optimization Method for Calculating Densit[y Fu](#page-262-0)nctionals and Exchange–Correlation Potentials from Electron Densities". In: *The Journal of Chemical Physics* 118.6 (Feb. 2003), pp. 2498–2[509 \(](#page-265-0)cit. on p. 250).
- [202] Toby Lewis-Atwell, Piers A. Townsend, and Matthew N. Grayson. "Machine Learning Activation Energies of Chemical Reactions". In: *WIREs Computational Molecular Science* 12.4 (2022), e1593 (cit. on p. 251).
- [203] Colin A. Grambow, Lagnajit Pattanaik, and William [H. G](#page-265-0)reen. "Deep Learning of Activation Energies". In: *The Journal of Physical Chemistry Letters* 11.8 (Apr. 2020), pp. 2992–2997 (cit. on p. 251).
- [204] Xin Li et al. "Pr[edic](#page-266-0)ting Regioselectivity in Radical C-H Functionalization of Heterocycles through Machine Learning". In: *Angewandte Chemie* 132.32 (2020), pp. 13355–13361 (cit. on p. 25[1\).](#page-266-0)
- [205] Brajesh K. Rai and Gregory A. Bakken. "Fast and Accurate Generation of Ab Initio Quality Atomic Charges Using Nonparametric Statistical Regression". In: *Journal of Computational Chemistry* 34[.19 \(](#page-266-0)2013), pp. 1661–1671 (cit. on p. 252).
- [206] Patrick Bleiziffer, Kay Schaller, and Sereina Riniker. "Machine Learning of Partial Charges Derived from High-Quality Quantum-Mechanical Calculations". In: *Journal of Chemical Information and Modeling* 58.3 (Mar. 2018), pp[. 57](#page-267-0)9–590 (cit. on p. 252).
- [207] Raymond E. Carhart, Dennis H. Smith, and R. Venkataraghavan. "Atom Pairs as Molecular Features in Structure-Activity Studies: Definition and Applications". In: *Journal of Chemical Information and Computer Sciences* 25.2 (May 1985), pp.6[4–73](#page-267-0) (cit. on p. 252).
- [208] Benjamin Nebgen et al. "Transferable Dynamic Molecular Charge Assignment Using Deep Neural Networks". In: *Journal of Chemical Theory and Computation*14.9 (Sept. 2018), pp. 4687– 4698 (cit. on pp. 252, 255).
- [209] Srinivasu Kancharlapalli et al. "Fast and Accurate Machine Learning Strate[gy fo](#page-267-0)r Calculating Partial Atomic Charges in Metal–Organic Frameworks". In: *Journal of Chemical Theory and Computation* 17.[5 \(M](#page-267-0)[ay 2](#page-270-0)021), pp. 3052–3064 (cit. on p. 252).
- [210] Koichiro Kato et al. "High-Precision Atomic Charge Prediction for Protein Systems Using Fragment Molecular Orbital Calculation and Machine Learning". In: *Journal of Chemical Information and Modeling* 60.7 (July 2020), pp. 3361–3368 (cit. [on p](#page-267-0). 252).
- [211] Jike Wang et al. "DeepChargePredictor: A Web Server for Predicting QM-based Atomic Charges via State-of-the-Art Machine-Learning Algorithms". In:*Bioinformatics*37.22 (Nov. 2021), pp. 4255– 4257 (cit. on p. 252).
- [212] Lisanne Knijff and Chao Zhang. "Machine Learning Inference of Molecular Dipole Moment in Liquid Water". In: *Machine Learning: Science and Technology* 2.3 (July 2021), 03LT03 (cit. on p. 253).
- [213] Xiangyue Liu, [Gerar](#page-267-0)d Meijer, and Jesús Pérez-Ríos. "A Data-Driven Approach to Determine Dipole Moments of Diatomic Molecules". In: *Physical Chemistry Chemical Physics* 22.42 (2[020\),](#page-268-0) pp. 24191–24200 (cit. on p. 253).
- [214] Florbela Pereira and João Aires-de-Sousa. "Machine Learning for the Prediction of Molecular Dipole Moments Obtained by Density Functional Theory". In: *Journal of Cheminformatics* 10.1 (Aug. 2018), p. 43 (cit. on p. 2[53\).](#page-268-0)
- [215] Carsten G. Staacke et al. "Kernel Charge Equilibration: Efficient and Accurate Prediction of Molecular Dipole Moments wi th a Machine-Learning Enhanced Electron Density Model". In: *Machine Learning: Science and [Tech](#page-268-0)nology* 3.1 (Mar. 2022), p. 015032 (cit. on p. 253).
- [216] Jiace Sun, Lixue Cheng, and Thomas F. Miller. "Molecular Dipole Moment Learning via Rotationally Equivariant Derivative Kernels in Molecular-Orbital-Based Machine Learning". In: *The Journal of Chemical Physics* 157.10 (Sept. 2022), p. 104109 (cit. on p. 253).
- [217] Max Veit et al. "Predicting Molecular Dipole Moments by Combining Atomic Par[tial](#page-268-0) Charges and Atomic Dipoles". In:*The Journal of Chemical Physics* 153.2 (July 2020), p. 024113 (cit. on p. 253).
- [218] Minh Nguyen Vo et al. "Method for Predicting Dipole Moments ofC[omp](#page-268-0)lex Molecules for Use in Thermophysical Property Estimation". In: *Industrial & Engineering Chemistry Research* 58[.41 \(](#page-268-0)Oct. 2019), pp. 19263–19270 (cit. on p. 253).
- [219] Simon Axelrod, Eugene Shakhnovich, and Rafael Gómez-Bombarelli. "Excited State Non-Adiabatic Dynamics of Large Photoswitchable Molecules Using a Chemically Transferable Machine Learning Potential". In: *Nature Com[mun](#page-268-0)ications* 13.1 (June 2022), p. 3440 (cit. on p. 253).
- [220] Michael Gastegger, Jörg Behler, and Philipp Marquetand. "Machine Learning Molecular Dynamics for the Simulation of Infrared Spectra". In: *Chemical Science* 8.10 (2017), pp. 6924– 69[35 \(](#page-268-0)cit. on pp. 254, 255).
- [221] Richard Beckmann et al. "Infrared Spectra at Coupled Cluster Accuracy from Neural Network Representations". In: *Journal of Chemical Theory and Computation* (Aug. 2022) (cit. on p. 254).
- [222] Jörg Behler. "Ne[ural](#page-269-0) [Netw](#page-270-0)ork Potential-Energy Surfaces in Chemistry: A Tool for Large-Scale Simulations". In: *Physical Chemistry Chemical Physics* 13.40 (Oct. 2011), pp. 17930–17955 (ci[t. on](#page-269-0) p. 254).
- [223] Jörg Behler. "Constructing High-Dimensional Neural Network Potentials: A Tutorial Review". In: *International Journal of Quantum Chemistry* 115.16 (2015), pp. 1032–1050 (cit. on p. 254).
- [224] Jan H. Schuur, Paul Selzer, and Johann Gasteiger. "The Coding of the Three-Dimensional Structure of Molecules by Molecular Transforms and Its Application to Structure-Spectra Correlations and Studies of Biological Activity". In: *Journal of Chemical Information and Computer Sciences* 36.2 (Jan. 1996), pp. 334–344 (cit. on p. 255).
- [225] Jan Schuur and Johann Gasteiger. "Infrared Spectra Simulation of Substituted Benzene Derivatives on the Basis of a 3D Structure Representation". In: *Analytical Chemistry*69.13 (July 1997), pp. 2398–2405 (cit. on p. 255).
- [226] Robert Hecht-Nielsen. "Counterpropagation Net[works](#page-270-0)". In: *Applied Optics* 26.23 (Dec. 1987), pp. 4979–4984 (cit. on p. 255).
- [227] Paul Selzer et al. "RapidA[cces](#page-270-0)s to Infrared Reference Spectra of Arbitrary Organic Compounds: Scope and Limitations of an Approach to the Simulation of Infrared Spectra by Neural Networks". In: *Chemistry –A [Euro](#page-270-0)pean Journal* 6.5 (2000), pp. 920–927 (cit. on p. 255).
- [228] Thomas Kostka, Paul Selzer, and Johann Gasteiger. "A Combined Application of Reaction Prediction and Infrared Spectra Simulation for the Identification of Degradation Products of S-Triazine Herbicides". In: *Chemistry – A European Journal* 7.10 (2001), pp. 225[4–22](#page-270-0)60 (cit. on p. 255).
- [229] Nihat Yildiz, Mehmet Karabacak, and Mustafa Kurt. "Neural Network Consistent Empirical Physical Formula Construction for DFT Based Nonlinear Vibrational Spectra Intensities of N- (2-[Met](#page-270-0)hylphenyl) and N-(3-Methylphenyl) Methanesulfonamides". In: *Journal of Molecular Structure*. STRUCTURAL APPLICATIONS OF TERAHERTZ SPECTROSCOPY 1006.1 (Dec. 2011), pp. 642–649 (cit. on p. 255).
- [230] Nihat Yildiz et al. "Neural Network Consistent Empirical Physical Formula Construction for Density Functional Theory Based Nonlinear Vibrational Absorbance and Intensity of 6-Choloronicotinic Acid Molecule". In: *Sp[ectro](#page-270-0)chimica Acta Part A: Molecular and Biomolecular Spectroscopy* 90 (May 2012), pp. 55–62 (cit. on p. 255).
- [231] Michael Gastegger and Philipp Marquetand. "High-Dimensional Neural Network Potentials for Organic Reactions and an Improved Training Algorithm". In: *Journal of Chemical Theory and Computation* 11.5 (May 2015), pp. [2187–](#page-270-0)2198 (cit. on p. 255).
- [232] Andrew E. Sifain et al. "Discovering a Transferable Charge Assignment Model Using Machine Learning". In: *The Journal of Physical Chemistry Letters* 9.16 (Aug. 2018), pp. 4495–4501 (cit. on p. 255).
- [233] T. Visser, H. J. Luinge, and J. H. van der Maas. "Recognitio[n of](#page-270-0) Visual Characteristics of Infrared Spectra by Artificial Neural Networks and Partial Least Squares Regression". In: *Analytica Chimi[ca A](#page-270-0)cta* 296.2 (Oct. 1994), pp. 141–154 (cit. on p. 256).
- [234] H. J. Luinge, J. H. van der Maas, and T. Visser. "Partial Least Squares Regression as a Multivariate Tool for the Interpretation of Infrared Spectra". In: *Chemometrics and Intelligent Laboratory Systems* 28.1 (Apr. 1995), pp. 129–138 (cit. on p. 256).
- [235] Arthur H. Carrieri and Pascal I. Lim. "Neural Network Pat[tern](#page-271-0) Recognition of Thermal-Signature Spectra for Chemical Defense". In: *Applied Optics* 34.15 (May 1995), pp. 2623–2635 (cit. on p. 256).
- [236] Weiqiang Fu and W. Scott Hopkins. "Applying Ma[chine](#page-271-0) Learning to Vibrational Spectroscopy". In: *The Journal of Physical Chemistry A* 122.1 (Jan. 2018), pp. 167–171 (cit. on p. 256).
- [237] David J. Wales and Jonathan P. K. Doye. "Global Optimization by Basin-Hopping and the Lowest Energy Structures of Lennard-Jones Clusters Containing up to 110 Atoms". In: *The Journal of Physical Chemistry A* 101.28 (July 1997), pp. 5111–5116 (cit. on p. 256).
- [238] Jonathan A. Fine et al. "Spectral Deep Learning for Prediction and Prospective Validation of Functional Groups". In: *Chemical Science* 11.18 (May 2020), pp. 4618–4630 (cit. on p. 256).
- [239] Hao Ren et al. "A Machine Learning Vibrational Spectroscopy Protocol for S[pectr](#page-271-0)um Prediction and Spectrum-Based Structure Recognition". In: *Fundamental Research* 1.4 (July 2021), pp. 488–494 (cit. on p. 256).
- [240] Sepp Hochreiter and Jürgen Schmidhuber. "Long Short-Term Memory". In: *Neural Co[mput](#page-271-0)ation* 9.8 (Nov. 1997), pp. 1735–1780 (cit. on p. 256).
- [241] Joseph R. Cendagorta [et al](#page-271-0). "Comparison of the Performance of Machine Learning Models in Representing High-Dimensional Free Energy Surfaces and Generating Observables". In: *The Journal of Physical Chemistry B* 124.18 (May2[020](#page-271-0)), pp. 3647–3660 (cit. on p. 257).
- [242] Christoph Scherer et al. "Kernel-Based Machine Learning for Efficient Simulations of Molecular Liquids". In: *Journal of Chemical Theory and Computation* 16.5 (May 2020), pp. 3194–3204 (cit. on p. 257).
- [243] Oliver T. Unke et al. "Machine Learning Force Fields". In: *Chemical Revie[ws](#page-272-0)* 121.16 (Aug. 2021), pp. 10142–10186 (cit. on pp. 257–259).
- [244] MaksimK[ulich](#page-272-0)enko et al. "The Rise of Neural Networks for Materials and Chemical Dynamics". In:*The Journal of Physical Chemistry Letters* 12.26 (July 2021), pp. 6227–6243 (cit. on p. 257).
- [245] Jörg Behler. "First Principles Neura[l Ne](#page-272-0)[twor](#page-274-0)k Potentials for Reactive Simulations of Large Molecular and Condensed Systems". In: *Angewandte Chemie International Edition* 56.42 (2017), pp. 12828–12840 (cit. on p. 258).
- [246] Bryan R. Goldsmith et al. "Machine Learning for Heterogeneous Catalyst Design and Di[scov](#page-272-0)ery". In: *AIChE Journal* 64.7 (2018), pp. 2311–2323 (cit. on p. 258).
- [247] Giuseppe Carleo et al. "MachineL[earni](#page-273-0)ng and the Physical Sciences". In: *Reviews of Modern Physics* 91.4 (Dec. 2019), p. 045002 (cit. on p. 258).
- [248] Xin Yang et al. "Concepts of Artificial Intelligence for Compu[ter-A](#page-273-0)ssisted Drug Discovery". In: *Chemical Reviews* 119.18 (Sept. 2019), pp. 10520–10594 (cit. on p. 258).
- [249] Daniel C. Elton et al. "Deep Learning for Mole[cular](#page-273-0) Design—a Review of the State of the Art". In: *Molecular Systems Design & Engineering* 4.4 (Aug. 2019), pp. 828–849 (cit. on p. 258).
- [250] Gabriel R. Schleder et al. "From DFT to Machine Learning: Recent [App](#page-273-0)roaches to Materials Science–a Review". In: *Journal of Physics: Materials* 2.3 (May 2019), p. 032001 (cit. on p. 258).
- [251] Michele Ceriotti. "Unsupervised Machine Learning in Atomistic Simulations, betwe[en Pr](#page-273-0)edictions and Understanding". In: *The Journal of Chemical Physics* 150.15 (Apr. 2019), p. 150901 (cit. on p. 258).
- [252] Pavlo O. Dral. "Quantum Chemistry in the Age of Machine Learning". In: *The Journ[al o](#page-273-0)f Physical Chemistry Letters* 11.6 (Mar. 2020), pp. 2336–2347 (cit. on p. 258).
- [253] O. Anatol[e von](#page-273-0) Lilienfeld, Klaus-Robert Müller, and Alexandre Tkatchenko. "Exploring Chemical Compound Space with Quantum-Based Machine Learning". In: *Nature Reviews Chemistry* 4.7 (July 2020), pp. 347–358 (cit. on p. 258).
- [254] Tim Mueller, Alberto Hernandez, and Chuhong Wang. "Machine Learning for Interatomic Potential Models". In: *The Journal of Chemical Physics* 152.5 (Feb. 2020), p. 050902 (cit. on p. 258).
- [255] Sergei Manzhos and Tucker Jr. Carrington. "Neural Network Potential Energy Surfaces for Small Molecules and Reactions". In: *Chemical Reviews* 121.16 (Aug. 2021), pp. 10187–10217 (cit. on pp. [25](#page-273-0)8, 259).
- [256] Paraskevi Gkeka et al. "Machine Learning Force Fields and Coarse-Grained Variables in Molecular Dynamics: Application to Materials and Biological Systems". In: *Journal of Chemical The[ory](#page-273-0) [and](#page-274-0) Computation* 16.8 (Aug. 2020), pp. 4757–4775 (cit. on p. 258).
- [257] Takashi Toyao et al. "Machine Learning for Catalysis Informatics: Recent Applications and Prospects". In: *ACS Catalysis* 10.3 (Feb. 2020), pp. 2260–2297 (cit. on p. 258).
- [258] Sergei Manzhos. "Machine Learning for the Solution of the Schrödinge[r Equ](#page-273-0)ation". In: *Machine Learning: Science and Technology* 1.1 (Apr. 2020), p. 013002 (cit. on p. 258).
- [259] Julia Westermayr and Philipp Marquetand. "Machine Learning for Electro[nical](#page-273-0)ly Excited States of Molecules". In: *Chemical Reviews* 121.16 (Aug. 2021), pp. 9873–9926 (cit. on pp. 258, 259).
- [260] Jörg Behler. "Four Generations of High-Dimensional Neural Network Pot[entia](#page-273-0)ls". In: *Chemical Reviews* 121.16 (Aug. 2021), pp. 10037–10072 (cit. on pp. 258, 259).
- [261] Peikun Zheng et al. "Artificial Intelligence-Enhanced Quantum Chemical Method [with](#page-273-0) [Broad](#page-274-0) Applicability". In: *Nature Communications* 12.1 (Dec. 2021), p. 7022 (cit. on p. 258).
- [262] Manas Sajjan et al. "Quantum Machine Learning for Ch[emis](#page-273-0)t[ry a](#page-274-0)nd Physics". In: *Chemical Society Reviews* 51.15 (Aug. 2022), pp. 6475–6573 (cit. on p. 258).
- [263] Megan A. Lim et al. "Exploring Deep Learning of Quantum Chemical Propertiesf[or A](#page-273-0)bsorption, Distribution, Metabolism, and Excretion Predictions". In: *Journal of Chemical Information and Modeling* (June 2022) (cit. on p. 258).
- [264] Shampa Raghunathan and U. Deva Priyakumar. "Molecular Re[pres](#page-273-0)entations for Machine Learning Applications in Chemistry". In: *International Journal of Quantum Chemistry* 122.7 (2022), e26870 (cit. on p. 258).
- [265] Thijs Stuyver and Connor W.C[oley](#page-273-0). "Quantum Chemistry-Augmented Neural Networks for Reactivity Prediction: Performance, Generalizability, and Explainability". In: *The Journal of Chemical Physics* [156.](#page-273-0)8 (Feb. 2022), p. 084104 (cit. on p. 258).
- [266] Mohammadamin Tavakoli et al. "Quantum Mechanics and Machine Learning Synergies: Graph Attention Neural Networks to Predict Chemical Reactivity". In: *Journal of Chemical Information and Modeling* 62.9 (May 2022), pp. 2121–2132 (cit. [on p.](#page-273-0) 258).
- [267] Ruocheng Han, Rangsiman Ketkaew, and Sandra Luber. "A Concise Review on Recent Developments of Machine Learning for the Prediction of Vibrational Spectra". In: *The Journal of Physical Chemistry A* 126.6 (Feb. 2022), pp. 801–812 (cit. on p. [25](#page-273-0)8).
- [268] Puck van Gerwen et al. "Physics-Based Representations for Machine Learning Properties of Chemical Reactions". In: *Machine Learning: Science and Technology*3.4 (Oct. 2022), p. 045005 (cit. on p. 258).
- [269] Zhuoran Qiao et al. "Informing Geometric Deep Learning with Electronic Interactions to Accelerate Quantum Chemistry". In: *Proceedings of the National Academy of Sciences* 119.31 (Aug. 2022), e2205221119 (cit. on p. 258).
- [270] H. J. Kulik et al. "Roadmap on Machine Learning in Electronic Structure". In: *Electronic Structure* 4.2 (June 2022), p. 023004 (cit. on p. 258).
- [271] Bing Huang and O. Anatole von Lilie[nfeld](#page-273-0). "Ab Initio Machine Learning in Chemical Compound Space". In: *Chemical Reviews* 121.16 (Aug. 2021), pp. 10001–10036 (cit. on p. 259).
- [272] Volker L. Deringer et al. "Gaussian Process [Regr](#page-273-0)ession for Materials and Molecules". In: *Chemical Reviews* 121.16 (Aug. 2021), pp. 10073–10141 (cit. on p. 259).
- [273] Markus Meuwly. "Machine Learning for Chemical Reactions". In: *Chemical [Revie](#page-274-0)ws* 121.16 (Aug. 2021), pp. 10218–10239 (cit. on p. 259).
- [274] Justin S. Smith et al. "The ANI-1ccx and ANI-1x Data Sets, Co[uple](#page-274-0)d-Cluster and Density Functional Theory Properties for Molecules". In: *Scientific Data* 7.1 (May 2020), p. 134 (cit. on p. 260).
- [275] Julia Westermayr, Michael Gastegger, an[d Phil](#page-274-0)ipp Marquetand. "Combining SchNet and SHARC: The SchNarc Machine Learning Approach for Excited-State Dynamics". In:*The Journal of Physic[al Ch](#page-275-0)emistry Letters* 11.10 (May 2020), pp. 3828–3834 (cit. on p. 265).
- [276] Martin Richter et al. "SHARC: Ab Initio Molecular Dynamics with Surface Hopping in the Adiabatic Representation Including Arbitrary Couplings". In: *Journal of Chemical Theory and Computation* 7.5 (May 2011), pp. 1253–1258 (cit. on p. 265).
- [277] Sebastian Mai, Philipp Marquetand, and Leticia González. "Nonadia[batic](#page-280-0) Dynamics: The SHARC Approach". In: *WIREs Computational Molecular Science* 8.6 (2018), e1370 (cit. on p. 265).
- [278] Stefan Chmiela et al. "Machine Learning of Accurat[e Ene](#page-280-0)rgy-Conserving Molecular Force Fields". In: *Science Advances* 3.5 (May 2017), e1603015 (cit. on p. 265).
- [279] Stefan Chmiela et al. "Towards Exact Molecular Dynamics Simulations with Machine-[Lear](#page-280-0)ned Force Fields". In: *Nature Communications* 9.1 (Sept. 2018), p. 3887 (cit. on p. 265).
- [280] Huziel E. Sauceda et al. "Molecular Force Fields with Gradient-[Dom](#page-280-0)ain Machine Learning (GDML): Comparison and Synergies with Classical Force Fields". In: *The Journal of Chemical Physics* 153.12 (Sept. 2020), p. 124109 (cit. on p. 265).
- [281] Stefan Chmiela et al. "Accurate Molecular Dynamics Enabled by Efficient [Physi](#page-280-0)cally Constrained Machine Learning Approaches". In: *Machine Learning Meets Quantum Physics*. Ed. by Kristof T. Schütt et al. Lecture Notes in Physi[cs. C](#page-280-0)ham: Springer International Publishing, 2020, pp. 129–154 (cit. on p. 265).
- [282] Stefan Chmiela et al. *Accurate Global Machine Learning Force Fields for Molecules with Hundreds of Atoms*. Oct. 2022. arXiv: 2209.14865 [physics] (cit. on p. 265).
- [283] LiHong Hu et al. "Combined [Firs](#page-280-0)t-Principles Calculation and Neural-Network Correction Approach for Heat of Formation". In: *The Journal of Chemical Physics* 119.22 (Dec. 2003), pp. 11501–11507 (cit. on p. 266).
- [284] Jianming Wu and Xin Xu. "The X1M[ethod for Accurate and E](https://arxiv.org/abs/2209.14865)fficient Pr[edict](#page-280-0)ion of Heats of Formation". In:*The Journal of Chemical Physics*127.21 (Dec. 2007), p. 214105 (cit. on p.266).
- [285] Roman M. Balabin and Ekaterina I. Lomakina. "Neural Network Approach to Quantum-Chemistry Data: Accurate Prediction of Density Functional Theory Energies". In:*The Journal of Chemical Physics* 131.7 (Aug. 2009), p. 074104 (cit. on p. 266).
- [286] Raghunathan Ramakrishnan et al. "Big Data Meets Quantum Chemistry Approximations: The ∆-Machine Learning Approach". In: *Journal of Chemical Theory and Computation*11.5 (May 2015), pp. 2087–2096 (cit. on p. 266).
- [287] Marcel Ruth, Dennis Gerbig, and Peter R. Schrei[ner.](#page-281-0) "Machine Learning of Coupled Cluster (T)- Energy Corrections via Delta (∆)-Learning". In: *Journal of Chemical Theory and Computation* 18.8 (Aug. 2022), pp. 4846–4855 [\(cit.](#page-281-0) on p. 267).
- [288] Franco Scarselli et al. "The Graph Neural Network Model". In: *IEEE Transactions on Neural Networks* 20.1 (Jan. 2009), pp. 61–80 (cit. on p. 267).
- [289] Jie Zhou et al. "Graph Neural Networks: A [Revi](#page-282-0)ew of Methods and Applications". In: *AI Open* 1 (Jan. 2020), pp. 57–81 (cit. on p. 267).
- [290] Chi Chen et al. "Graph Networks as a Universa[l Ma](#page-282-0)chine Learning Framework for Molecules and Crystals". In: *Chemistry of Materials* 31.9 (May 2019), pp. 3564–3572 (cit. on p. 268).
- [291] Kristof T. Schütt, Oliver T. Unke, [and](#page-282-0) Michael Gastegger. *Equivariant Message Passing for the Prediction of Tensorial Properties and Molecular Spectra*. June 2021. arXiv: 2102.03150 [physics] (cit. on pp. 272, 283).
- [292] Matteo Aldeghi and Connor W. Coley. "A Graph Representation of Molecular Ense[mble](#page-283-0)s for Polymer Property Prediction". In: *Chemical Science* 13.35 (2022), pp. 10486–10[498 \(cit. on](https://arxiv.org/abs/2102.03150) p. [272\).](https://arxiv.org/abs/2102.03150)
- [293] Ian Goodfellow et al. "G[ener](#page-287-0)[ative](#page-298-0) Adversarial Nets". In: *Advances in Neural Information Processing Systems*. Vol. 27. Curran Associates, Inc., 2014 (cit. on p. 273).
- [294] Ol[eksii](#page-287-0) Prykhodko et al. "A de Novo Molecular Generation Method Using Latent Vector Based Generative Adversarial Network". In: *Journal of Cheminformatics* 11.1 (Dec. 2019), p. 74 (cit. on p. 274).
- [295] Young Jae Lee, Hyungu Kahng, and Seoung Bum Kim. "Generativ[e Adv](#page-288-0)ersarial Networks for De Novo Molecular Design". In: *Molecular Informatics* 40.10 (2021), p. 2100045 (cit. on p. 274).
- [296] Andr[ew E.](#page-289-0) Blanchard, Christopher Stanley, and Debsindhu Bhowmik. "Using GANs with Adaptive Training Data to Search for New Molecules". In: *Journal of Cheminformatics* 13.1 (Feb. 2021), p. 14 (cit. on p. 274).
- [297] Sungwon Kim et al. "Generative Adversarial Networks for Crystal Structure Predictio[n". I](#page-289-0)n: *ACS Central Science* 6.8 (Aug. 2020), pp. 1412–1420 (cit. on p. 274).
- [298] Yabo Dan et al. "Gene[rativ](#page-289-0)e Adversarial Networks (GAN) Based Efficient Sampling of Chemical Composition Space for Inverse Design of Inorganic Materials". In:*npj Computational Materials* 6.1 (June 2020), pp. 1–7 (cit. on p. 274).
- [299] Ziareena A. Al-Mualem and Carlos R. Baiz. "Generative Adver[saria](#page-289-0)l Neural Networks for Denoising Coherent Multidimensional Spectra". In: *The Journal of Physical Chemistry A* 126.23 (June 2022), pp. 3816–3825 (cit. o[n p.](#page-289-0) 274).
- [300] Małgorzata Z. Makoś et al. "Generative Adversarial Networks for Transition State Geometry Prediction". In: *The Journal of Chemical Physics* 155.2 (July 2021), p. 024116 (cit. on p. 274).

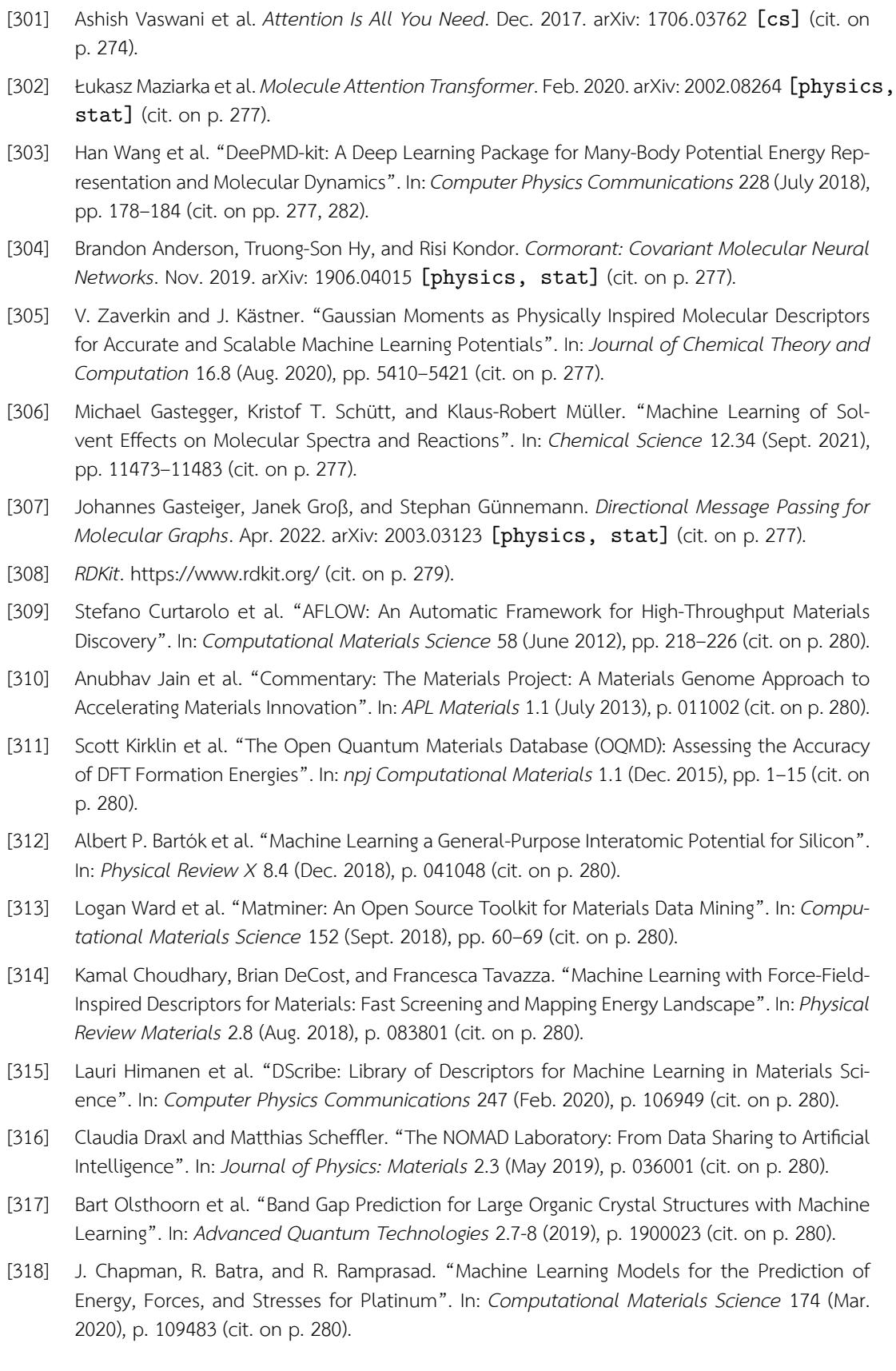

- [319] Prakriti Kayastha and Raghunathan Ramakrishnan. "High-Throughput Design of Peierls and Charge Density Wave Phases in Q1D Organometallic Materials". In: *The Journal of Chemical Physics* 154.6 (Feb. 2021), p. 061102 (cit. on p. 280).
- [320] Alireza Khorshidi and Andrew A. Peterson. "Amp: A Modular Approach to Machine Learning in Atomistic Simulations". In: *Computer Physics Communications* 207 (Oct. 2016), pp. 310–324 (cit. on p. 282).
- [321] Nongnuch Artrith and Alexander Urban. "AnI[mple](#page-295-0)mentation of Artificial Neural-Network Potentials for Atomistic Materials Simulations: Performance for TiO2". In: *Computational Materials Scie[nce](#page-297-0)* 114 (Mar. 2016), pp. 135–150 (cit. on p. 282).
- [322] Tran Doan Huan et al. "A Universal Strategy for the Creation of Machine Learning-Based Atomistic Force Fields". In: *npj Computational Materials* 3.1 (Sept. 2017), pp. 1–8 (cit. on p. 282).
- [323] Brian Kolb, Levi C. Lentz, and Alexie M. Kolpak. "Dis[cove](#page-297-0)ring Charge Density Functionals and Structure-Property Relationships with PROPhet: A General Framework for Coupling Machine Le[arnin](#page-297-0)g and First-Principles Methods". In: *Scientific Reports* 7.1 (Apr. 2017), p. 1192 (cit. on p. 282).
- [324] Andreas Mardt et al. "VAMPnets for Deep Learning of Molecular Kinetics". In: *Nature Communications* 9.1 (Jan. 2018), p. 5 (cit. on p. 282).
- [325] Ti[an X](#page-297-0)ie and Jeffrey C. Grossman. "Crystal Graph Convolutional Neural Networks for an Accurate and Interpretable Prediction of Material Properties". In: *Physical Review Letters* 120.14 (Apr. 2018), p. 145301 (cit. on p. 282).
- [326] Dipendra Jha et al. "ElemNet: Deep Learnin[g the](#page-297-0) Chemistry of Materials From Only Elemental Composition". In: *Scientific Reports* 8.1 (Dec. 2018), p. 17593 (cit. on p. 282).
- [327] Dipendra Jha et al. "Enhancing [Mate](#page-297-0)rials Property Prediction by Leveraging Computational and Experimental Data Using Deep Transfer Learning". In: *Nature Communications* 10.1 (Nov. 2019), p. 5316 (cit. on p. 282).
- [328] K. T. Schütt et al. "SchNetPack: A Deep Learning Toolbox For Atomistic [Syst](#page-297-0)ems". In: *Journal of Chemical Theory and Computation* 15.1 (Jan. 2019), pp. 448–455 (cit. on p. 283).
- [329] Stefan Chmiela et al. "sG[DML](#page-297-0): Constructing Accurate and Data Efficient Molecular Force Fields Using Machine Learning". In: *Computer Physics Communications* 240 (July 2019), pp. 38–45 (cit. on p. 283).
- [330] Yunqi Shao et al. "PiNN: A Python Library for Building Atomic Neural Networks [of M](#page-298-0)olecules and Materials". In: *Journal of Chemical Information and Modeling*60.3 (Mar. 2020), pp. 1184– 1193 (cit. [on p](#page-298-0). 285).
- [331] Xiang Gao et al. "TorchANI: A Free and Open Source PyTorch-Based Deep Learning Implementation of the ANI Neural Network Potentials". In: *Journal of Chemical Information and Modeling* 60.7([July](#page-300-0) 2020), pp. 3408–3415 (cit. on p. 286).
- [332] M. J. Frisch et al. *Gaussian* 16 Revision C.01. 2016 (cit. on p. 302).
- [333] Frank Neese. "The ORCA Program System". In: *WIRE[s Co](#page-301-0)mputational Molecular Science* 2.1 (2012), pp. 73–78 (cit. on p. 303).
- [334] Frank Neese. "Software Update: The ORCA Program System, Version 4.0". In: *WIREs Computational Molecular Science* 8.1 (2018), e1327 (cit. on p. 303).
- [335] E. Aprà et al. "NWChem: Past, Present, and Future". In: *The Journal of Chemical Physics* 152.18 (May 2020), p. 184102 (cit. on p. 304).
- [336] Qiming Sun et al. "PySCF: The Python-based Simulation[s of](#page-318-0) Chemistry Framework". In: *WIREs Computational Molecular Science* 8.1 (2018), e1340 (cit. on p. 306).

## **ดรรชนภาษาไทย ี**

Model Selection K Nearest Neighbor, 92 K-Means Clustering, 91 Linear Regression, 89 Logistic Regression, 90 Model Trade-off, 93 Neural Network, 90 Printipal Component Analysis, 91 Support Vector Machine, 90 Variance, 19 ึกฎลูกโซ่, 65 การจัดกลม, 16 ุ่ ึการจัดกล่มแบบโครงสร้างลำดับชั้น, 111 การจำแนก, 16 การถดถอย การถดถอยแบบกระบวนการเกาสเซ์ ยน, 47 ี การถดถอยแบบรดจิ , 45 ์ การถดถอยแบบรดจิ ด์ ้วยเคอรเนล, 46 ์ การถดถอยโลจสติ ค, 27 ิ การถายโอนอ ่ เลิ กตรอน, 185 ็ การถ่ายโอนภายในโมเลกล, 185 ึการถ่ายโอนระหว่างโมเลกุล, 185 คาค่ ควบ, 186 ู่ การทดสอบแบบข้าม, 94 การทำนาย, 18 การทำนายคุณสมบัติของโมเลกุล, 224 การทำนายสเปกตรัม, 253 รามานสเปกโทรโกป<sup>ี</sup>, 255 วิธีการทำนายสเปกตรัมและโครงสร้าง, 255 อินฟราเรดสเปกโทรโกป<sup>ี</sup>, 254 การทำนายไดโพลโมเมนต, 252 ์

คุณสมบัติของโมเลกุลที่สถานะกระตุ้น, 253 ีค่ำคู่ควบของการถ่ายโอนอิเล็กตรอน, 253 ค่าคู่ควบเชิงเล็กอิเล็กทรอนิกส์, 253 ค่าคู่ควบแบบนอนอะเดียแบติก, 253 ประจของอะตอม, 252 ุ พลังงาน HOMO, 237 พลังงาน LUMO, 237 พลังงานกระตุ้นของปฏิกิริยาเคมี, 250 พลังงานการทำให้เกิดเป็นอะตอม, 237 พลังงานรวมของโมเลกล, 229 ุ พลังงานสหสัมพันธ์ของอิเล็กตรอน, 247 ์ พื้นผิวพลังงานศักย์, 233 วิธีเชิงเคอร์เนล, 233 วิธีเชิงโครงข่ายประสาท, 236 สนามแรง, 238 การทำให้ถกตู ้อง, 18, 30 การทำให้เป<sup>็</sup>นปกติ, 17 การประมวลผลขั้นสง, 9 ู การประมวลผลบนก้อนเมฆ, 9 การประมาณของบอร์น-ออปเพนไฮเมอร์, 133 การปรับความเหมาะสม, 82 การฝกสอน, 19 ึ การฝกสอนโมเดล, 3, 21 ึ การลเขู่ ้า, 16 การวเคราะห ิ การจ ์ ัดกลม, 110 ุ่ การวิเคราะห์องค์ประกอบหลัก, 114 ึ การวิเคราะห์องค์ประกอบหลักแบบเคอร์เนล, 118 การสเกลแบบหลายมติ, 116 ิ การสงต่ อความสามารถในการทำนาย, 7, 8 ่ การเข้ารหัสแบบอัตโนมัต, 120 ิ ึการเคลื่อนลงตามความชั้น, 52 มินิ-แบทช์, 56

สโตแคสตก, 54 ิ แบทช์, 53 การเชอมโยงล ื่ ักษณะเฉพาะแบบไอโซเมตรก, 116 ิ การเรียนรู้ของเครื่อง, 3 ี การเรียนรู้ของโมเดลที่ไม่เป็นเชิงเส้น, 51 การเรียนรู้แบบมีผู้สอน, 18 การจำแนกประเภท, 27 การถดถอยแบบงาย, 23 ่ การถดถอยแบบหลายตัวแปร, 24 การถดถอยแบบเชงเสิ ้น, 21 ึการถดถอยแบบโลจิสติค, 27 ์ ฟังก์ชันโลจิสติคมาตรฐาน, 28 เครองเวกเตอร ื่ ค์ ้ำยัน, 30 ึ การเรียนรู้แบบมีไม่มีผู้สอน, 19 ึ การเรียนรู้แบบส่งต่อ, 19 ึการเรียนรู้แบบเสริมแรง, 18 ึ การเลือกโมเดลการเรียนรู้ของเครื่อง, 89 ึการแปลงข้อมูลเชิงโมเลกุล, 191 การแผ่กระจายการเรียนรู้, 60 การแผ่กระจายแบบย้อนกลับ, 63 การแผ่กระจายแบบไปข้างหน้า, 63 ขยะเข้า ขยะเข้า, 209 ความจำเพาะเจาะจง, 18 ความซับซ้อนของการคำนวณ, 11 ความน่าจะเป<sup>็</sup>นของการเปลี่ยนแปลง, 120 ้ ความหนาแน่นของความน่าจะเป็น, 144 ความหนาแนนของอ ่ เลิ กตรอน, 144 ็ ี ความหนาแน่นเชิงประจุ, 172 ี ความหนาแน่นเชิงอิเล็กทรอนิกส์, 143 ความเปนสมมาตร, 191 ็ ความโน้มเอยง, 16 ี คณลุ ักษณะ, 16 คณลุ ักษณะเฉพาะ, 17 คุณสมบัติเชิงโมเลกุล, 141 ้ ค่าความถูกต้อง, 15 คาไอเกน, 114, 116, 129 ่ ค่ ่าความคลาดเคลอน, 17 ื่ ู้ชั้นของเซลล์ประสาทเทียม, 59 ชั้นซอน, 59 ่ ชั้นอินพุต, 59 ชั้นเอาต์พุต, 59 ชุดข้อมูล, 16, 209 การสร้างชดขุ ้อมล, 211 ู

การแบงช่ ดขุ ้อมล, 210 ู ชดขุ ้อมลสำหรับการทดสอบ, 19 ู ชุดข้อมูลสำหรับการประเมินผล, 19 ชดข้อมูลสำหรับการฝึกสอน, 19 ประเภทของชุดข้อมูล, 210 มิติของชุดข้อมูล, 209 ชุดข้อมูลเคมีควอนตัม, 214 การวเคราะห ิ ช์ดขุ ้อมล, 220 ู การสร้างชุดข้อมูล, 215 ีชุดข้อมูลเคมีมาตรฐาน, 216 ตัวประเมินโมเดล, 81 ตัวปรับความเหมาะสม, 82 ตัวแทน, 190 ตัวแทนของโมเลกล, 190 ุ ตัวแปรจัดกลุ่ม, 16 ตัวแปรต่อเนื่อง, 16 ตัวแปลง, 274 ู้ตัวแปลงความใส่ใจของโมเลกุล, 277 ี ทนทานต่อความเสียหาย, 90 ทฤษฎีฟังก์ชันนอลความหนาแน่น, 9, 135, 142 การคำนวณพลังงานของระบบอเลิ กตรอน ็ Kohn-Sham, 161 การปรับลดค่าพลังงาน Kohn-Sham, 159 บันไดของ Jacob, 169 พลังงาน Kohn-Sham, 158 ปฏสมมาตร, 154 ิ ประจุย่อย, 174 ประจเชุ งอะตอม, 174 ิ ึปริภูมิ 2 มิติ, 36 ิปริภูมิ 3 มิติ, 36 ปริภูมิเคมี, 212 ปัญหาการระเบิดของเกรเดียนต์, 67 ปัญหาการสูญหายของเกรเดียนต์, 67 ผลคูณฮาร์ทรี, 154 พลวัตเชิงโมเลกุล, 8, 233 แบบดั้งเดม, 233 ิ แบบเรมแรก, 233 ิ่ พลังงานการปรับเปลี่ยนโครงสร้าง, 186 พลังงานของ HOMO และ LUMO, 178 พลังงานของออรบ์ ทิัล, 178 พลังงานงานศักย์ ี พลังงานคูลอมบ์, 131 พลังงานจลน, 130 ์ พลังงานศักย, 131 ์

พลังงานศักย์คูลอมป์, 148 ์ พลังงานสหสัมพันธ์, 148 ิ พลังงานเชิงอิเล็กทรอนิกส์, 148 พลังงานแลกเปลี่ยน, 148 ี พารามิเตอร์, 18 ี พิกัดเชิงพื้นที่, 153 พิกัดเชิงสป<sup>ิ</sup>น, 153 พื้นผิวพลังงานศักย์, 178 ์ ฟังก์ชัน, 143 ฟังกช์ ันกระต้น, 66 ุ พังก์ชันการส่งต่อ, 66 ์ พังก์ชันคลื่น, 127 คุณสมบัติ, 130 ิสมการชโรดิงเงอร์, 127 ออรบ์ ทิัลของอะตอมไฮโดรเจน, 307 ฟังก์ชันคลื่นเชิงพื้นที่, 137, 138 ฟังกช์ ันความคลาดเคลอน, 74 ื่ ฟังกช์ ันต้นทน, 74 ุ ฟังกช์ ันนอล, 143 พังก์ชันนอลการแลกเปลี่ยนและสหสัมพันธ์, 10 ฟังกช์ ันนอลสากล, 148 ฟังกช์ ันพ้นฐาน, 137 ื ฟังกช์ ันสมมาตร, 204 ี ฟังก์ชันเชิงมุม, 204 ์ ฟังก์ชันเชิงรัศมี, 204 ฟังก์ชันสูญเสีย, 74 ์ ฟังก์ชันโลจิสติค, 27 ฟังกช์ ันไอเกน, 120, 129 ้ระบบอิเล็กตรอน, 150 แบบเสรม, 150 ิ ระบบอิเล็กตรอนที่ไม่มีอันตรกิริยาต่อกัน, 150 ลักษณะเฉพาะ, 190 ี เชิงอิเล็กทรอนิกส์สำหรับอะตอม, 200 เชิงเรขาคณิต, 194 ้ เชิงโครงสร้างสำหรับโมเลกุล, 194 ี เชิงโครงสร้างแบบทั่วไป, 194 เมทริกซ์ของส่วนกลับของระยะห่างระหว่าง อะตอม, 195 เมทริกซ์คุลอมบ์, 195  $\mu$ บบทั่วทั้งพื้นที่, 190 แบบเฉพาะที่, 190 วิธีการจัดกลุ่ม, 110 ้วิธีรวบกลุ่มจับคู่แบบถ่วงน้ำหนักโดยใช้ค่าเฉลี่ย

เลขคณต, 112 ิ ้วิธีแบบกึ่งการทดลอง, 135 วิธีแผนที่แบบแพร่กระจาย, 119 เกลยวแบบวงแหวน, 119 ี ศักย์ภายนอก, 146 สถานะกระต้น, 186 ุ ์ คุณสมบัติของอิเล็กตรอน ณ สถานะกระตุ้น, 186 ค่าคู่ควบแบบนอนอะเดียแบติก, 186 พลังงานของสถานะกระต้น, 186 ุ สถานะพ้น, 178 ื ิสภาพการเกิดขั้ว, 182 ้สัมประสิทธิ์ที่ยังไม่ทราบค่า, 137 สเกลาร, 288 ์ สเปกโทรสโกปไ รามาน, 184 อนฟราเรด, 183 ิ หน่วยประมวลผลภาพกราพิก, 9 ึ หลักกี๊ดกันของเพาลี, 136 หลักของเพาล, 156 ี อนุพันธ์ของพลังงาน, 140, 141 ออร์บิทัล, 136 ้ออร์บิทัลเชิงสป<sup>ิ</sup>น, 153 ออรบ์ ทิัลเชงอะตอม, 135, 137 ิ ออร์บิทัลเชิงโมเลกุล, 135, 136, 153, 155 ้อัตราเร็วในการเรียนรู้, 17 อัลกอรทิม, 15 ึ อินพุต, 17 เคมีควอนตัม, 9 ี เคมีสารสนเทศน์, 279 ้ เคมีเชิงคำนวณ, 9 เคอรเนล, 35, 228 ์ พหนาม, 228 ุ ฟังก์ชันเคอร์เนล, 38 ลาปลาเซยน, 228 ี เกาส์เซียน, 228 ้เชิงเส้น, 228 เซตพ้นฐาน, 161 ื ิ เทคนิคการเรียนรู้ของเครื่อง, 31 การถดถอยของกระบวนการเกาสเซ์ ยน, 31 ี ้วิธีกำลังสองน้อยที่สุดบางส่วน, 31 เครองเวกเตอร ื่ ค์ ้ำยัน, 32 โครงข่ายประสาทเทียมประดิษฐ์, 33 เทคนิคการเรียนรู้แบบผู้มีสอน, 31

เทนเซอร, 291 ์ เมทริกซ์, 288 สลับเปลี่ยน, 290 ี เมทริกซ์การเปลี่ยนแปลง, 120 ี เมทริกซ์ความหนาแน่น, 173 เมทรกซิ ซ ้อนทับ, 137, 173, 174 ์ เมทริกซ์เฮสเซียน, 140 เวกเตอร, 288 ์ เวกเตอรไอเกน, 116 ์ เอาต์พุต, 17 แบบจำลอง, 17 แฮมิลโทเนียน, 11, 130, 152 โครงข่ายประสาทเทียม, 59 การฝกสอนโมเดล, 85 ึ สถาปตยกรรม, 83 ั เพอรเซ์ ปตรอน, 84 ็ แบบคอนโวล ช ู ัน, 84 แบบวนซ้ำ, 84 โครงข่ายแบบหลายชั้น, 84 ี แบบป<sup>้</sup>อนเวียนกลับ, 60

แบบป้อนไปข้างหน้า, 59 โครงข่ายประสาทแบบกราฟ, 267 โครงข่ายกราฟสำหรับวัสดุ, 268 โครงขายประสาทแบบการส ่ งข่ ้อความ, 268 สถาปตยกรรม, 269 ั โครงสร้างเชิงอิเล็กทรอนิกส์, 9, 127, 133, 189 การคำนวณ, 186 โปรแกรมเคมีควอนตัม, 302 โมเมนตัม, 130 ...<br>โอเปอเรเตอร์คูลอมป์, 138 โอเปอเรเตอร์ฟอกเกอร์-พลังค์, 120 โอเปอเรเตอร์แลกเปลี่ยน, 138 โอเพนซอร์ซ, 9 ไดโพลโมเมนต, 182 ์ ี่ ไลบรารี่, 292 การตดติ ั้ง, 294 การเรียนรู้ของเครื่องแบบทั่วไป, 292 การเรียนรู้เชิงลึก, 293<br>ลักษณะเฉพาะเชิงอิเล็กทรอนิกส์, 280<br>ลักษณะเฉพาะเชิงโครงสร้าง, 279 ไฮเปอร์พารามิเตอร์, 17
## **ดรรชนภาษาอ ี ั งกฤษ**

(Open-source), 9

Accuracy, 15 Activation Function, 66 Binary Step, 67 ELU, 68 LeakyReLU, 70 Linear, 67 ReLU, 69 Sigmoid, 71 Softmax, 73 Tanh, 72 Algorithm, 15 Antisymmetry, 154 Artificial Neural Network, 59 Atomic Charge, 174 Atomic Orbital, 135, 137 Atomic Units, 132 Attribute, 16 Autoencoder, 120 Auxiliary, 150 Basis Function, 137, 173 Basis Set, 161 Best Practice, 225 Data Analysis, 225 Data Cleaning, 225 Bias, 16 Bias-Variance, 100 Born-Oppenheimer Approximation, 133 Categorical Variables, 16 Chain Rule, 65 Charge Density, 172, 173 Chemical Space, 212

Cheminformatics, 279 Class, 18 Classification, 16 Cloud Computing, 9 Clustering, 16, 110 Hard Clustering, 110 Soft Clustering, 110 Clustering Analysis, 110 Compuational Complexity, 11 Computational Chemistry, 9 Confusion matrix, 16 Continuous Variables, 16 Convergence, 16 Correlation Energy, 148 Cost Function, 74 Coulomb Energy, 148 Coulomb Operator, 138 Cross Validation, 94 Cross Val Score, 95, 96 K Fold, 96 Leave One Out, 97 Leave P Out, 98 Train Test Split, 94 Data Augmentation, 103 Dataset, 16, 209 Dataset Splitting, 210 Dimensionality of Dataset, 209 Type of Dataset, 210 Density Functional Theory, 9, 135, 142 Effective Interaction, 152 Electronic Density, 145 Jacob's ladder, 169 Kohn-Sham, 156

Kohn-Sham Energy, 158 Kohn-Sham Energy Calculation, 161 Kohn-Sham Energy Minimization, 159 Kohn-Sham Theorem, 150 Orbital-free, 156 Density Matrix, 173 Descriptor, 16 Diffusion Map, 119 Toroidal Helix, 119 Dipole Moment, 182 Dropout, 107 Early Stopping, 104 Eigenfunction, 120, 129 Eigenvalue, 114, 116, 129 Eigenvector, 116 Electron Density, 144 Electron System, 150 Electron Transfer, 185 Electron Transfer Coupling, 186 Intermolecular Transfer, 185 Intramolecular Transfer, 185 Electronic Density, 143 Electronic Energy, 148 Electronic Structure, 9, 127, 133, 189 Calculation, 186 Energy Derivative, 140, 141 Energy Gap, 178 Ensemble Method, 106 Bagging, 107 Boosting, 107 Voting, 107 Epoch, 16 Error Function, 74 GRMSD, 75 GWRMSD, 76 Huber, 76 MAE, 75 MAPE, 75 MaxAE, 75 MaxAPE, 75 MSE, 75 RMSD, 75 Exchange Energy, 148 Exchange Operators, 138

Exchange-Correlation Functional, 10 Excited State, 186 Excited State Energies, 186 Nonadiabatic Coupling, 186 Excited State Properties, 186 Exploding Gradient Problem, 67 External Potential, 146 Extrapolation, 16 Fault Tolerance, 90 Feature, 17, 190 Global, 190 Local, 190 Feature Selection, 99 Fokker-Planck Operator, 120 Force Field, 238 Frontier Orbitals, 178 HOMO, 178 LUMO, 178 Function, 143 Functional, 143 Garbage In, Garbage Out, 209 Gaussian Approximation Potentials (GAP), 235 Generative Adversarial Network, 273 Discriminator, 273 Generator, 273 Gradient Descent, 52 Batch, 53 Mini-batch, 56, 82 Stochastic, 54, 82 Graph Neural Network, 267 MatErials Graph Network, 268 Graphics Processing Unit, 9 Ground State, 178 Hamiltonian, 11, 130, 152 Hartree Product, 154 Hessian Matrix, 140 Hierarchical Clustering, 111 High Performance Computing, 9 HOMO and LUMO Energy, 178 Hyperparameter, 17

Input, 17

## **ดรรชนภาษาอ ี ังกฤษ 347**

Isometric Feature Mapping, 116 K-means Clustering, 112 Kernel, 35, 228 Function Kernel, 38 Gaussian, 228 Gaussian Process Regression, 47 Kernel Properties, 38 Kernel Ridge Regression, 46 Laplacian, 228 Linear, 228 Linear Regression, 44 Polynomial, 228 Ridge Regression, 45 Kernel PCA, 118 Kinetic Energy, 130 Label, 18 Learning Propagation, 60 Learning rate, 17 Library, 292 Anaconda, 293 Deep Learning, 293 Installation, 294 Machine Learning, 292 Matplotlib, 293 Molecular Electronic Feature, 280 Molecular Structural Feature, 279 NumPy, 292 Pandas, 293 PyTorch, 294 Scikit-Learn, 293 SciPy, 292 TensorFlow, 293 Linear Combination of Atomic Orbitals (LCAO), 136 Logistic Function, 27 Logistic Regression, 27 Loss, 17 Loss Function, 74 Linear Regression, 78 Logistic Regression, 79 Machine Learning, 3 Machine Learning Techniques, 31

Artificial Neural Network, 33

Gaussian Process Regression, 31 Partial Least Squares, 31 Random Forest, 32 Mapping, 36 Matrix, 288 Transpose, 290 Message Passing Neural Network, 268 Architecture, 269 Metrics, 81 Model, 17 Model for Quantum Chemistry ∆ML, 266 ANI-1, 260 Deep Tensor Neural Network, 262 SchNarc, 265 SchNet, 263 SchNOrb, 264 Symmetric Gradient Domain Machine Learning, 265 Model Selection, 89, 226 Model Training, 3, 21 Molecular Dynamics, 8, 233 *ab initio* Molecular Dynamics, 233 Classical Molecular Dynamics, 233 Molecular Orbital, 135, 136, 153, 155 Molecular Properties, 141 Molecular Property Prediction, 224 Activation Energy, 250 Atomic Charge, 252 Atomization Energy, 237 Correlation Energy, 247 Dipole Moment, 252 Electron Transfer Coupling, 253 Electronic Coupling, 253 Excited State, 253 Force Field, 238 HOMO Energy, 237 LUMO Energy, 237 Nonadiabatic Coupling, 253 Potential Energy Surface, 233 Kernel-based, 233 Neural Network-based, 236 Spectra, 253 Infrared, 254 Predicting Spectra and Structures,

255 Raman, 255 Spec-to-Struc, 256 Struc-to-Spec, 256 Total Energy, 229 Molecular Representation, 190 Momentum, 130 Multidimensional Scaling, 116 Neural Layer, 59 Hidden Layer, 59 Input Layer, 59 Output Layer, 59 Neural Network, 59 Architecture, 83 Convolutional Neural Network, 84 Echo State Network, 84 Long Short-Term Memory, 84 Multi-layer Perceptron, 84 Perceptron, 84 Recurrent Neural Network, 84 Residual Network, 84 Feed-forward, 59 Recurrent, 60 Training, 85 Non-interacting Electron System, 150 Nonlinear Supervised Learning, 51 Normalization, 17 Not a Number (NaN), 67 Operator, 130 Optimization, 82 Optimizer, 82 Adadelta, 83 Adam, 83 Mini-batch Stochastic Gradient Descent, 82 Stochastic Gradient Descent, 82 Orbital, 136 Orbital Energy, 178 Outlier, 17 Output, 17, 18 Overfitting, 17, 107 Overlap Matrix, 137, 173, 174 Parameter, 18

Partial Charge, 174 Pauli Exclusion, 136 Pauli Principle, 156 Polarizability, 182 Potential Energy, 131 Coulomb Energy, 131 Potential Energy Surface, 178 Prediction, 18 Principal Component Analysis, 114 Probability Density, 144 Propagation Backpropagation, 63 Forward Propagation, 63 Quantum Chemistry, 9 Quantum Chemistry Dataset, 214 Create Dataset, 215 Dataset Analysis, 220 Standard Dataset, 216 Quantum Chemistry Software, 302 Gaussian, 302 NWChem, 304 ORCA, 303 PySCF, 305 Regression, 18 Regularization, 18, 30 L1 (LASSO), 108 L2 (Ridge), 108 Reinforment Learning, 18 Reorganization Energy, 186 Representation, 18, 190 Atom-centered Symmetry Functions, 203 Bag of Bonds, 199 Coulomb Matrix, 195 Electronic Descriptor, 200 Ewald Sum Matrix, 197 Gaussian-type Orbital-based Density Vectors, 206 Geometric Descriptors, 194 Internal Coordinates, 194 Inverse Distance Matrix, 195 Molecular Representation, 194

Sine Matrix, 197

Smooth Overlap of Atomic Positions, 200 Structural Representation, 194 Roothaan Equation, 136 Scalar, 288 Segmentation, 18 Self-Consistent Field, 135 Semiempirical Method, 135 SI Units, 132 Spatial Coordinates, 153 Spatial Wavefunction, 137, 138 Specificity, 18 Spectroscopy, 183 IR, 183 Raman, 184 Vibrational Spectroscopy, 183 Spin Coordinates, 153 Spin Orbital, 153 Supervised Learning, 18 Classification, 27 Linear Regression, 21 Logistic Regression, 27 Sigmoid Function, 28 Standard Logistic Function, 28 Multivariate Regression, 24 Simple Regression, 23 Support Vector Machine, 30 Hyperplane, 30 Margin, 30 Symmetricity, 191 Symmetry Function, 204 Angular Function, 204 Radial Function, 204

t-distributed Stochastic Neighbor

Embedding, 221 Target, 18 Tensor, 291 TensorFlow, 85, 297 Playground, 297 Test Set, 19 Three-dimensional Space, 36 Training, 19 Training Set, 19 Transfer Function, 66 Transfer Learning, 19 Transferability, 7, 8 Transformer, 274 Attention, 276 Molecule Attention Transformer, 277 Transition Matrix, 120 Transition Probability, 120 Two-dimensional Space, 36 Universal Functional, 148 Unknown Coefficients, 137 Unsupervised Learning, 19 Unsupervised Machine Learning Techniques, 31 Validation Set, 19 Vanishing Gradient Problem, 67 Vector, 288 Wavefunction, 127 Hydrogen Orbital, 307 Properties, 130 Schrödinger Equation, 127 Weighted Pair Group Method with Arithmetic Mean, 112

ความแปรปรวน, 19

## **ประวัตผิ้ เข ู ยน ี**

รังสิมันต์ เกษแก้ว สำเร็จการศึกษาปริญญาตรี (พ.ศ. 2559) และปริญญาโท (พ.ศ. 2562) สาขาเคมี จาก ภาควิชาเคมี คณะวิทยาศาสตร์และเทคโนโลยี มหาวิทยาลัยธรรมศาสตร์ ปัจจุบันกำลังศึกษาปริญญาเอกสาขา ิ เคมีทฤษฎีที่ภาควิชาเคมี มหาวิทยาลัยแห่งซูริค ประเทศสวิตเซอร์แลนด์ หัวข้องานวิจัยที่สนใจ ได้แก่ เคมีค ้ วอนตัม เมตาไดนามิกส์ การถ่ายโอนอิเล็กตรอน ปัญญาประดิษฐ์ และการพัฒนาซอฟต์แวร์เคมีเชิงคำนวณ

ประสบการณ์การทำงาน

- *•* พ.ศ. 2563 ทปรี่ กษาบร ึ ษิัท New Equilibrium Biosciences, Boston, MA
- *•* พ.ศ. 2564 ทปรี่ กษาบร ึ ษิัท ต๊งกิ ้ง แมชช ิ นสี ์จำกัด (Thinking Machines)
- พ.ศ. 2564 คณะกรรมการจัดการแข่งขันปัญญาประดิษฐ์สำหรับเคมีแห่งประเทศไทย (TMLCC)
- *•* พ.ศ. 2564 คณะกรรมการจัดงาน PyCon Thailand และ PyCon APAC 2021
- พ.ศ. 2565 นักเขียนบทความบริษัท คลาวด์ เอชเอ*็*ม จำกัด (Cloud HM)

ผู้ก่อตั้งเพจและกลุ่ม Facebook

- วิทย์ตามิน
- *•* Computational Chemistry and Machine Learning Thailand
- *•* Thai Computational Science Students

ดูบ[ทความและผลงานเพ](https://www.facebook.com/groups/204730207310003)ิ่มเติมของผู้เขียนได้ที่ https://rangsimanketkaew.github.io

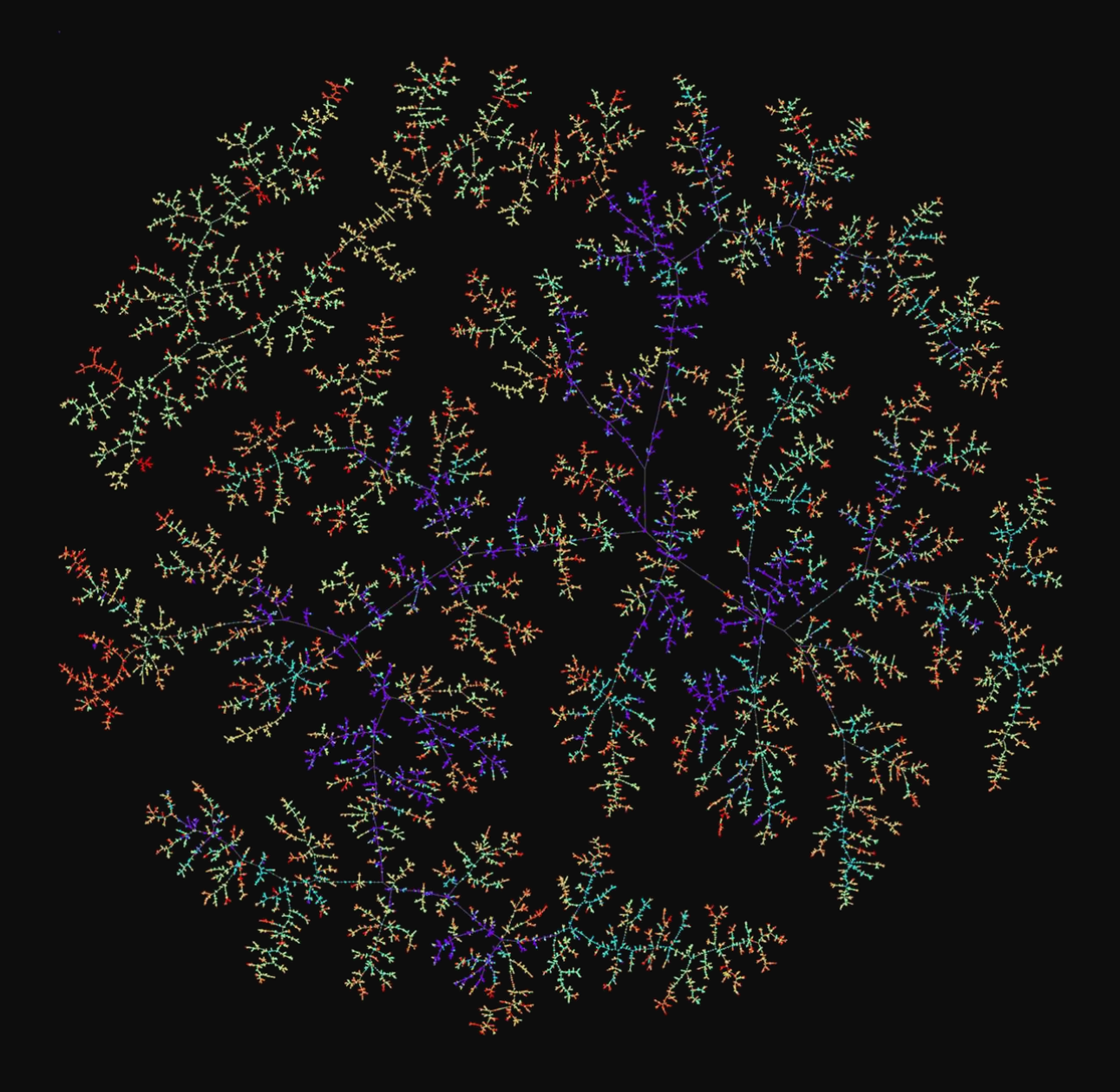

การเรียนรู้ของเครื่องสำหรับเคมีควอนตัม Machine Learning for Quantum Chemistry